# ululu<br>CISCO.

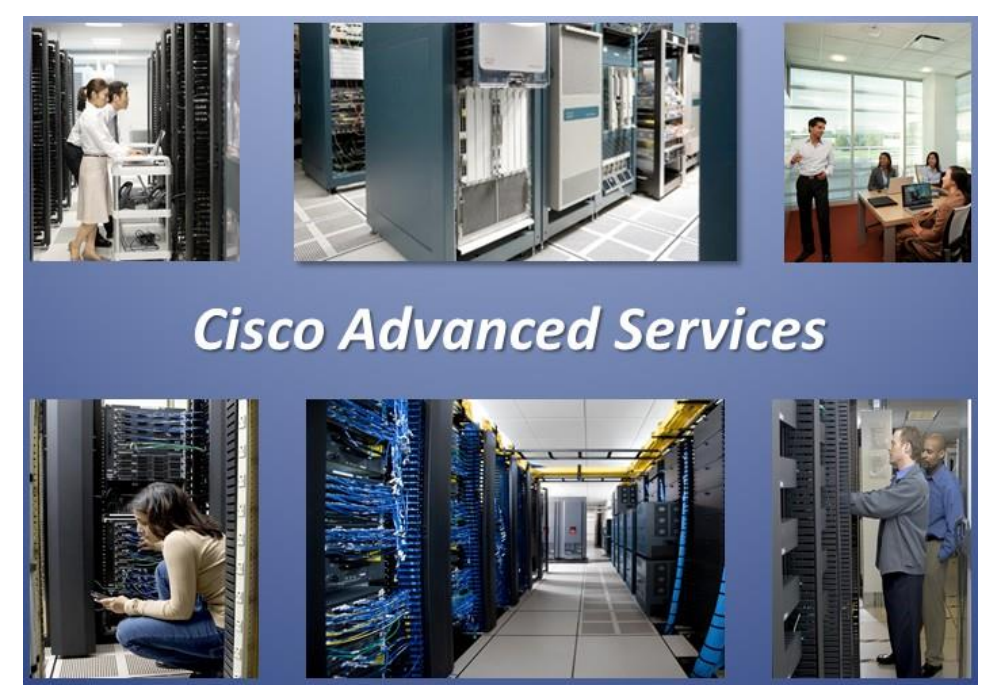

<span id="page-0-0"></span>**AsyncOS 15.2 API - Addendum to the Getting Started Guide for Cisco Secure Web Appliance with Hybrid SWG**

December 15, 2023

THE SPECIFICATIONS AND INFORMATION REGARDING THE PRODUCTS IN THIS MANUAL ARE SUBJECT TO CHANGE WITHOUT NOTICE. ALL STATEMENTS, INFORMATION, AND RECOMMENDATIONS IN THIS MANUAL ARE BELIEVED TO BE ACCURATE BUT ARE PRESENTED WITHOUT WARRANTY OF ANY KIND, EXPRESS OR IMPLIED. USERS MUST TAKE FULL RESPONSIBILITY FOR THEIR APPLICATION OF ANY PRODUCTS.

THE SOFTWARE LICENSE AND LIMITED WARRANTY FOR THE ACCOMPANYING PRODUCT ARE SET FORTH IN THE INFORMATION PACKET THAT SHIPPED WITH THE PRODUCT AND ARE INCORPORATED HEREIN BY THIS REFERENCE. IF YOU ARE UNABLE TO LOCATE THE SOFTWARE LICENSE OR LIMITED WARRANTY, CONTACT YOUR CISCO REPRESENTATIVE FOR A COPY.

The Cisco implementation of TCP header compression is an adaptation of a program developed by the University of California, Berkeley (UCB) as part of UCB's public domain version of the UNIX operating system. All rights reserved. Copyright © 1981, Regents of the University of California.

NOTWITHSTANDING ANY OTHER WARRANTY HEREIN, ALL DOCUMENT FILES AND SOFTWARE OF THESE SUPPLIERS ARE PROVIDED "AS IS" WITH ALL FAULTS. CISCO AND THE ABOVE-NAMED SUPPLIERS DISCLAIM ALL WARRANTIES, EXPRESSED OR IMPLIED, INCLUDING, WITHOUT LIMITATION, THOSE OF MERCHANTABILITY, FITNESS FOR A PARTICULAR PURPOSE AND NONINFRINGEMENT OR ARISING FROM A COURSE OF DEALING, USAGE, OR TRADE PRACTICE.

IN NO EVENT SHALL CISCO OR ITS SUPPLIERS BE LIABLE FOR ANY INDIRECT, SPECIAL, CONSEQUENTIAL, OR INCIDENTAL DAMAGES, INCLUDING, WITHOUT LIMITATION, LOST PROFITS OR LOSS OR DAMAGE TO DATA ARISING OUT OF THE USE OR INABILITY TO USE THIS MANUAL, EVEN IF CISCO OR ITS SUPPLIERS HAVE BEEN ADVISED OF THE POSSIBILITY OF SUCH DAMAGES.

Any Internet Protocol (IP) addresses and phone numbers used in this document are not intended to be actual addresses and phone numbers. Any examples, command display output, network topology diagrams, and other figures included in the document are shown for illustrative purposes only. Any use of actual IP addresses or phone numbers in illustrative content is unintentional and coincidental.

All printed copies and duplicate soft copies are considered un-Controlled copies and the original on-line version must be referred to for latest version.

Cisco has more than 200 offices worldwide. Addresses, phone numbers, and fax numbers are listed on the Cisco website at www.cisco.com/go/offices.

Cisco and the Cisco logo are trademarks or registered trademarks of Cisco and/or its affiliates in the U.S. and other countries. To view a list of Cisco trademarks, go to this URL: www.cisco.com/go/trademarks. Third-party trademarks mentioned are the property of their respective owners. The use of the word partner does not imply a partnership relationship between Cisco and any other company. (1110R)

© 2023 Cisco Systems, Inc. All rights reserved.

## Contents

# <span id="page-2-0"></span>**Contents**

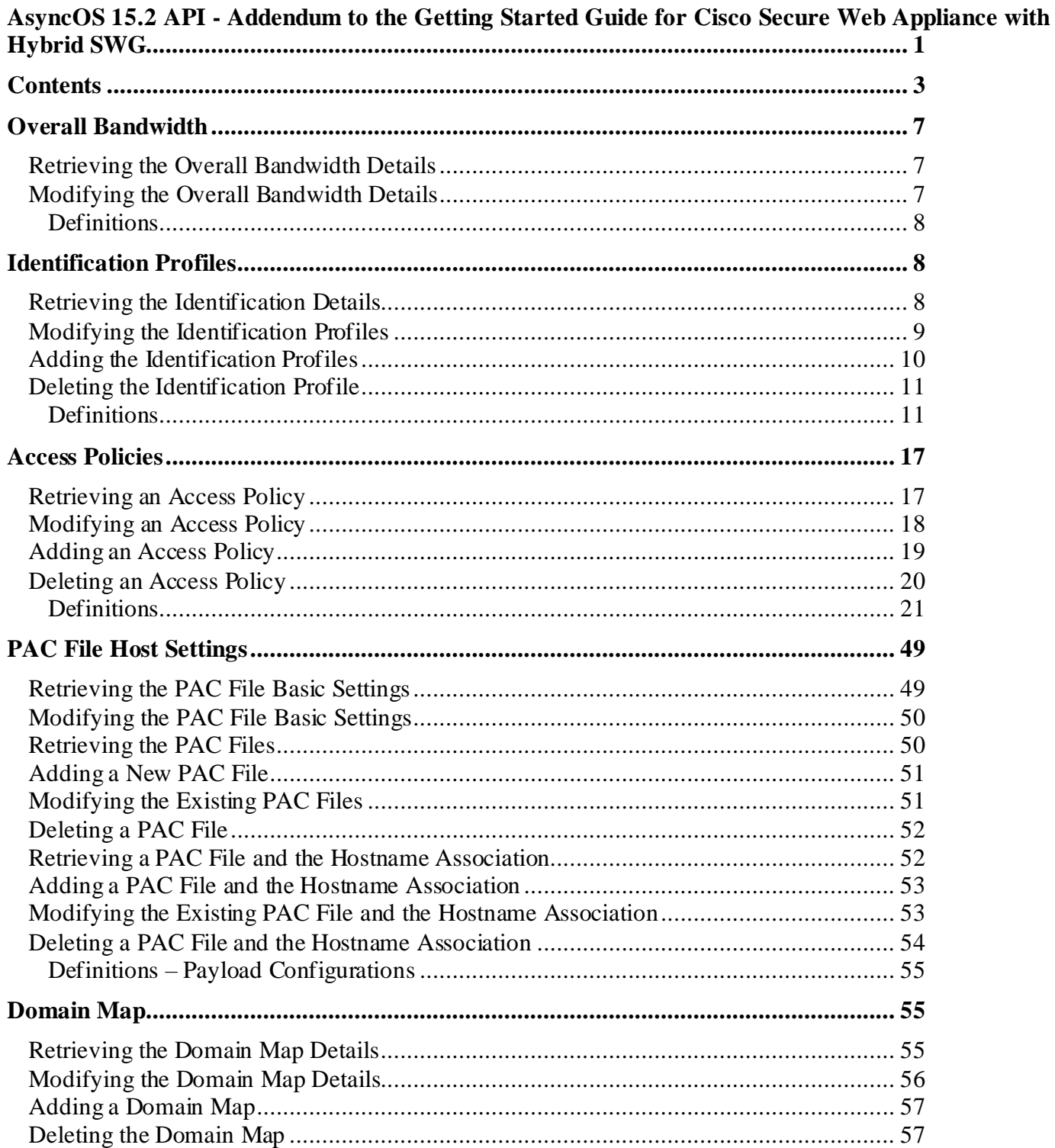

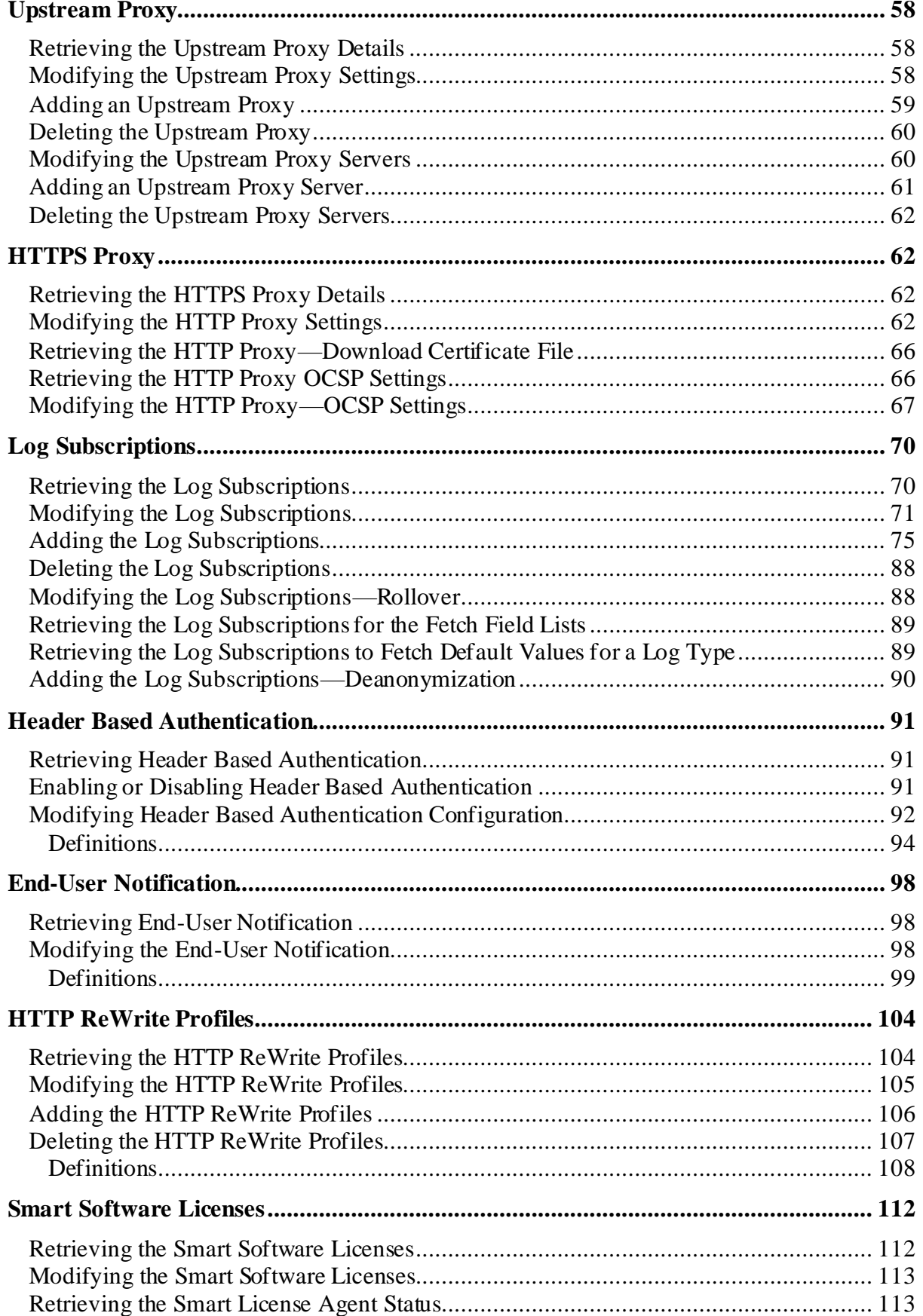

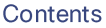

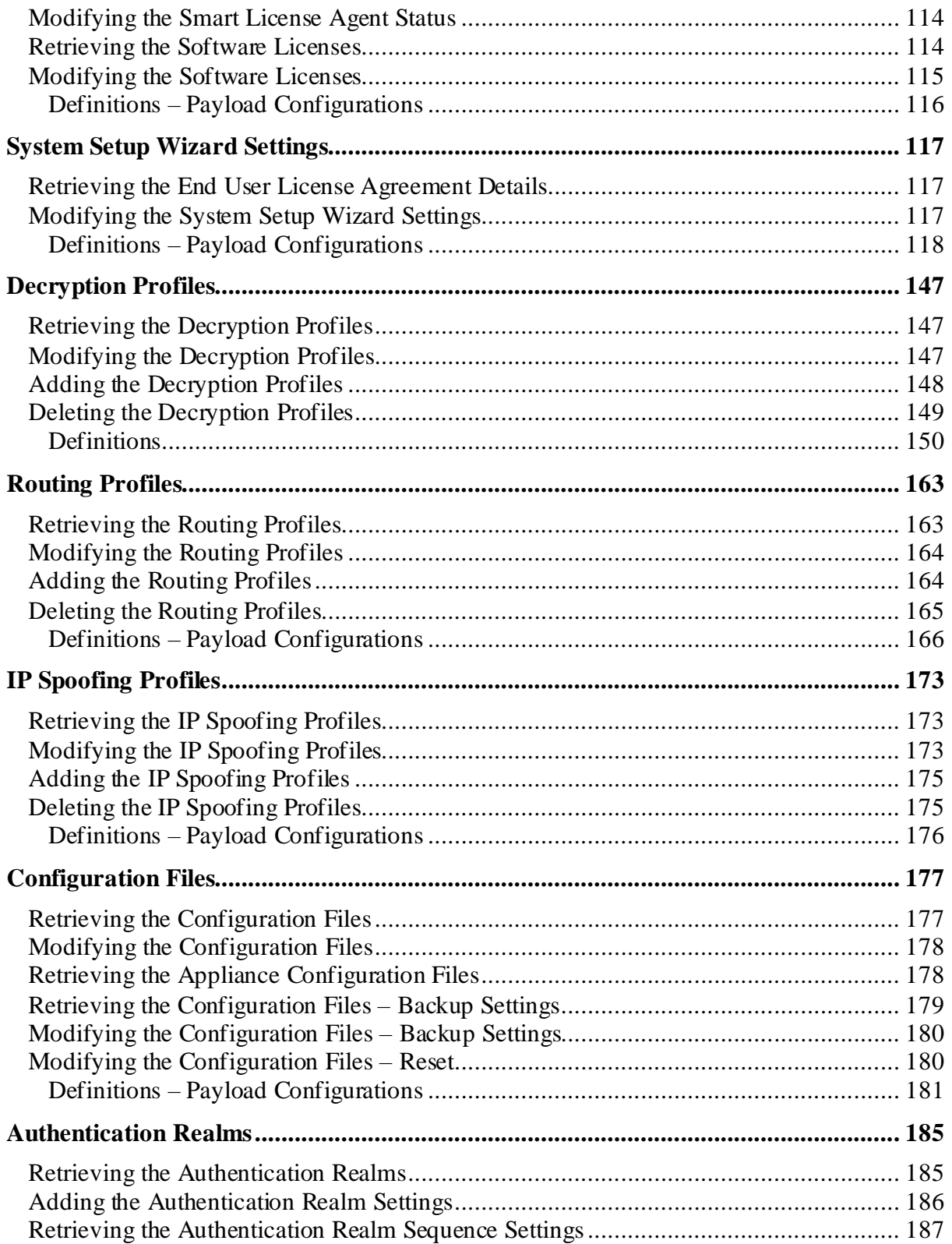

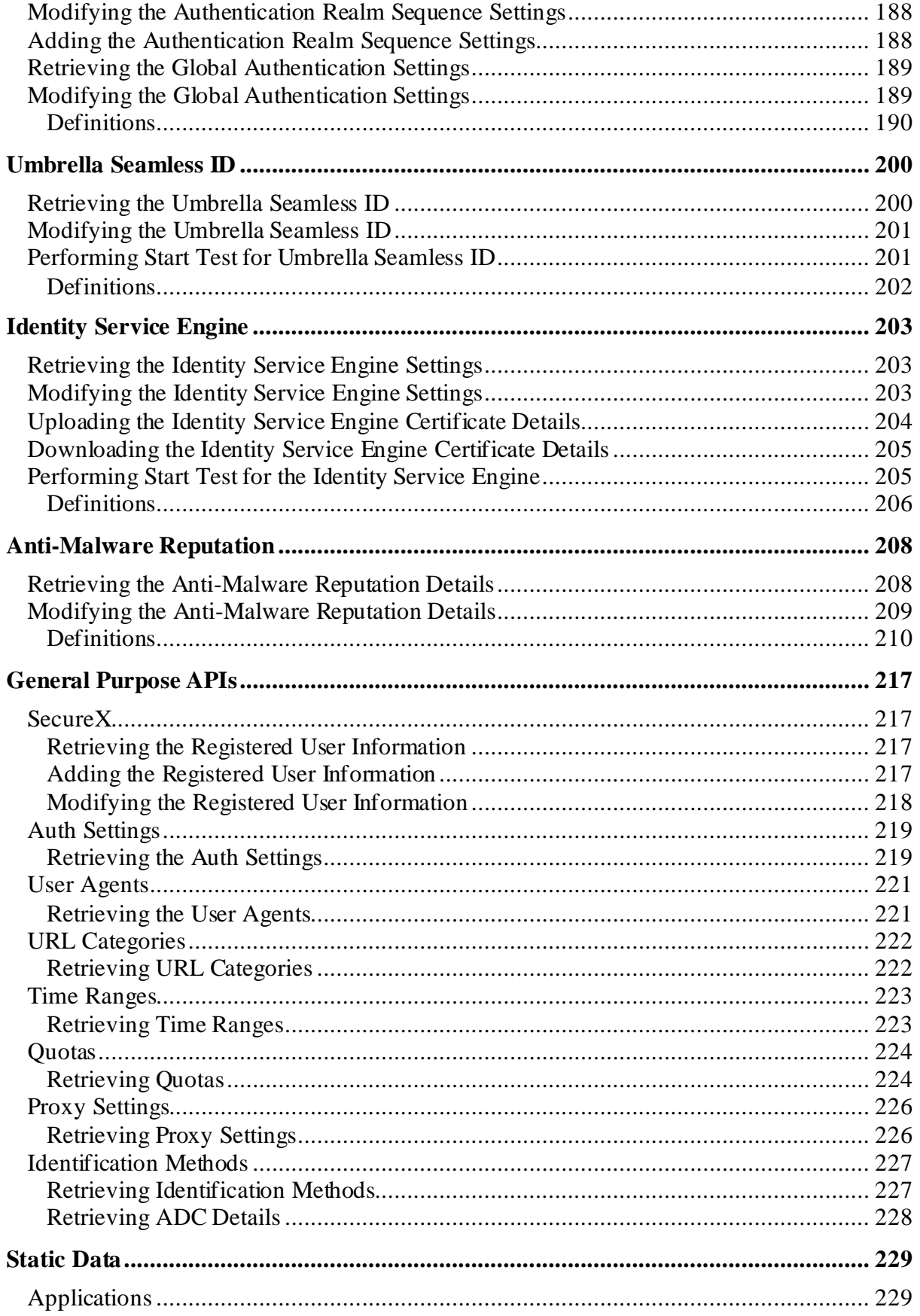

#### Overall Bandwidth

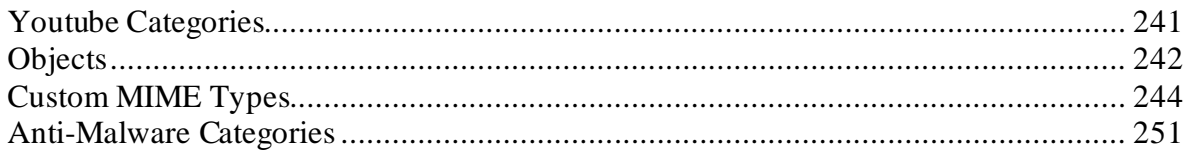

# <span id="page-6-0"></span>APIs for Web

## **Overall Bandwidth**

## <span id="page-6-1"></span>**Retrieving the Overall Bandwidth Details**

## Table 1 - Attributes for Retrieving the Overall Bandwidth Details

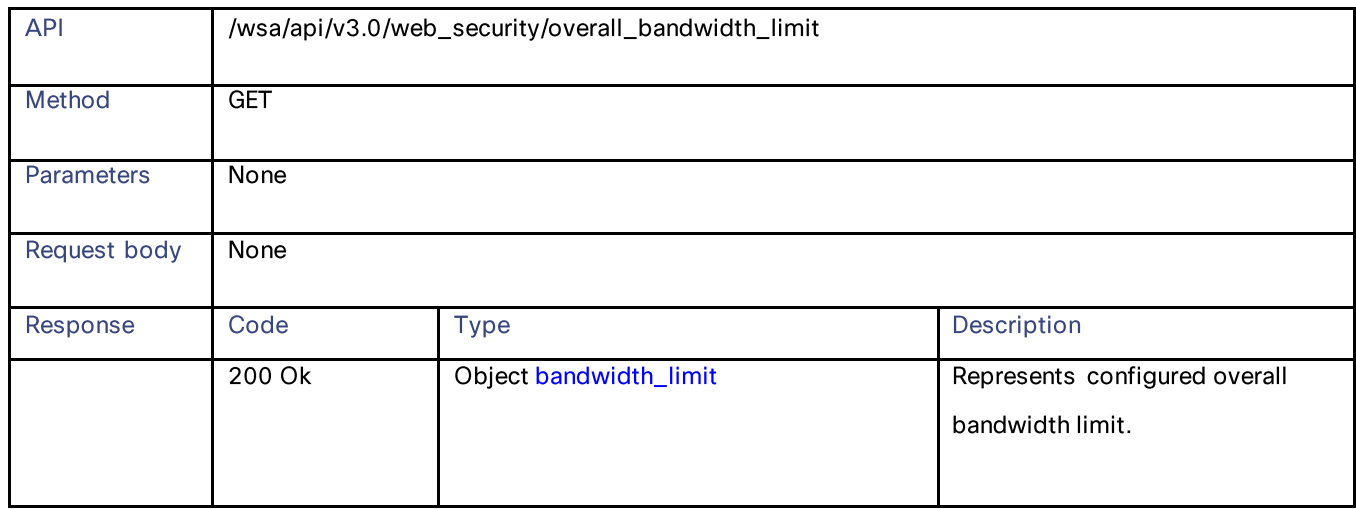

## <span id="page-6-2"></span>**Modifying the Overall Bandwidth Details**

#### Table 2 - Attributes for Retrieving the Overall Bandwidth Details

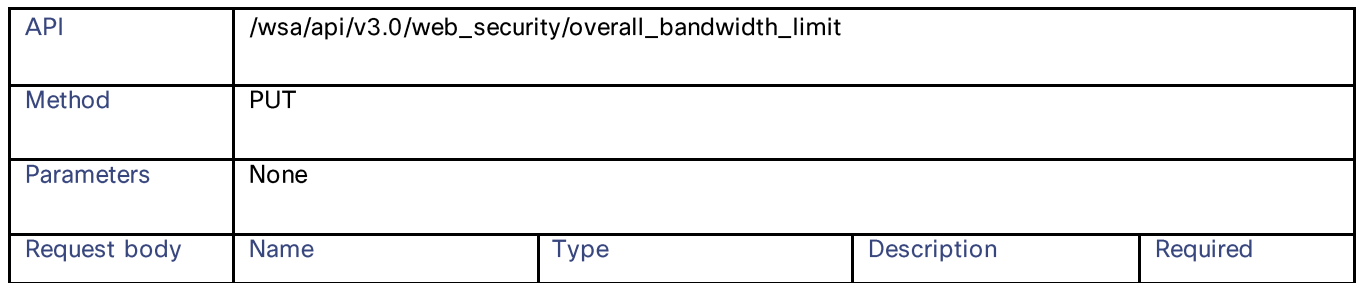

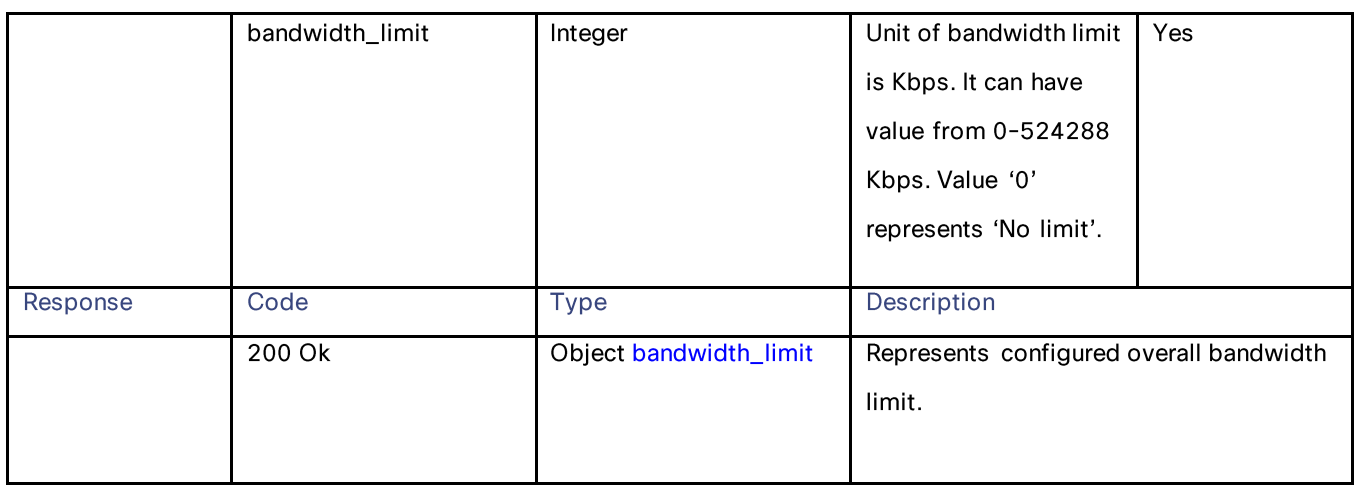

## <span id="page-7-0"></span>**Definitions**

## bandwidth\_limit

## Table 3 - Attributes for bandwidth\_limit

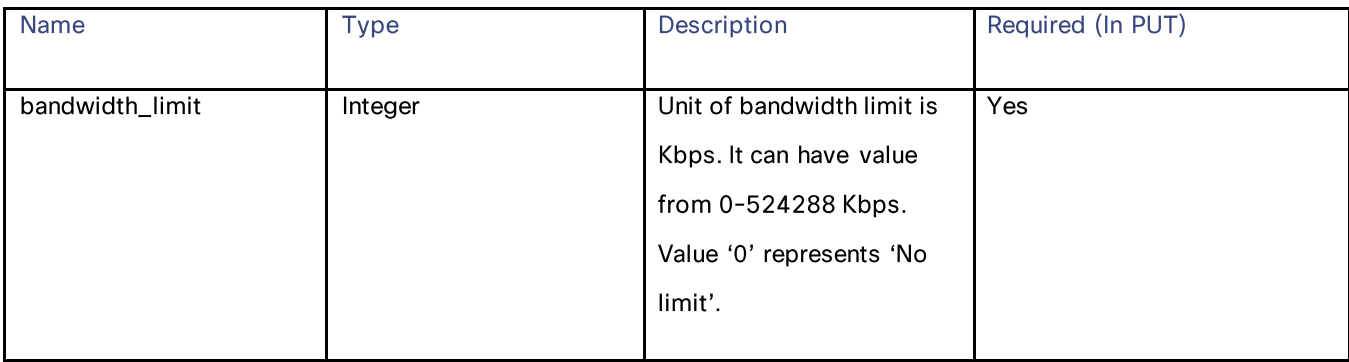

# <span id="page-7-1"></span>**Identification Profiles**

## <span id="page-7-2"></span>**Retrieving the Identification Details**

#### Table 4 – Attributes for Retrieving the Identification Details

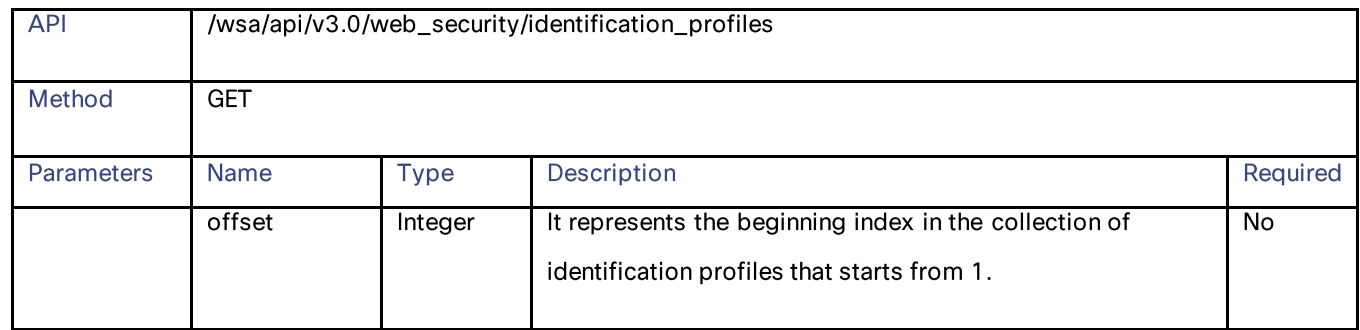

## **Identification Profiles**

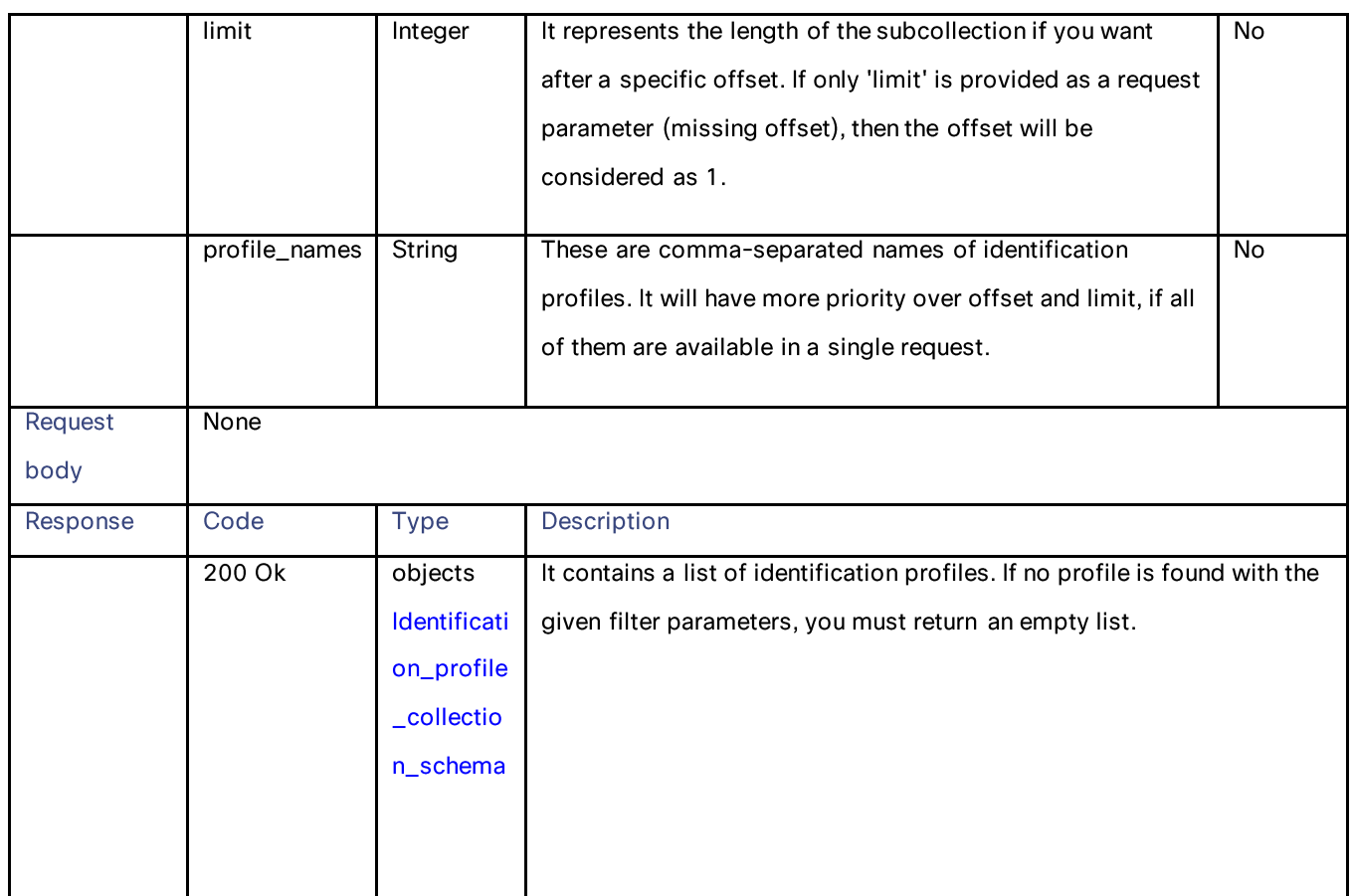

# <span id="page-8-0"></span>**Modifying the Identification Profiles**

## Table 5 – Attributes for Modifying the Identification Profiles

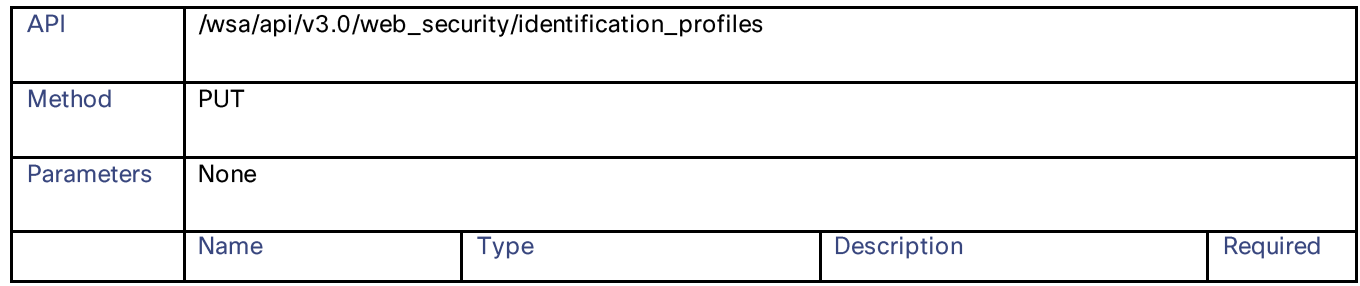

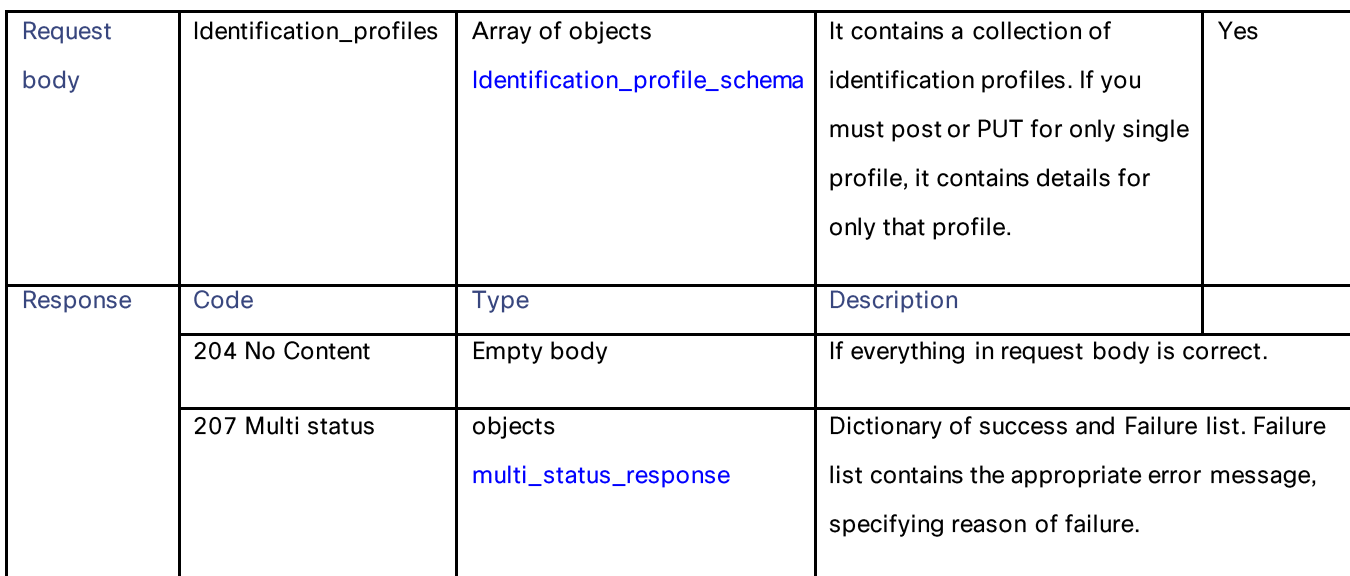

# <span id="page-9-0"></span>**Adding the Identification Profiles**

## Table 6 – Attributes for Adding the Identification Profiles

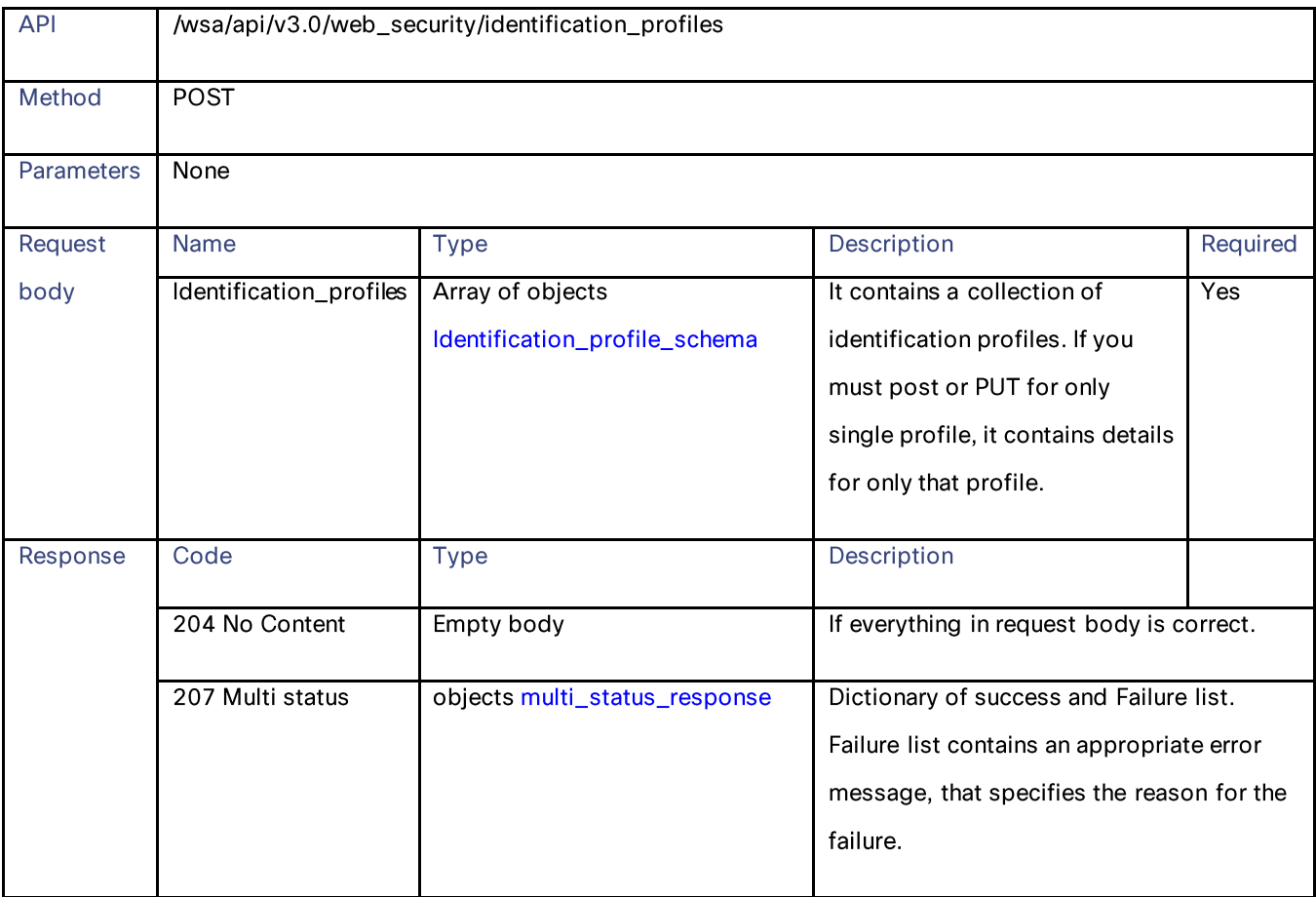

## Identification Profiles

## <span id="page-10-0"></span>**Deleting the Identification Profile**

#### Table 7 – Attributes for Deleting the Identification Profile

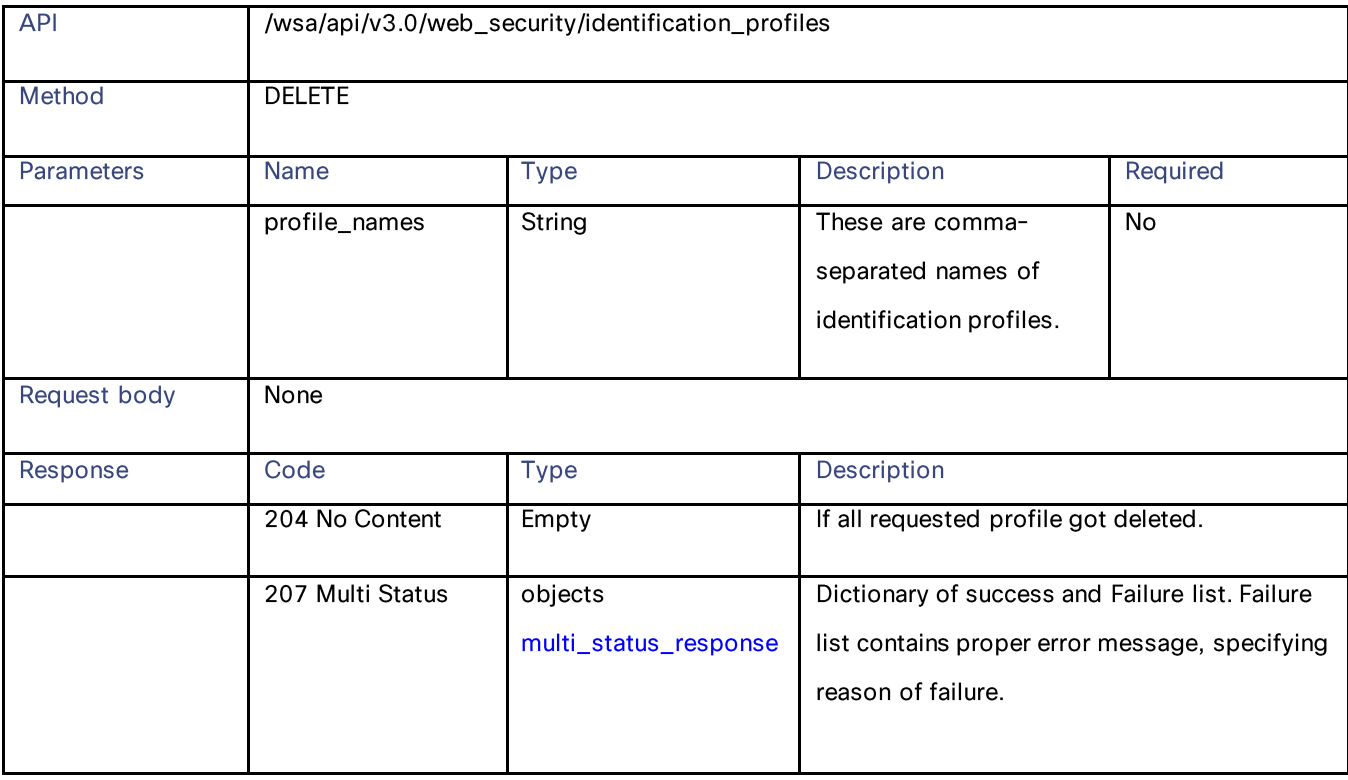

## <span id="page-10-1"></span>**Definitions**

Identification\_profile \_collection\_schema

## Table 8 – Attributes for Identification\_profile\_collection\_schema

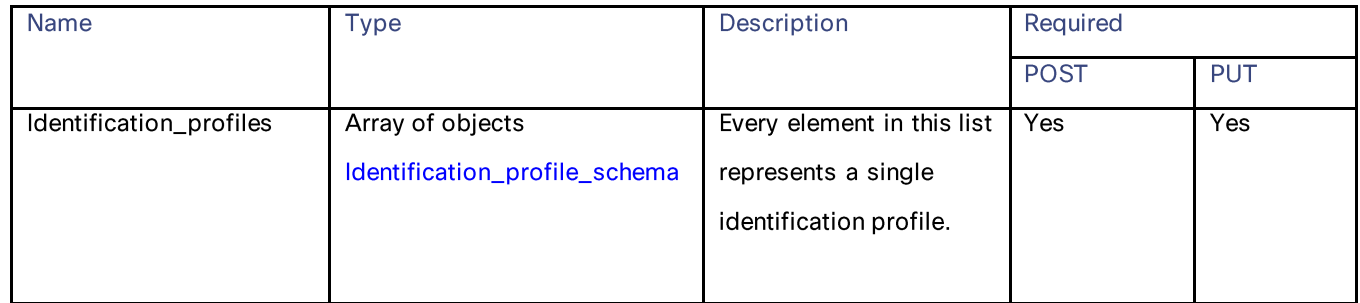

## Identification\_profile \_schema

## Table 9 – Attributes for Identification\_profile \_schema

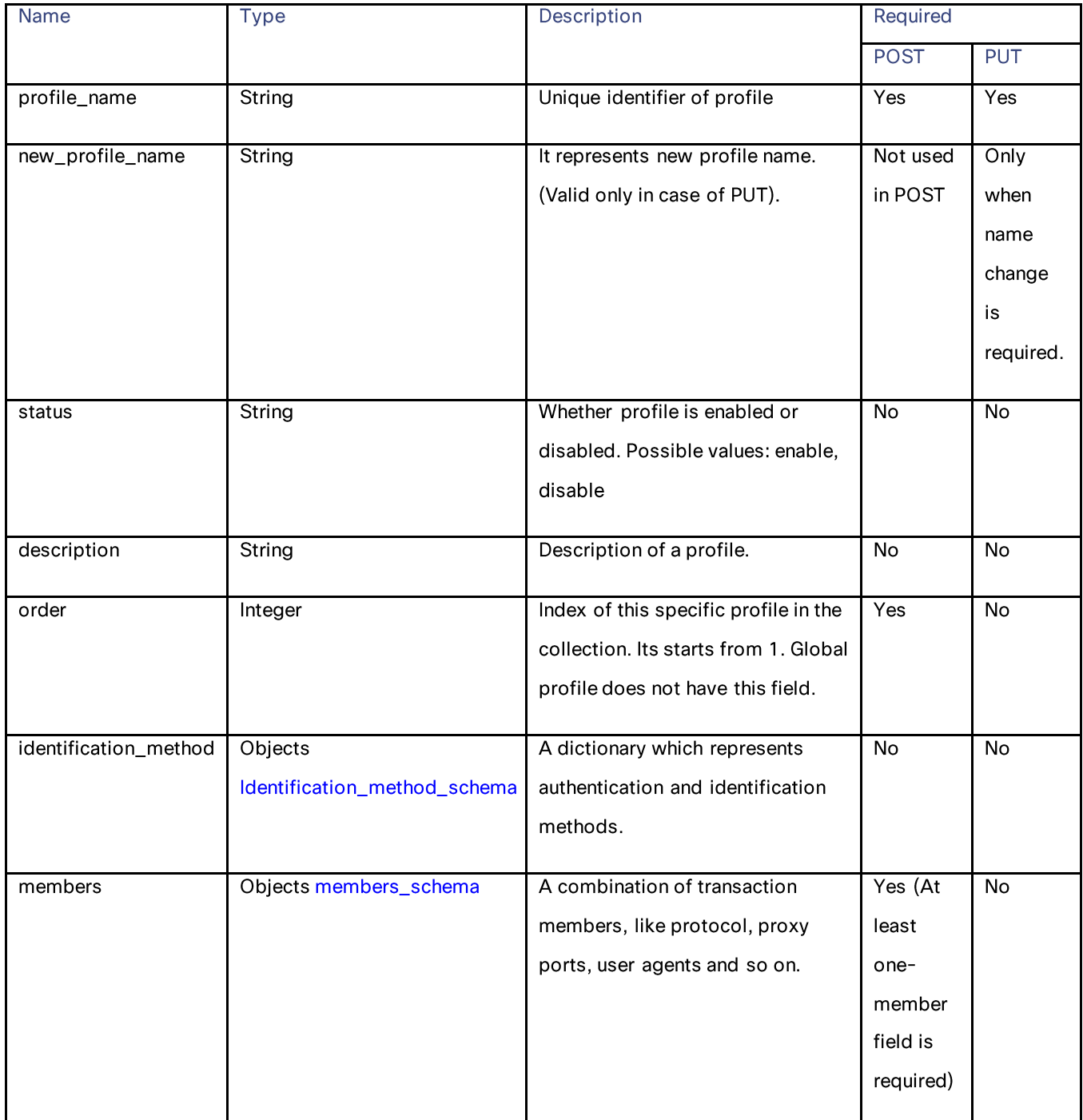

## Identification Profiles

## Identification\_method\_schema

## Table 10 – Attributes for Identification\_method\_schema

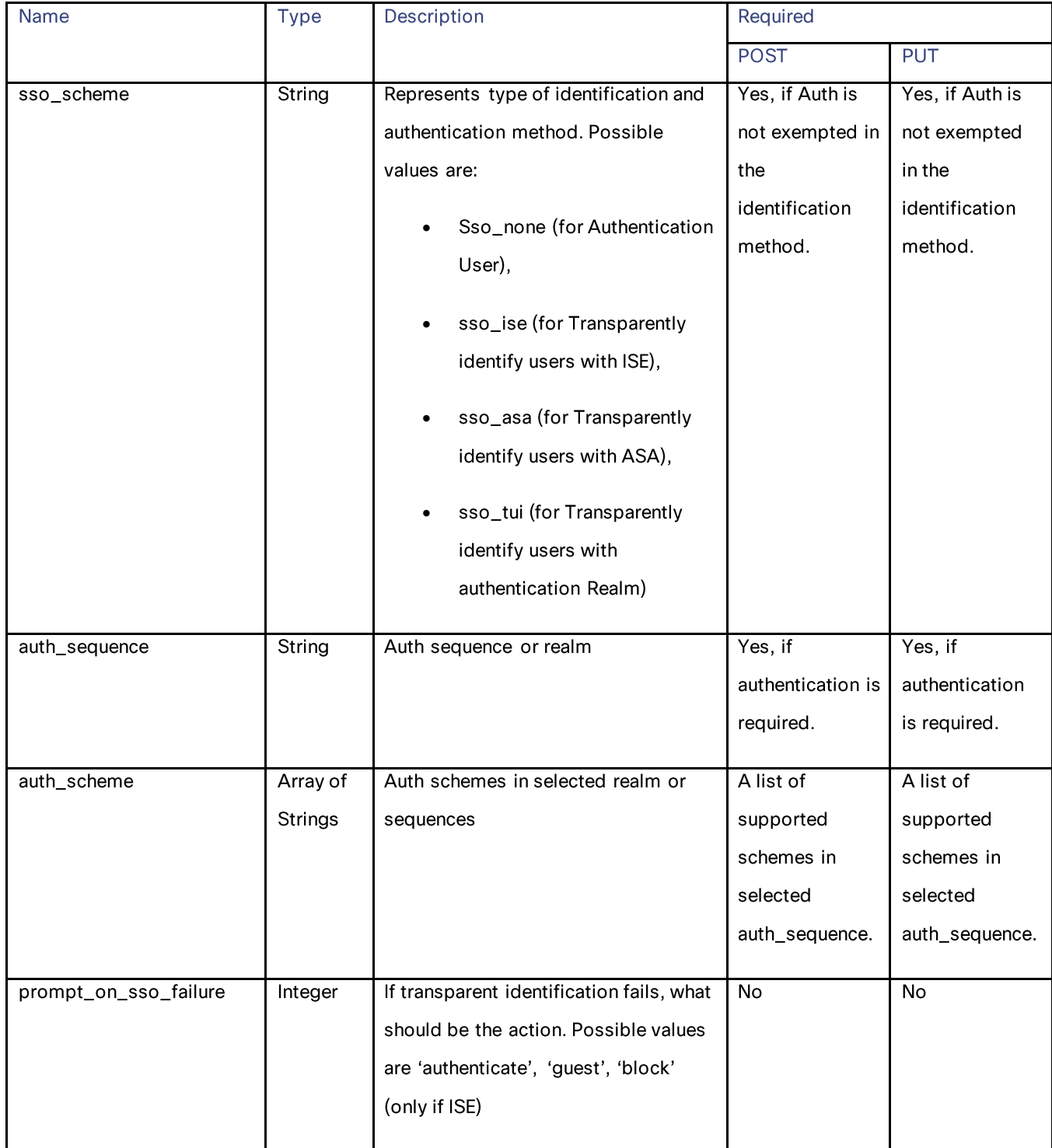

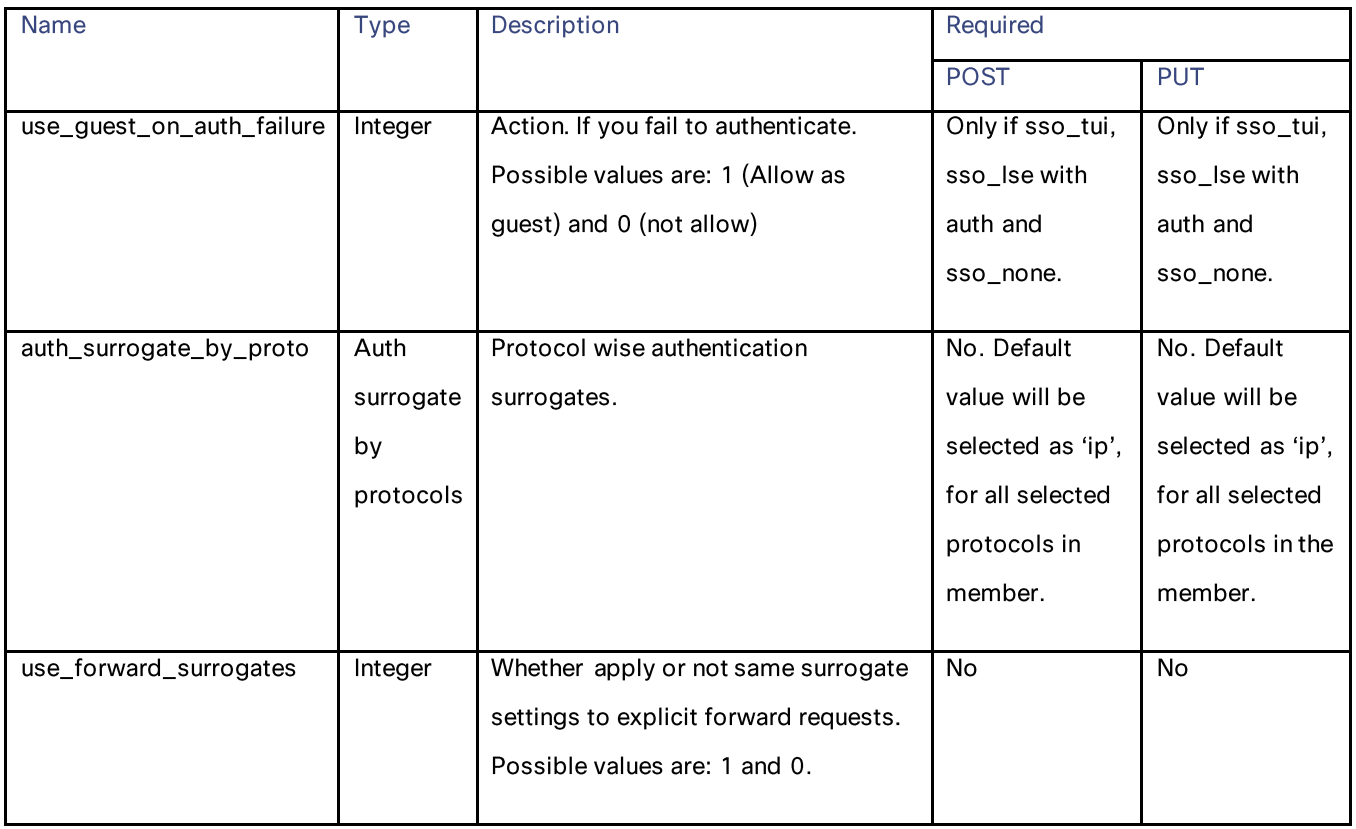

#### <span id="page-13-0"></span>members\_schema

## Table 11 – Attributes for members\_schema

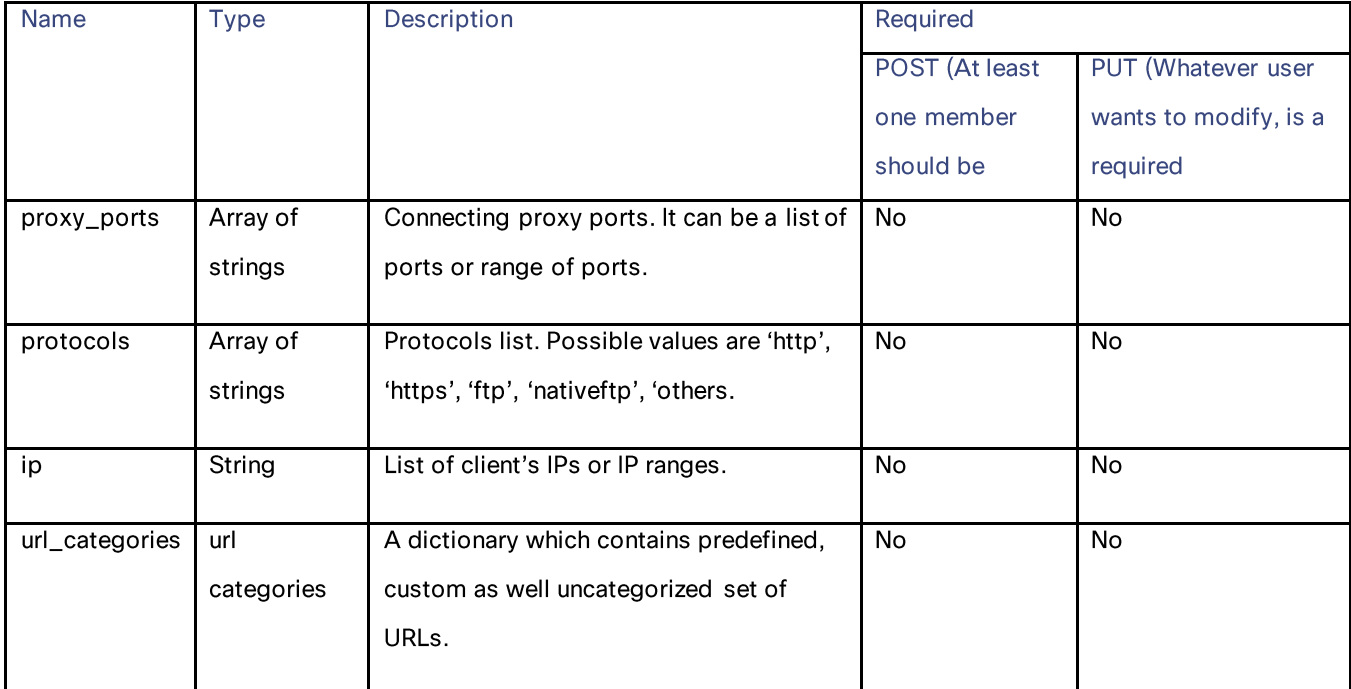

**Identification Profiles** 

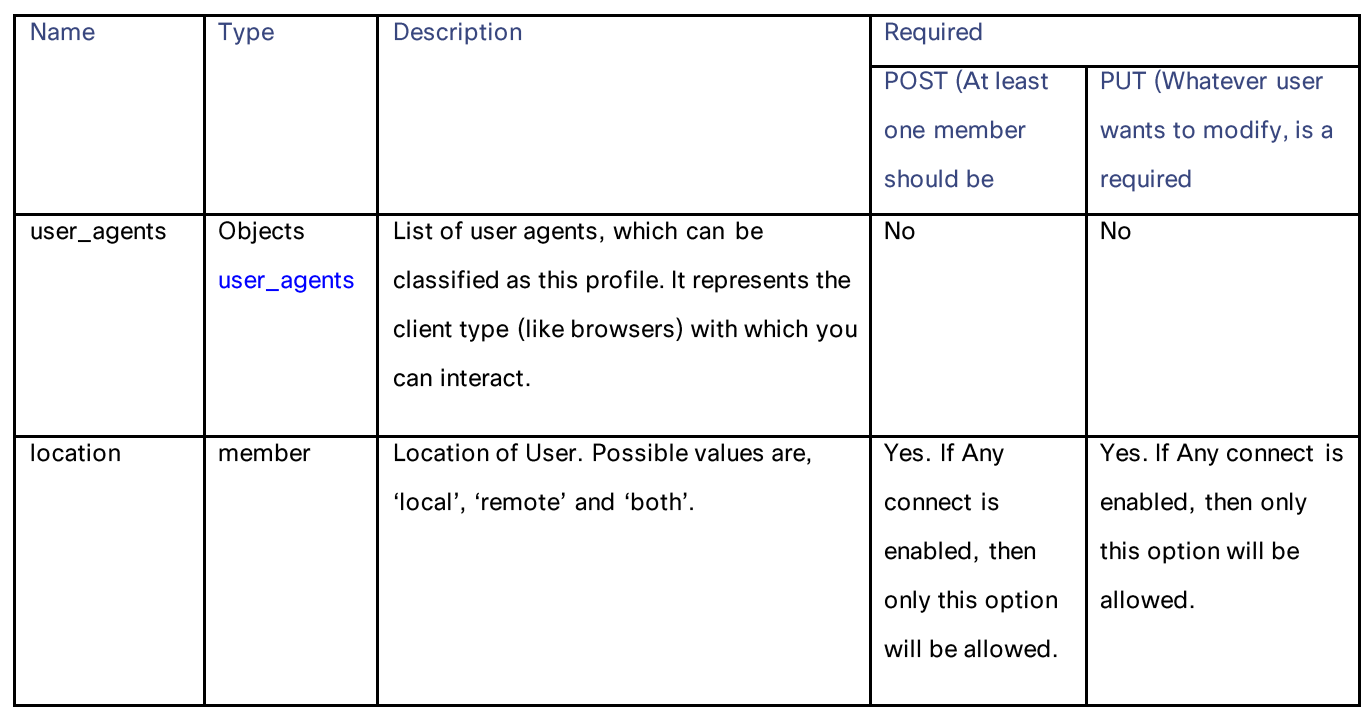

## url\_categories

## Table 12 - url\_categories

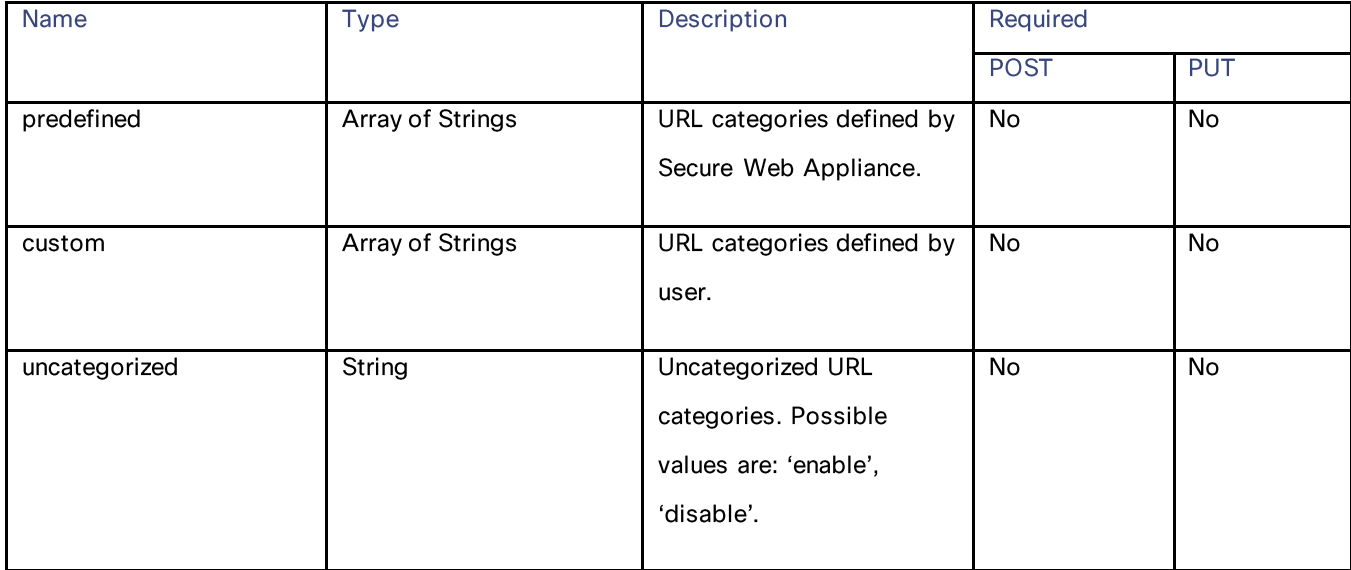

## user\_agents

Table 13 – Attributes for user\_agents

| <b>Name</b> | Type                    | Description                                                                                                    | Required    |                |
|-------------|-------------------------|----------------------------------------------------------------------------------------------------|-------------|----------------|
|             |                         |                                                                                                    | <b>POST</b> | PUT            |
| predefined  | Array of Strings        | User agents defined by<br>Secure Web Appliance.<br>For example, different<br>types of browsers with<br>their versions. | <b>No</b>   | No             |
| custom      | <b>Array of Strings</b> | User agents defined by<br>user.                                                                                        | No          | No             |
| is_inverse  | Integer                 | Whether selected user<br>agents can work as<br>exception or not. Possible<br>values are: 0, 1.                         | <b>No</b>   | $\overline{N}$ |

#### multi\_status\_response

#### Table 14 – Attributes for multi\_status\_response

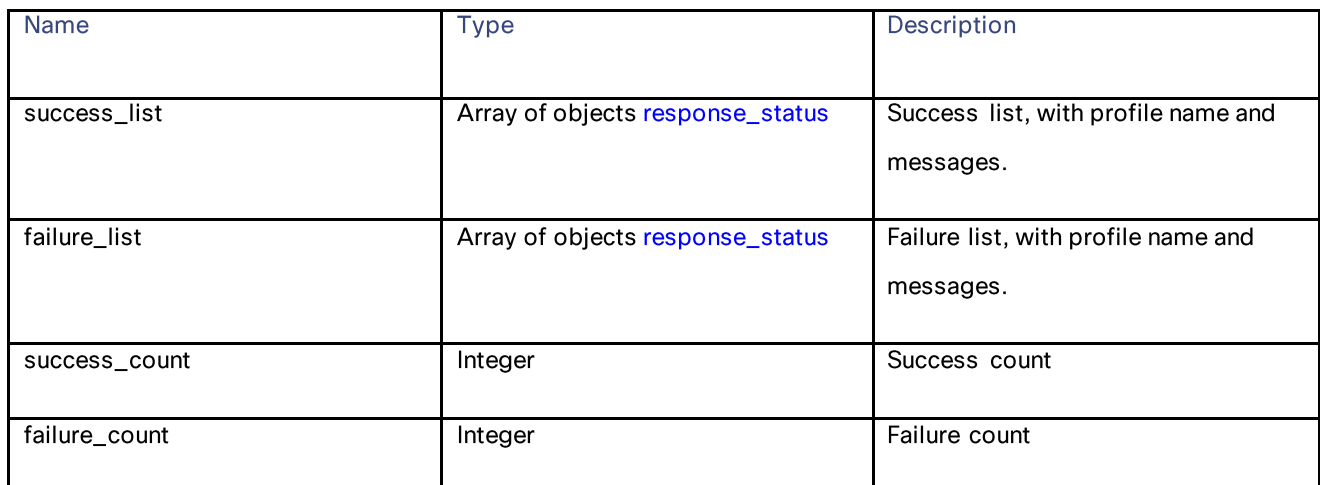

**Access Policies** 

#### response\_status

## Table 15 – Attributes for response\_status

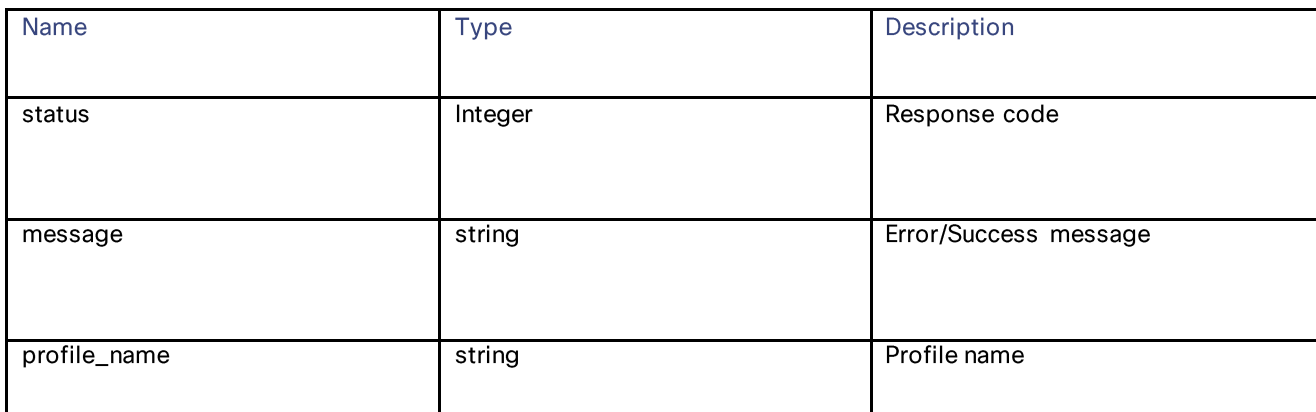

## <span id="page-16-0"></span>**Access Policies**

## <span id="page-16-1"></span>**Retrieving an Access Policy**

#### Table 16 – Attributes for Access Policies

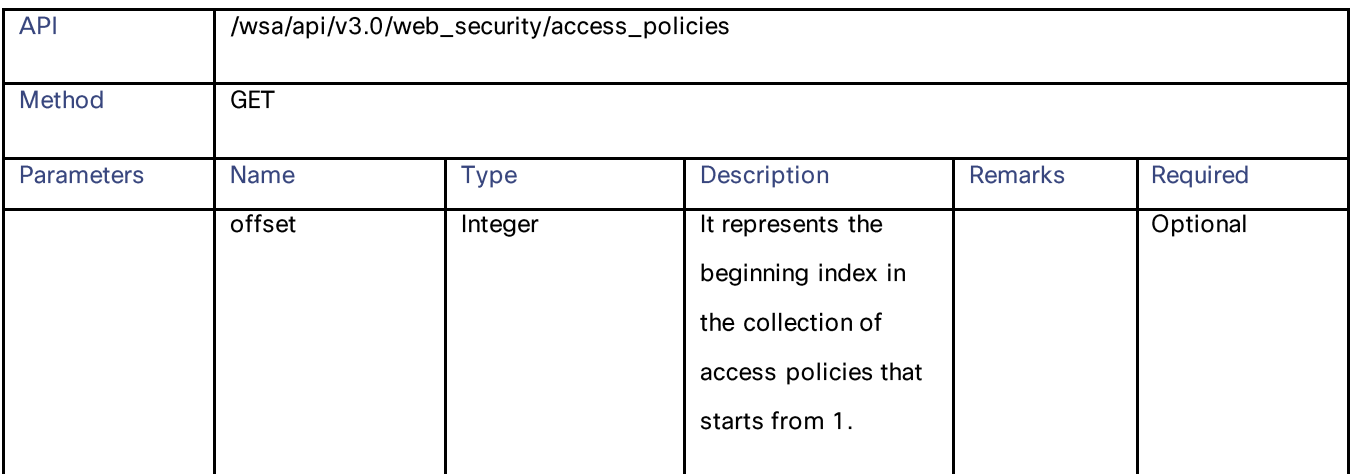

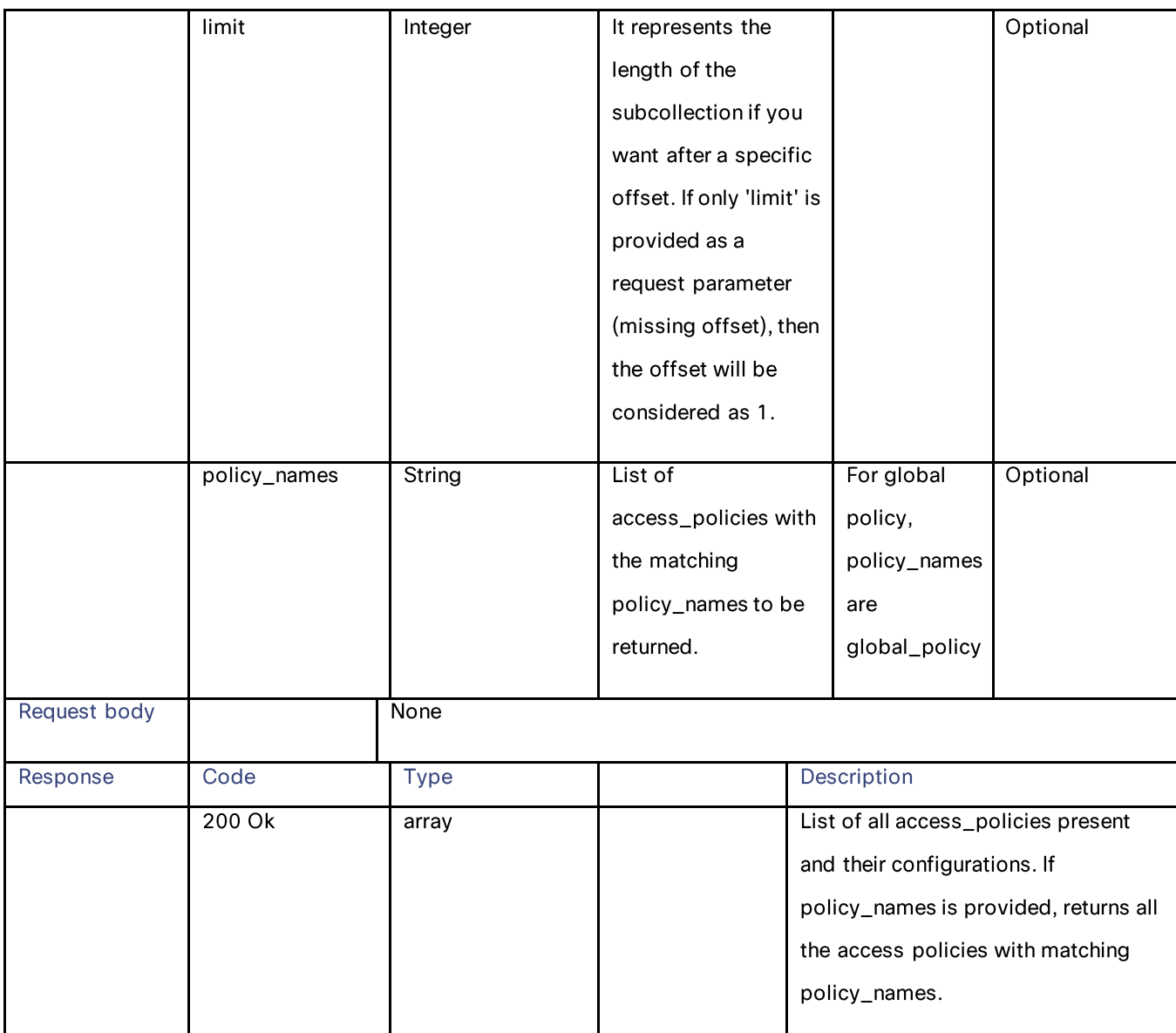

# <span id="page-17-0"></span>**Modifying an Access Policy**

## Table 17 – Attributes for PUT API

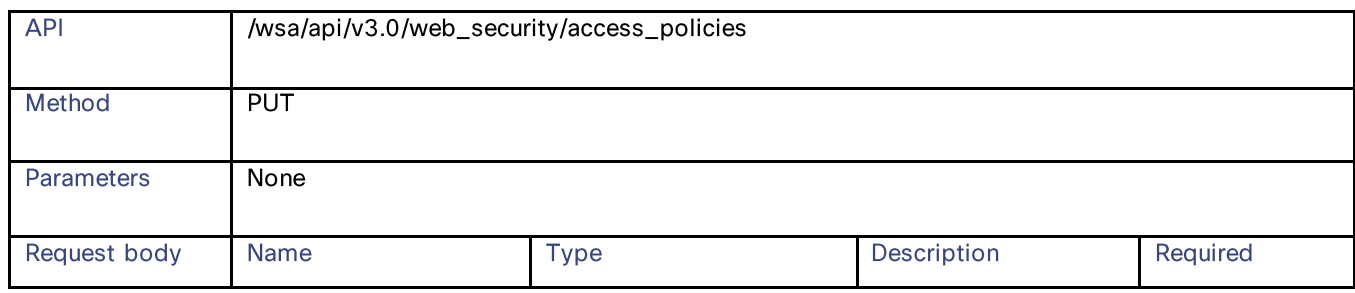

Access Policies

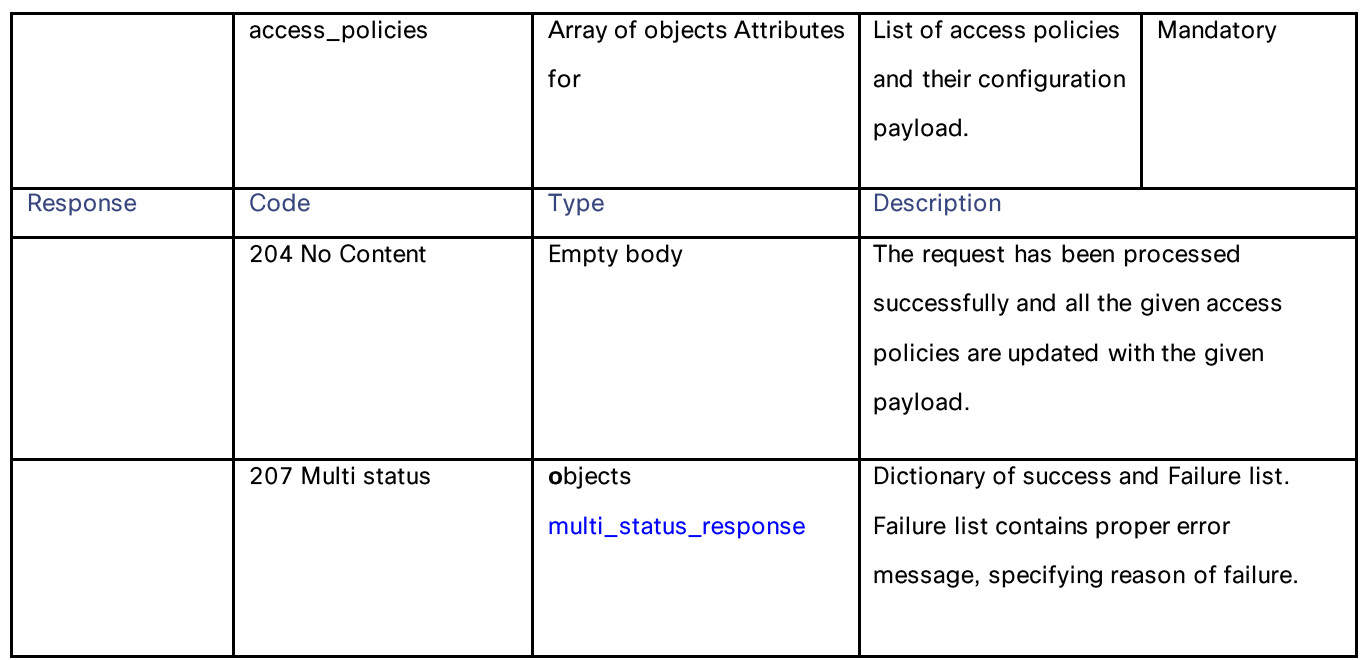

# <span id="page-18-0"></span>**Adding an Access Policy**

## Table 18 – Attributes for POST API

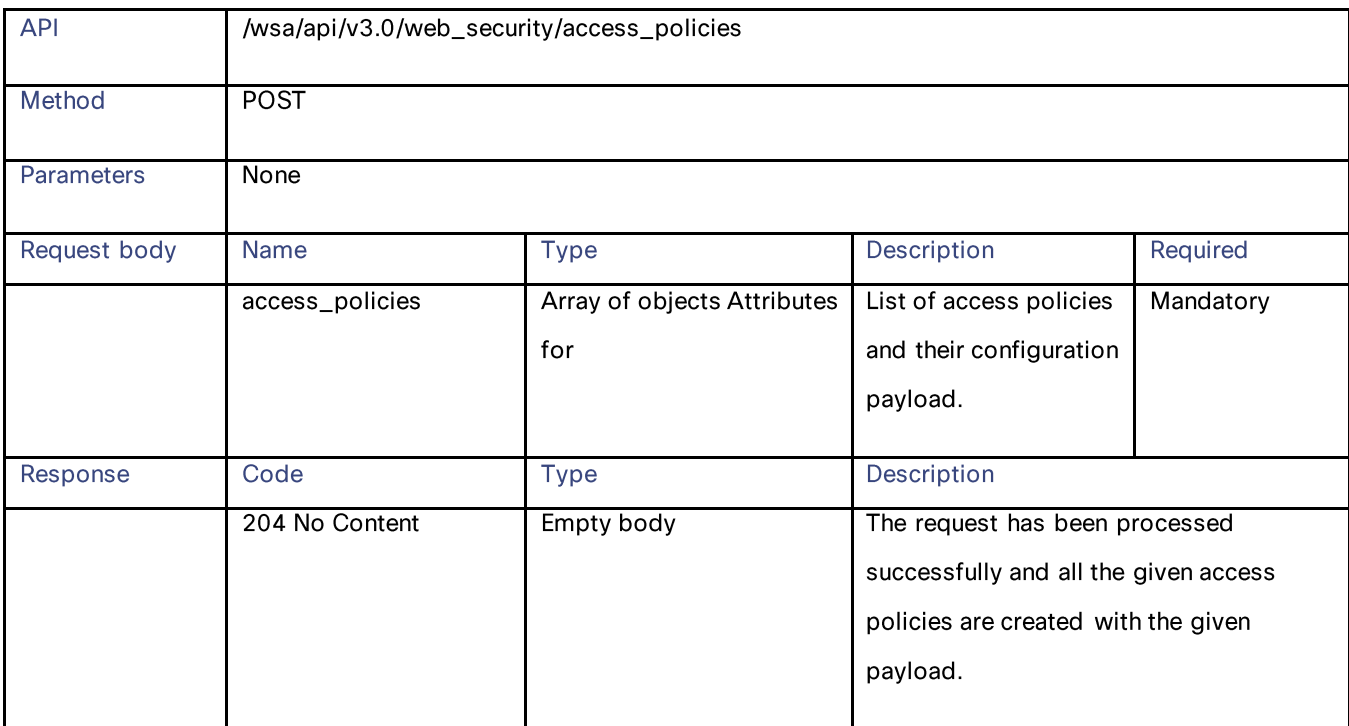

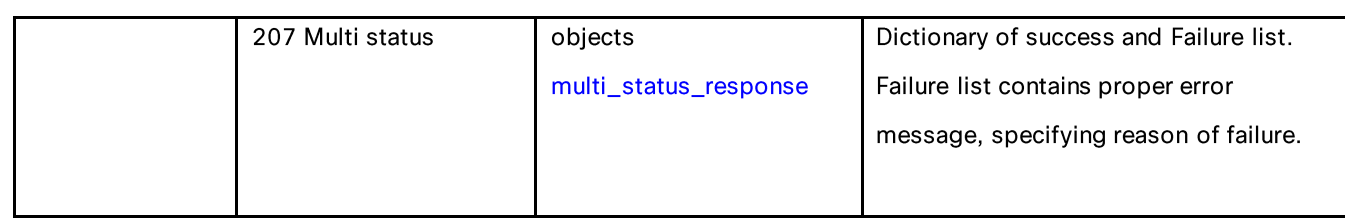

# <span id="page-19-0"></span>**Deleting an Access Policy**

## Table 19 - Attributes for DELETE API

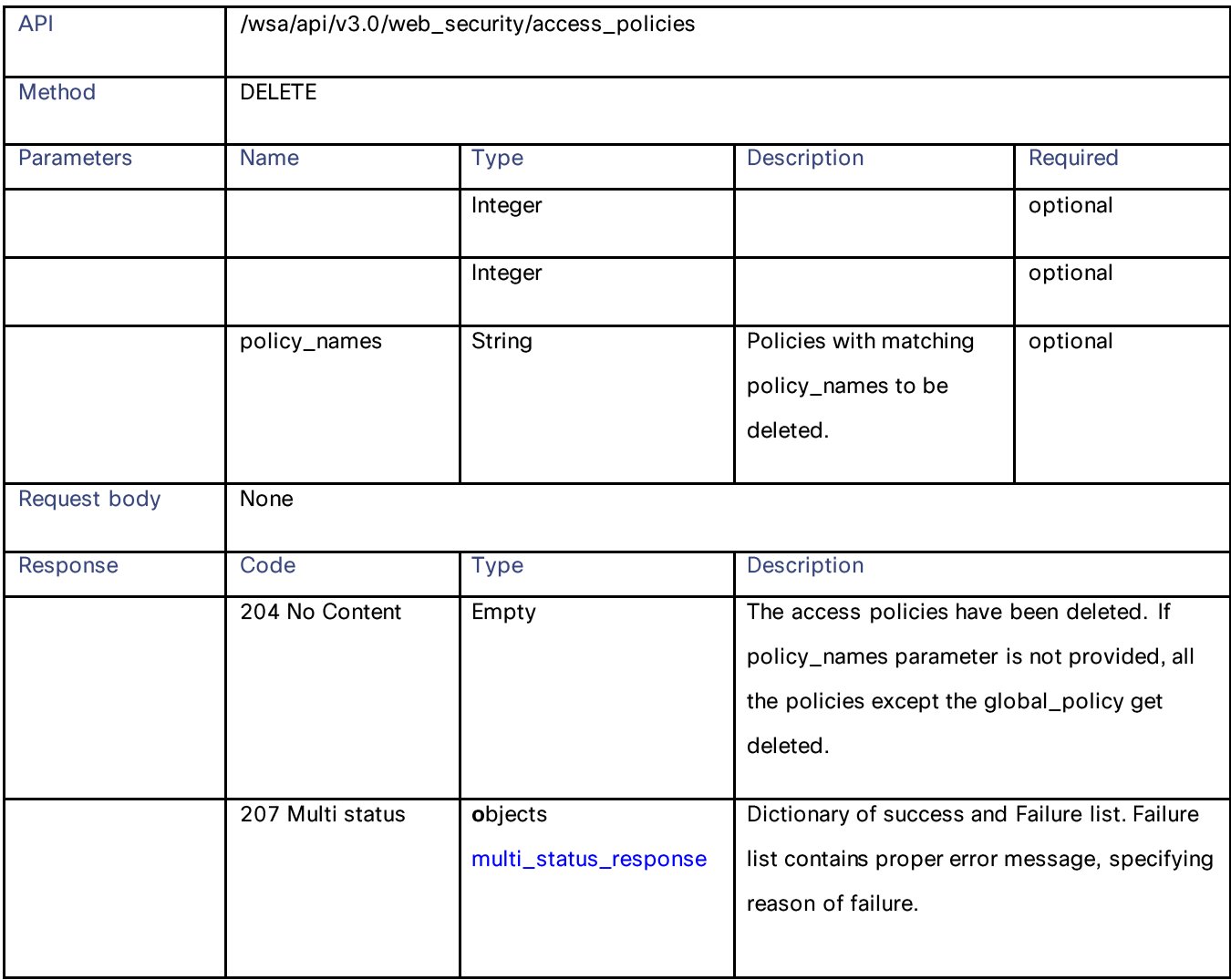

**Access Policies** 

## <span id="page-20-0"></span>**Definitions**

## access\_policies\_schema

#### Table 20- Attributes for access\_policies\_schema

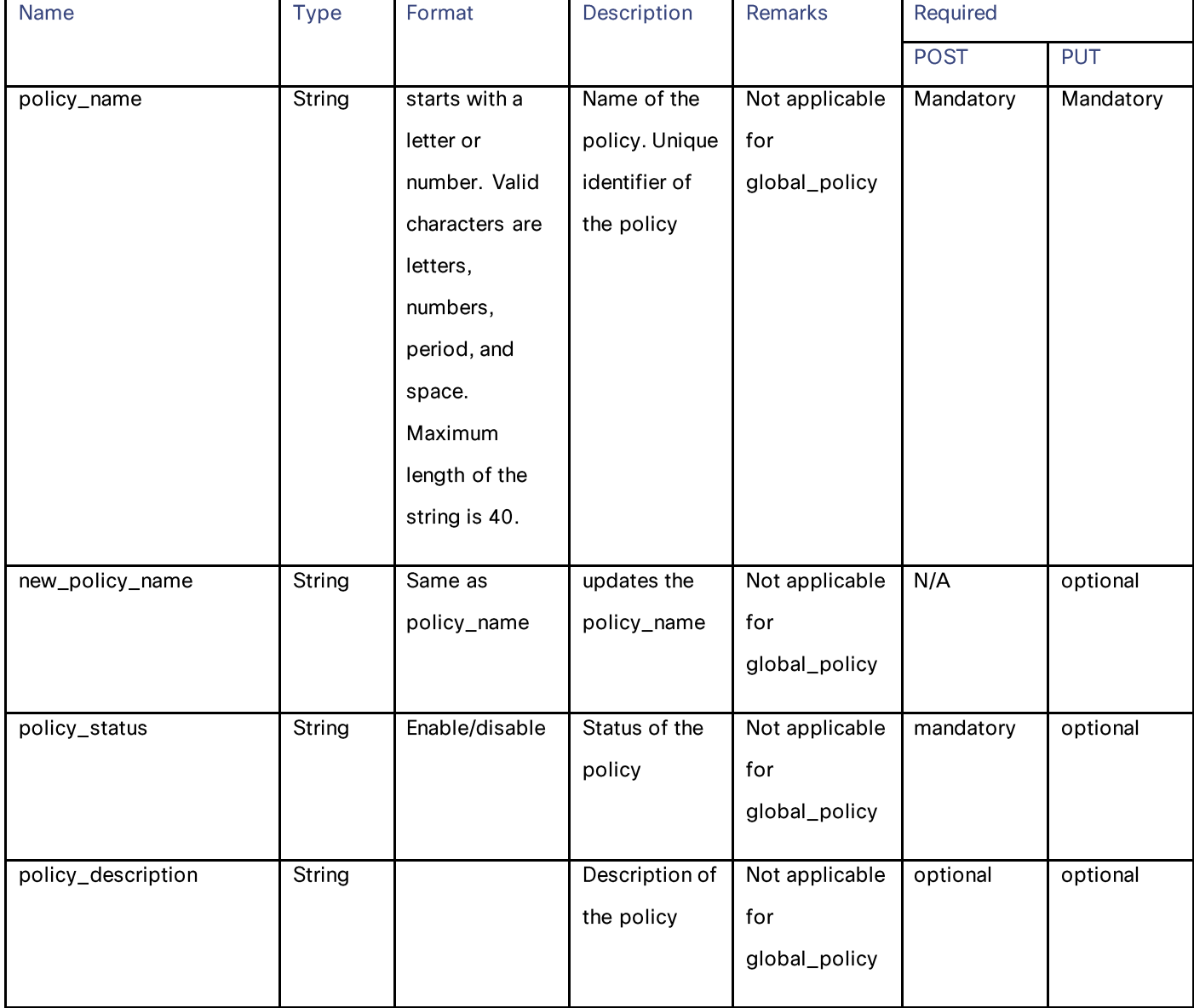

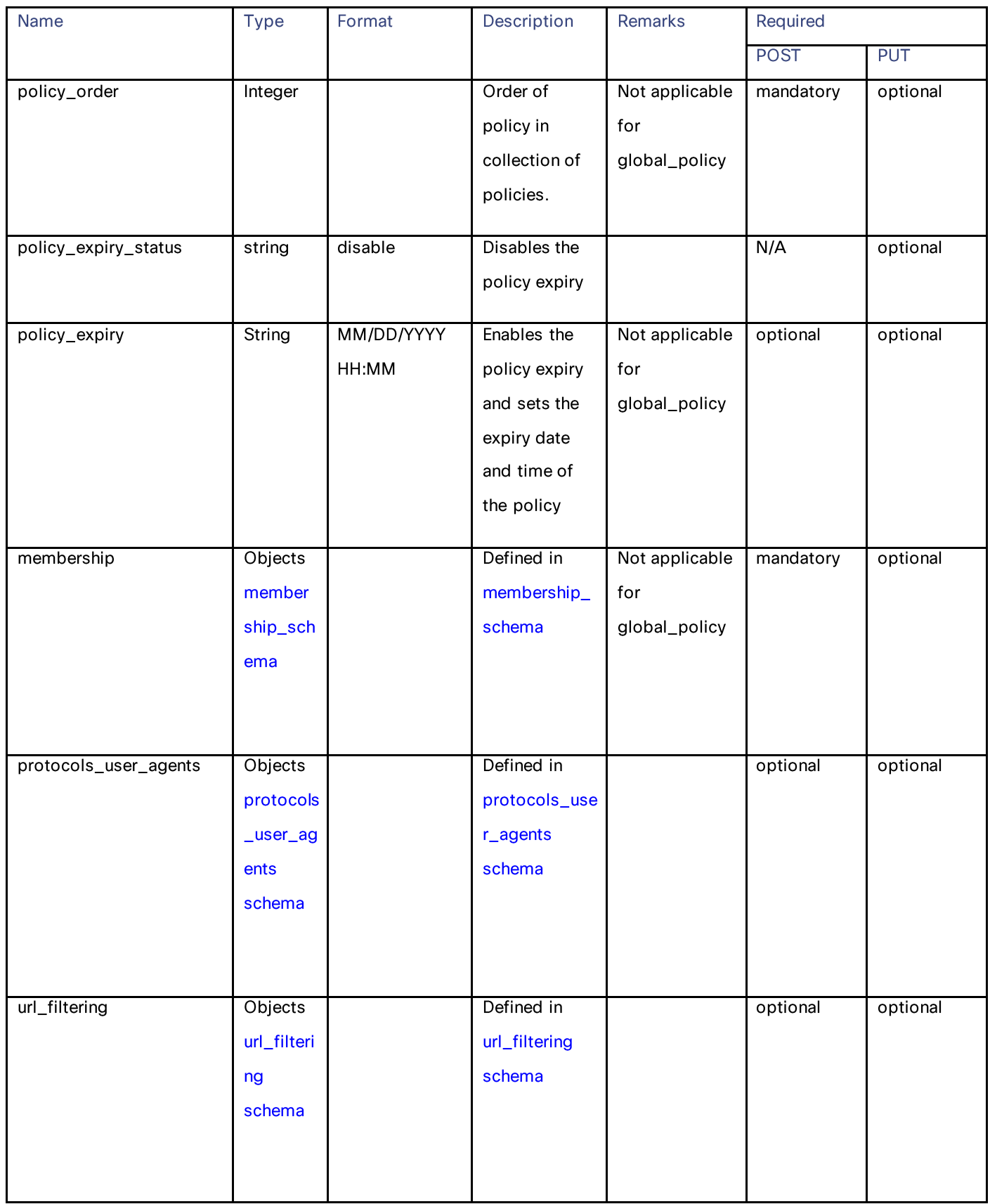

Access Policies

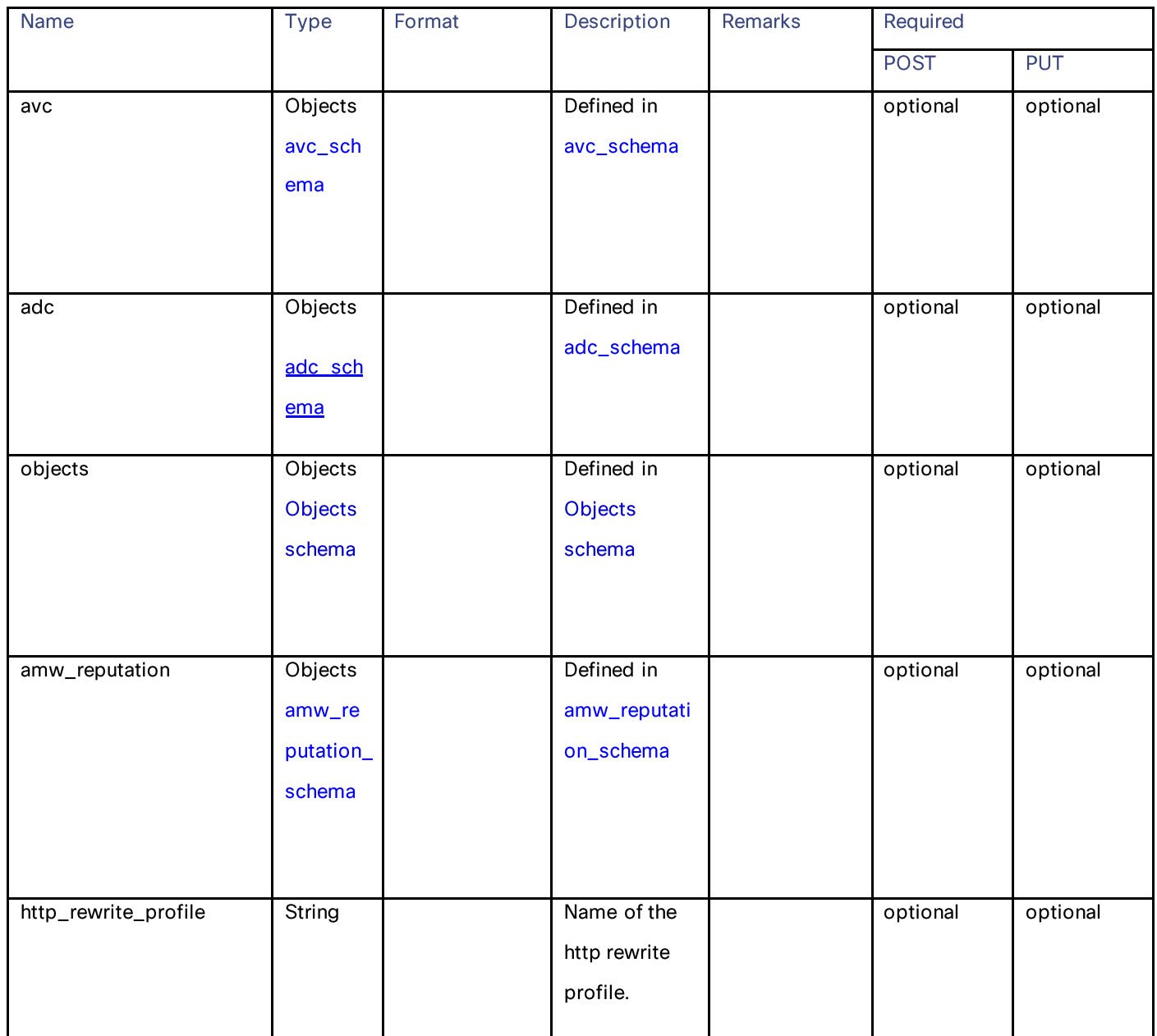

## membership\_schema

Table 21 – Attributes for membership schema

| Name                    | <b>Type</b>      | Format                  | Description           | Required    |            |
|-------------------------|------------------|-------------------------|-----------------------|-------------|------------|
|                         |                  |                         |                       | <b>POST</b> | <b>PUT</b> |
| Identification_profiles | Array of objects | Array of ID profile     | Defined in            | mandator    | optiona    |
|                         |                  | objects                 | Id_profile_schema     | y           |            |
|                         |                  |                         |                       |             |            |
|                         |                  |                         |                       |             |            |
| subnets                 | Array of strings | Valid IPv4/ipv6         | Subnets for access    | optional    | optiona    |
|                         |                  | addresses/ranges/subn   | policy if none of the |             |            |
|                         |                  | ets                     | associated ID         |             |            |
|                         |                  |                         | profile has defined   |             |            |
|                         |                  |                         | it.                   |             |            |
| protocols               | string           | Valid protocol name:    | protocols for         | optional    | optiona    |
|                         |                  | "http", "https", "ftp", | access policy if      |             |            |
|                         |                  | "nativeftp", "others"   | none of the           |             |            |
|                         |                  |                         | associated ID         |             |            |
|                         |                  |                         |                       |             |            |
|                         |                  |                         | profile has defined   |             |            |
|                         |                  |                         | it.                   |             |            |
| ports                   | Array of strings | Valid port numbers and  | Port numbers for      | optional    | optiona    |
|                         |                  | port ranges             | access policy of      |             |            |
|                         |                  |                         | none of the           |             |            |
|                         |                  |                         | associated ID         |             |            |
|                         |                  |                         | profile has defined   |             |            |
|                         |                  |                         | it.                   |             |            |
| url_categories          | Objects          |                         |                       | optional    | optiona    |
|                         | membership_sche  |                         | Defined in            |             | I          |
|                         |                  |                         | members_schema        |             |            |
|                         | ma               |                         | . None of the         |             |            |
|                         |                  |                         | associated ID         |             |            |
|                         |                  |                         | profile has defined   |             |            |
|                         |                  |                         | url_categories.       |             |            |
|                         |                  |                         |                       |             |            |

Access Policies

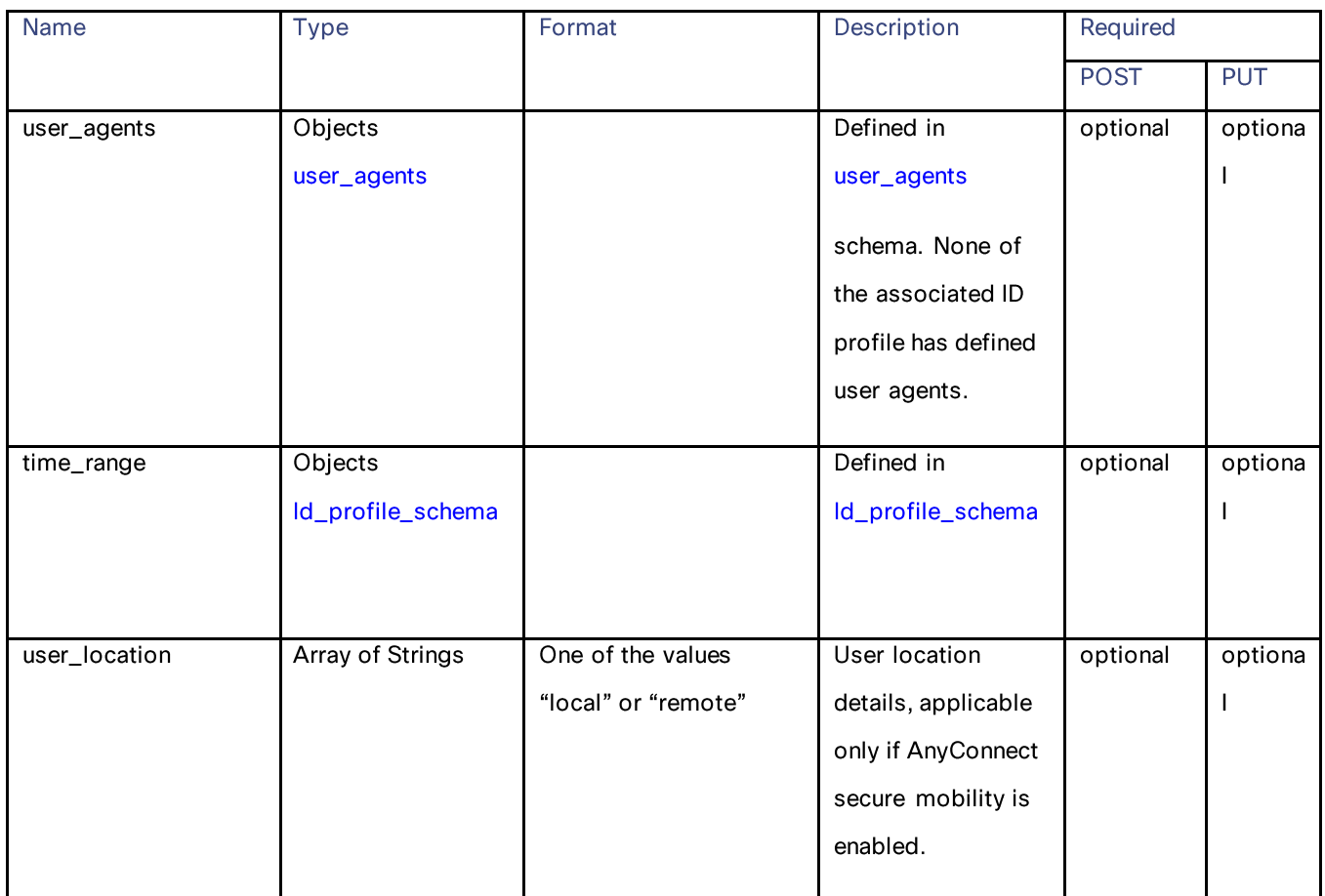

## Id\_profile\_schema

Table 22 - Attributes for Id\_profile\_schema

| Name         | Type   | Format           | Description                   | Required    |            |
|--------------|--------|------------------|-------------------------------|-------------|------------|
|              |        |                  |                               | <b>POST</b> | <b>PUT</b> |
| profile_name | String | Name of          | String of profile name.       | Yes         | Yes        |
|              |        | profile (string) | empty string represents       |             |            |
|              |        |                  | "global identification        |             |            |
|              |        |                  | profile", "_all_" represents  |             |            |
|              |        |                  | "All identification profiles. |             |            |
|              |        |                  | In GET's response the         |             |            |
|              |        |                  | global identification profile |             |            |
|              |        |                  | is not shown as empty         |             |            |
|              |        |                  | string, it is shown as        |             |            |
|              |        |                  | "global_identification_profi  |             |            |
|              |        |                  | le" instead.                  |             |            |
|              |        |                  |                               |             |            |

Access Policies

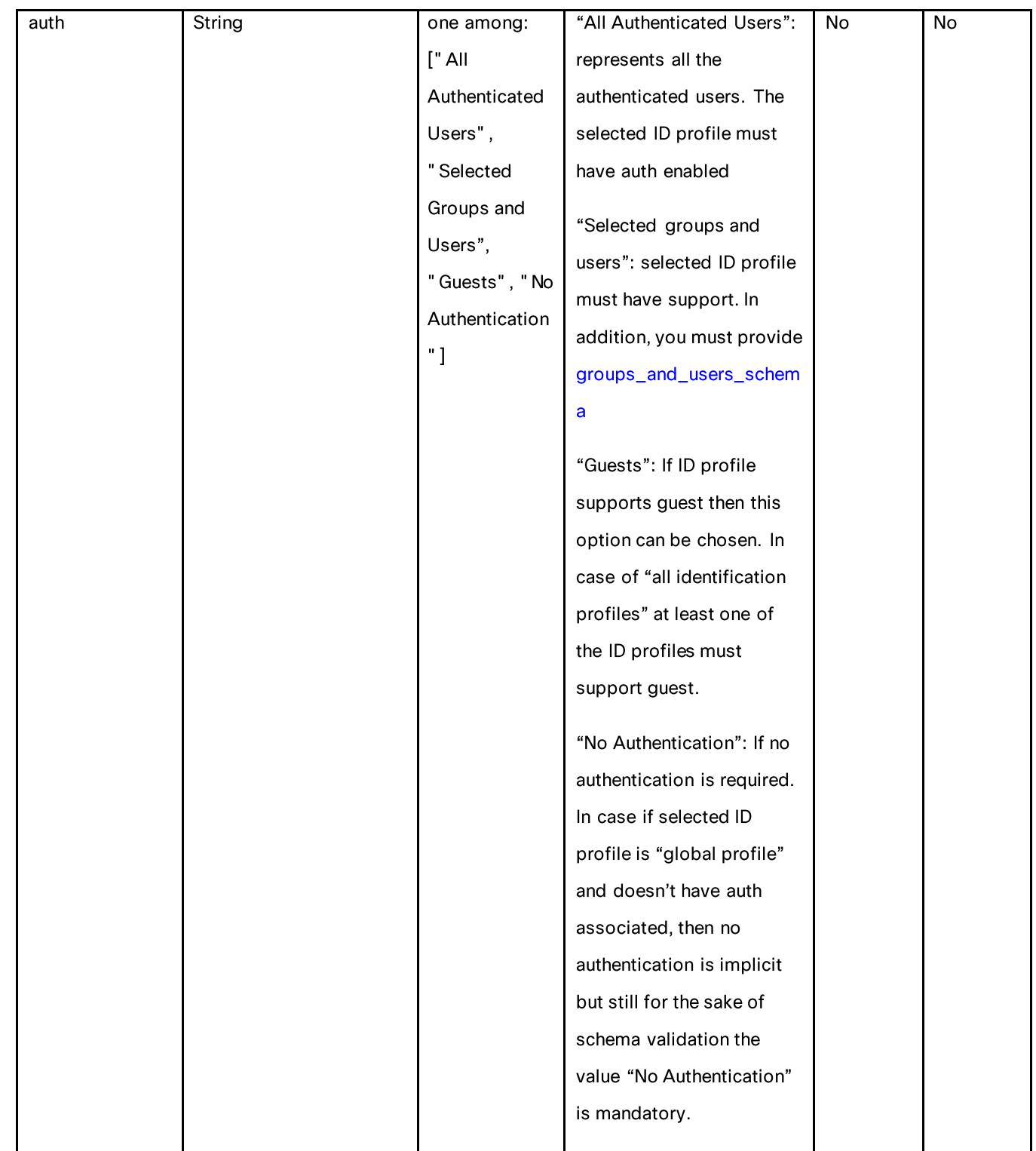

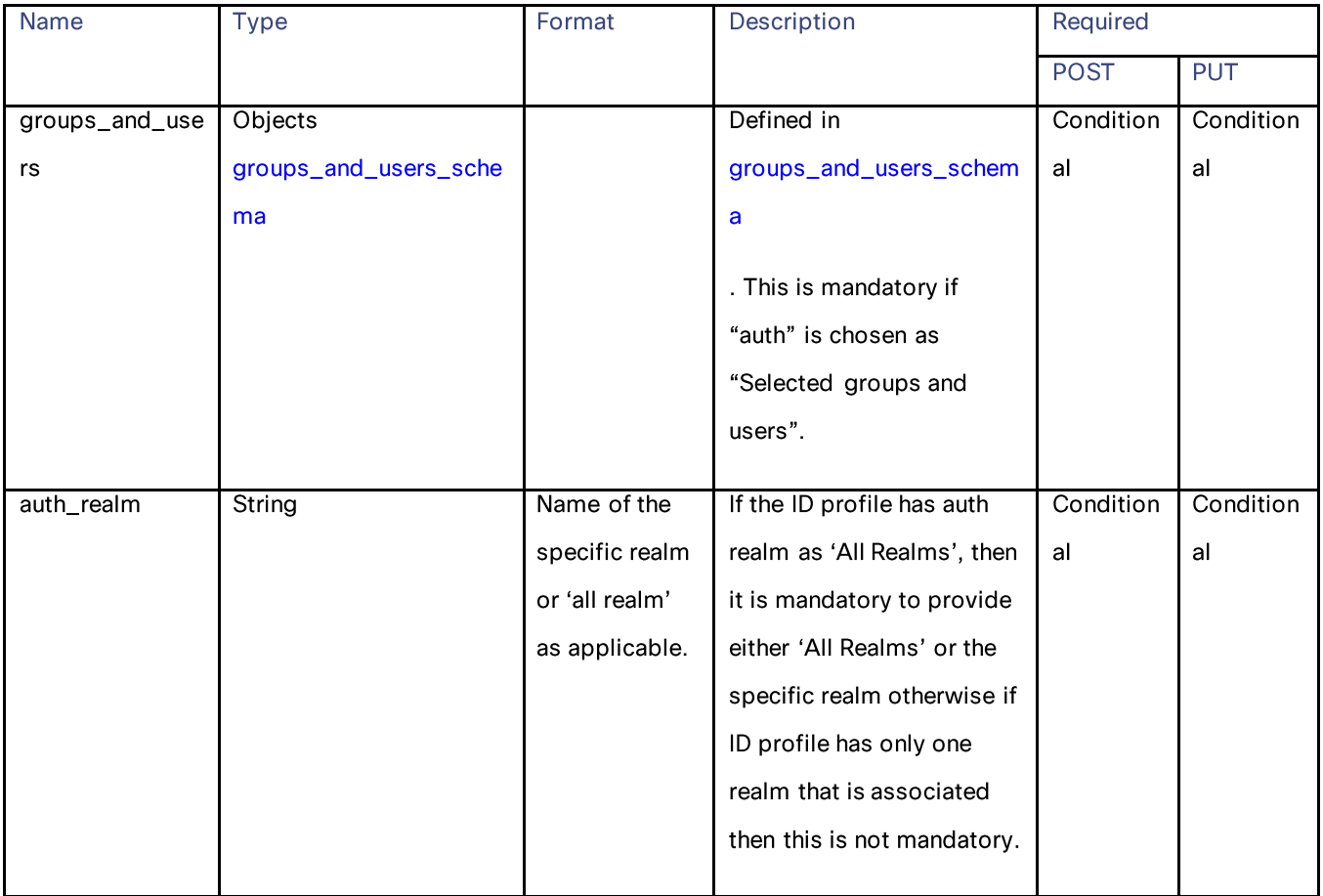

## groups\_and\_users\_schema

#### Table 23 - Attributes for groups\_and\_users\_schema

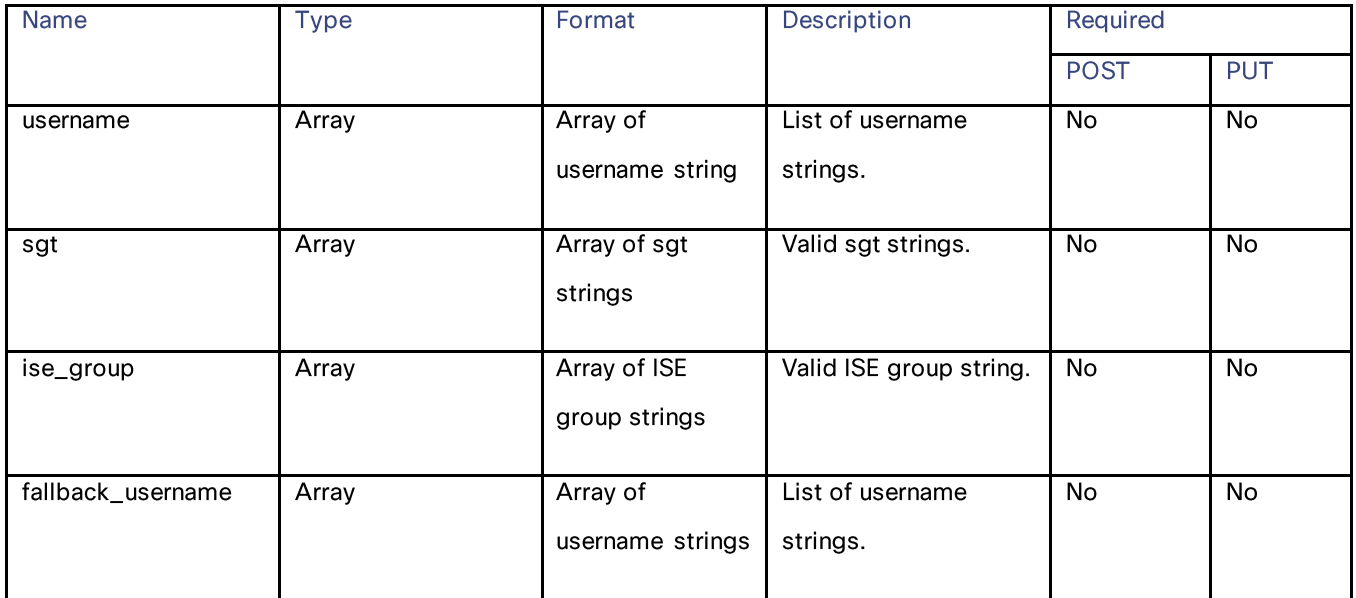

#### **Access Policies**

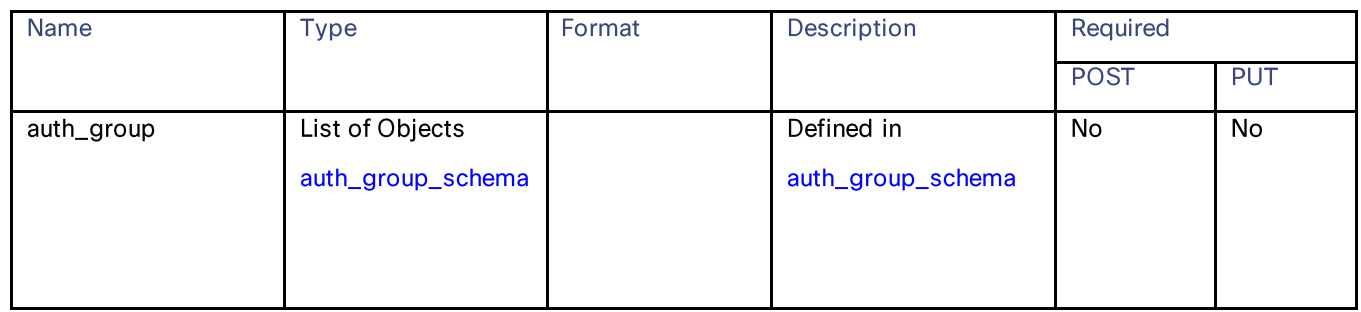

#### auth\_group\_schema

## Table 24 - Attributes for auth\_group\_schema

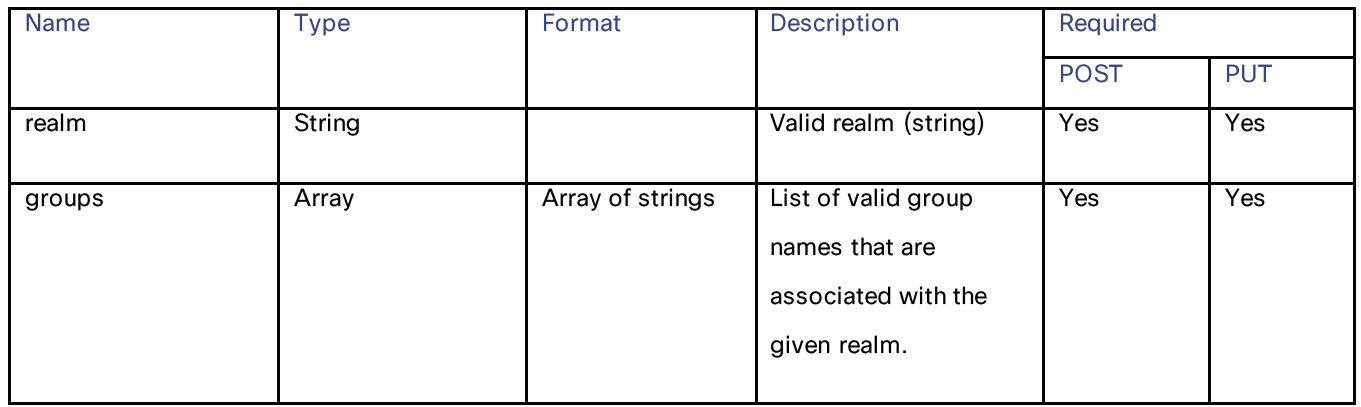

## amw\_reputation\_schema

## Table 25 - Attributes for amw\_reputation\_schema

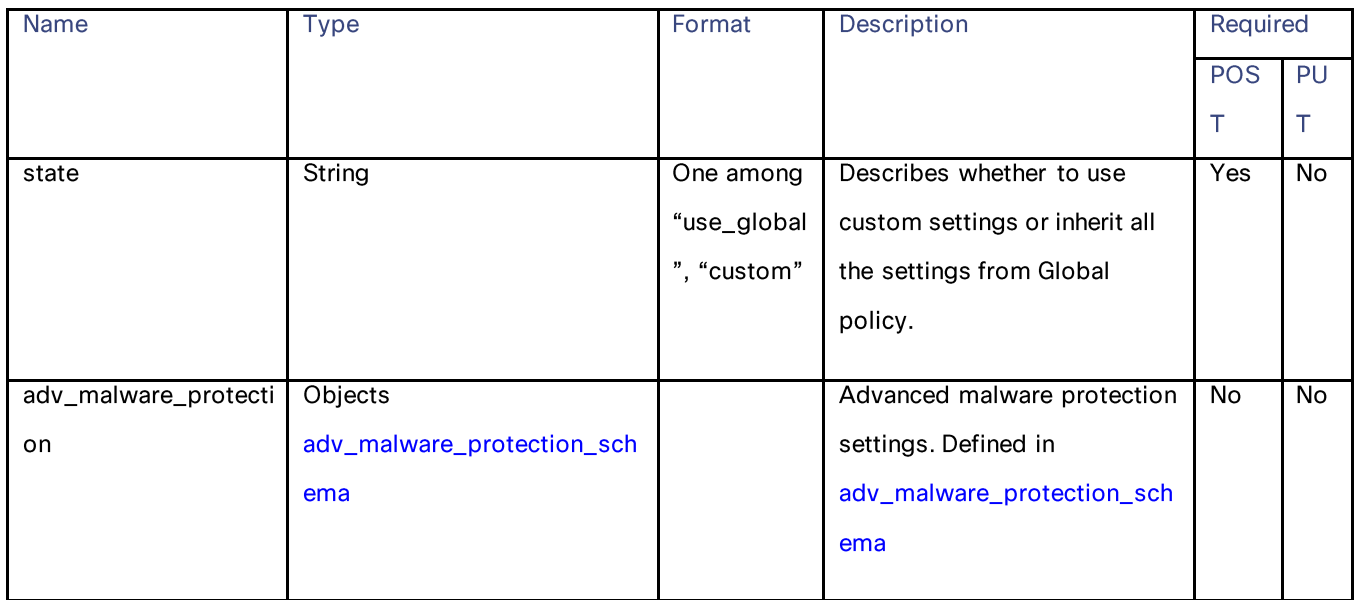

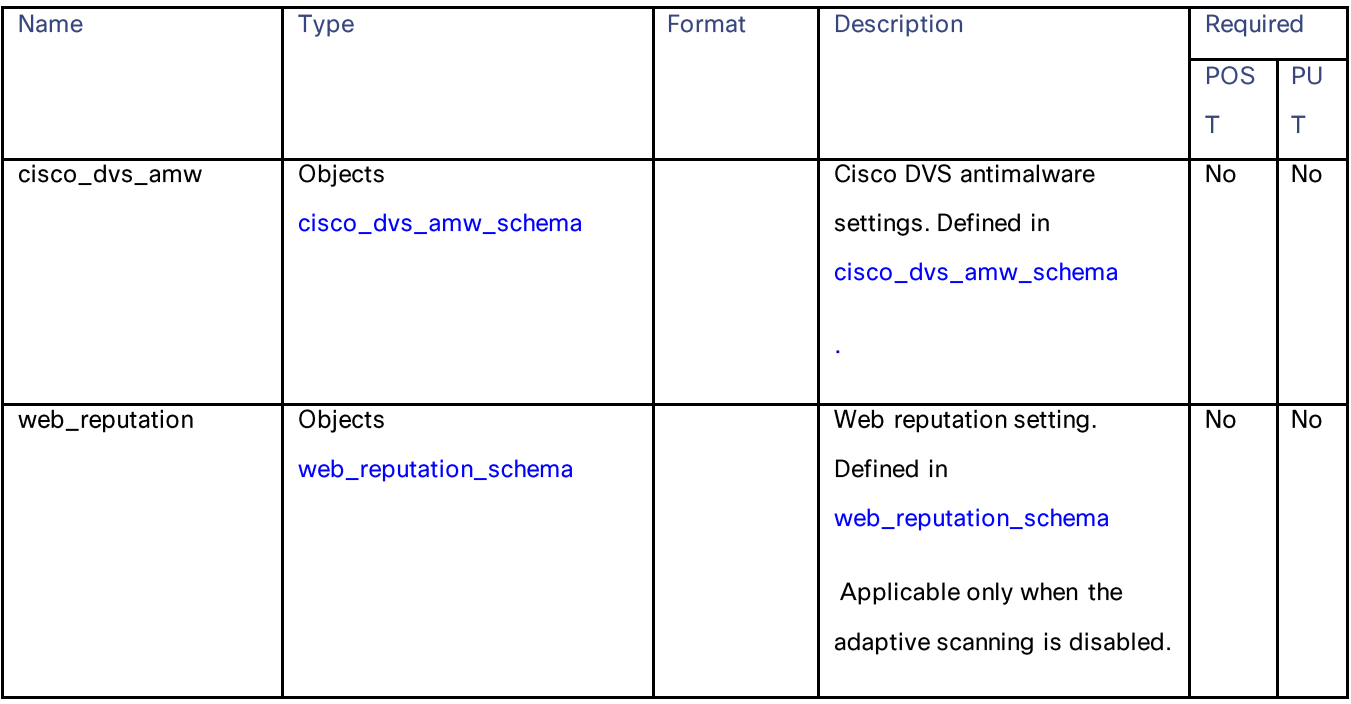

## adv\_malware\_protection\_schema

## Table 26 - Attributes for adv\_malware\_protection\_schema

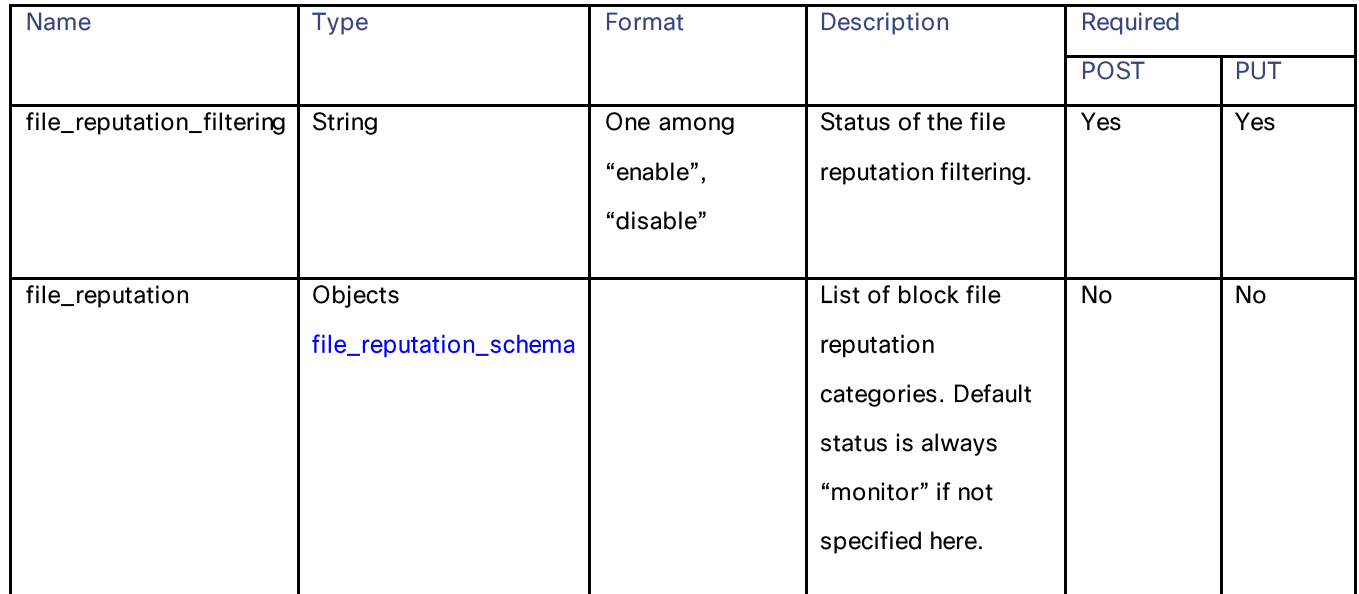

#### **Access Policies**

## file\_reputation\_schema

## Table 27 - Attributes for file\_reputation\_schema

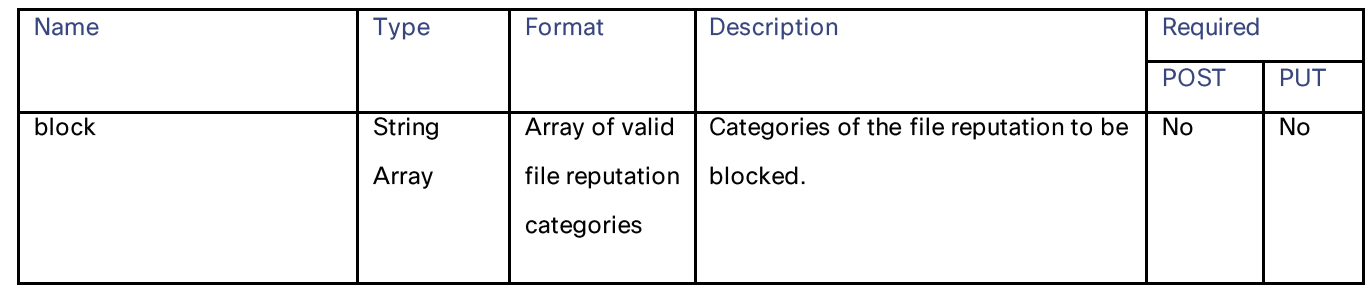

## cisco\_dvs\_amw\_schema

#### Table 28 - Attributes for cisco\_dvs\_amw\_schema

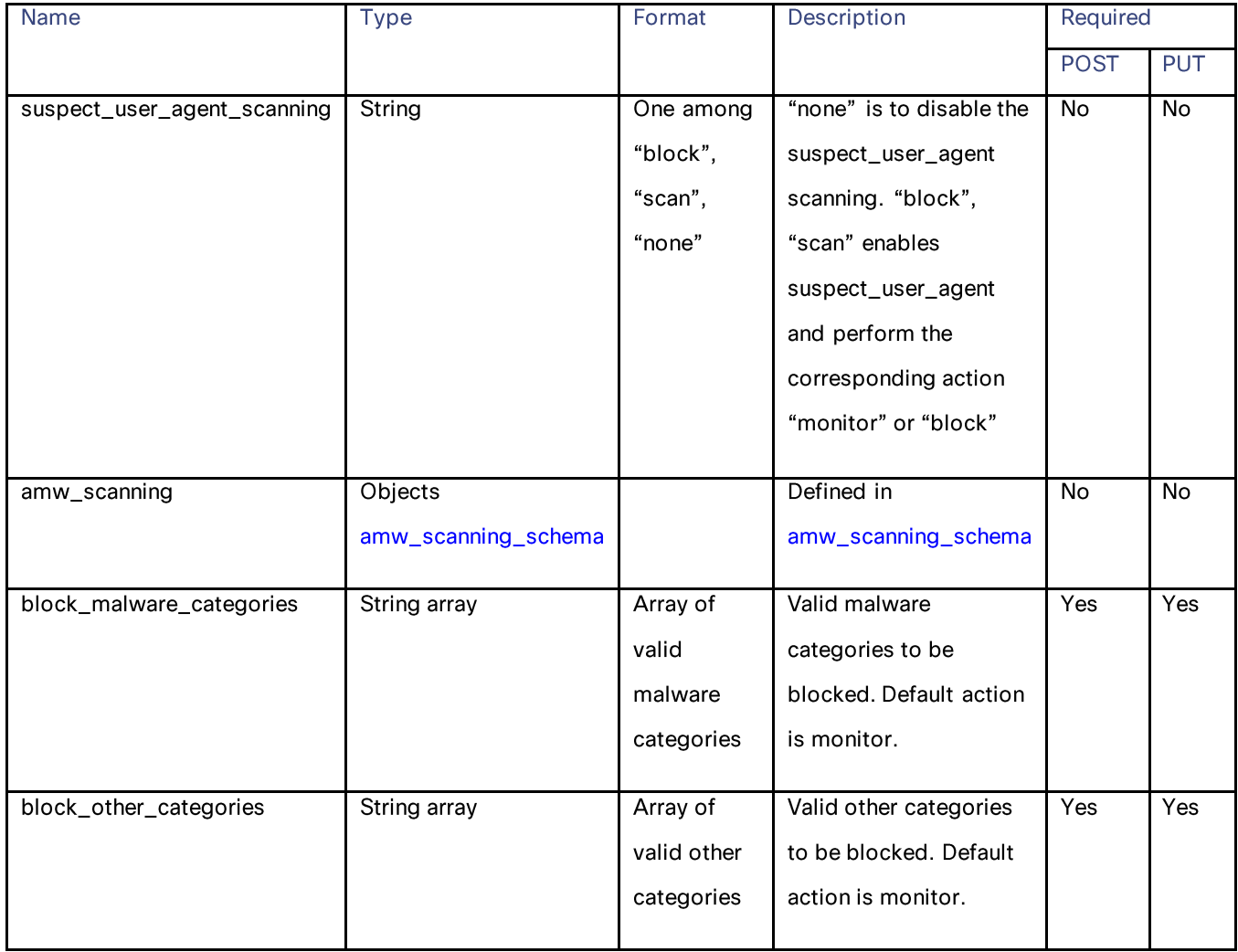

#### amw\_scanning\_schema

Table 29 - Attributes for amw\_scanning\_schema

| <b>Name</b>     | <b>Type</b>         | Format    | Description                       | Required    |            |
|-----------------|---------------------|-----------|-----------------------------------|-------------|------------|
|                 |                     |           |                                   | <b>POST</b> | <b>PUT</b> |
| amw_scan_status | String              | One       | Enable/disable amw scanning       | <b>Yes</b>  | No.        |
|                 |                     | among     | status. (if the adaptive scanning |             |            |
|                 |                     | "enable", | is enabled no explicit status for |             |            |
|                 |                     | "disable" | Sophos/mcafee/Webroot to be       |             |            |
|                 |                     |           | provided).                        |             |            |
| amw_scanners    | Objects             |           | Status of anti-malware scanners   | Yes         | Yes        |
|                 | amw_scanners_schema |           | (Sophos/McAfee/Webroot).          |             |            |
|                 |                     |           | Applicable only if adaptive       |             |            |
|                 |                     |           | scanning is disabled              |             |            |
|                 |                     |           |                                   |             |            |

#### amw\_scanners\_schema

Table 30 - Attributes for amw\_scanners\_schema

| <b>Name</b> | <b>Type</b> | Format    | Description                          |             | Required   |  |
|-------------|-------------|-----------|--------------------------------------|-------------|------------|--|
|             |             |           |                                      | <b>POST</b> | <b>PUT</b> |  |
| mcafee      | String      | One among | Enable/Disable Sophos (only if       | <b>Yes</b>  | Yes        |  |
|             |             | "enable", | adaptive scanning is disabled). Only |             |            |  |
|             |             | "disable" | one among Sophos or McAfee can       |             |            |  |
|             |             |           | be enabled.                          |             |            |  |
|             |             |           |                                      |             |            |  |
| sophos      | String      | One among | Enable/Disable Sophos (only if the   | <b>Yes</b>  | Yes        |  |
|             |             | "enable", | adaptive scanning is disabled). Only |             |            |  |
|             |             | "disable" | one among Sophos or McAfee can       |             |            |  |
|             |             |           | be enabled.                          |             |            |  |
|             |             |           |                                      |             |            |  |
| webroot     | String      | One among | Enable/disable Webroot (only         | <b>Yes</b>  | Yes        |  |
|             |             | "enable", | applicable if adaptive scanning is   |             |            |  |
|             |             | "disable" | disabled)                            |             |            |  |
|             |             |           |                                      |             |            |  |

#### **Access Policies**

#### web\_reputation\_schema

#### Table 31- Attributes for web\_reputation\_schema

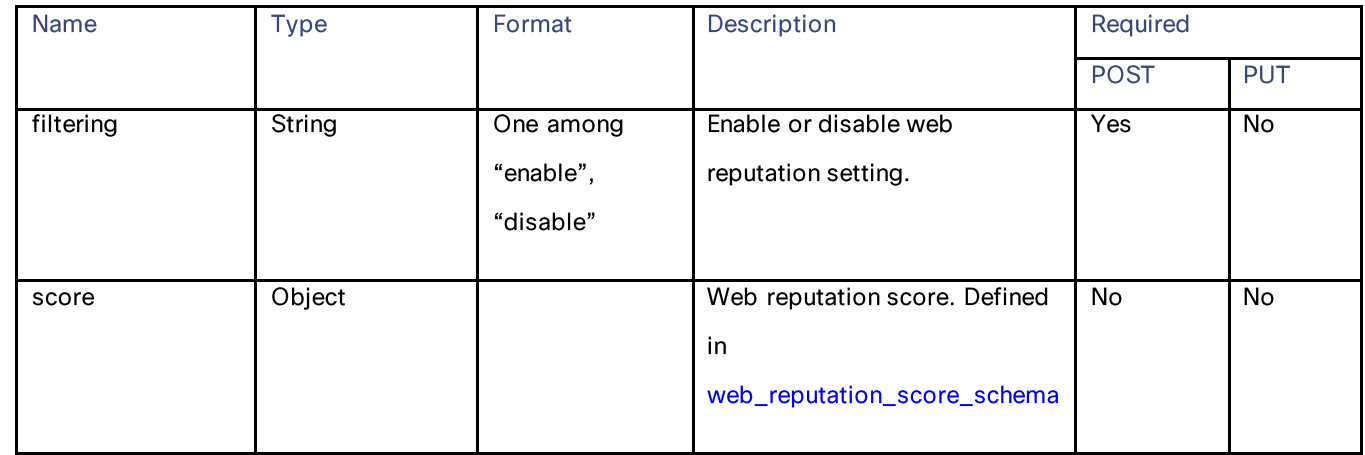

#### web\_reputation\_score\_schema

#### Table 32- Attributes for web\_reputation\_score\_schema

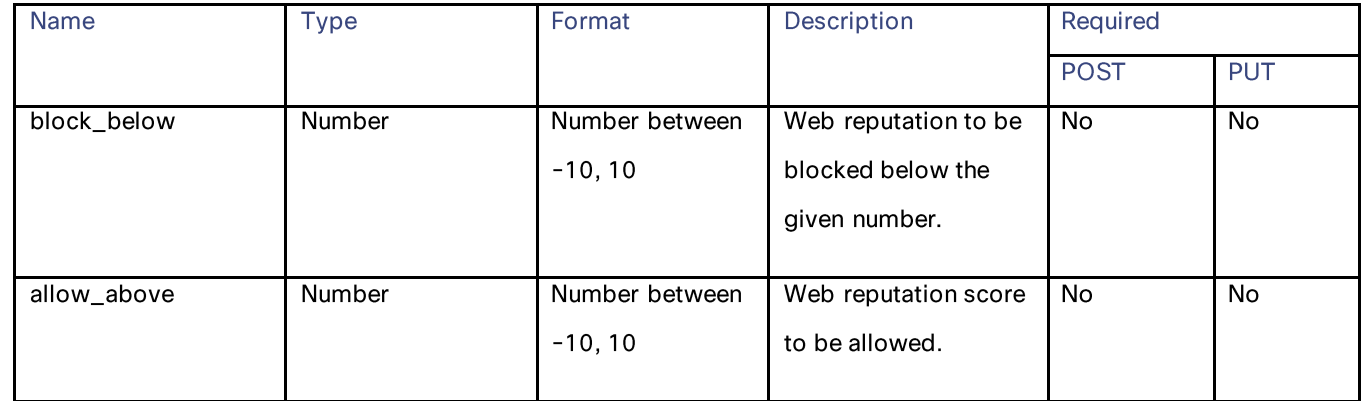

#### url\_categories\_membership

## Table 33- Attributes for url\_categories\_membership

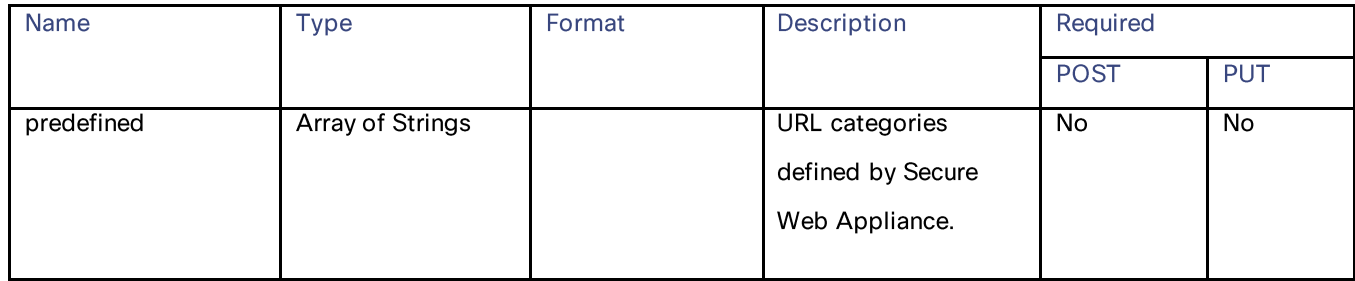

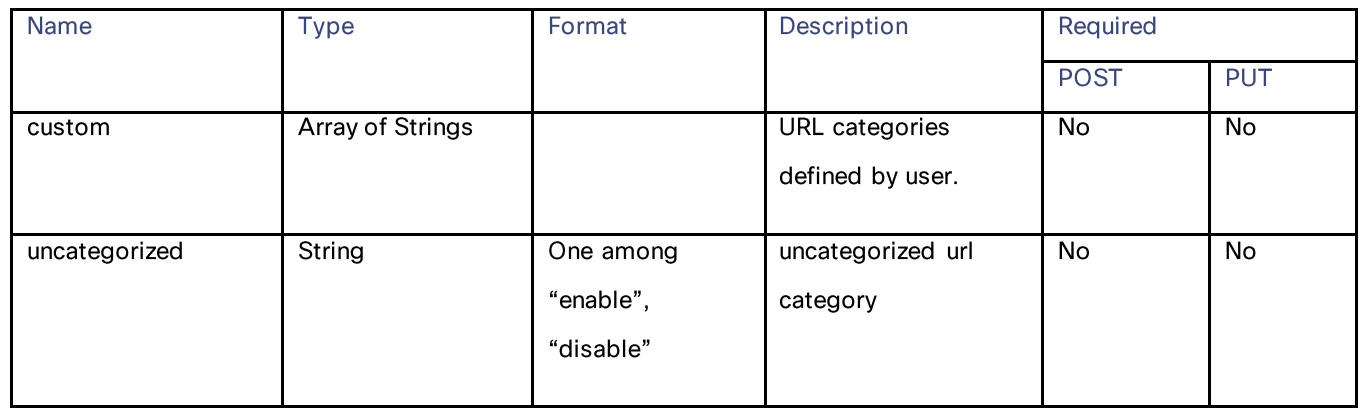

## time\_range

## Table 34- Attributes for time\_range

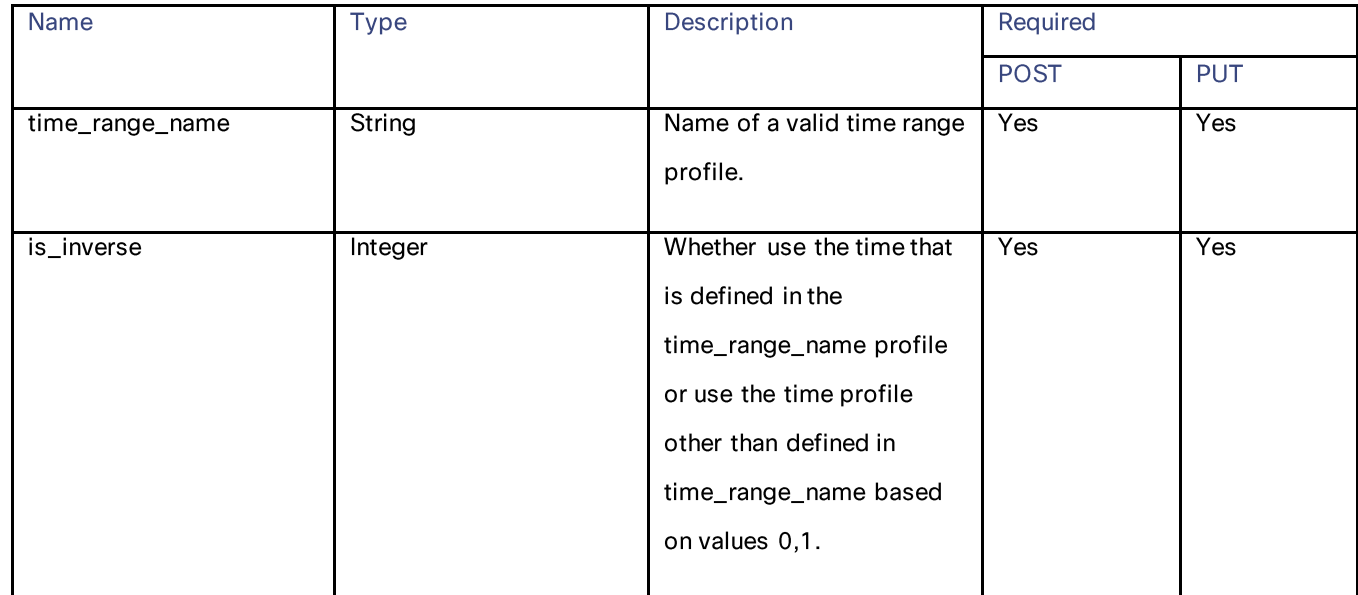

## Access Policies

## protocols\_user\_agents schema

#### Table 35- Attributes for protocols\_user\_agents schema

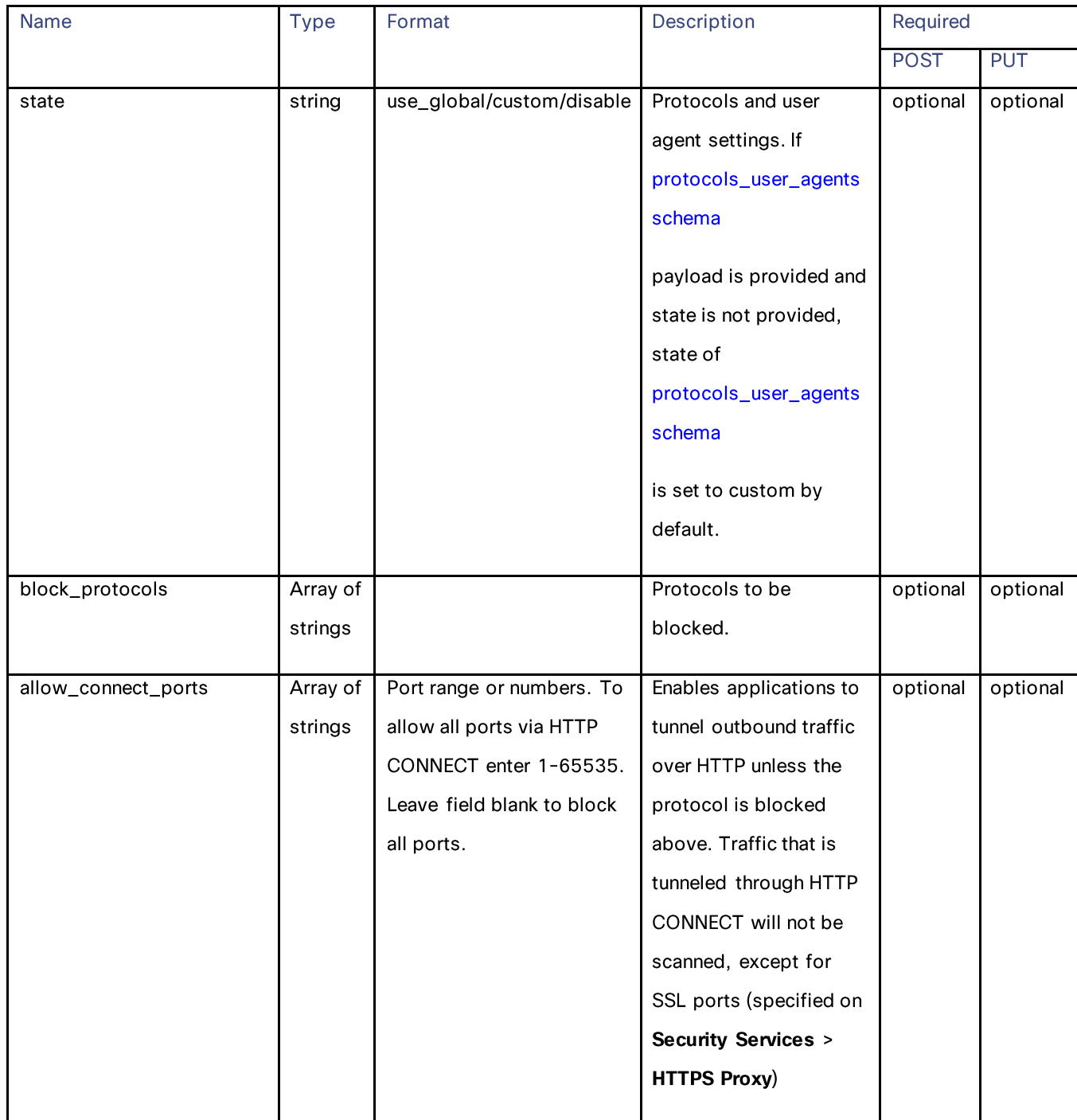

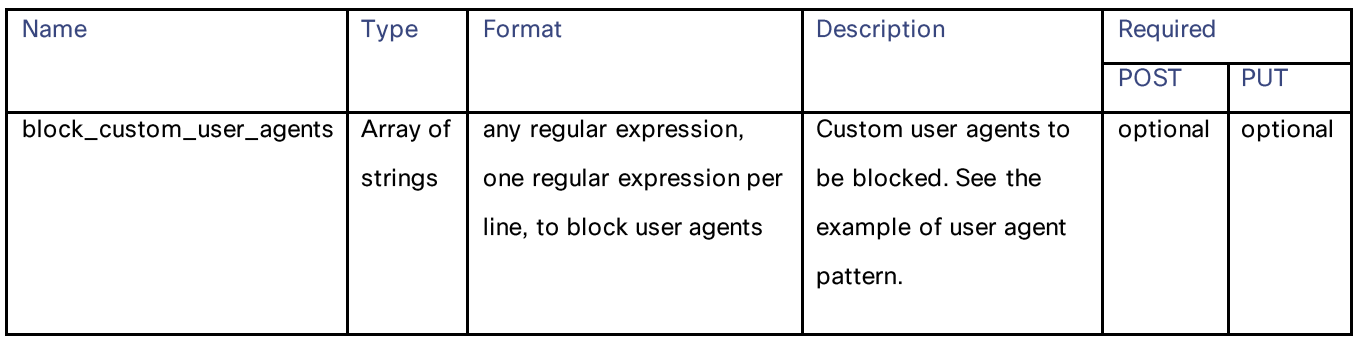

## url\_filtering schema

## Table 36- Attributes for url\_filtering schema

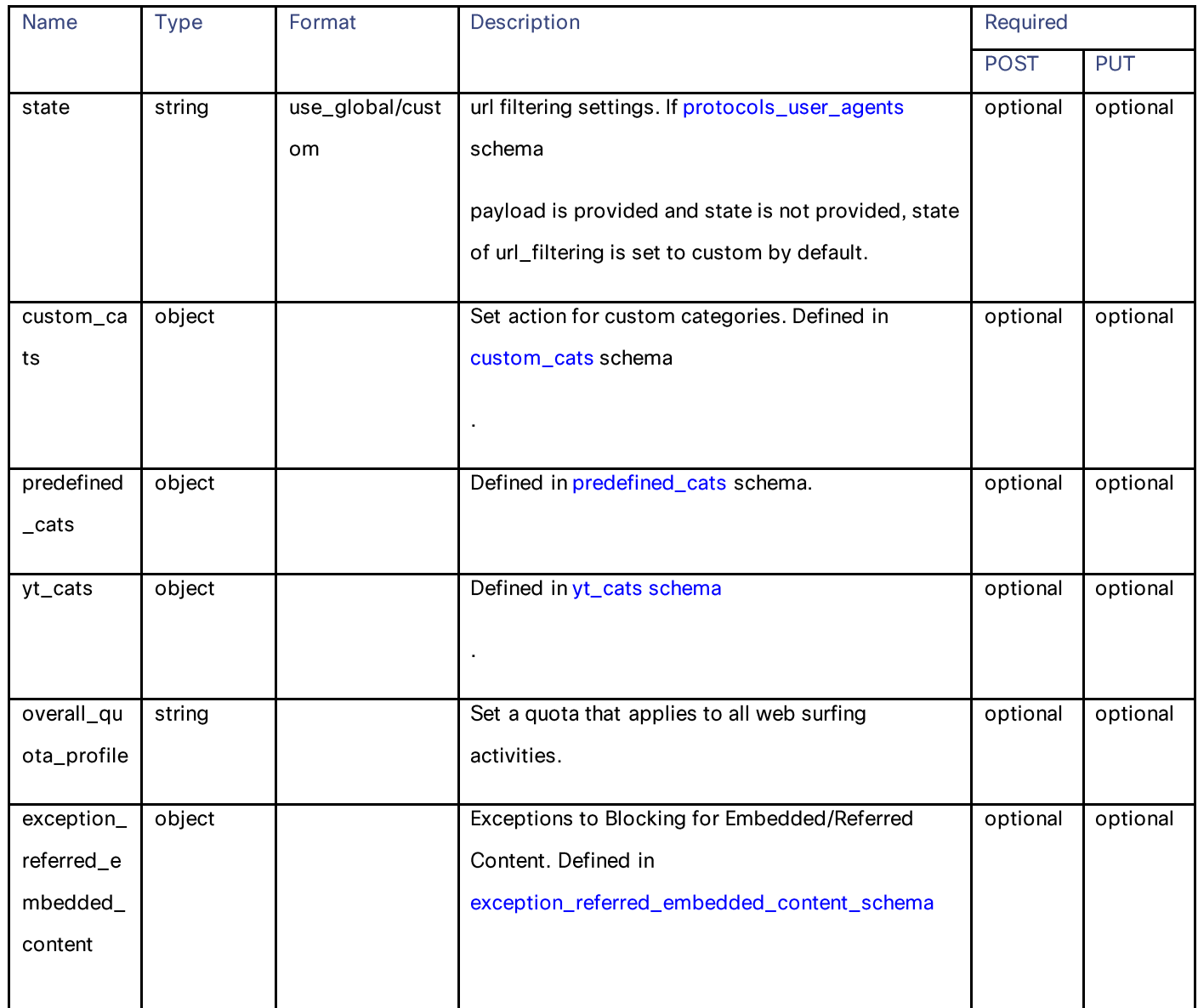
**Access Policies** 

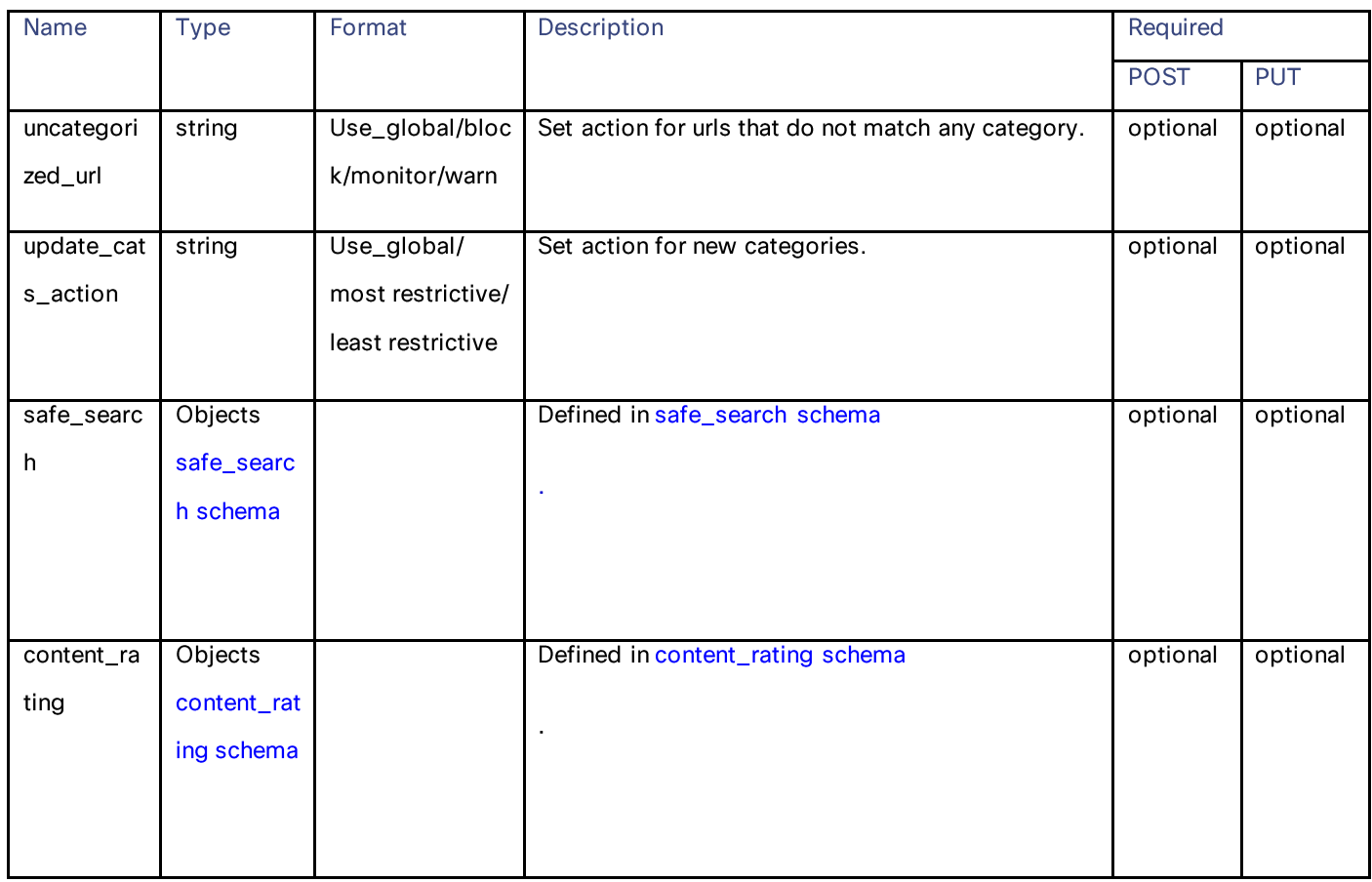

custom\_cats schema

Table 37- Attributes for custom\_cats schema

| <b>Name</b> | <b>Type</b>      | Description                                                   | Required    |            |  |
|-------------|------------------|---------------------------------------------------------------|-------------|------------|--|
|             |                  |                                                               | <b>POST</b> | <b>PUT</b> |  |
| block       | Array of strings | List of custom categories to block.                           | optional    | optional   |  |
| exclude     | Array of strings | List of custom categories to exclude.                         | optional    | optional   |  |
| redirect    | object           | Custom categories to redirect. Defined in redirect<br>schema. | optional    | optional   |  |
| allow       | Array of strings | List of custom categories to allow.                           | optional    | optional   |  |
| monitor     | Array of strings | List of custom categories to monitor.                         | optional    | optional   |  |

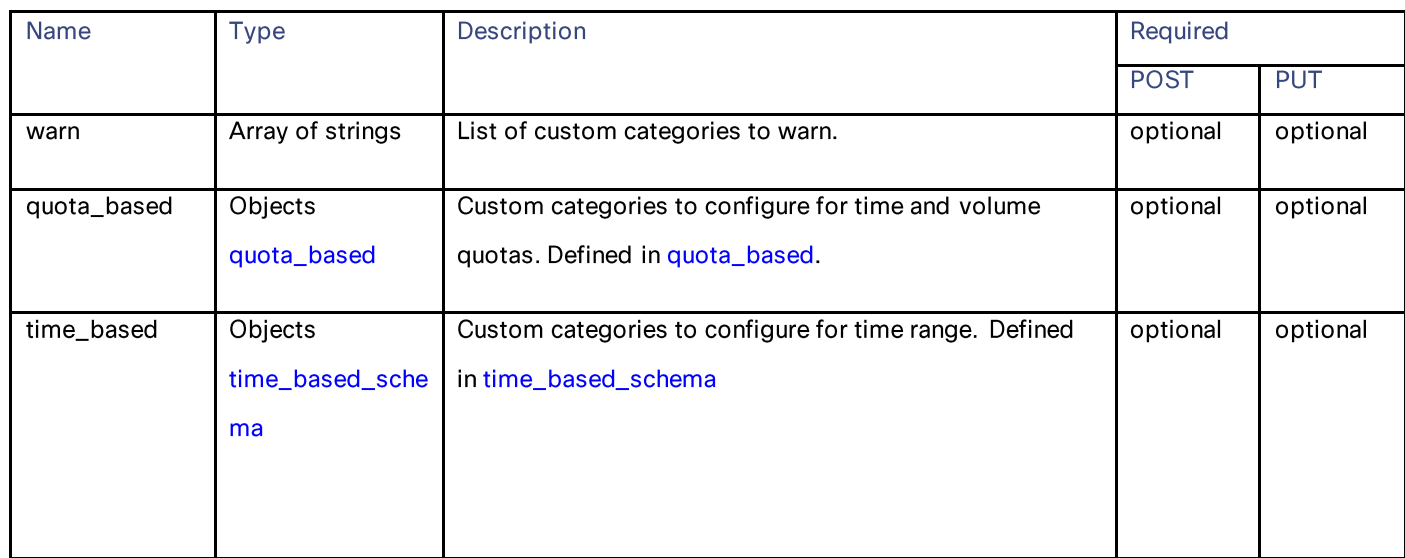

### redirect schema

### Table 38- Attributes for redirect schema

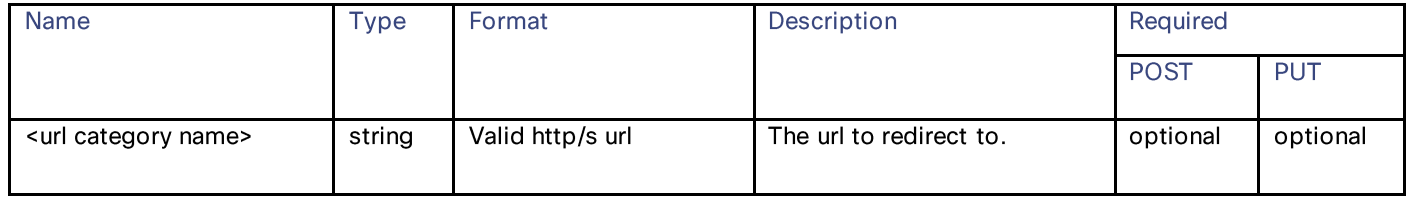

### quota\_based schema

### Table 39- quota\_based schema

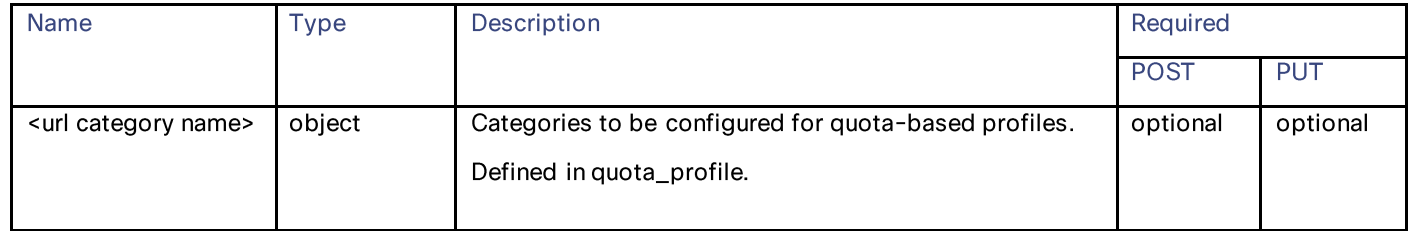

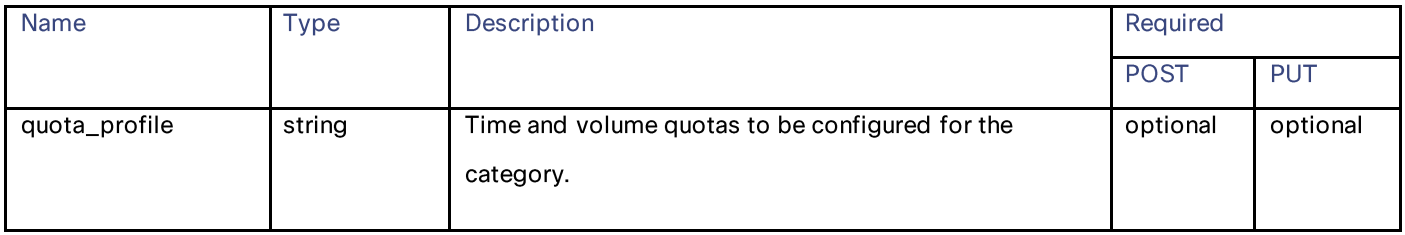

## Access Policies

### time\_based\_schema

### Table 40- Attributes for time\_based schema

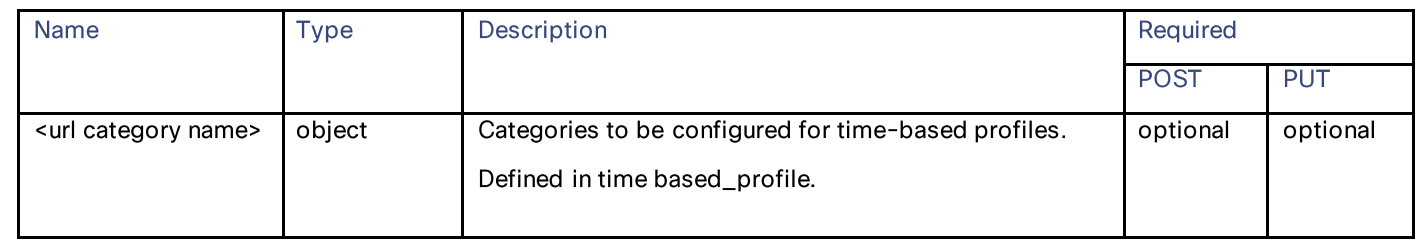

#### Time Range

### Table 41 - Attributes for Time Range

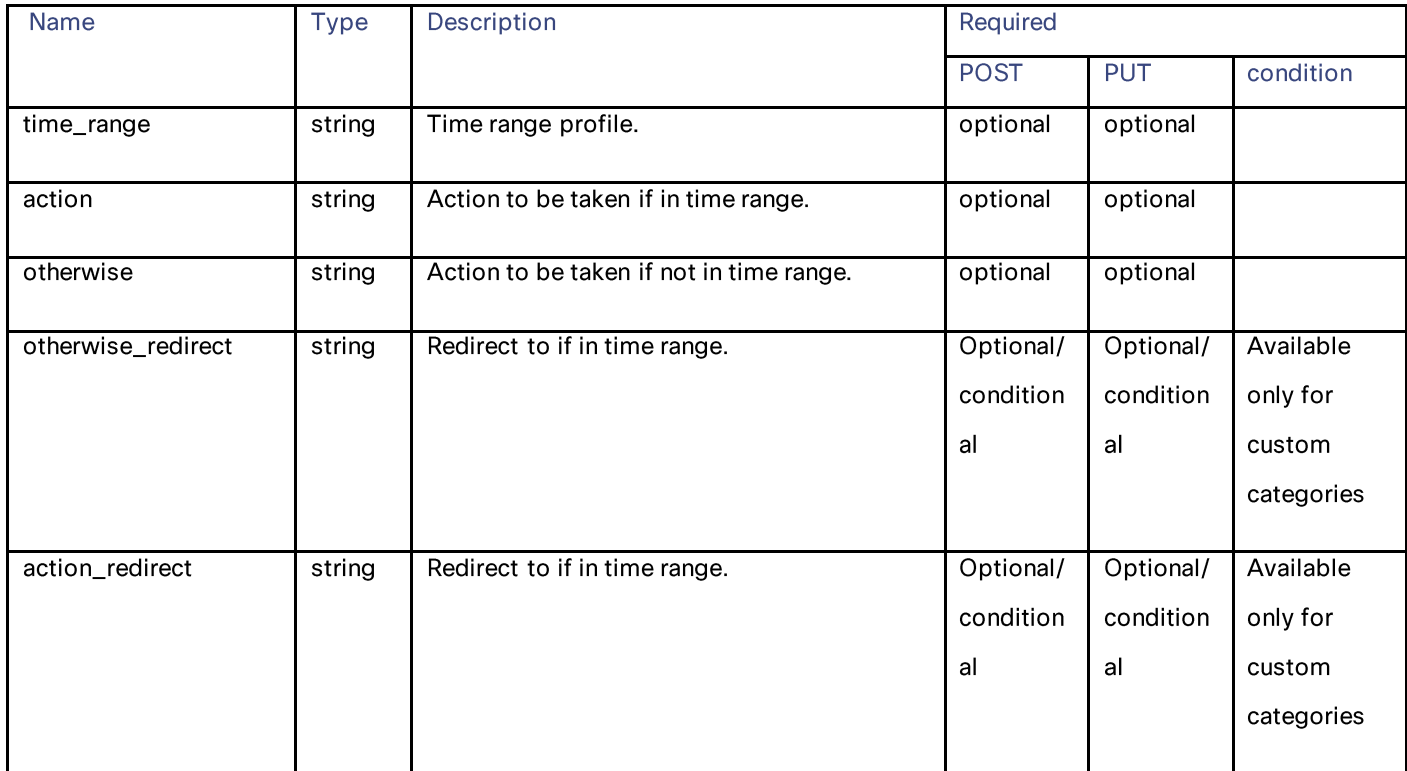

### predefined\_cats schema

### Table 42 - Attributes for predefined\_cats schema

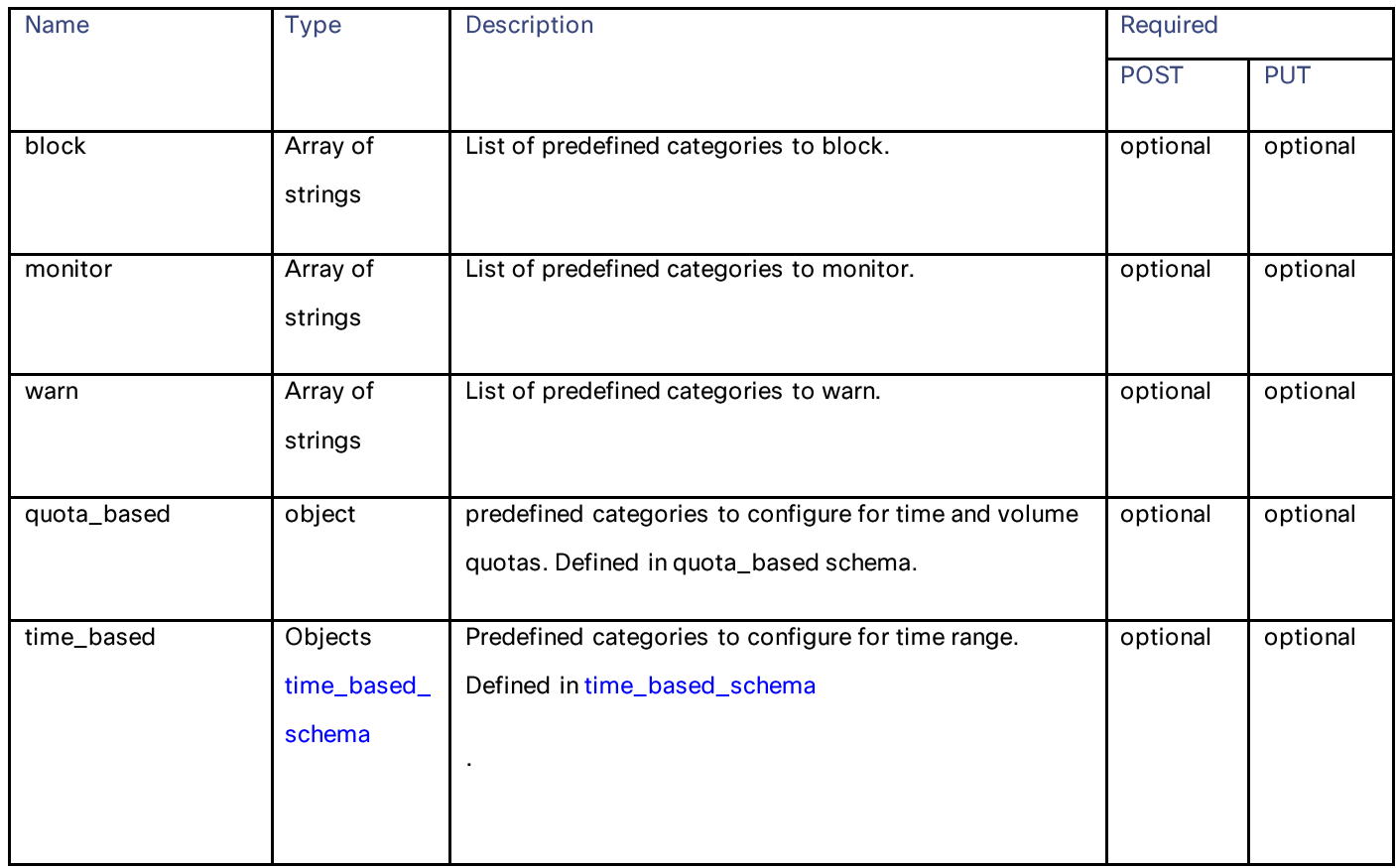

#### yt\_cats schema

## Table 43 - Attributes for yt\_cats schema

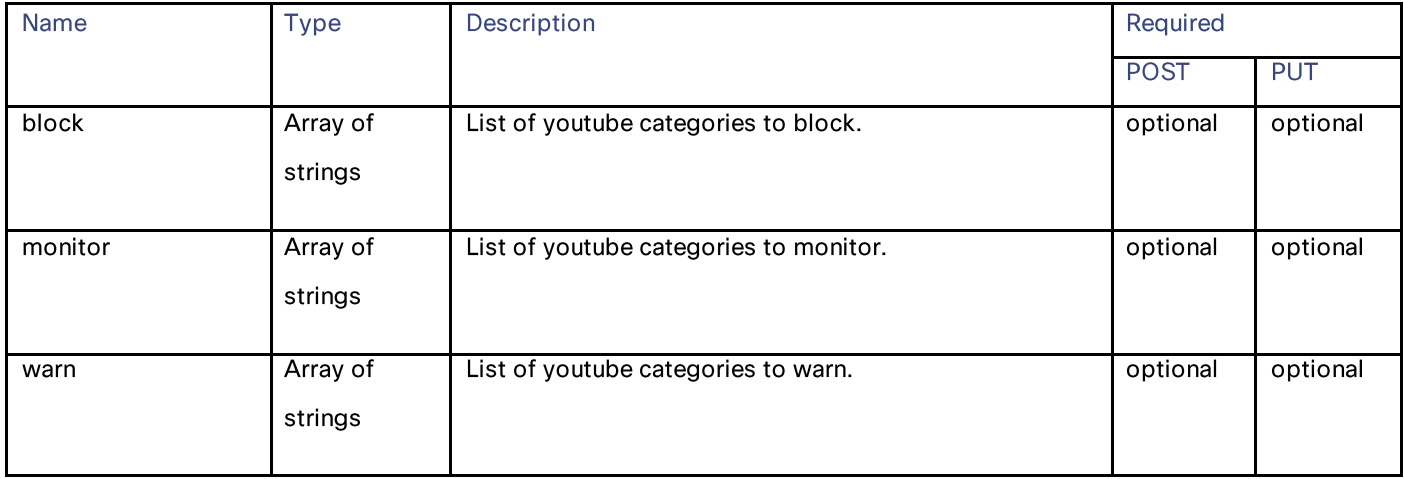

**Access Policies** 

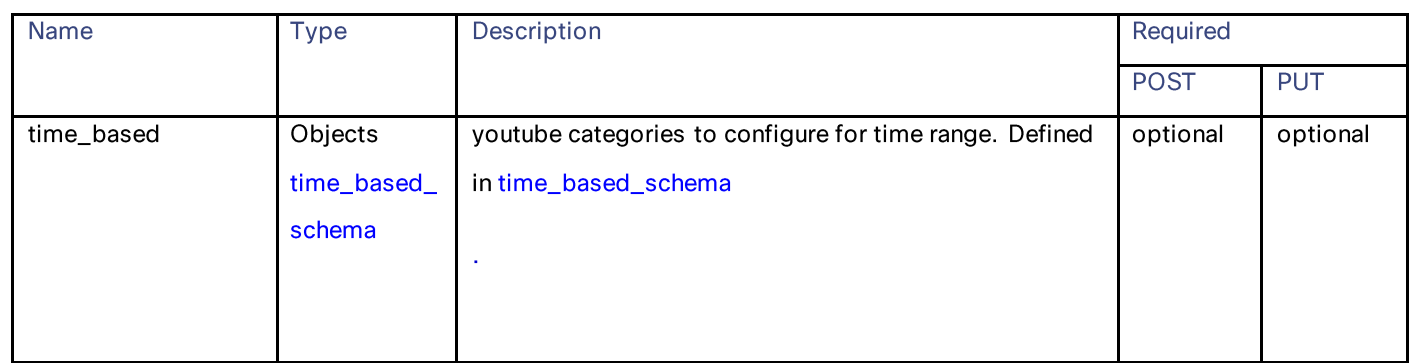

## exception\_referred\_embedded\_content\_schema

#### Table 44 - Attributes for exception\_referred\_embedded\_content schema

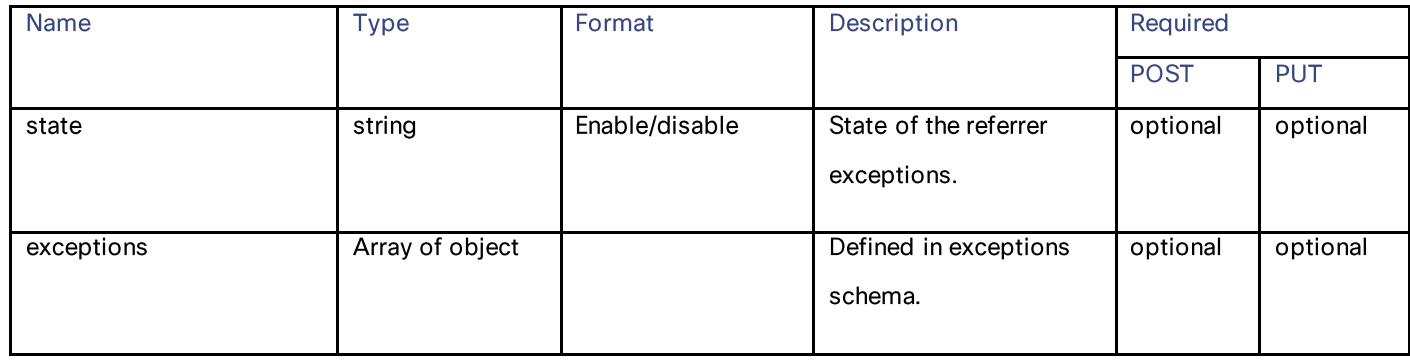

#### Exceptions schema

### Table 45 – Attributes for Exceptions schema

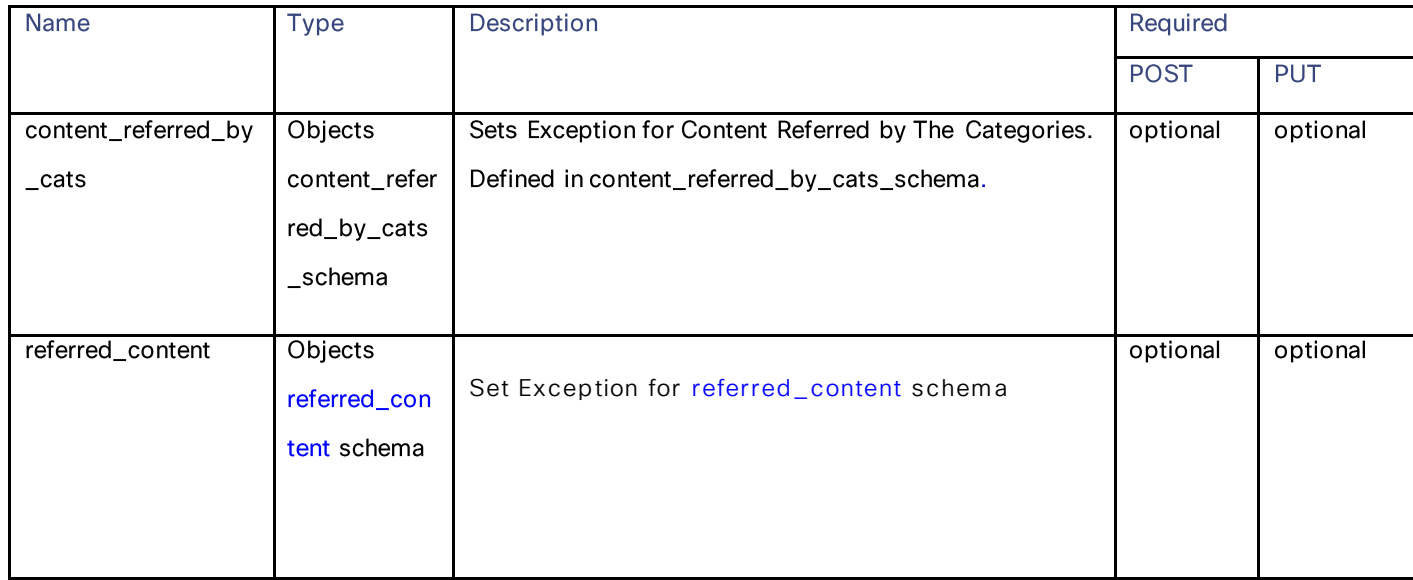

### content\_referred\_by\_cats\_schema

## Table 46- Attributes for content\_referred\_by\_cats\_schema

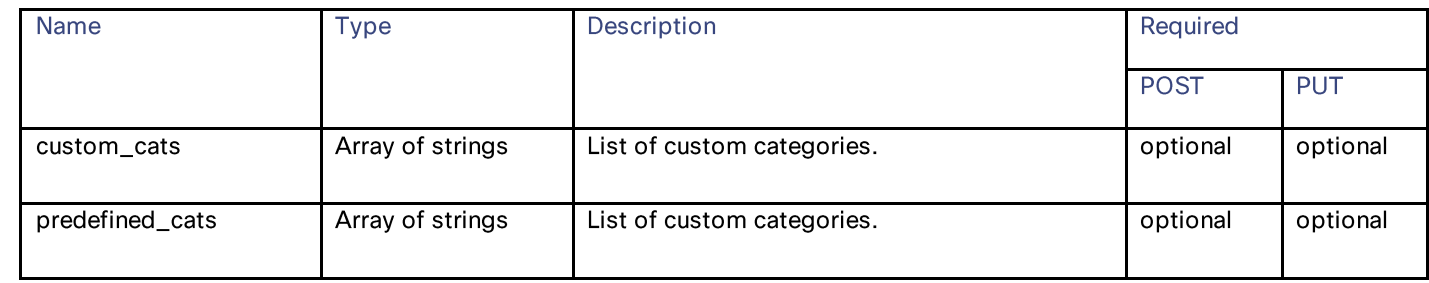

### <span id="page-41-0"></span>referred\_content schema

### Table 47 – Attributes for referred\_content schema

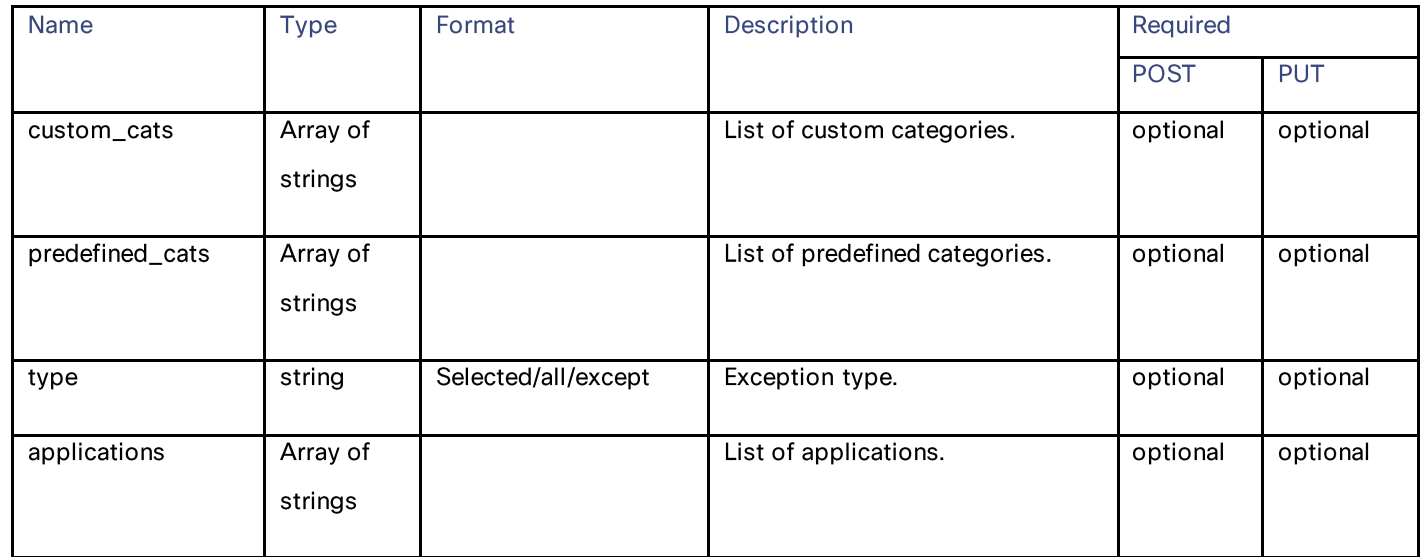

#### safe\_search schema

#### Table 48 – Attributes for safe\_search schema

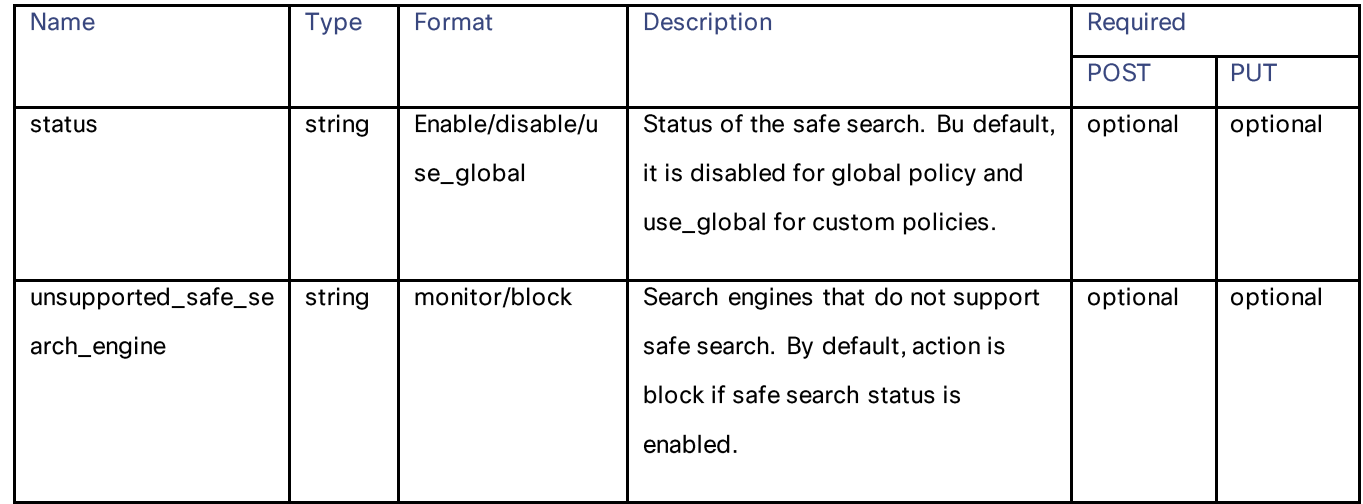

#### **Access Policies**

### content\_rating schema

### Table 49 – Attributes for content\_rating schema

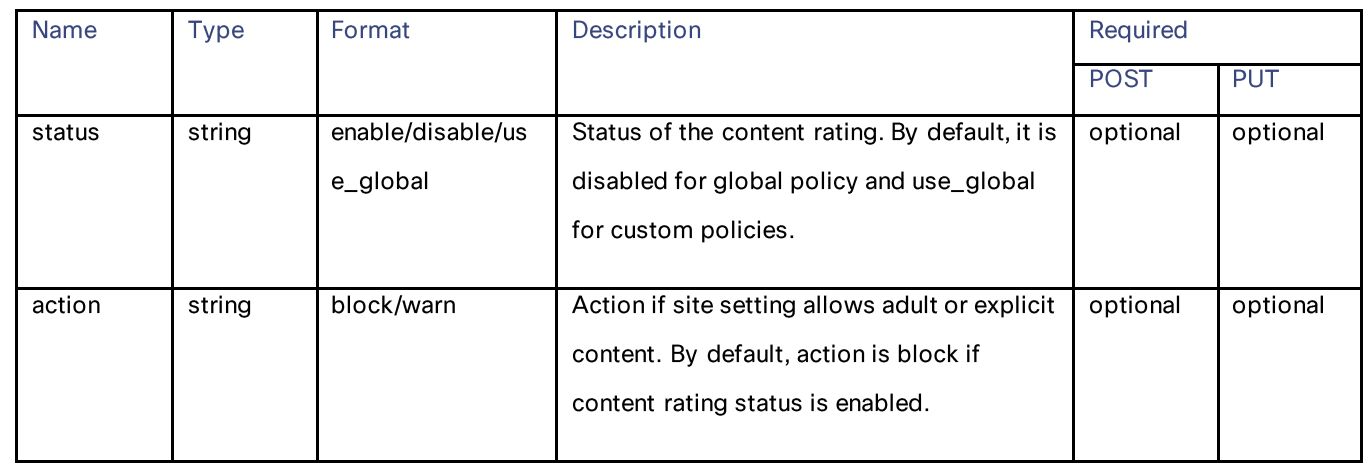

## Objects schema

Table 50 – Attributes for Objects schema

| <b>Name</b>       | <b>Type</b>  | Format           | Description                      | Required    |            |
|-------------------|--------------|------------------|----------------------------------|-------------|------------|
|                   |              |                  |                                  | <b>POST</b> | <b>PUT</b> |
| state             | string       | custom/disable/u | State of the object. By default, | optional    | optional   |
|                   |              | se_global        | the state is use_global for      |             |            |
|                   |              |                  | custom policies and custom if    |             |            |
|                   |              |                  | the object payload is provided.  |             |            |
|                   |              |                  |                                  |             |            |
| max_object_size_m | Objects      |                  | Object blocking settings by size | optional    | optional   |
| b                 | max_object_  |                  | in mb. Defined in                |             |            |
|                   | size_mb_sch  |                  | max_object_size_mb_schema        |             |            |
|                   | ema          |                  |                                  |             |            |
|                   |              |                  |                                  |             |            |
|                   |              |                  |                                  |             |            |
| object_type       | Objects      |                  | Action for object and mime       | optional    | optional   |
|                   | object_type_ |                  | types. Defined in                |             |            |
|                   | schema       |                  | object_type_schema               |             |            |
|                   |              |                  |                                  |             |            |
|                   |              |                  |                                  |             |            |
|                   |              |                  |                                  |             |            |

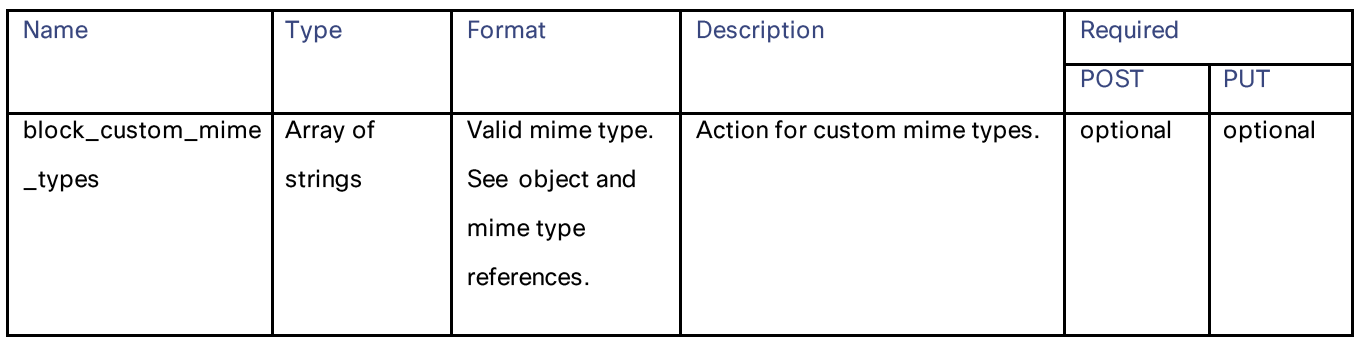

#### max\_object\_size\_mb\_schema

### Table 51 – Attributes for max\_object\_size\_mb\_schema

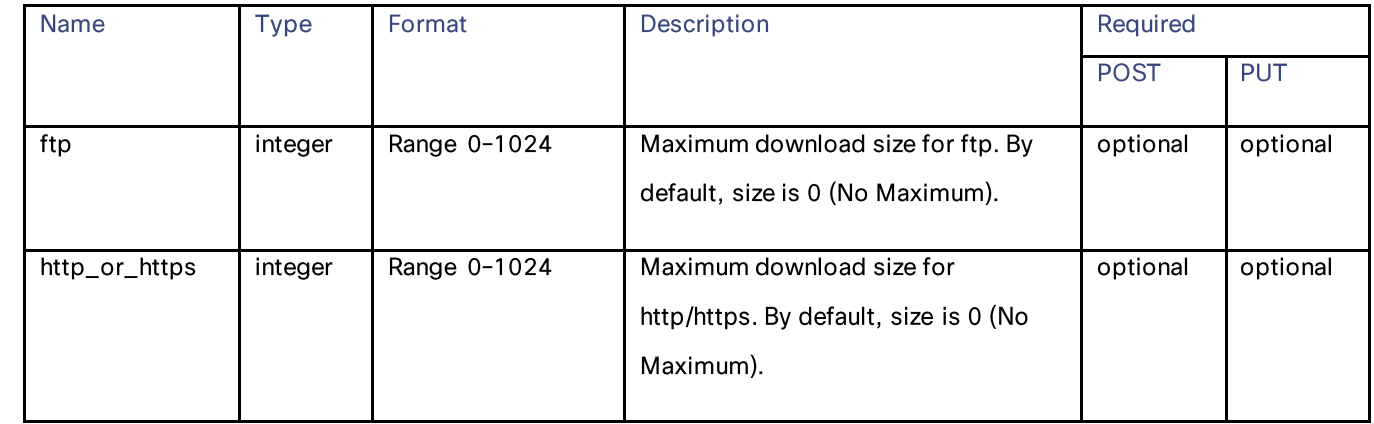

### object\_type\_schema

### Table 52 – Attributes for object\_type\_schema

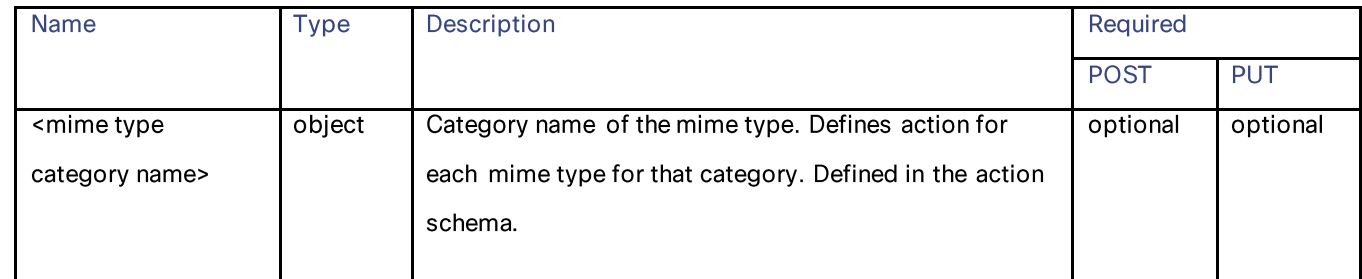

#### Action schema

#### Table 53 – Attributes for Action schema

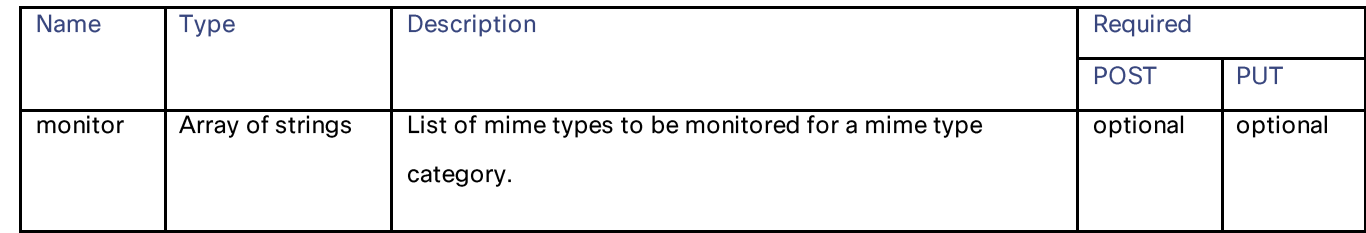

Access Policies

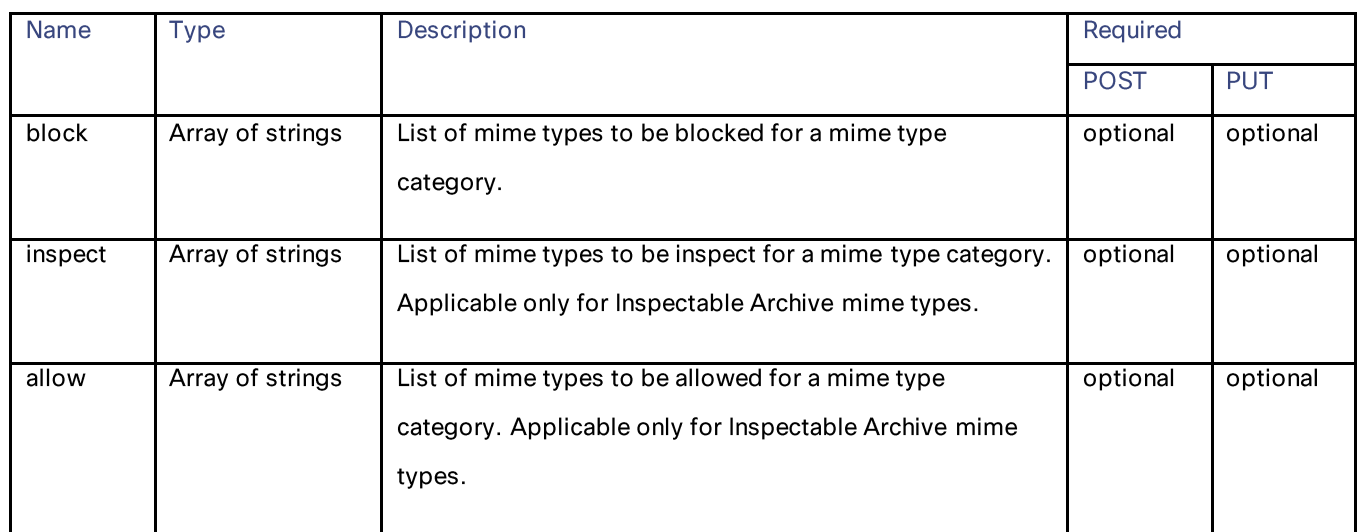

### avc\_schema

## Table 54 - Attributes for avc\_schema

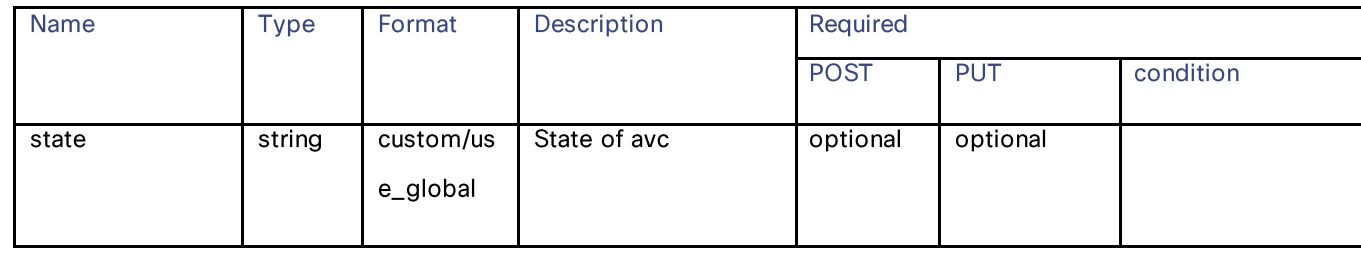

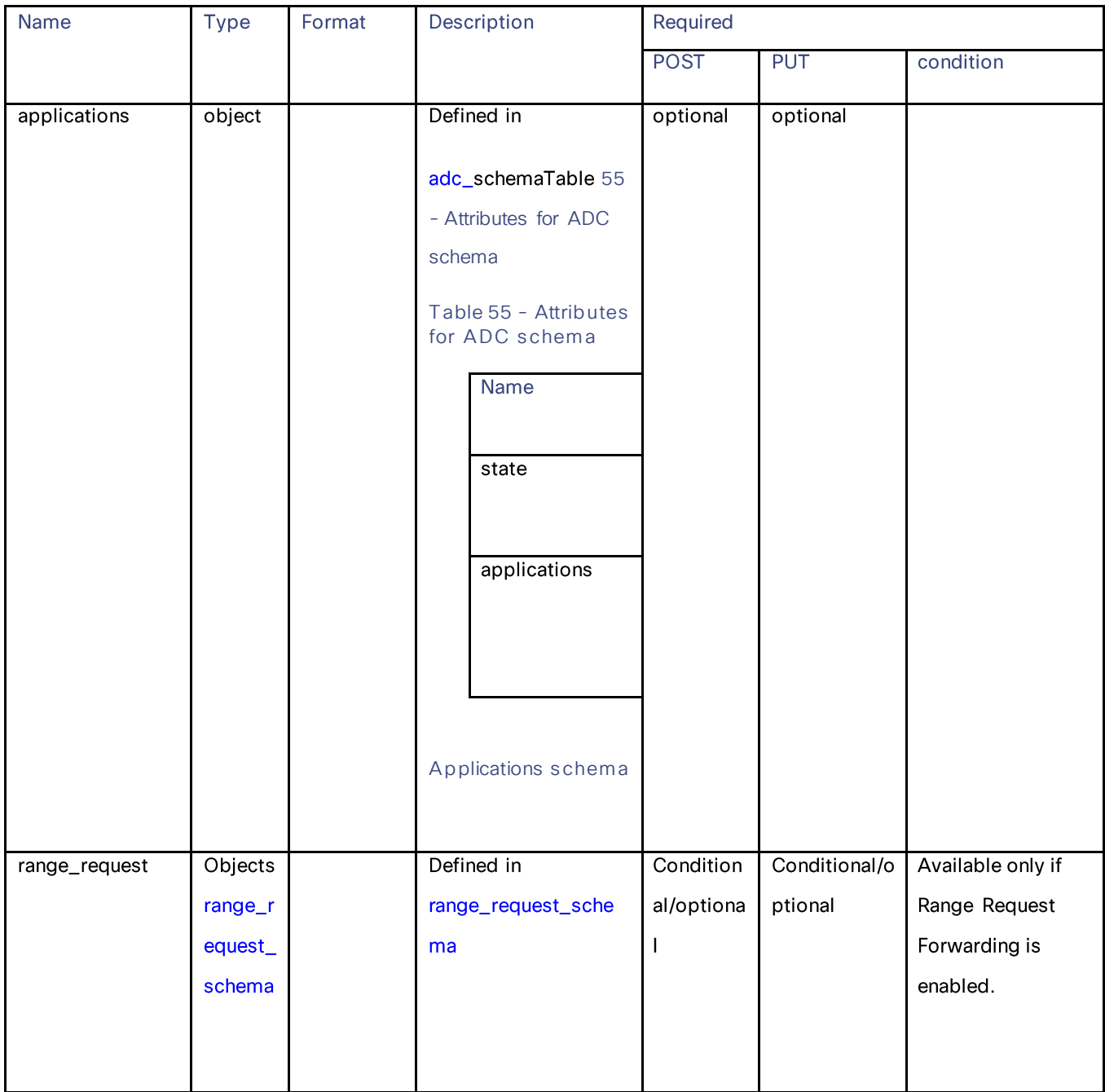

## <span id="page-45-0"></span>adc\_schemaTable 55 - [Attributes for ADC](#page-45-1) schema

### <span id="page-45-1"></span>Table 55 - Attributes for ADC schema

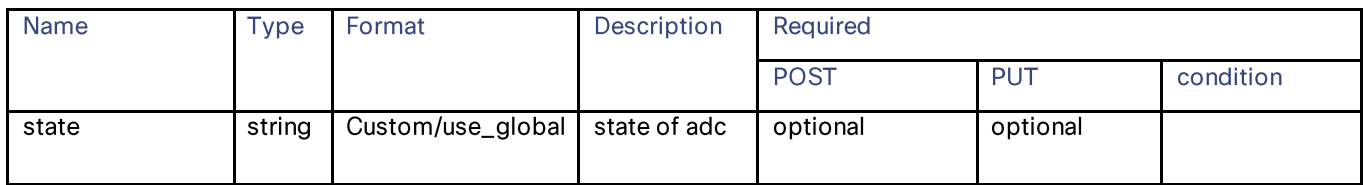

#### **Access Policies**

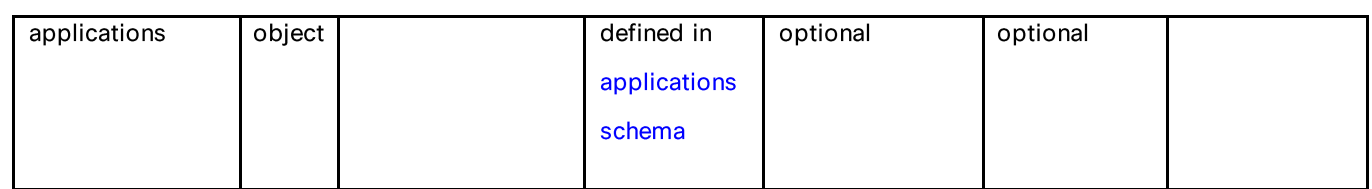

### Applications schema

### Table 56 – Attributes for Applications schema

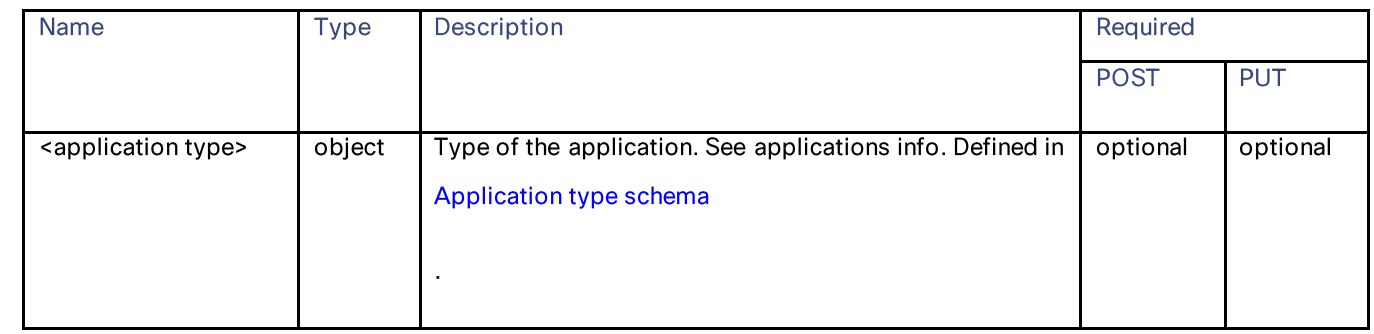

## Application type schema

### Table 57 - Application type schema

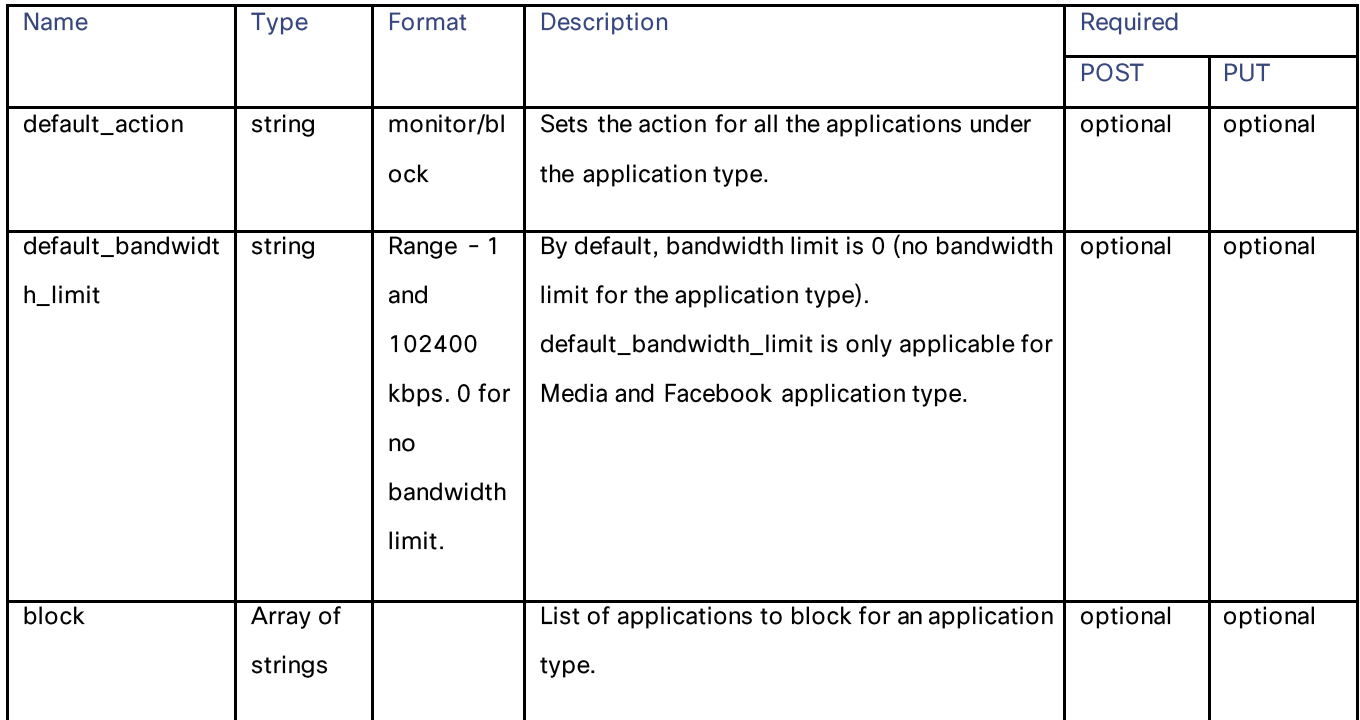

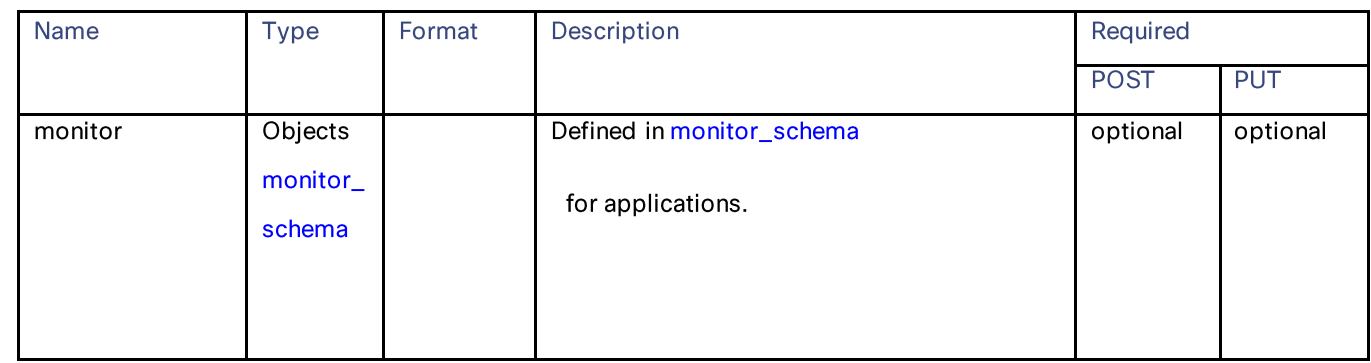

### Table 58 – Attributes for monitor\_schema application

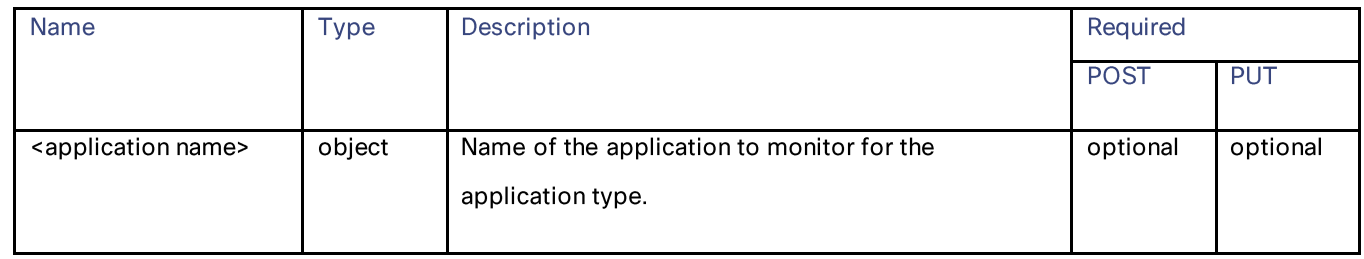

### monitor\_schema

## Table 59 - Attributes for monitor\_schema

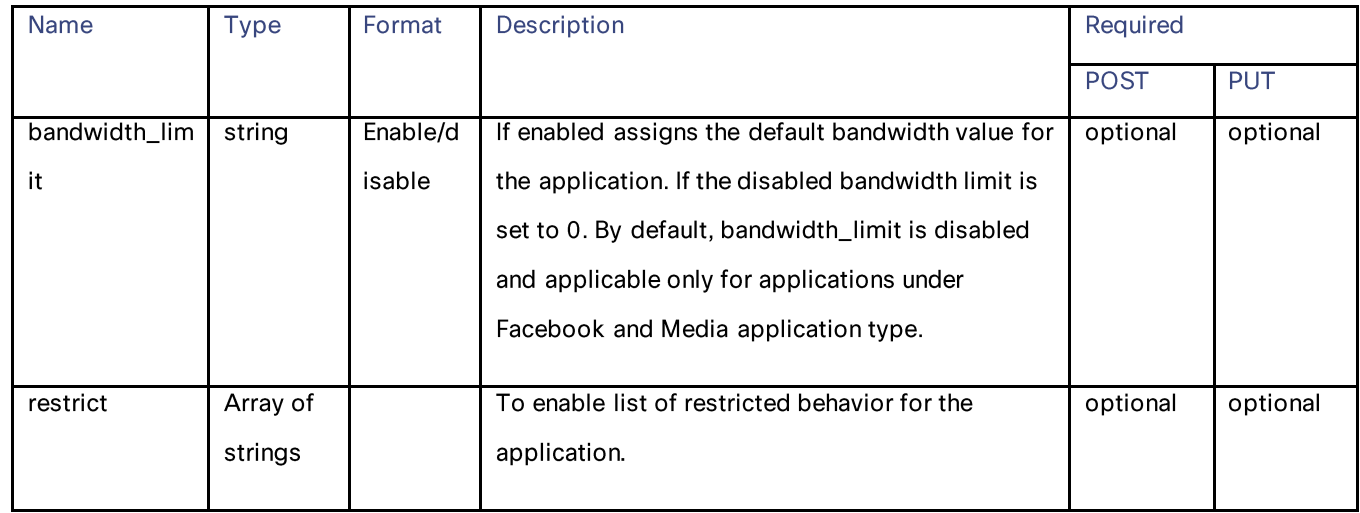

### PAC File Host Settings

### range\_request\_schema

### Table 60 – Attributes for range\_request schema

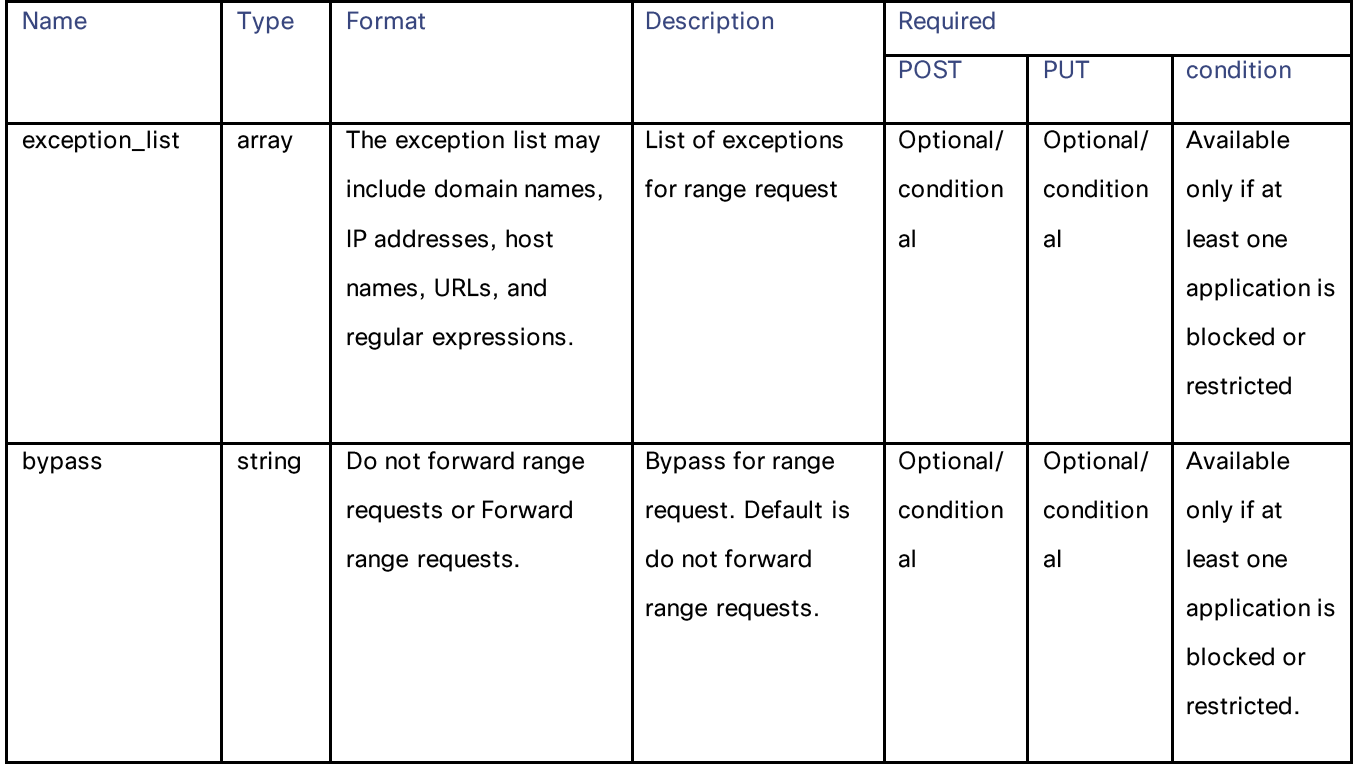

# **PAC File Host Settings**

# **Retrieving the PAC File Basic Settings**

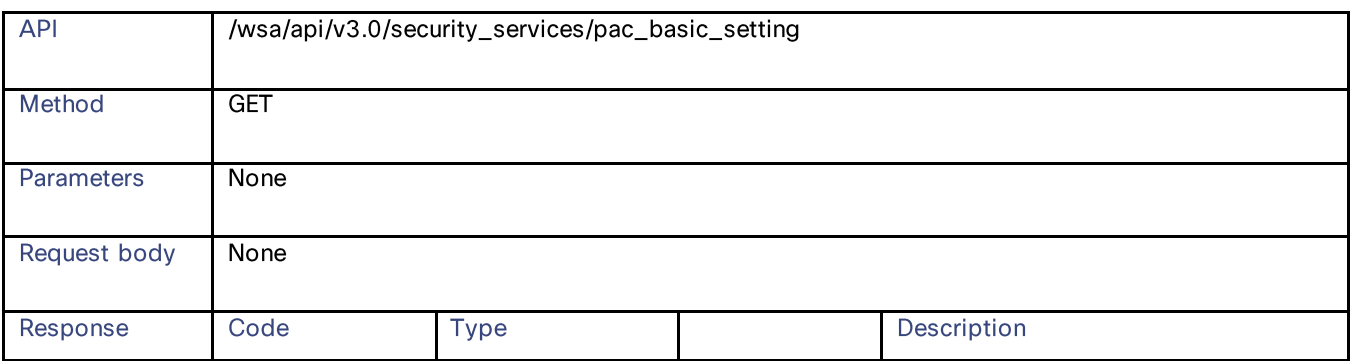

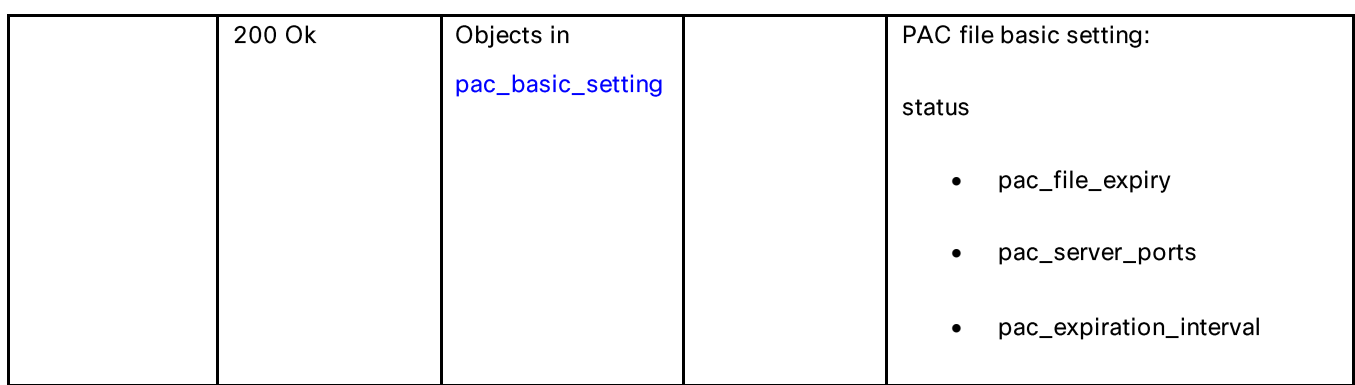

# **Modifying the PAC File Basic Settings**

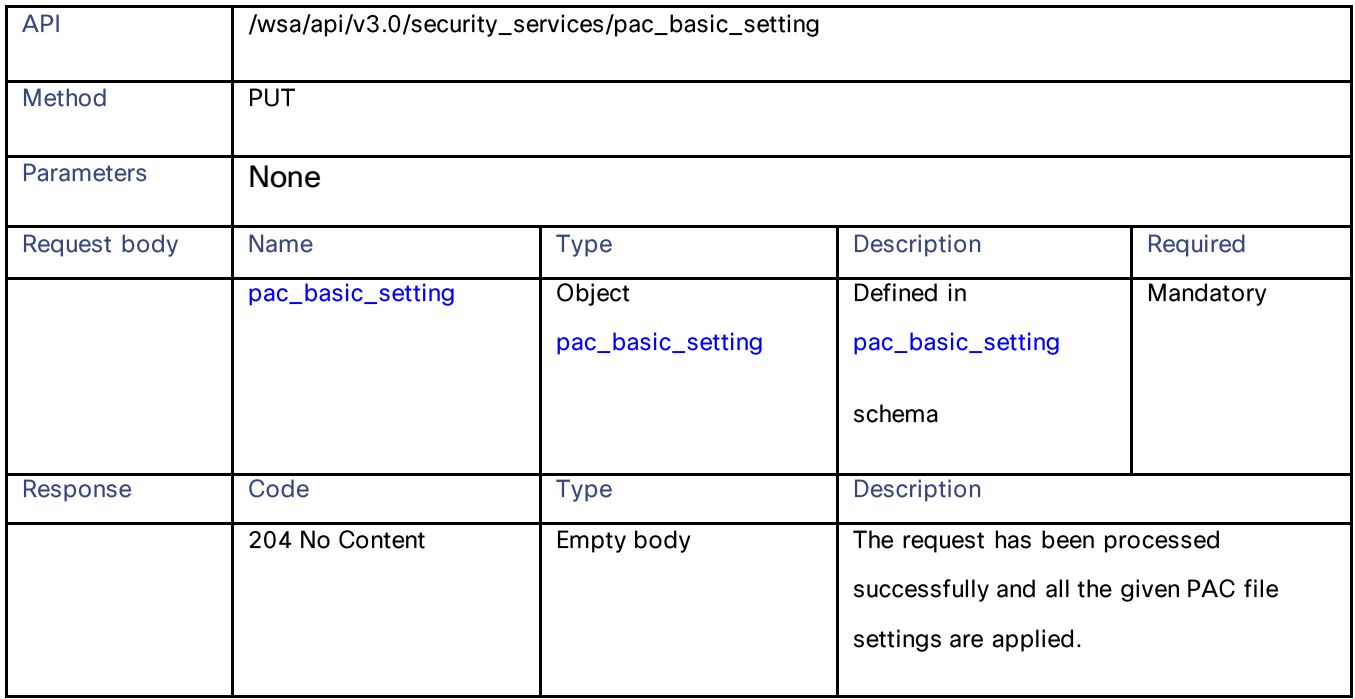

# **Retrieving the PAC Files**

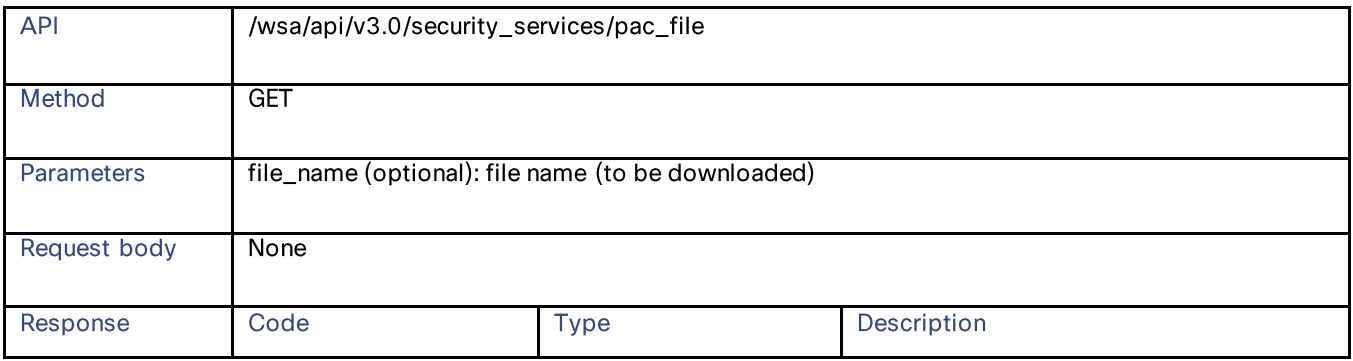

## PAC File Host Settings

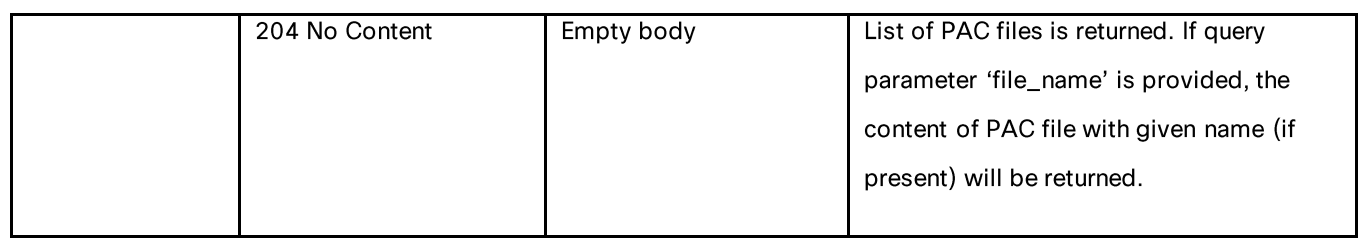

# **Adding a New PAC File**

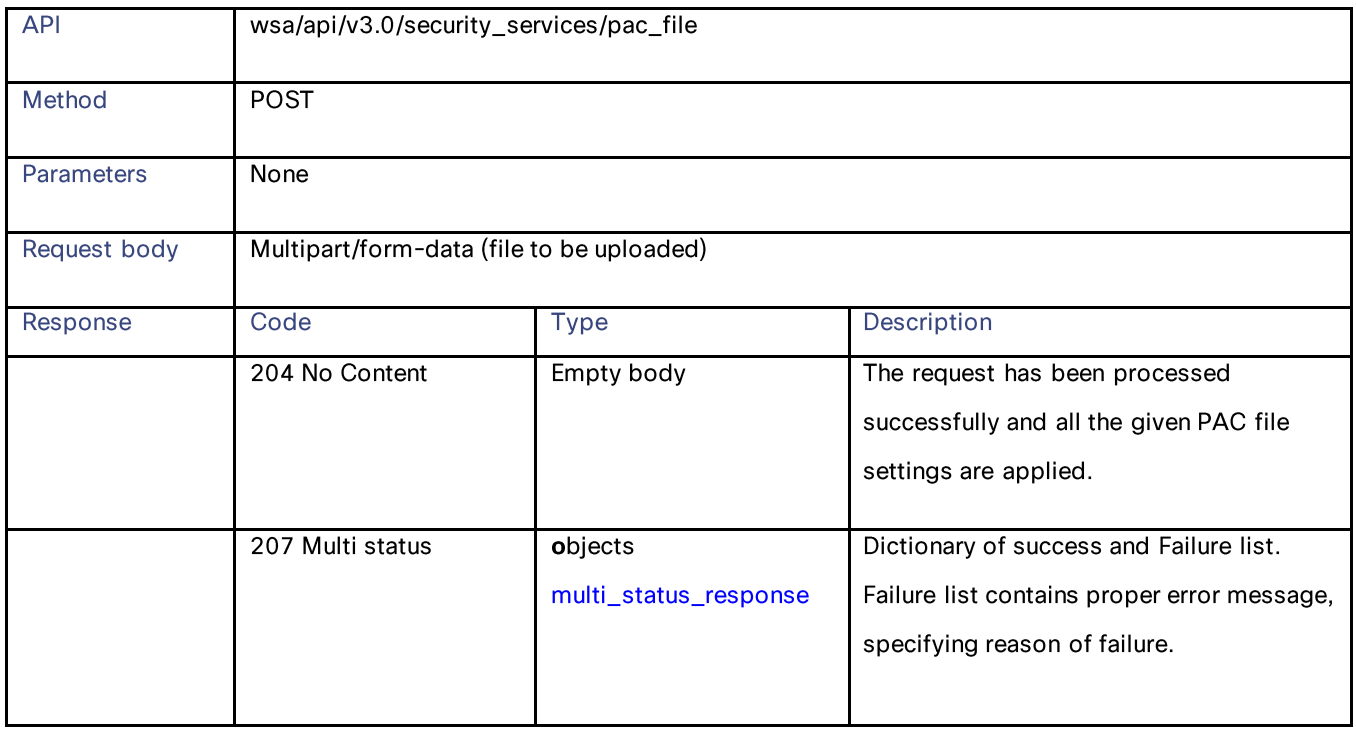

# **Modifying the Existing PAC Files**

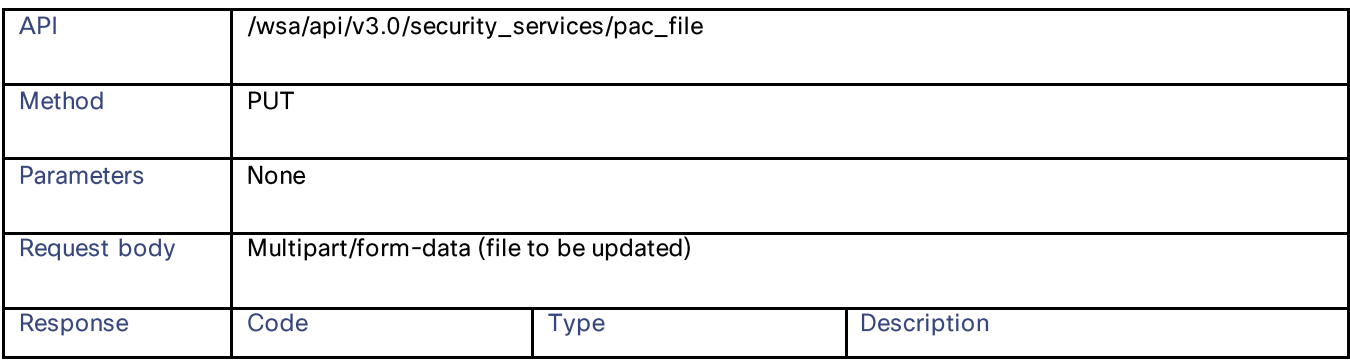

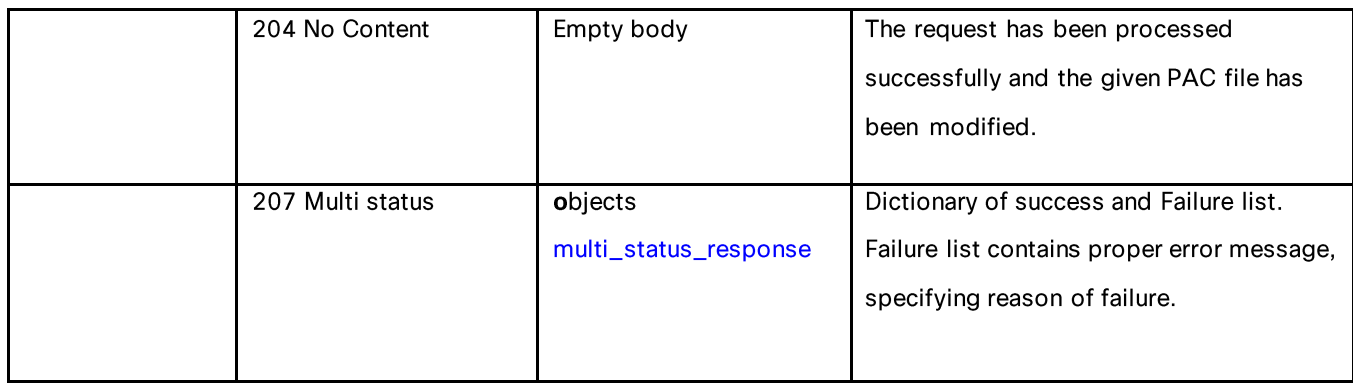

# **Deleting a PAC File**

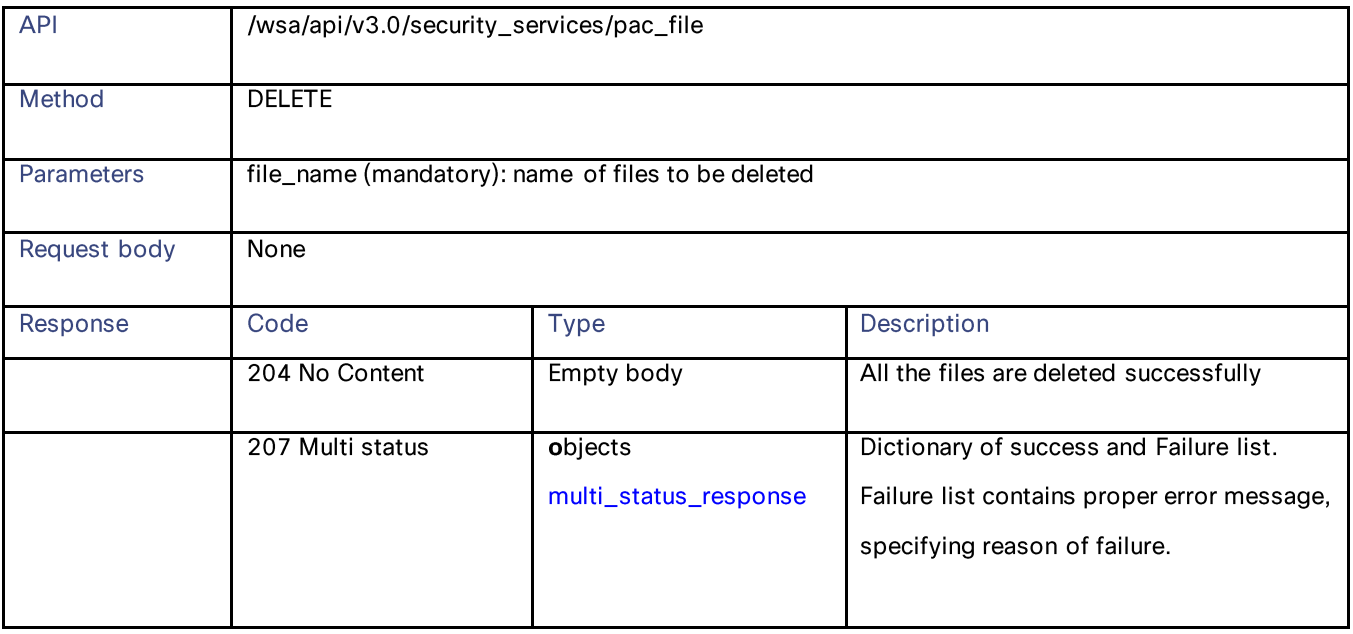

# **Retrieving a PAC File and the Hostname Association**

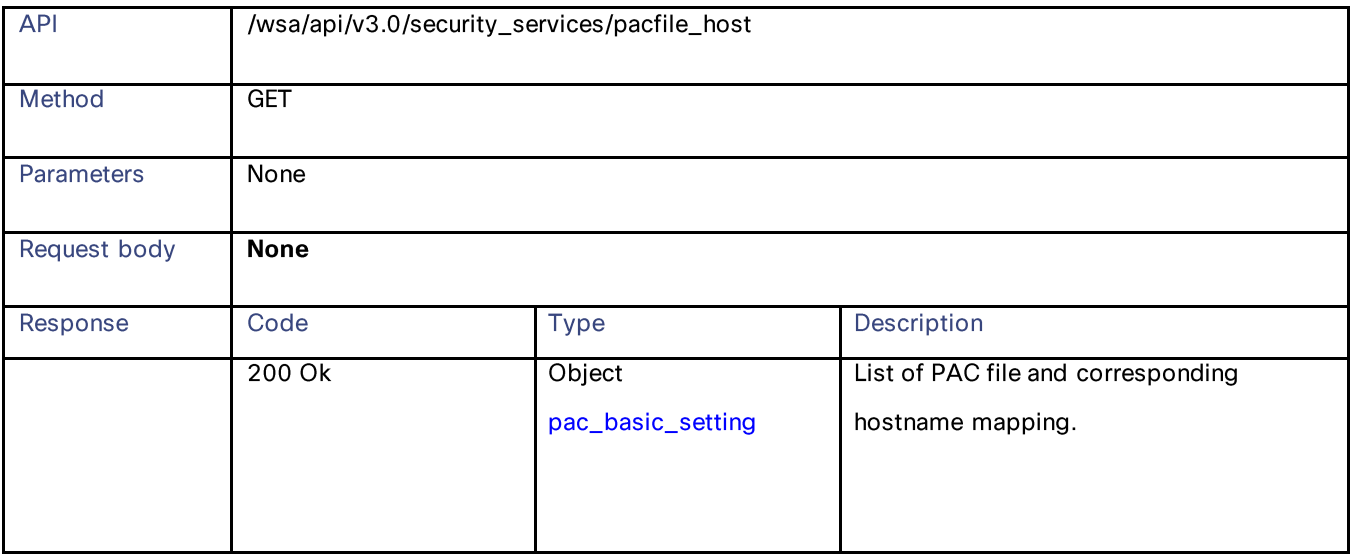

## PAC File Host Settings

# **Adding a PAC File and the Hostname Association**

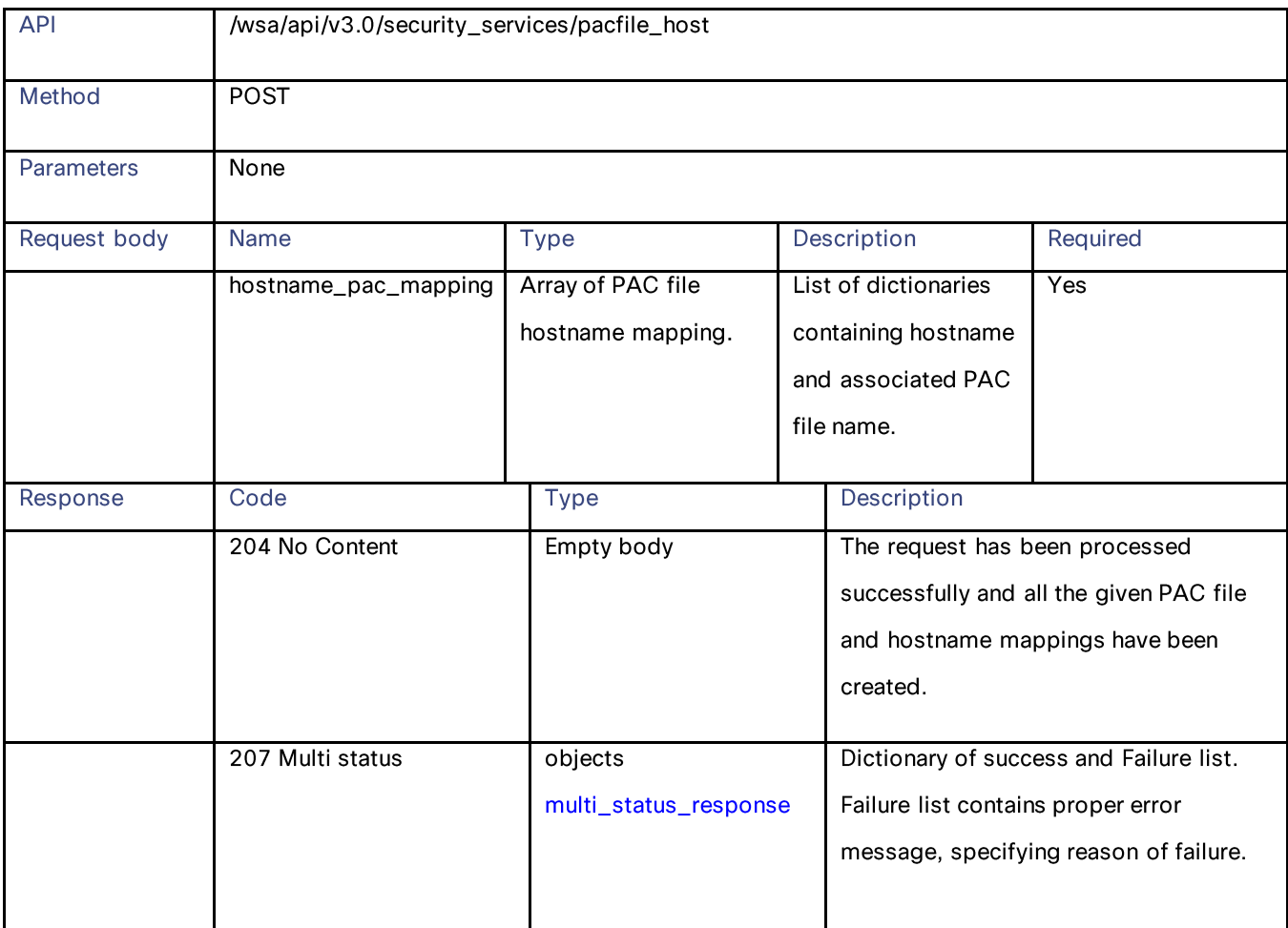

# **Modifying the Existing PAC File and the Hostname Association**

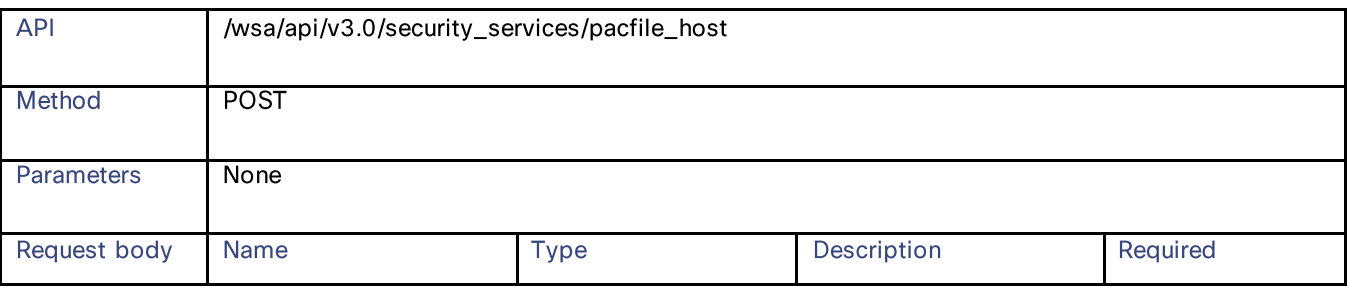

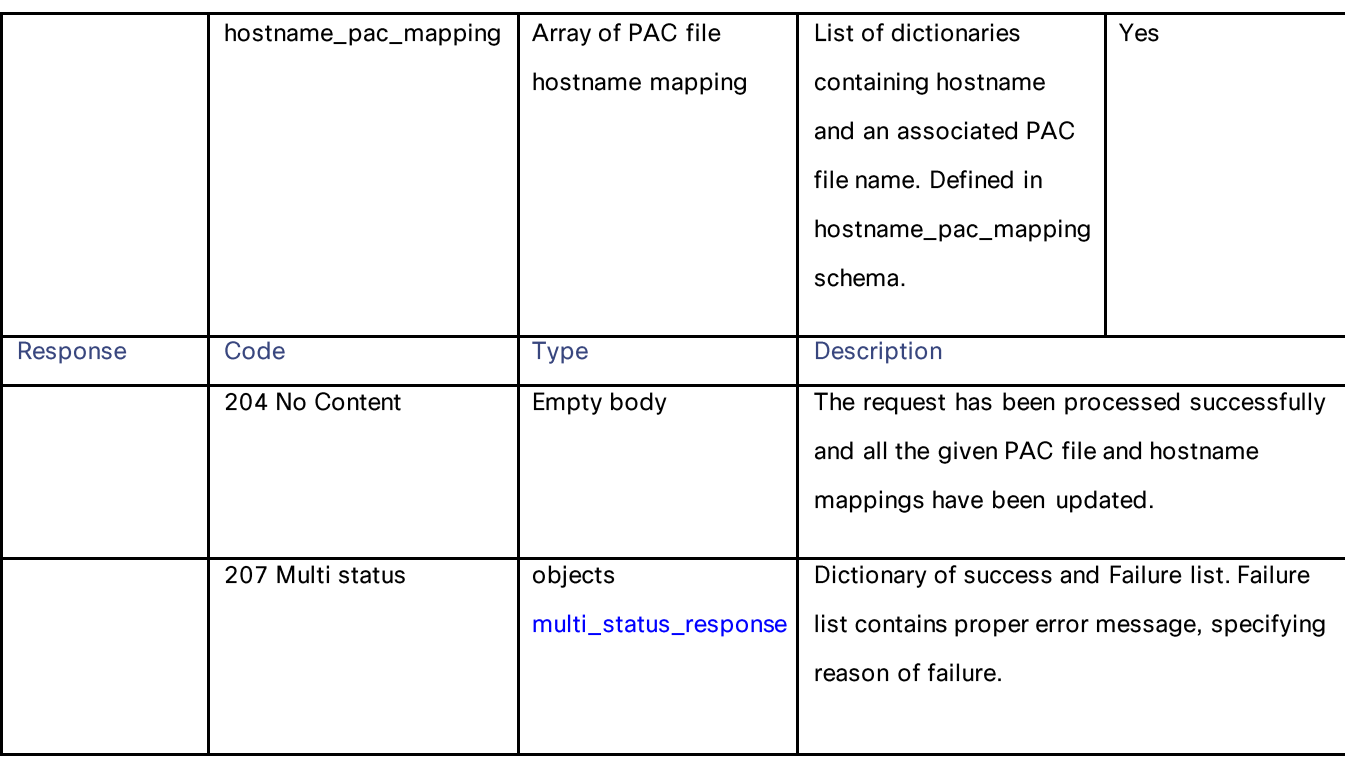

# Deleting a PAC File and the Hostname Association

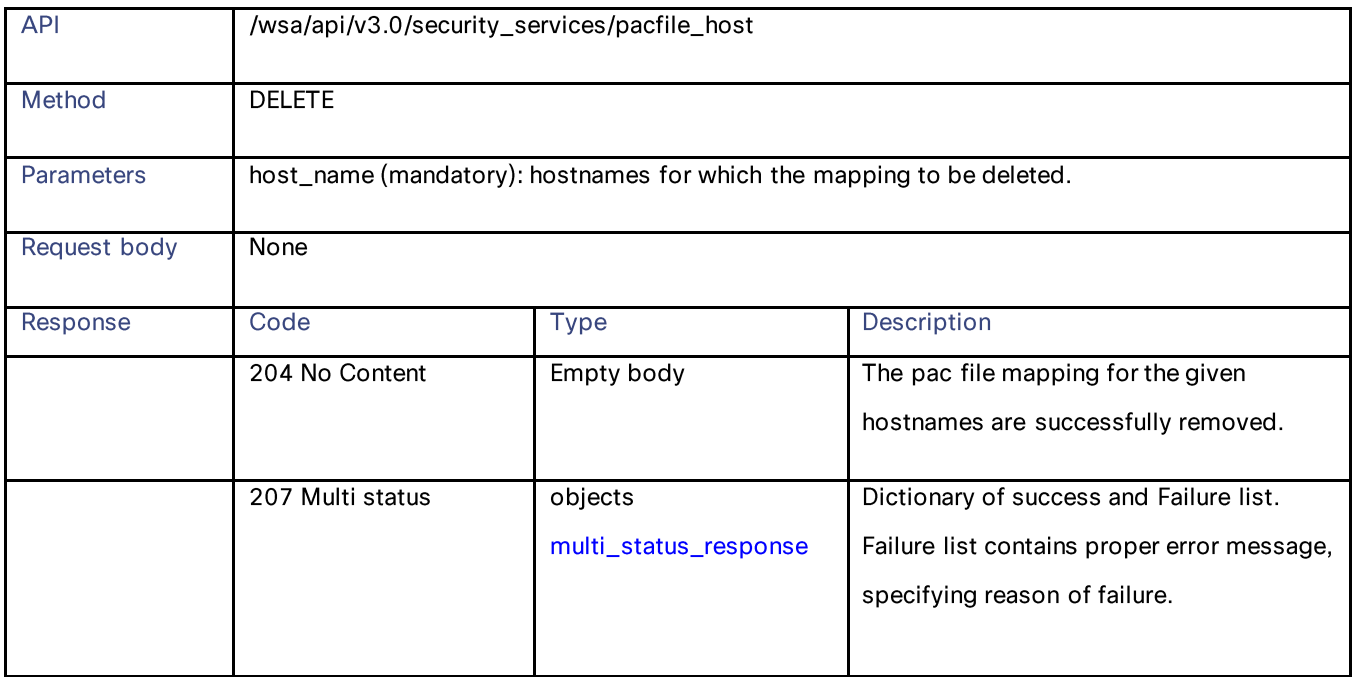

## Domain Map

## **Definitions – Payload Configurations**

### pac\_basic\_setting

### Table 61 - pac\_basic\_setting

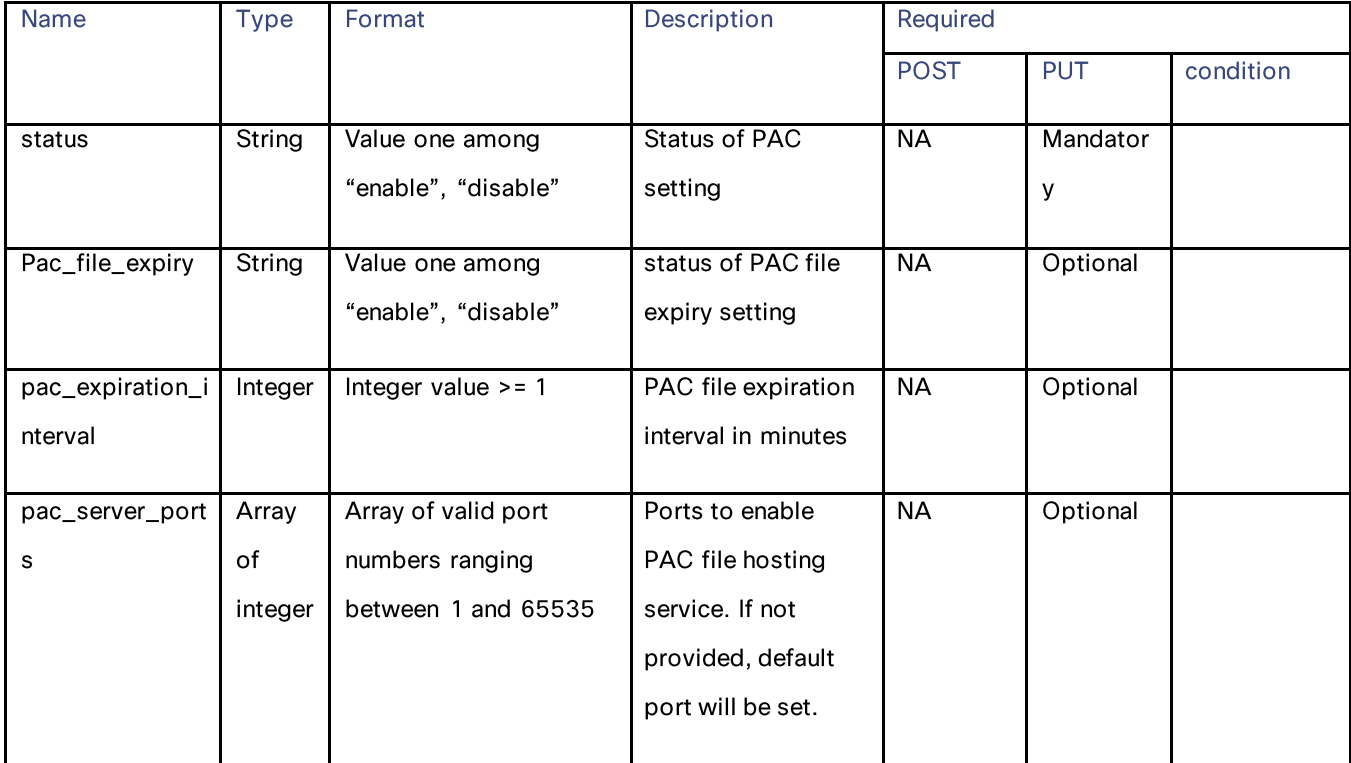

# **Domain Map**

# **Retrieving the Domain Map Details**

### Table 62 - Attributes for Retrieving the Domain Map Details

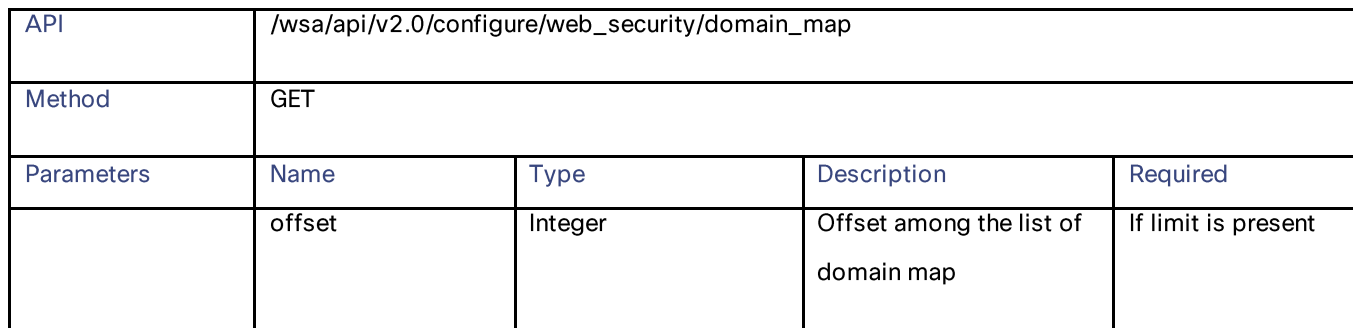

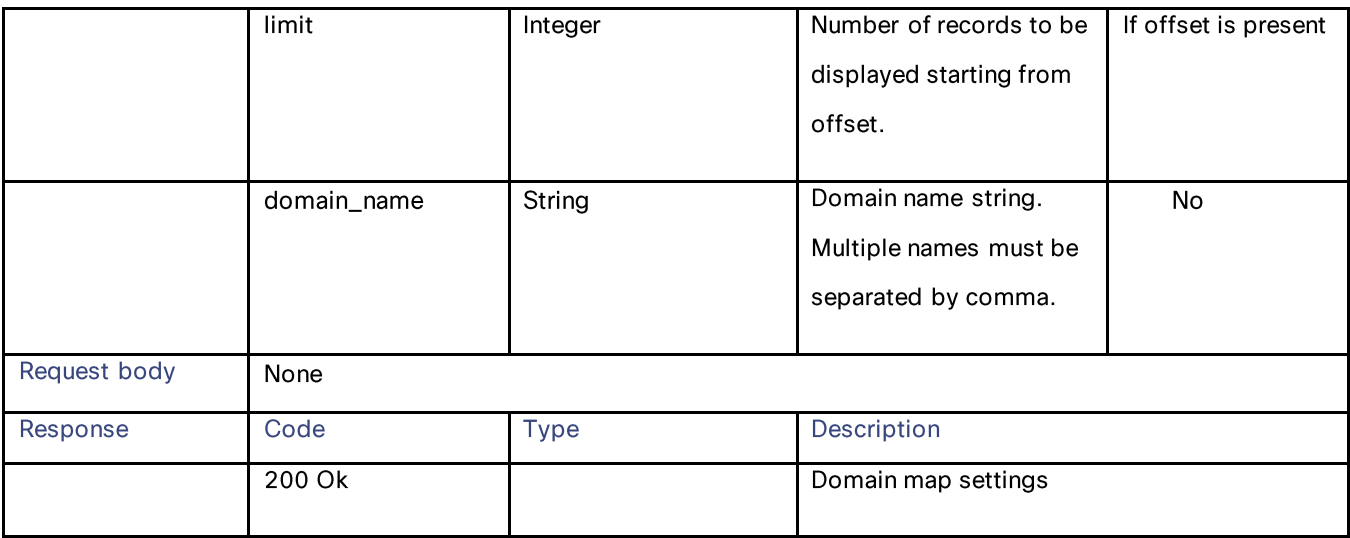

# **Modifying the Domain Map Details**

## Table 63 - Attributes for Modifying the Domain Map Details

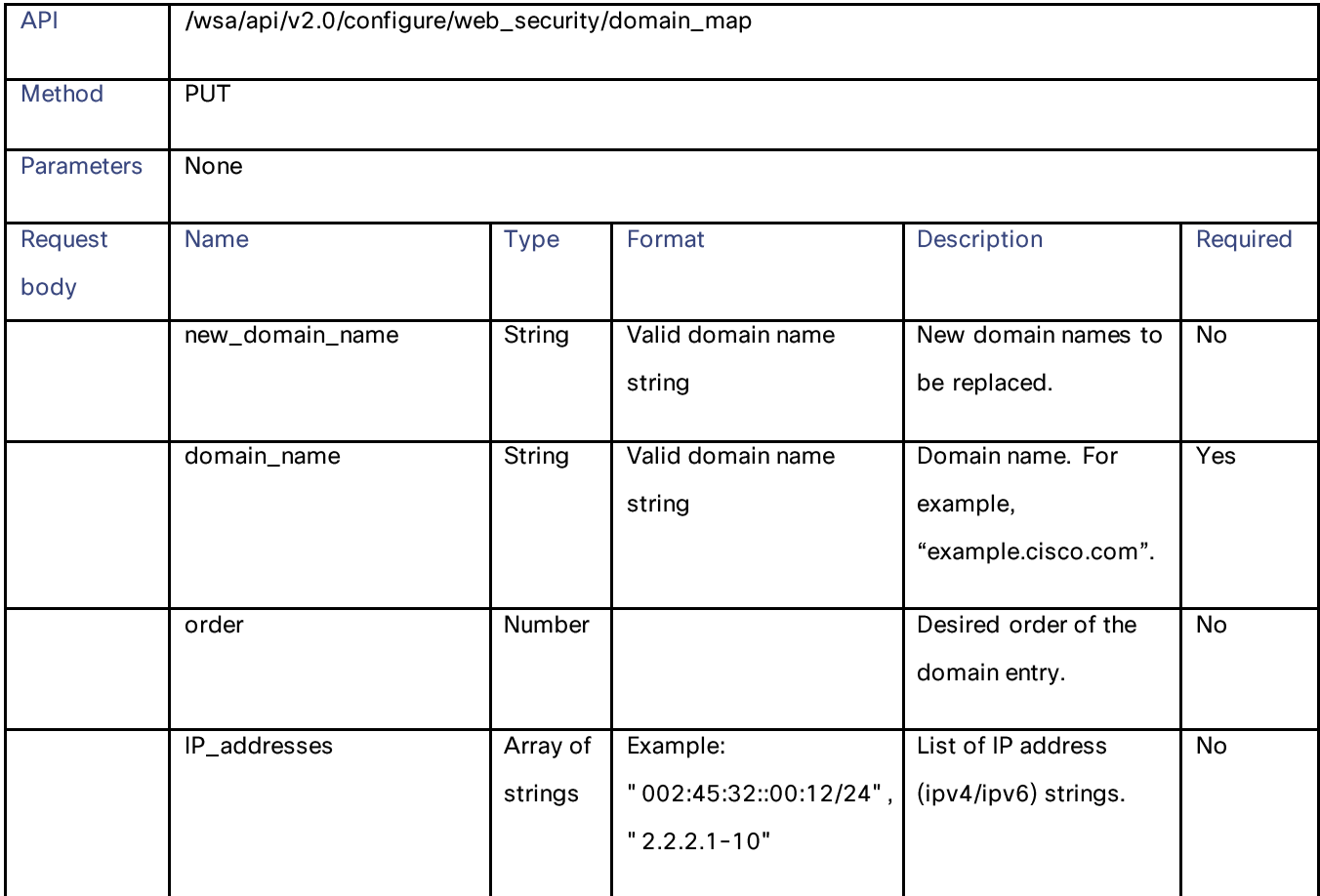

Domain Map

# **Adding a Domain Map**

### Table 64- Attributes for Adding a Domain Map

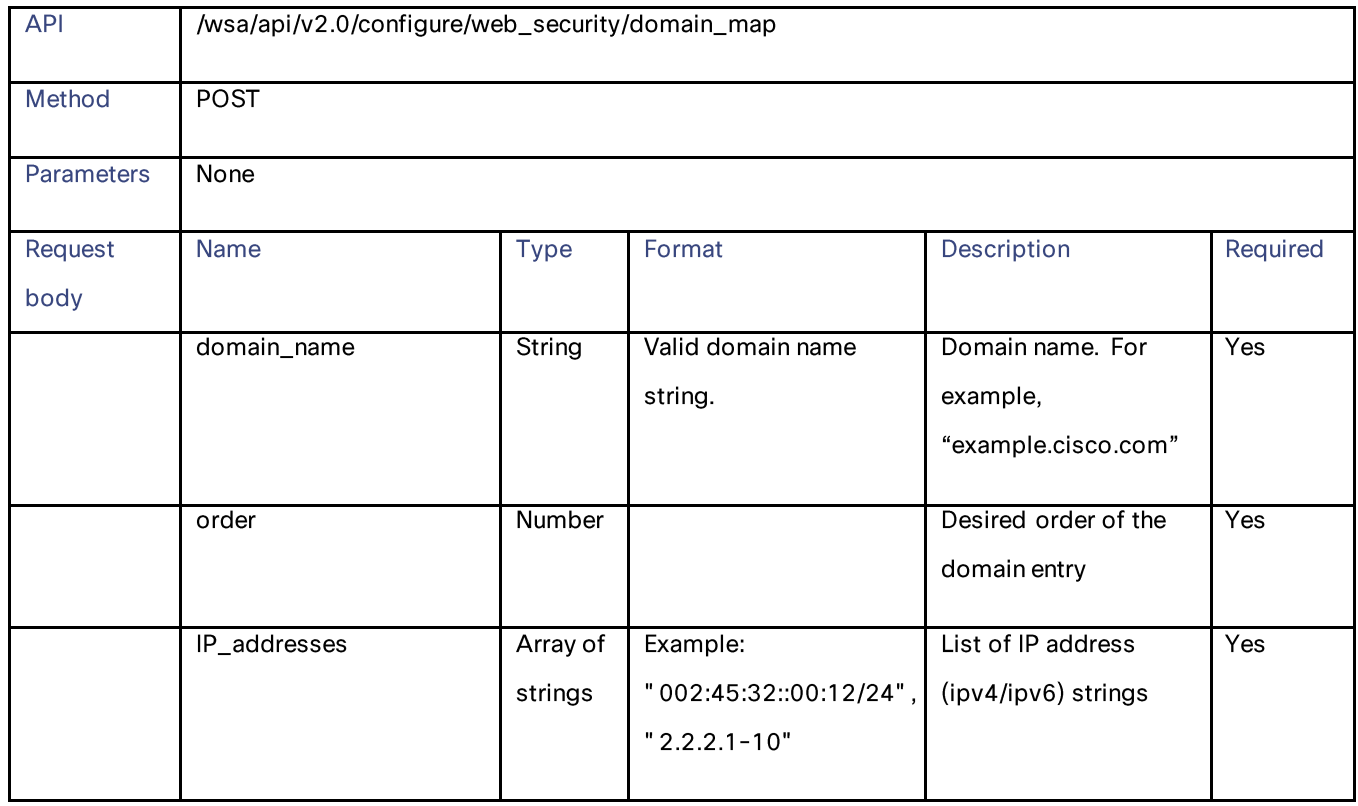

# **Deleting the Domain Map**

## Table 65- Attributes for Deleting the Domain Map

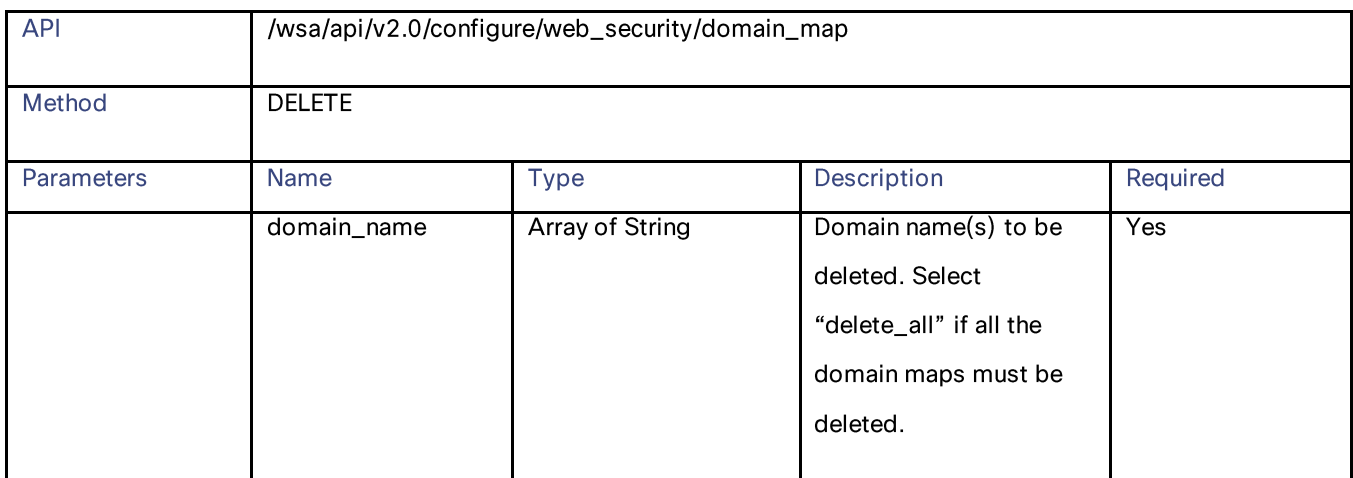

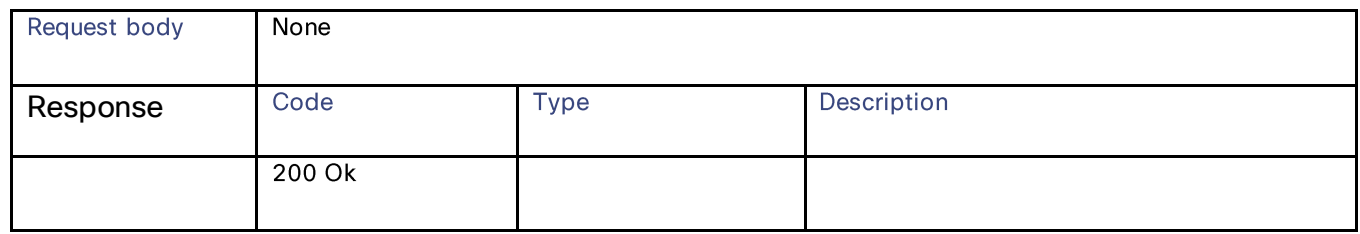

## **Upstream Proxy**

## **Retrieving the Upstream Proxy Details**

### Table 66 – Attributes for Retrieving the Upstream Proxy Details

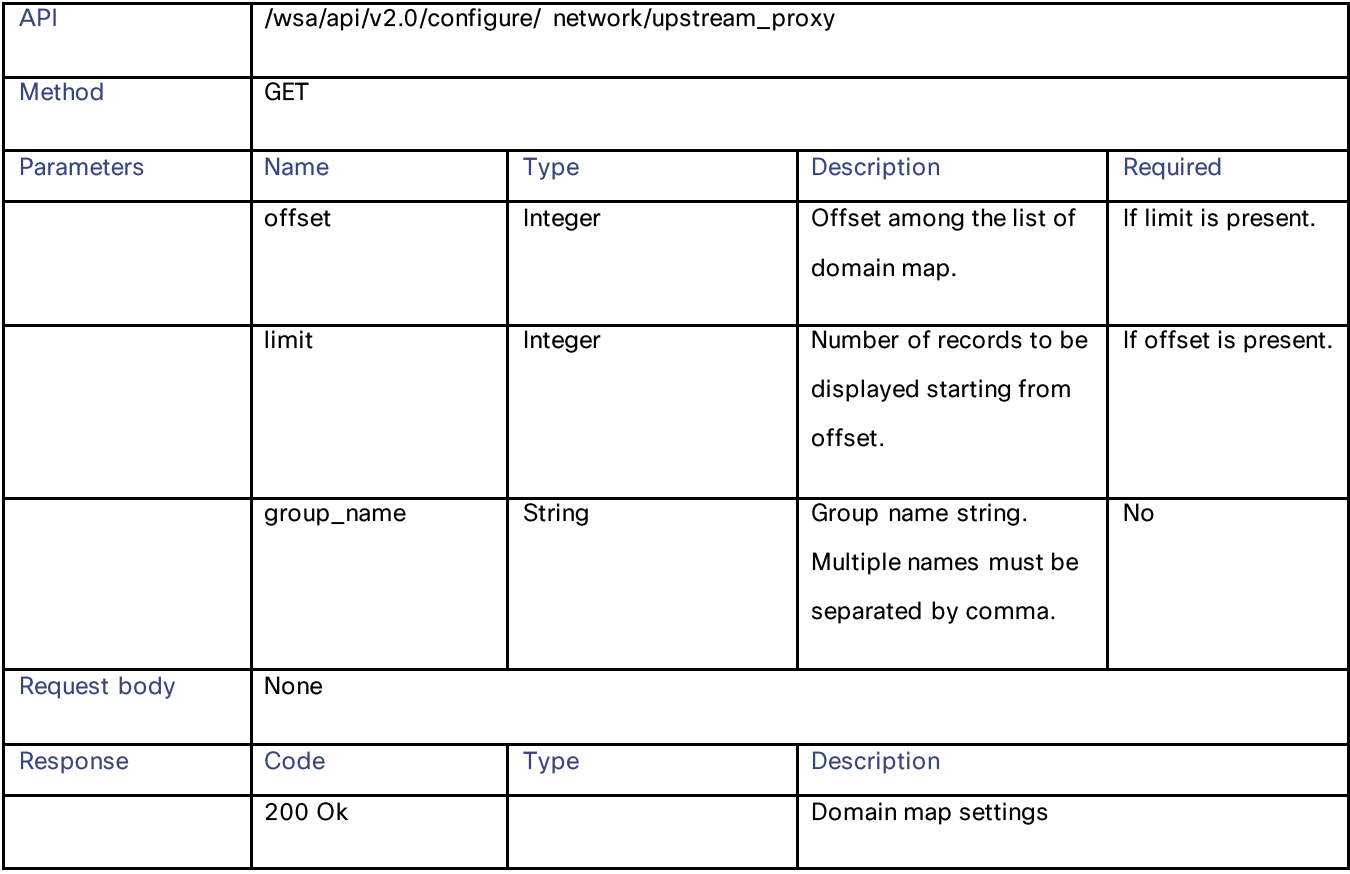

## **Modifying the Upstream Proxy Settings**

## Table 67 - Modifying the Upstream Proxy Settings

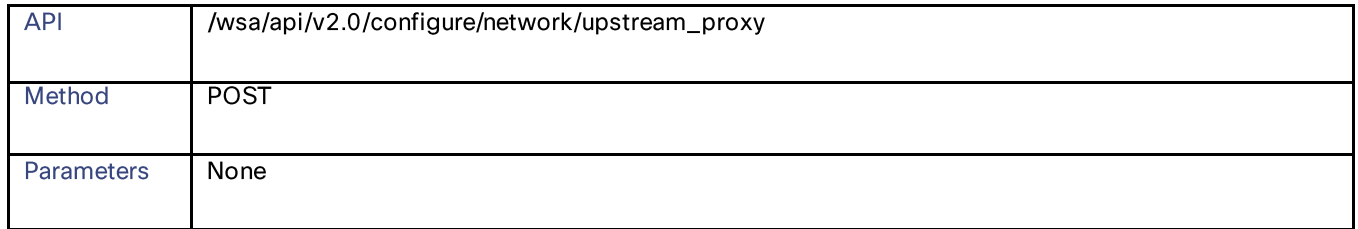

Upstream Proxy

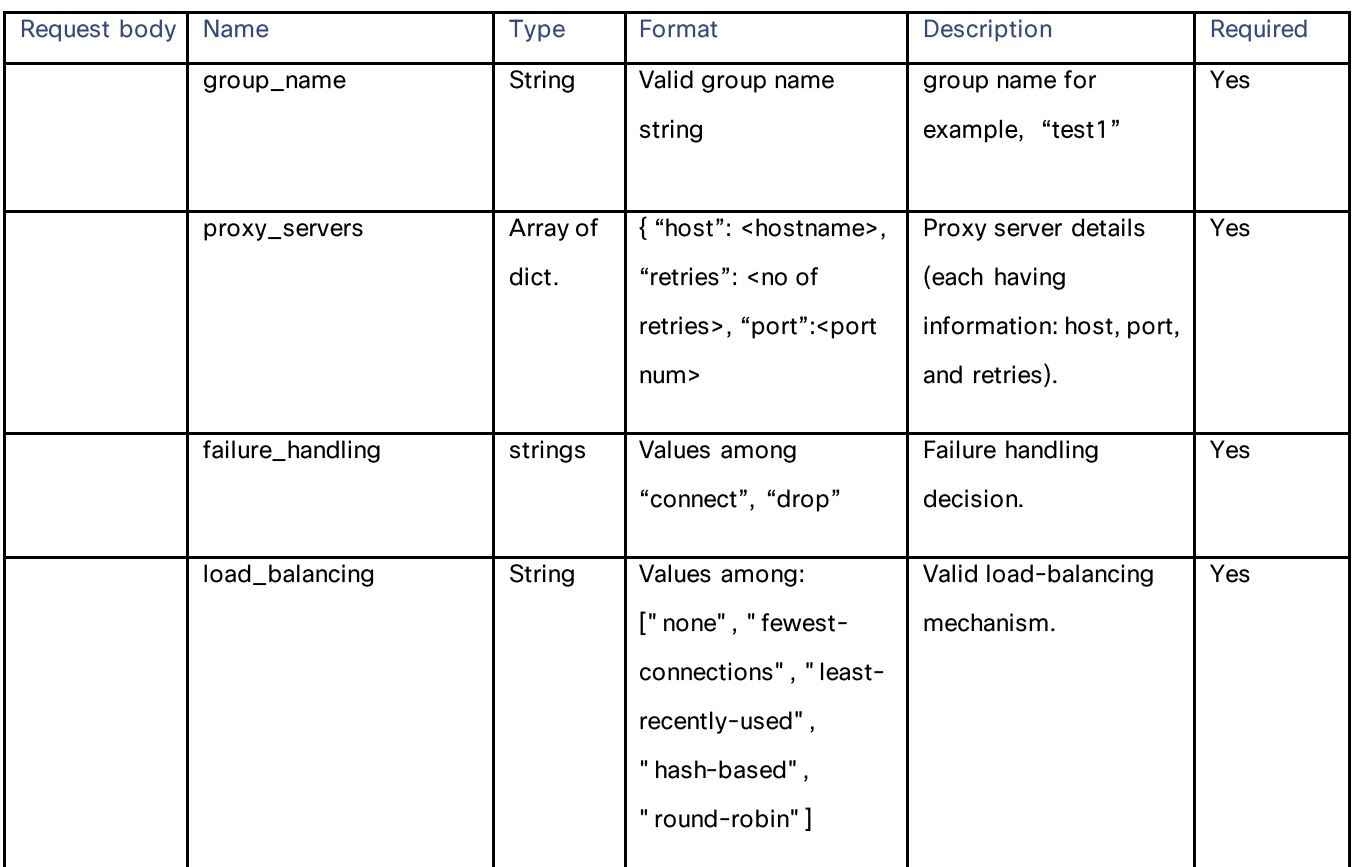

# **Adding an Upstream Proxy**

Table 68 – Attributes for Adding an Upstream Proxy

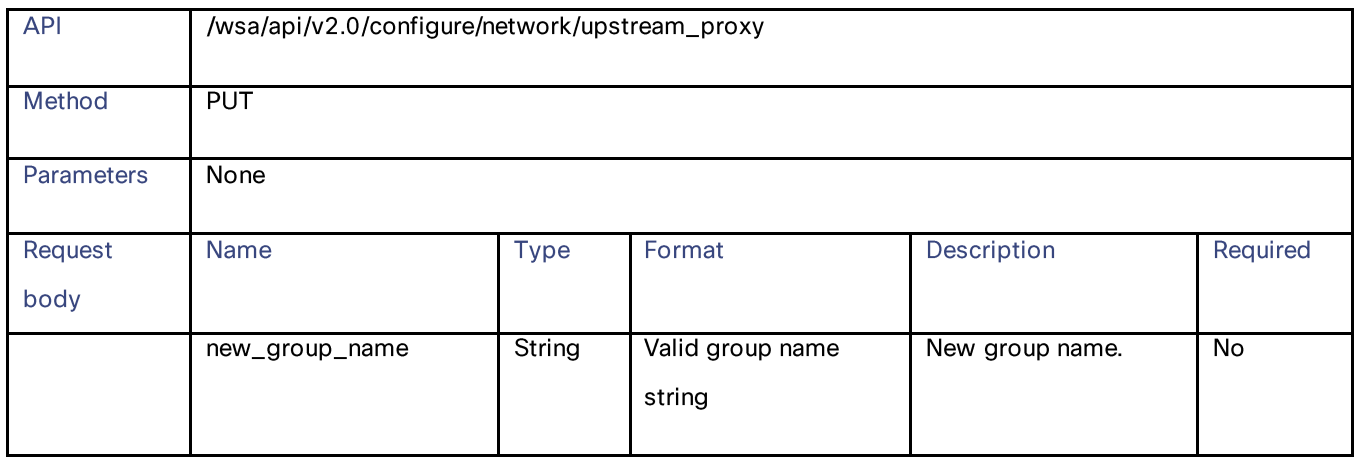

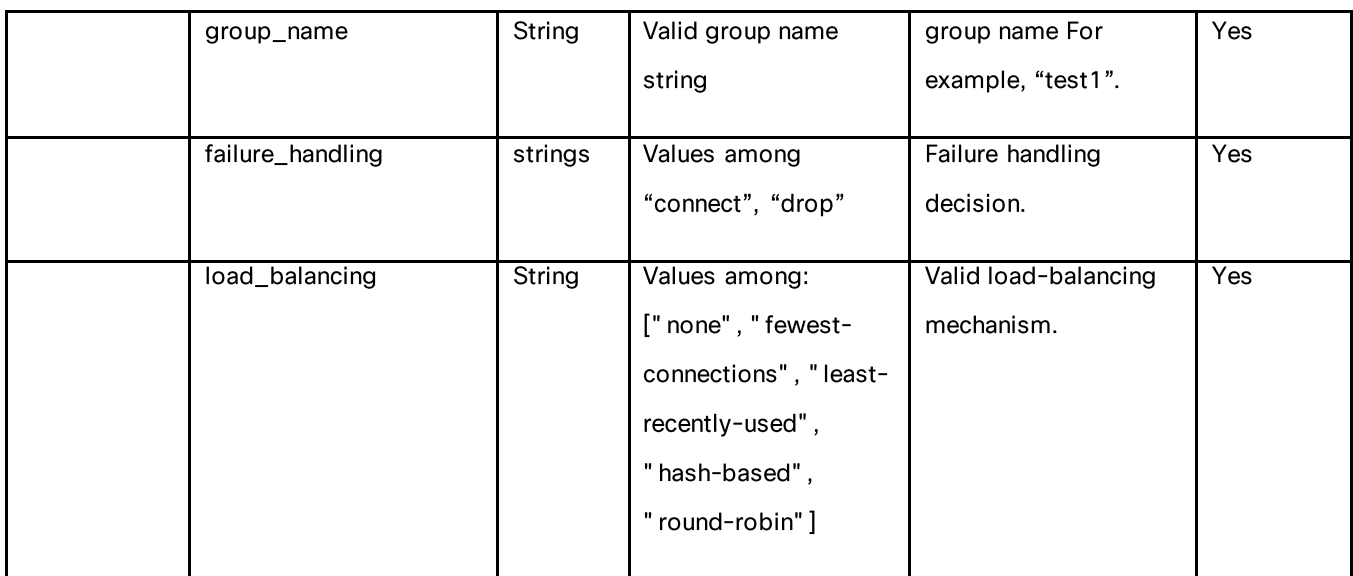

## **Deleting the Upstream Proxy**

### Table 69 – Attributes for Deleting the Upstream Proxy

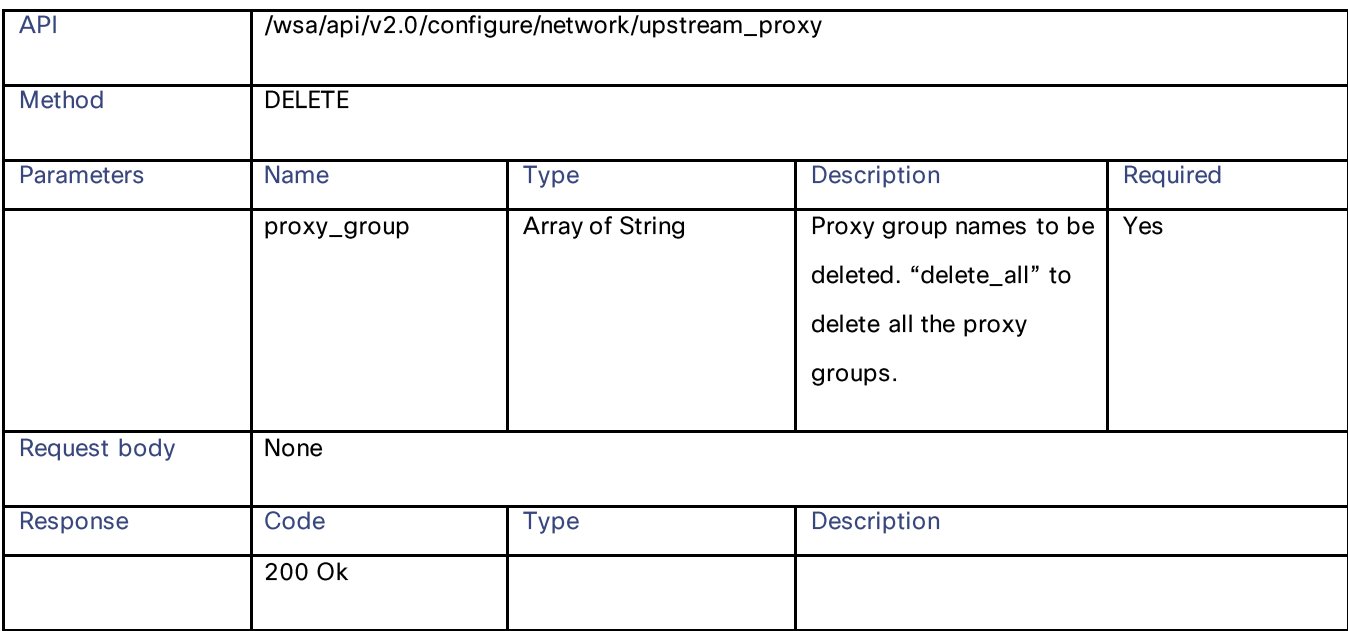

## **Modifying the Upstream Proxy Servers**

Table 70 - Attributes for Modifying the Upstream Proxy Servers

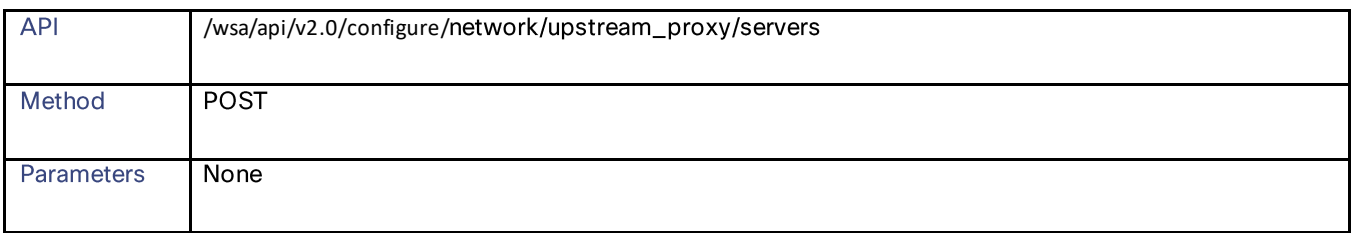

Upstream Proxy

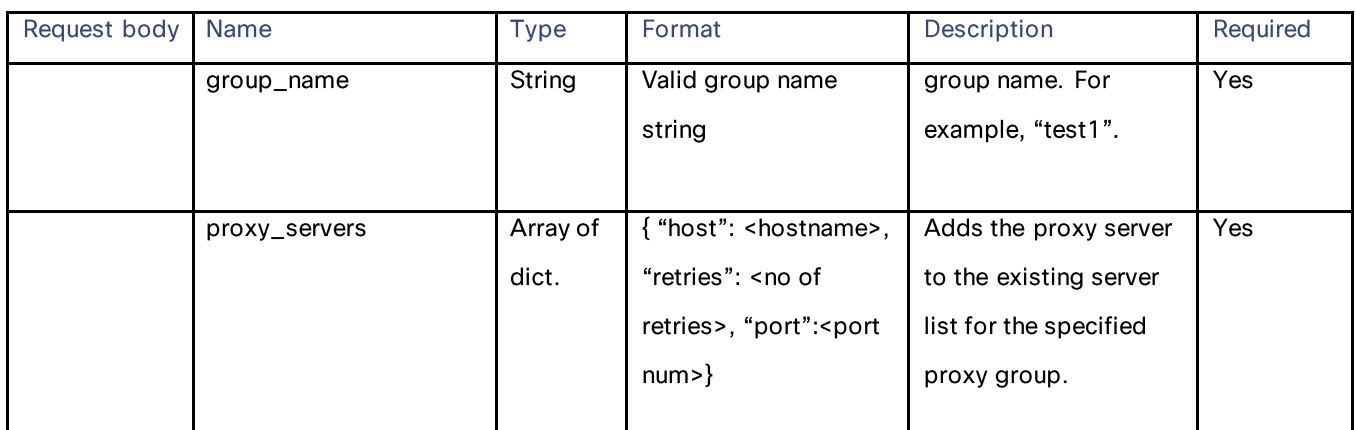

# **Adding an Upstream Proxy Server**

## Table 71 - Attributes for Adding an Upstream Proxy Server

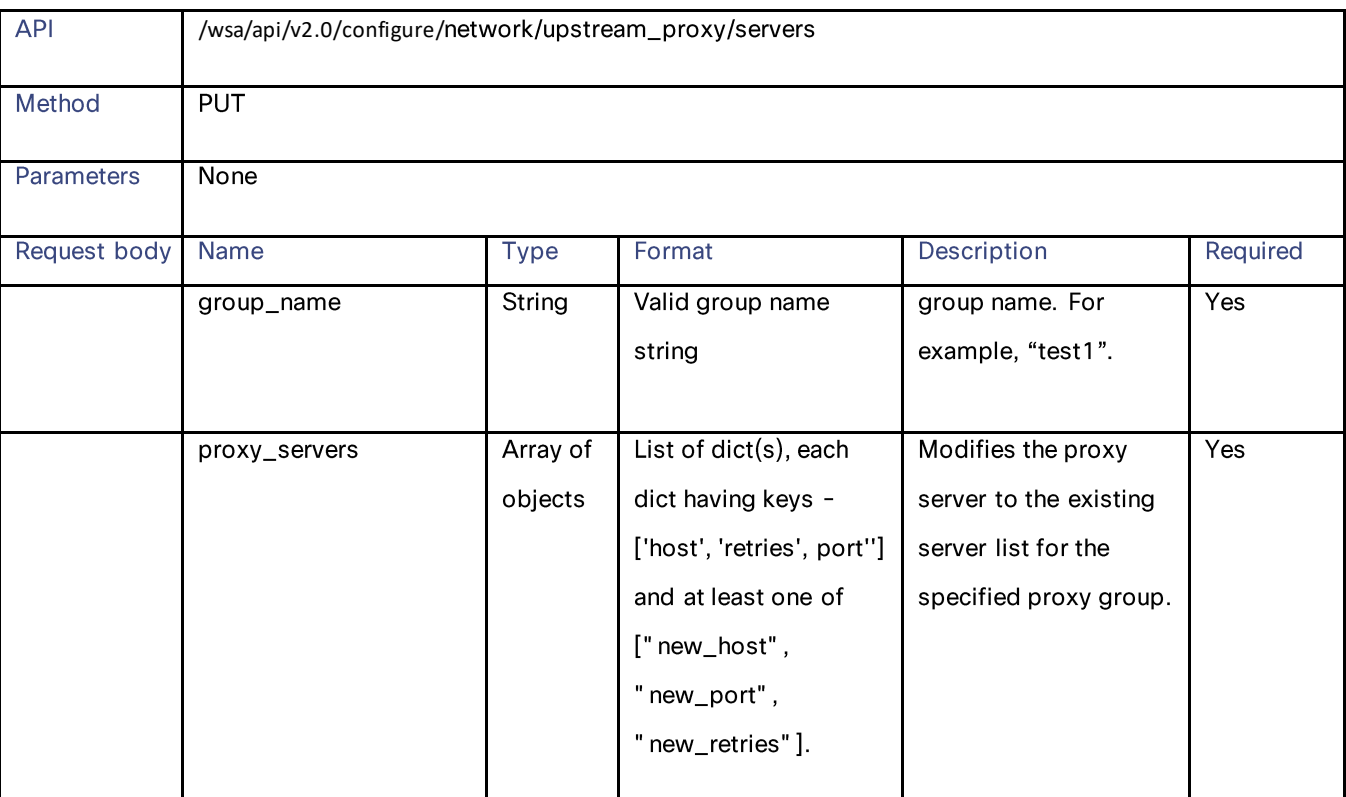

## **Deleting the Upstream Proxy Servers**

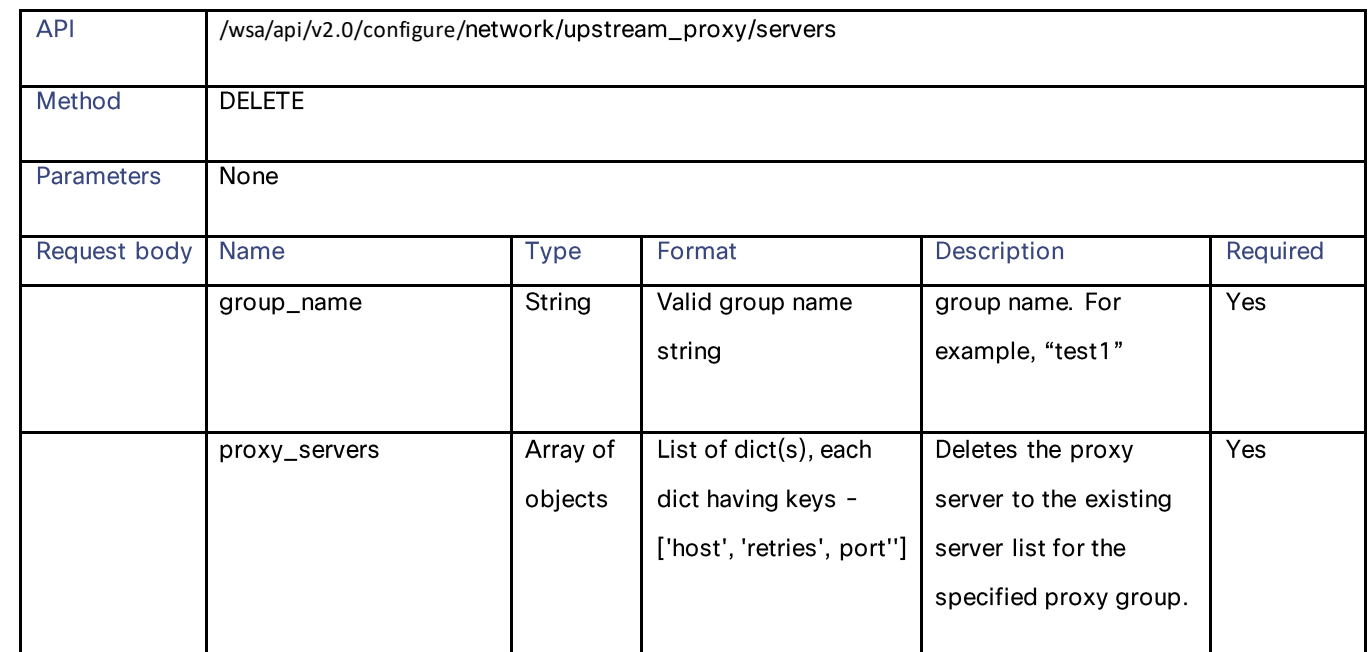

#### Table 72 - Attributes for Deleting the Upstream Proxy Servers

# **HTTPS Proxy**

## **Retrieving the HTTPS Proxy Details**

#### Table 73 - Retrieving the HTTPS Proxy Details

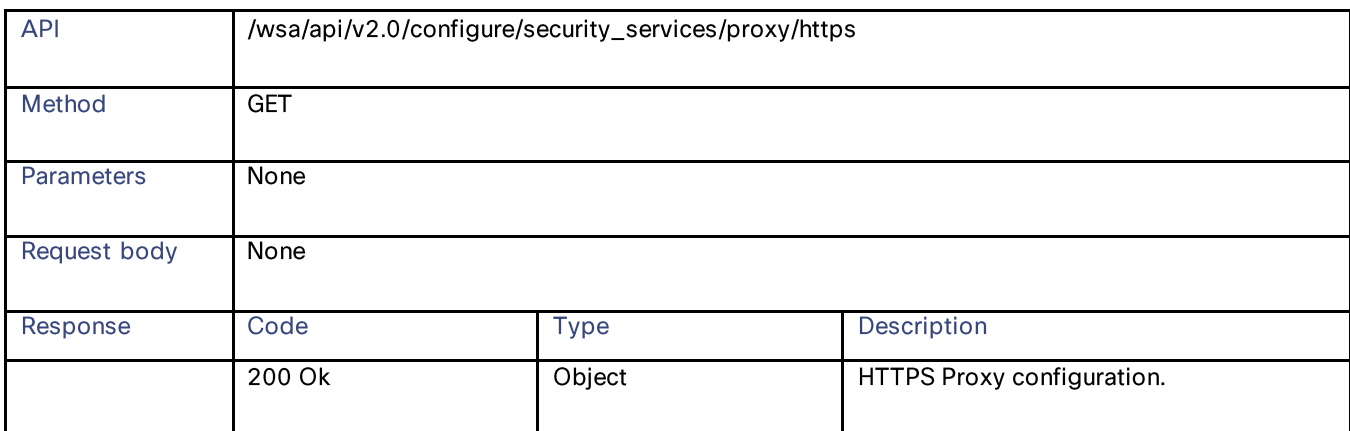

## **Modifying the HTTP Proxy Settings**

## Table 74 – Attributes for Modifying the HTTP Proxy Settings

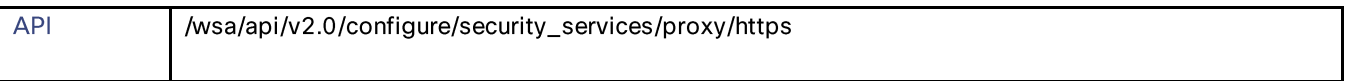

## **HTTPS Proxy**

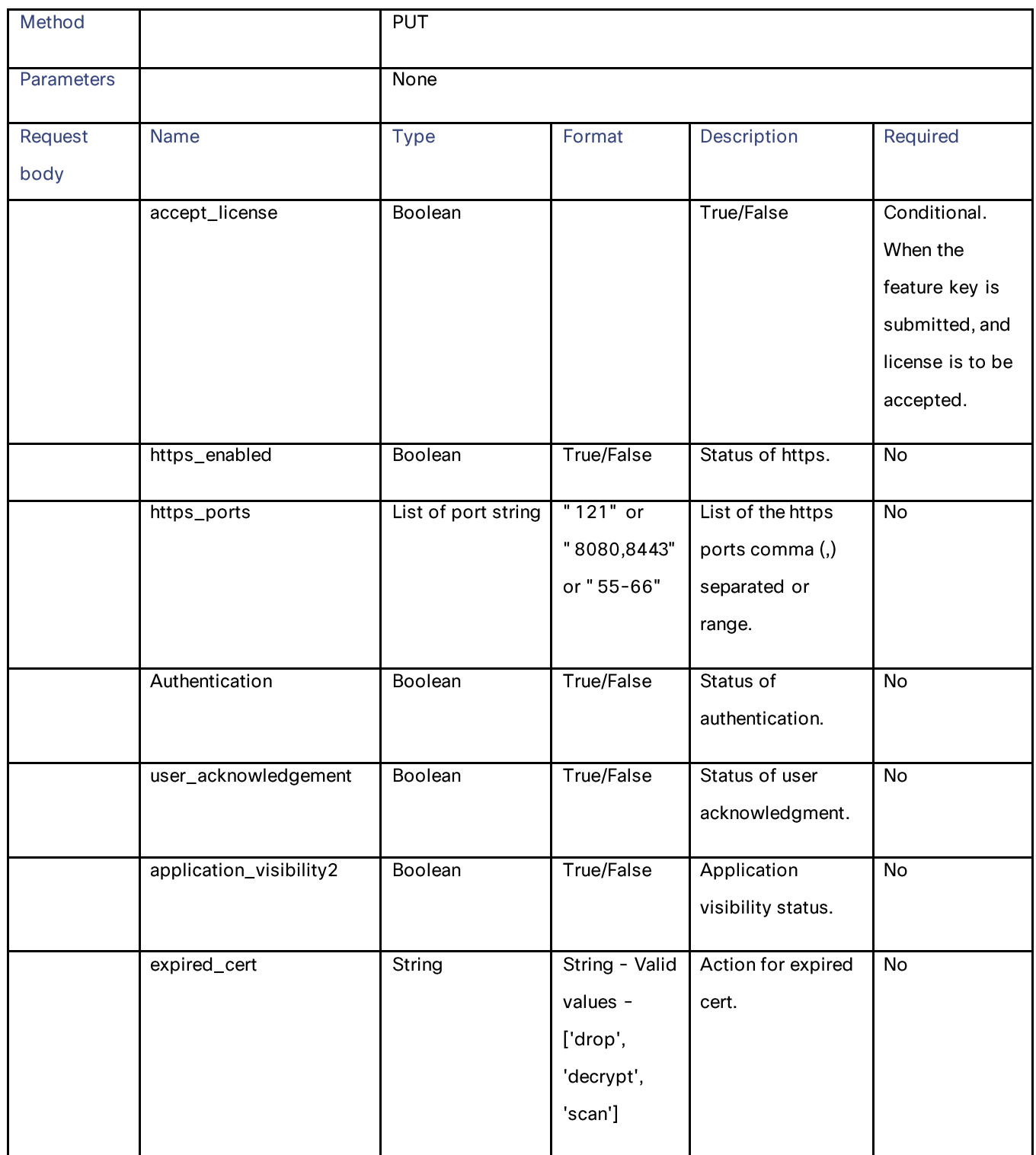

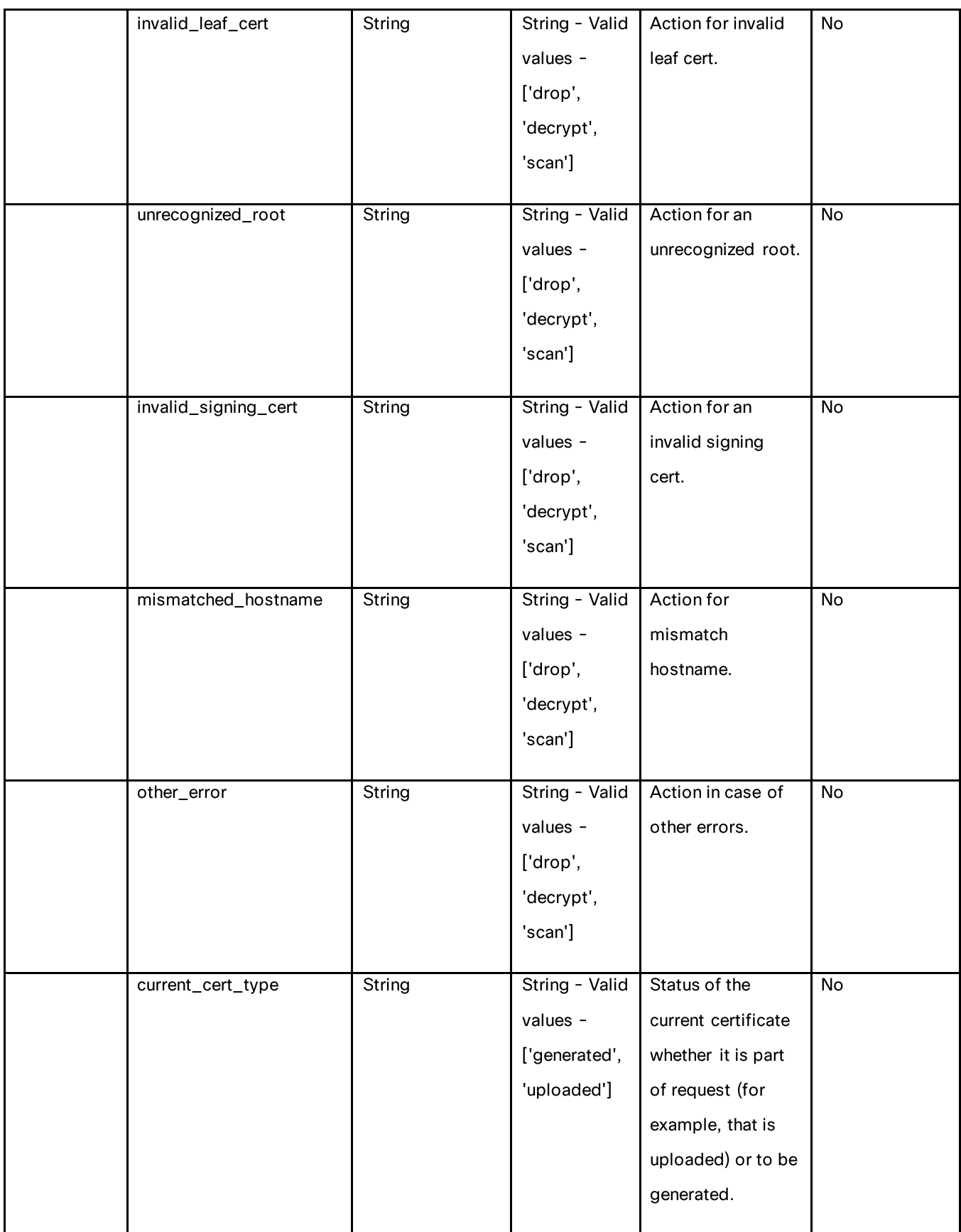

## **HTTPS Proxy**

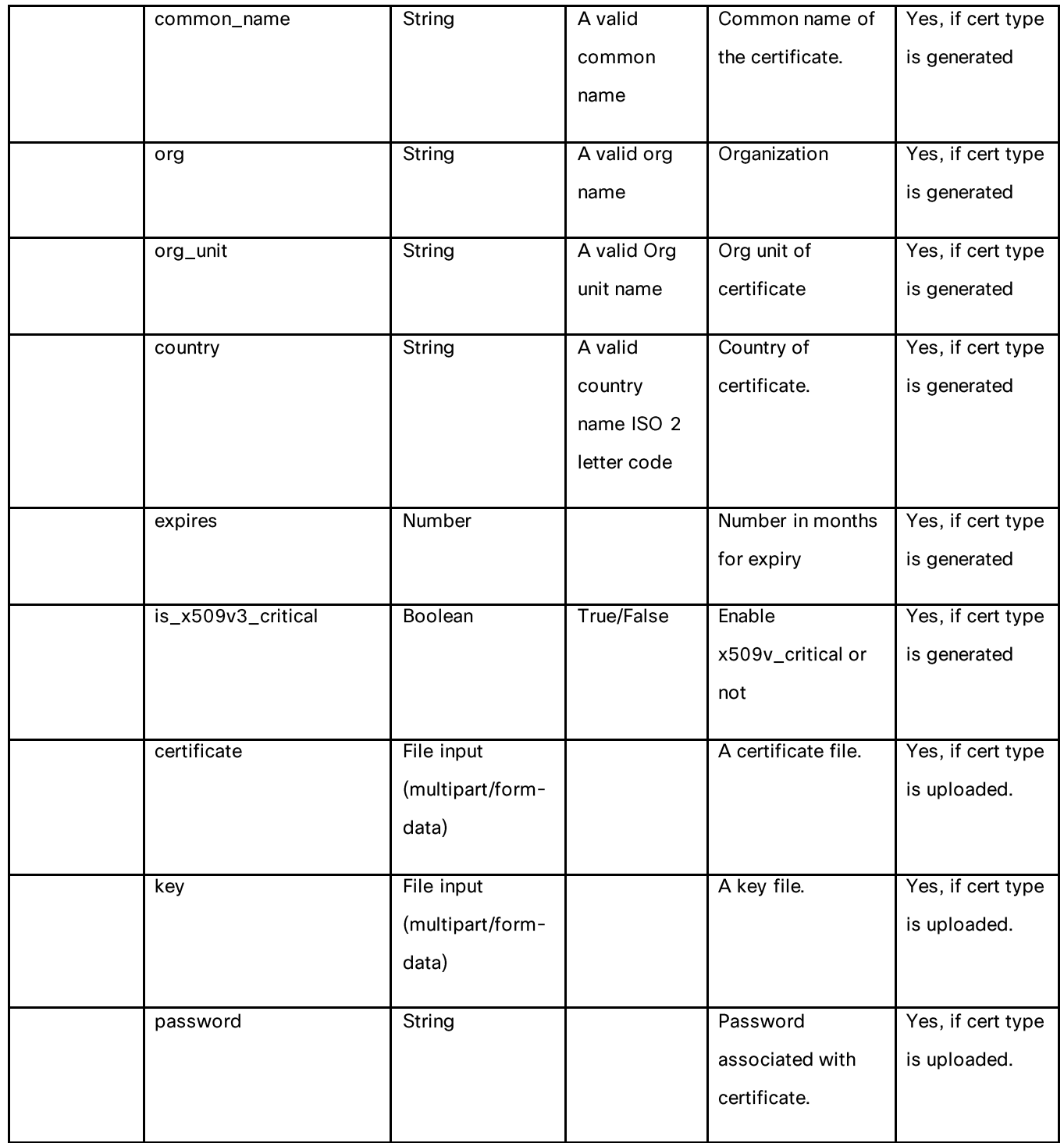

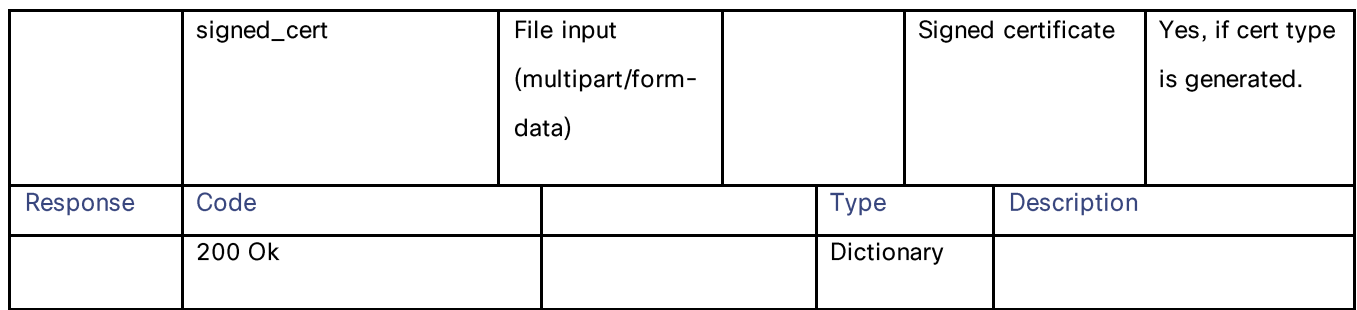

## **Retrieving the HTTP Proxy—Download Certificate File**

## Table 75 – Attributes for HTTP Proxy—Download Certificate File

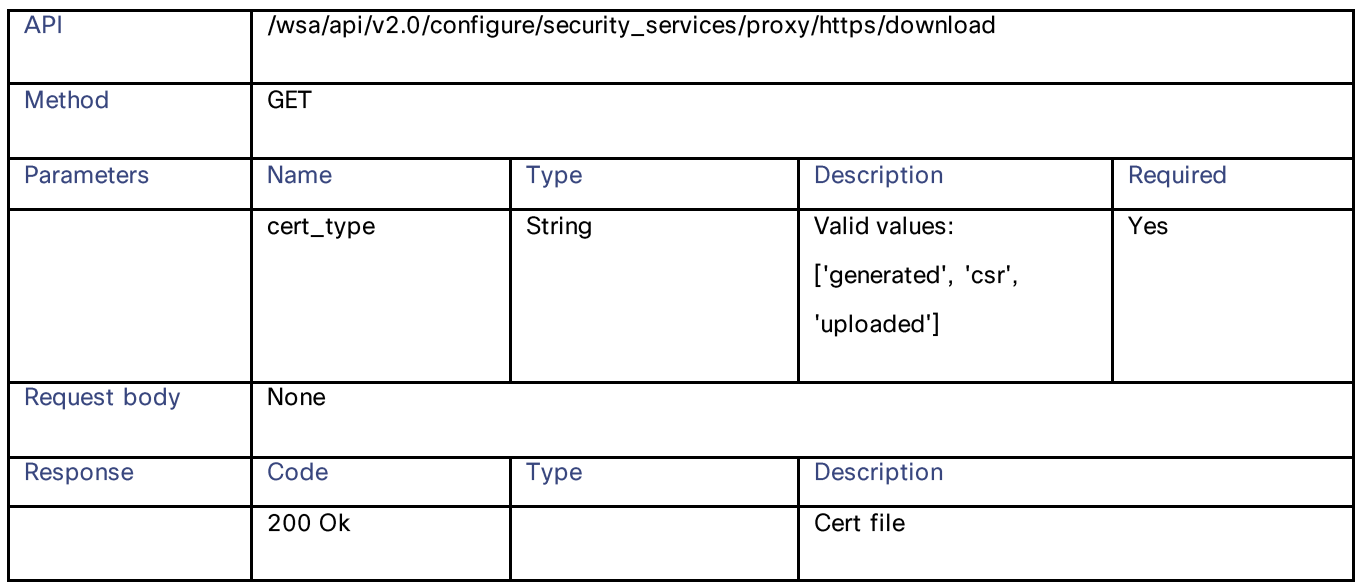

# **Retrieving the HTTP Proxy OCSP Settings**

### Table 76 – Attributes for HTTP Proxy – OCSP settings

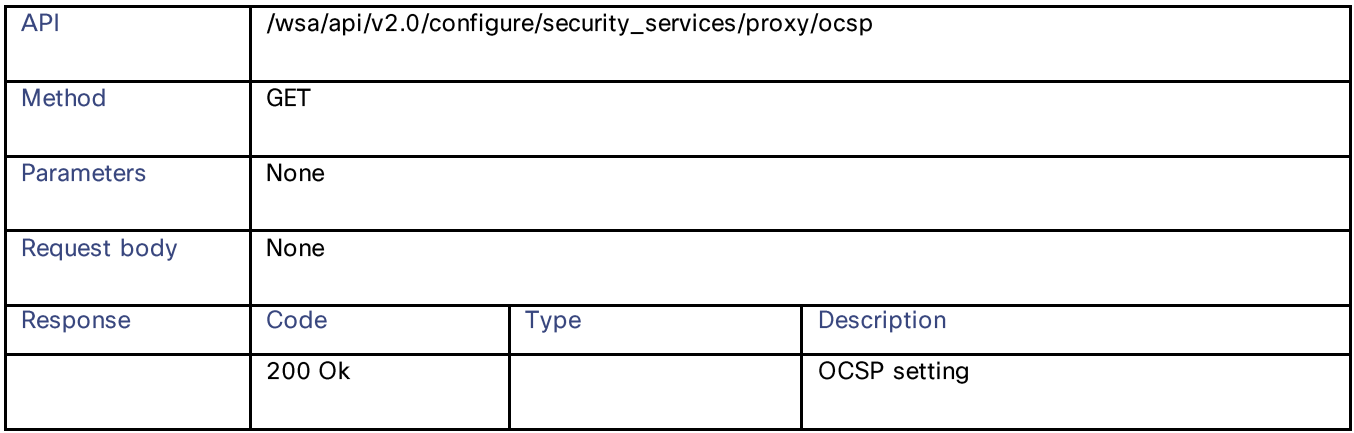

## **HTTPS Proxy**

# **Modifying the HTTP Proxy—OCSP Settings**

## Table 77 – Attributes for PUT HTTP Proxy—OCSP Settings

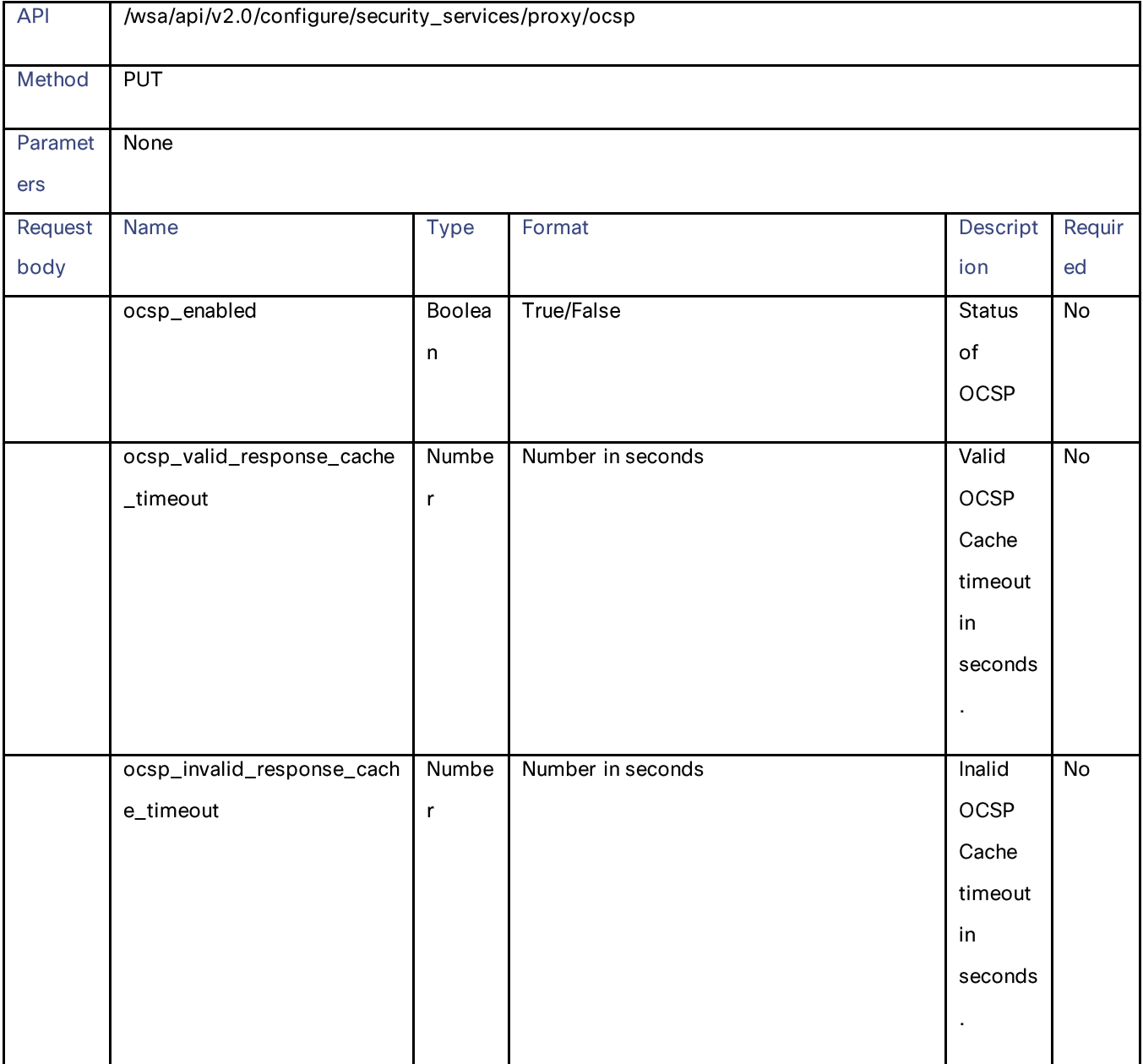

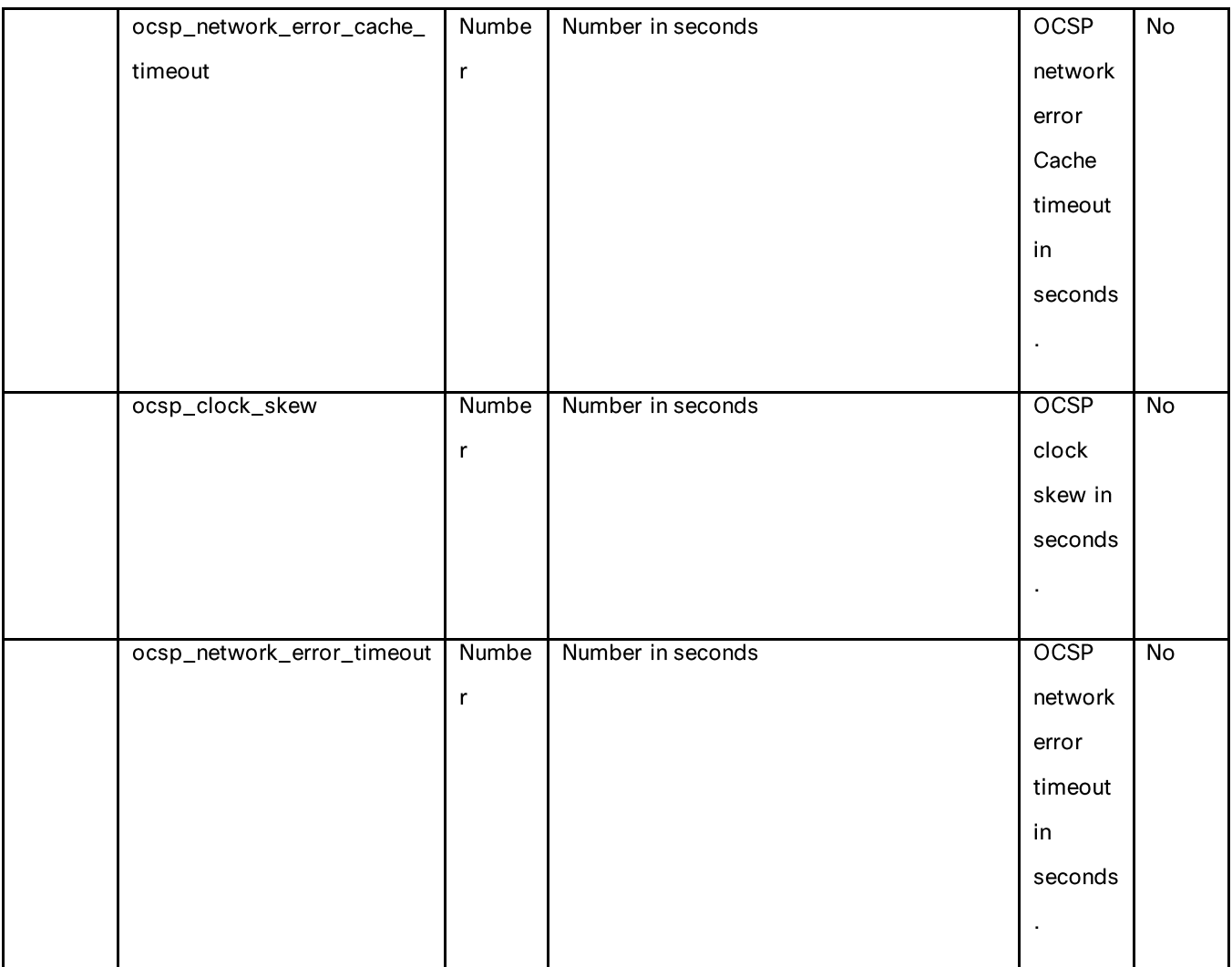

**HTTPS Proxy** 

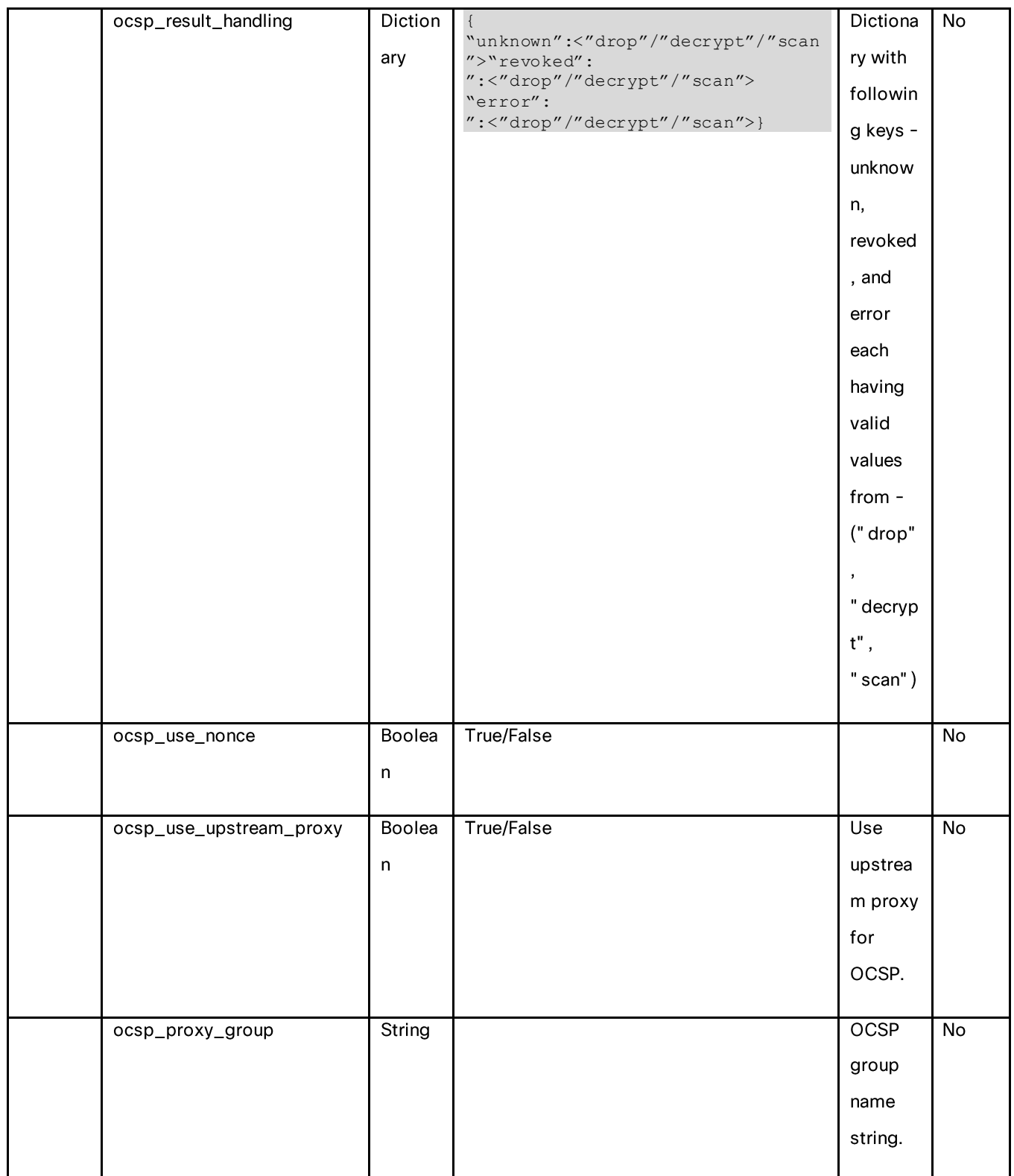

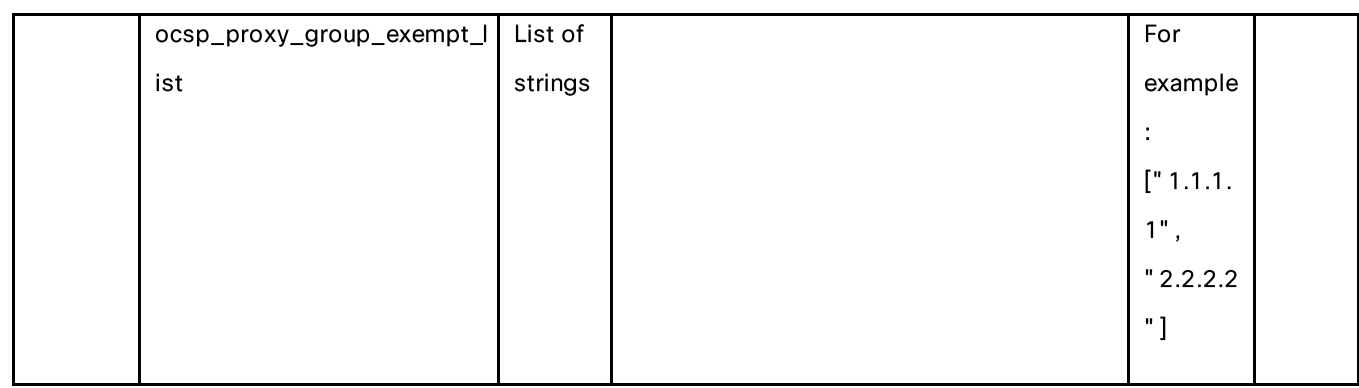

# **Log Subscriptions**

# **Retrieving the Log Subscriptions**

## Table 78 – Attributes for GET Log Subscriptions

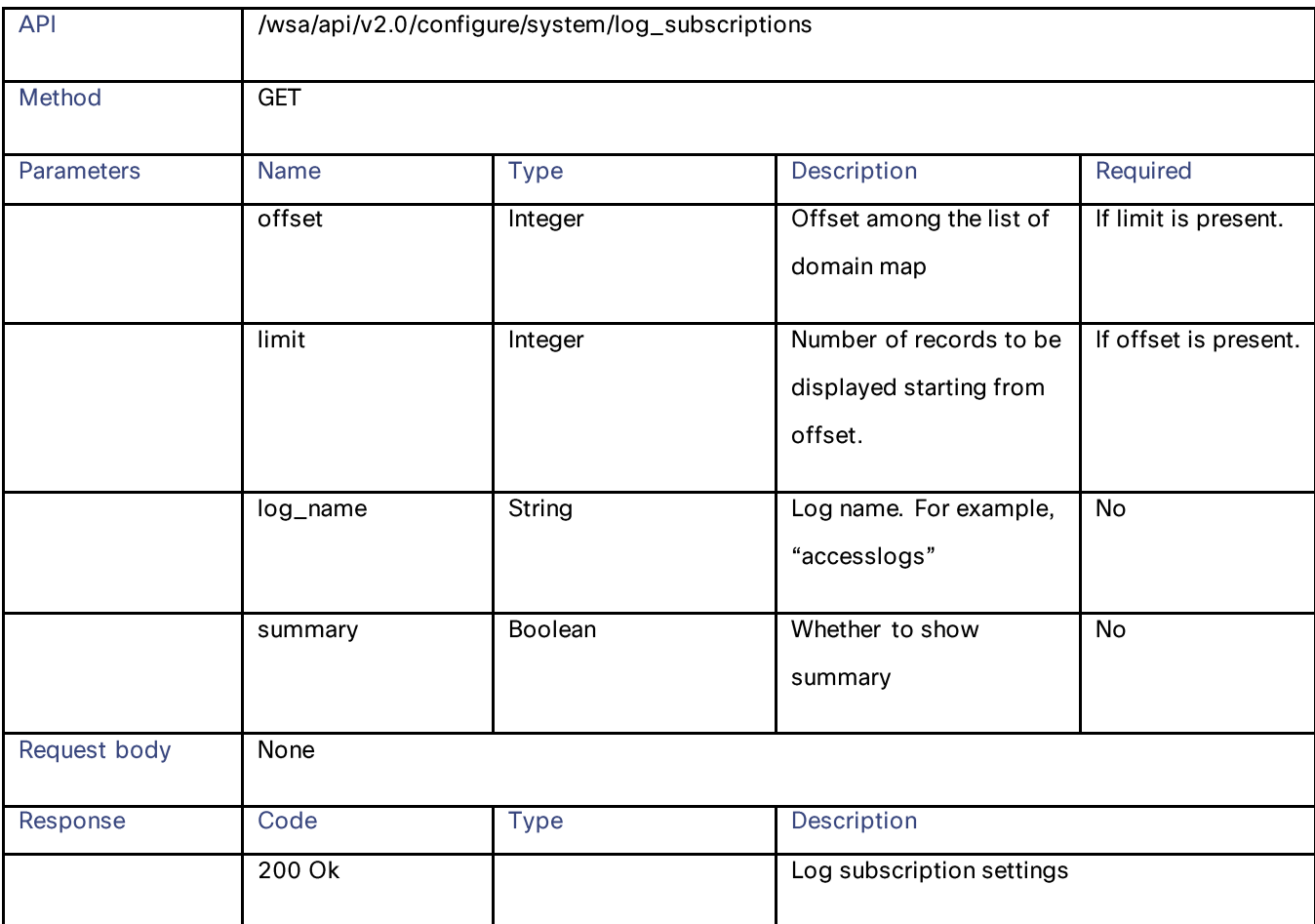

# Log Subscriptions

# **Modifying the Log Subscriptions**

## Table 79 - Attribute of PUT Log Subscriptions

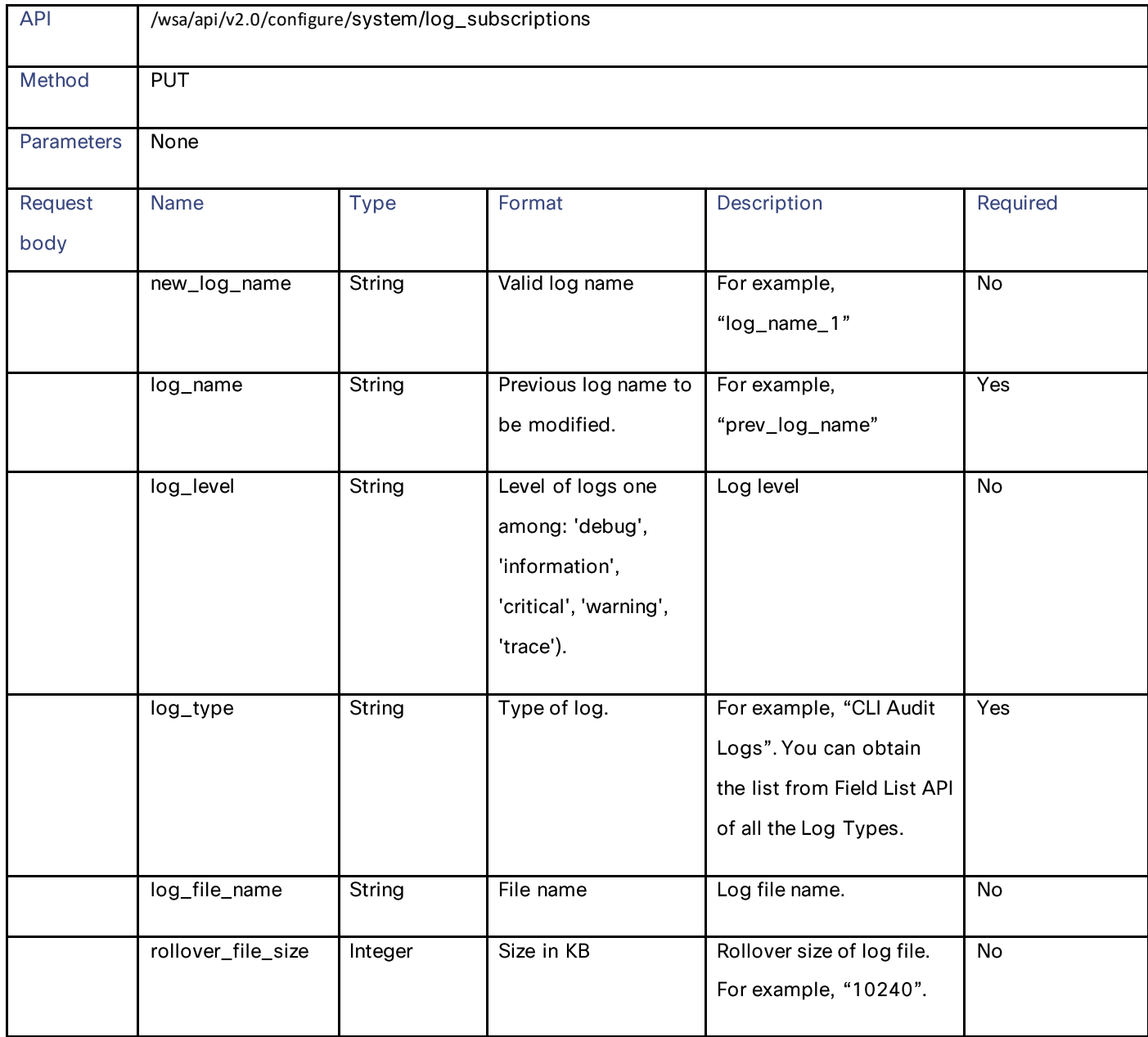

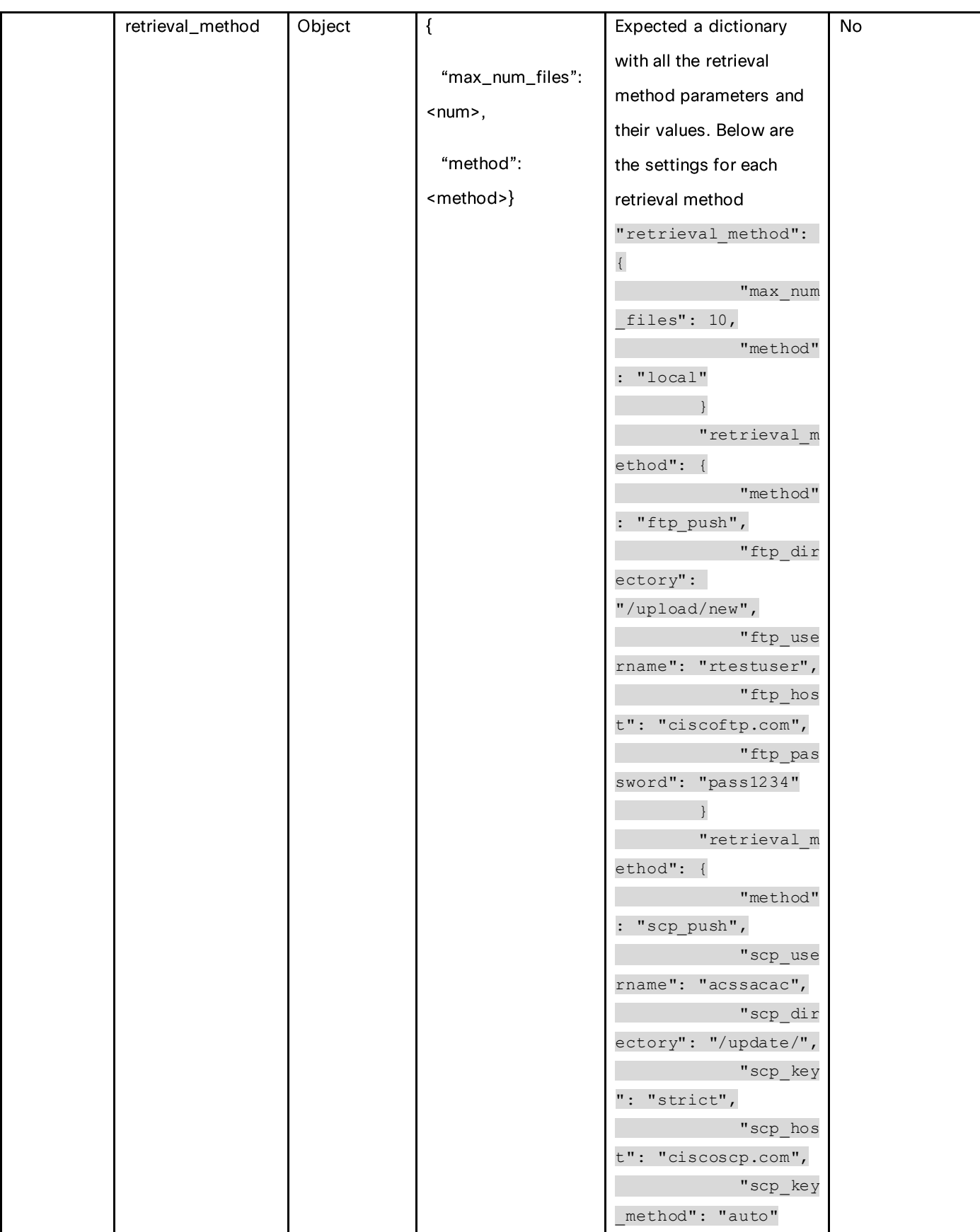
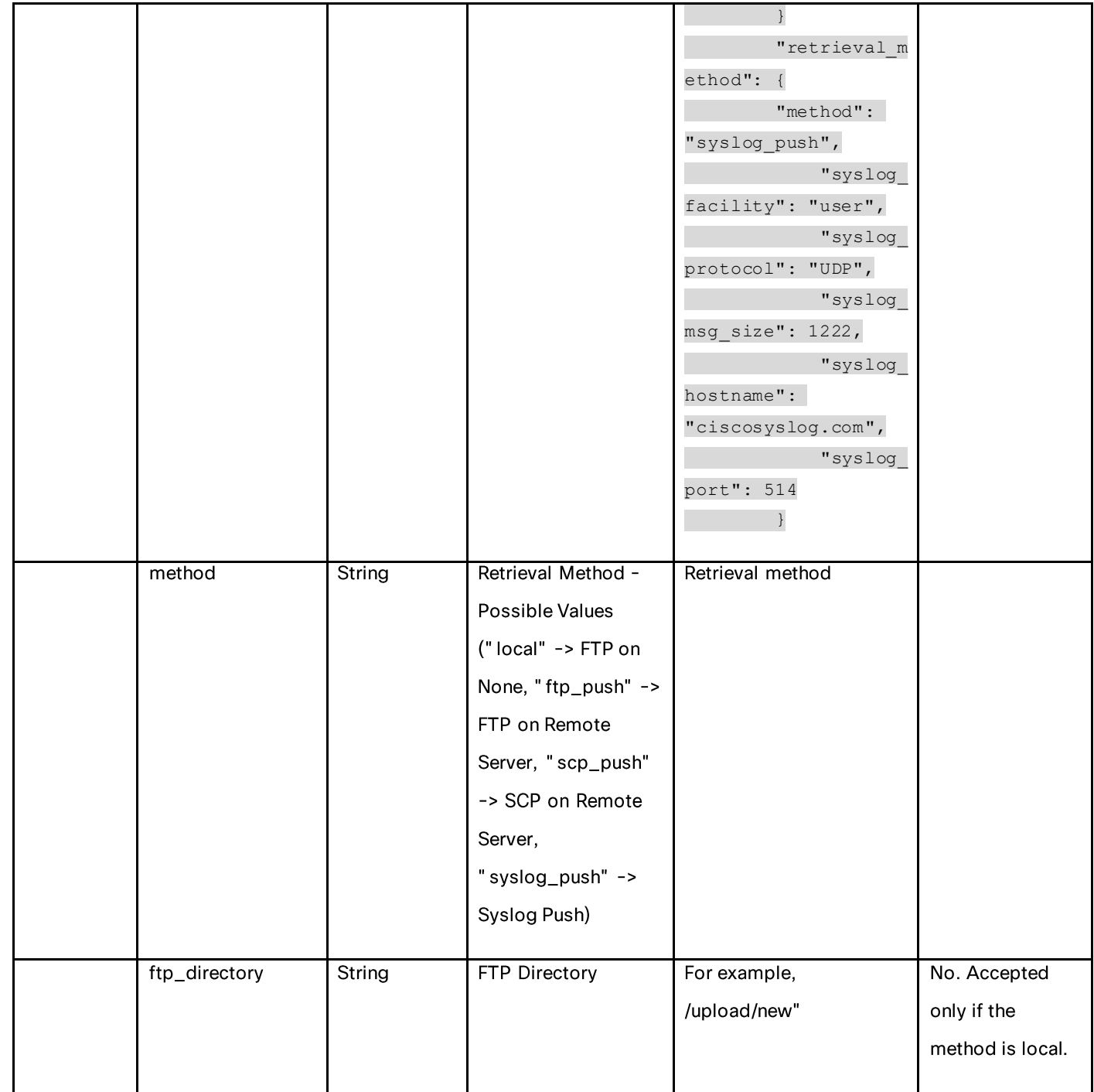

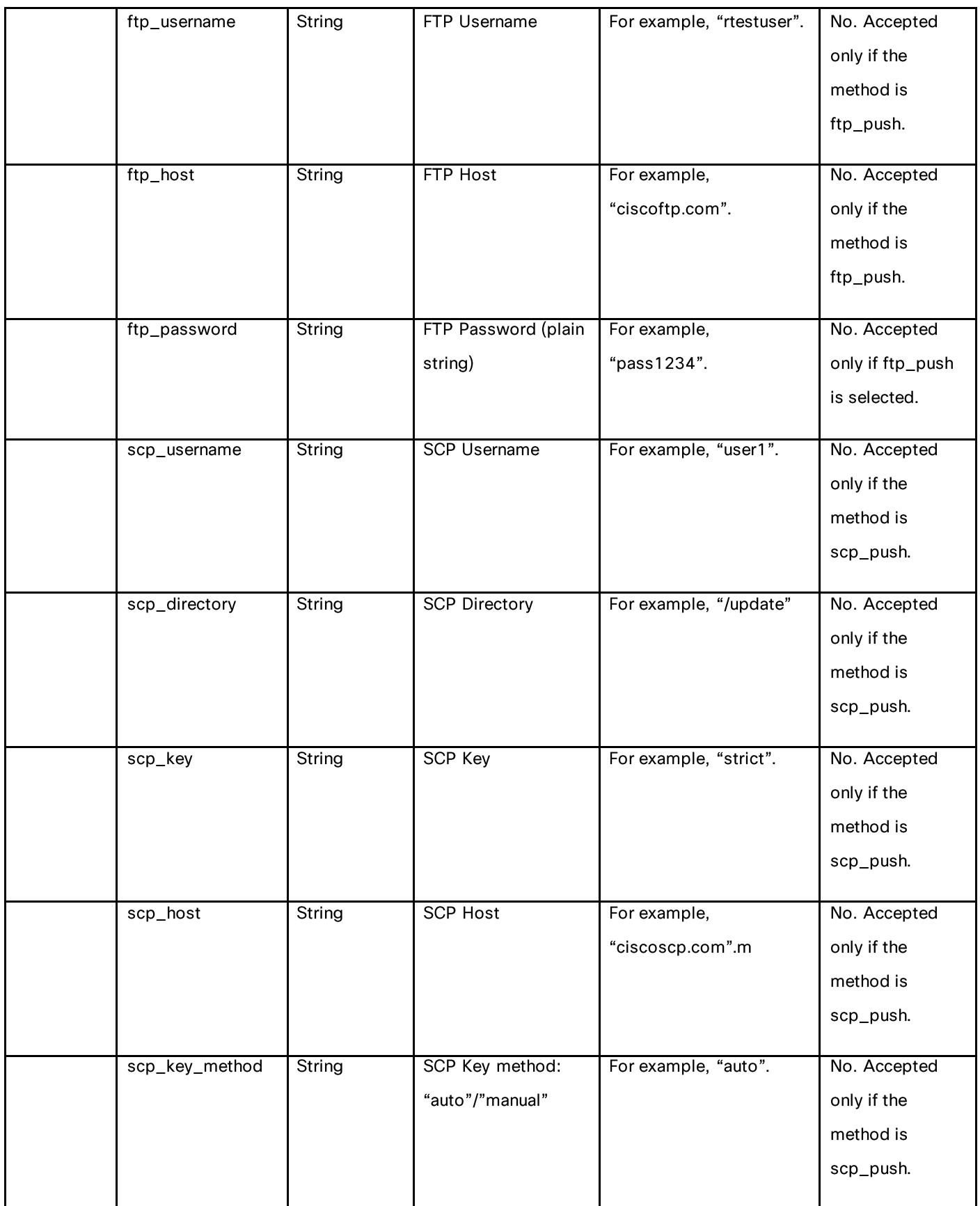

### Log Subscriptions

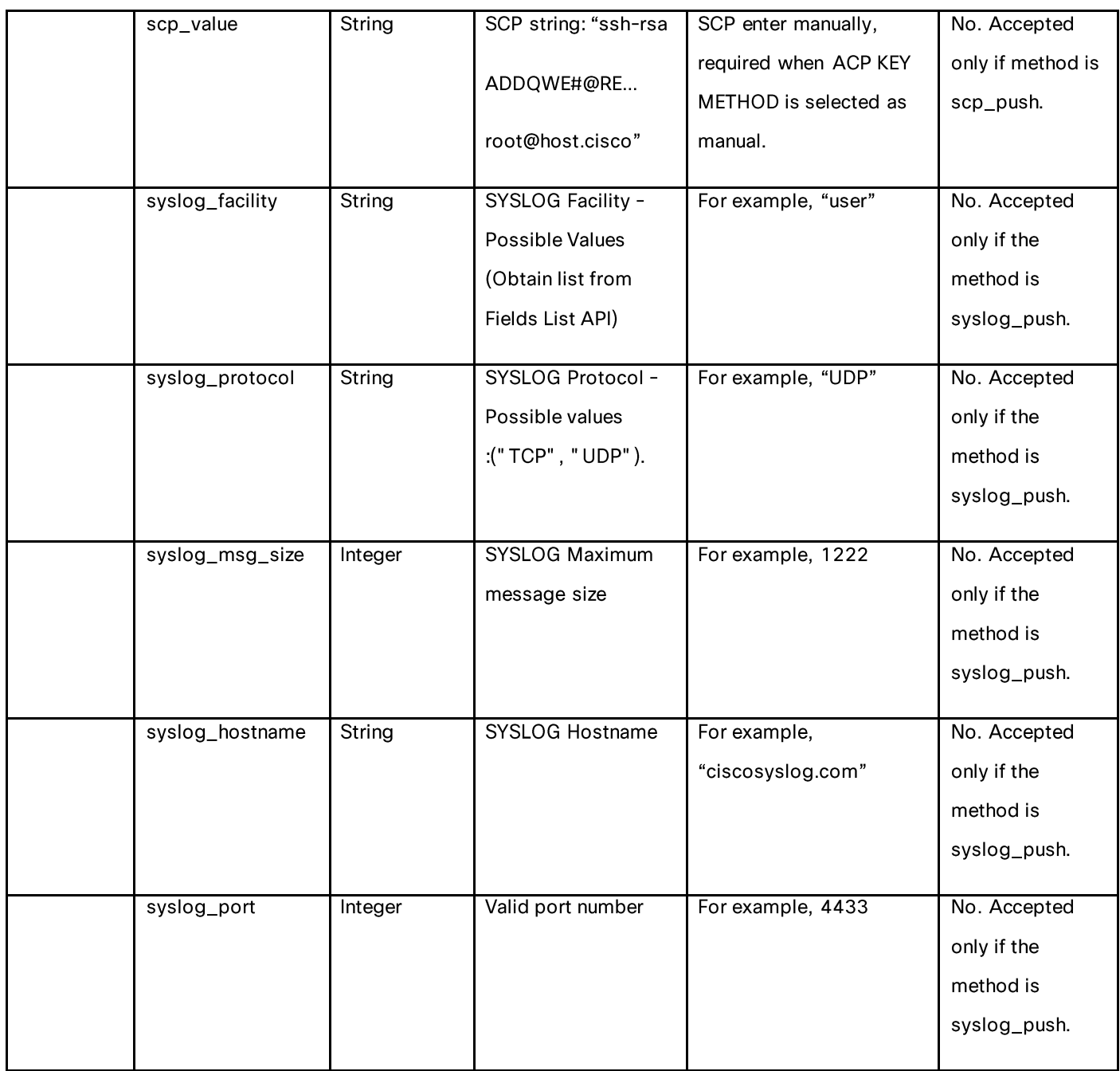

# **Adding the Log Subscriptions**

### Table 80 - Attributes for POST Log Subscriptions

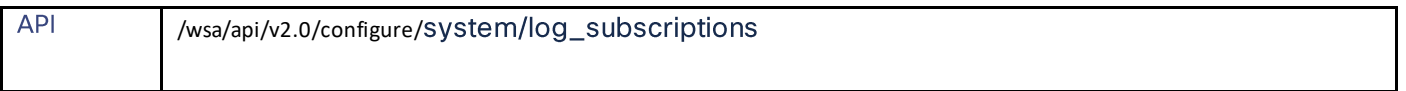

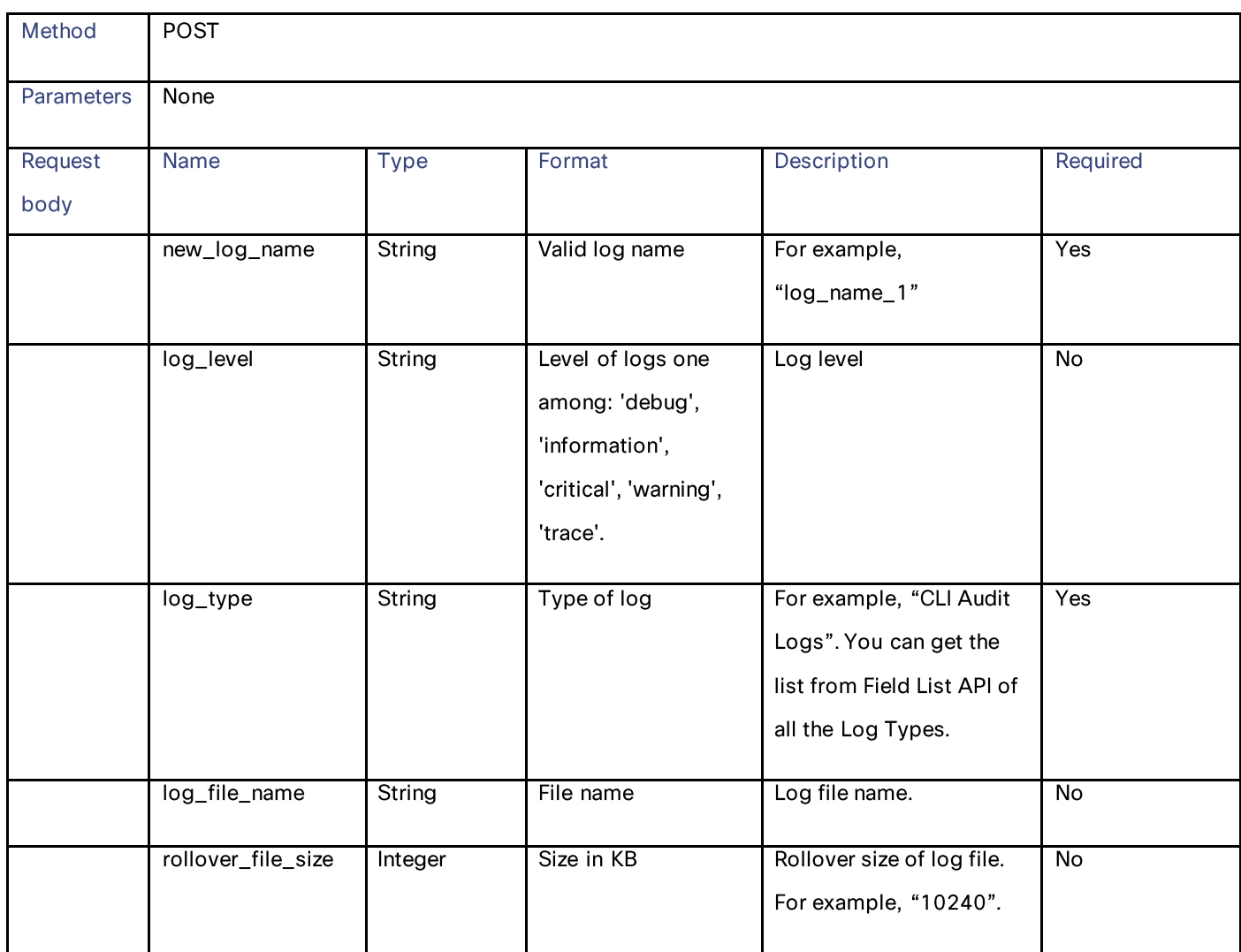

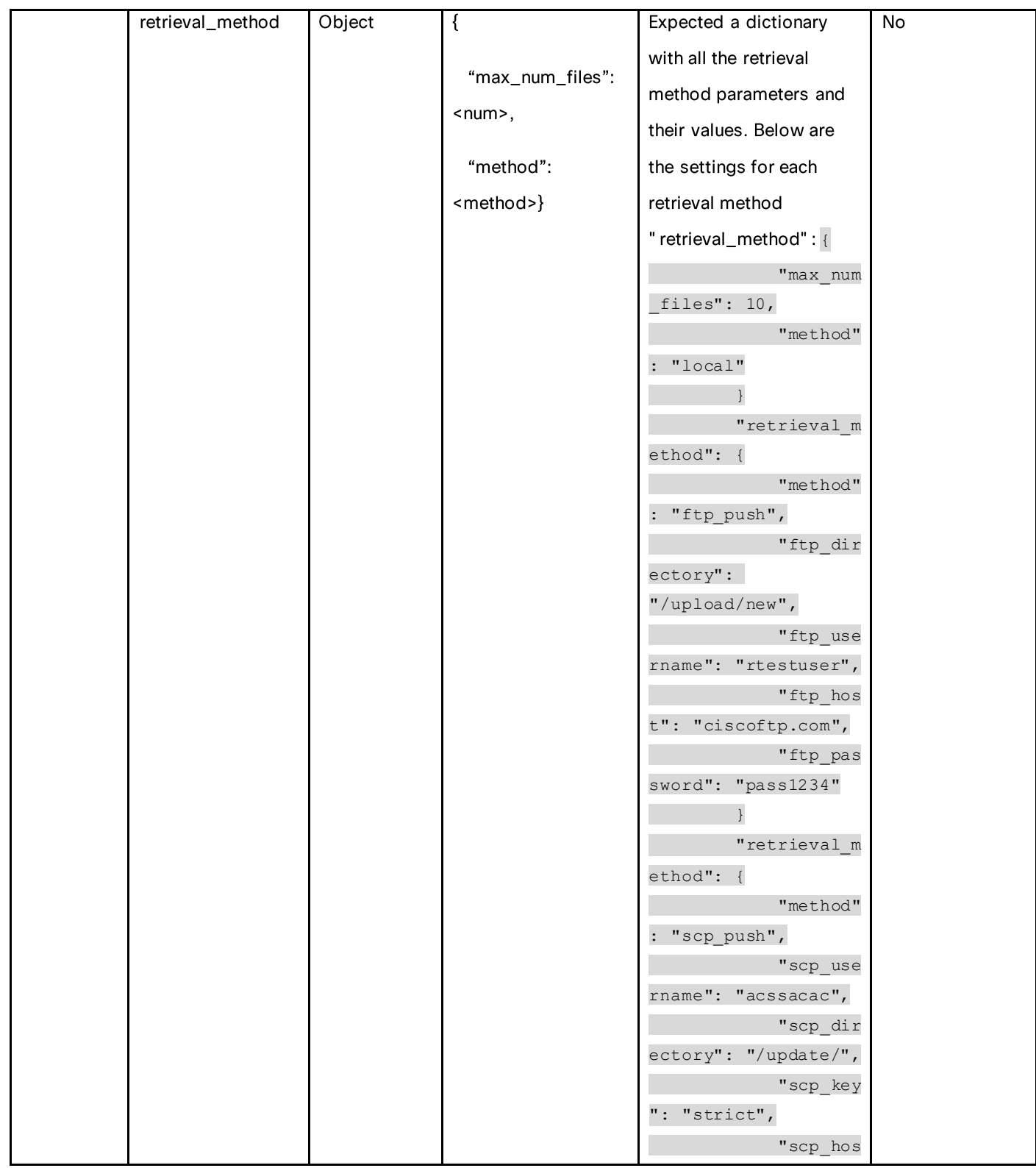

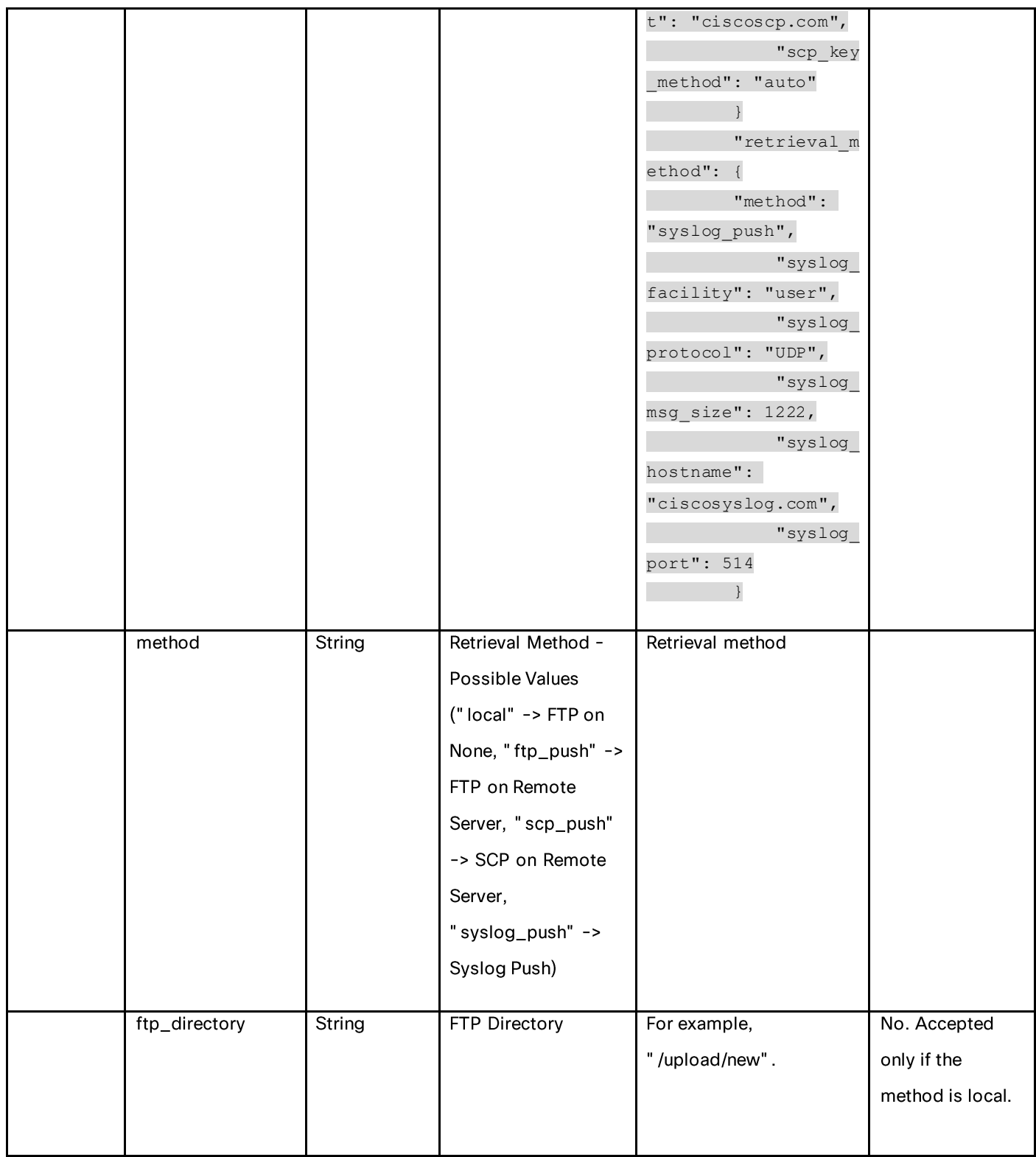

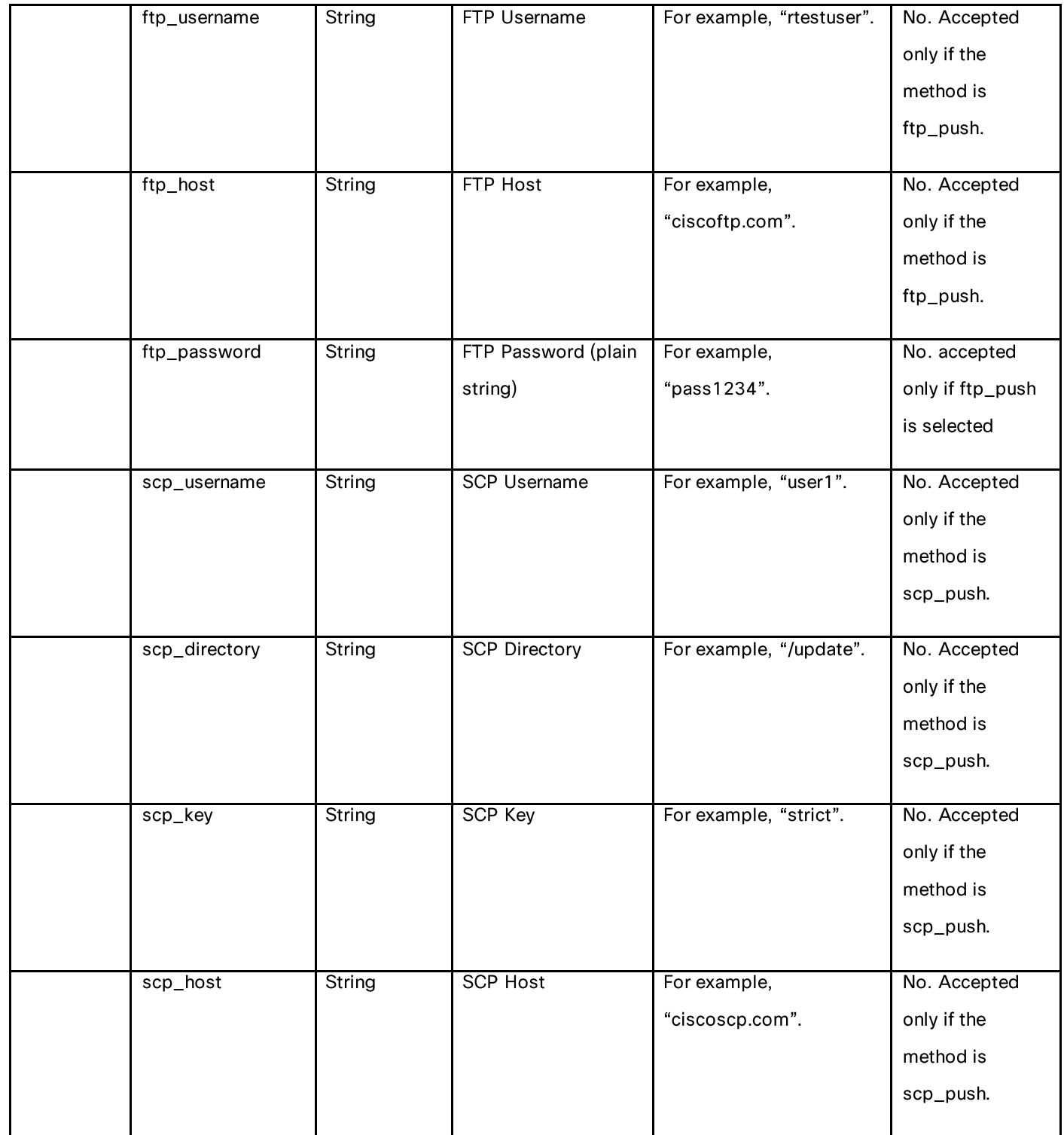

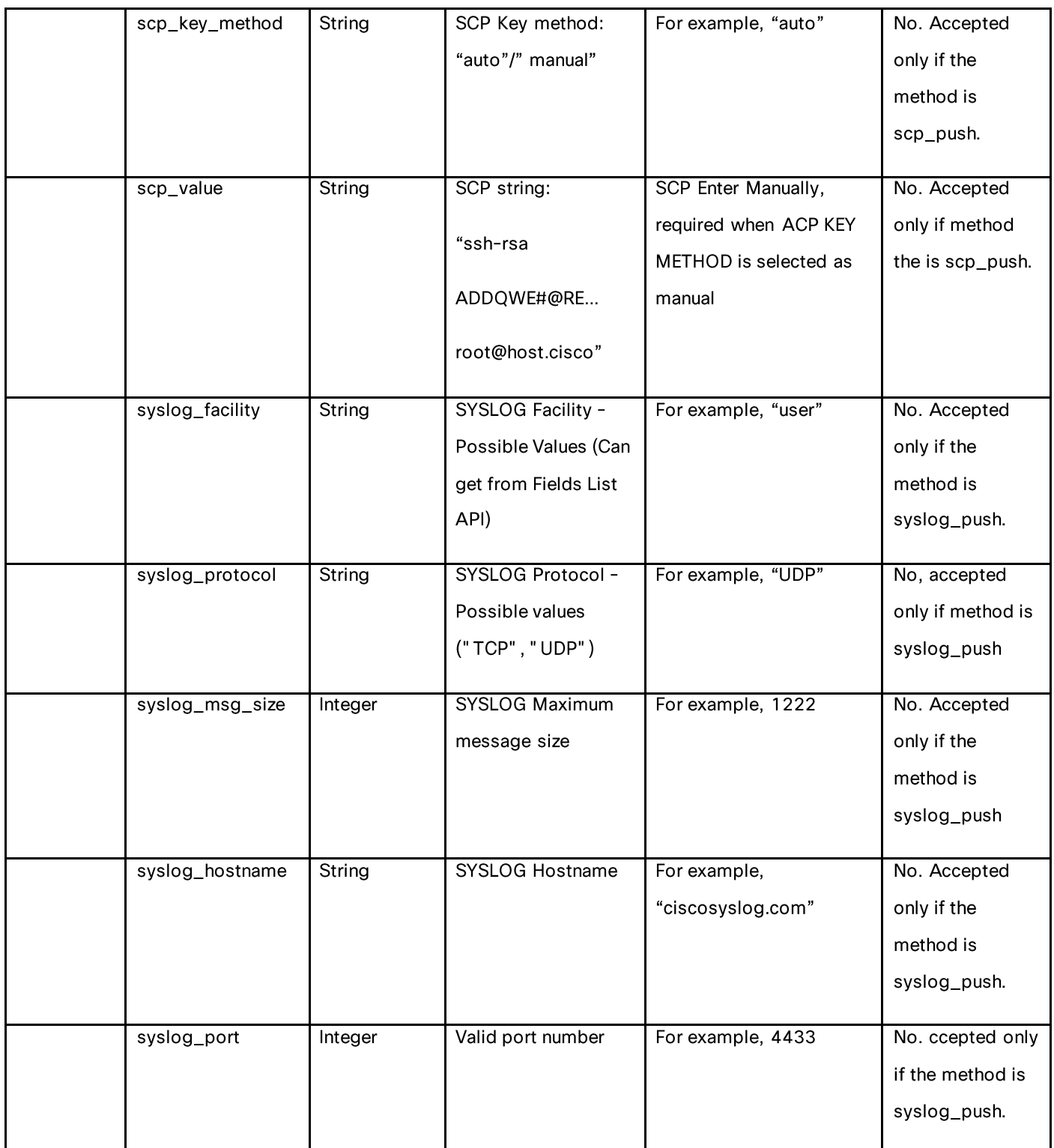

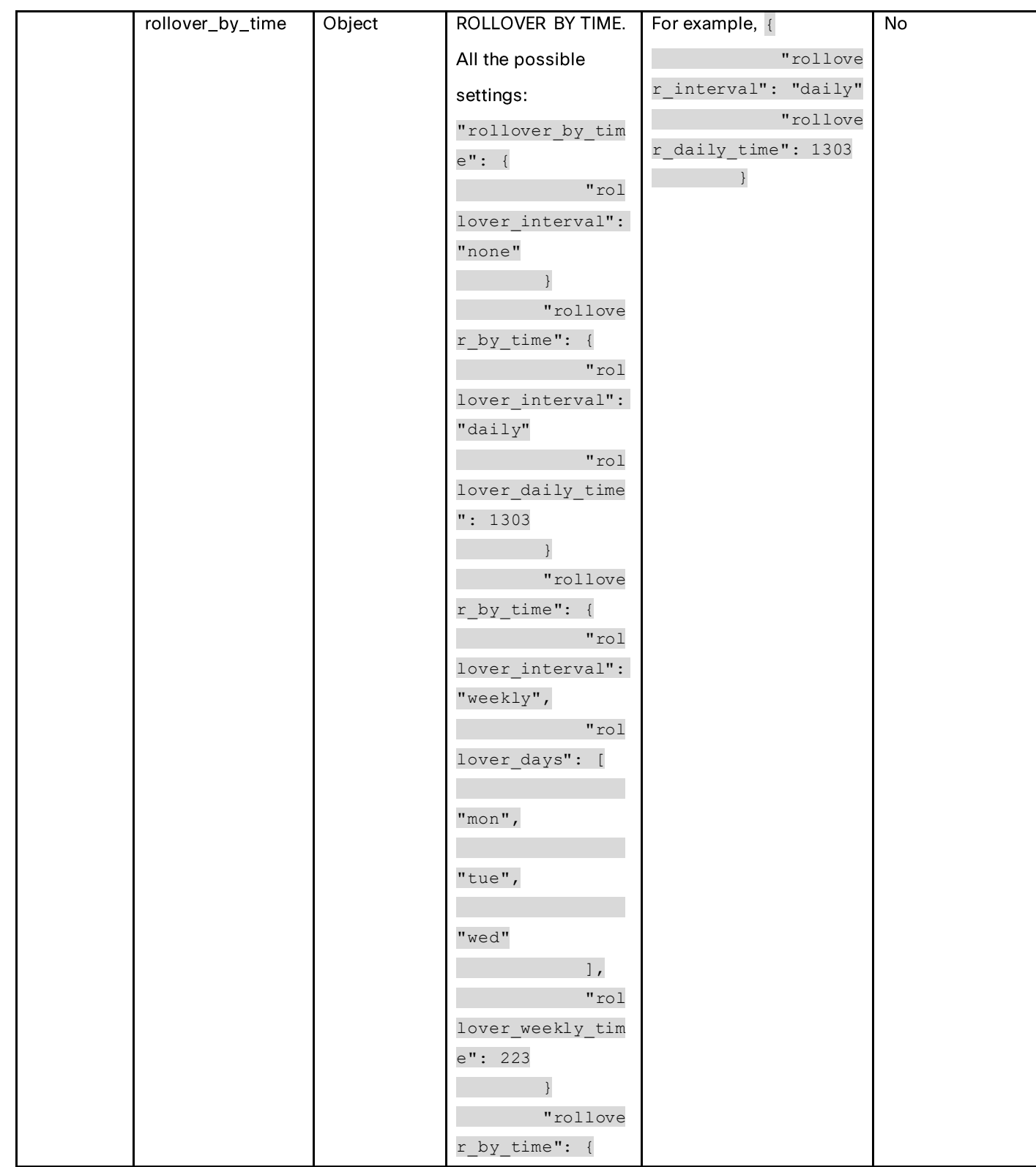

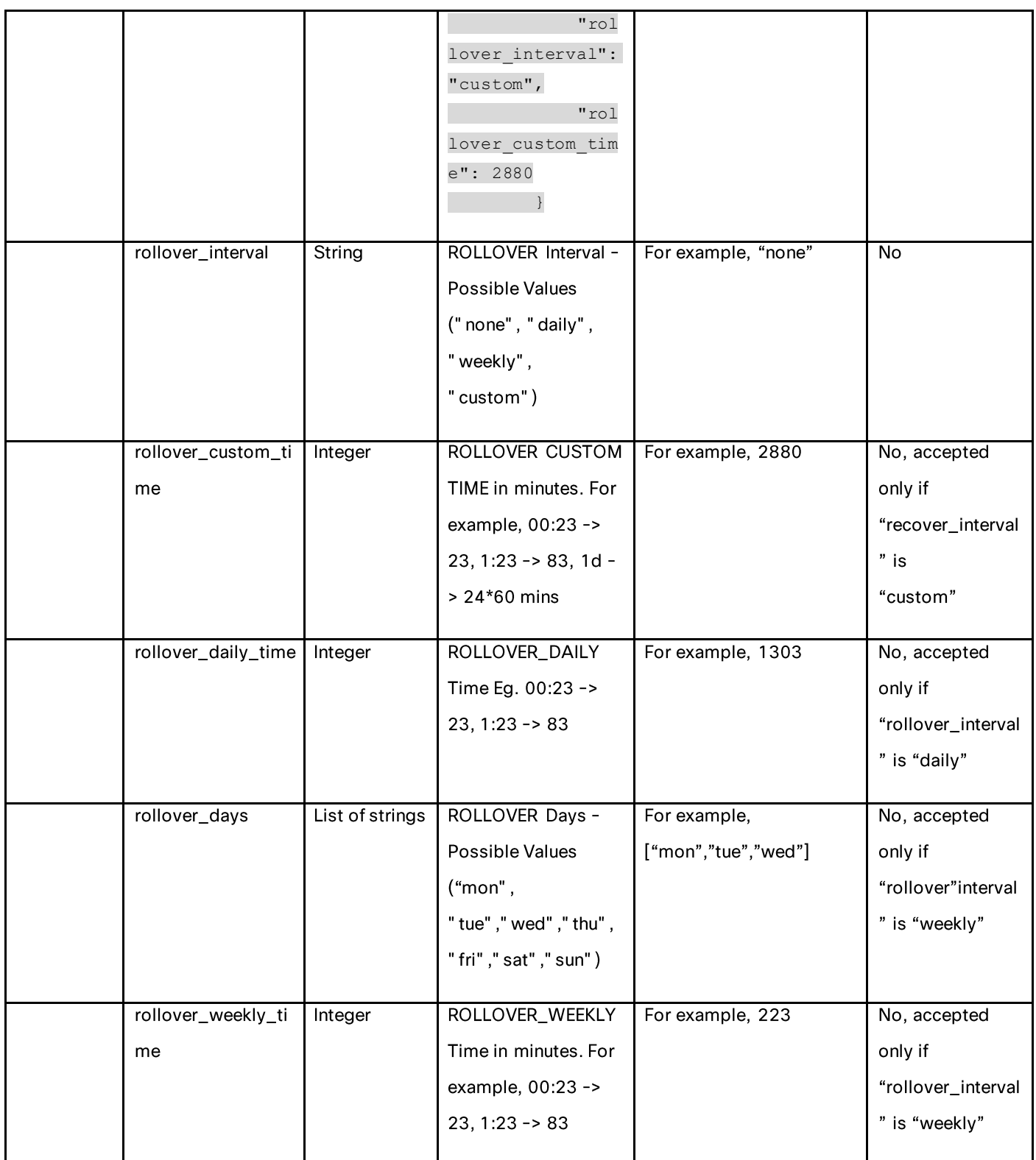

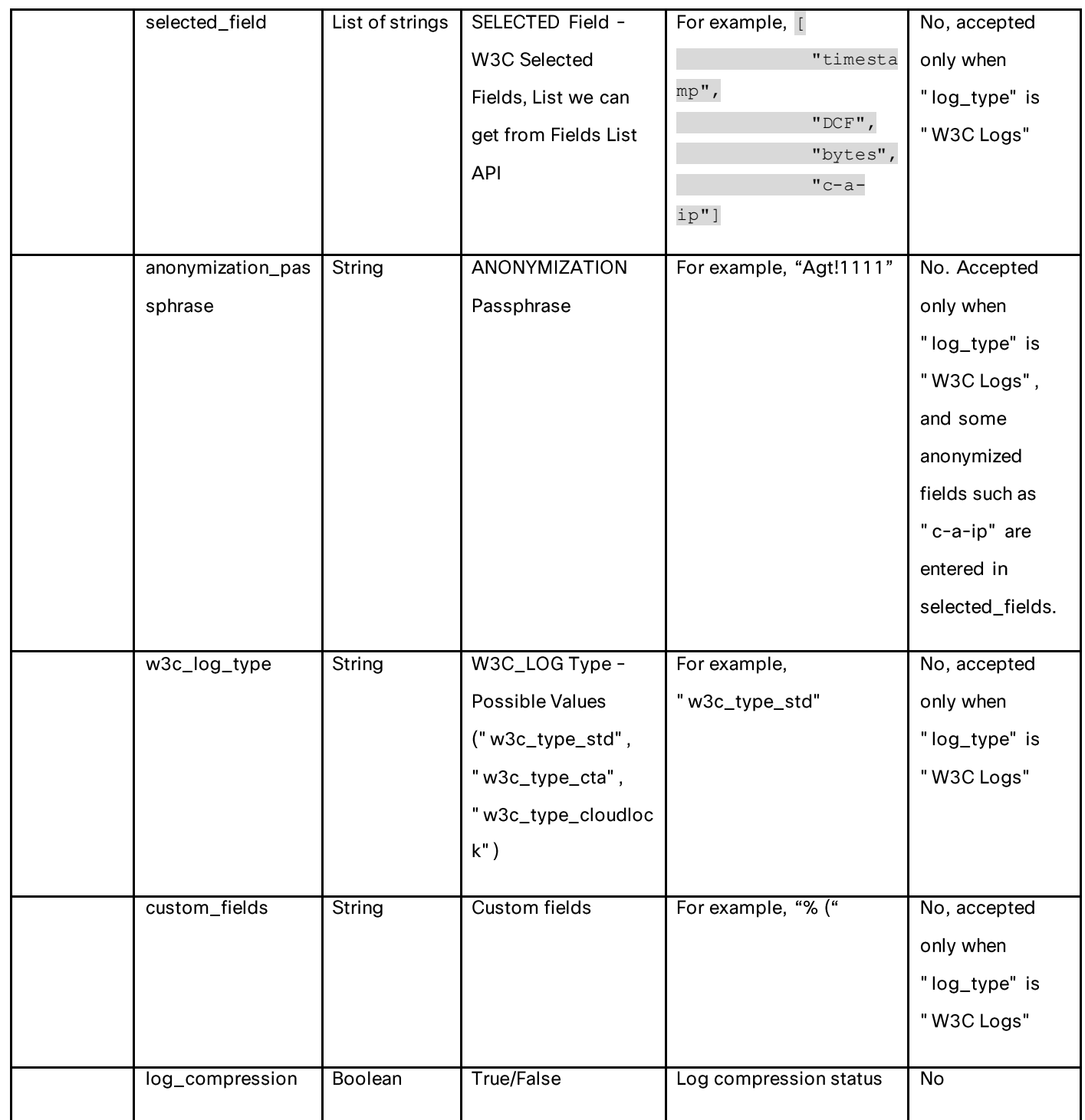

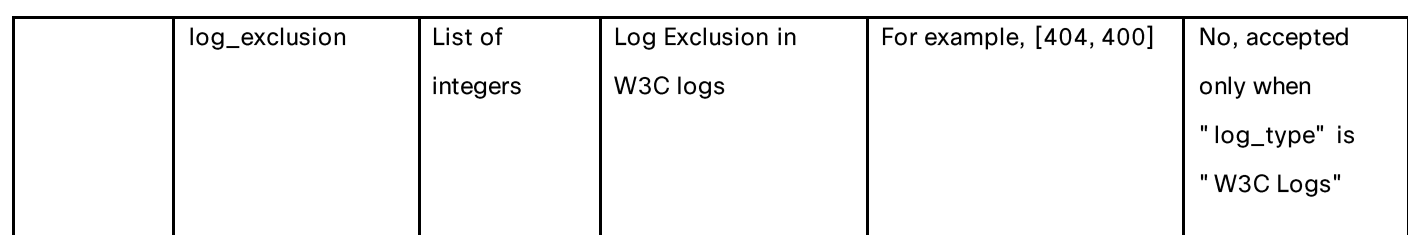

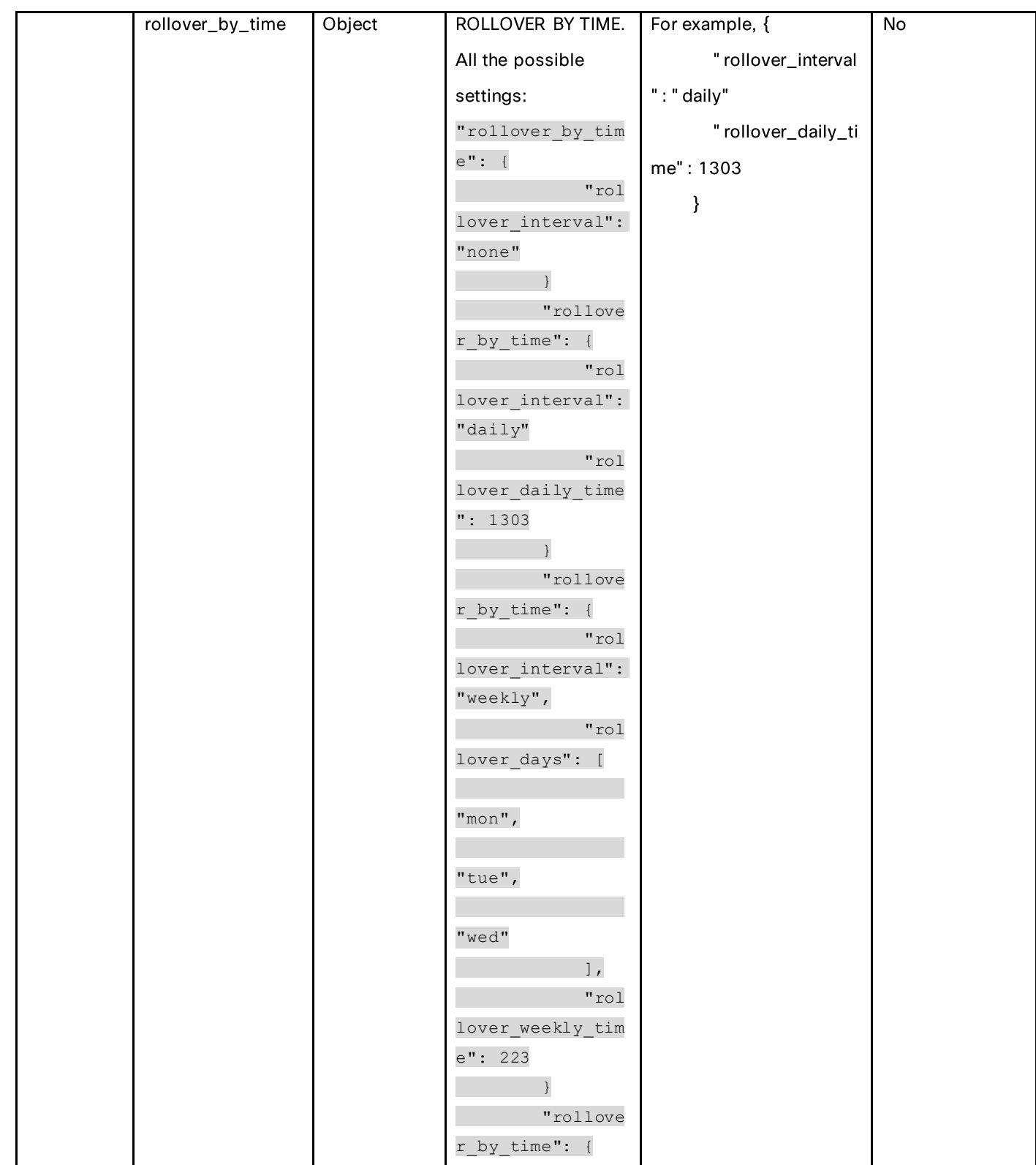

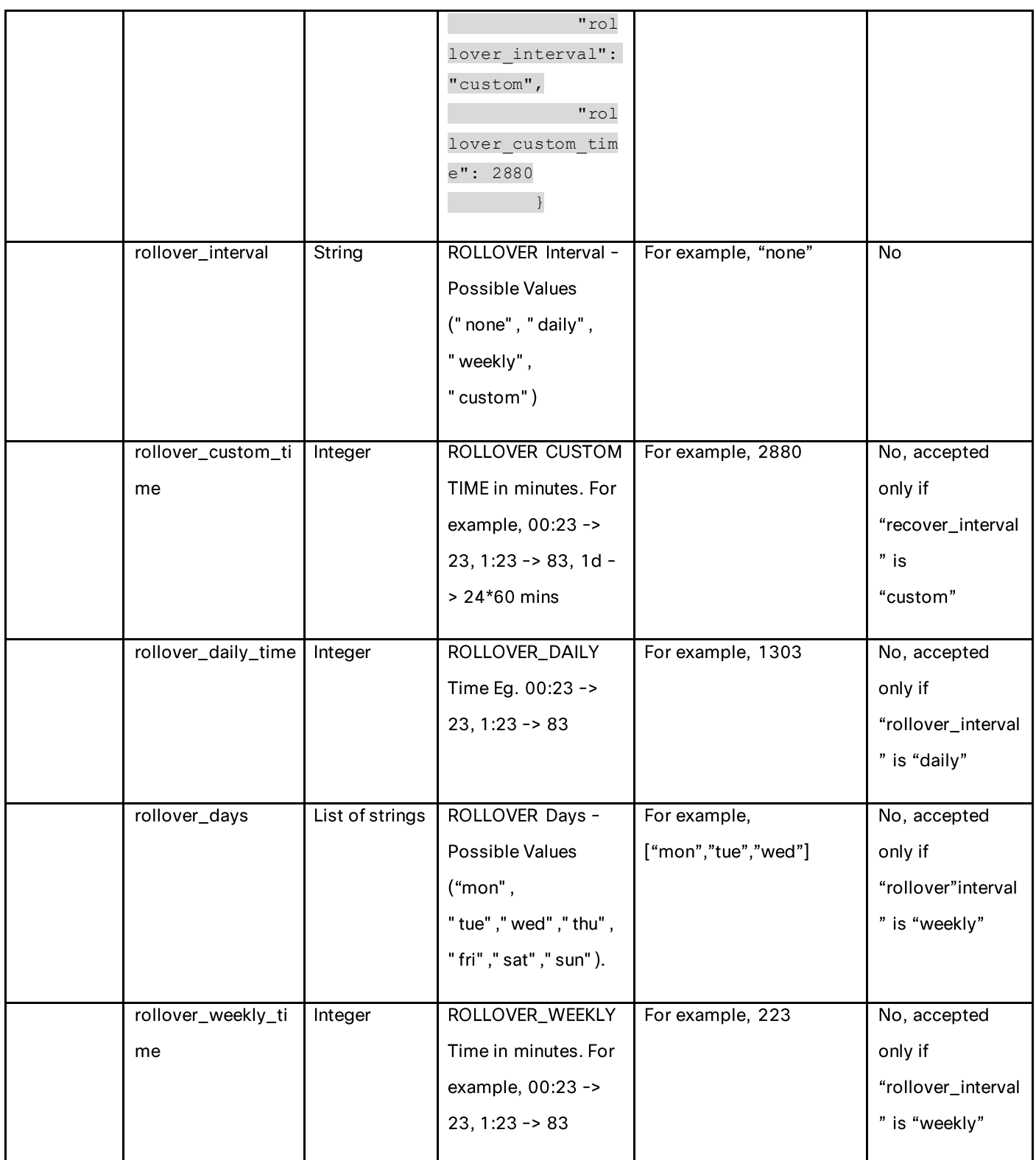

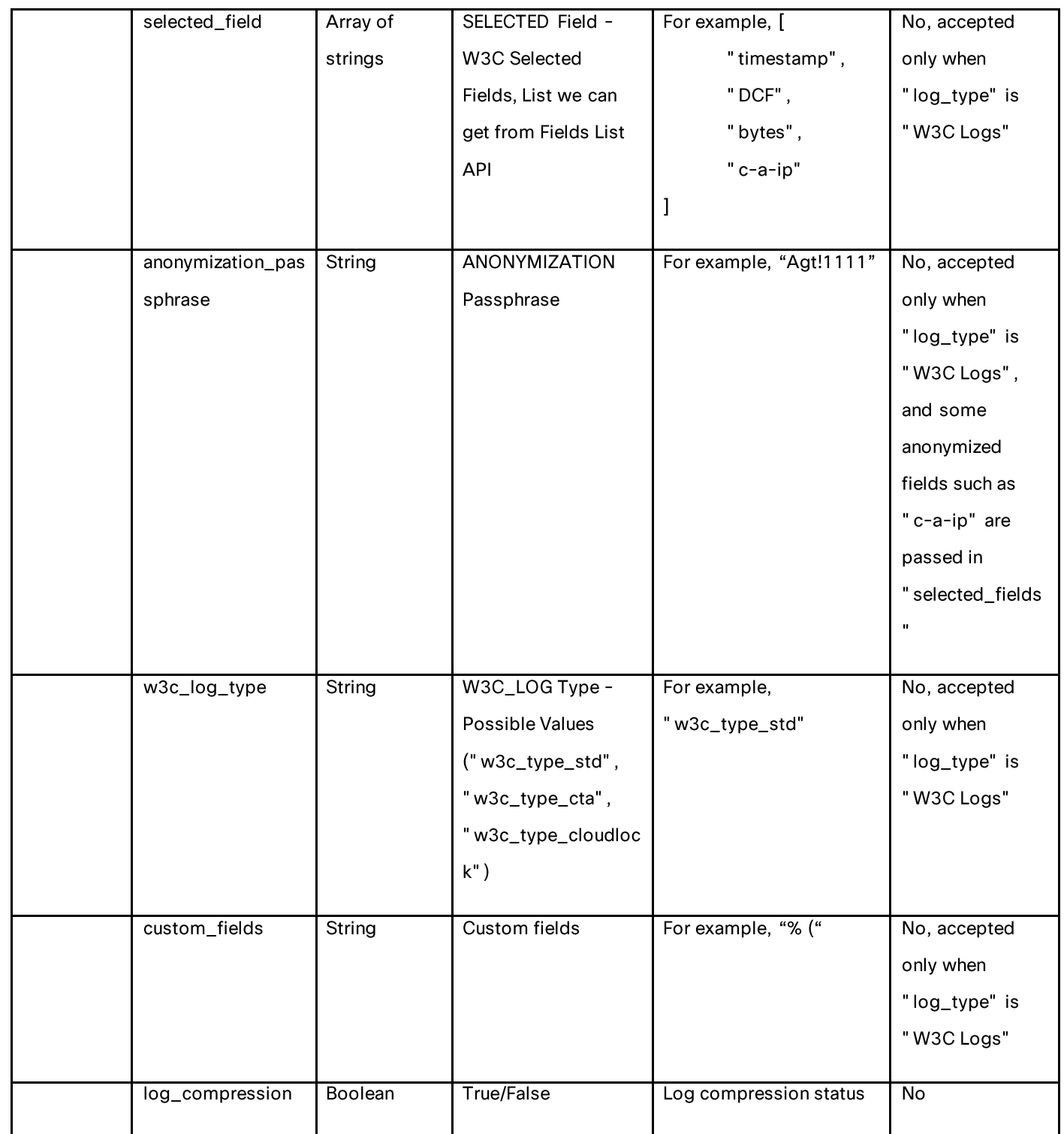

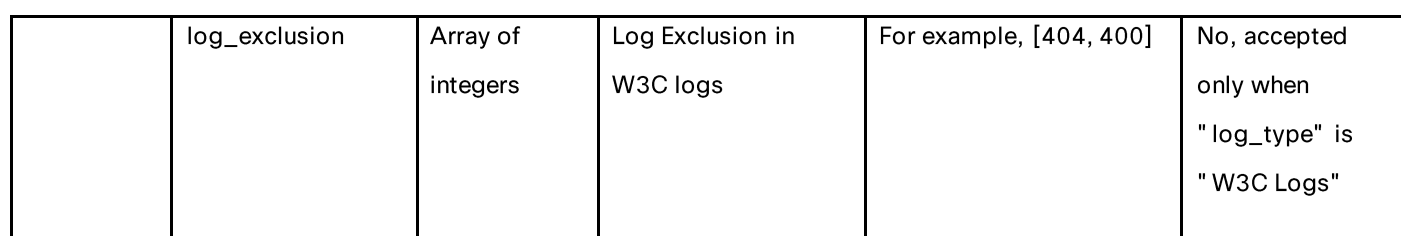

# **Deleting the Log Subscriptions**

## Table 81 – Attributes for DELETE Log Subscriptions

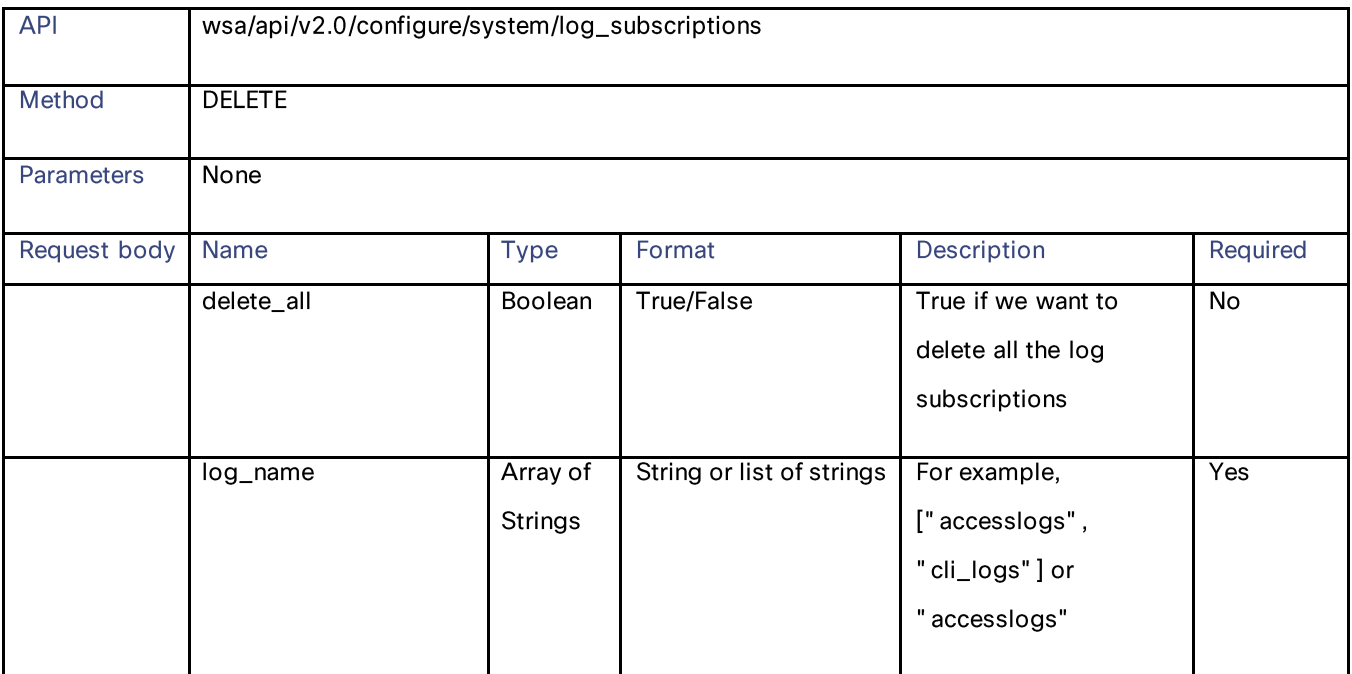

# **Modifying the Log Subscriptions—Rollover**

# Table 82 - Attributes for PUT Log Subscriptions for Rollover

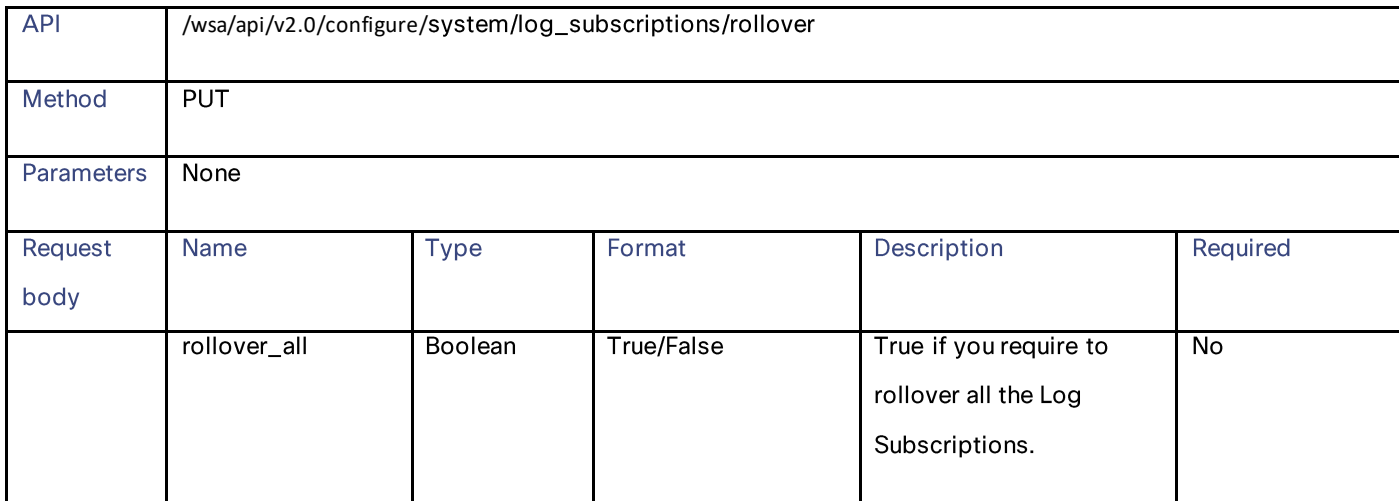

Log Subscriptions

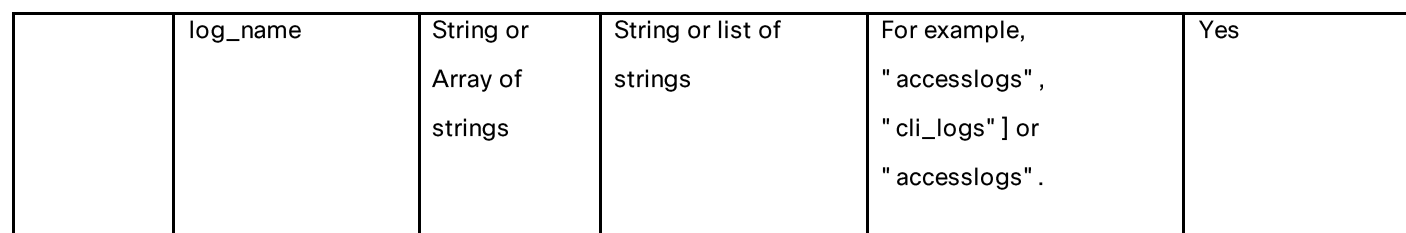

## **Retrieving the Log Subscriptions for the Fetch Field Lists**

### Table 83 – Attributes for GET Log Subscriptions for Fetch Field List

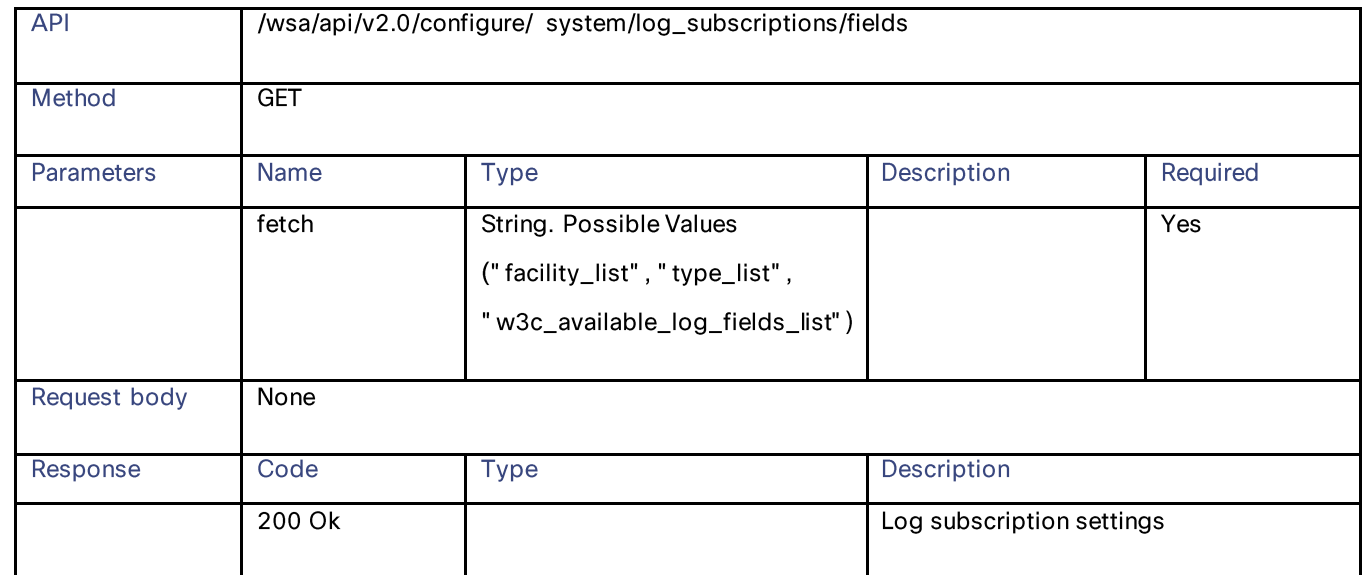

## **Retrieving the Log Subscriptions to Fetch Default Values for a Log Type**

### Table 84 – Attributes for Log Subscriptions to Fetch Default Values for Log Type

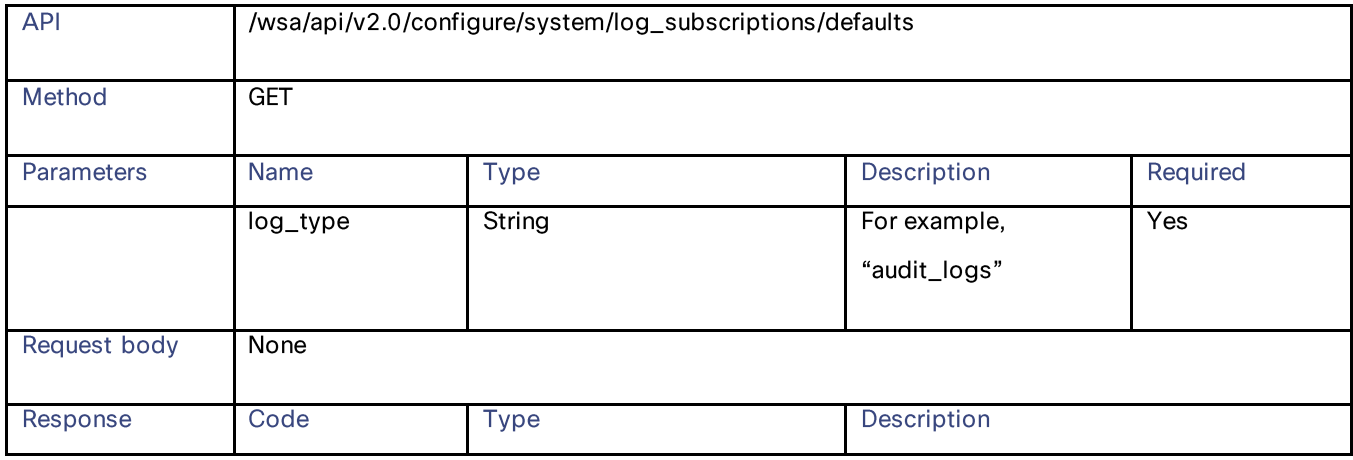

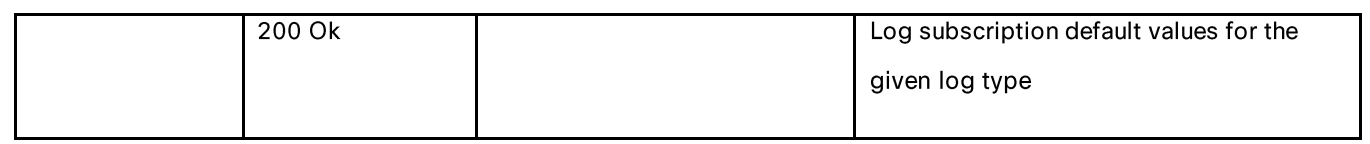

# **Adding the Log Subscriptions—Deanonymization**

### Table 85 – Attributes for POST Log Subscriptions—Deanonymization

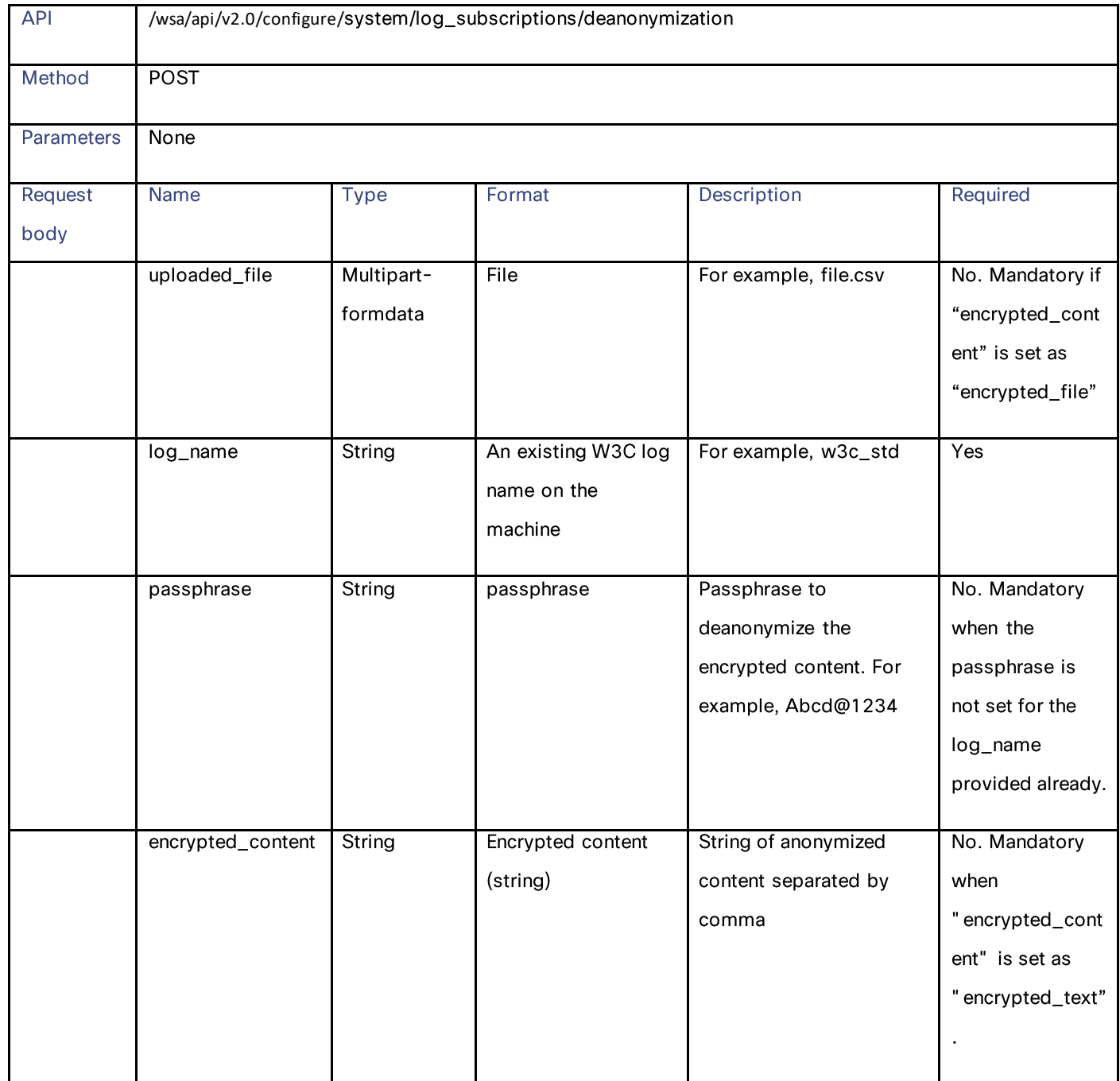

**Header Based Authentication** 

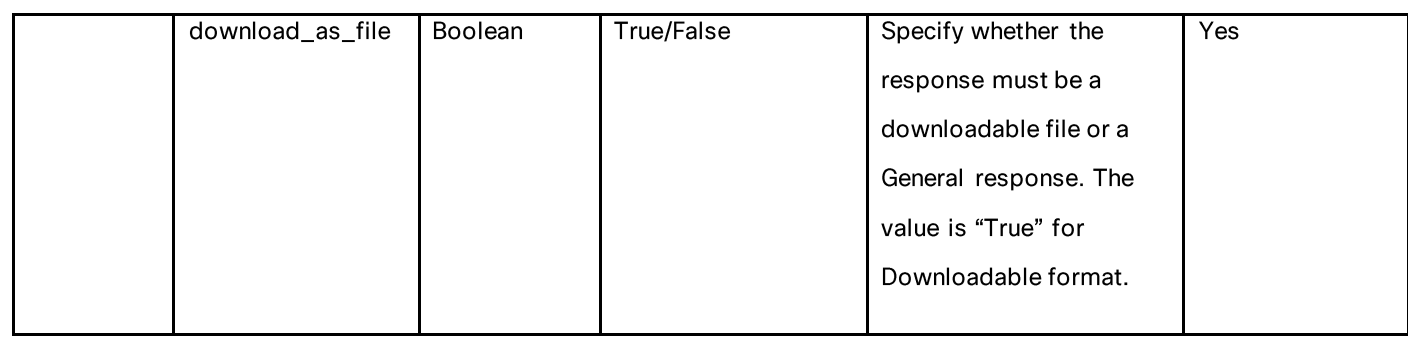

# **Header Based Authentication**

## **Retrieving Header Based Authentication**

Table 86 - Attributes for Retrieving Header Based Authentication

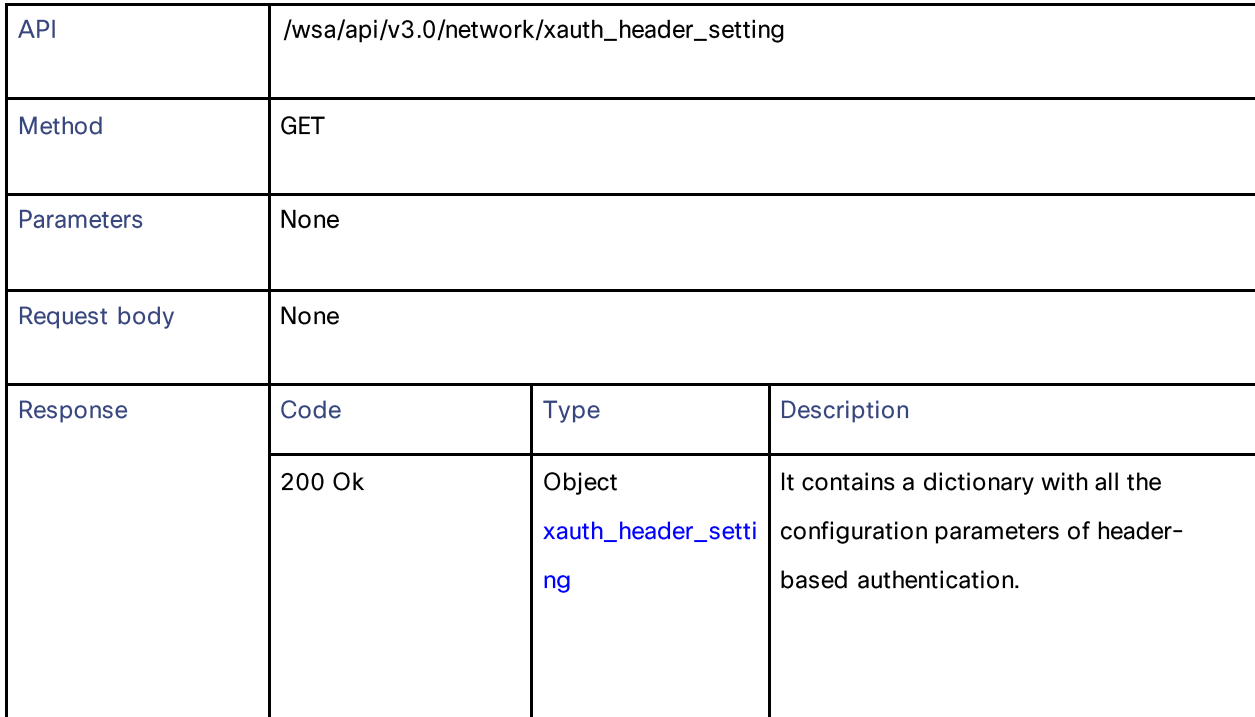

## **Enabling or Disabling Header Based Authentication**

### Table 87 - Attributes for Enabling or Disabling Header Based Authentication

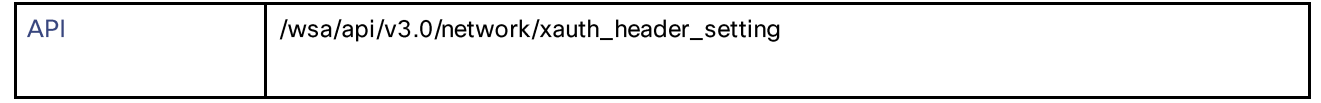

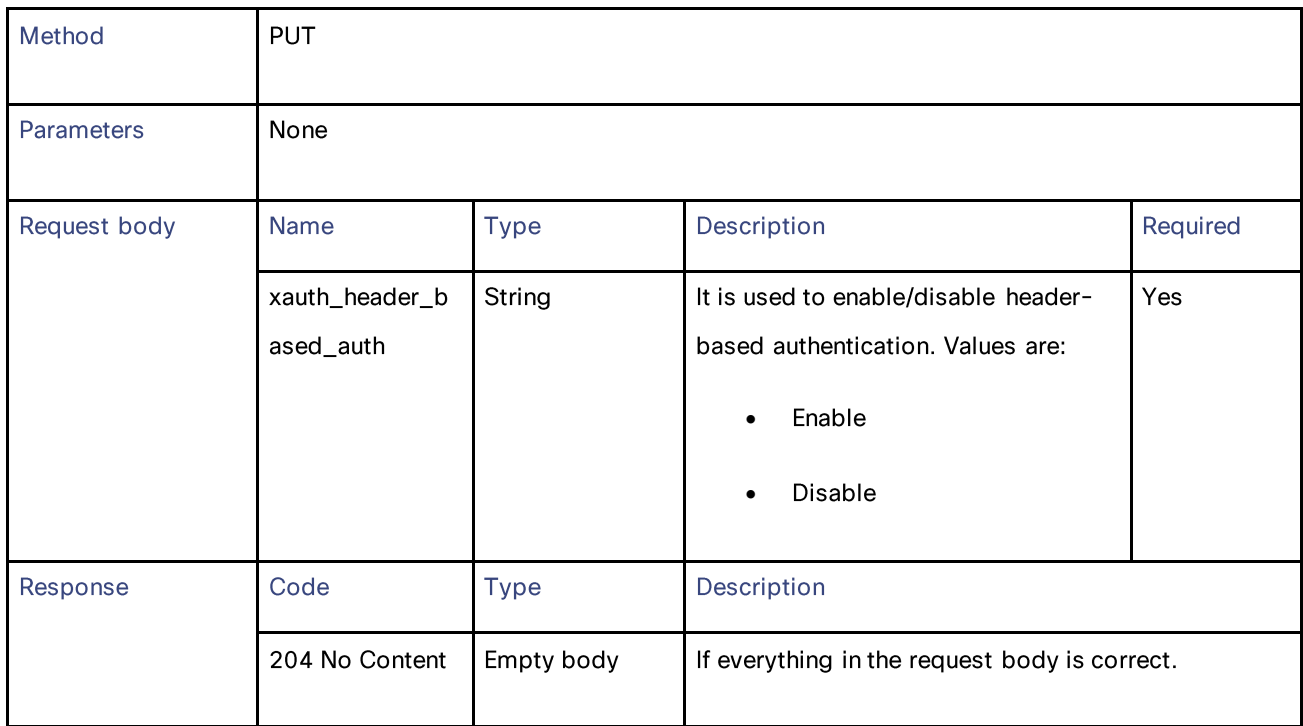

# **Modifying Header Based Authentication Configuration**

Table 88 - Attributes for Modifying Header Based Authentication Configuration

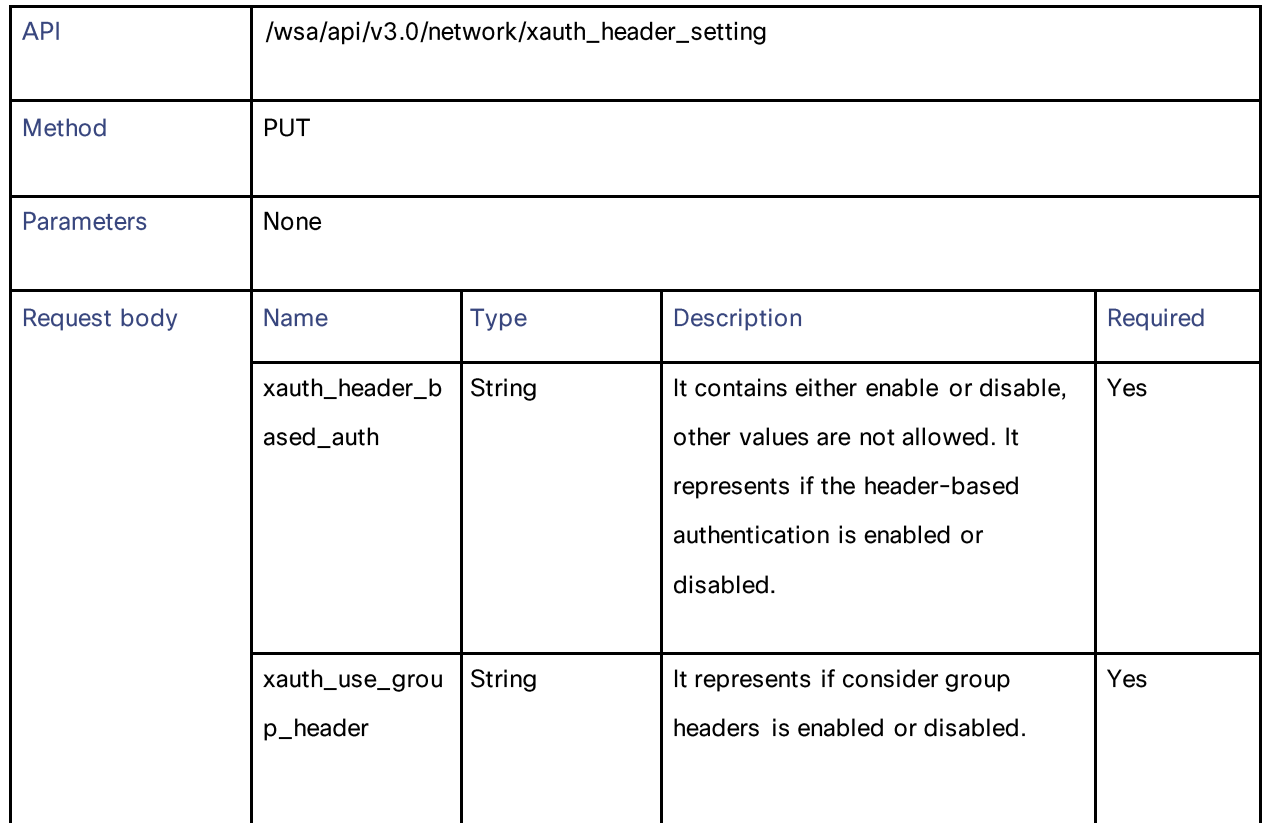

**Header Based Authentication** 

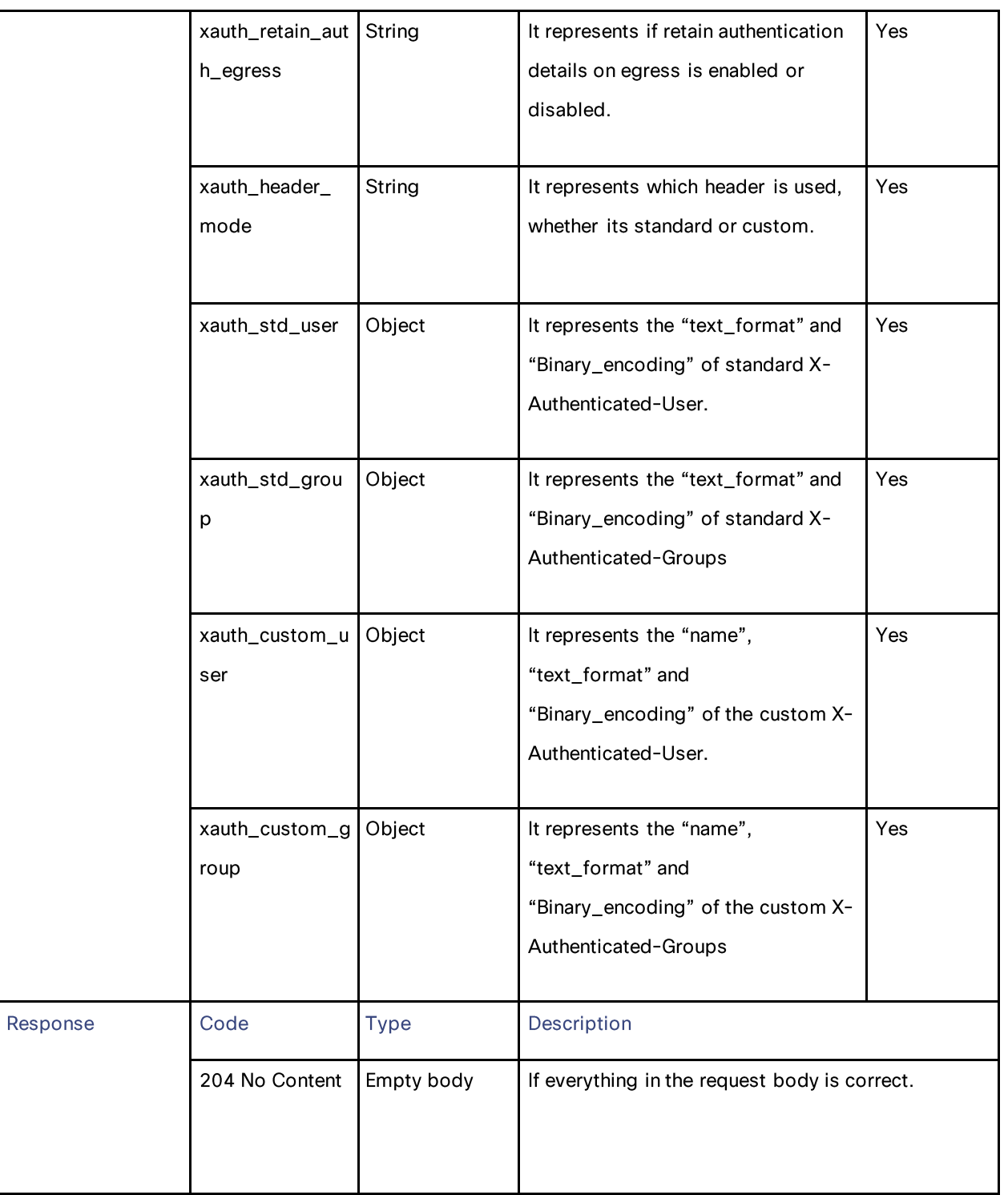

## **Definitions**

xauth\_header\_setting

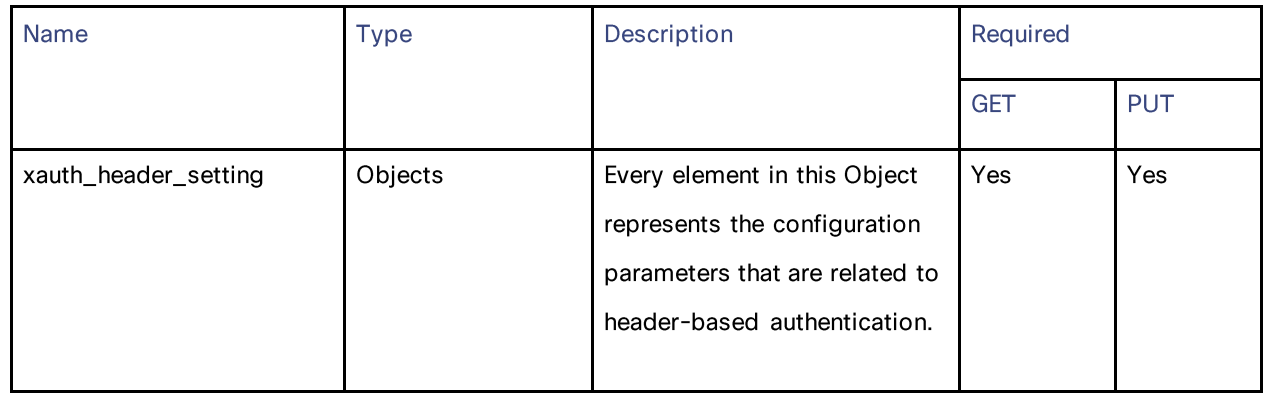

### Table 89 - Attributes for xauth\_header\_setting

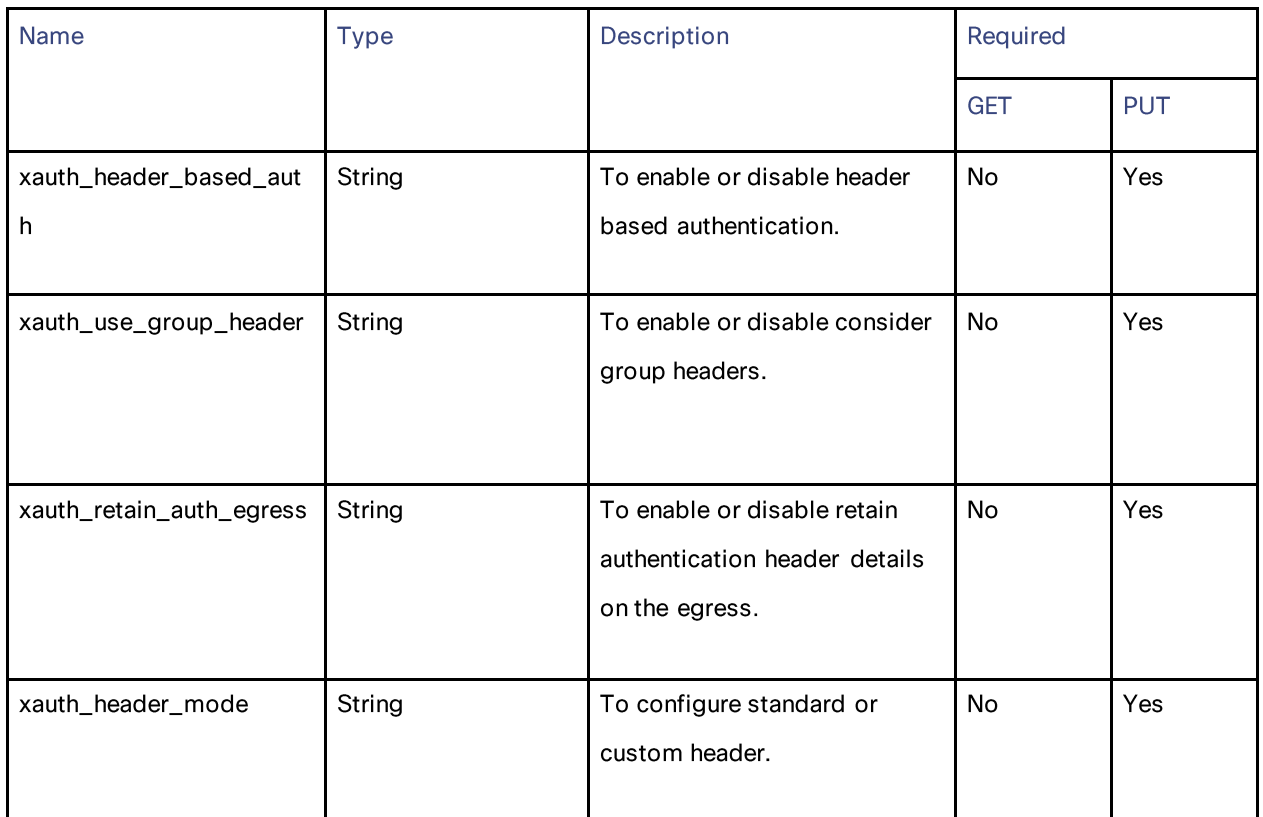

#### **Header Based Authentication**

### xauth\_std\_user

### Table 90 - Attributes for xauth\_std\_user

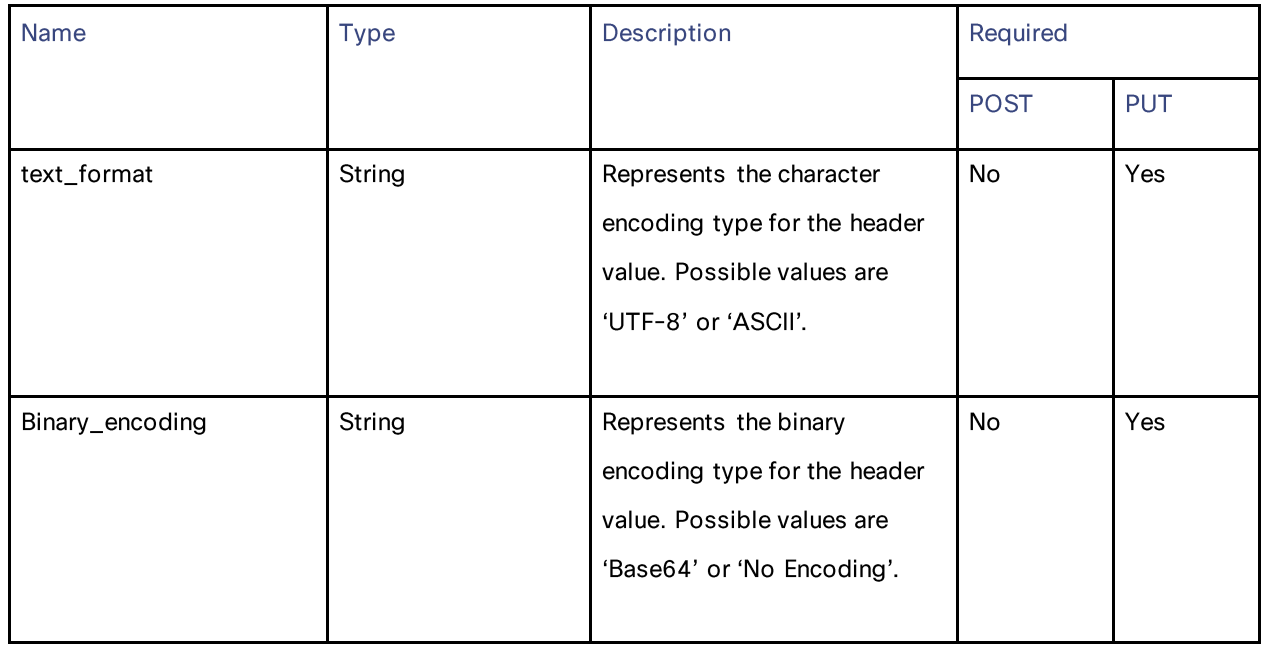

#### xauth\_std\_group

### Table 91 - Attributes for xauth\_std\_group

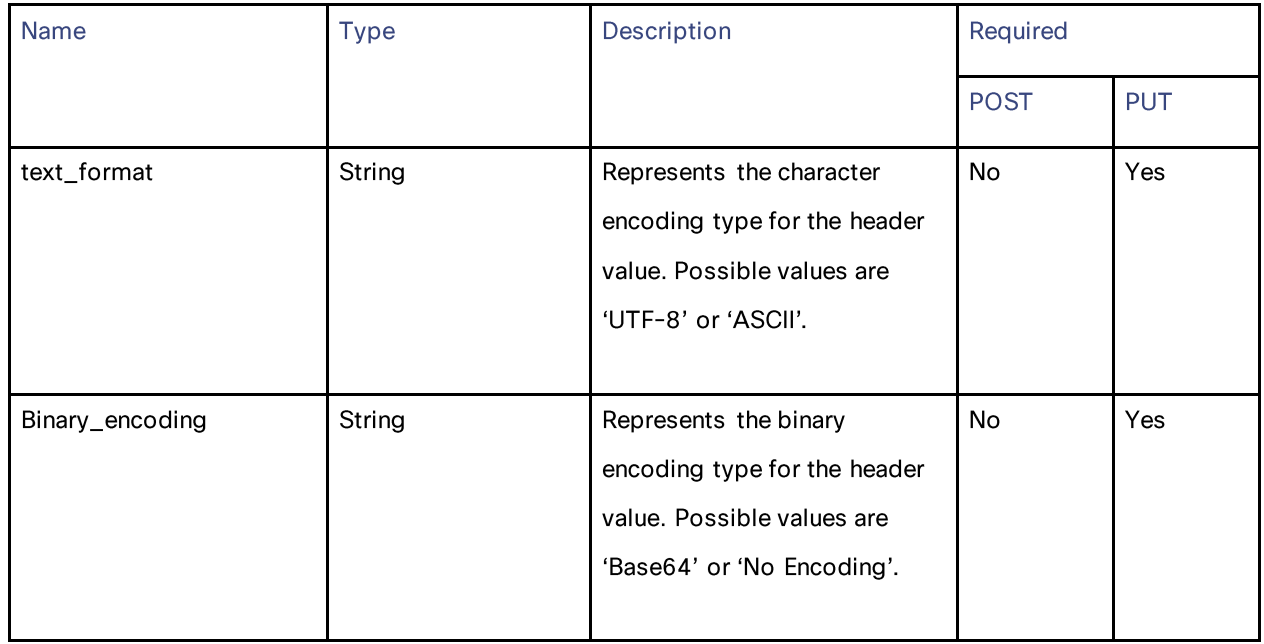

### xauth\_custom\_user

Table 92 - Attributes for xauth\_custom\_user

| <b>Name</b>     | <b>Type</b> | Description                                                                                                    | Required    |            |
|-----------------|-------------|----------------------------------------------------------------------------------------------------|-------------|------------|
|                 |             |                                                                                                    | <b>POST</b> | <b>PUT</b> |
| Name            | String      | Represents the customized<br>name that is provided for X-<br>Authenticated-user.                                 | <b>No</b>   | Yes        |
| text_format     | String      | Represents the character<br>encoding type for the header<br>value. Possible values are<br>'UTF-8' or 'ASCII'.    | <b>No</b>   | Yes        |
| Binary_encoding | String      | Represents the binary<br>encoding type for the header<br>value. Possible values are<br>'Base64' or 'No Encoding' | <b>No</b>   | Yes        |

### xauth\_custom\_group

### Table 93 - Attributes for xauth\_custom\_group

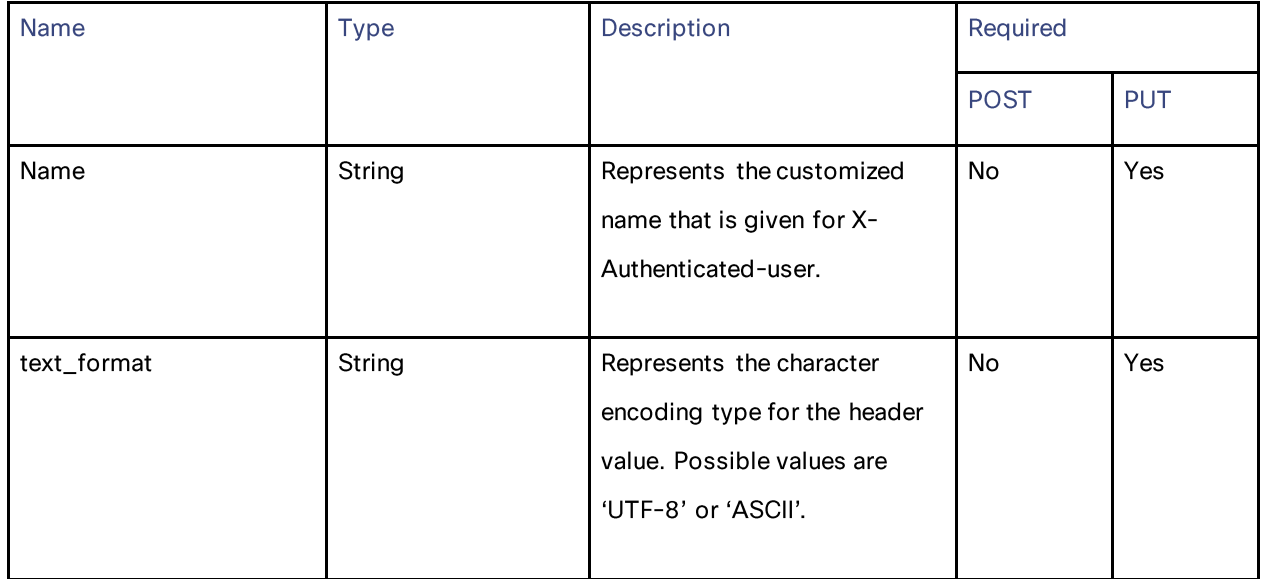

#### **Header Based Authentication**

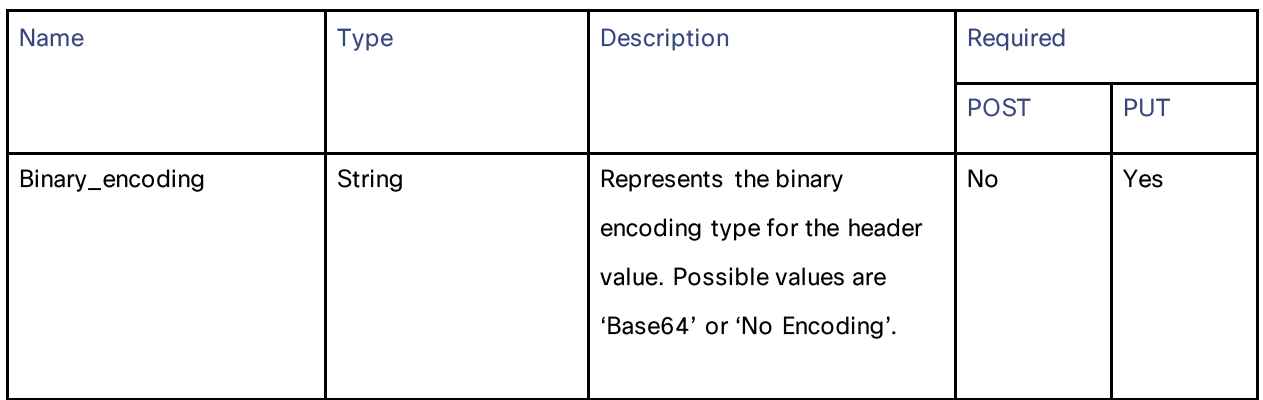

#### response\_status

### Table 94 - Attributes for response\_status

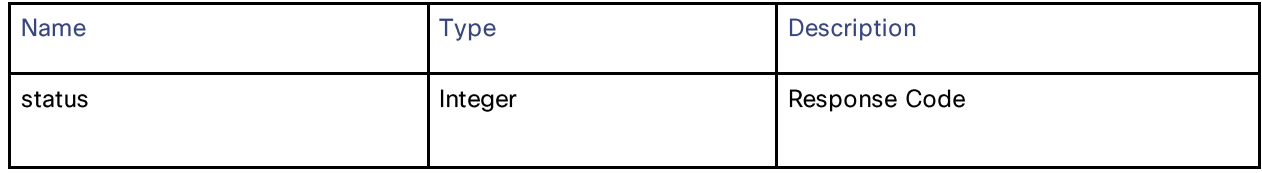

#### error\_response

#### Table 95 - Attributes for error\_response

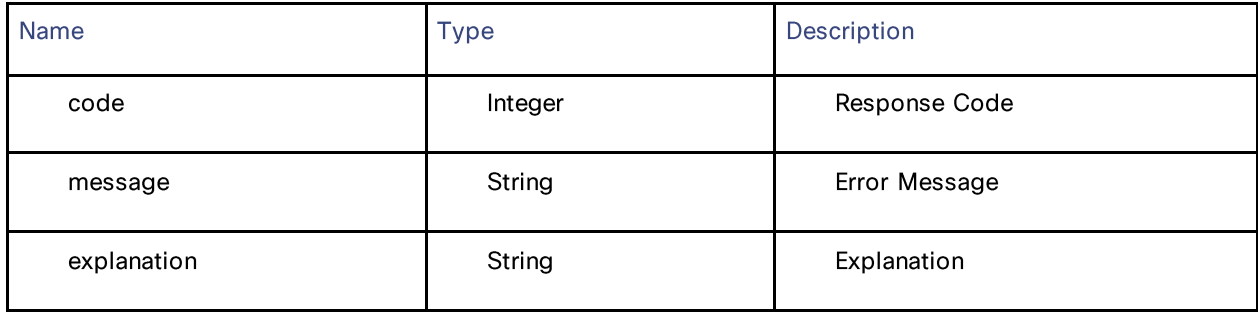

# **End-User Notification**

## **Retrieving End-User Notification**

### Table 96 – Attributes for retrieving the End-User Notification

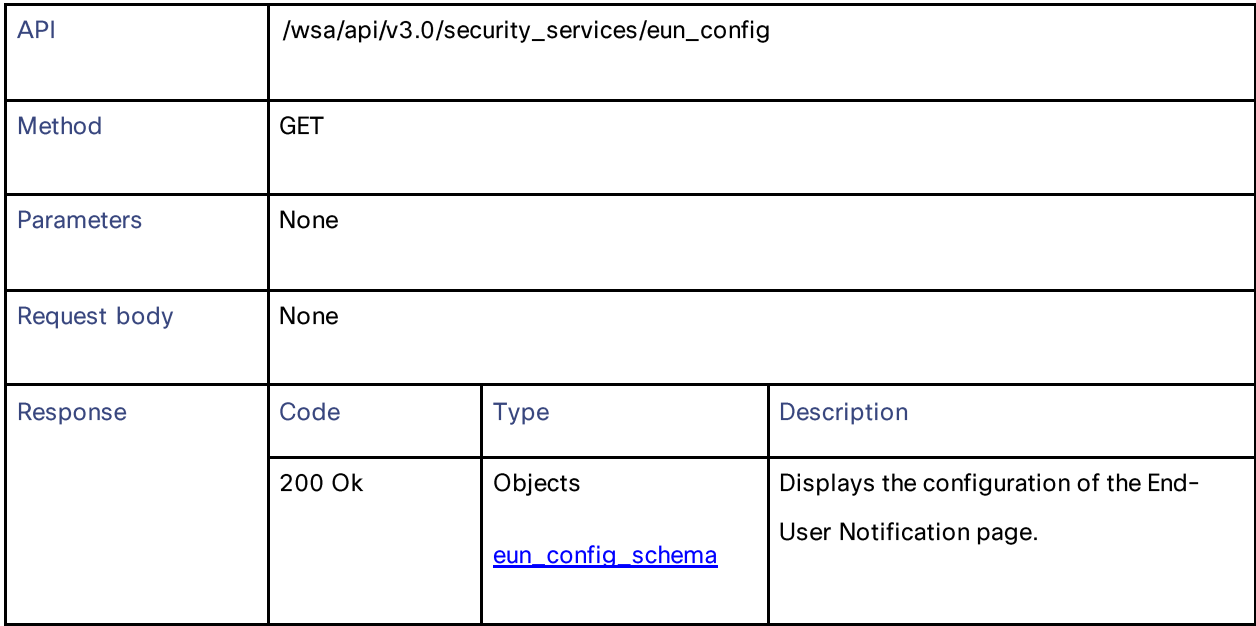

# **Modifying the End-User Notification**

#### Table 97 – Attributes for modifying the End-User Notification

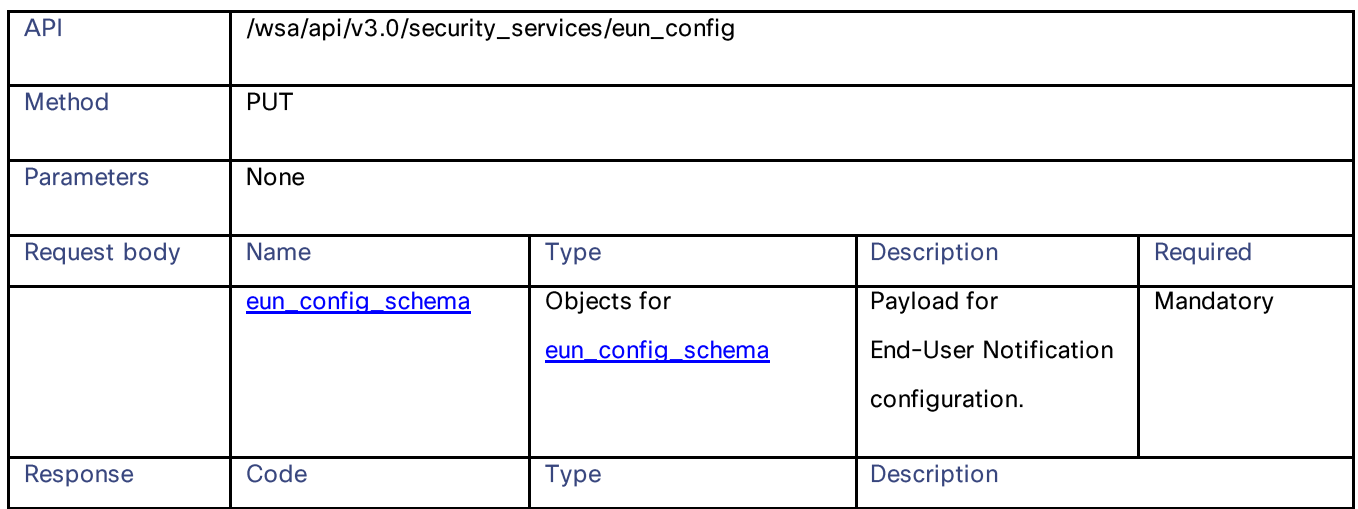

#### **End-User Notification**

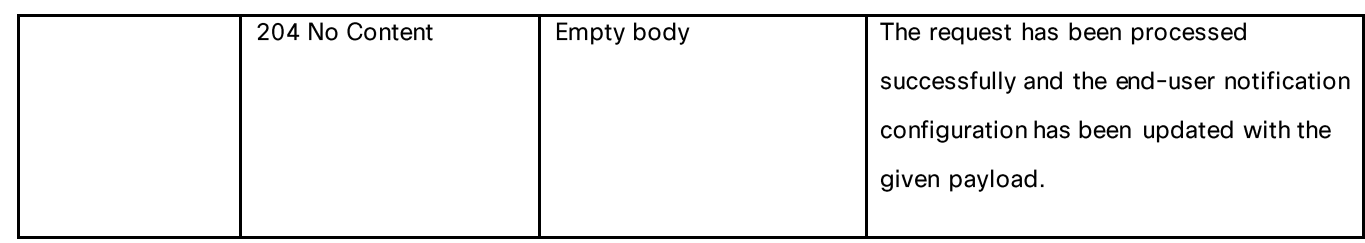

#### **Definitions**

#### eun\_config\_schema

### Table 98 – Attributes for eun\_config\_schema

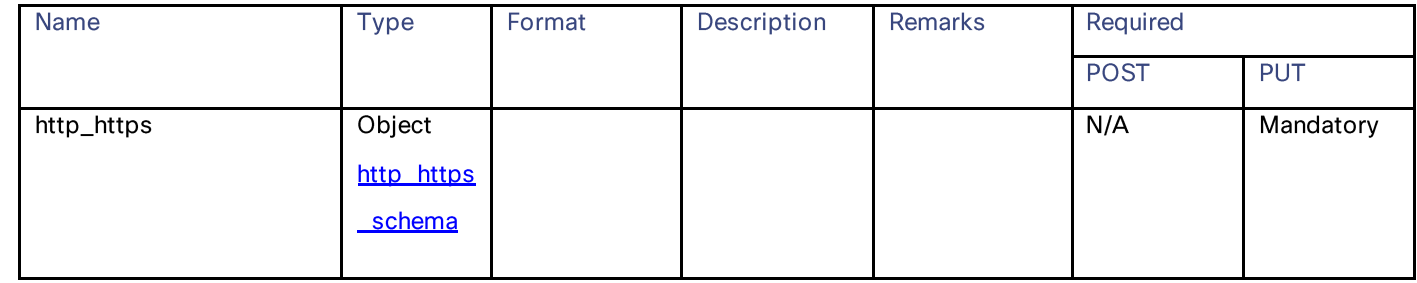

### http\_https\_schema

### Table 99 – Attributes for http\_https\_schema

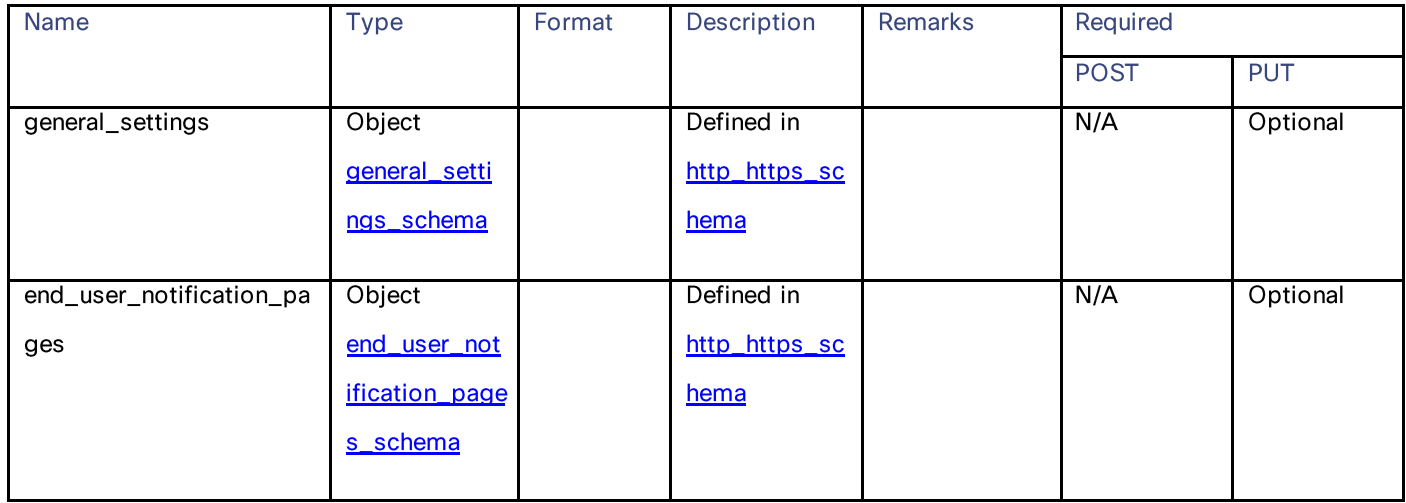

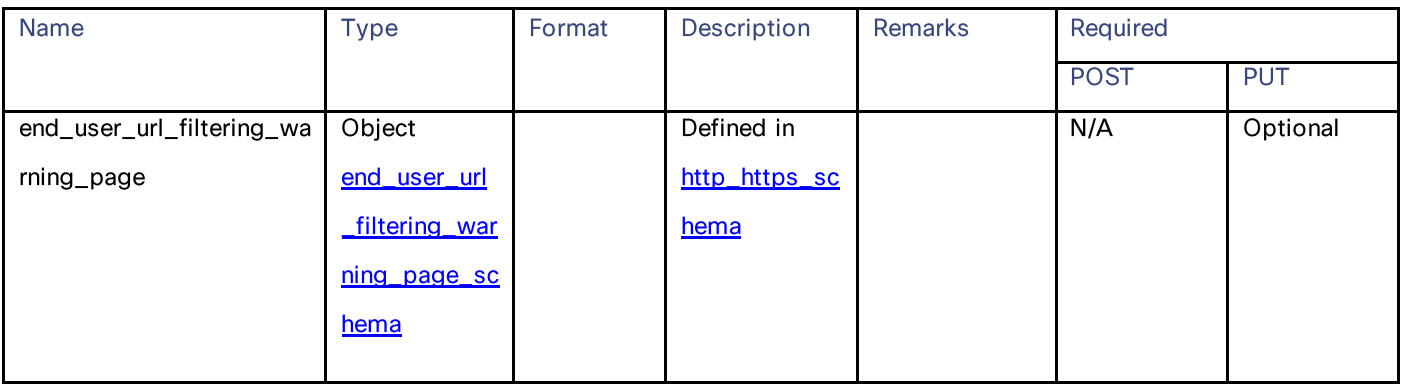

#### general\_settings\_schema

### Table 100 – Attributes for general\_settings\_schema

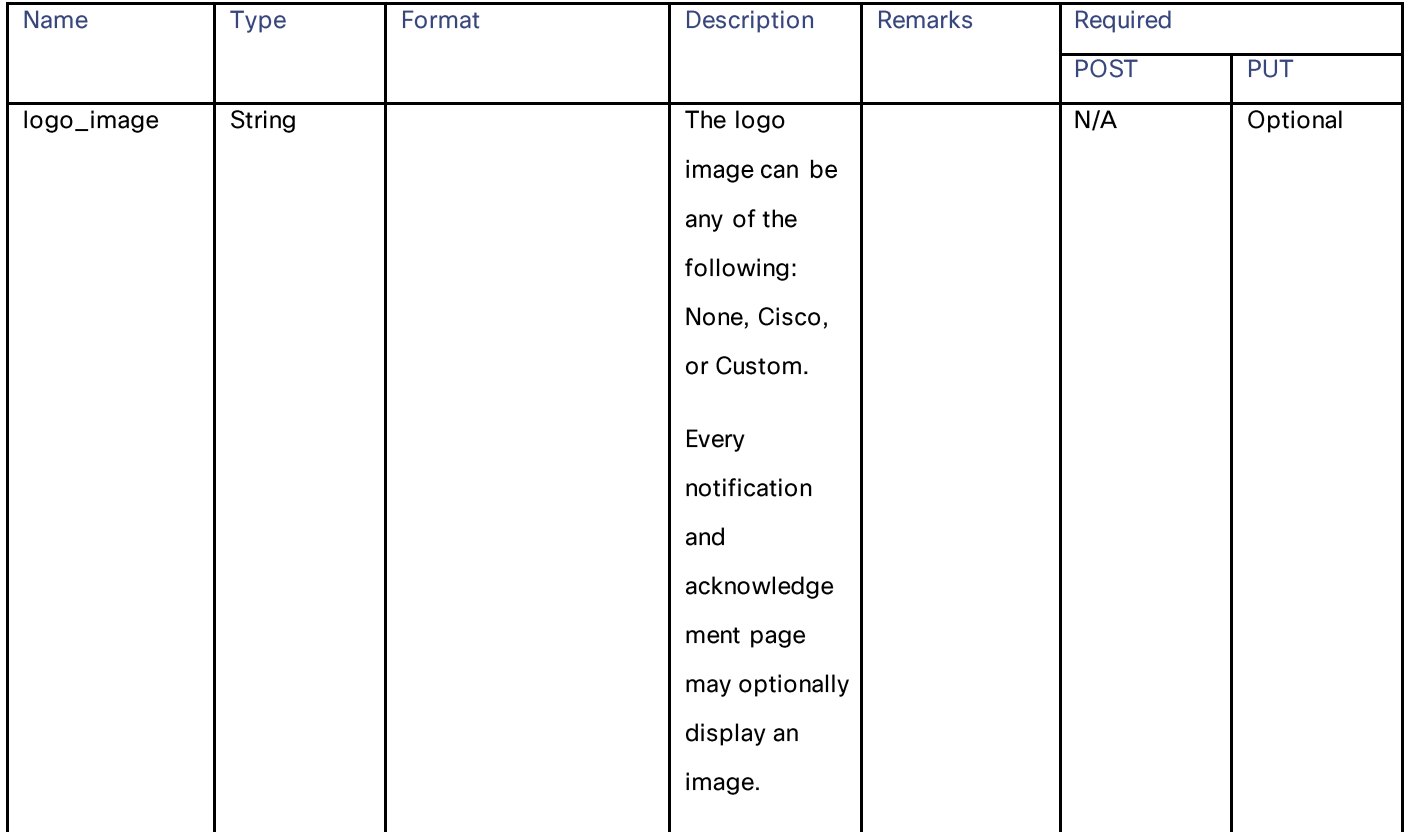

End-User Notification

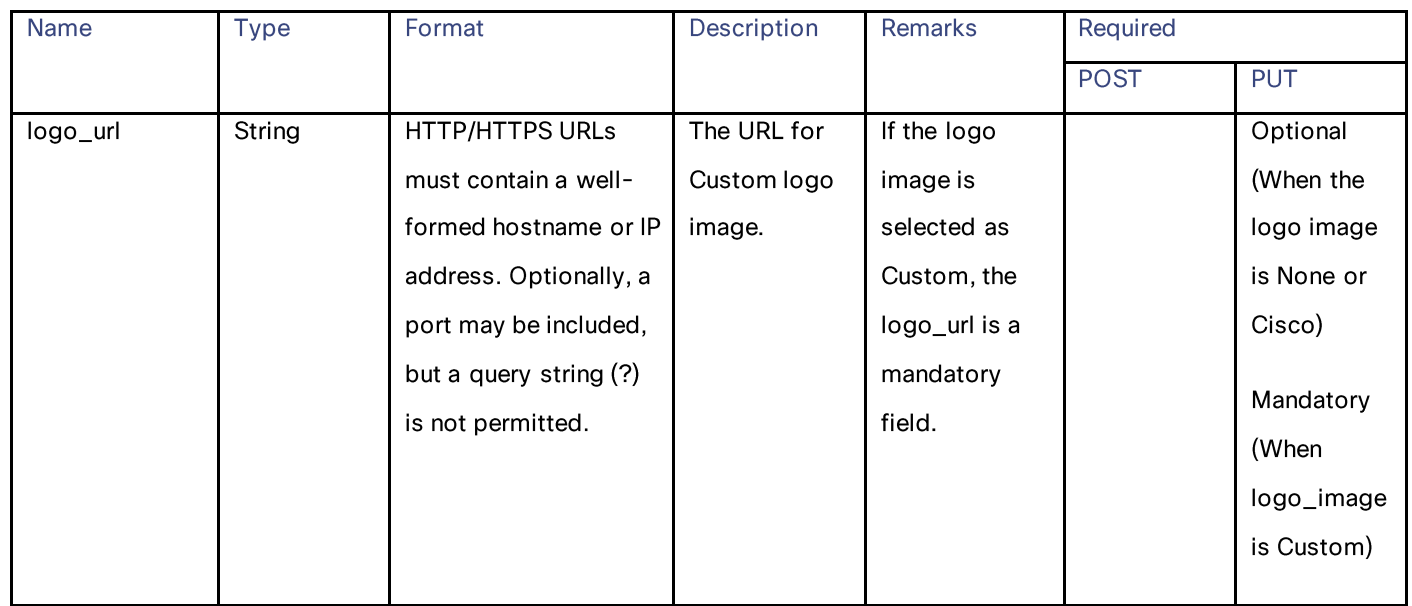

### end\_user\_notification\_pages\_schema

### Table 101 – Attributes for end\_user\_notification\_pages\_schema

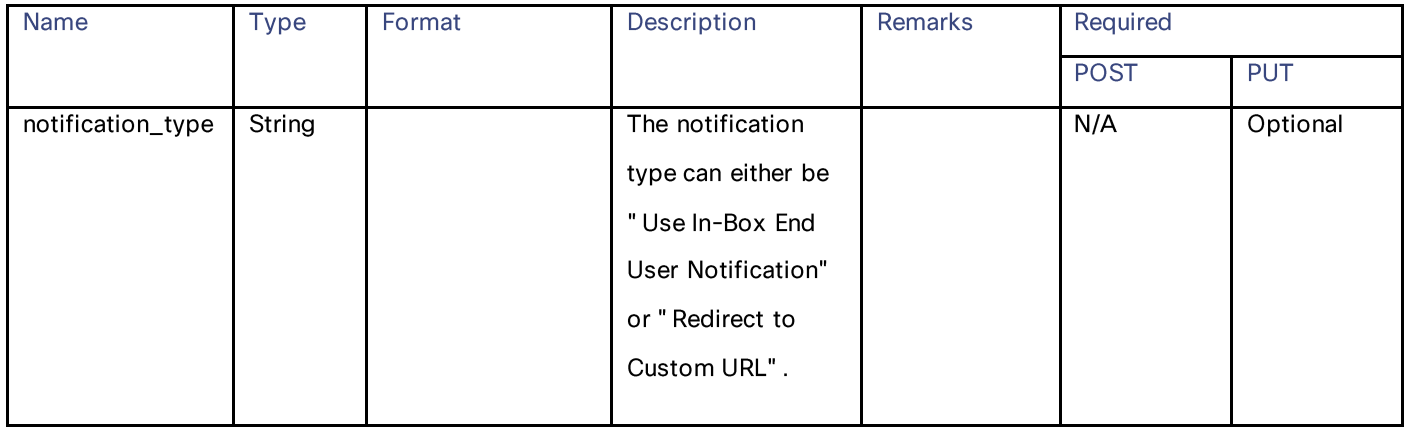

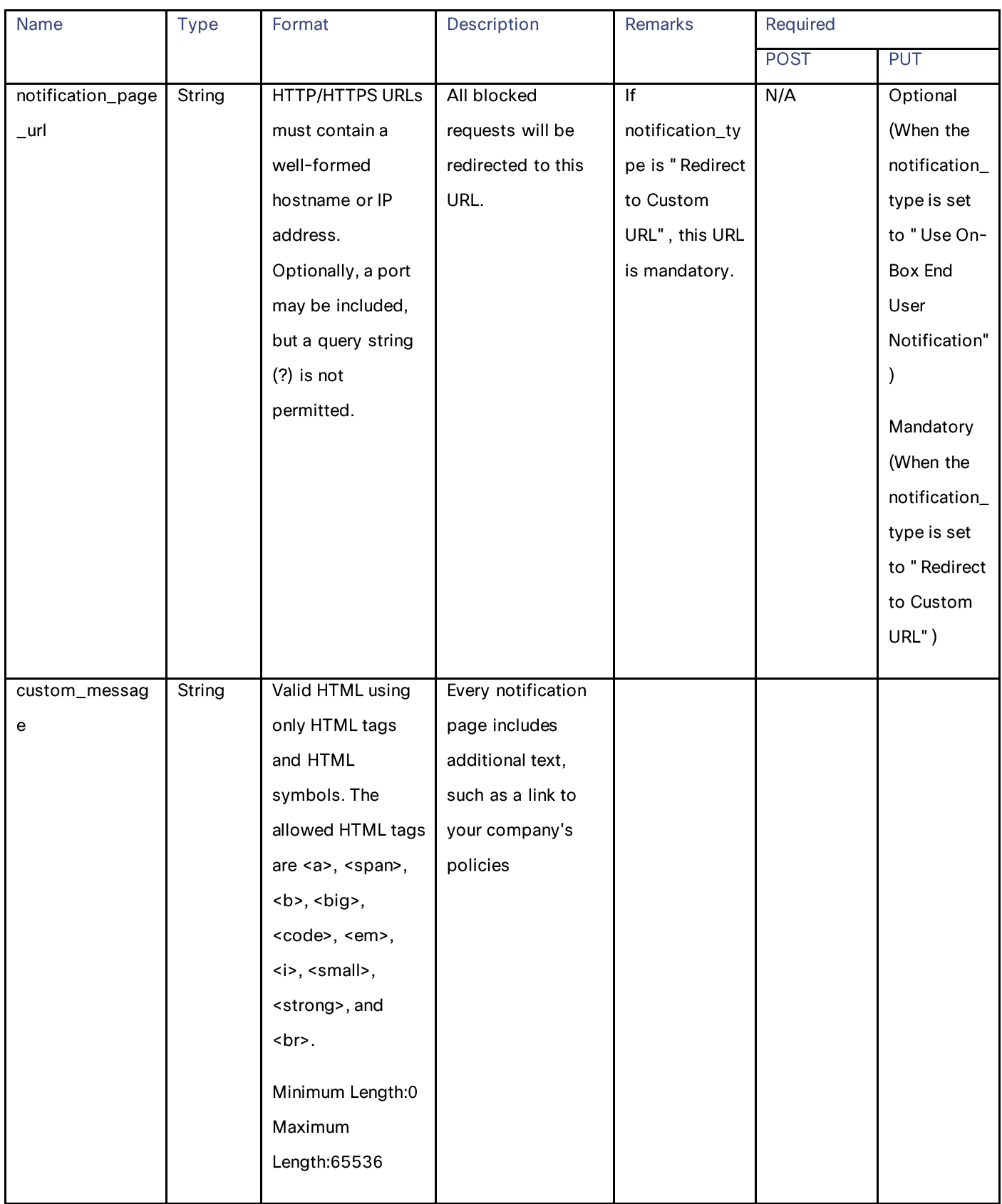

**End-User Notification** 

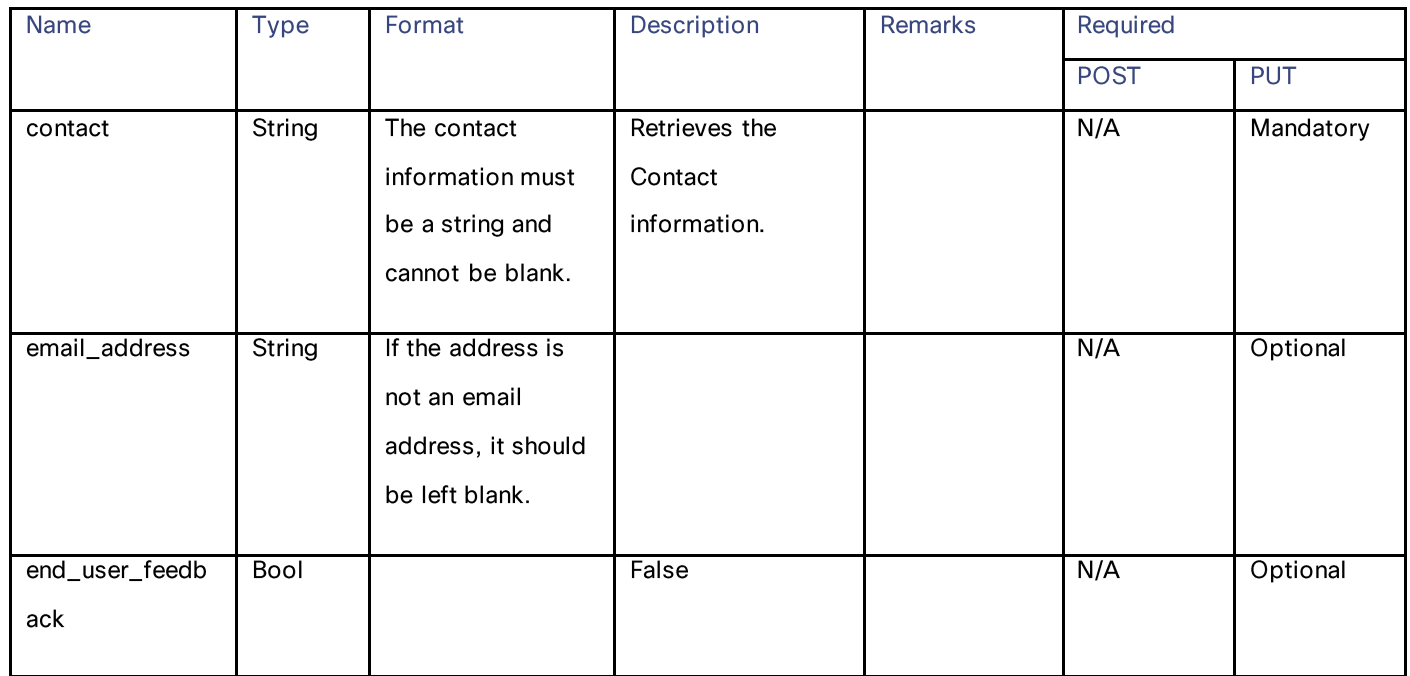

### end\_user\_url\_filtering\_warning\_page\_schema

### Table 102 – Attributes for end\_user\_url\_filtering\_warning\_page\_schema

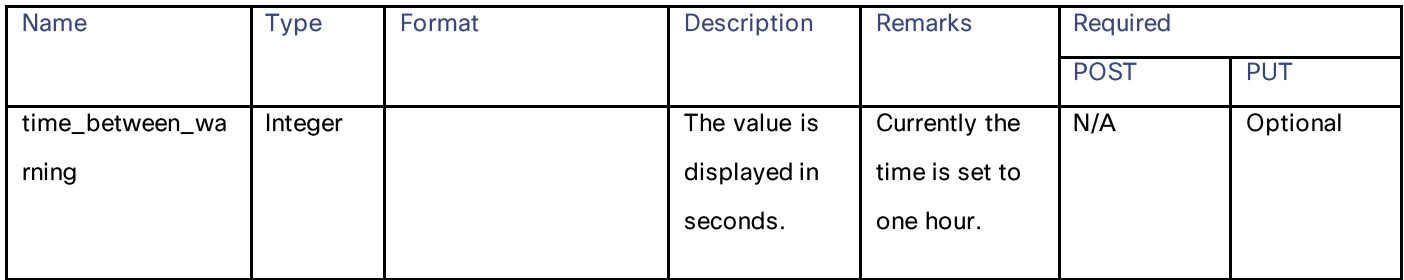

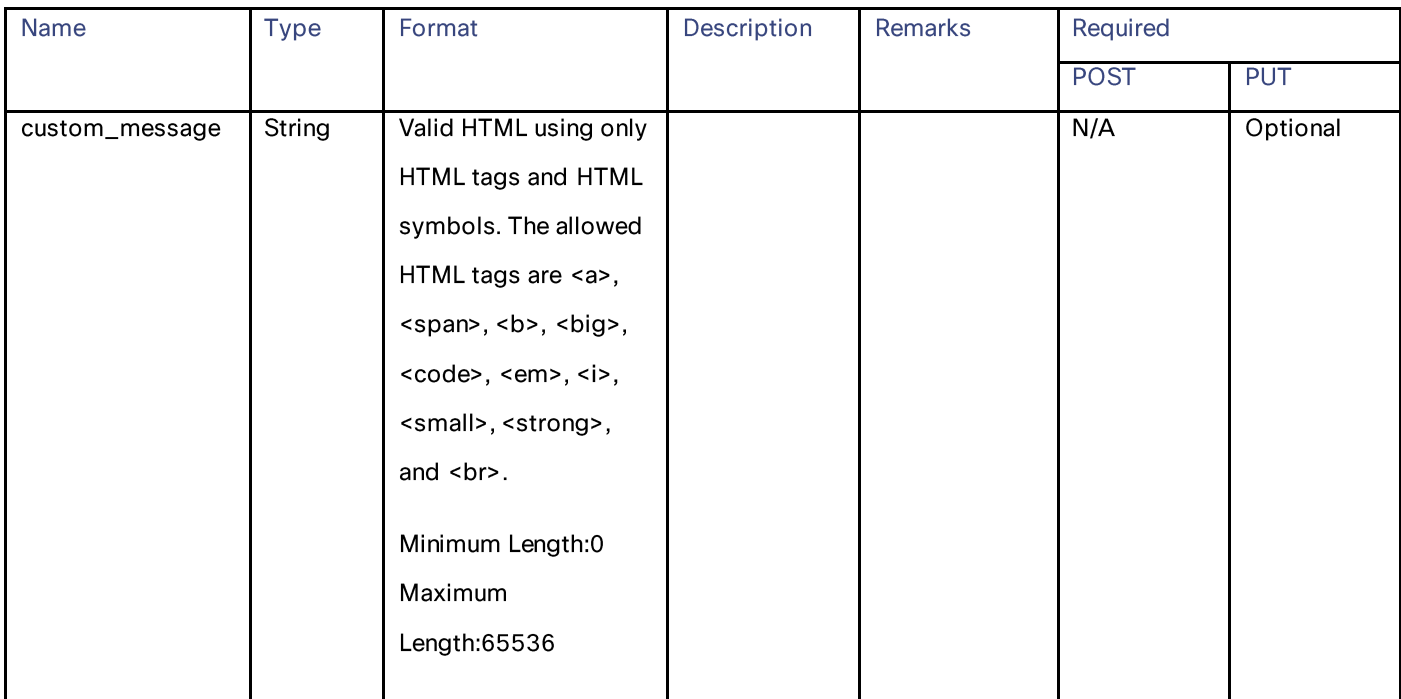

# **HTTP ReWrite Profiles**

# **Retrieving the HTTP ReWrite Profiles**

# Table 103 - Attributes for Retrieving the HTTP ReWrite Profiles

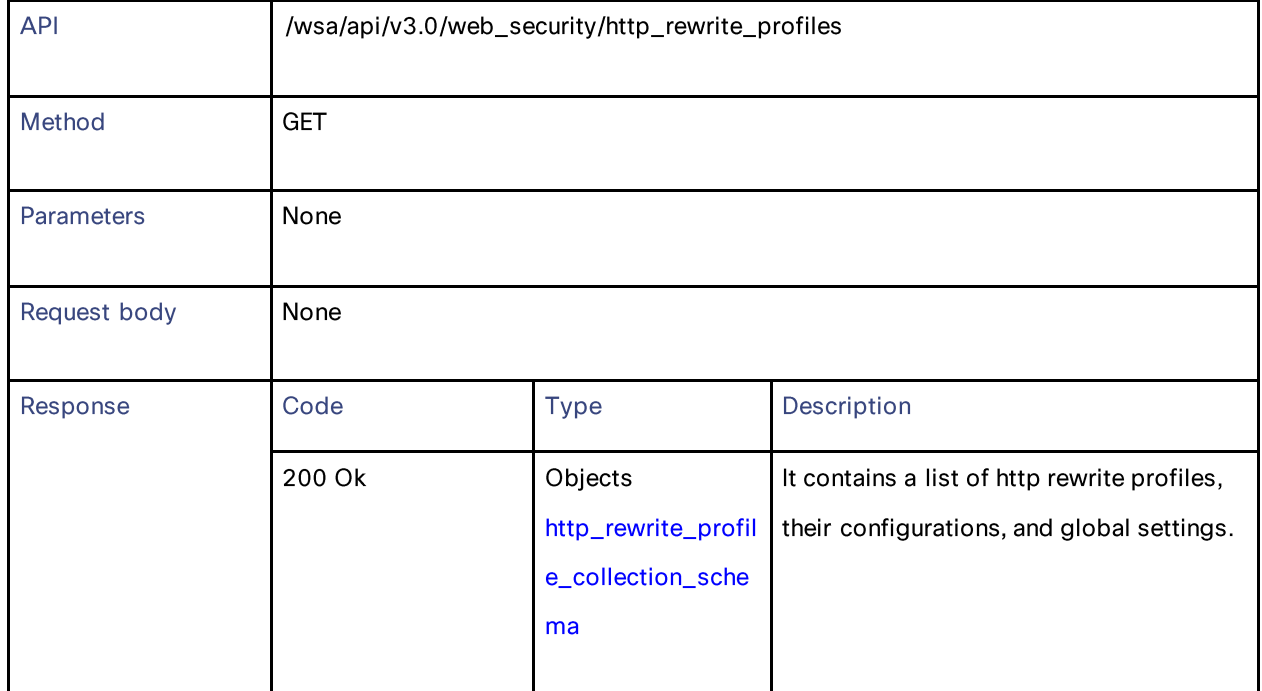

#### **HTTP ReWrite Profiles**

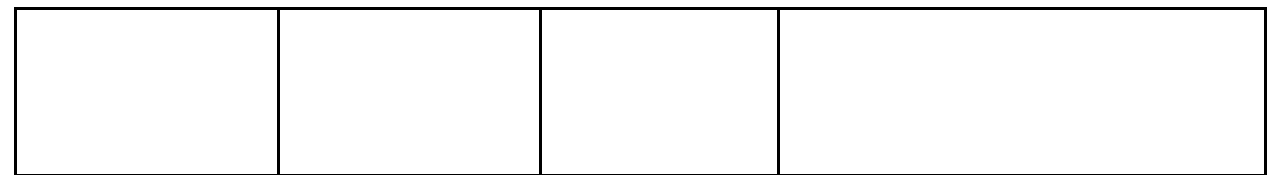

# **Modifying the HTTP ReWrite Profiles**

### Table 104 - Attributes for Modifying the HTTP ReWrite Profiles

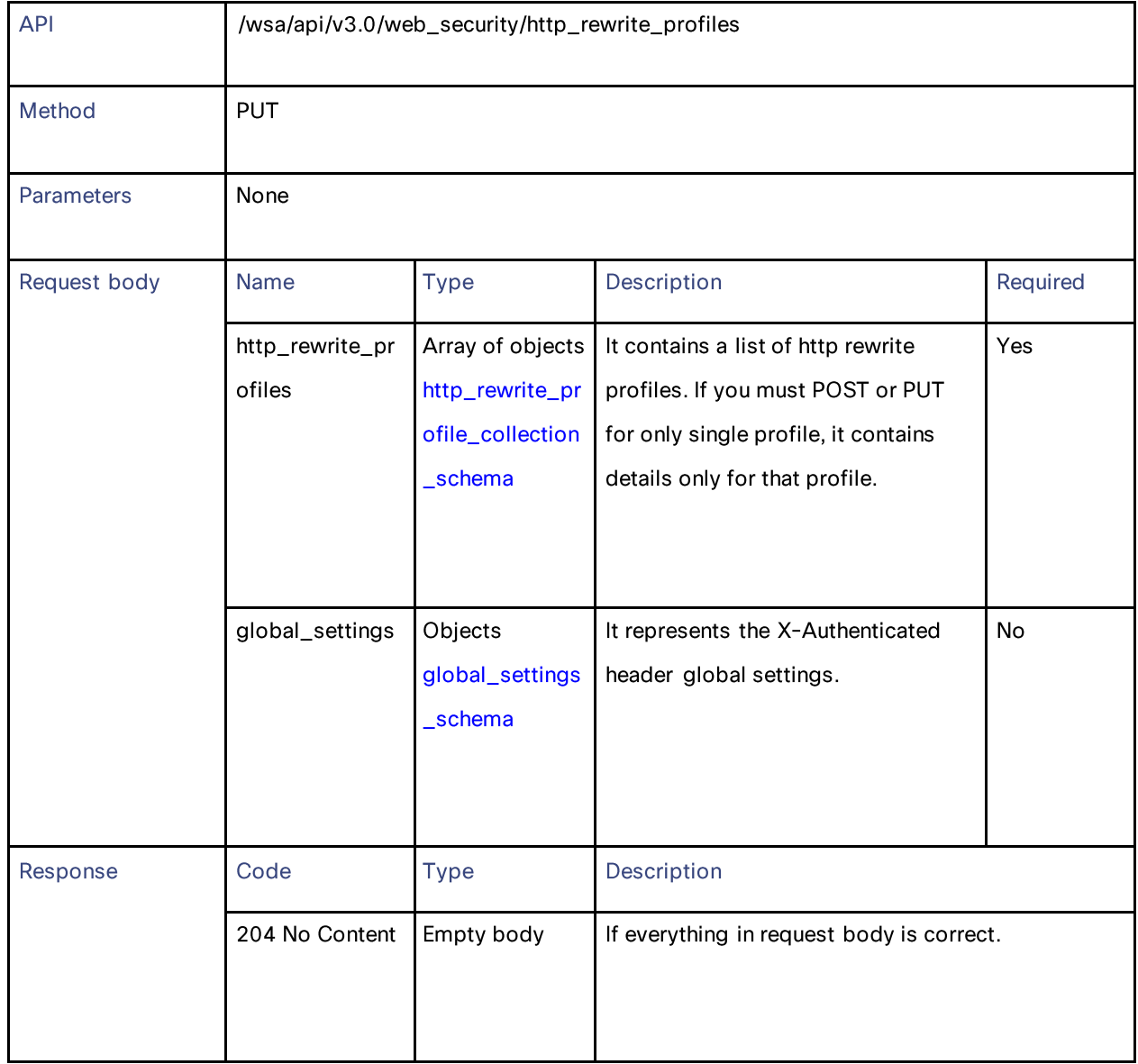

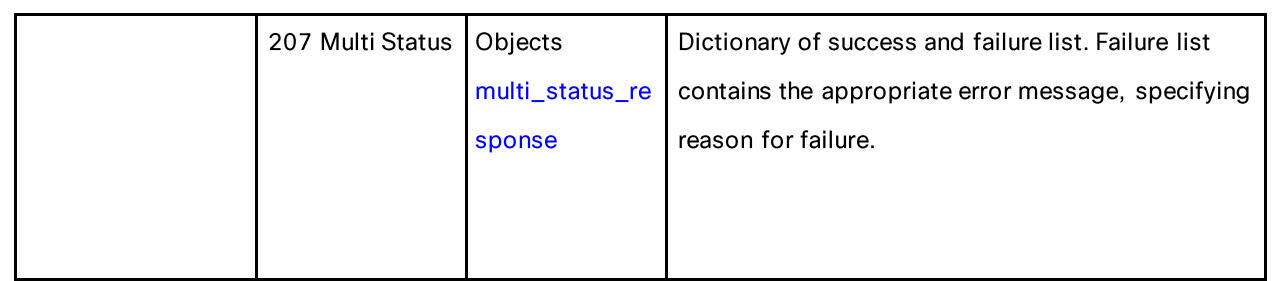

# **Adding the HTTP ReWrite Profiles**

### Table 105 - Attributes for Adding the HTTP ReWrite Profiles

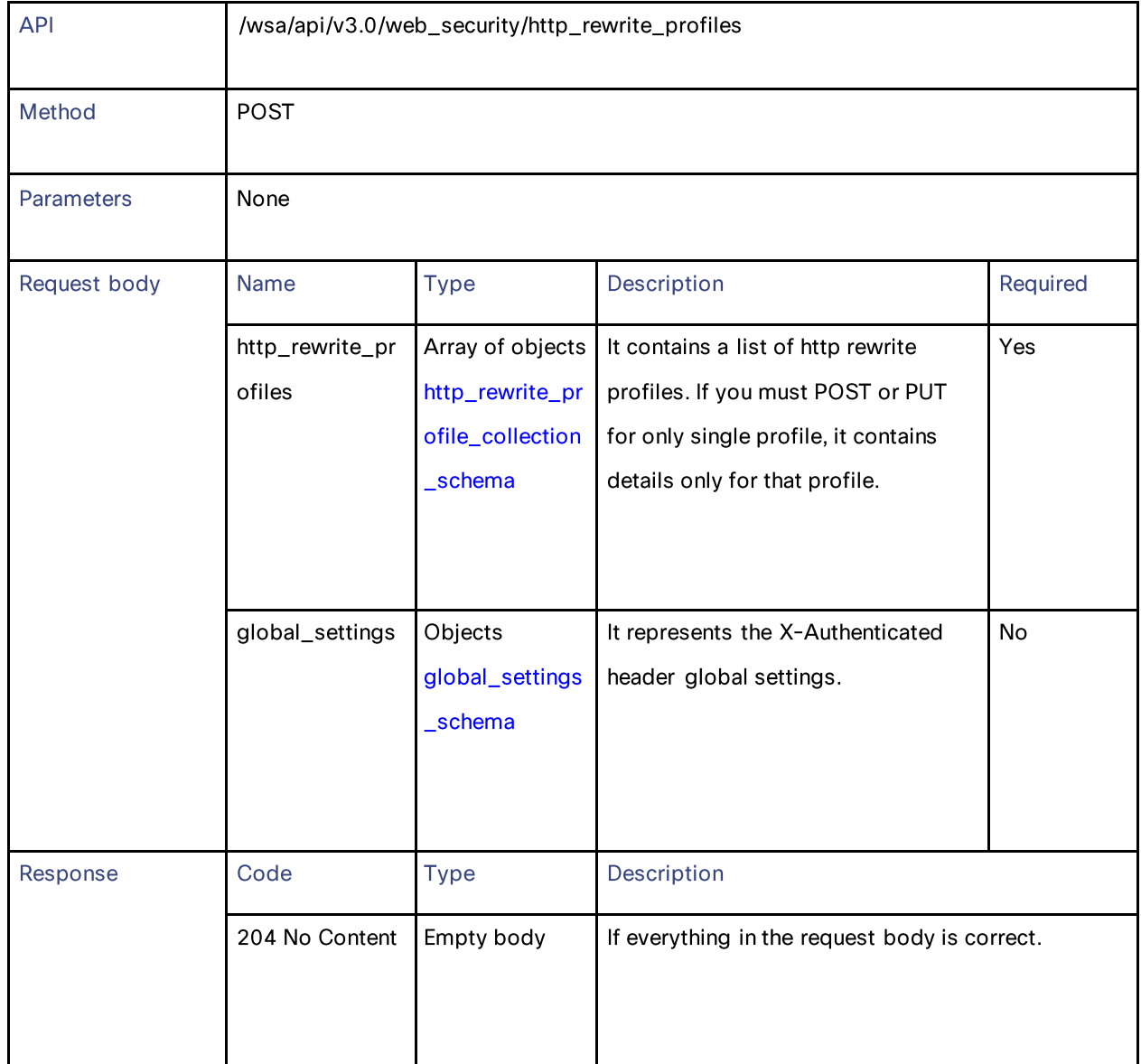

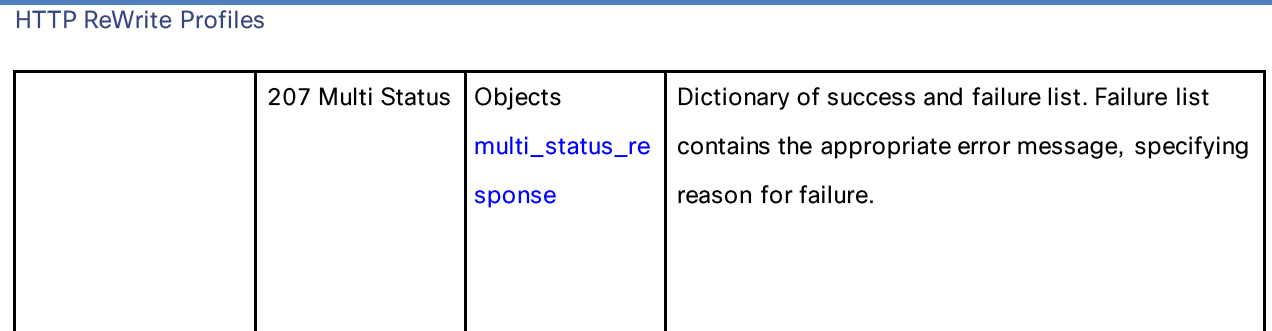

# **Deleting the HTTP ReWrite Profiles**

### Table 106 - Attributes for Deleting the HTTP ReWrite Profile

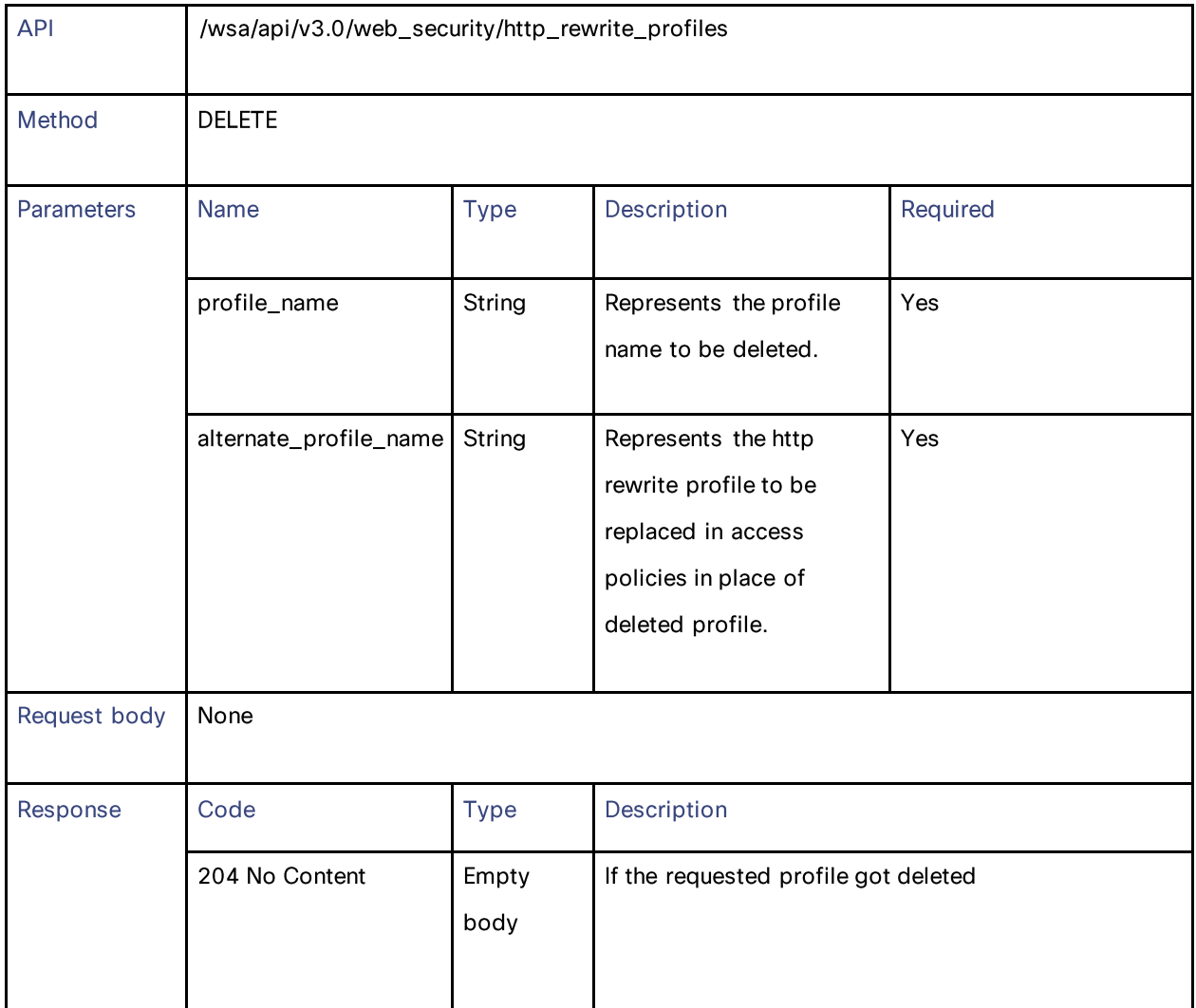

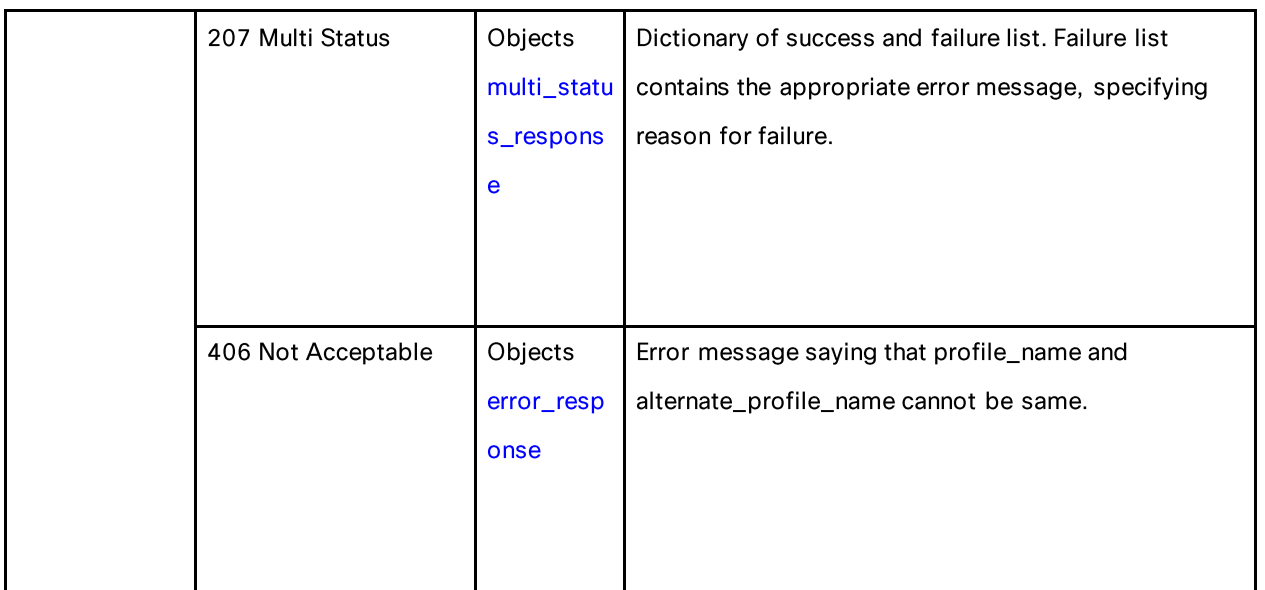

### **Definitions**

### http\_rewrite\_profile\_collection\_schema

### Table 107 - Attributes for http\_rewrite\_profile\_collection\_schema

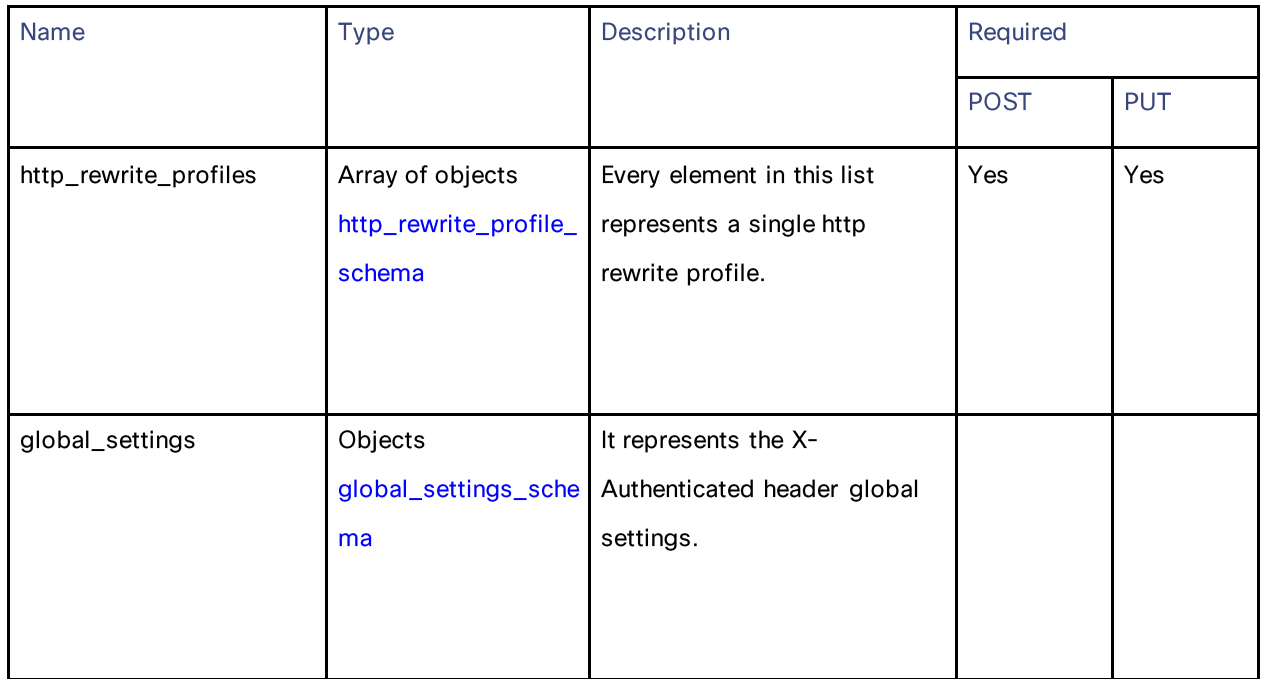
#### **HTTP ReWrite Profiles**

## http\_rewrite\_profile\_schema

#### Table 108 - Attributes for http\_rewrite\_profile\_schema

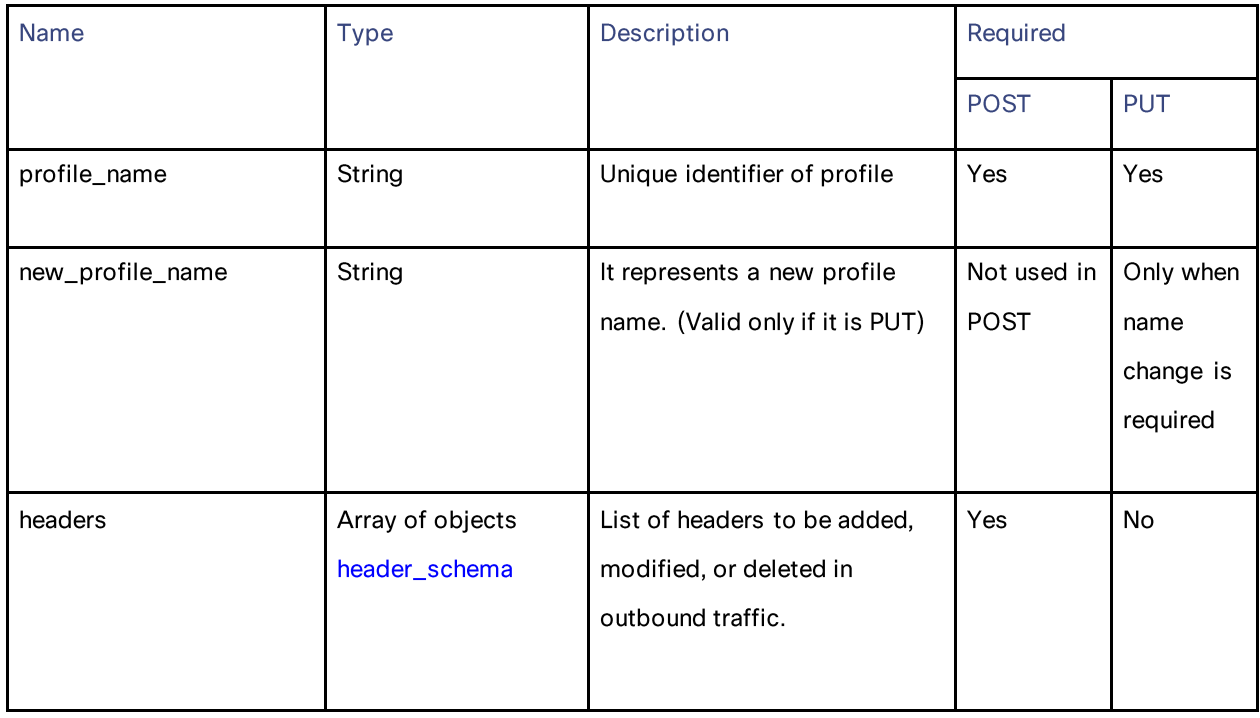

## header\_schema

## Table 109 - Attributes for header\_schema

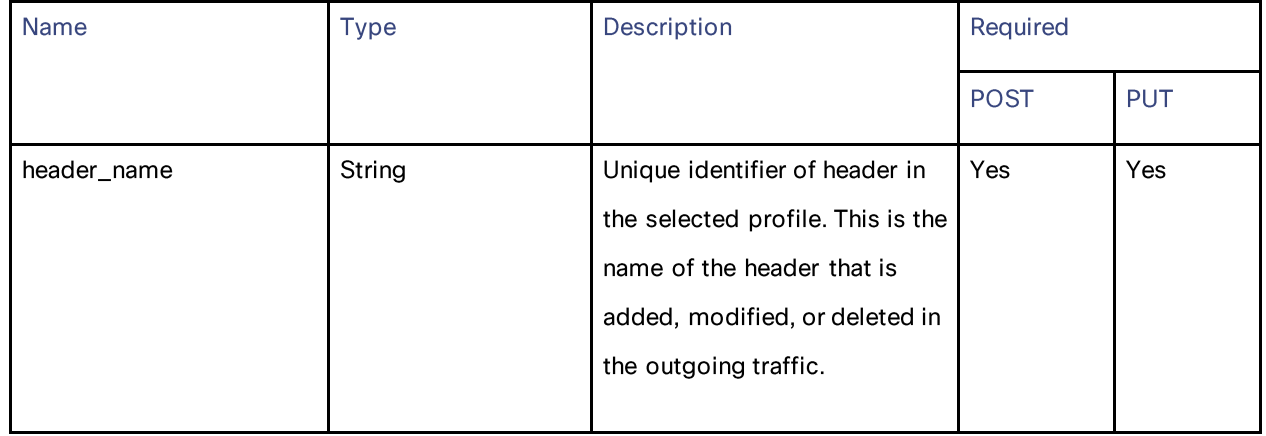

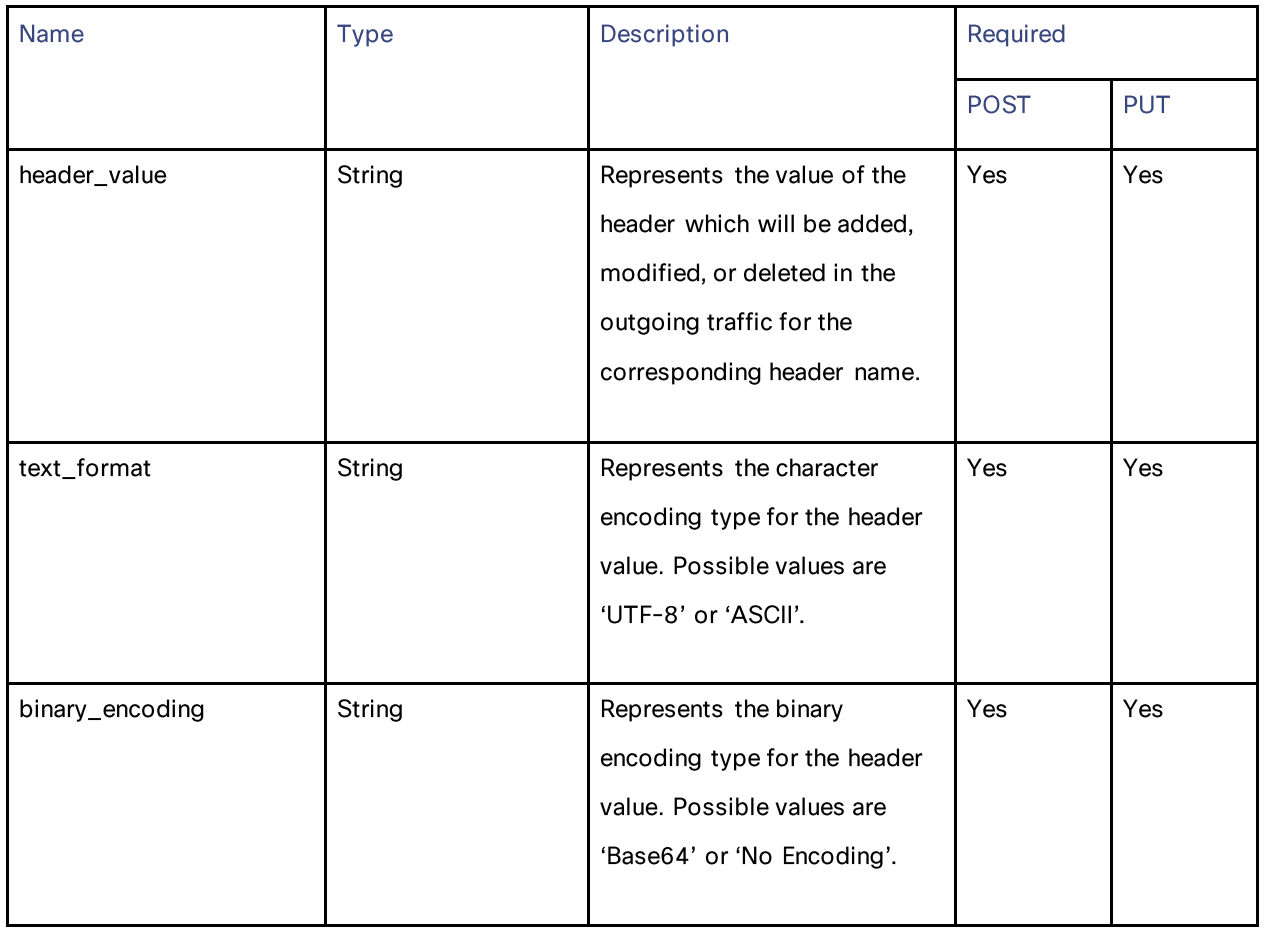

## global\_settings\_schema

# Table 110 - Attributes for global\_settings\_schema

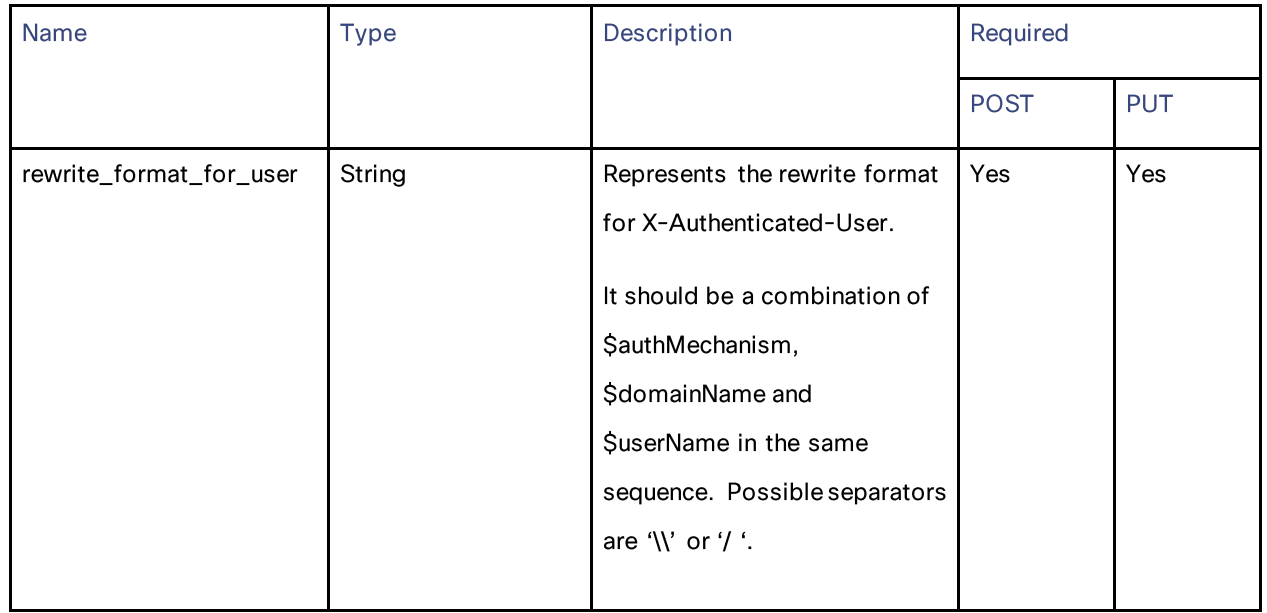

## HTTP ReWrite Profiles

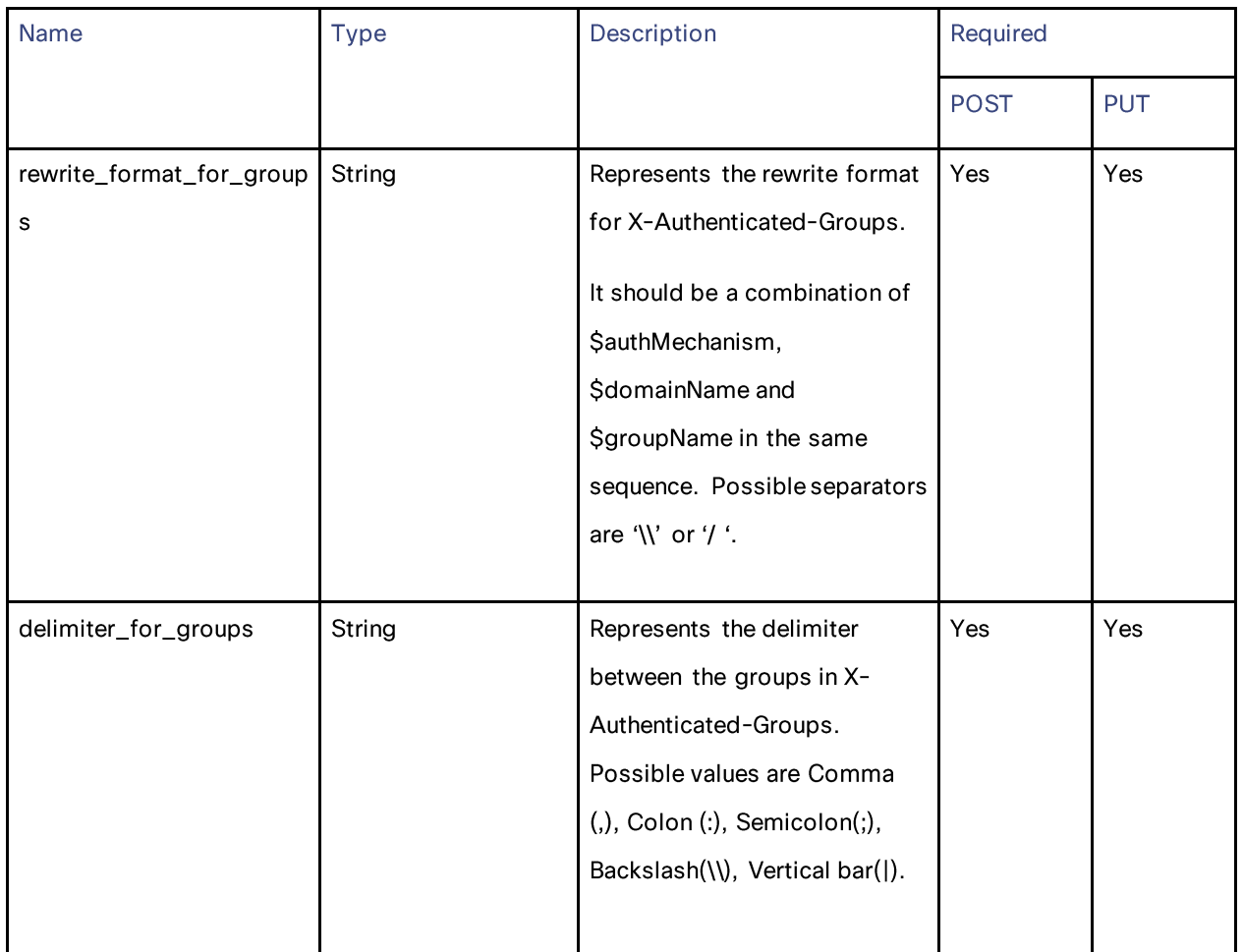

#### multi\_status\_response

## Table 111 - Attributes for multi\_status\_response

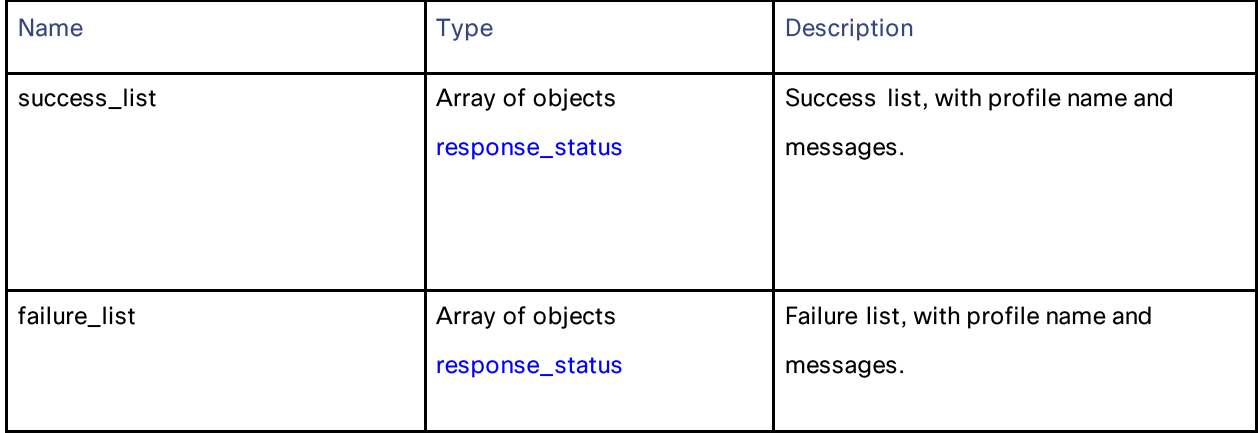

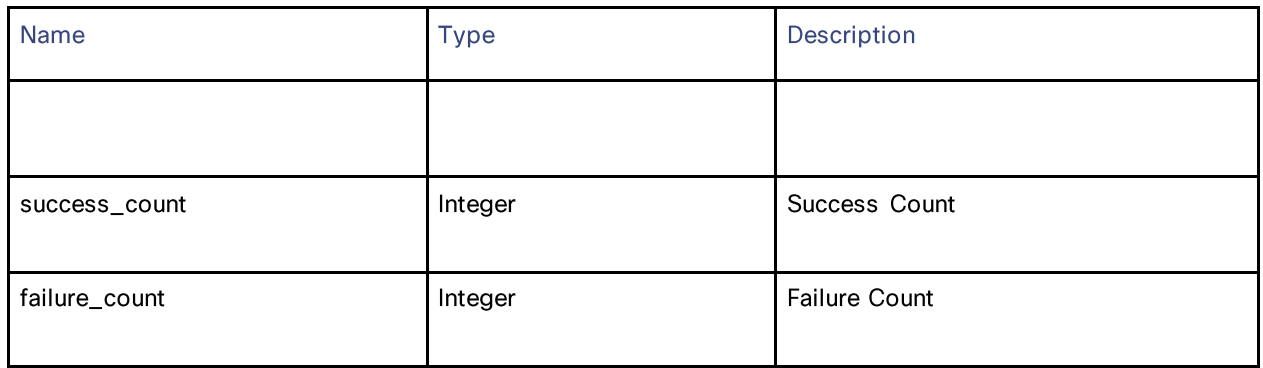

#### response\_status

#### Table 112 - Attributes for response\_status

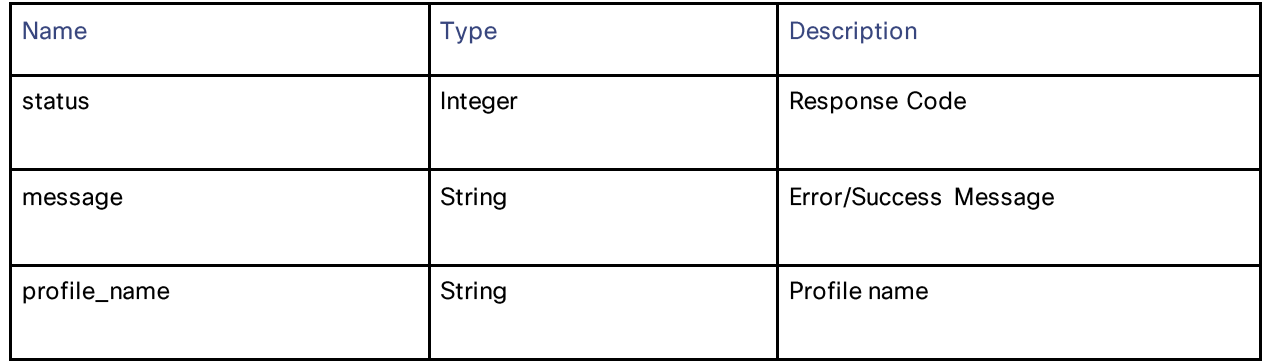

#### error\_response

## Table 113- Attributes for error\_response

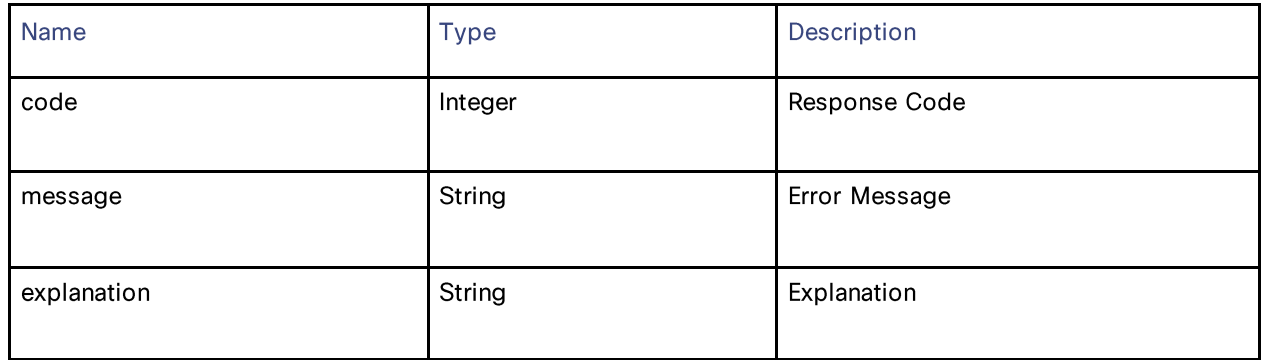

# **Smart Software Licenses**

# **Retrieving the Smart Software Licenses**

#### Table 114 - Attributes for Retrieving the Smart Software Licenses

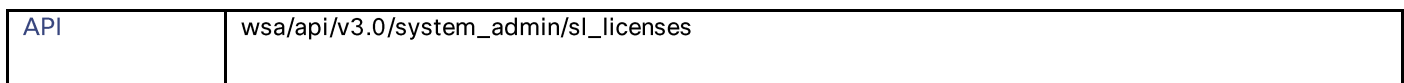

#### **Smart Software Licenses**

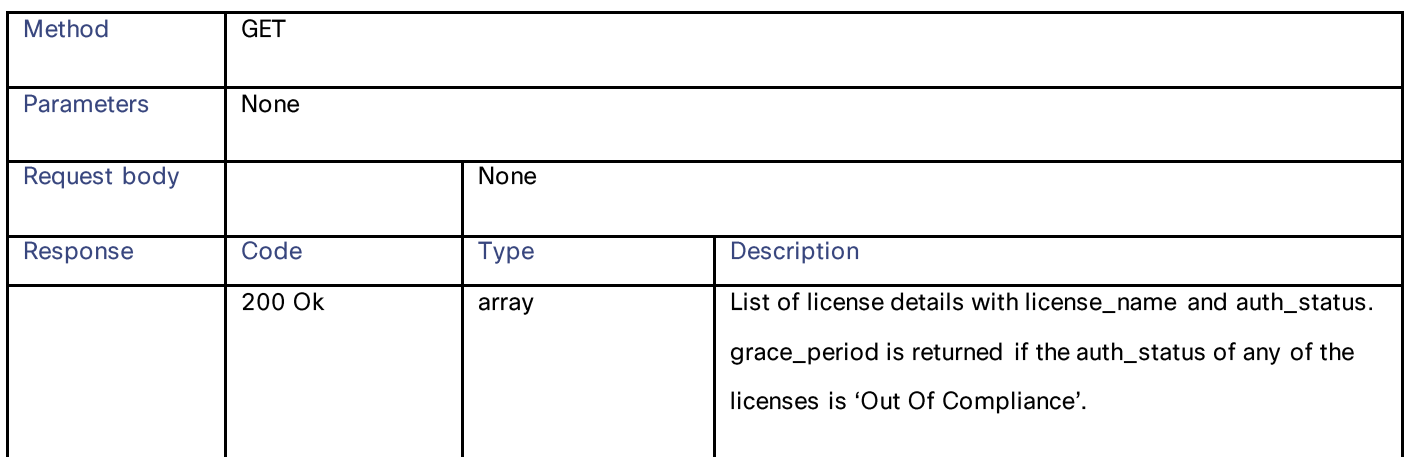

# **Modifying the Smart Software Licenses**

## Table 115 - Attributes for Modifying the Smart Software Licenses

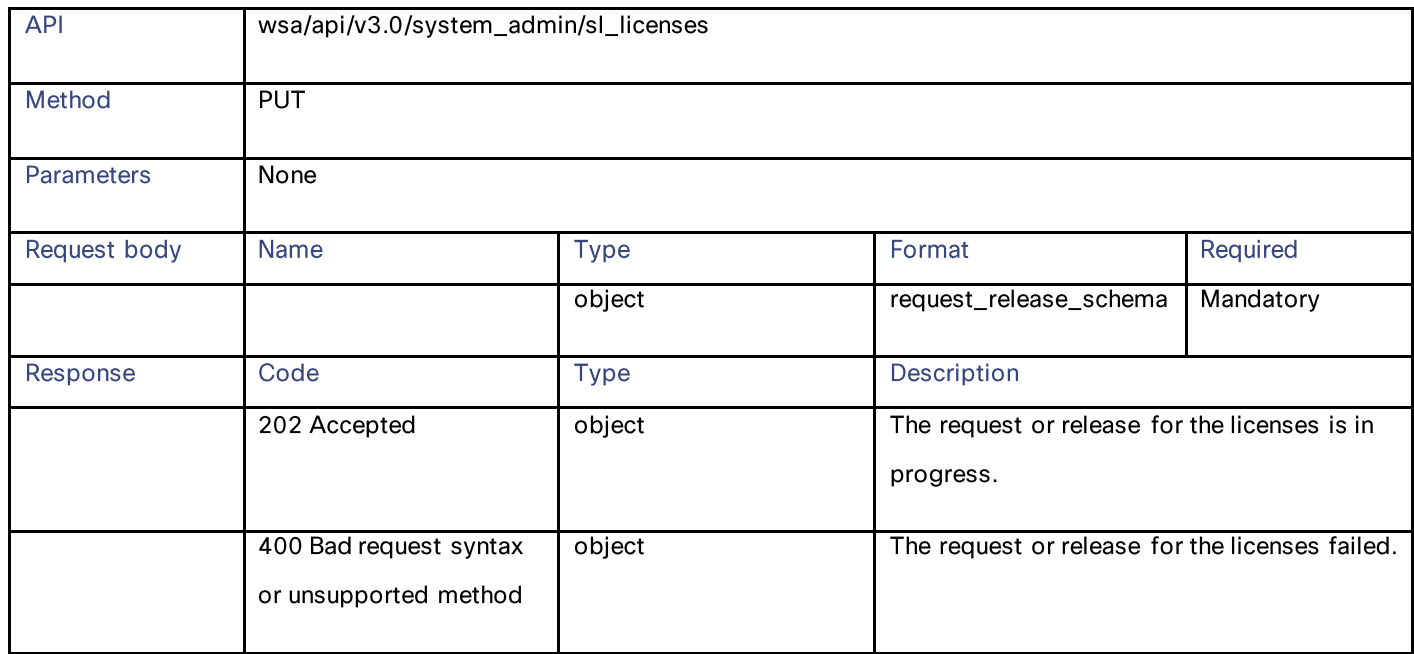

# **Retrieving the Smart License Agent Status**

## Table 116- Attributes for Retrieving the Smart License Agent

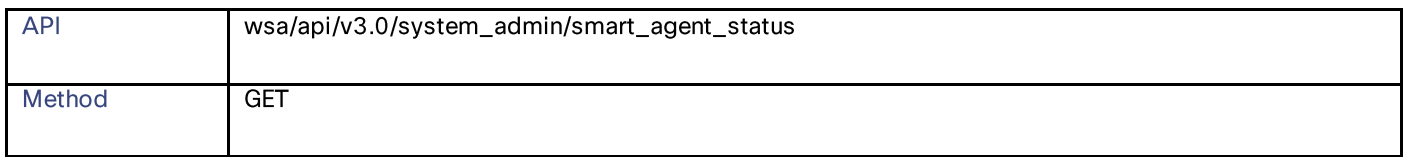

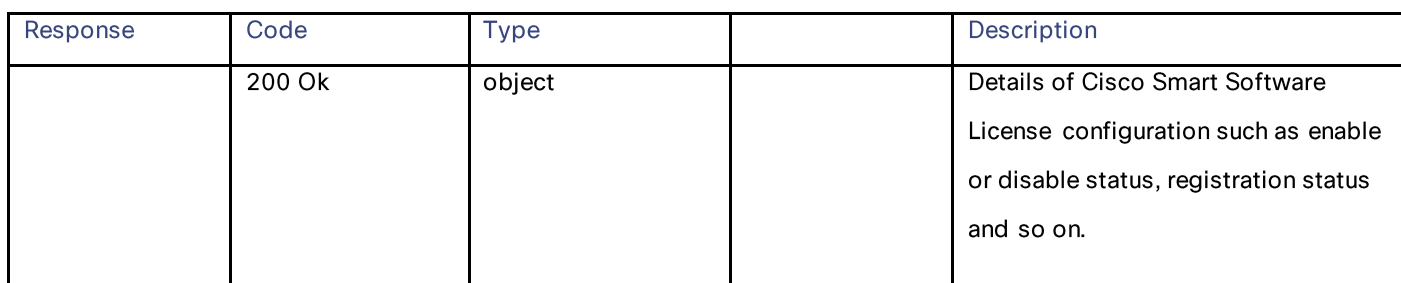

# **Modifying the Smart License Agent Status**

#### Table 117 - Attributes for Modifying the Smart License Agent

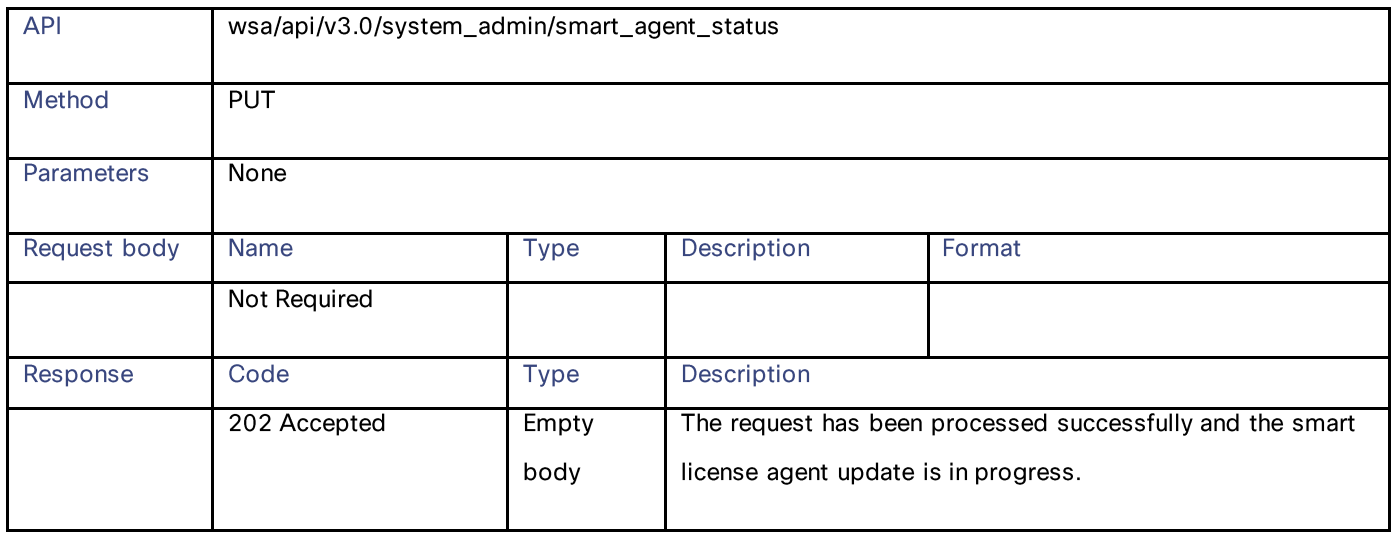

# **Retrieving the Software Licenses**

### Table 118- Attributes for Retrieving the Software Licenses

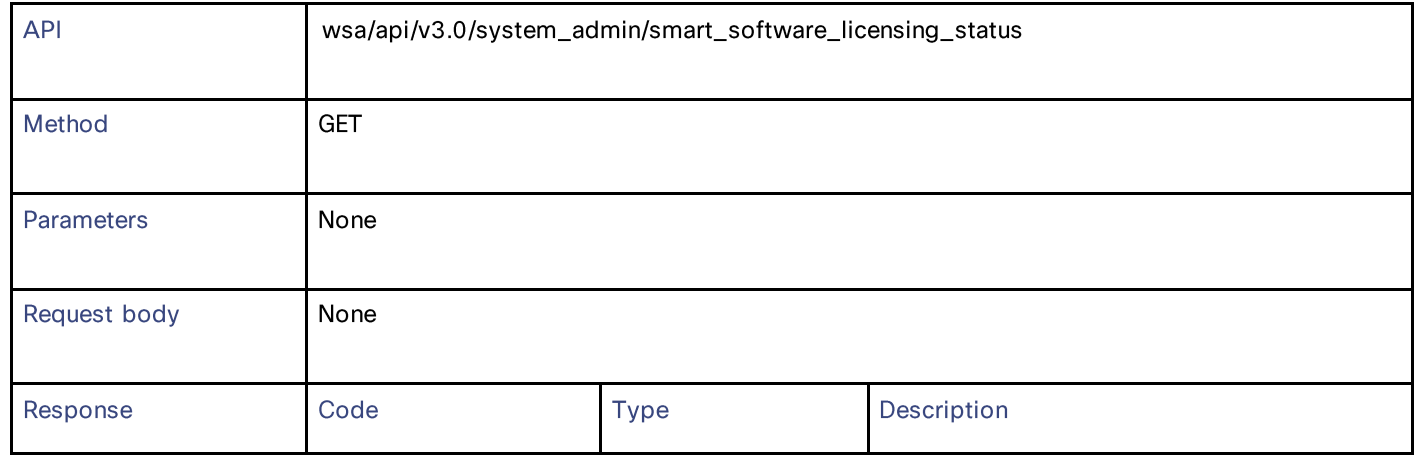

# **Smart Software Licenses** 200 Ok array Details of Cisco Smart Software License configuration such as enable or disable status, registration status and so on.

# **Modifying the Software Licenses**

## Table 119 - Attributes for Modifying the Software Licenses

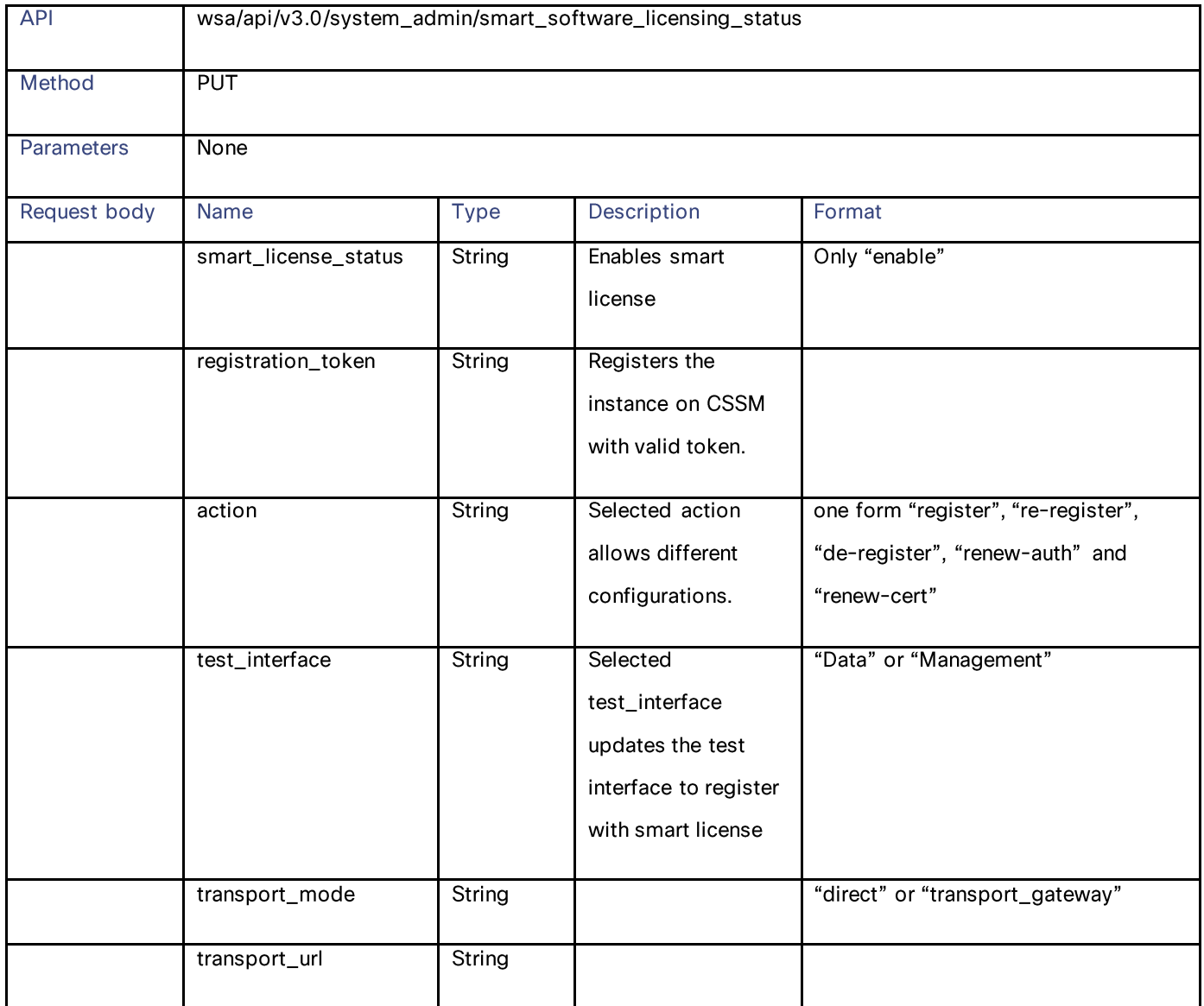

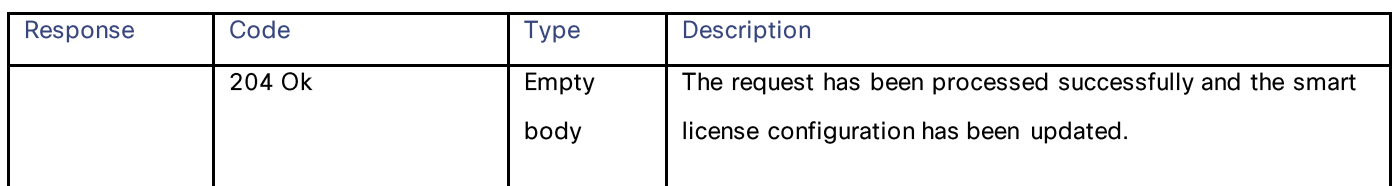

## Required Fields:

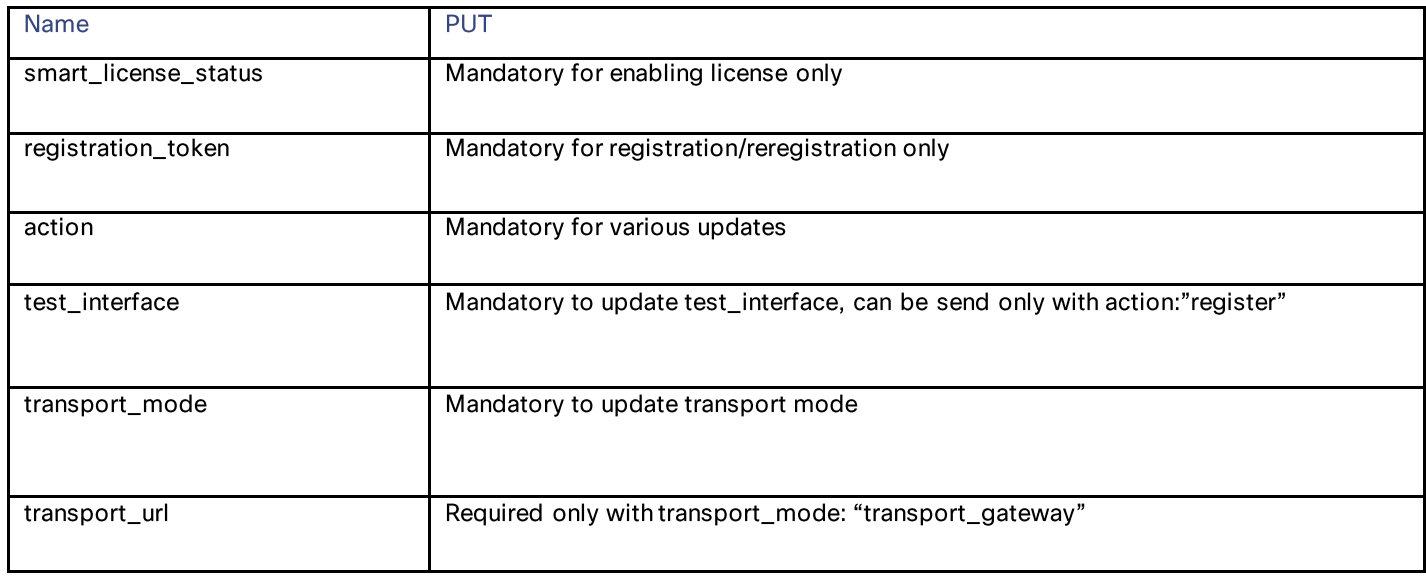

## **Definitions – Payload Configurations**

#### request\_release\_schema

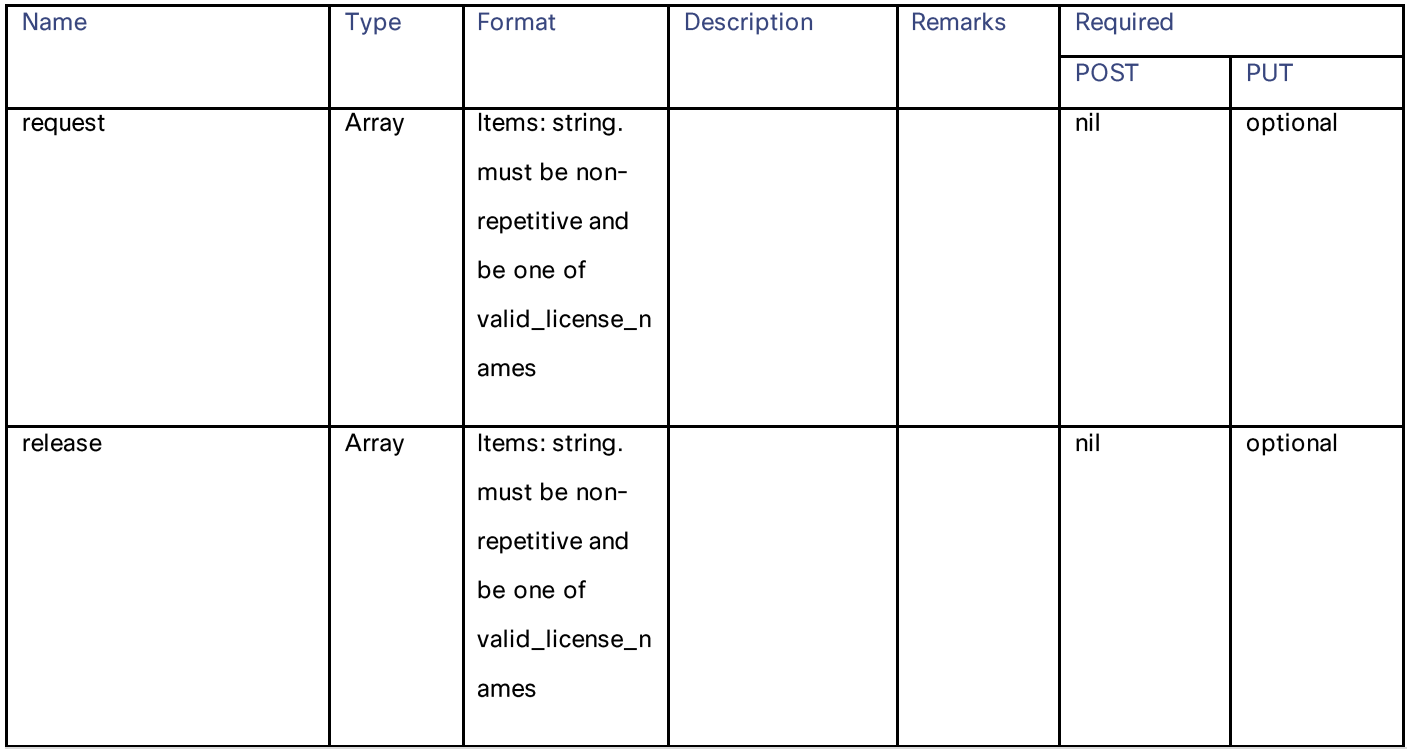

#### **System Setup Wizard Settings**

valid license names = ['Secure Web Appliance Web Reputation Filters', 'Secure Web Appliance Malware Analytics Reputation', 'Secure Web Appliance Anti-Virus McAfee', 'Secure Web Appliance Web Proxy and DVS Engine', 'Secure Web Appliance Cisco Web Usage Controls', 'Secure Web Appliance Anti-Virus Webroot', 'Secure Web Appliance L4 Traffic Monitor', 'Secure Web Appliance Cisco AnyConnect SM for AnyConnect', 'Secure Web Appliance Anti-Virus Sophos', 'Secure Web Appliance Malware Analytics', 'Secure Web Appliance HTTPs Decryption']

# **System Setup Wizard Settings**

## **Retrieving the End User License Agreement Details**

#### Table 120 - Attributes for Retrieving the End User License Agreement Details

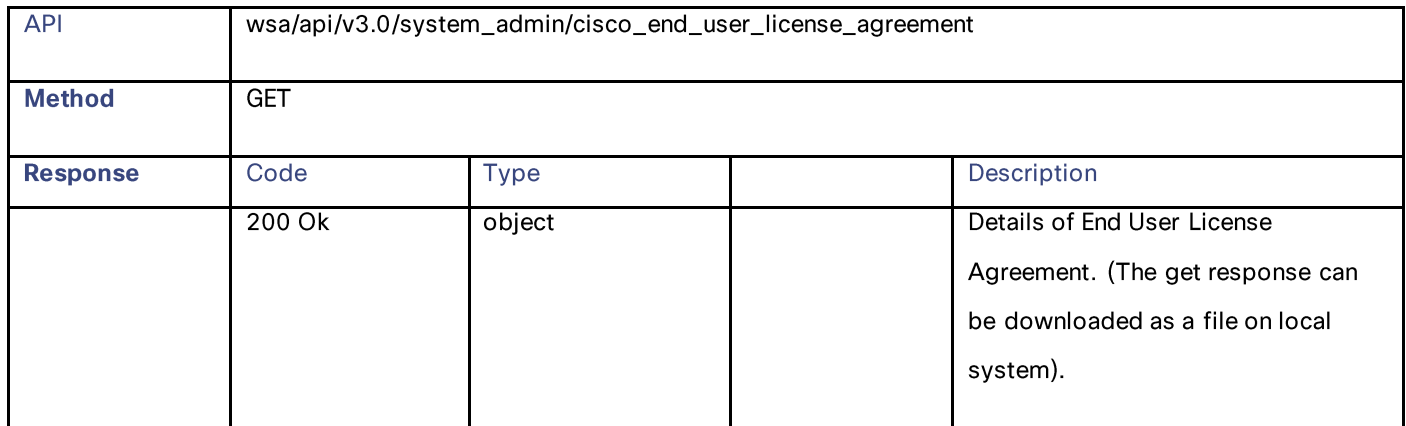

## **Modifying the System Setup Wizard Settings**

**Note**: You must go through the EULA agreement before performing the PUT request to setup the system setup wizard.

#### Table 121 - Attributes for System Setup Wizard Settings

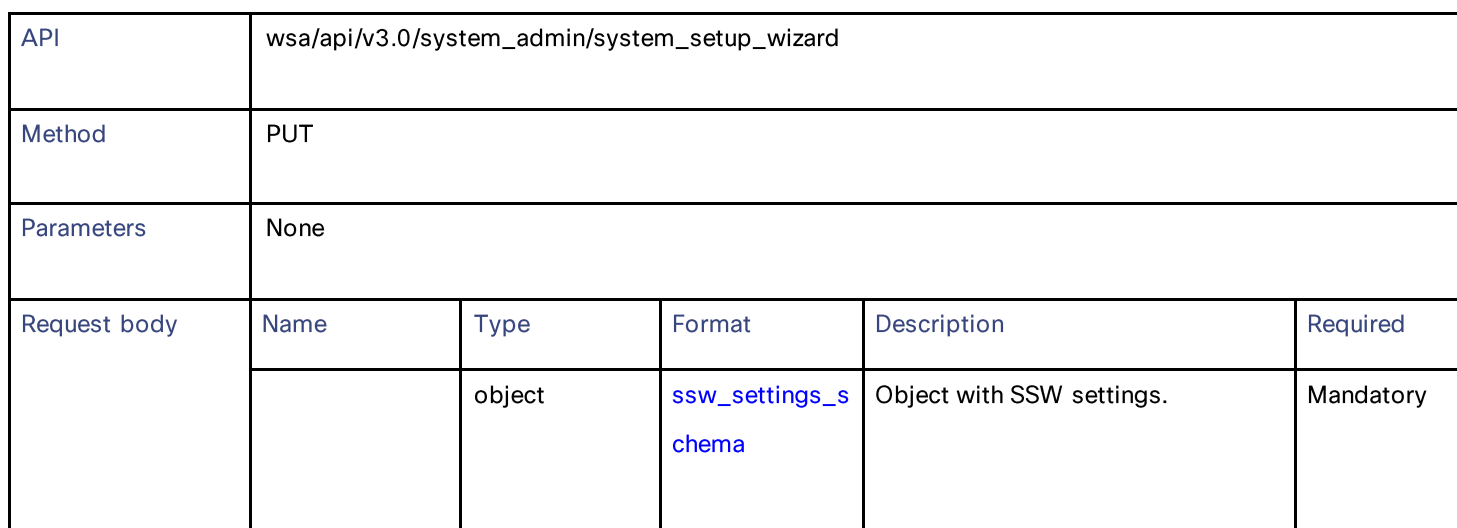

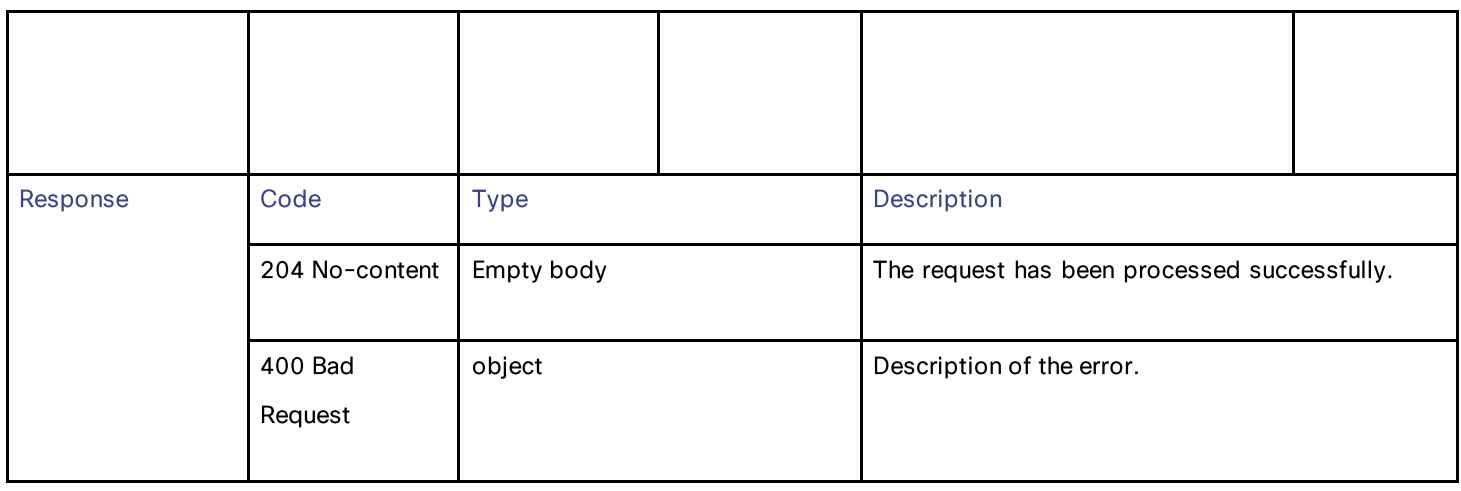

## **Definitions – Payload Configurations**

## ssw\_settings\_schema

# Table 122 – Attributes for ssw\_settings\_schema

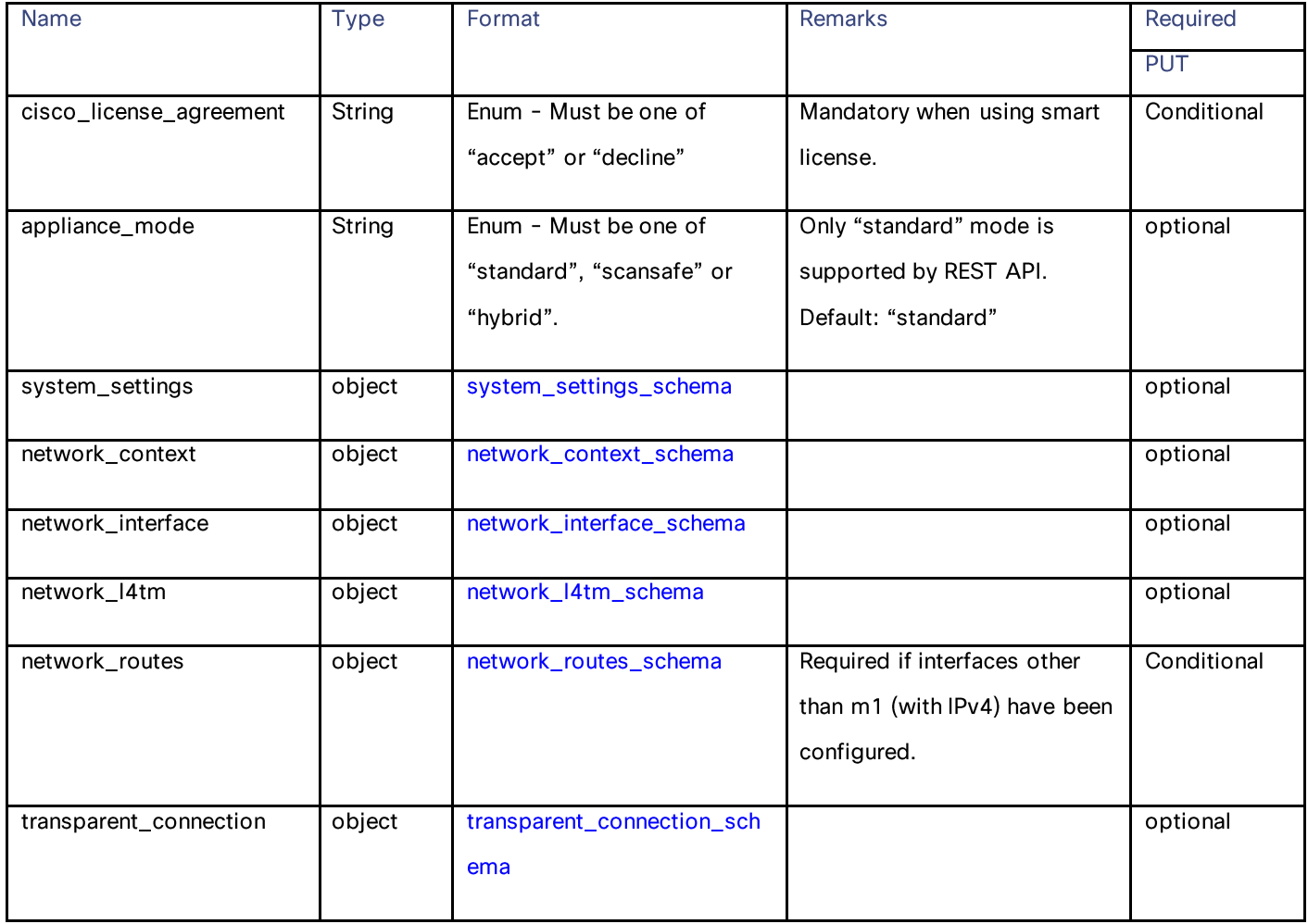

### System Setup Wizard Settings

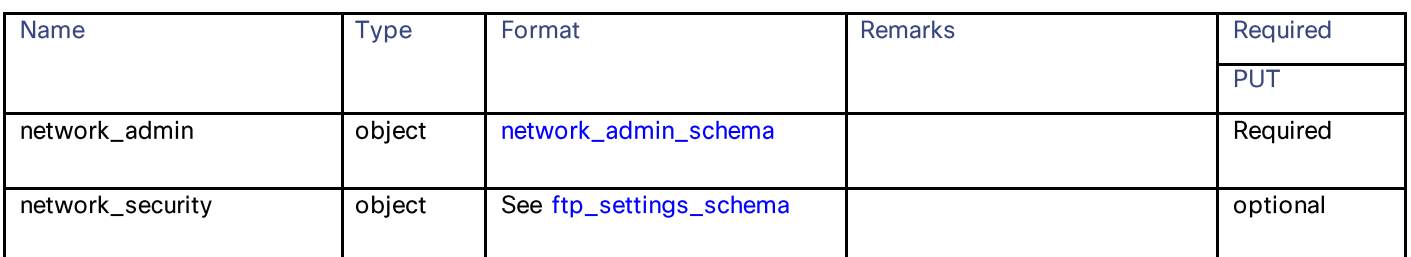

#### system\_settings\_schema

#### Table 123- Attributes for system\_settings\_schema

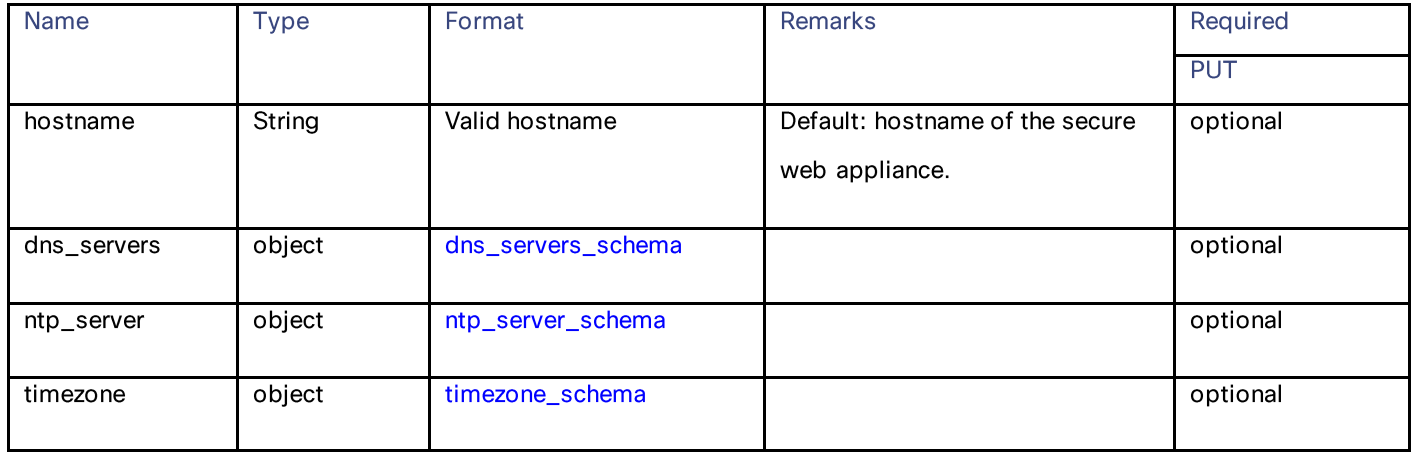

#### dns\_servers\_schema

## Table 124 - Attributes for dns\_servers\_schema

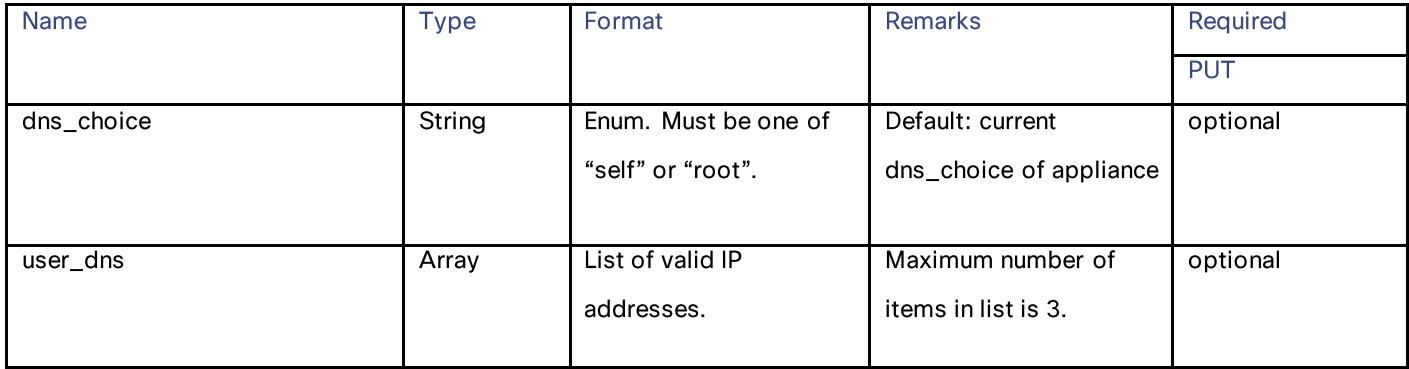

#### ntp\_server\_schema

## Table 125 - Attributes for ntp\_server\_schema

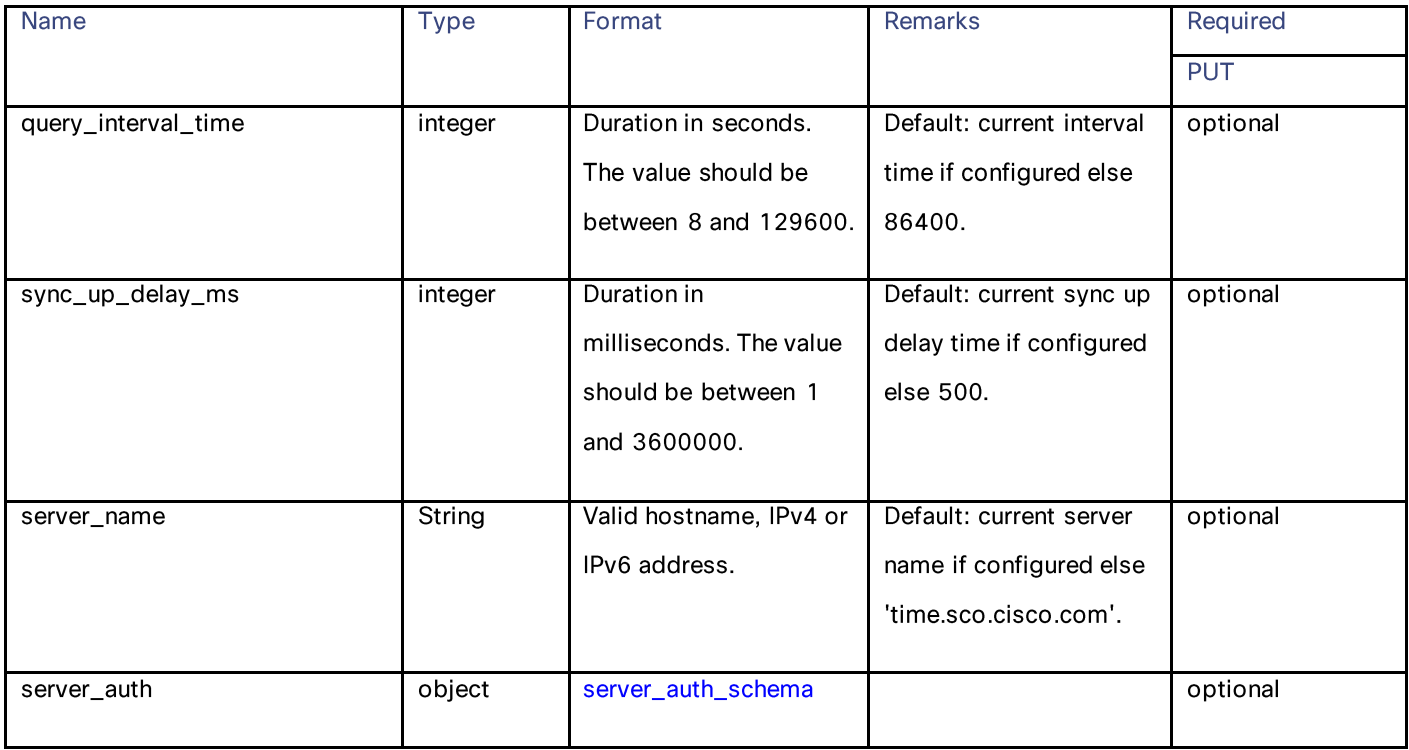

#### server\_auth\_schema

## Table 126 - Attributes for server\_auth\_schema

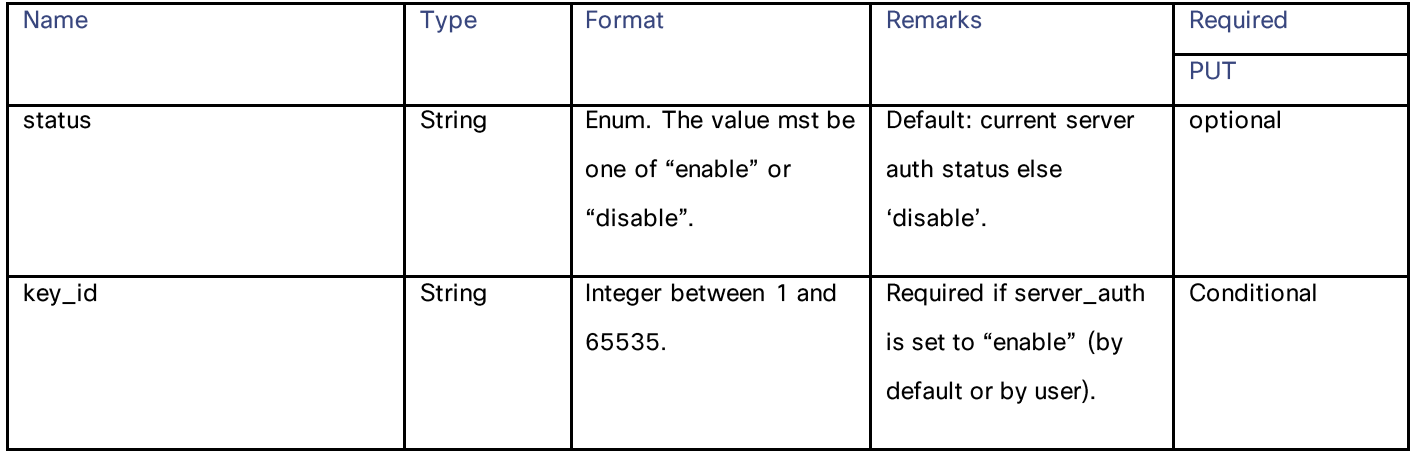

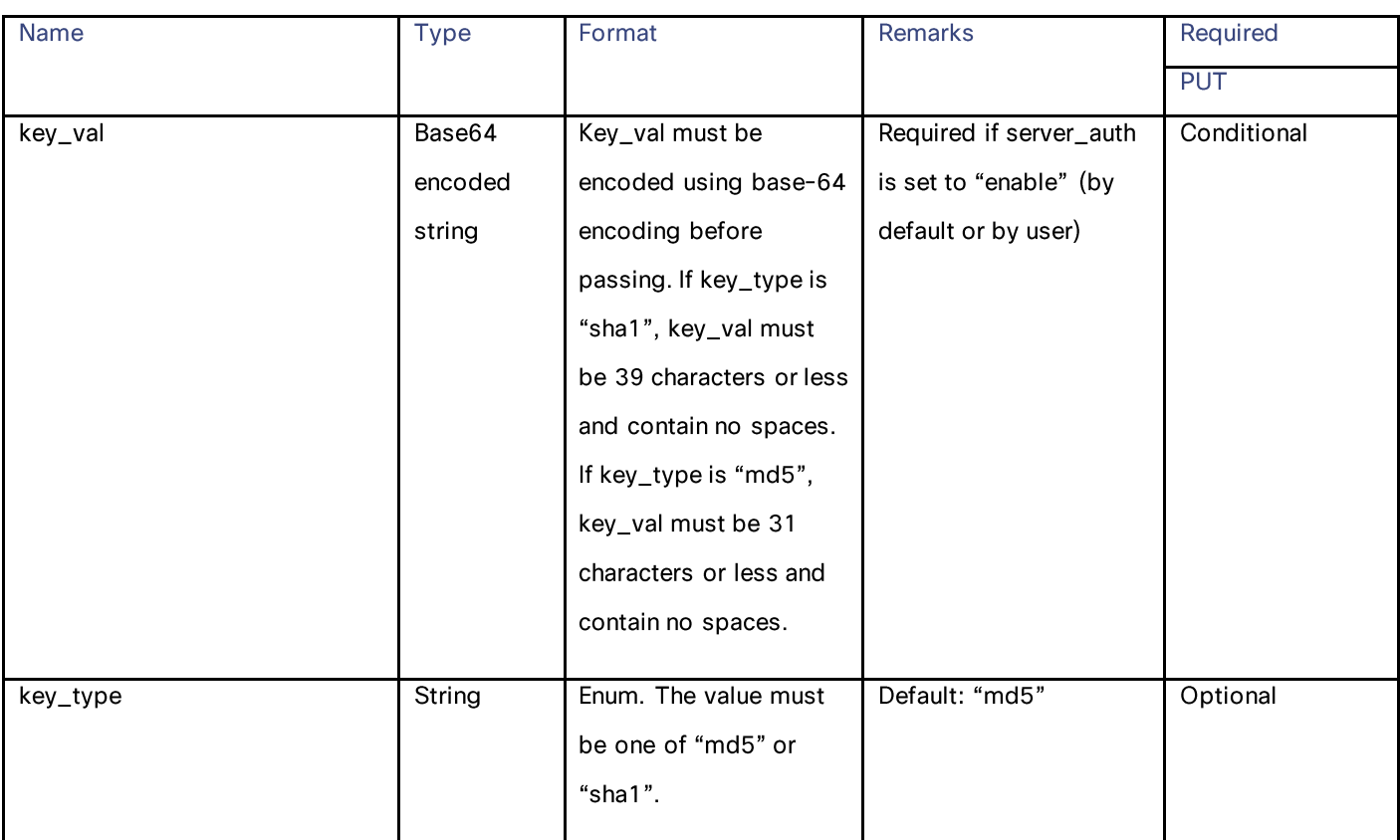

System Setup Wizard Settings

#### timezone\_schema

# Table 127 - Attributes for timezone\_schema

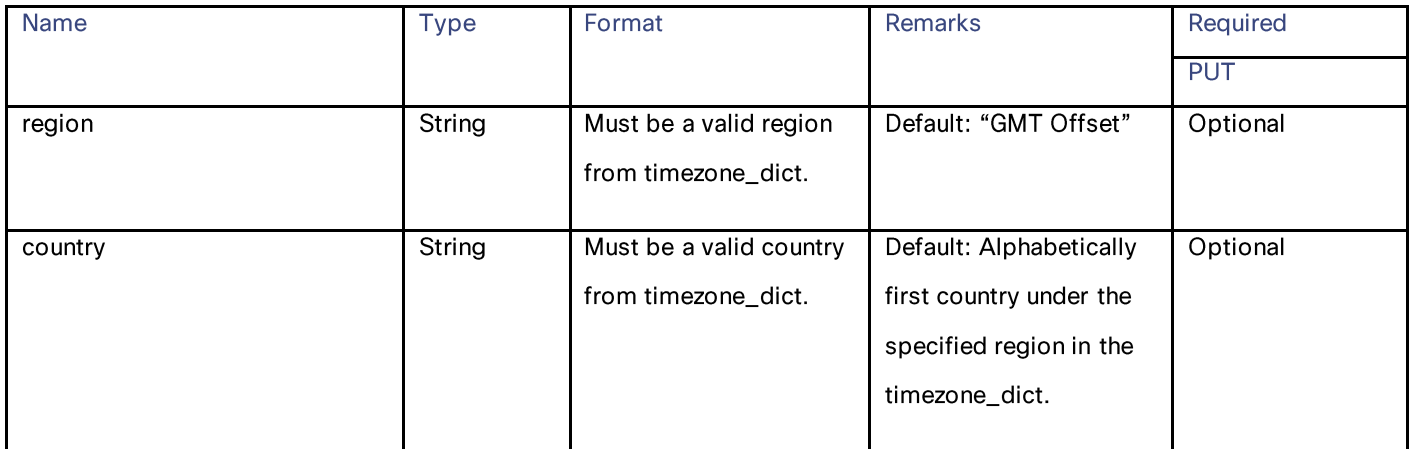

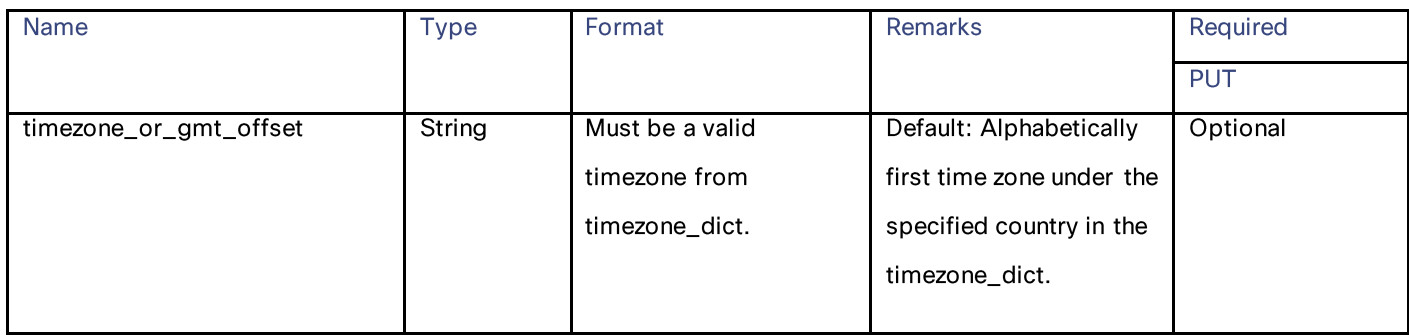

#### network\_context\_schema

#### Table 128 - Attributes for network\_context\_schema

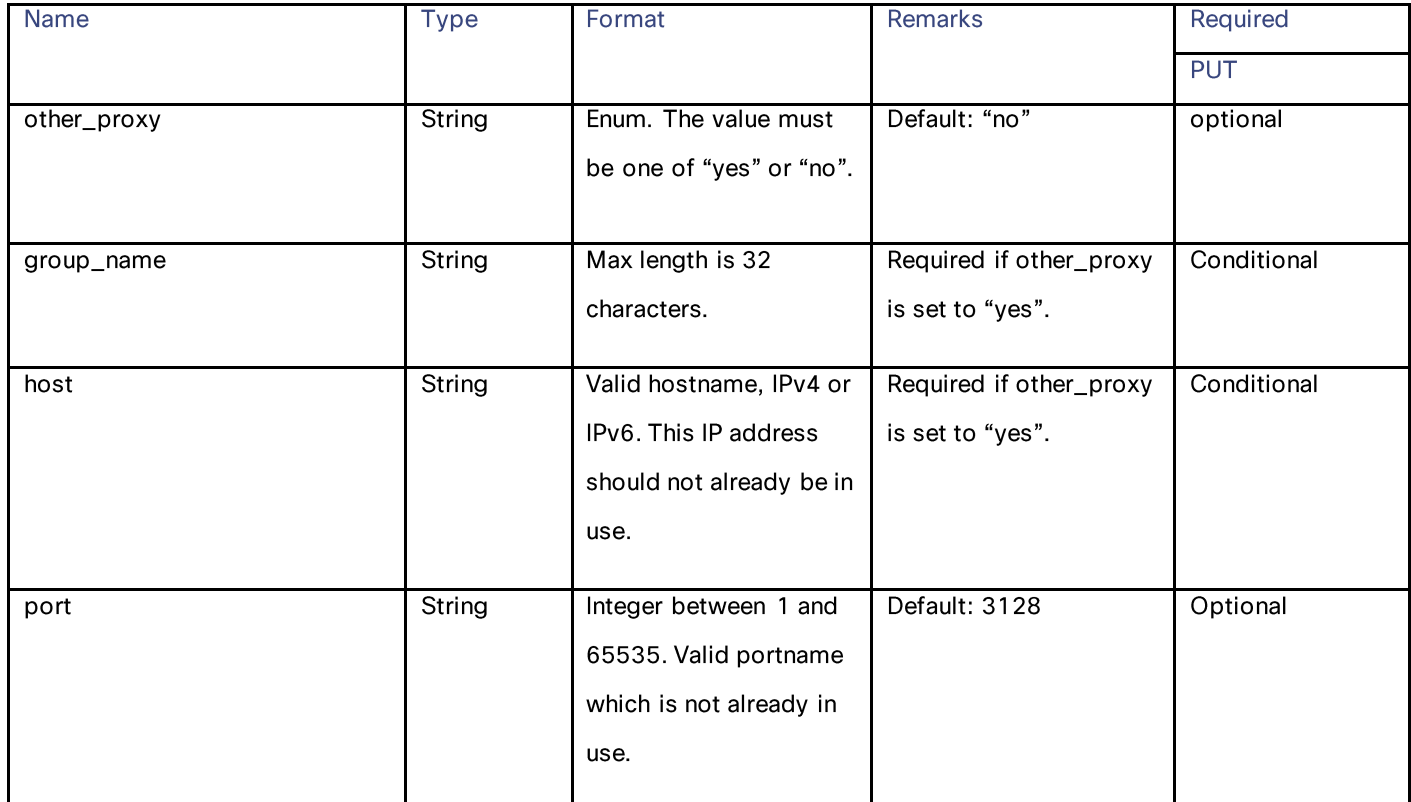

#### network\_interface\_schema

## Table 129 - Attributes for network\_interface\_schema

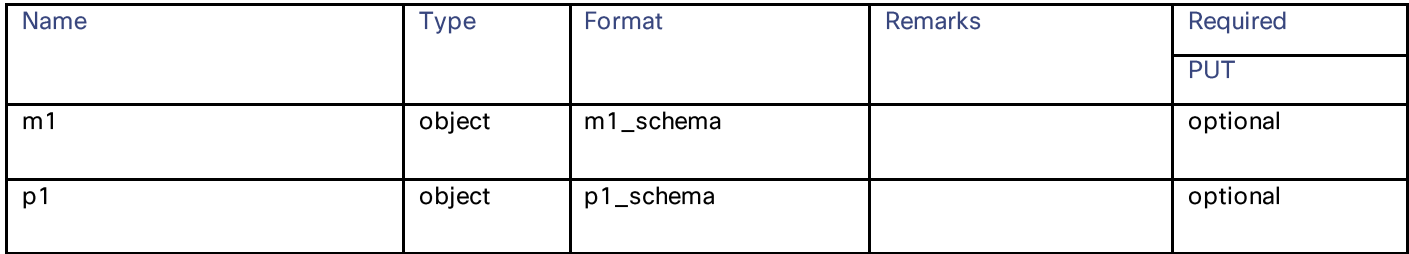

# System Setup Wizard Settings

## m1\_schema

## Table 130 - Attributes for m1\_schema

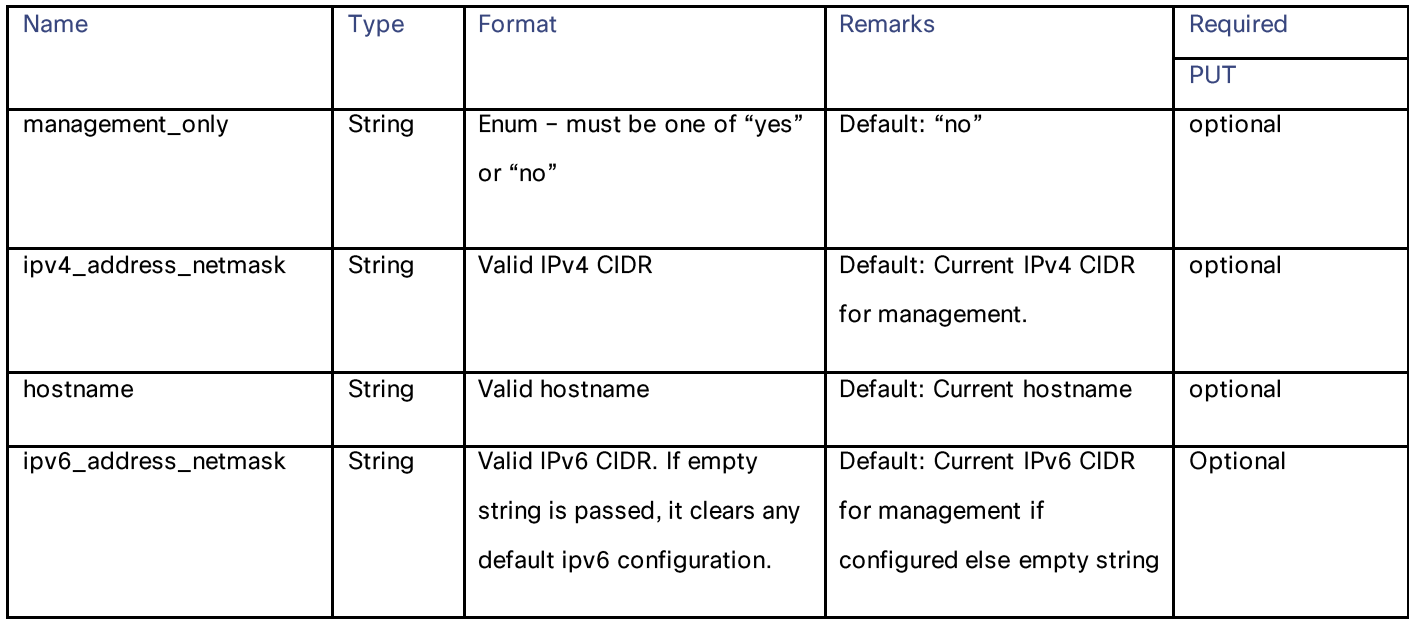

## p1\_schema

#### Table 131 - Attributes for p1\_schema

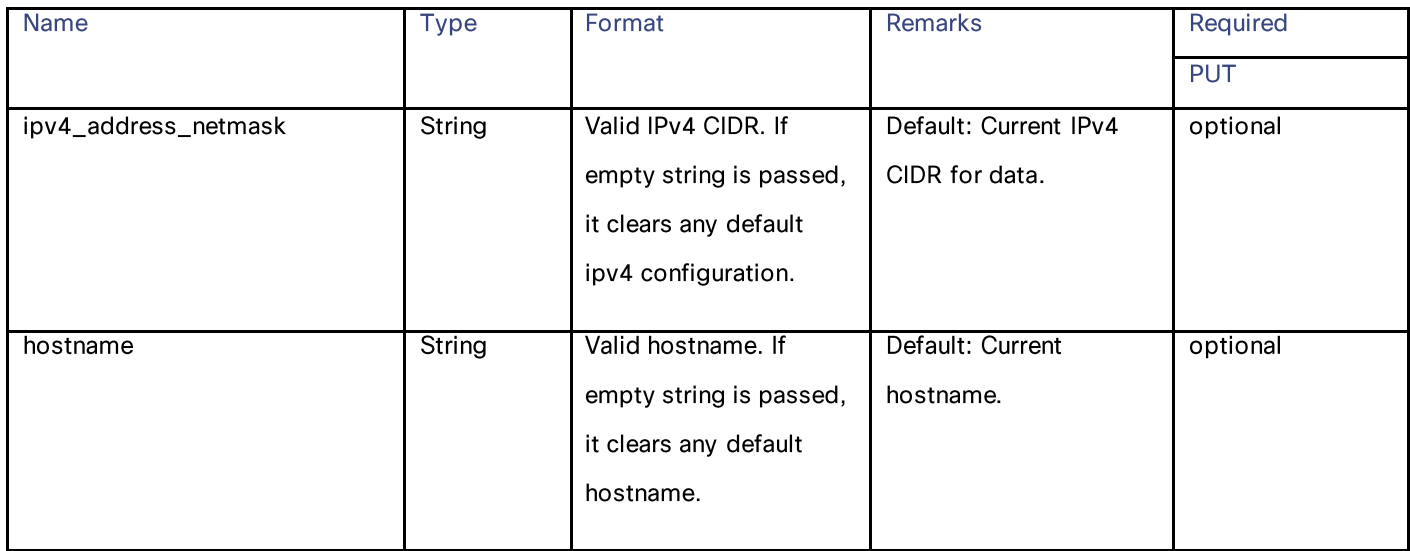

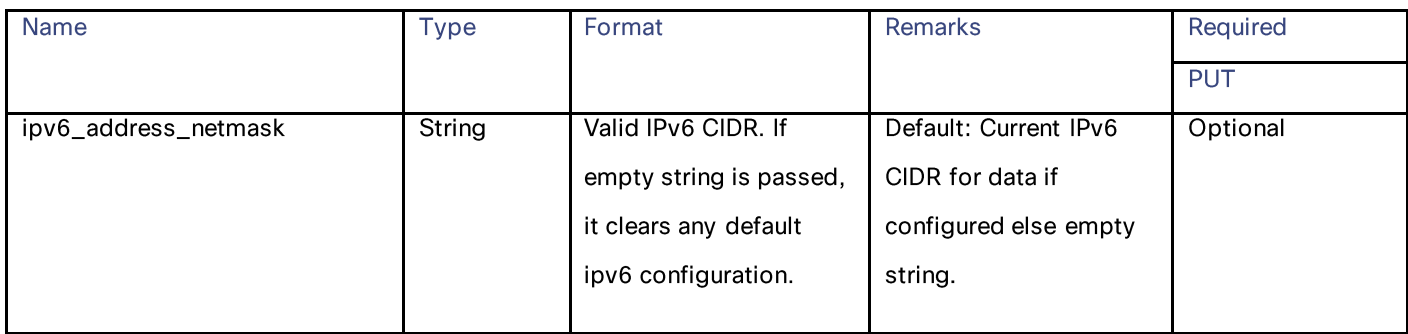

#### network\_l4tm\_schema

#### Table 132 - Attributes for network\_l4tm\_schema

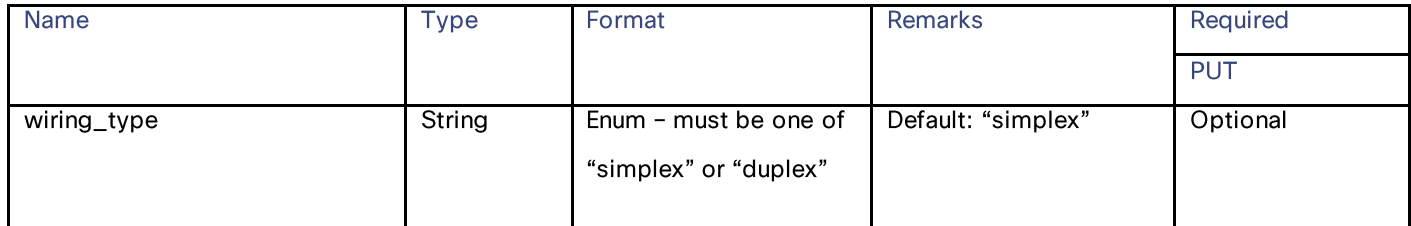

#### network\_routes\_schema

#### Table 133 - Attributes for network\_routes\_schema

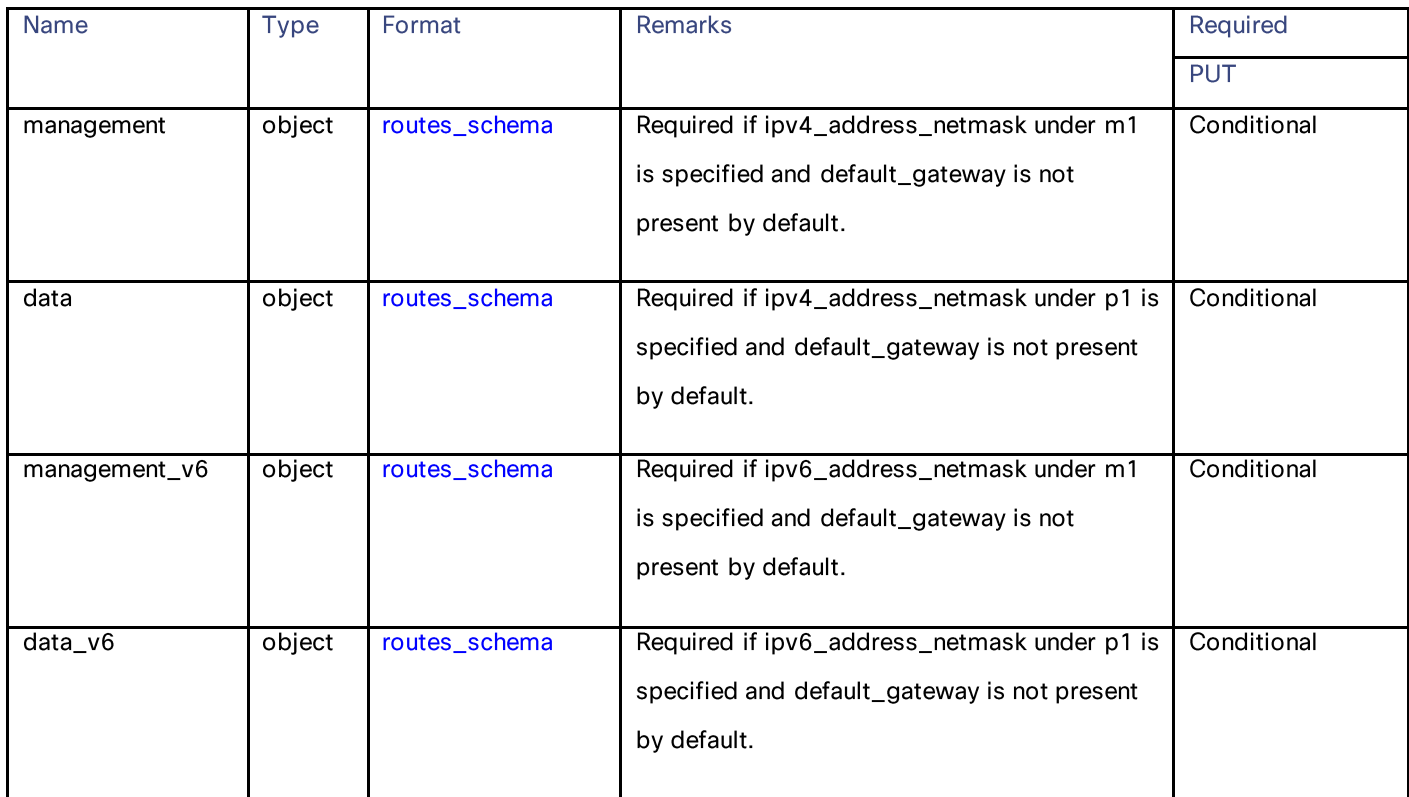

# System Setup Wizard Settings

### routes\_schema

#### Table 134 - Attributes for routes\_schema

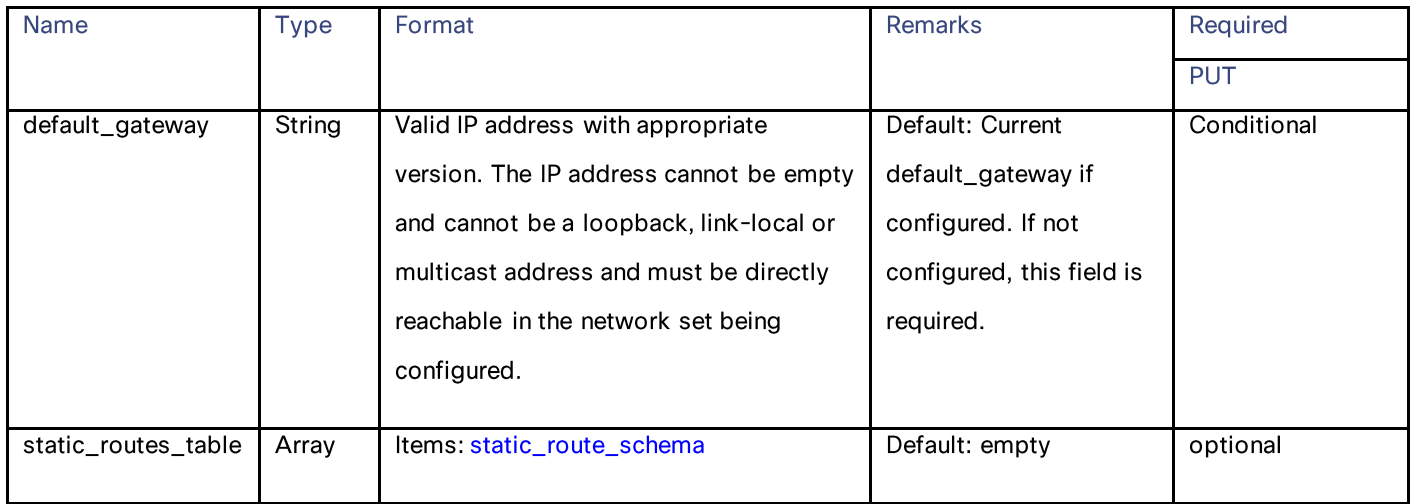

# static\_route\_schema

#### Table 135 - Attributes for static\_route\_schema

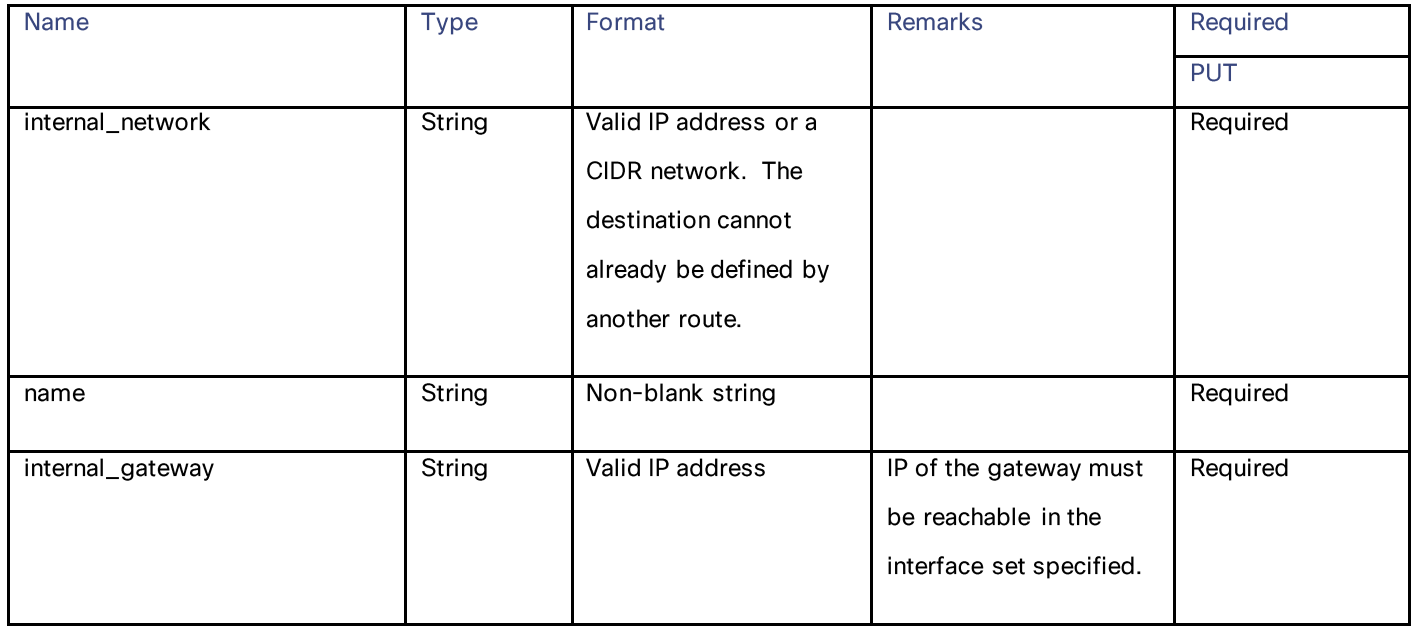

#### transparent\_connection\_schema

#### Table 136 - Attributes for transparent\_connection\_schema

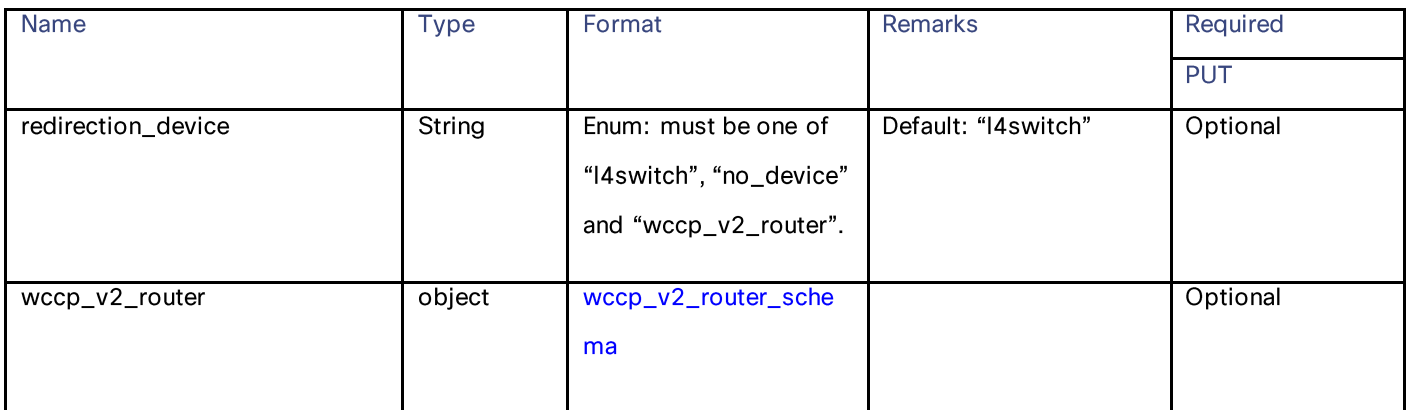

#### wccp\_v2\_router\_schema

#### Table 137 - Attributes for wccp\_v2\_router\_schema

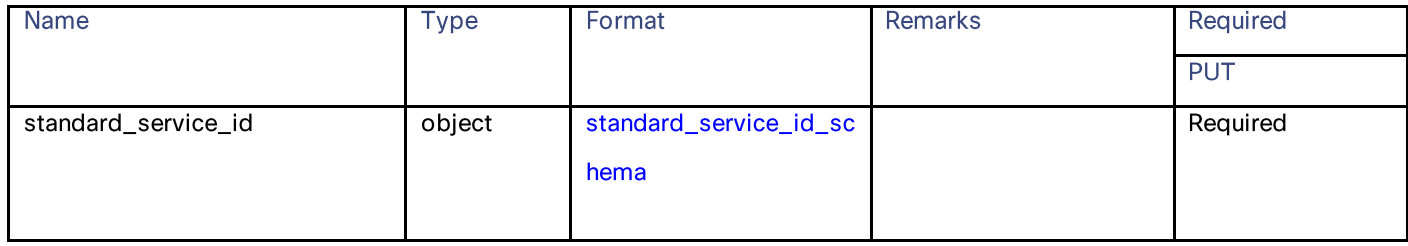

#### standard\_service\_id\_schema

### Table 138 - Attributes for standard\_service\_id\_schema

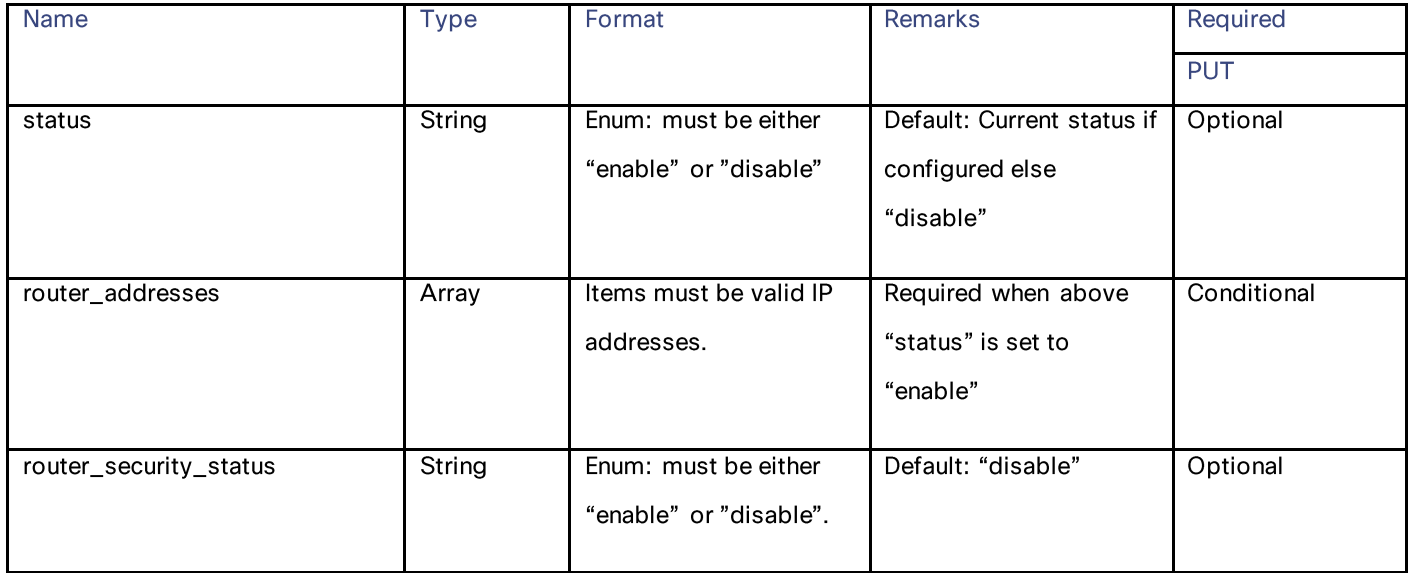

# System Setup Wizard Settings

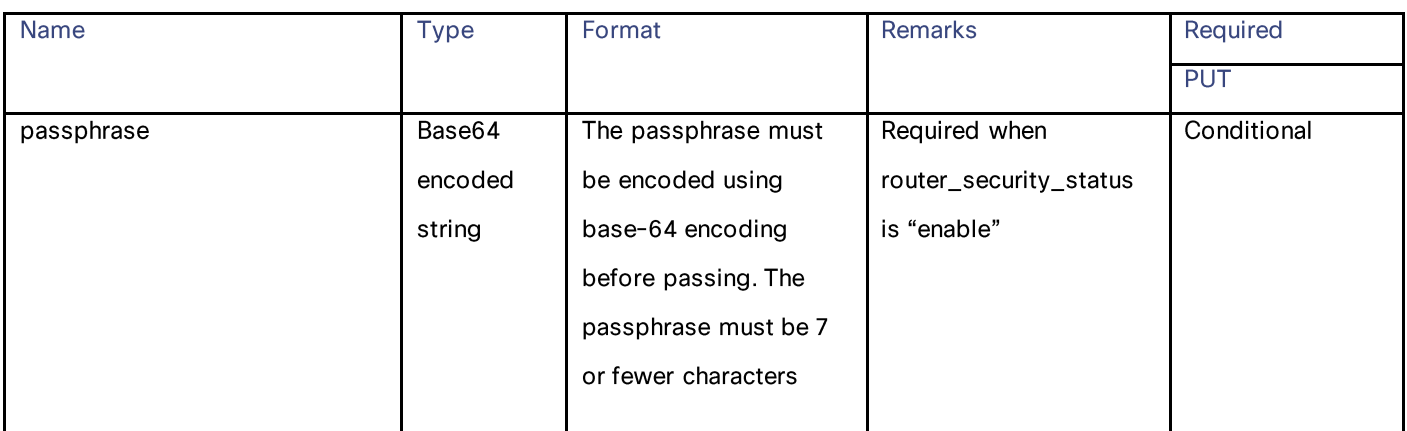

#### network\_admin\_schema

#### Table 139 - Attributes for network\_admin\_schema

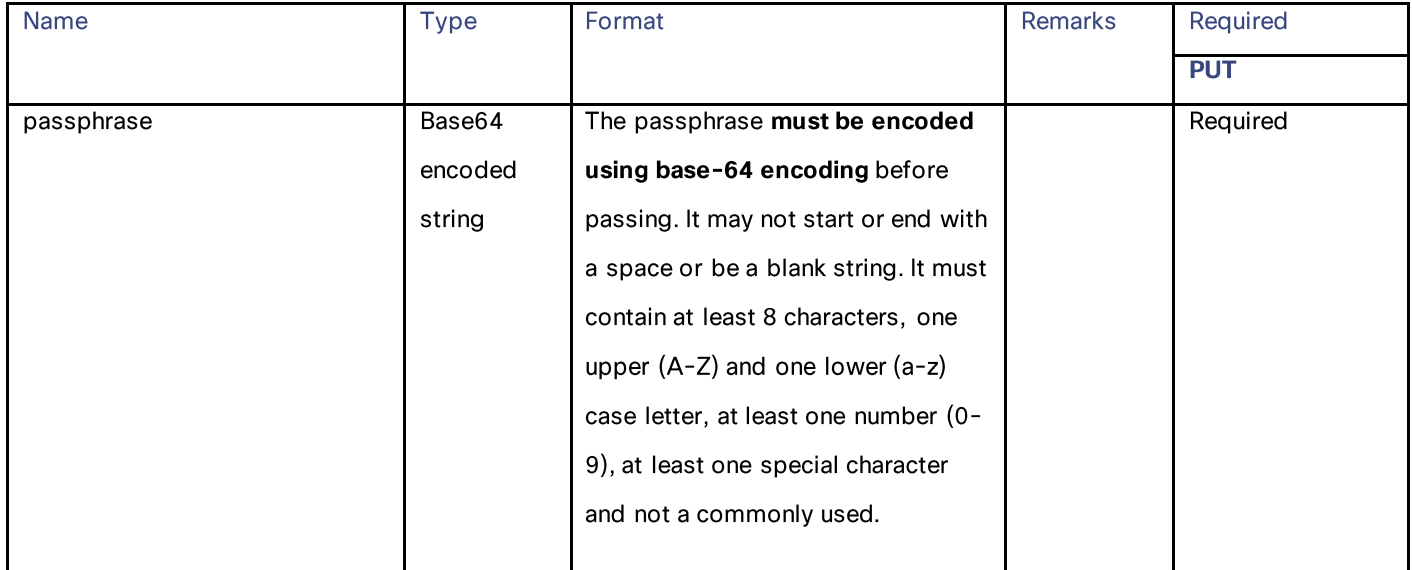

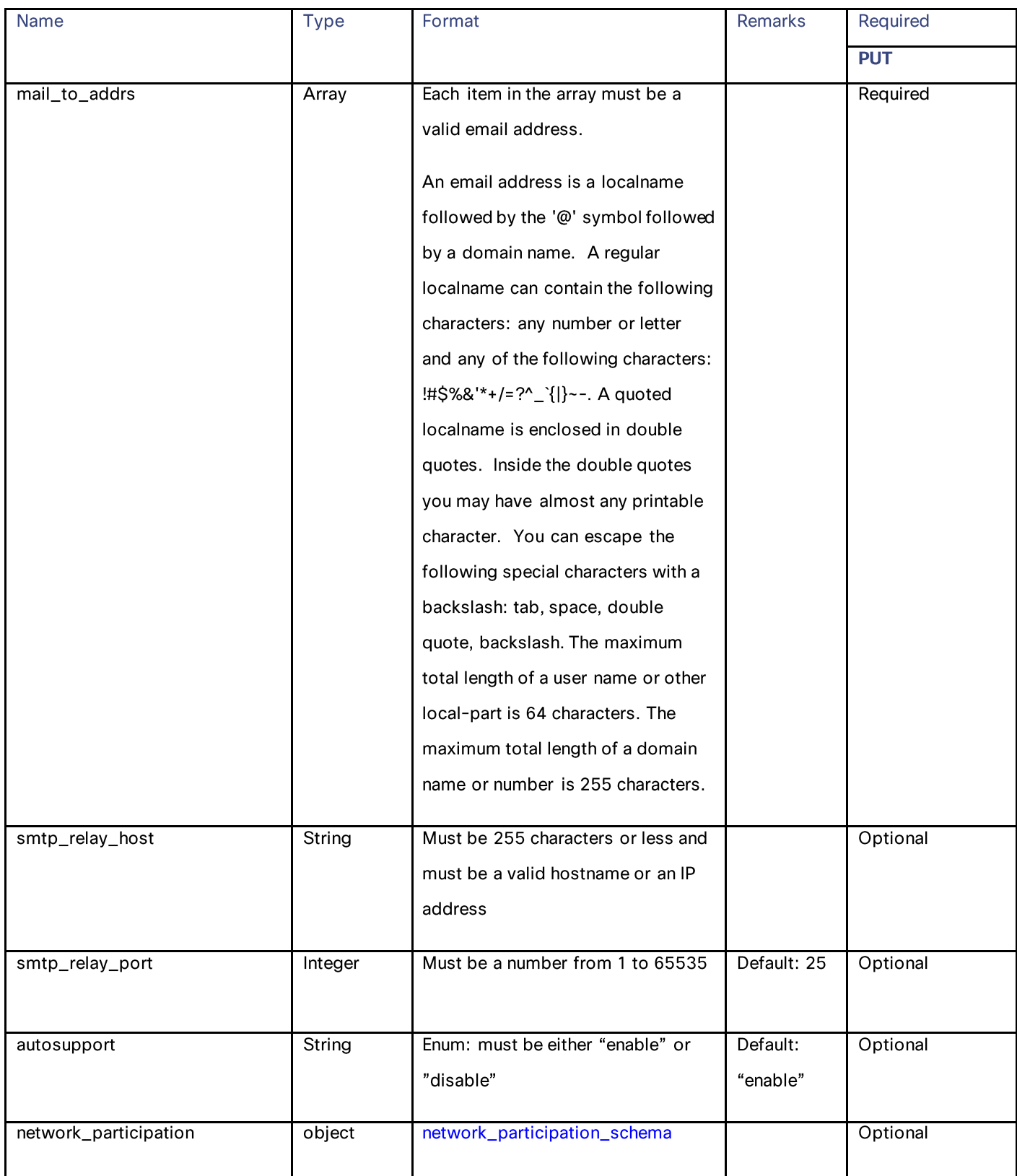

## System Setup Wizard Settings

#### network\_participation\_schema

#### Table 140 - Attributes for network\_participation\_schema

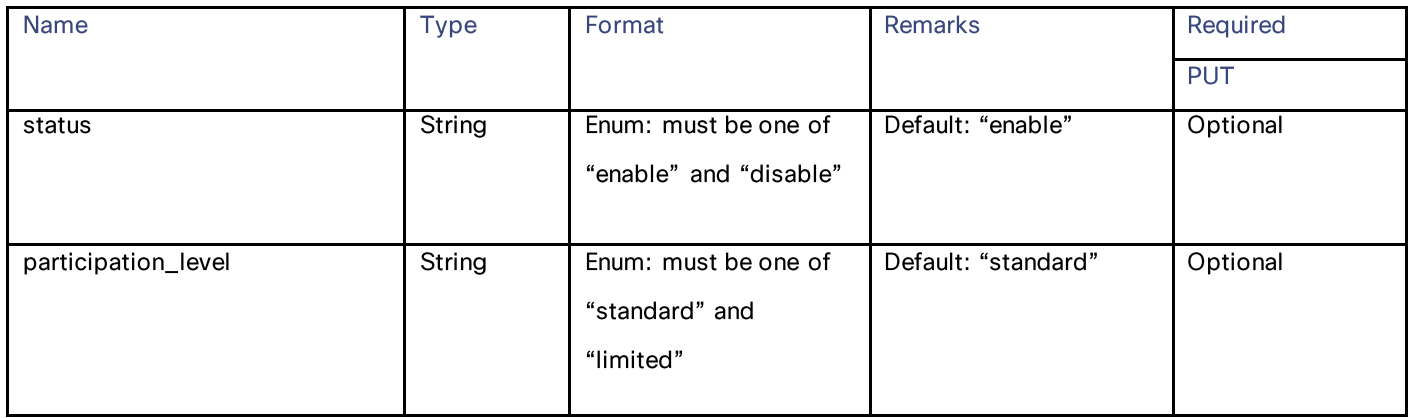

#### network\_security\_schema

### Table 141 - Attributes for network\_security\_schema

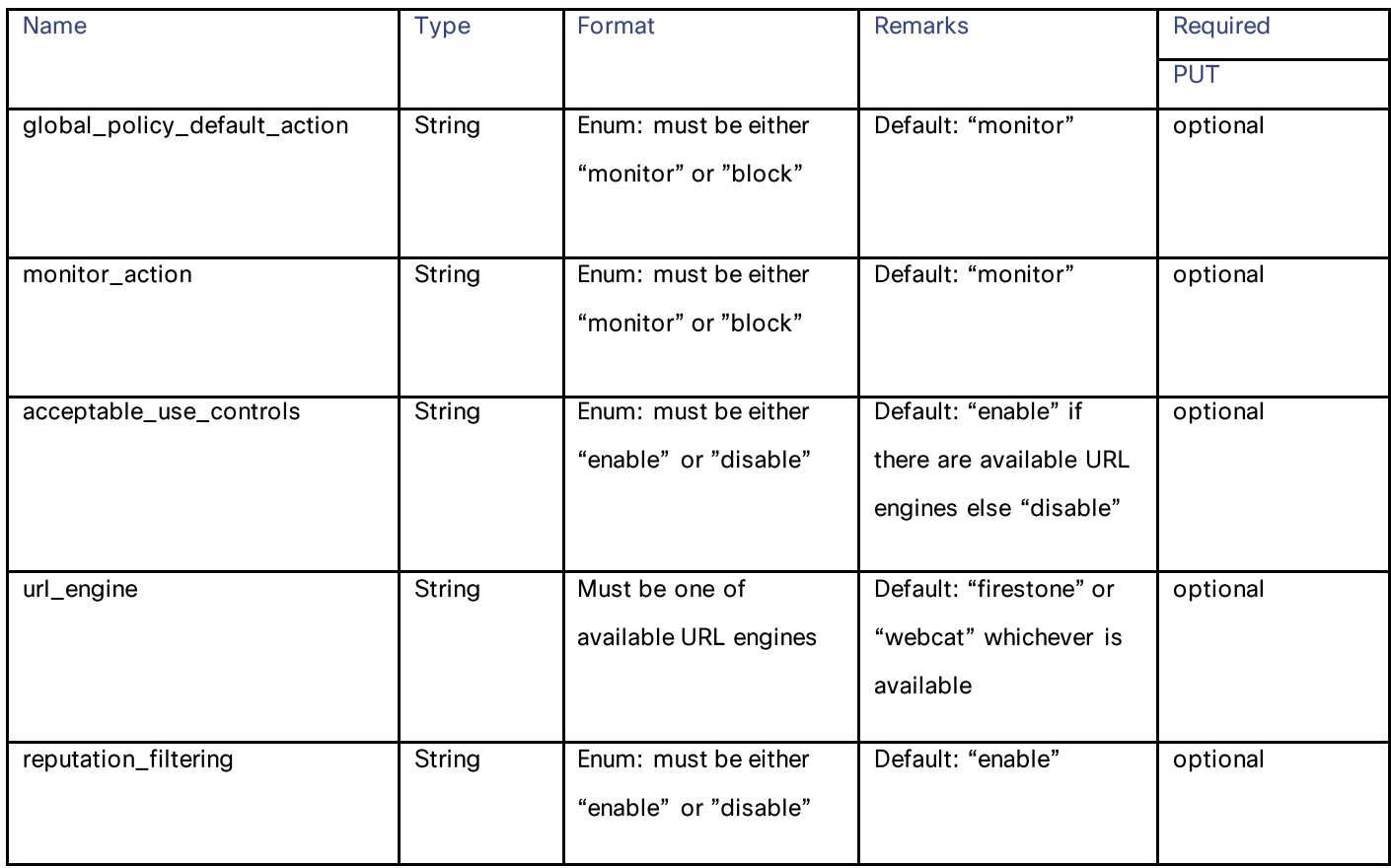

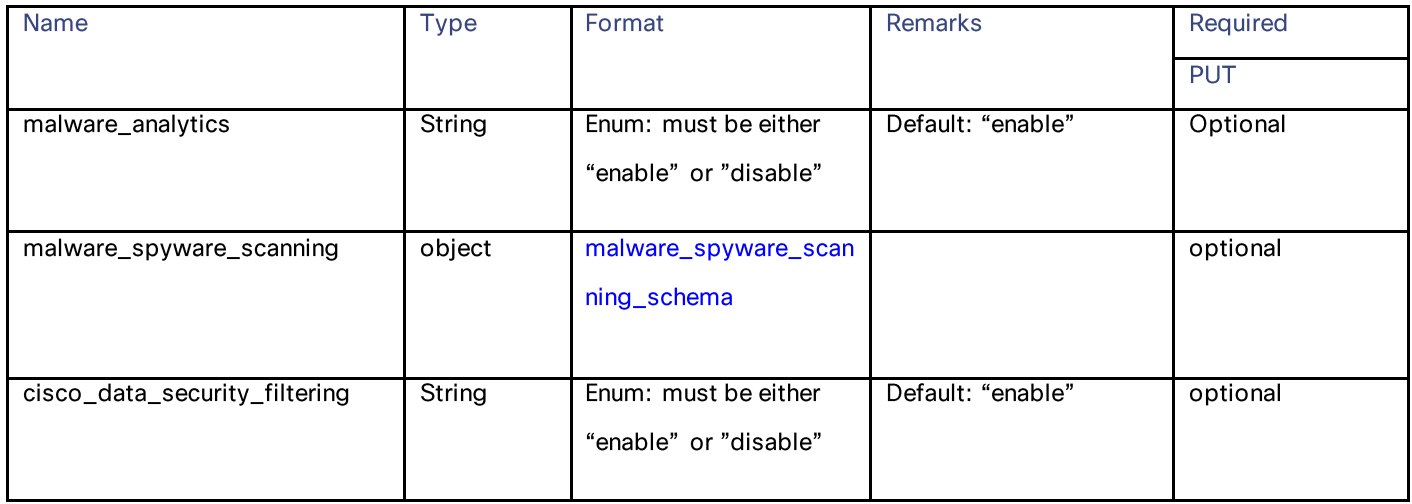

#### malware\_spyware\_scanning\_schema

#### Table 142 – Attributes for malware\_spyware\_scanning\_schema

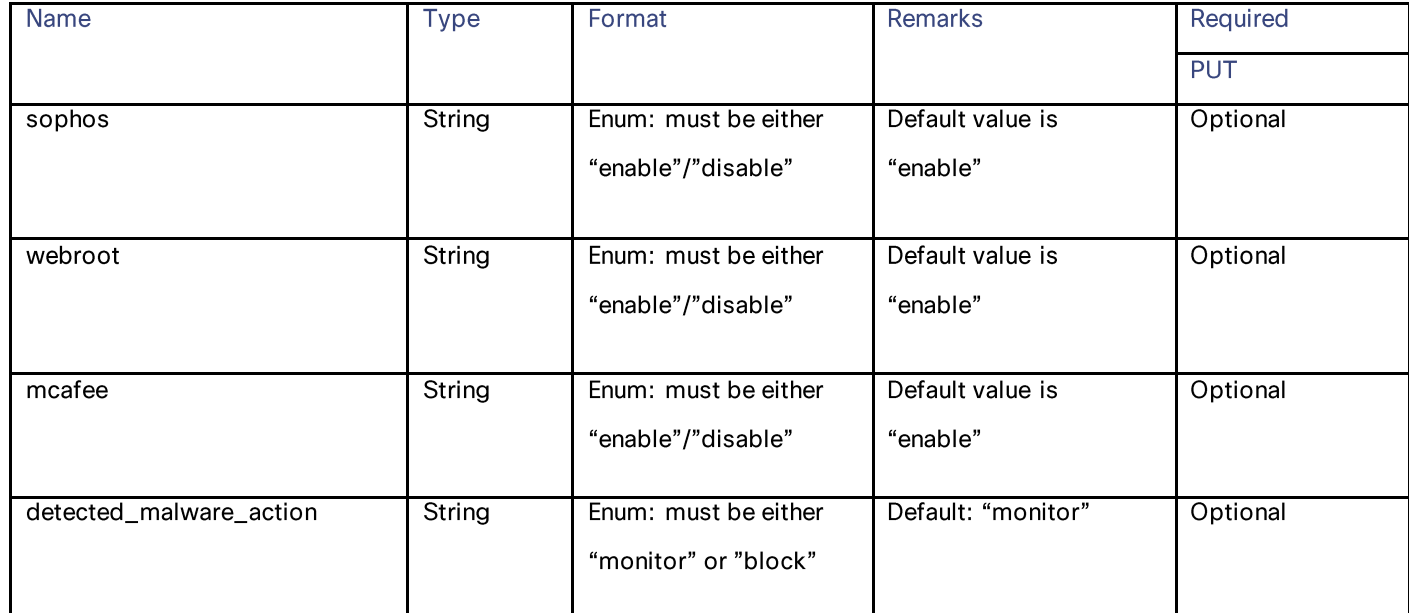

#### Sample Code

```
timezone_dict:
{
      "Europe": {
           "Turkey": [
               "Istanbul"
           ],
           "Moldova (Republic of)": [
                "Chisinau"
          \left| \ \right|,
           "Italy": [
                "Rome"
          \frac{1}{2},
           "Czech Republic": [
                "Prague"
```

```
\left| \cdot \right| "San Marino": [
               "San_Marino"
          ],
          "Luxembourg": [
               "Luxembourg"
          ],
          "France": [
              "Paris"
         \vert,
          "Andorra": [
               "Andorra"
\frac{1}{2},
 "Slovakia": [
               "Bratislava"
          ],
          "Gibraltar": [
               "Gibraltar"
          ],
          "Ireland": [
               "Dublin"
         \frac{1}{2},
          "United Kingdom of Great Britain and Northern Ireland": [
               "London"
\frac{1}{2},
 "Norway": [
               "Oslo"
         \frac{1}{\sqrt{2}} "Lithuania": [
               "Vilnius"
         \left| \ \right|,
          "Holy See": [
               "Vatican"
          ],
          "Belarus": [
              "Minsk"
          ],
          "Montenegro": [
              "Podgorica"
         \left| \ \right|,
          "Slovenia": [
               "Ljubljana"
          ],
          "Germany": [
               "Berlin",
               "Busingen"
\frac{1}{2},
 "Bosnia and Herzegovina": [
 "Sarajevo"
          ],
          "Belgium": [
               "Brussels"
         \left| \ \right|,
          "Spain": [
              "Madrid"
         \vert,
          "Ukraine": [
               "Uzhgorod",
```

```
 "Kiev",
               "Simferopol",
               "Zaporozhye"
          ],
          "Netherlands": [
               "Amsterdam"
          ],
          "Estonia": [
               "Tallinn"
         \frac{1}{2},
          "Macedonia (the former Yugoslav Republic of)": [
               "Skopje"
          ],
          "Denmark": [
               "Copenhagen"
         \frac{1}{2},
          "Poland": [
               "Warsaw"
         \vert,
          "Finland": [
               "Helsinki"
          ],
          "Russian Federation": [
               "Kirov",
               "Ulyanovsk",
               "Moscow",
               "Samara",
               "Volgograd",
               "Kaliningrad",
               "Saratov",
               "Astrakhan"
         \vert,
          "Sweden": [
               "Stockholm"
          ],
          "Latvia": [
               "Riga"
\qquad \qquad "Croatia": [
               "Zagreb"
         \vert,
          "\xc3\x85land Islands": [
               "Mariehamn"
         \vert,
          "Guernsey": [
               "Guernsey"
         \vert,
          "Monaco": [
               "Monaco"
         \vert,
          "Switzerland": [
               "Zurich"
          ],
          "Jersey": [
               "Jersey"
         \frac{1}{\sqrt{2}} "Bulgaria": [
               "Sofia"
         \left| \ \right|,
          "Romania": [
               "Bucharest"
          ],
          "Albania": [
               "Tirane"
```

```
\left| \cdot \right| "Portugal": [
               "Lisbon"
          ],
          "Malta": [
              "Malta"
         \left| \cdot \right| "Serbia": [
              "Belgrade"
          ],
          "Liechtenstein": [
               "Vaduz"
\frac{1}{2},
 "Austria": [
"Vienna"
          ],
          "Greece": [
               "Athens"
          ],
          "Hungary": [
              "Budapest"
          ],
          "Isle of Man": [
              "Isle_of_Man"
          ]
     },
     "Australia": {
          "Australia": [
              "Melbourne",
              "Eucla",
              "Brisbane",
               "Lindeman",
               "Broken_Hill",
               "Hobart",
              "Lord Howe",
               "Perth",
               "Sydney",
               "Currie",
               "Darwin",
               "Adelaide"
         ]
     },
     "Arctic": {
          "Svalbard and Jan Mayen": [
               "Longyearbyen"
         \mathbf{I}\qquad \qquad "Africa": {
          "Sao Tome and Principe": [
              "Sao_Tome"
          ],
          "Kenya": [
              "Nairobi"
         \left| \ \right|,
          "Sudan": [
              "Khartoum"
          ],
          "Guinea": [
```
**System Setup Wizard Settings** 

AsyncOS 15.2 API - Addendum to the Getting Started Guide for Cisco Secure Web Appliance

```
 "Conakry"
         \frac{1}{2},
          "Tanzania United Republic of": [
               "Dar_es_Salaam"
          ],
          "Congo, Democratic Republic of the": [
               "Kinshasa",
               "Lubumbashi"
         \frac{1}{2} "Ethiopia": [
               "Addis_Ababa"
         \left| \ \right|,
          "Rwanda": [
               "Kigali"
\frac{1}{2},
 "Somalia": [
               "Mogadishu"
         \vert,
          "Swaziland": [
               "Mbabane"
         \left| \ \right|,
          "Nigeria": [
               "Lagos"
         \left| \cdot \right| "Cameroon": [
               "Douala"
         \vert,
           "Burkina Faso": [
               "Ouagadougou"
         \left| \ \right|,
          "Benin": [
               "Porto-Novo"
         \vert,
           "Ghana": [
               "Accra"
          ],
          "Western Sahara": [
               "El_Aaiun"
         \vert,
          "Algeria": [
               "Algiers"
         \vert,
           "Zambia": [
               "Lusaka"
\qquad \qquad "Djibouti": [
 "Djibouti"
         \vert,
          "Malawi": [
               "Blantyre"
          ],
          "Togo": [
               "Lome"
         \frac{1}{2} "Eritrea": [
               "Asmara"
         \vert,
          "Zimbabwe": [
               "Harare"
         \perp,
          "Liberia": [
               "Monrovia"
          ],
          "Sierra Leone": [
```

```
 "Freetown"
         \vert,
           "Spain": [
               "Ceuta"
          ],
          "Mauritania": [
               "Nouakchott"
         \frac{1}{2},
          "Libya": [
               "Tripoli"
          ],
          "Gambia": [
               "Banjul"
          ],
          "Central African Republic": [
               "Bangui"
         \left| \ \right|,
           "Morocco": [
               "Casablanca"
          ],
          "Namibia": [
               "Windhoek"
         \frac{1}{2},
          "South Sudan": [
               "Juba"
          ],
          "Guinea-Bissau": [
               "Bissau"
          ],
          "Mali": [
              "Bamako"
         \left| \cdot \right| "Egypt": [
"Cairo"
          ],
          "Angola": [
               "Luanda"
         \left| \ \right|,
          "Chad": [
               "Ndjamena"
         \left| \cdot \right| "South Africa": [
               "Johannesburg"
          ],
          "Tunisia": [
               "Tunis"
\frac{1}{2},
 "C\xc3\xb4te d'Ivoire": [
 "Abidjan"
          ],
          "Equatorial Guinea": [
               "Malabo"
         \left| \ \right|,
          "Lesotho": [
               "Maseru"
         \frac{1}{\sqrt{2}} "Senegal": [
               "Dakar"
```

```
\qquad \qquad "Congo": [
               "Brazzaville"
           ],
           "Mozambique": [
               "Maputo"
          ],
           "Uganda": [
               "Kampala"
          \frac{1}{2},
           "Burundi": [
               "Bujumbura"
         \frac{1}{\sqrt{2}} "Gabon": [
               "Libreville"
          \frac{1}{2},
           "Niger": [
               "Niamey"
          \vert,
           "Botswana": [
                "Gaborone"
           ]
\qquad \qquad "Pacific": {
          "Palau": [
               "Palau"
          ],
           "Northern Mariana Islands": [
               "Saipan"
           ],
           "Pitcairn": [
               "Pitcairn"
          \frac{1}{\sqrt{2}} "French Polynesia": [
               "Marquesas",
               "Gambier",
               "Tahiti"
\qquad \qquad "Vanuatu": [
               "Efate"
         \frac{1}{\sqrt{2}} "Nauru": [
                "Nauru"
         \frac{1}{\sqrt{2}} "Micronesia (Federated States of)": [
                "Pohnpei",
                "Chuuk",
                "Kosrae"
          \frac{1}{\sqrt{2}} "Tuvalu": [
                "Funafuti"
          ],
           "United States of America": [
               "Honolulu"
          \vert,
           "American Samoa": [
               "Pago_Pago"
          \vert,
           "Papua New Guinea": [
               "Bougainville",
                "Port_Moresby"
           ],
           "United States Minor Outlying Islands": [
               "Wake",
```

```
"Midway"
        \frac{1}{\sqrt{2}} "Solomon Islands": [
              "Guadalcanal"
         ],
         "Marshall Islands": [
              "Kwajalein",
              "Majuro"
         ],
          "Cook Islands": [
              "Rarotonga"
         ],
         "Chile": [
              "Easter"
         ],
         "Kiribati": [
              "Tarawa",
 "Enderbury",
 "Kiritimati"
         ],
         "Tonga": [
              "Tongatapu"
        \frac{1}{2},
         "New Caledonia": [
             "Noumea"
         ],
         "Ecuador": [
              "Galapagos"
\frac{1}{2},
 "Niue": [
"Niue" Niue"
        \frac{1}{\sqrt{2}} "Wallis and Futuna": [
              "Wallis"
         ],
         "New Zealand": [
              "Chatham",
              "Auckland"
        \left| \ \right|,
         "Samoa": [
              "Apia"
         ],
         "Tokelau": [
              "Fakaofo"
\qquad \qquad "Guam": [
"Guam" Guam"
         ],
         "Norfolk Island": [
              "Norfolk"
         ],
         "Fiji": [
              "Fiji"
         ]
\qquad \qquad "Etc": {
         "GMT": [
             "GMT-10",
```

```
"GMT-11",
           "GMT-12",
           "GMT-1",
           "GMT+8",
           "GMT+9",
          "GMT+1",
           "GMT+2",
           "GMT+3",
          "GMT+4",
          "GMT+5",
           "GMT+6",
          "GMT+7",
           "GMT+12",
           "GMT+10",
           "GMT+11",
           "GMT-8",
           "GMT-9",
          "GMT-6" "GMT-7",
          " GMT – 4" ,
          "GMT-5" ,
          " GMT – 2" ,
           "GMT-3",
           "GMT"
     ]
 },
 "Antarctica": {
     "Antarctica": [
          "Troll",
           "DumontDUrville",
          "Vostok",
          "Syowa",
          "Palmer",
          "Casey",
          "Rothera",
          "McMurdo",
          "Davis",
           "Mawson"
     ],
     "Australia": [
          "Macquarie"
     ]
 },
 "Indian": {
     "Mauritius": [
           "Mauritius"
    \vert,
     "Madagascar": [
           "Antananarivo"
    \frac{1}{\sqrt{2}} "Maldives": [
         "Maldives"
    \frac{1}{2} "Rxa9union": [
          "Reunion"
    \frac{1}{\sqrt{2}} "Mayotte": [
          "Mayotte"
    \left| \ \right|,
     "Christmas Island": [
          "Christmas"
     ],
      "Cocos (Keeling) Islands": [
           "Cocos"
```

```
\frac{1}{\sqrt{2}} "British Indian Ocean Territory": [
                "Chagos"
          ],
          "Seychelles": [
                "Mahe"
         \frac{1}{2},
          "Comoros": [
               "Comoro"
         \left| \ \right|,
           "French Southern Territories": [
               "Kerguelen"
           ]
     },
      "Atlantic": {
           "Portugal": [
               "Azores",
               "Madeira"
          ],
          "Faroe Islands": [
               "Faroe"
         \frac{1}{2},
           "Iceland": [
               "Reykjavik"
\frac{1}{2},
 "South Georgia and the South Sandwich Islands": [
               "South_Georgia"
         \frac{1}{\sqrt{2}} "Saint Helena Ascension and Tristan da Cunha": [
               "St_Helena"
         \left| \ \right|,
           "Cabo Verde": [
               "Cape_Verde"
          ],
          "Falkland Islands (Malvinas)": [
               "Stanley"
          ],
           "Bermuda": [
               "Bermuda"
          \left| \ \right|,
           "Spain": [
                "Canary"
          ]
      },
      "Asia": {
           "Afghanistan": [
               "Kabul"
         \vert,
           "Qatar": [
                "Qatar"
          ],
          "Bangladesh": [
                "Dhaka"
         \left| \ \right|,
           "Bhutan": [
               "Thimphu"
          ],
           "Iran (Islamic Republic of)": [
```

```
 "Tehran"
          \frac{1}{2},
           "Kuwait": [
               "Kuwait"
           ],
           "Nepal": [
               "Kathmandu"
          \left| \right|,
           "Mongolia": [
               "Hovd",
               "Choibalsan",
                "Ulaanbaatar"
         \frac{1}{\sqrt{2}} "Azerbaijan": [
                "Baku"
          \frac{1}{2},
           "Macao": [
               "Macau"
          \vert,
           "Syrian Arab Republic": [
               "Damascus"
          ],
           "Turkmenistan": [
               "Ashgabat"
          \vert,
           "Bahrain": [
               "Bahrain"
          ],
           "Viet Nam": [
              "Ho Chi Minh"
          ],
           "Saudi Arabia": [
               "Riyadh"
\qquad \qquad "Singapore": [
               "Singapore"
          ],
           "China": [
                "Shanghai",
               "Urumqi"
         \frac{1}{\sqrt{2}} "Armenia": [
                "Yerevan"
         \vert,
           "Russian Federation": [
                "Ust-Nera",
                "Vladivostok",
               "Barnaul",
                "Anadyr",
                "Novokuznetsk",
                "Irkutsk",
                "Yakutsk",
                "Yekaterinburg",
                "Novosibirsk",
                "Krasnoyarsk",
                "Sakhalin",
                "Omsk",
                "Magadan",
                "Khandyga",
                "Srednekolymsk",
               "Tomsk",
                "Chita",
               "Kamchatka"
```

```
 "Jordan": [
              "Amman"
          \vert,
          "Iraq": [
               "Baghdad"
          ],
          "Hong Kong": [
              "Hong_Kong"
         \left| \right|,
           "Korea (Republic of)": [
               "Seoul"
         \vert,
          "India": [
               "Kolkata"
         \frac{1}{\sqrt{2}} "Kyrgyzstan": [
               "Bishkek"
          \frac{1}{\sqrt{2}} "Georgia": [
               "Tbilisi"
\frac{1}{2},
 "Lao People's Democratic Republic": ["Vientiane"], "Korea (Democratic People's Republic 
of)": [
               "Pyongyang"
\frac{1}{2},
 "Oman": [
               "Muscat"
         \vert,
          "Philippines": [
               "Manila"
         \left| \ \right|,
          "Indonesia": [
 "Jakarta",
 "Makassar",
               "Pontianak",
               "Jayapura"
\qquad \qquad "Israel": [
               "Jerusalem"
         \left| \ \right|,
           "Tajikistan": [
               "Dushanbe"
          ],
          "Cambodia": [
               "Phnom_Penh"
         \left| \ \right|,
           "Thailand": [
               "Bangkok"
         \vert,
          "Yemen": [
               "Aden"
          ],
           "Palestine, State of": [
               "Hebron",
               "Gaza"
         \vert,
          "Pakistan": [
               "Karachi"
```

```
 "Myanmar": [
              "Yangon"
          ],
          "Kazakhstan": [
              "Aqtau",
              "Aqtobe",
              "Atyrau",
              "Qyzylorda",
              "Qostanay",
               "Oral",
               "Almaty"
         \frac{1}{\sqrt{2}} "Lebanon": [
               "Beirut"
         \frac{1}{2},
          "Brunei Darussalam": [
               "Brunei"
         \vert,
          "Uzbekistan": [
               "Tashkent",
              "Samarkand"
\frac{1}{2},
 "Malaysia": [
              "Kuala_Lumpur",
              "Kuching"
         \vert,
          "Timor-Leste": [
              "Dili"
          ],
          "United Arab Emirates": [
               "Dubai"
         \vert,
          "Sri Lanka": [
               "Colombo"
          ],
          "Japan": [
              "Tokyo"
         \vert,
          "Taiwan": [
               "Taipei"
         \frac{1}{\sqrt{2}} "Cyprus": [
               "Famagusta",
               "Nicosia"
          ]
     },
     "America": {
          "Canada": [
              "Regina",
               "Goose_Bay",
              "Whitehorse",
              "Winnipeg",
               "Vancouver",
               "St_Johns",
              "Rankin Inlet",
              "Cambridge_Bay",
               "Moncton",
               "Rainy_River",
 "Inuvik",
 "Toronto",
               "Fort_Nelson",
               "Creston",
               "Blanc-Sablon",
```
],

```
 "Yellowknife",
              "Dawson_Creek",
               "Nipigon",
              "Thunder Bay",
              "Atikokan",
               "Halifax",
              "Swift_Current",
              "Iqaluit",
               "Resolute",
               "Edmonton",
               "Glace_Bay",
               "Dawson",
               "Pangnirtung"
          ],
          "Brazil": [
              "Sao_Paulo",
              "Cuiaba",
              "Maceio",
              "Santarem",
              "Manaus",
              "Boa_Vista",
              "Noronha",
              "Araguaina",
              "Fortaleza",
              "Belem",
               "Porto_Velho",
               "Campo_Grande",
              "Eirunepe",
             "Rio Branco",
              "Recife",
              "Bahia"
         \left| \ \right|,
          "Saint Martin (French part)": [
              "Marigot"
          ],
          "Virgin Islands (British)": [
              "Tortola"
         \left| \ \right|,
          "Peru": [
              "Lima"
         \frac{1}{2},
          "Virgin Islands (U.S.)": [
              "St_Thomas"
          ],
          "Bolivia, Plurinational State of": [
              "La_Paz"
\frac{1}{2},
 "Panama": [
 "Panama"
          ],
          "Costa Rica": [
              "Costa_Rica"
         \left| \ \right|,
          "Saint Pierre and Miquelon": [
              "Miquelon"
          ],
          "Bahamas": [
               "Nassau"
```

```
\vert,
 "Aruba": [
     "Aruba"
 ],
 "Suriname": [
     "Paramaribo"
 ],
 "Argentina": [
     "Argentina/Salta",
     "Argentina/Jujuy",
     "Argentina/Tucuman",
     "Argentina/San_Juan",
    "Argentina/San Luis",
      "Argentina/La_Rioja",
      "Argentina/Catamarca",
      "Argentina/Ushuaia",
     "Argentina/Cordoba",
     "Argentina/Mendoza",
     "Argentina/Buenos_Aires",
     "Argentina/Rio_Gallegos"
\frac{1}{\sqrt{2}} "Anguilla": [
     "Anguilla"
\vert,
 "Ecuador": [
     "Guayaquil"
\frac{1}{2} "Martinique": [
     "Martinique"
 ],
 "Cuba": [
     "Havana"
 ],
 "El Salvador": [
     "El_Salvador"
 ],
 "United States of America": [
     "Kentucky/Louisville",
     "Nome",
     "Denver",
     "Kentucky/Monticello",
     "Sitka",
    "New York",
      "Phoenix",
      "Los_Angeles",
     "Yakutat",
     "Boise",
     "Indiana/Tell_City",
     "Indiana/Knox",
     "Anchorage",
     "Detroit",
     "Adak",
     "Indiana/Petersburg",
     "Indiana/Indianapolis",
     "North_Dakota/Center",
     "Indiana/Marengo",
     "Indiana/Winamac",
     "Metlakatla",
     "North Dakota/New Salem",
      "North_Dakota/Beulah",
     "Chicago",
     "Juneau",
     "Menominee",
      "Indiana/Vevay",
```
**System Setup Wizard Settings** 

```
 "Indiana/Vincennes"
         \left| \ \right|,
           "Saint Kitts and Nevis": [
               "St_Kitts"
          ],
          "Guatemala": [
               "Guatemala"
         \left| \right|,
          "Chile": [
               "Santiago",
               "Punta_Arenas"
         \vert,
          "Puerto Rico": [
               "Puerto_Rico"
         \vert,
          "Antigua and Barbuda": [
               "Antigua"
         \frac{1}{\sqrt{2}} "Haiti": [
               "Port-au-Prince"
         \vert,
          "Belize": [
               "Belize"
          ],
          "Saint Lucia": [
               "St_Lucia"
         \left| \ \right|,
          "Dominica": [
               "Dominica"
         \left| \ \right|,
          "Montserrat": [
               "Montserrat"
\qquad \qquad "Cayman Islands": [
               "Cayman"
          ],
          "Trinidad and Tobago": [
               "Port_of_Spain"
         \left| \ \right|,
          "French Guiana": [
               "Cayenne"
          ],
          "Guyana": [
               "Guyana"
\qquad \qquad "Grenada": [
 "Grenada"
         \vert,
          "Guadeloupe": [
               "Guadeloupe"
          ],
          "Dominican Republic": [
               "Santo_Domingo"
         \frac{1}{\sqrt{2}} "Jamaica": [
               "Jamaica"
          ],
          "Greenland": [
```

```
 "Scoresbysund": "Scoresbysund/Ittoqqortoormiit",
               "Danmarkshavn",
               "Thule": "Thule/Pituffik",
               "Nuuk"
          ],
          "Honduras": [
              "Tegucigalpa"
         \cdot "Bonaire, Sint Eustatius and Saba": [
              "Kralendijk"
         \left| \ \right|,
          "Mexico": [
              "Monterrey",
              "Matamoros",
              "Mexico City",
             "Chihuahua"
              "Hermosillo",
               "Cancun",
              "Bahia_Banderas",
             "Mazatlan",
              "Merida",
              "Ojinaga",
              "Tijuana"
         \vert,
          "Nicaragua": [
              "Managua"
         \frac{1}{\sqrt{2}} "Cura\xc3\xa7ao": [
              "Curacao"
          ],
          "Saint Barth\xc3\xa9lemy": [
              "St_Barthelemy"
         \vert,
          "Uruguay": [
               "Montevideo"
         ],
          "Venezuela, Bolivarian Republic of": [
              "Caracas"
         \vert,
          "Saint Vincent and the Grenadines": [
              "St_Vincent"
         \vert,
          "Sint Maarten (Dutch part)": [
              "Lower_Princes"
\qquad \qquad "Colombia": [
"Bogota"
         \left| \ \right|,
          "Paraguay": [
               "Asuncion"
         ],
          "Turks and Caicos Islands": [
               "Grand_Turk"
         \frac{1}{2},
          "Barbados": [
              "Barbados"
          ]
```
}

}

Decryption Profiles

# **Decryption Profiles**

### **Retrieving the Decryption Profiles**

#### Table 143 - Attributes for Retrieving the Decryption Profiles

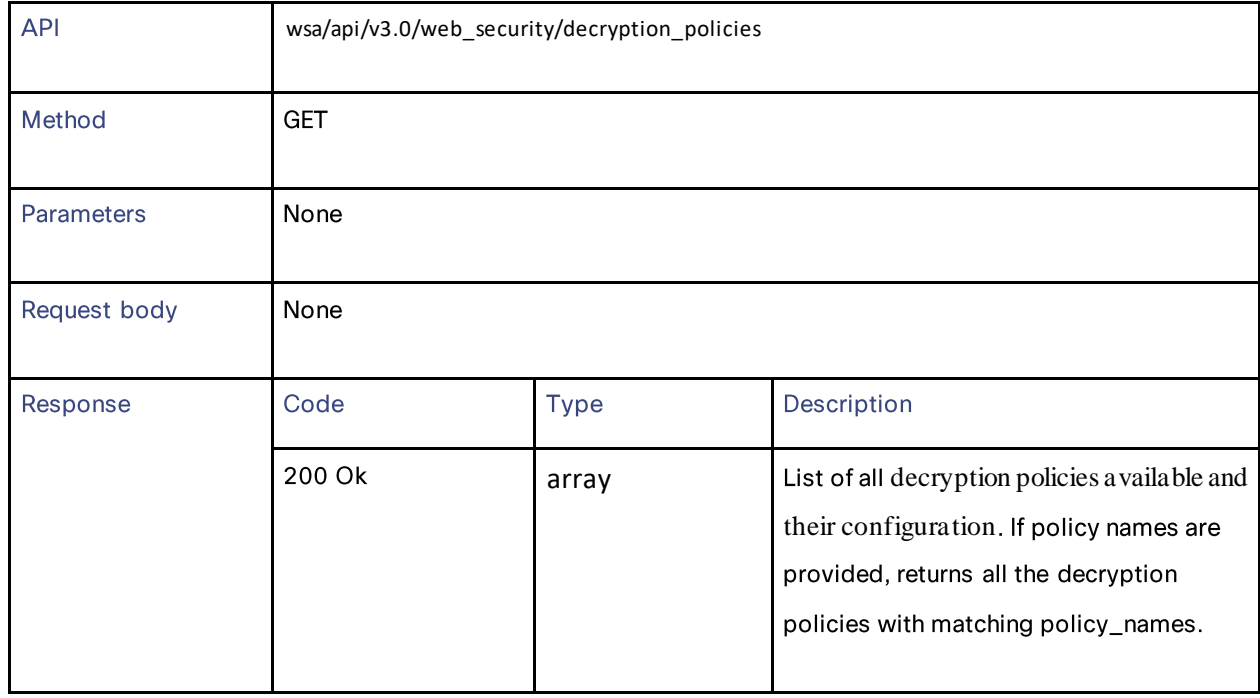

### **Modifying the Decryption Profiles**

#### Table 144 - Attributes for Modifying the Decryption Profiles

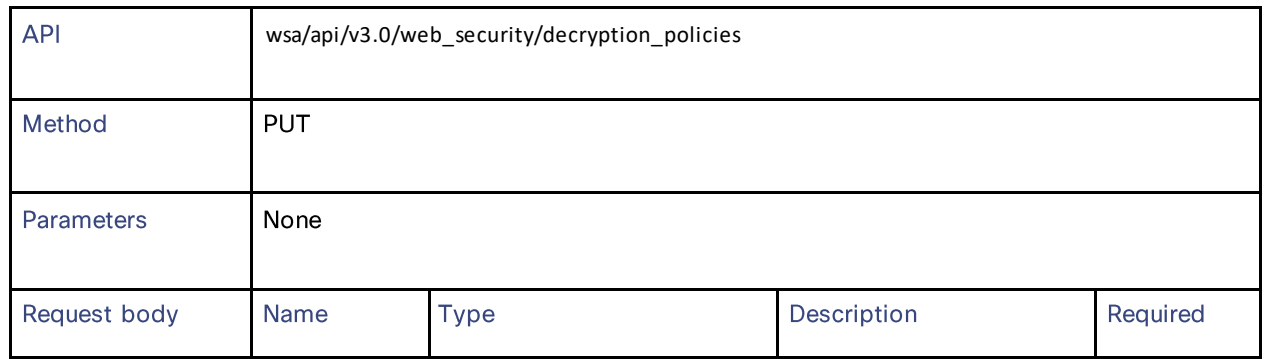

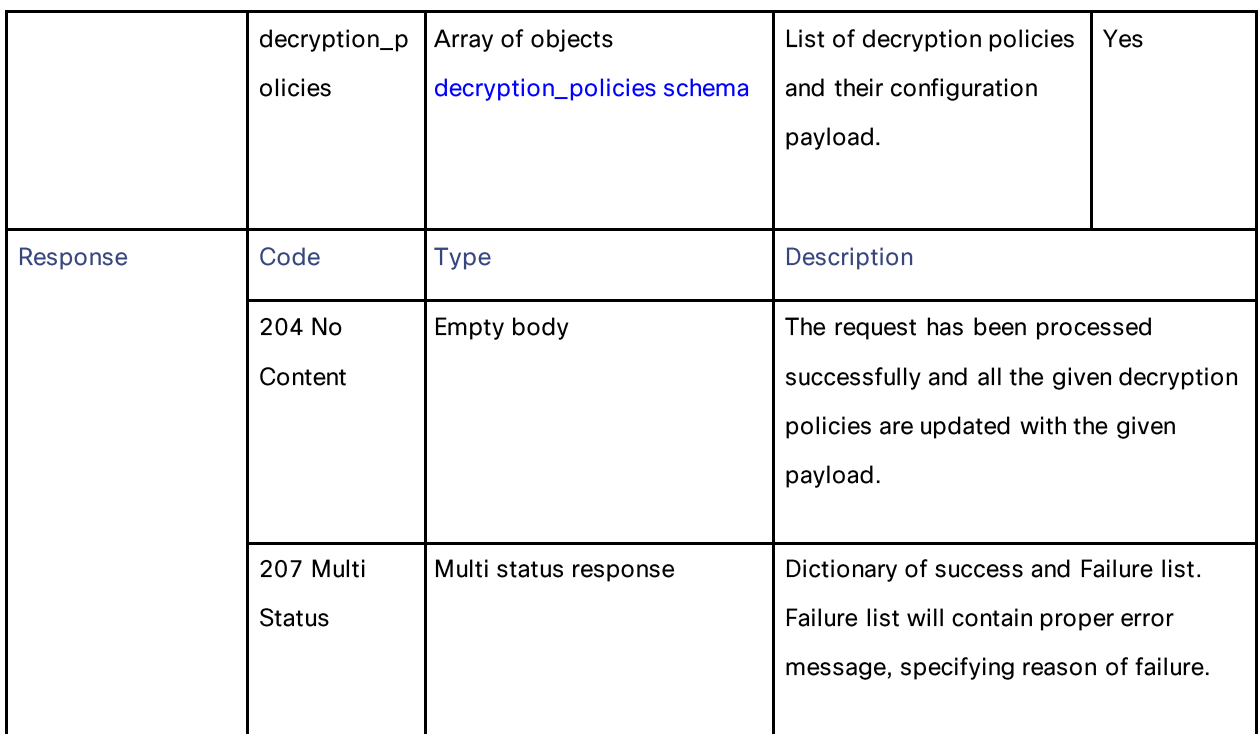

# **Adding the Decryption Profiles**

### Table 145 - Attributes for Adding the Decryption Profiles

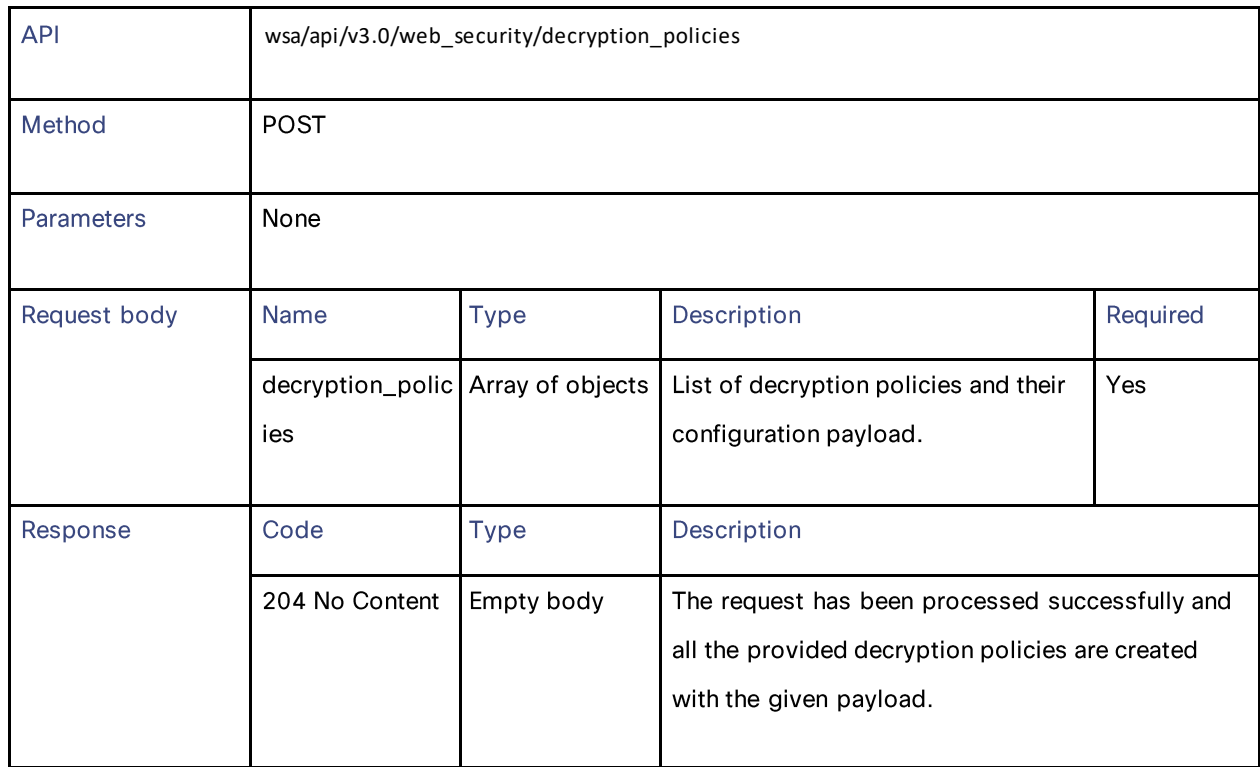

#### Decryption Profiles

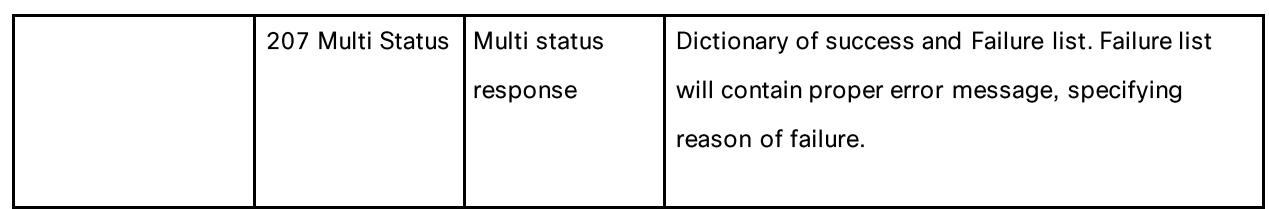

## **Deleting the Decryption Profiles**

### Table 146 - Attributes for Deleting the Decryption Profiles

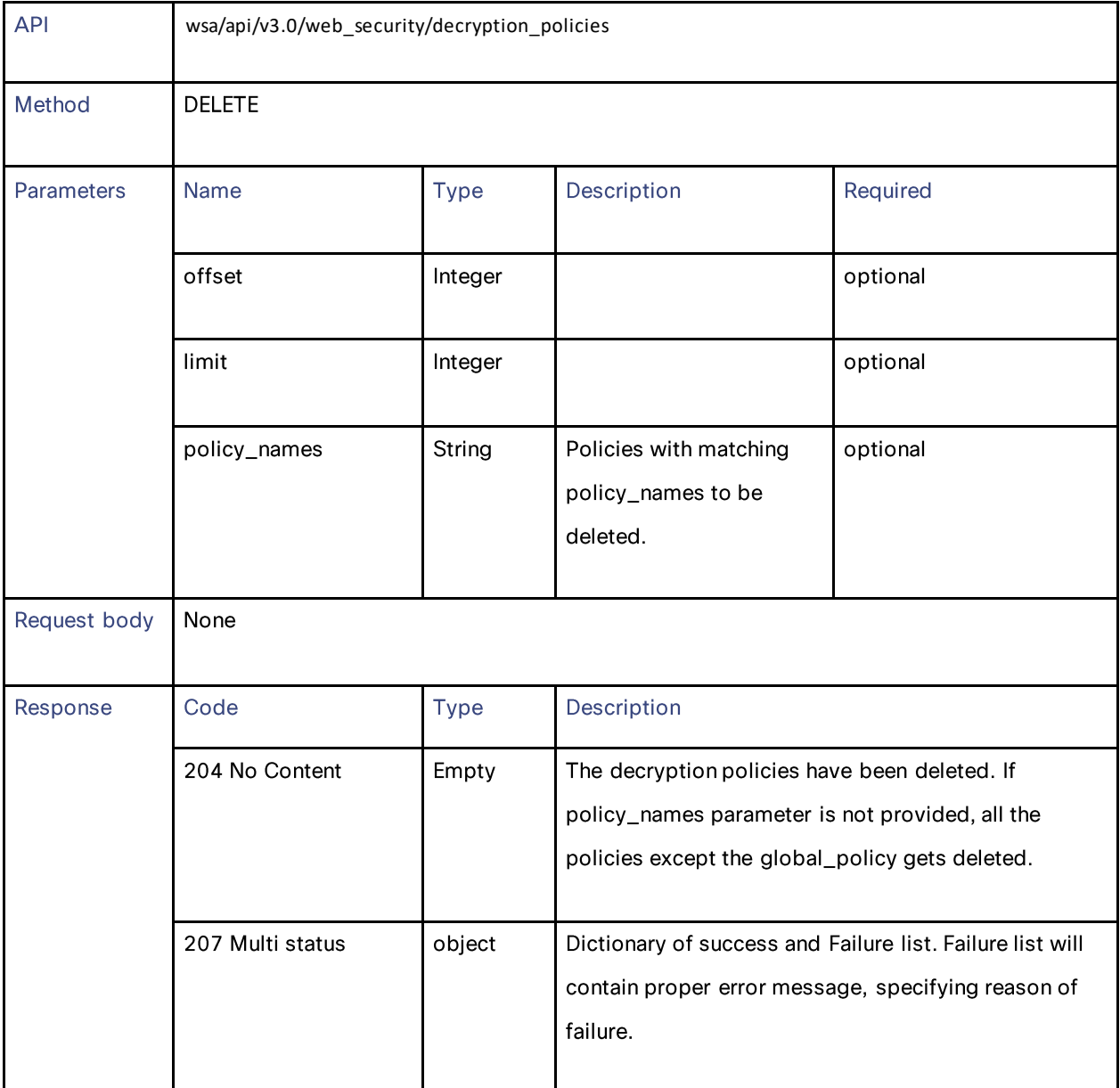

### **Definitions**

decryption\_policies schema

### Table 147 - Attributes for decryption\_policies schema

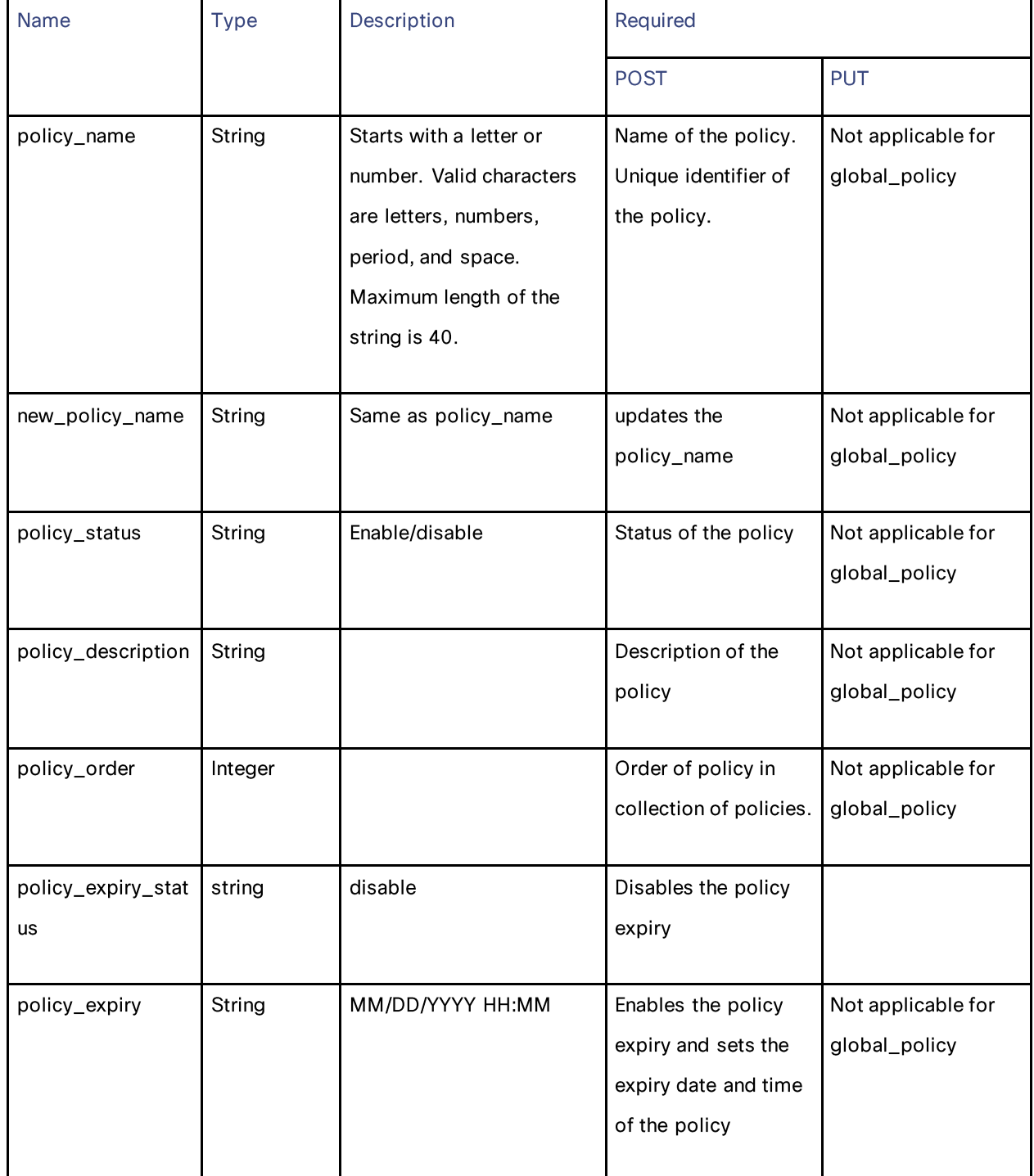

### Decryption Profiles

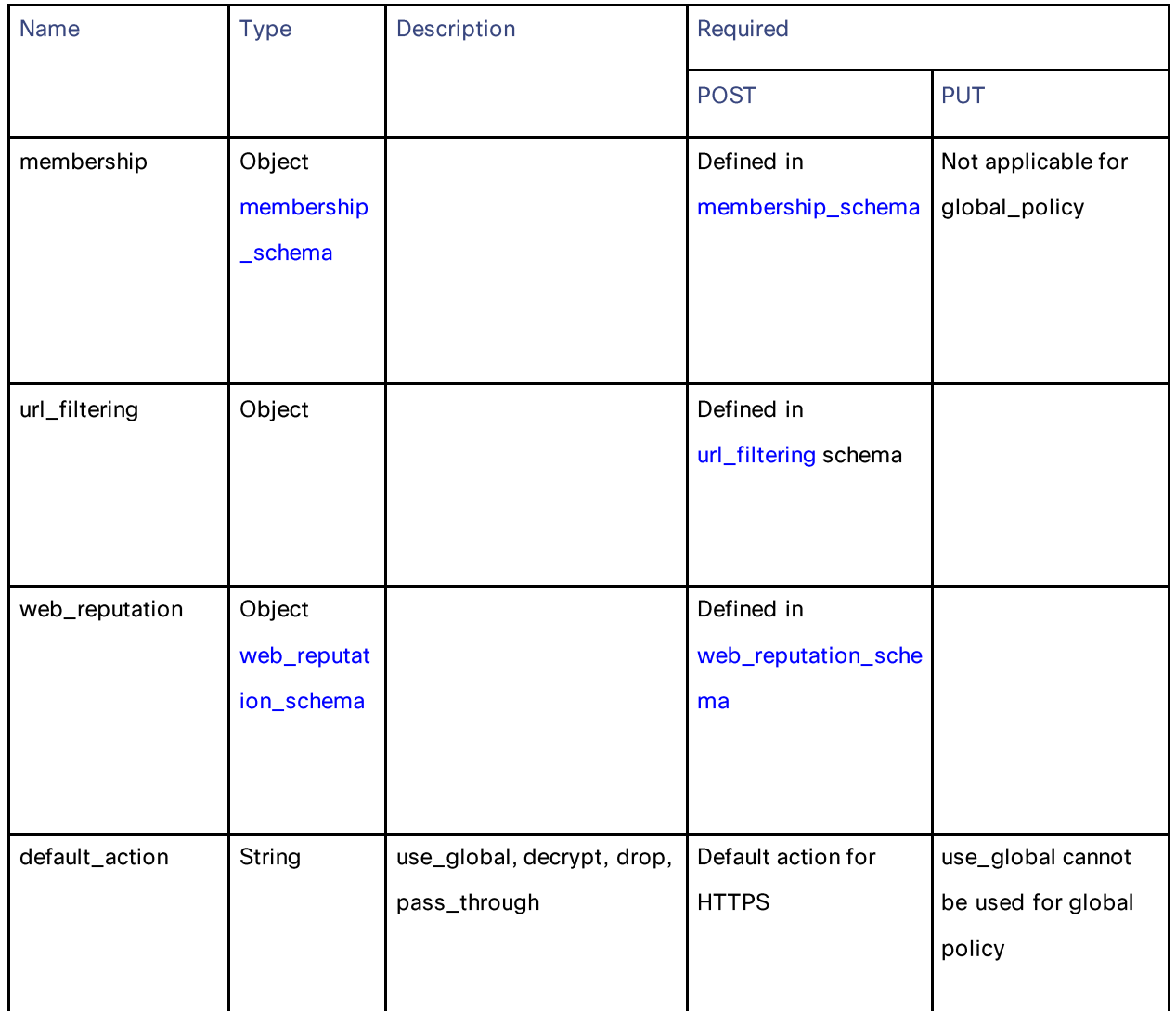

#### membership\_schema

#### Table 148 - Attributes for membership\_schema

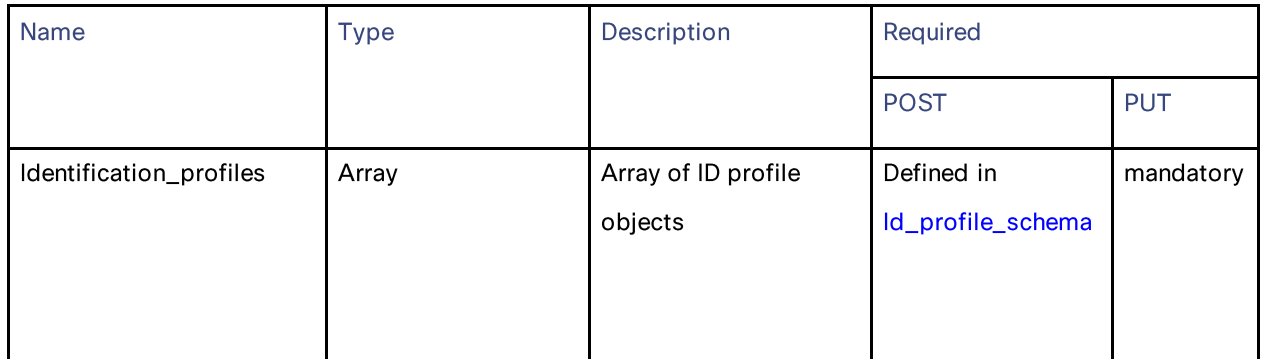

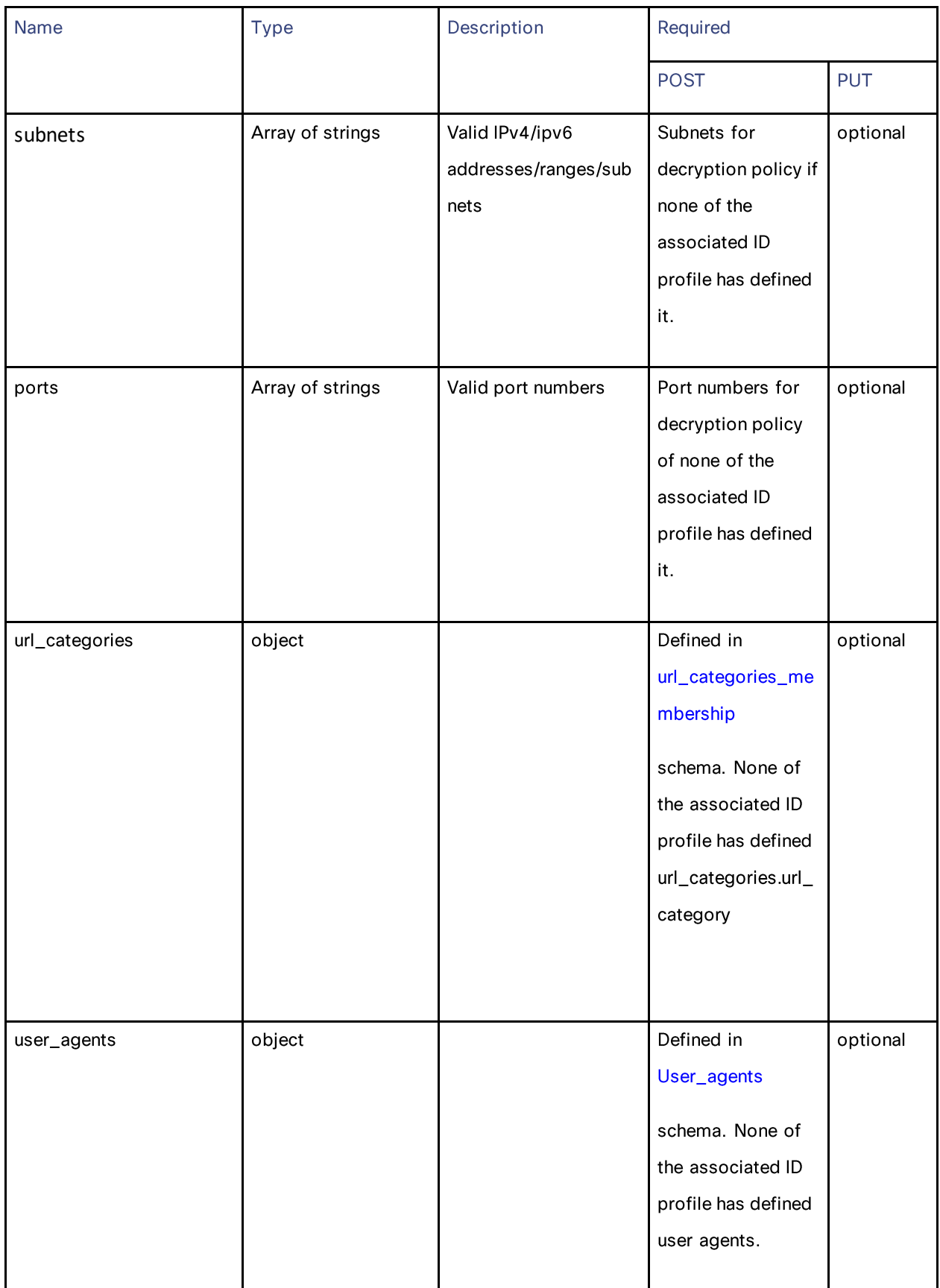

## Decryption Profiles

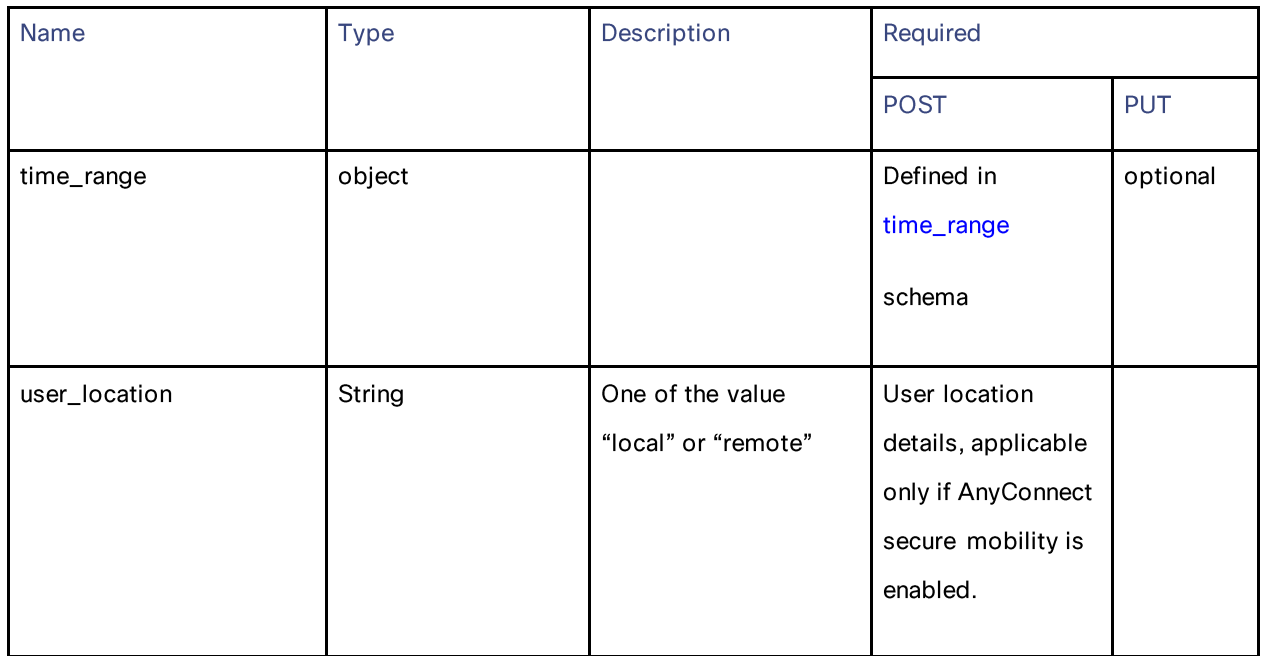

### Id\_profile\_schema

### Table 149 - Attributes for Id\_profile\_schema

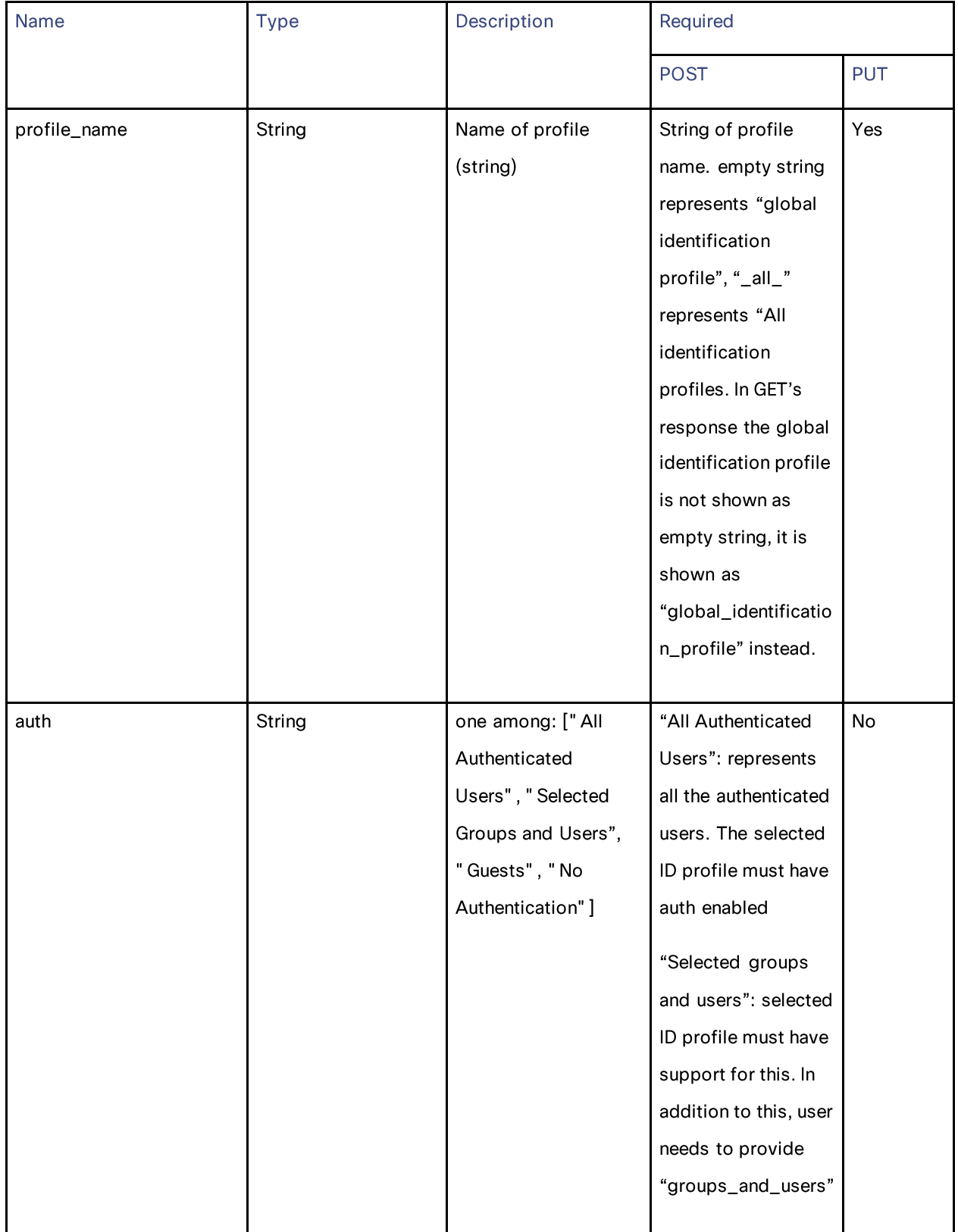

Decryption Profiles

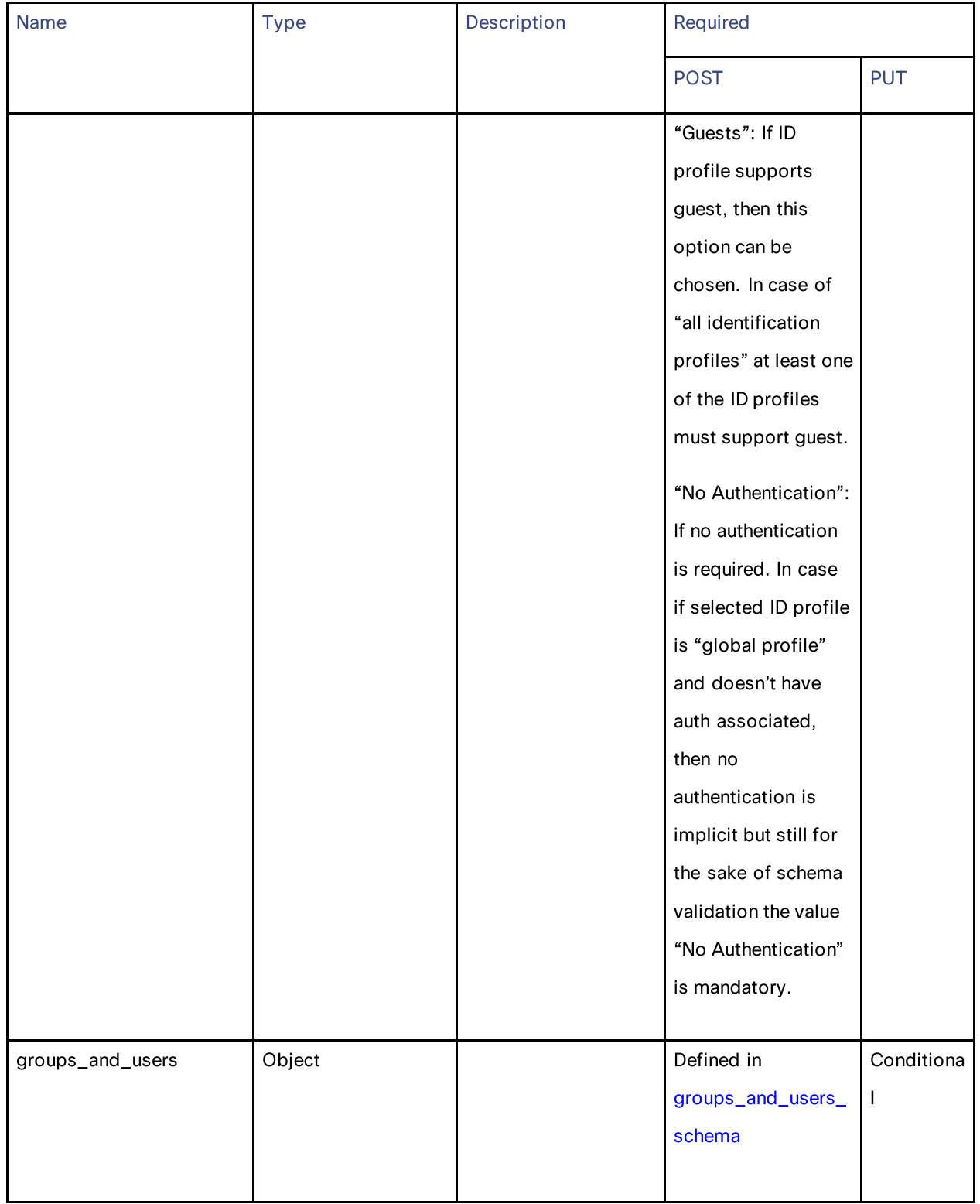

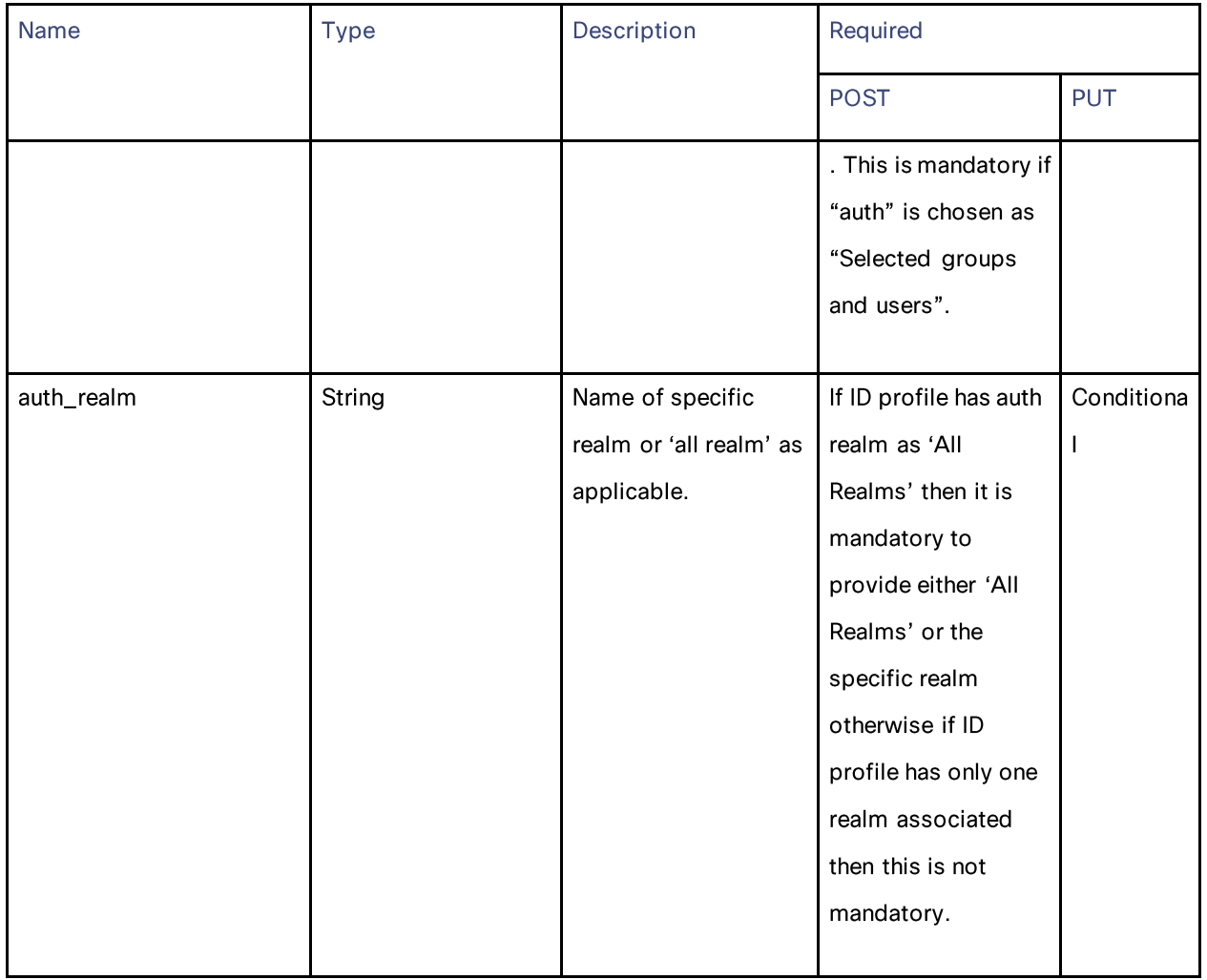

#### groups\_and\_users\_schema

### Table 150 - Attributes for groups\_and\_users\_schema

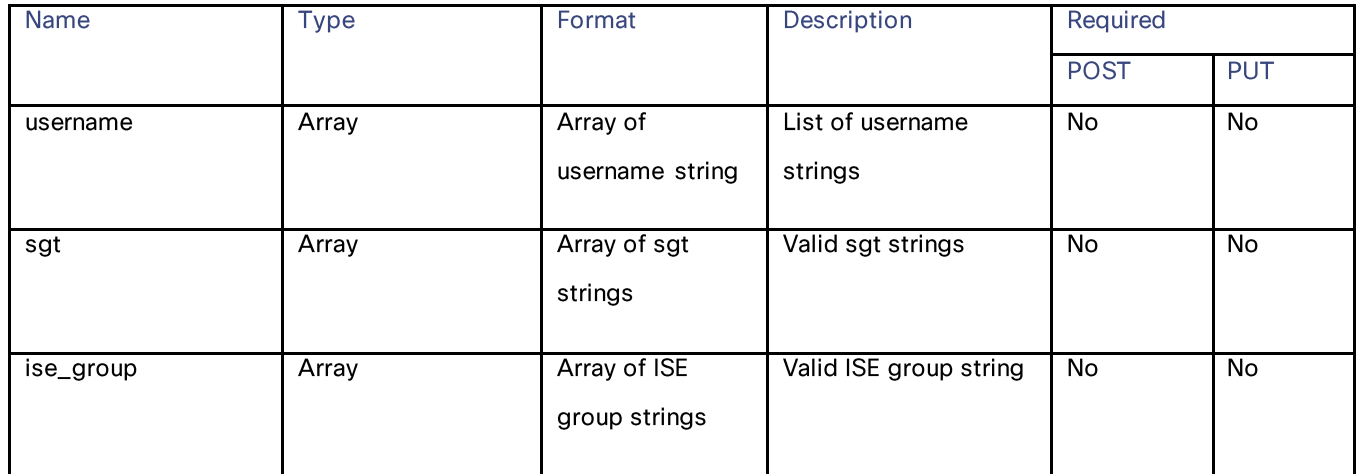

#### Decryption Profiles

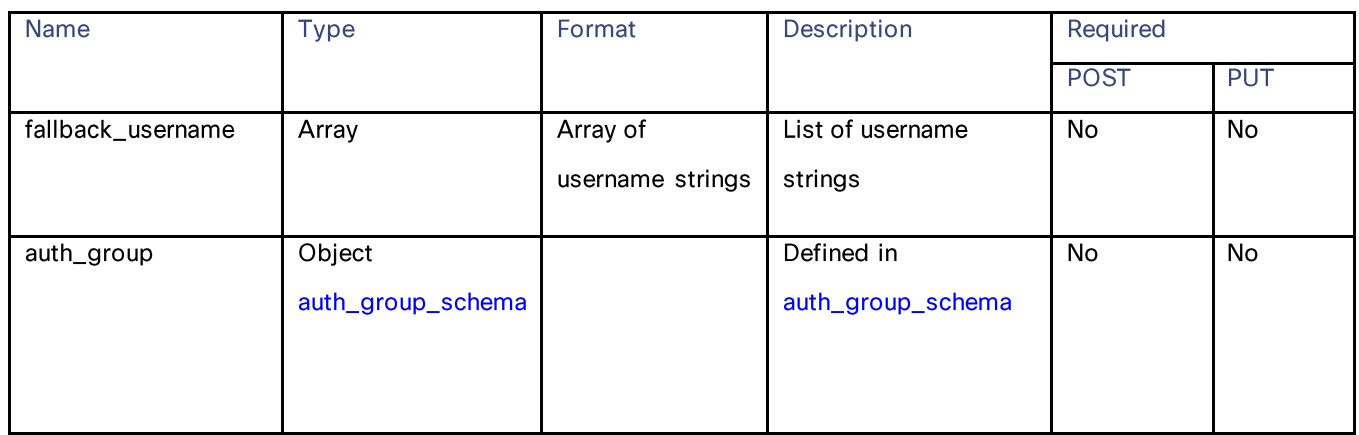

### auth\_group\_schema

#### Table 151 - Attributes for auth\_group\_schema

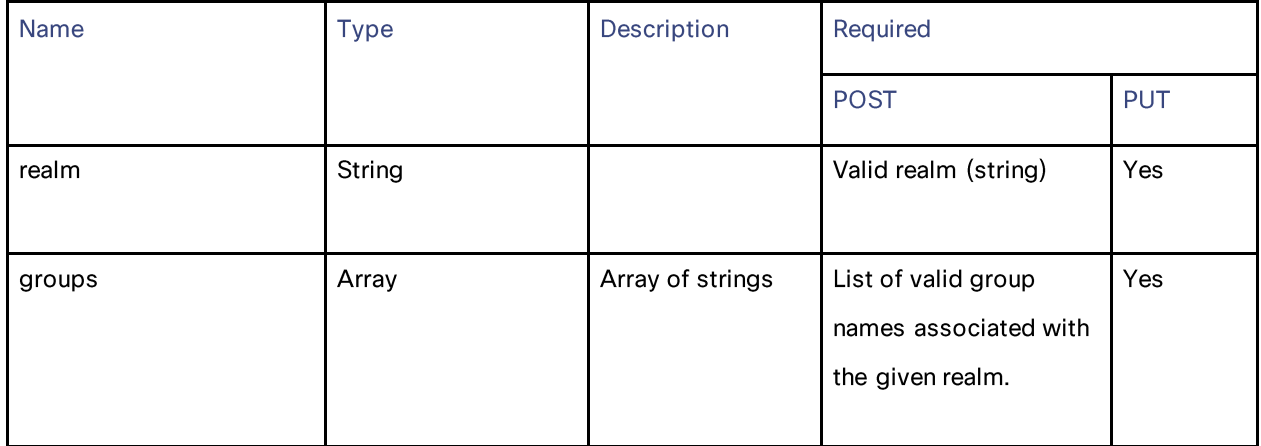

#### url\_categories\_membership

#### Table 152 - Attributes for url\_categories\_membership

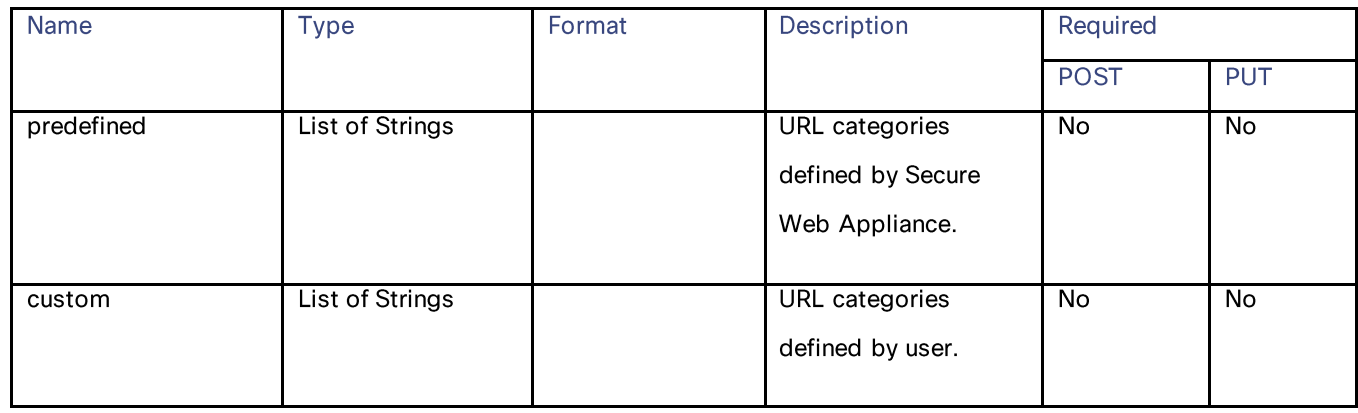

#### time\_range

#### Table 153 - Attributes for time\_range

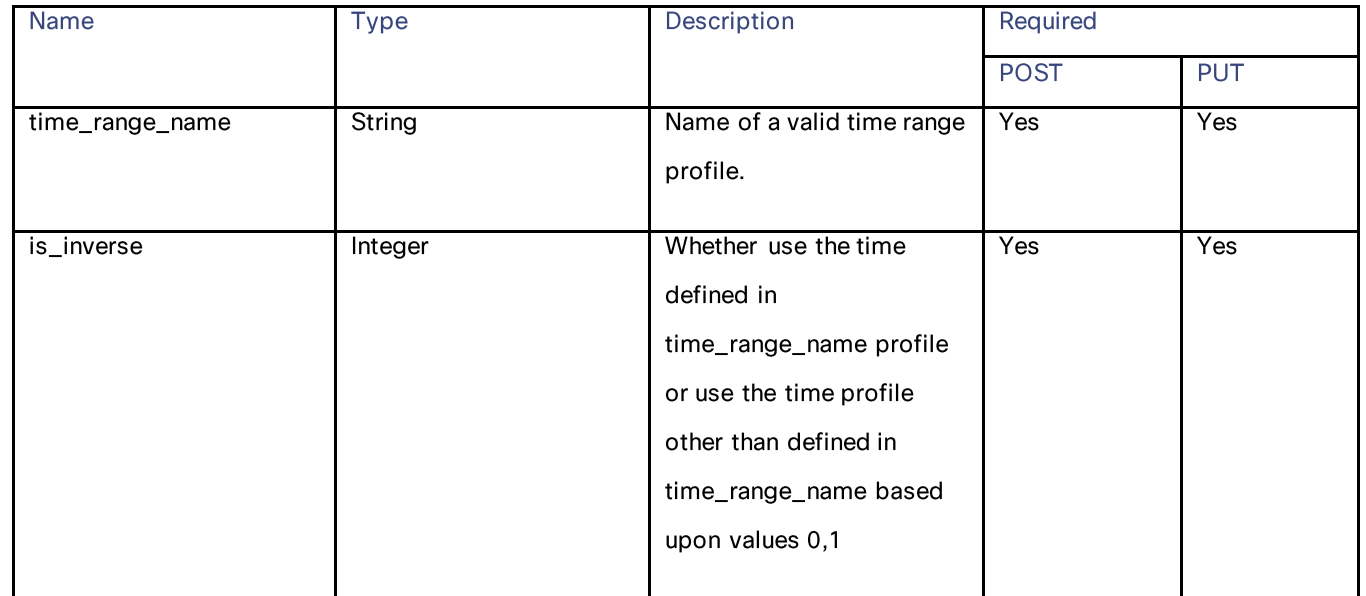

#### url\_filtering schema

### Table 154 - Attributes for url\_filtering schema

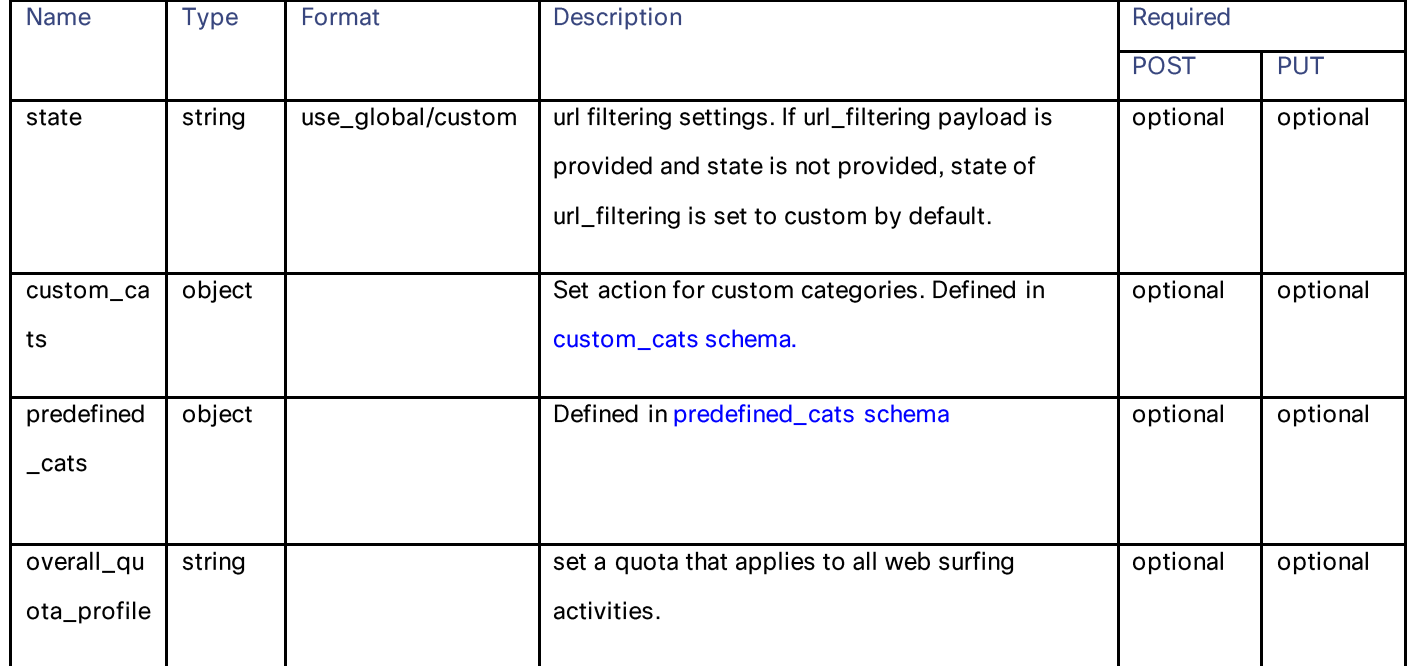

#### Decryption Profiles

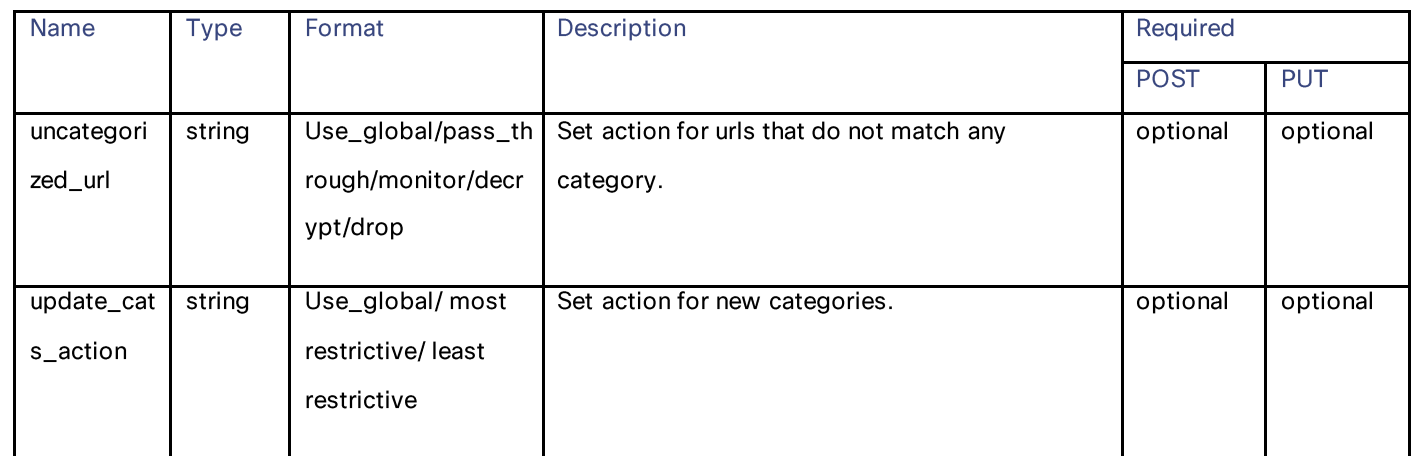

#### custom\_cats schema

#### Table 155 - Attributes for custom\_cats schema

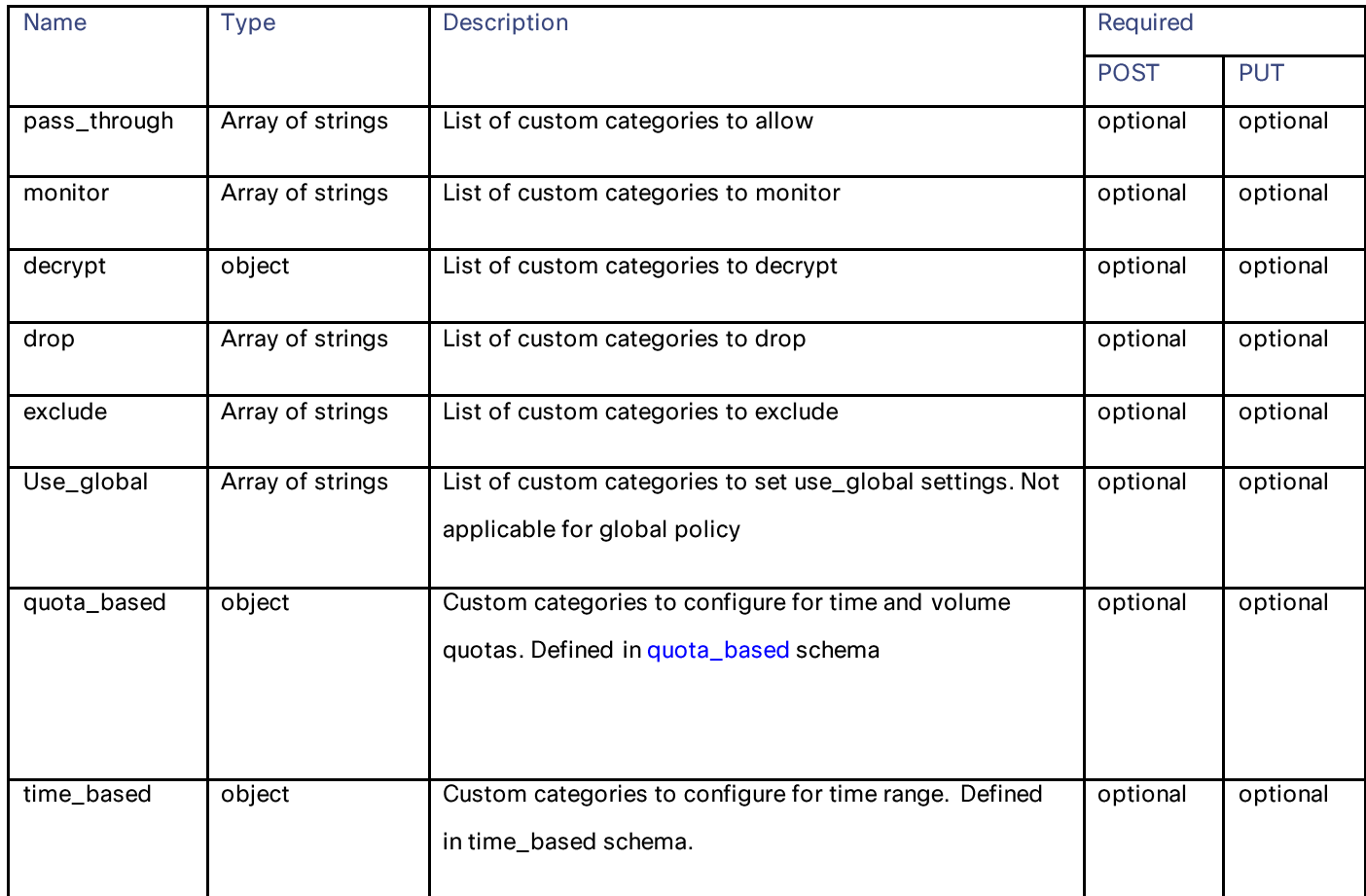

#### quota\_based schema

#### Table 156 - Attributes for quota\_based schema

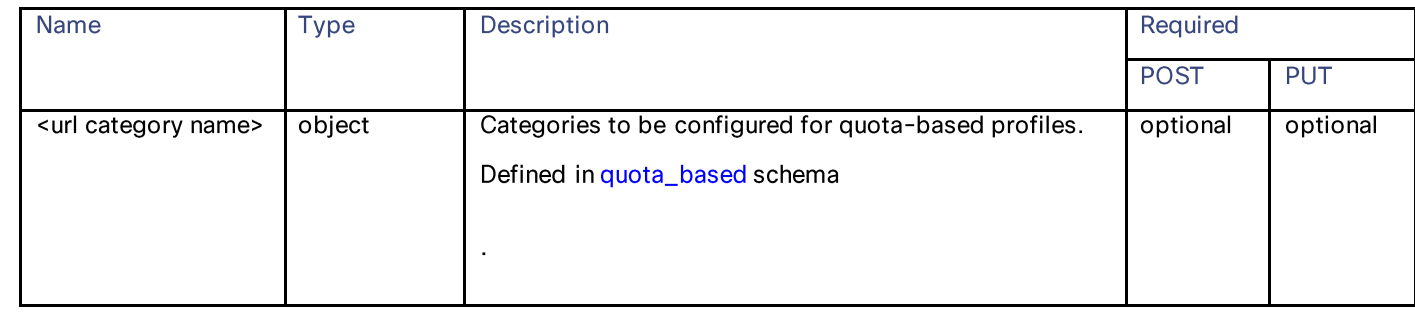

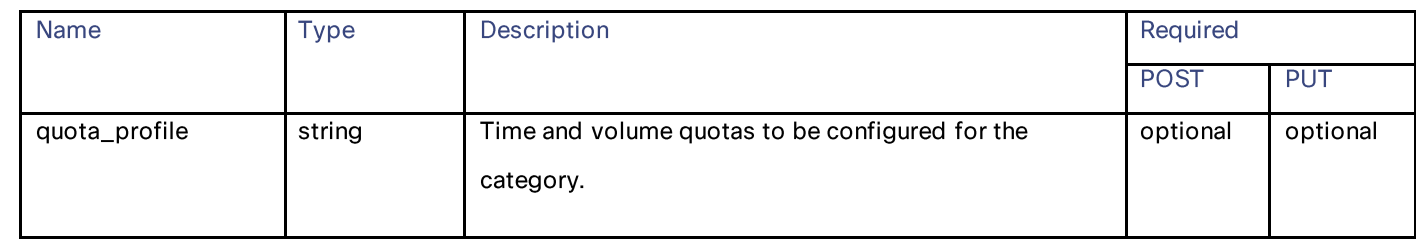

#### time\_based schema

#### Table 157 - Attributes for time\_based schema

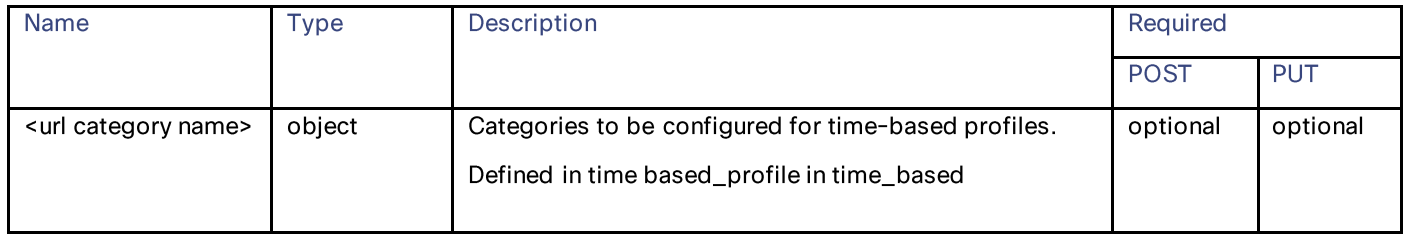

#### time\_range\_schema

#### Table 158 - Attributes for time\_range\_schema

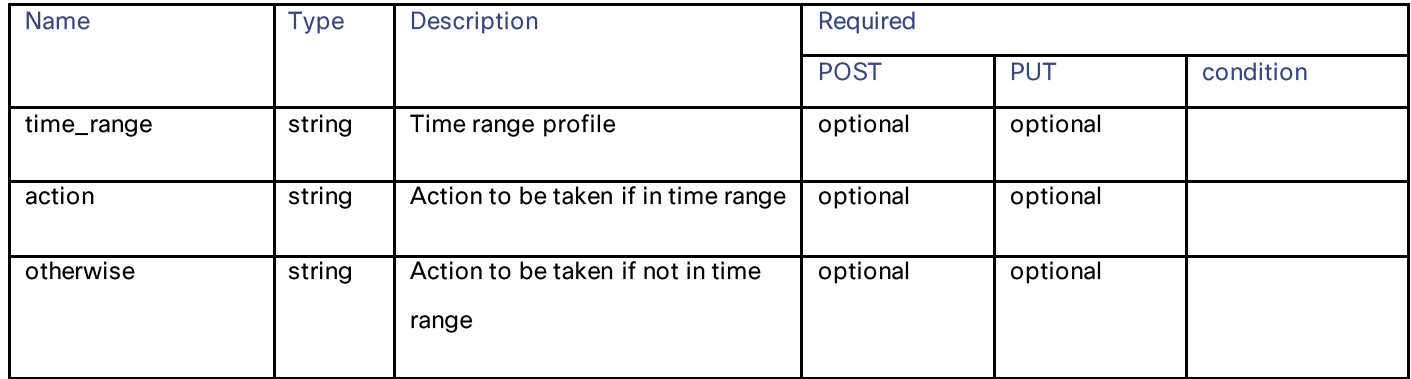

#### Name Description Required **Type POST PUT** condition otherwise\_redirect string Redirect to if in time range Optional/cond Optional/cond Available only for itional itional custom categories Redirect to if in time range Optional/cond Optional/cond Available only for action\_redirect string itional itional custom categories

#### predefined\_cats schema

**Decryption Profiles** 

#### Table 159 - Attributes for predefined\_cats schema

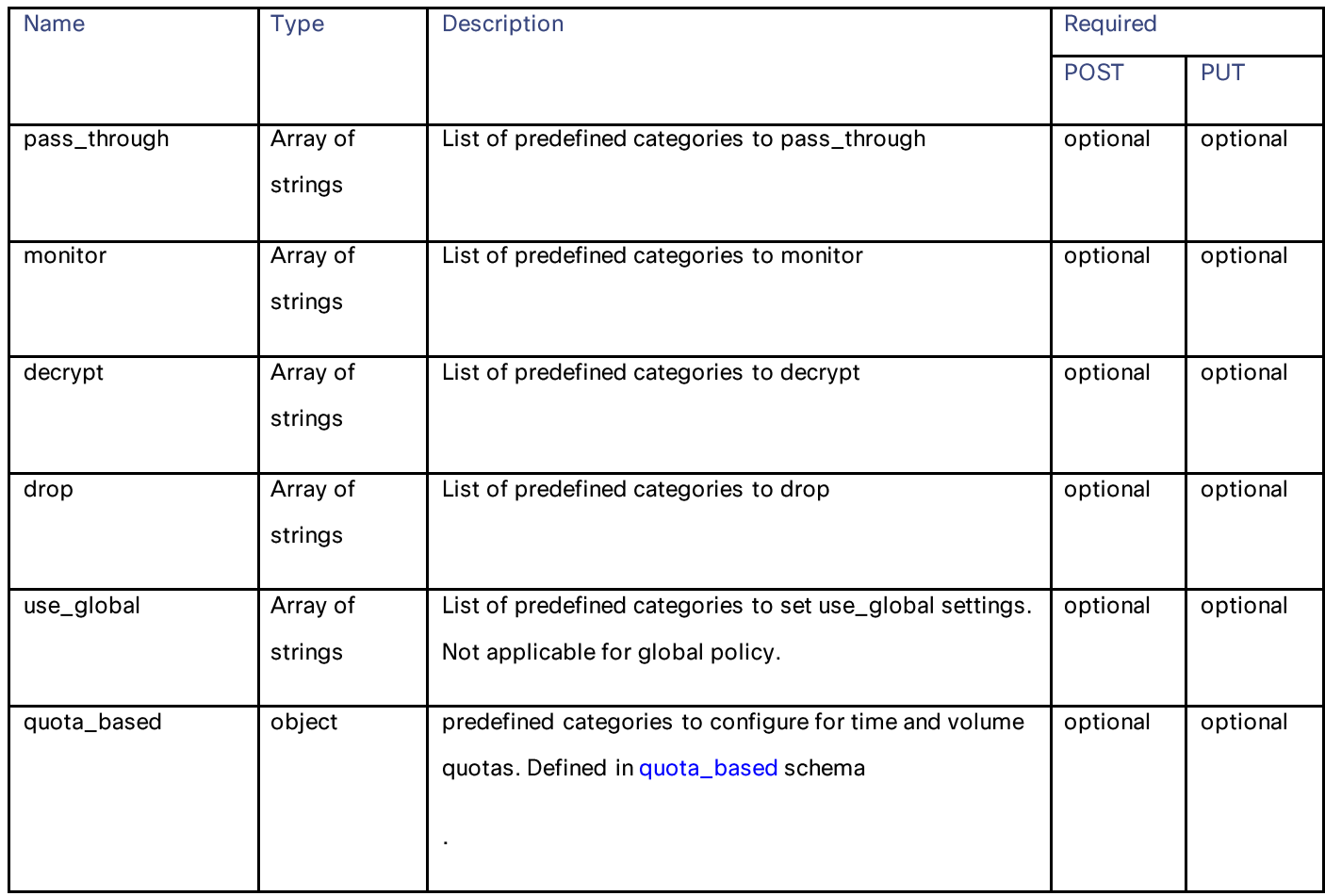

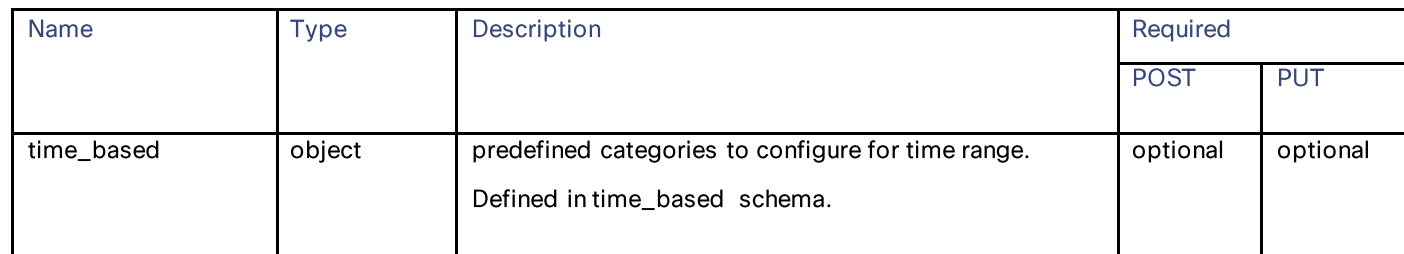

#### web\_reputation\_schema

#### Table 160 - Attributes for web\_reputation\_schema

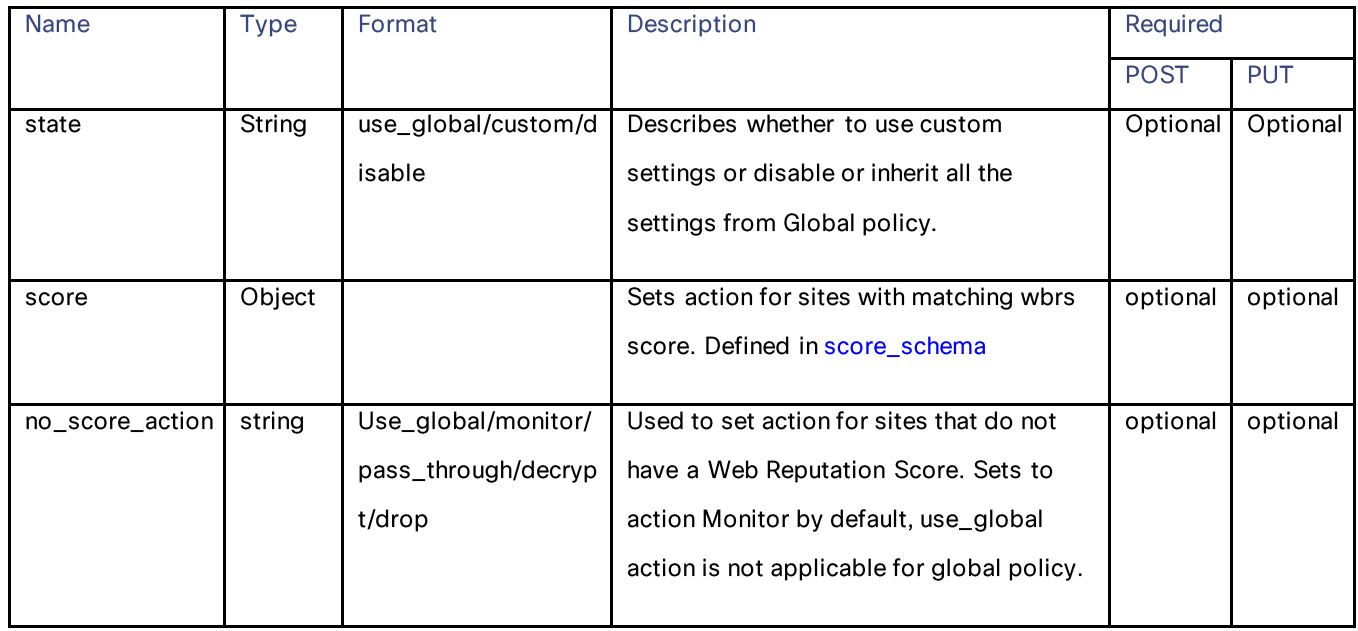

#### score\_schema

#### Table 161 - Attributes for score\_schema

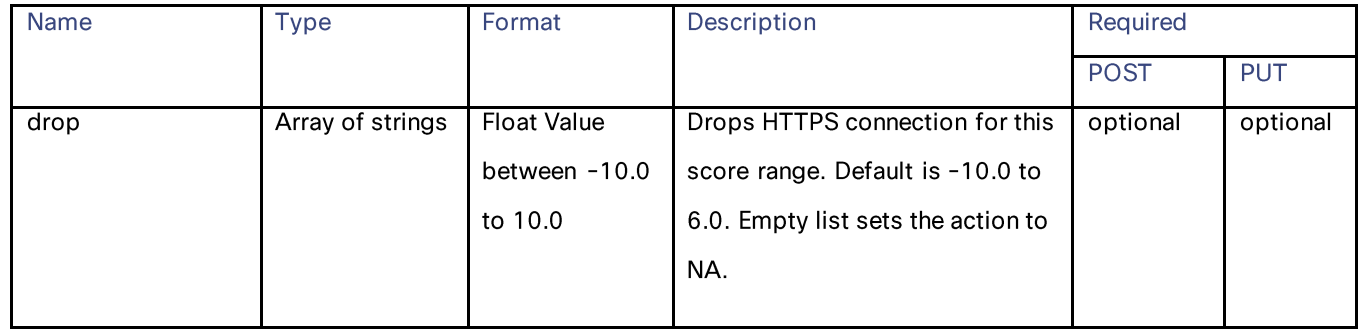

**Routing Profiles** 

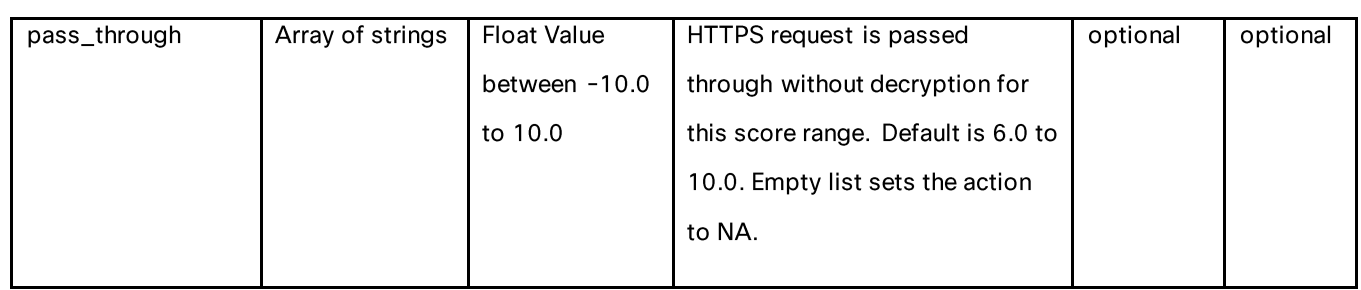

Note: There is no decrypt array required in score schema. Decrypt values will be set based on drop and pass\_through values. Hence, values of decrypt array if provided in score schema will not be considered or validated.

# **Routing Profiles**

### **Retrieving the Routing Profiles**

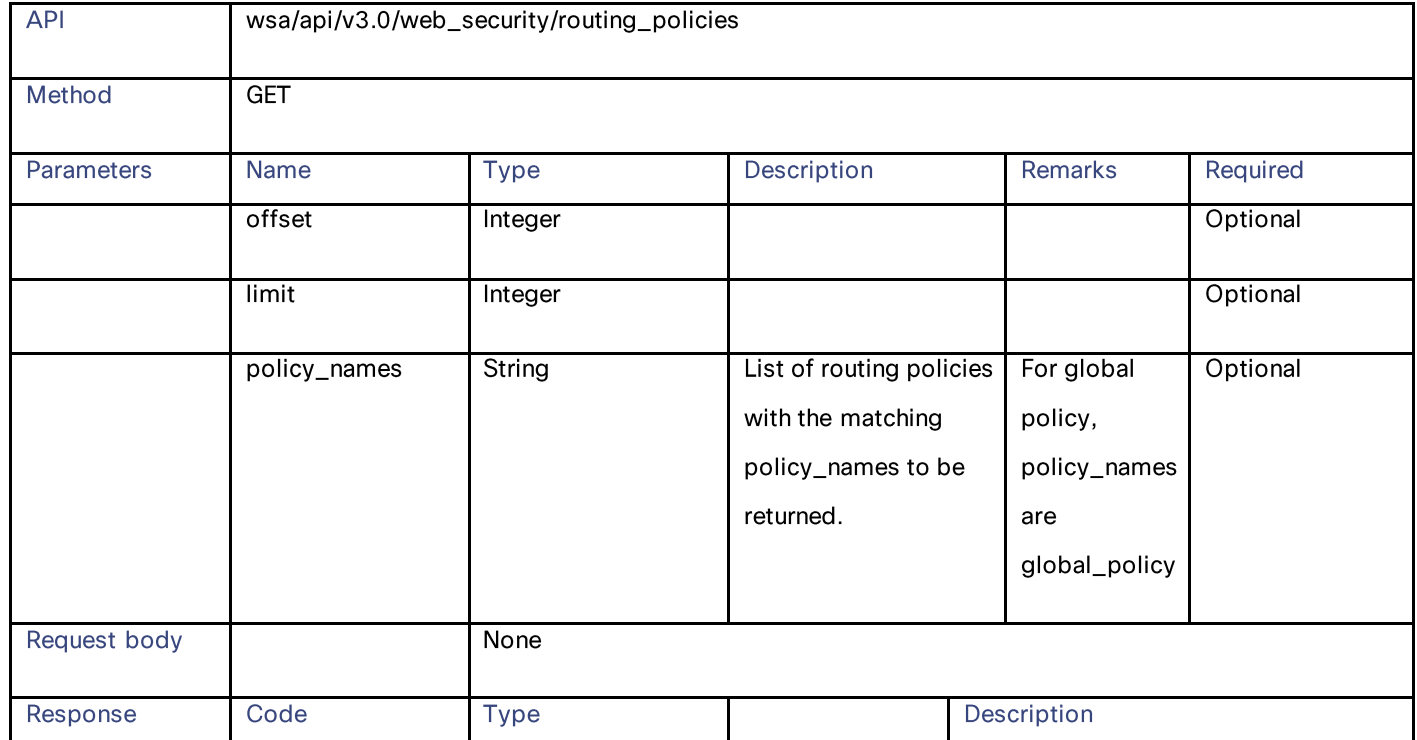

Table 162 - Attributes for Retrieving the Routing Profiles

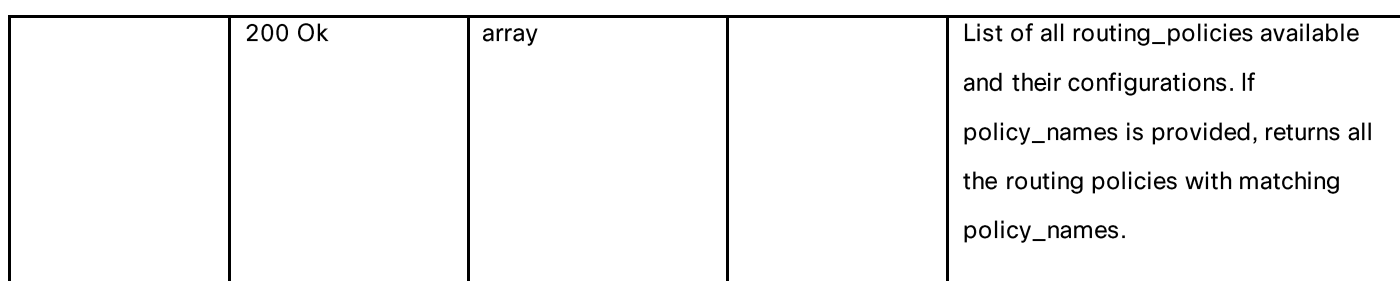

# **Modifying the Routing Profiles**

### Table 163 - Attributes for Modifying the Routing Profiles

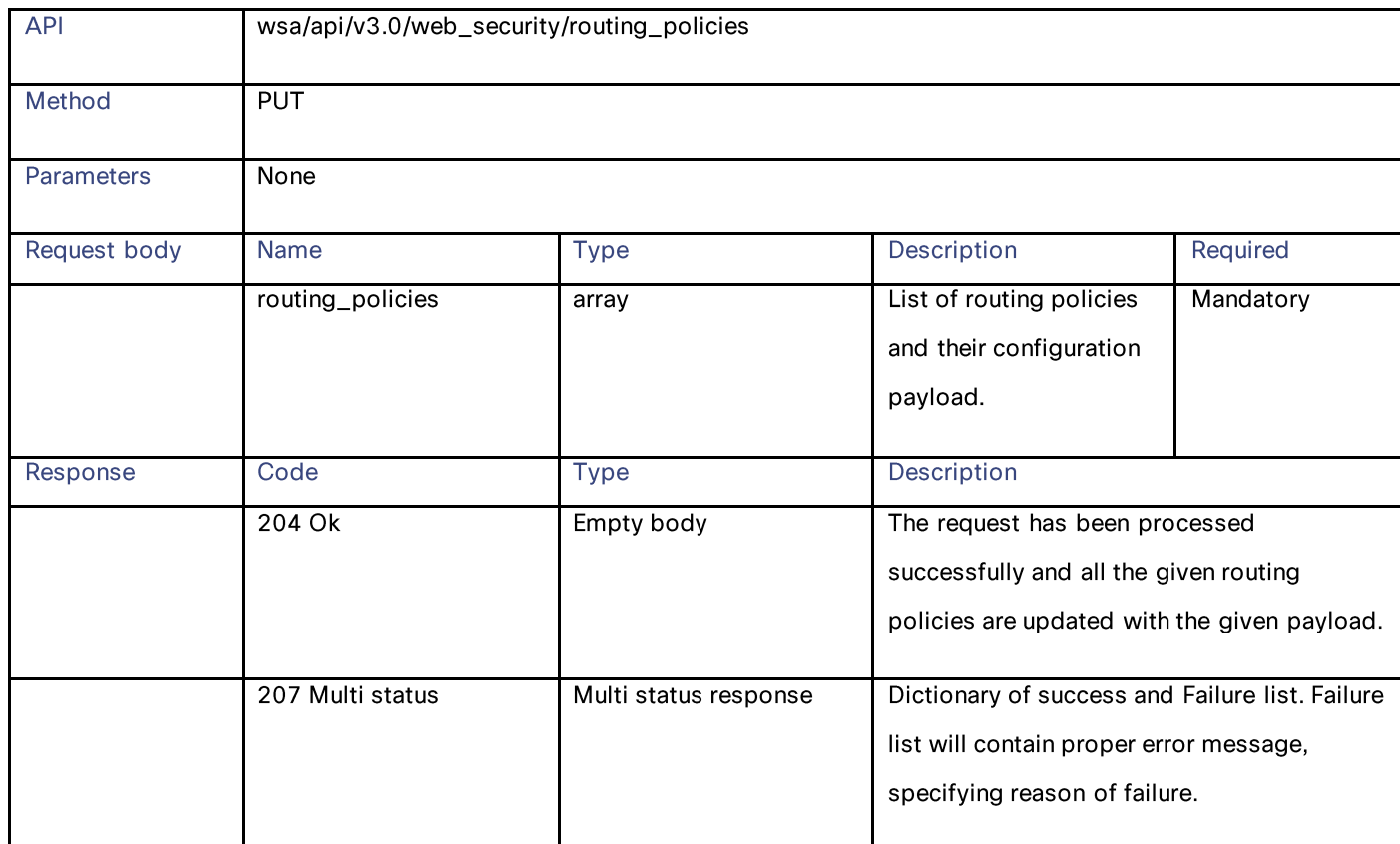

## **Adding the Routing Profiles**

#### Table 164 - Attributes for Adding the Routing Profiles

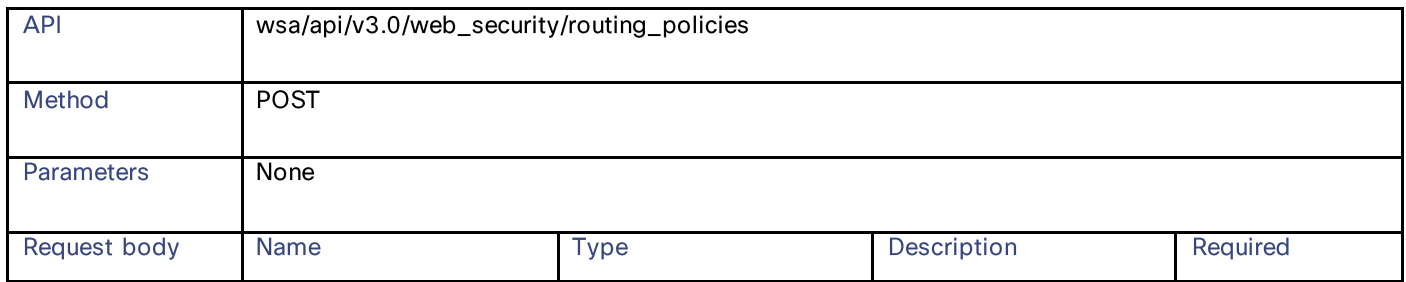

#### Routing Profiles

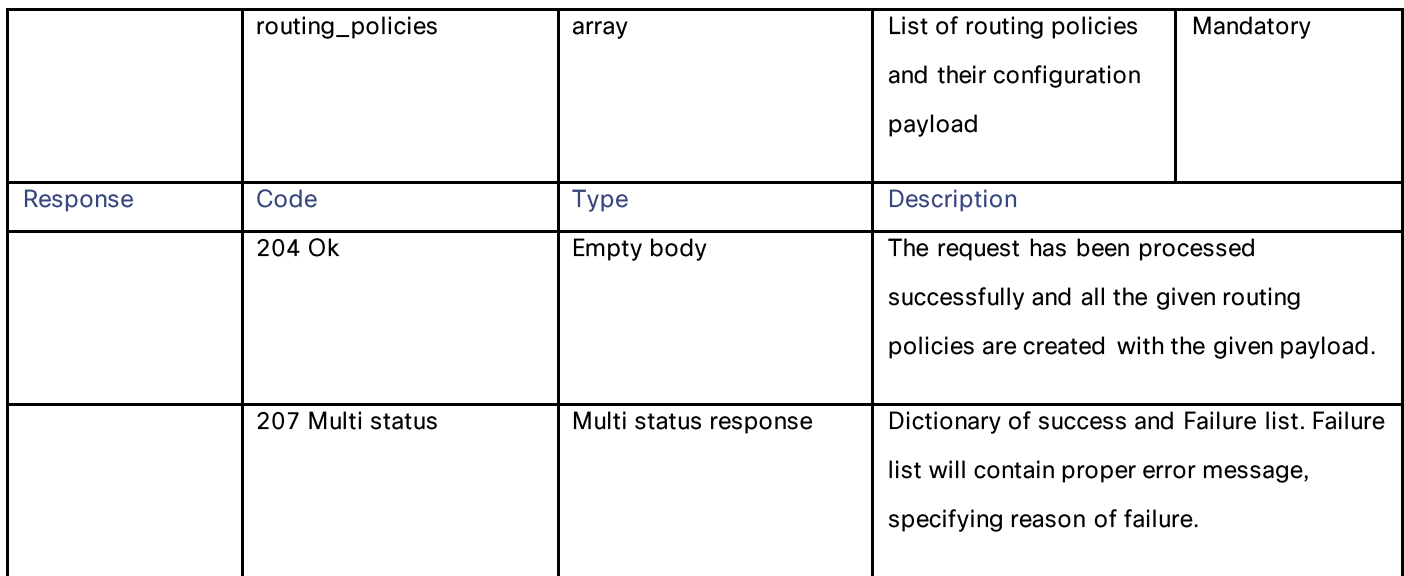

# **Deleting the Routing Profiles**

#### Table 165 - Attributes for Deleting the Routing Profiles

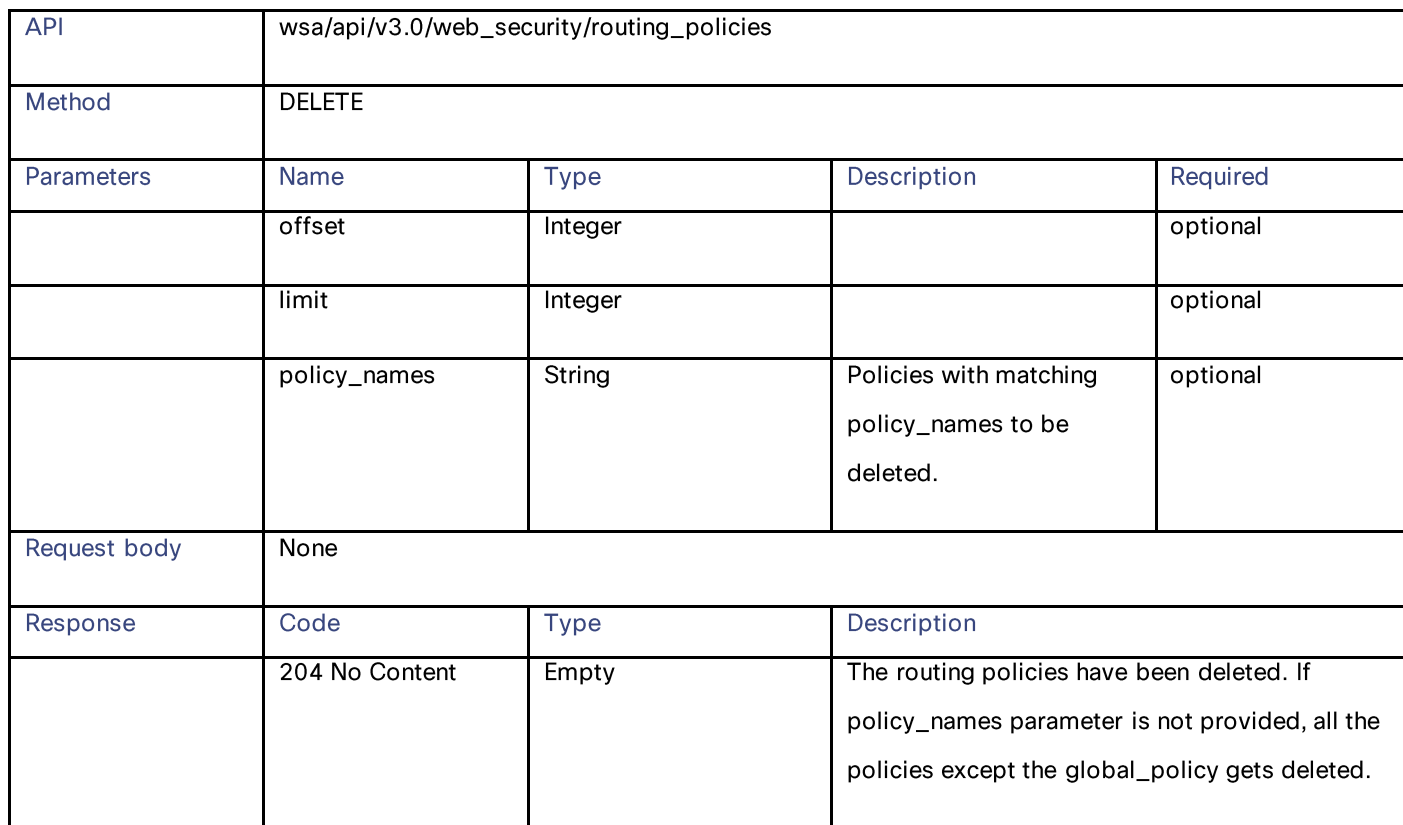

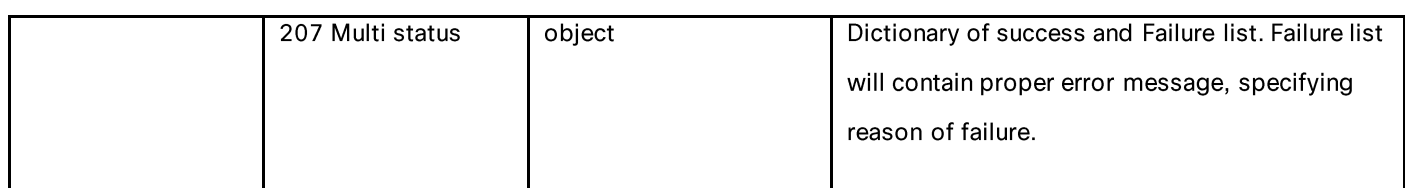

#### **Definitions – Payload Configurations**

#### routing\_policies schema

#### Table 166 - Attributes for routing\_policies schema

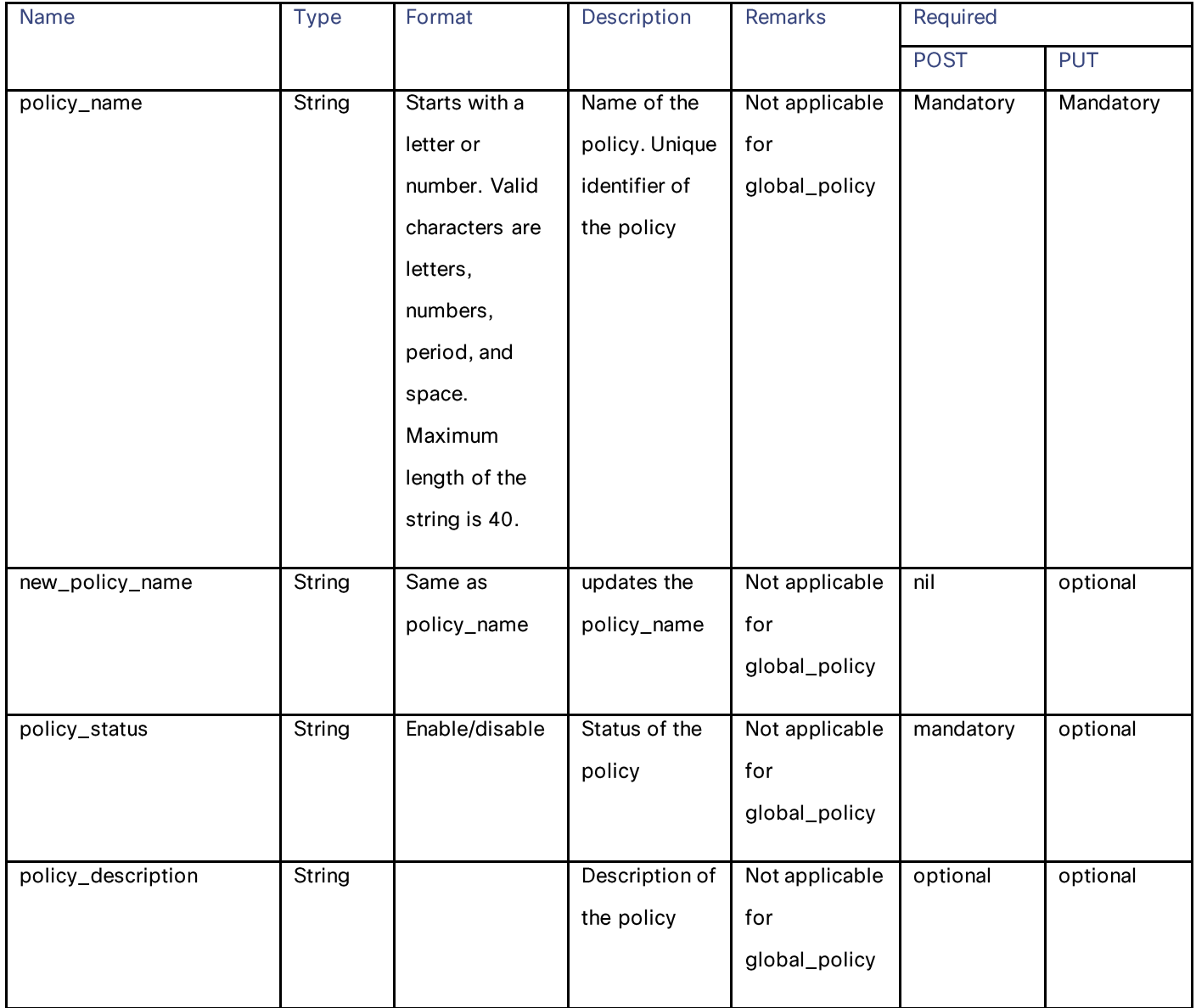

#### Routing Profiles

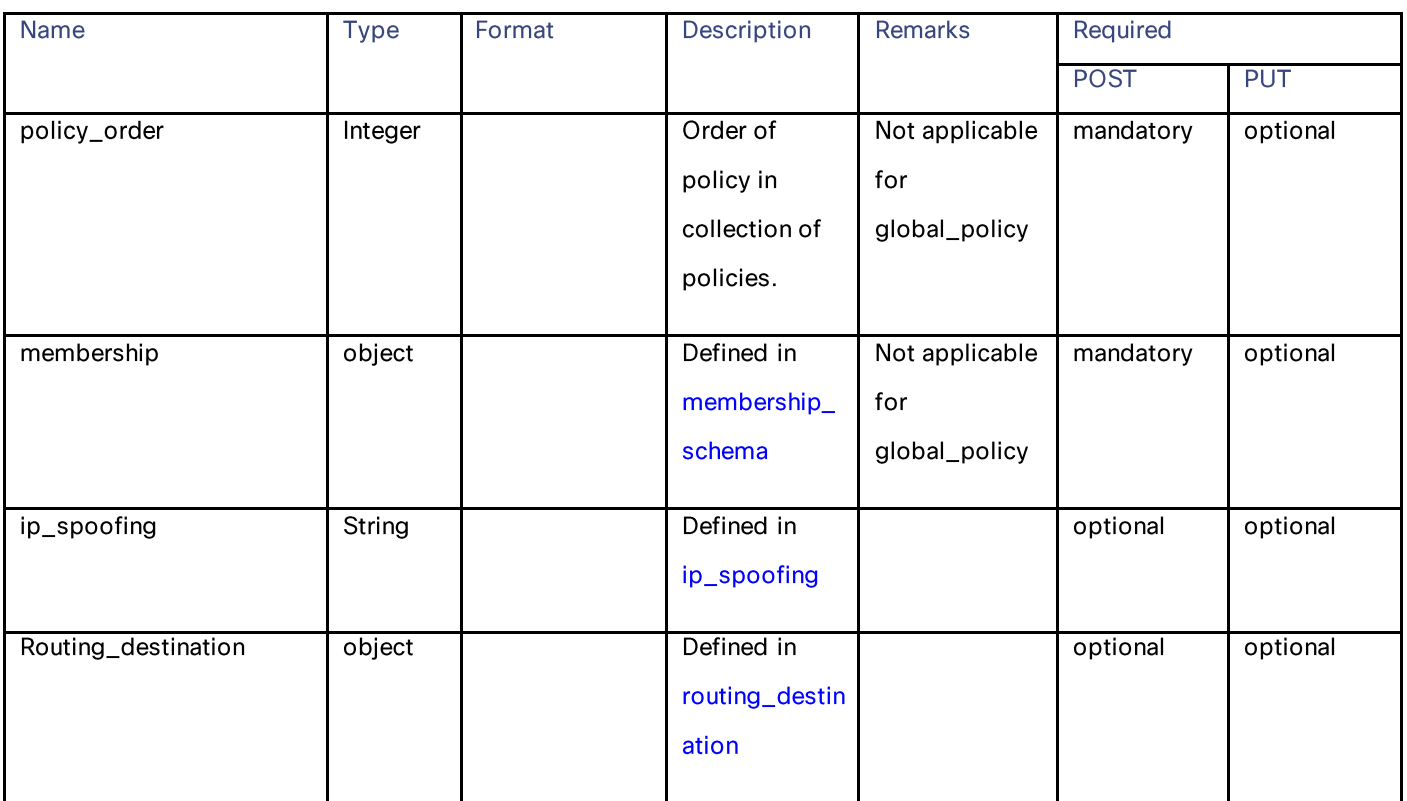

#### membership schema

### Table 167 - Attributes for membership schema

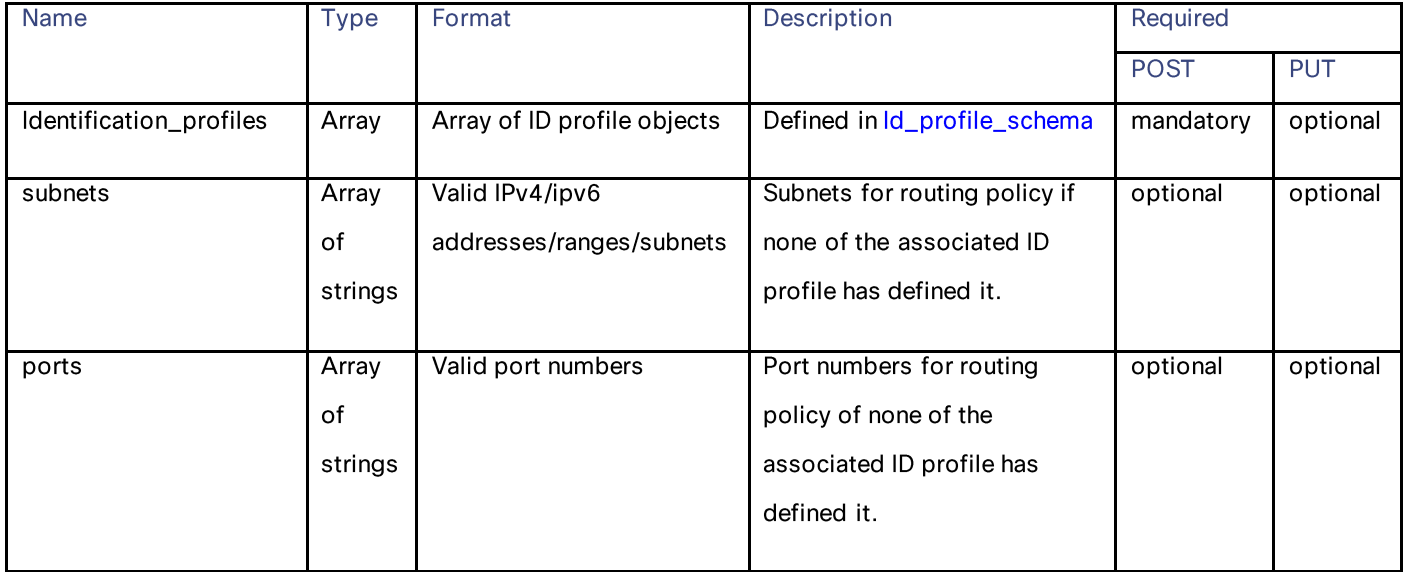

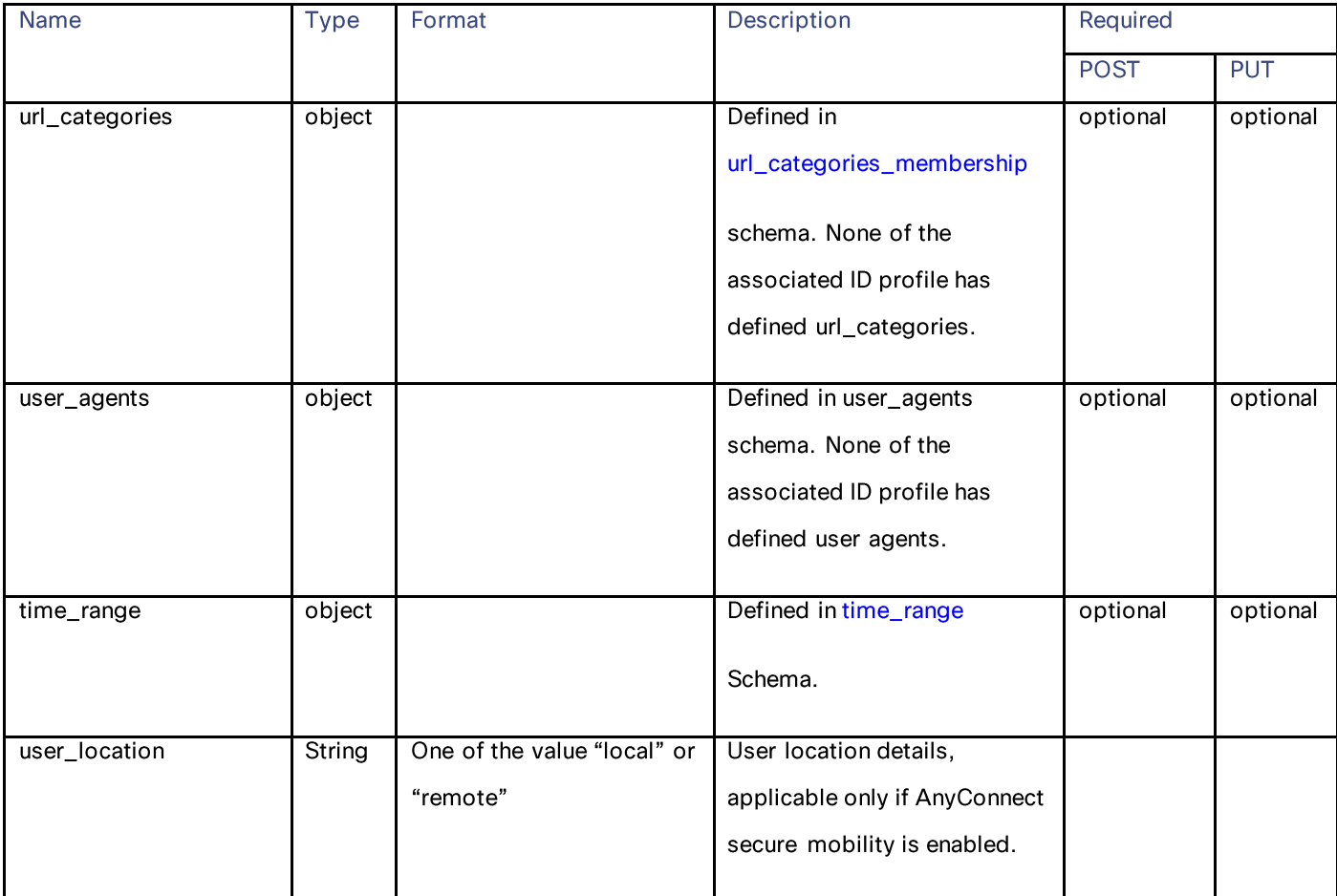

### Id\_profile\_schema

### Table 168 - Attributes for Id\_profile\_schema

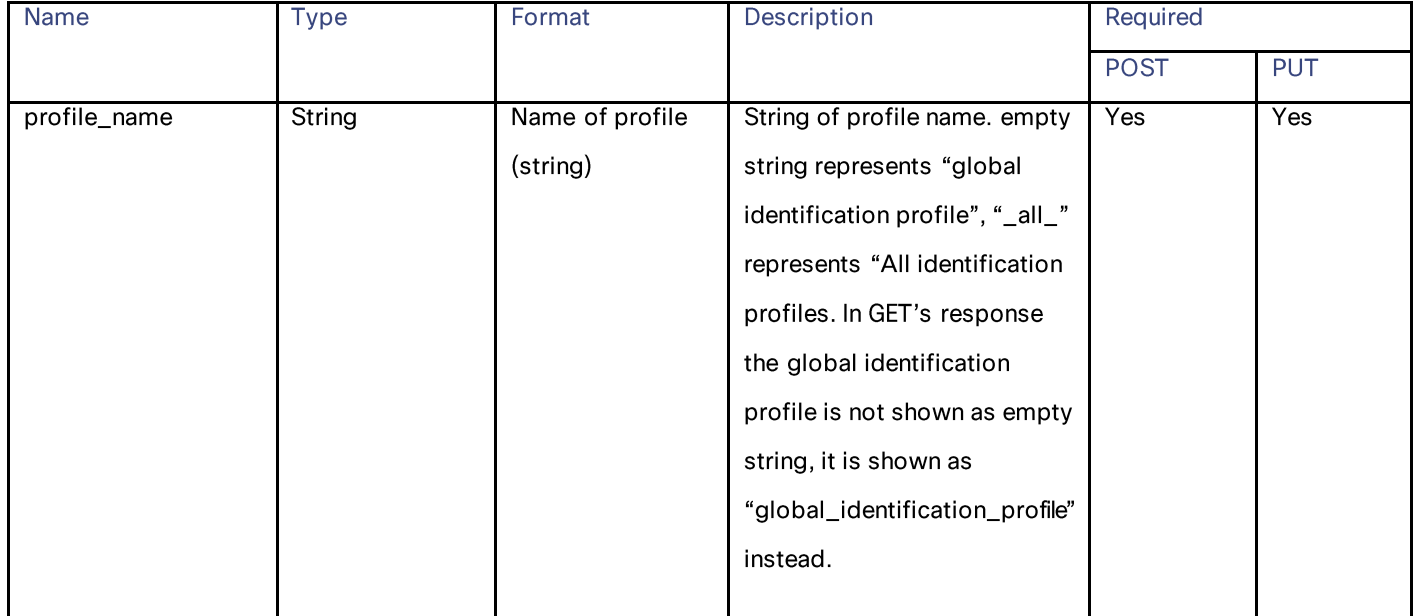

Routing Profiles

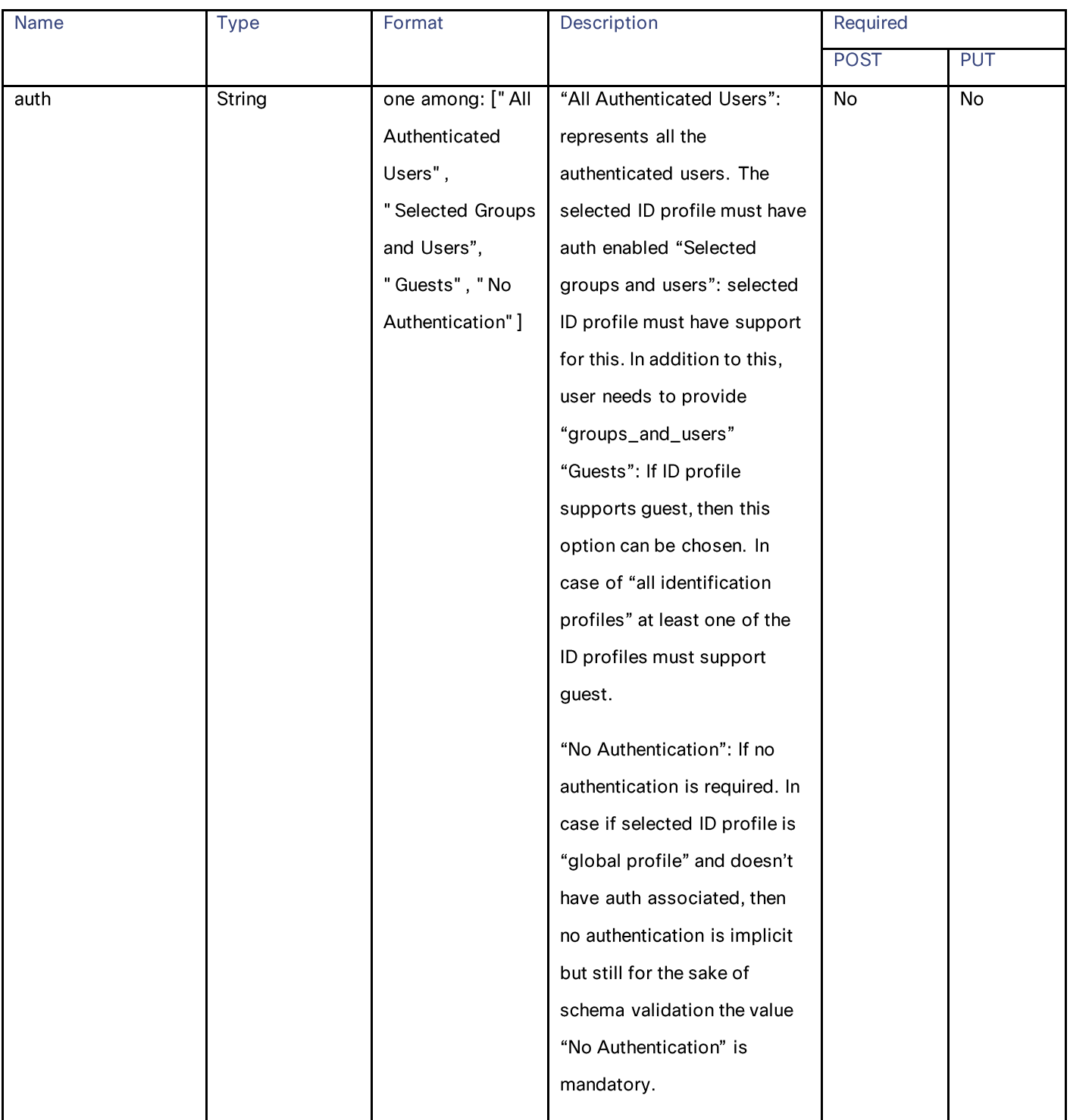

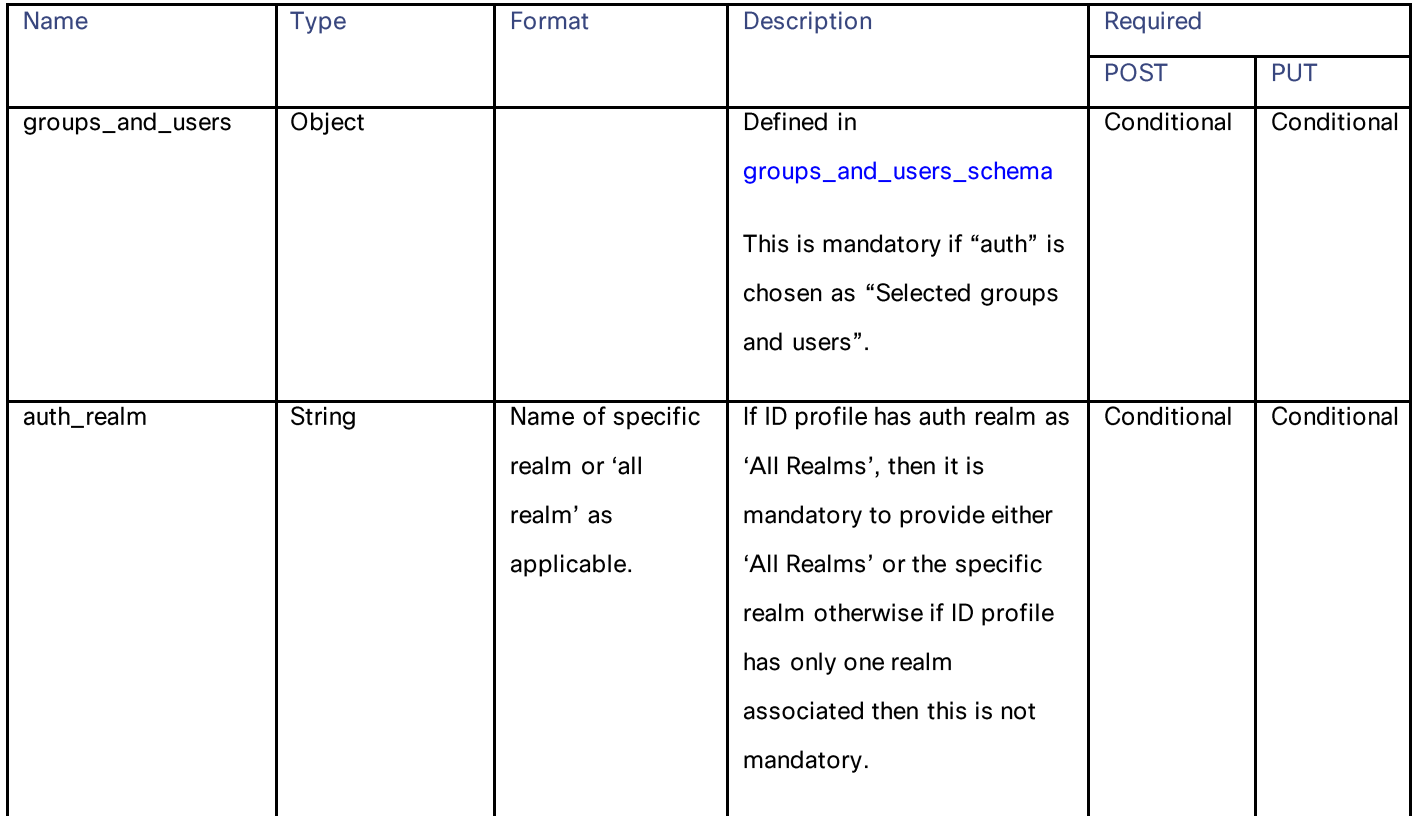

#### groups\_and\_users\_schema

### Table 169 - Attributes for groups\_and\_users\_schema

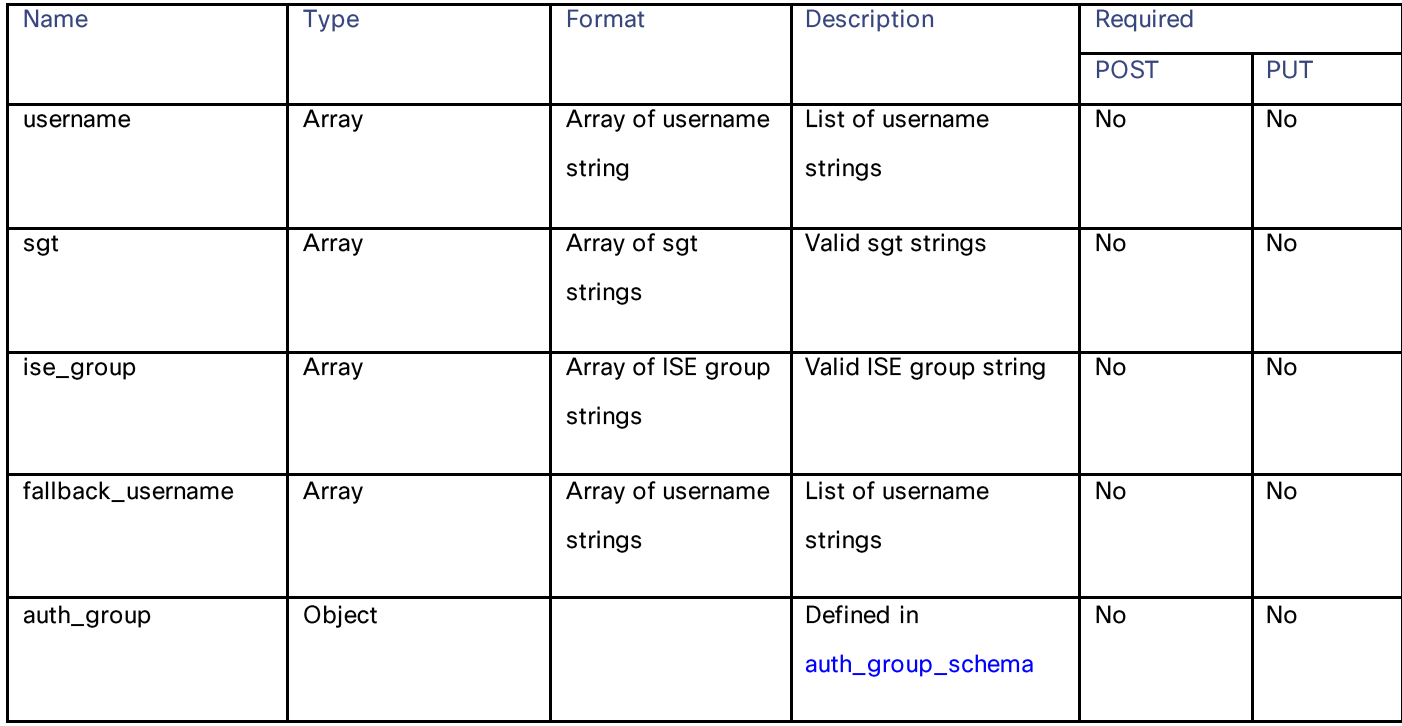

#### **Routing Profiles**

#### auth\_group\_schema

#### Table 170 - Attributes for auth\_group\_schema

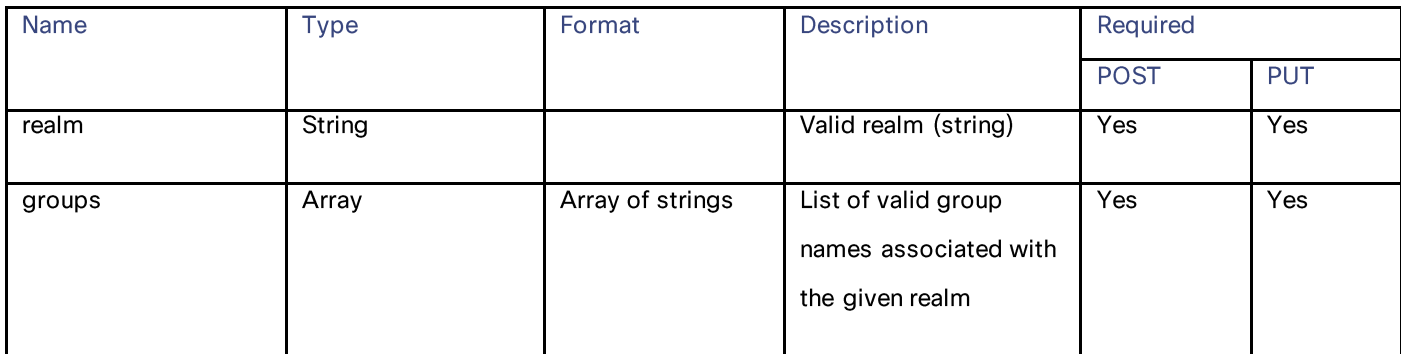

#### url\_categories\_membership

#### Table 171 - Attributes for url\_categories\_membership

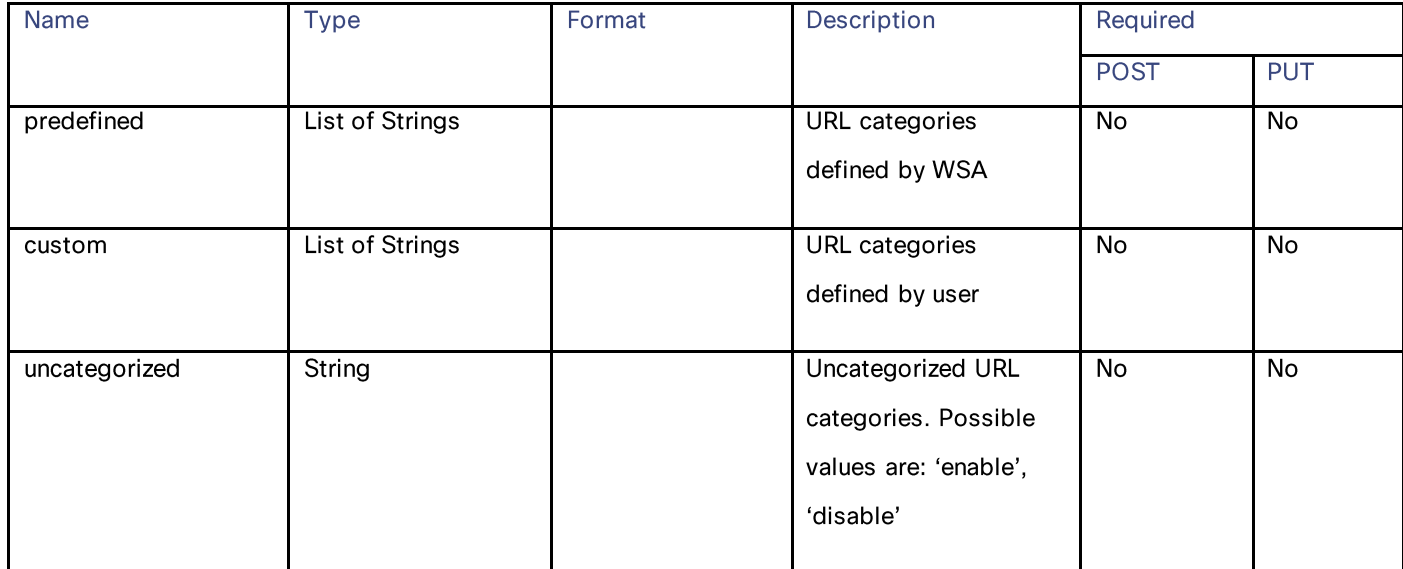

#### time\_range

#### Table 172 - Attributes for time\_range

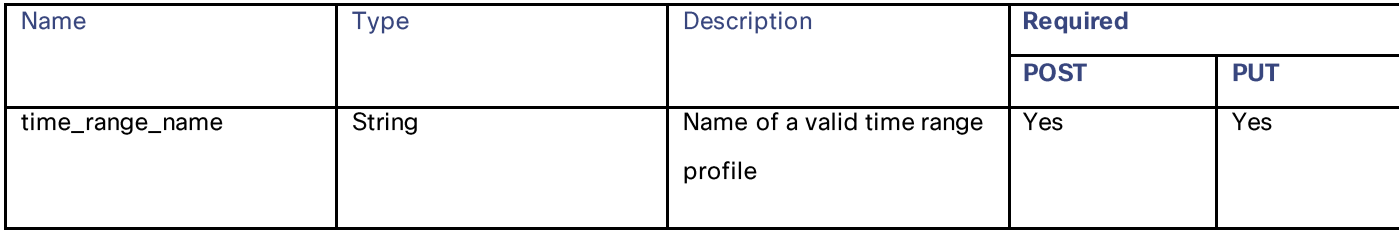

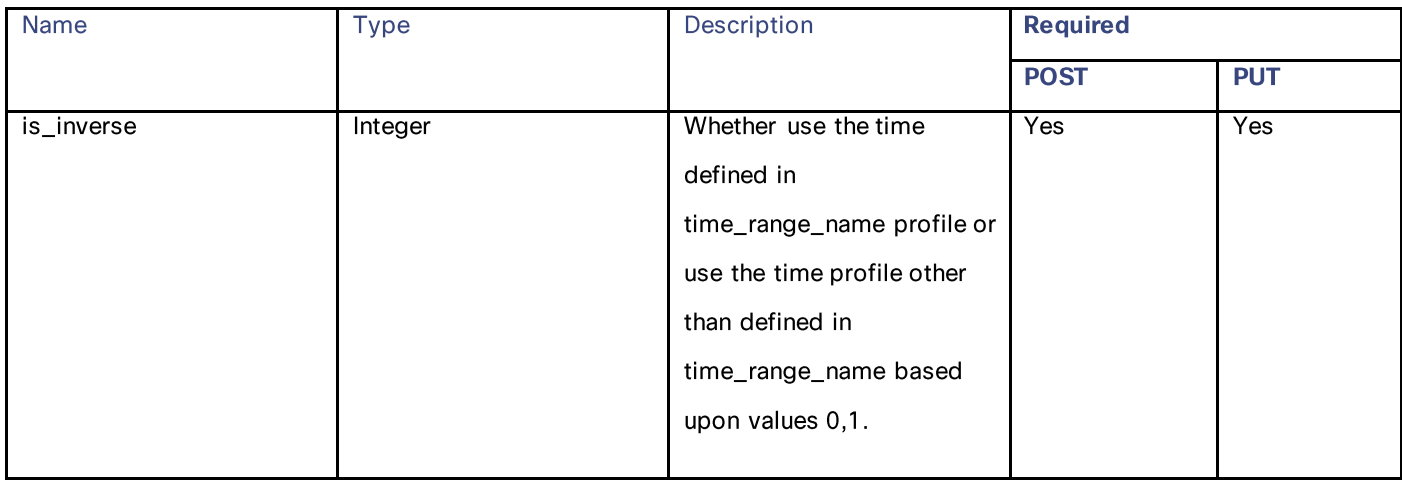

#### ip\_spoofing

#### Table 173 - Attributes for ip\_spoofing

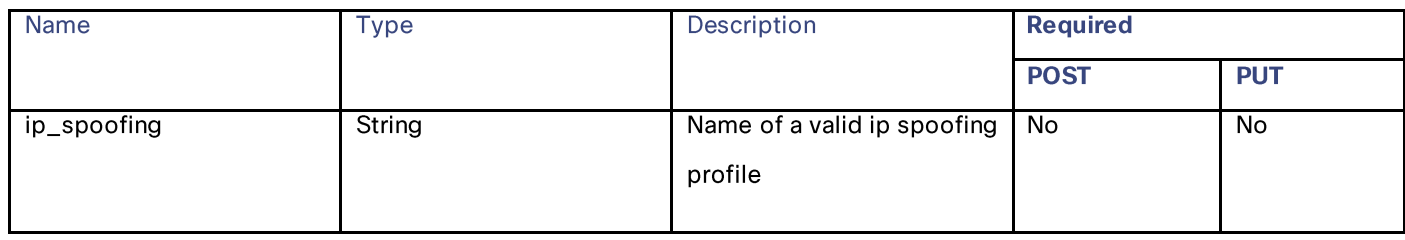

#### routing\_destination

#### Table 174 - Attributes for routing\_destination

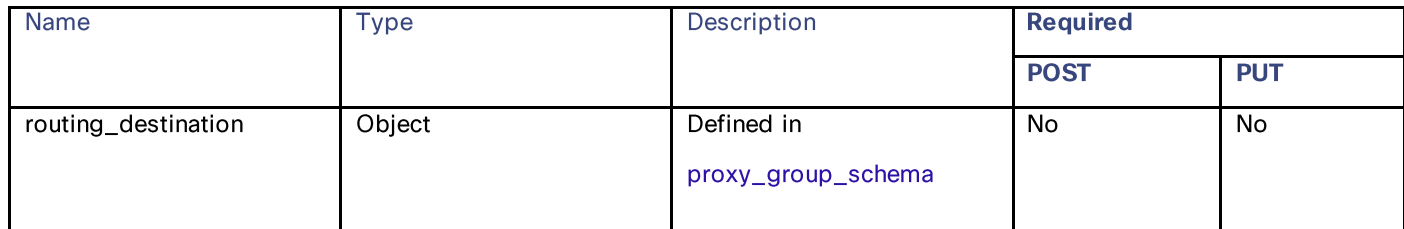

#### proxy\_group\_schema

#### Table 175 - Attributes for Adding the Routing Profiles

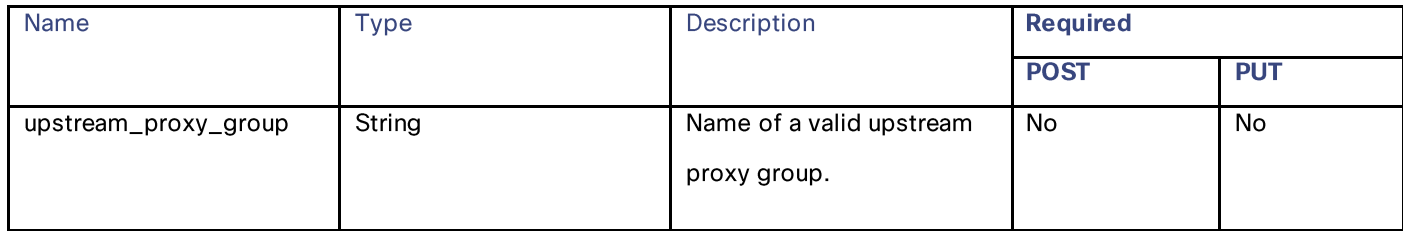

**IP Spoofing Profiles** 

# **IP Spoofing Profiles**

### **Retrieving the IP Spoofing Profiles**

### Table 176 - Attributes for Retrieving the IP Spoofing Profiles

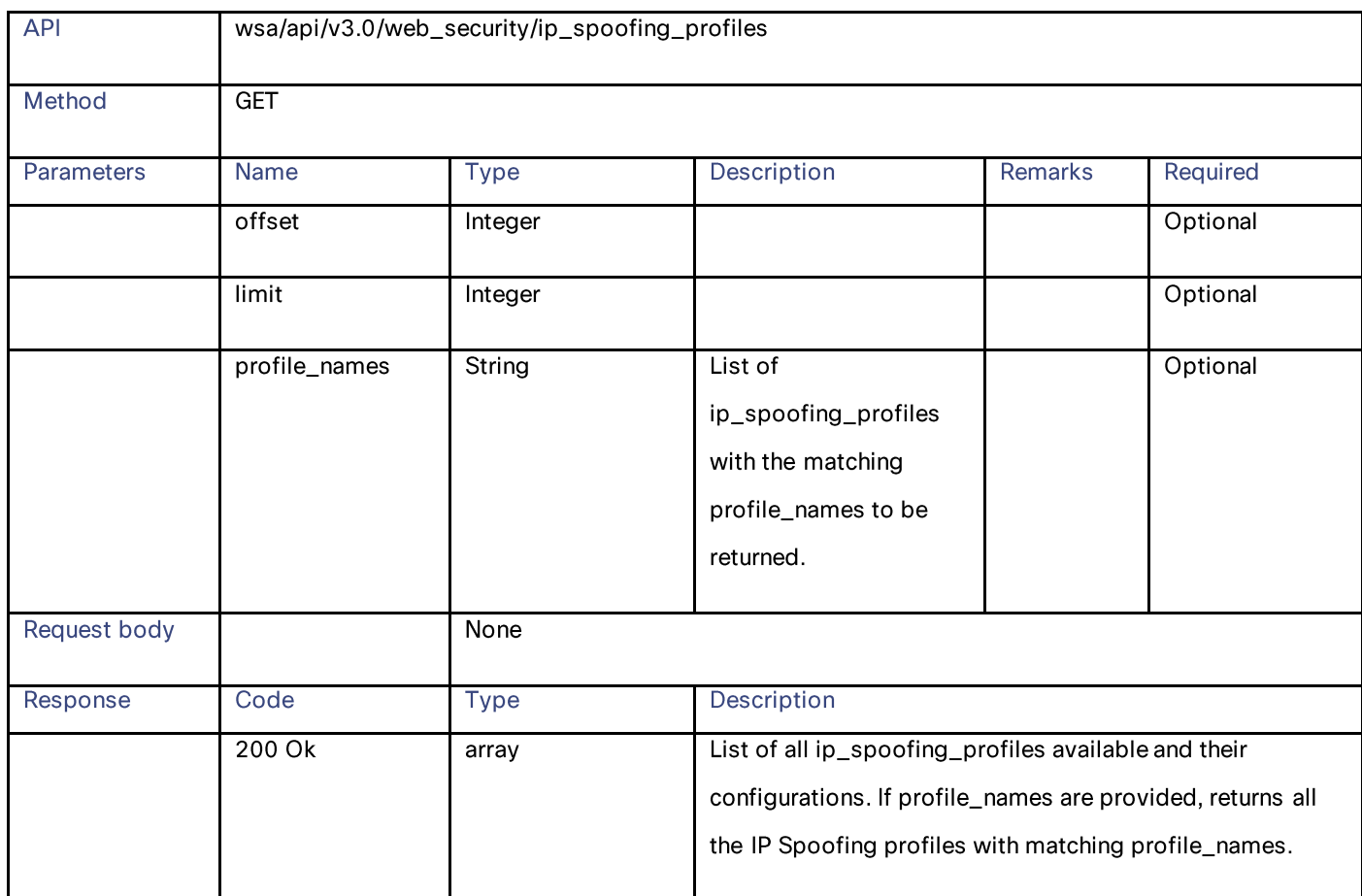

### **Modifying the IP Spoofing Profiles**

#### Table 177 - Attributes for Modifying the IP Spoofing Profiles

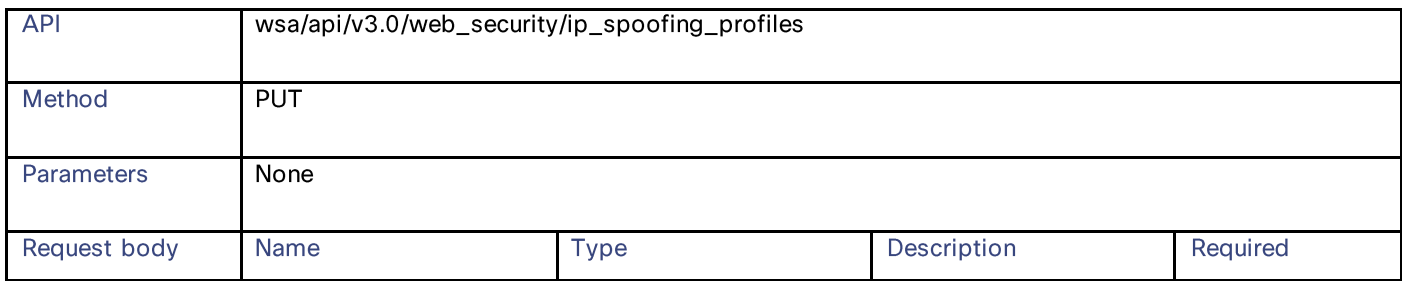

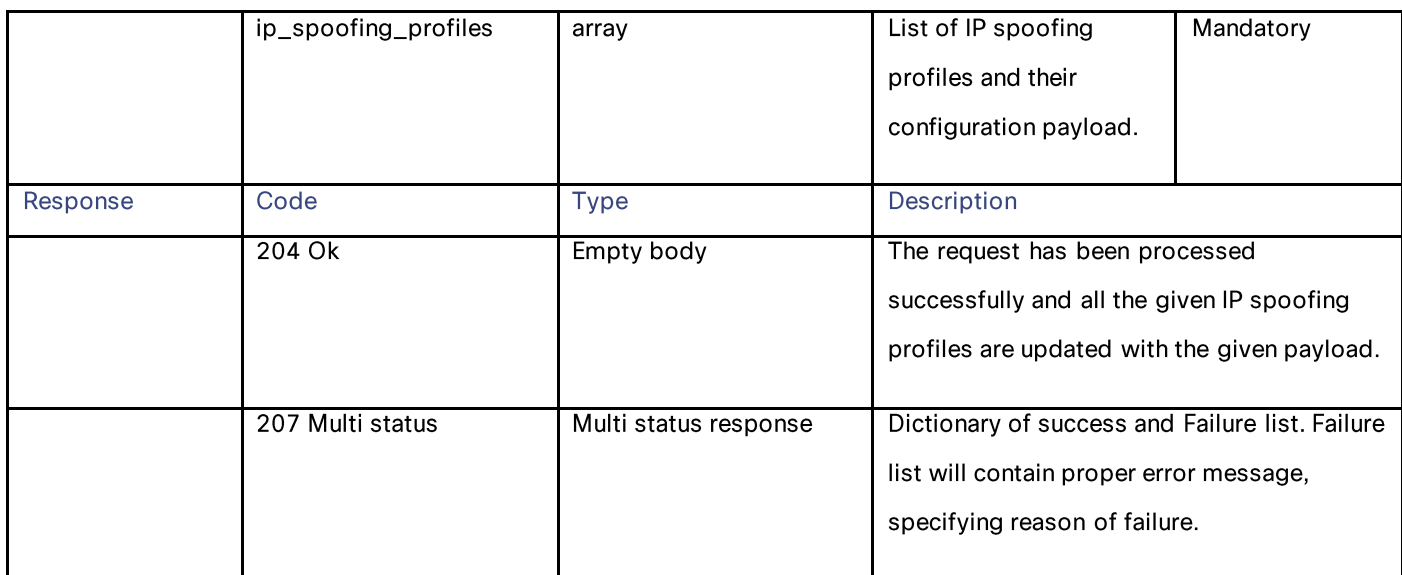

**IP Spoofing Profiles** 

## **Adding the IP Spoofing Profiles**

#### Table 178 - Attributes for Adding the IP Spoofing Profiles

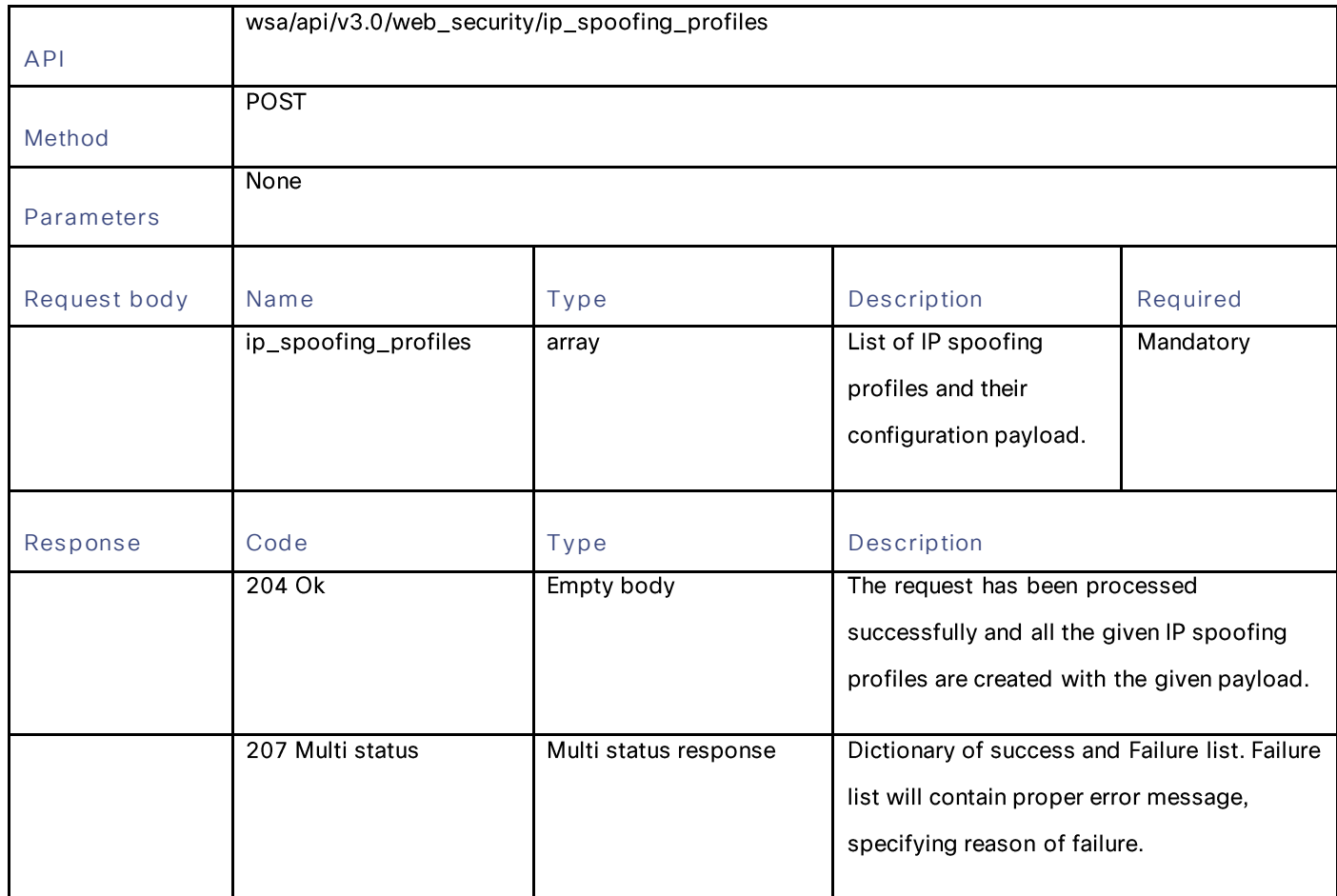

# **Deleting the IP Spoofing Profiles**

### Table 179 - Attributes for Deleting the IP Spoofing Profiles

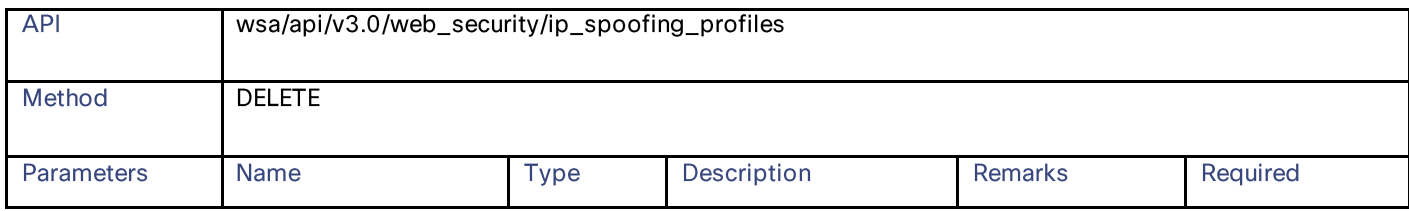

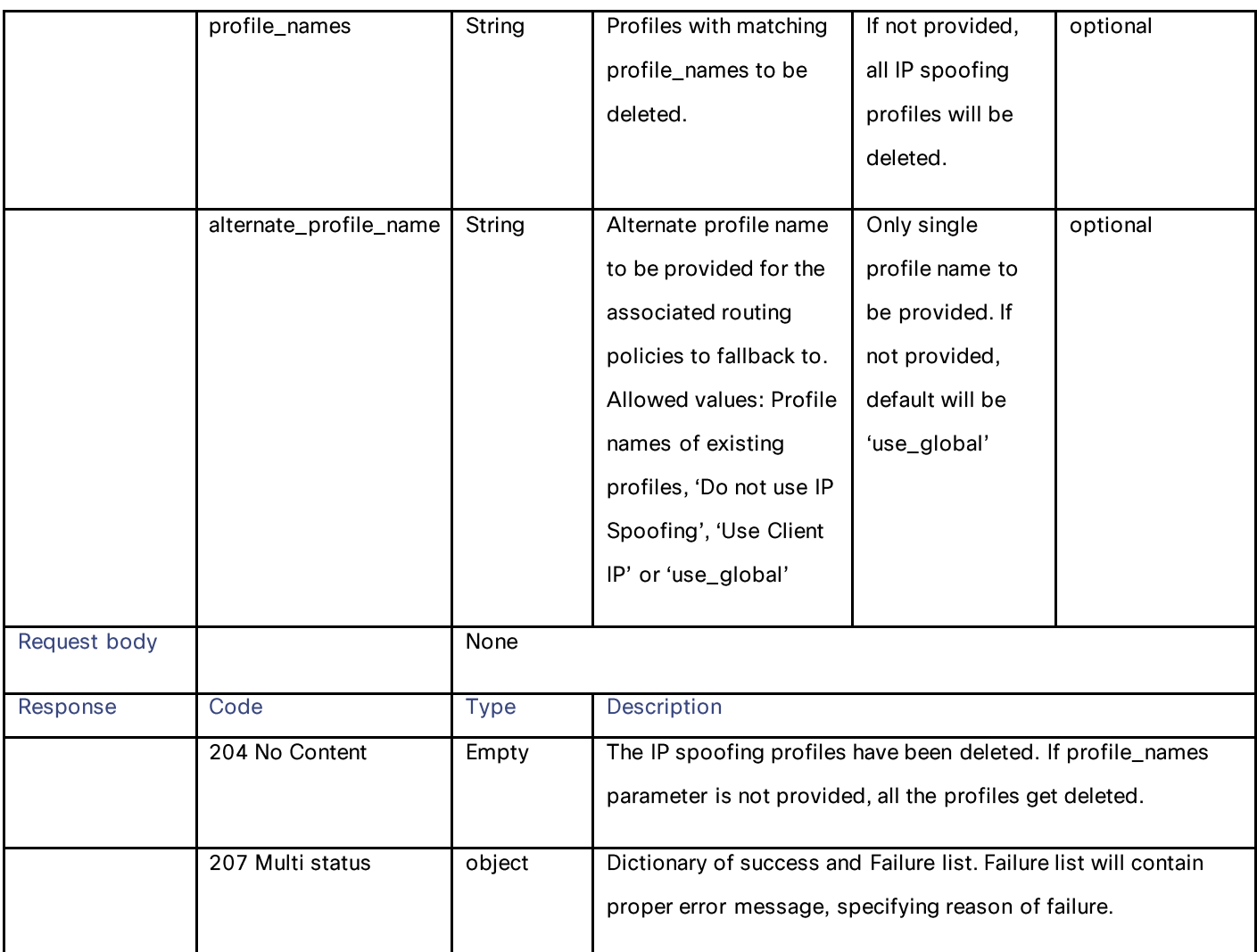

### **Definitions – Payload Configurations**

### ip\_spoofing\_profiles schema

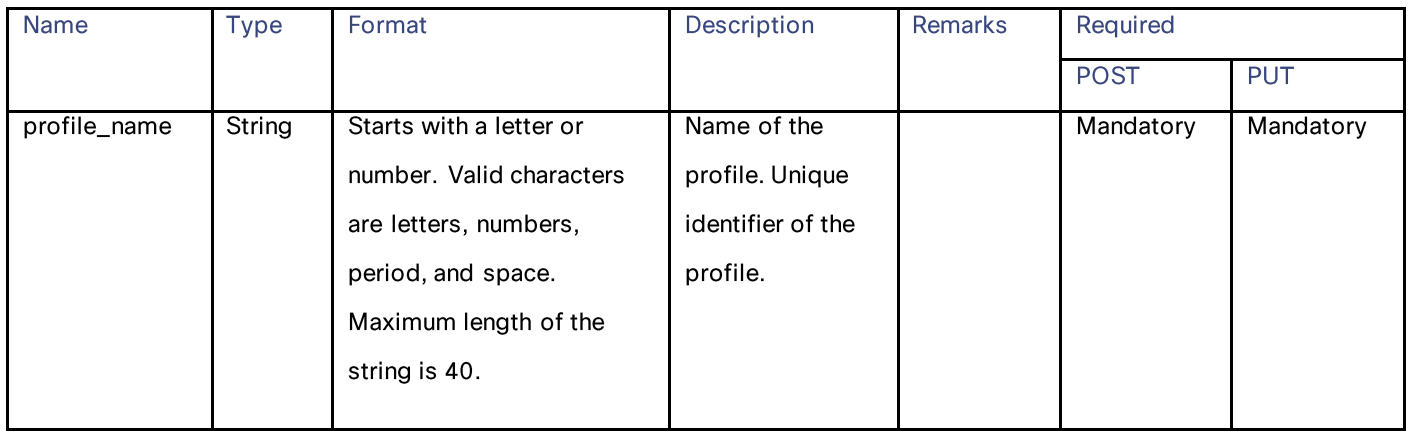

### Configuration Files

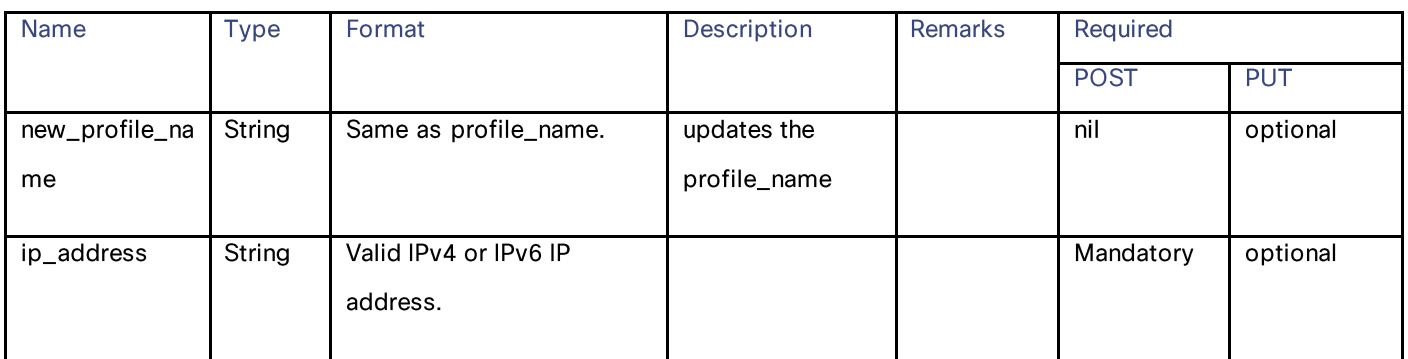

# **Configuration Files**

# **Retrieving the Configuration Files**

#### Table 180 - Attributes for Retrieving the Configuration Files

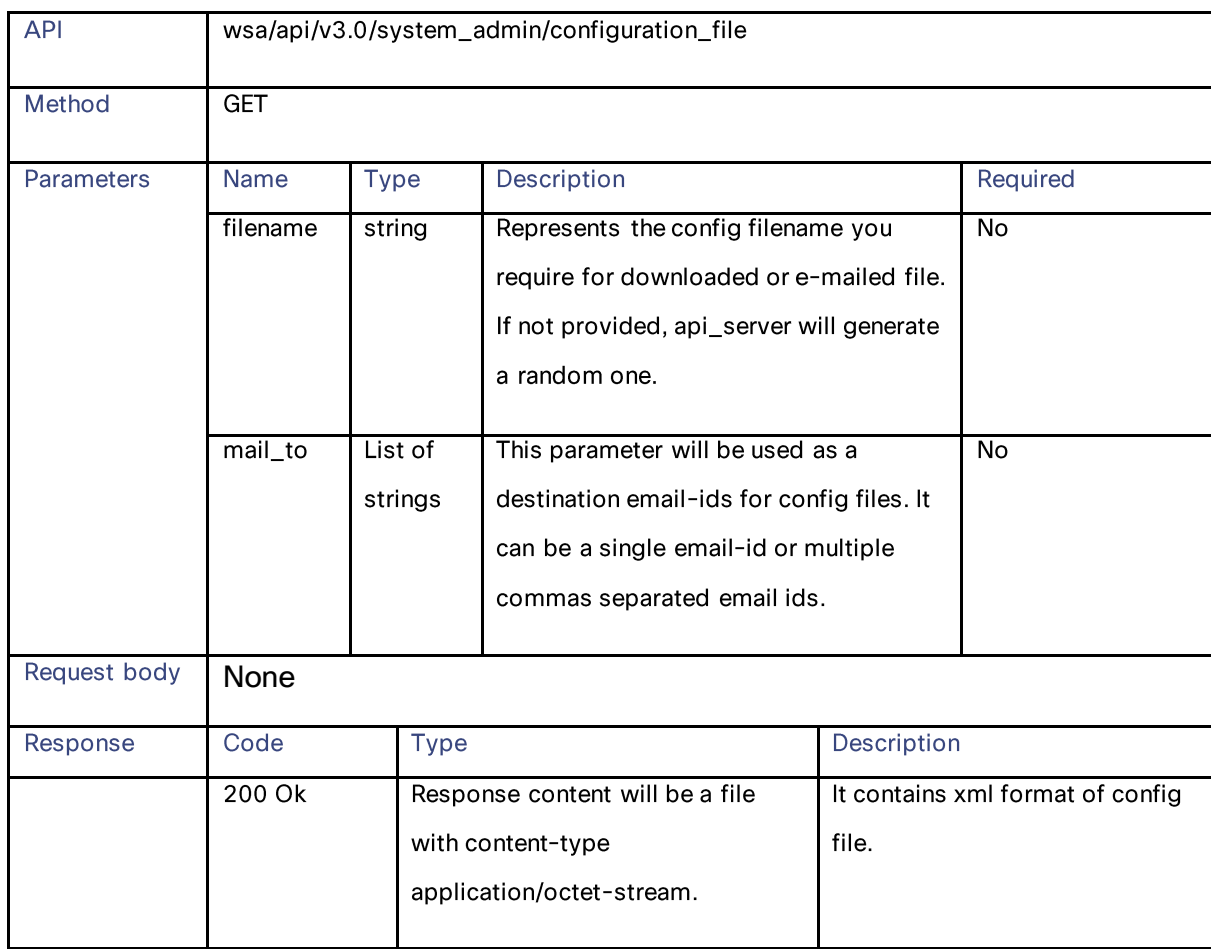

## **Modifying the Configuration Files**

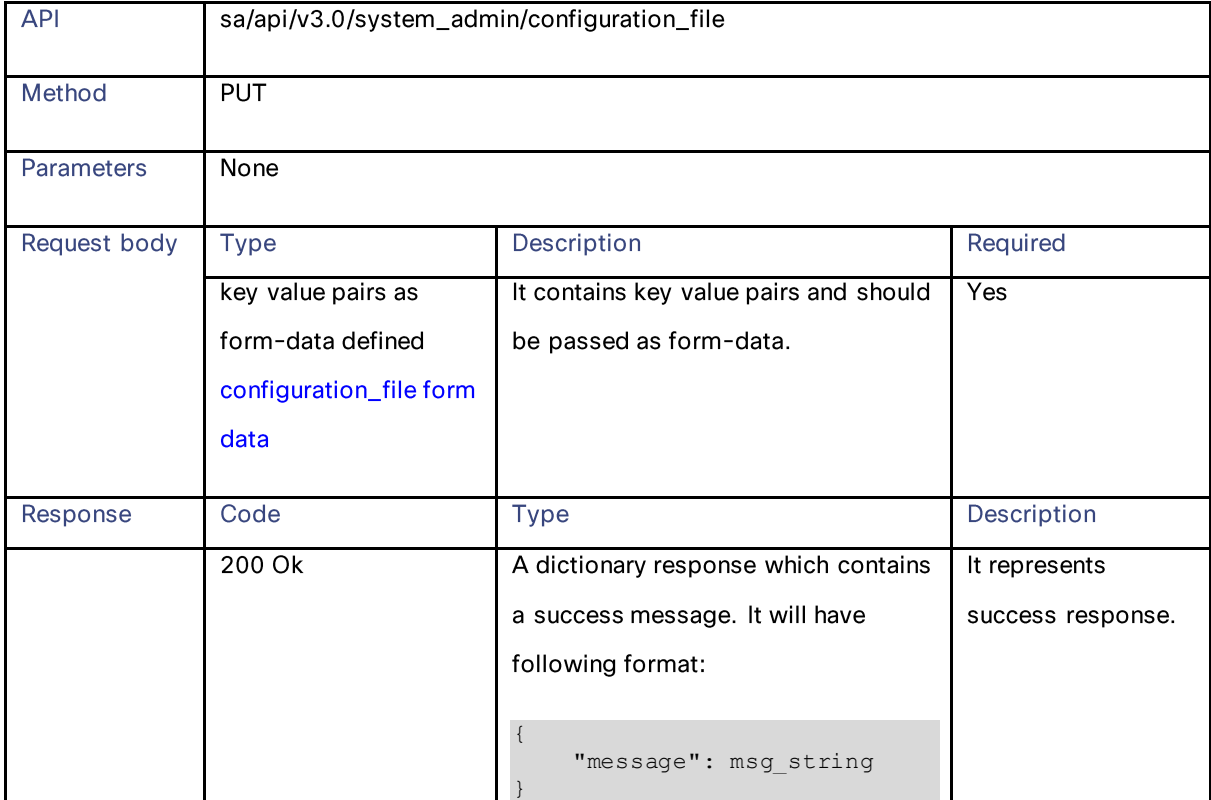

Table 181 - Attributes for Modifying the Configuration Files

### **Retrieving the Appliance Configuration Files**

### Table 182 - Attributes for Retrieving the Appliance Configuration Files

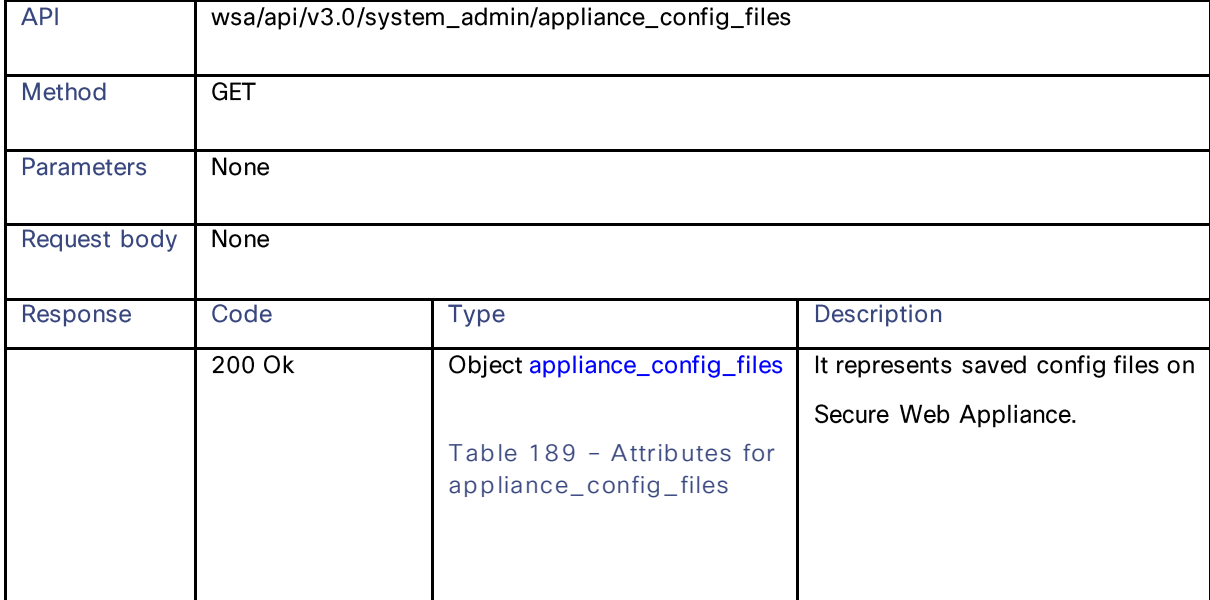

### Configuration Files

# **Retrieving the Configuration Files – Backup Settings**

### Table 183 – Attributes of Retrieving the Configuration Files – Backup Settings

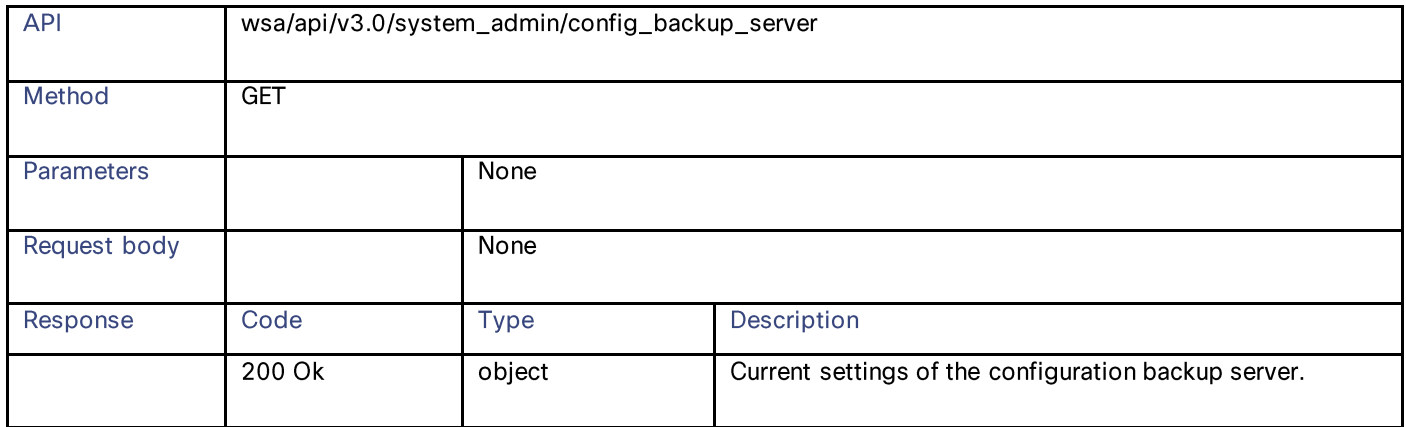

## **Modifying the Configuration Files – Backup Settings**

### Table 184 – Attributes of Modifying the Configuration Files – Backup Settings

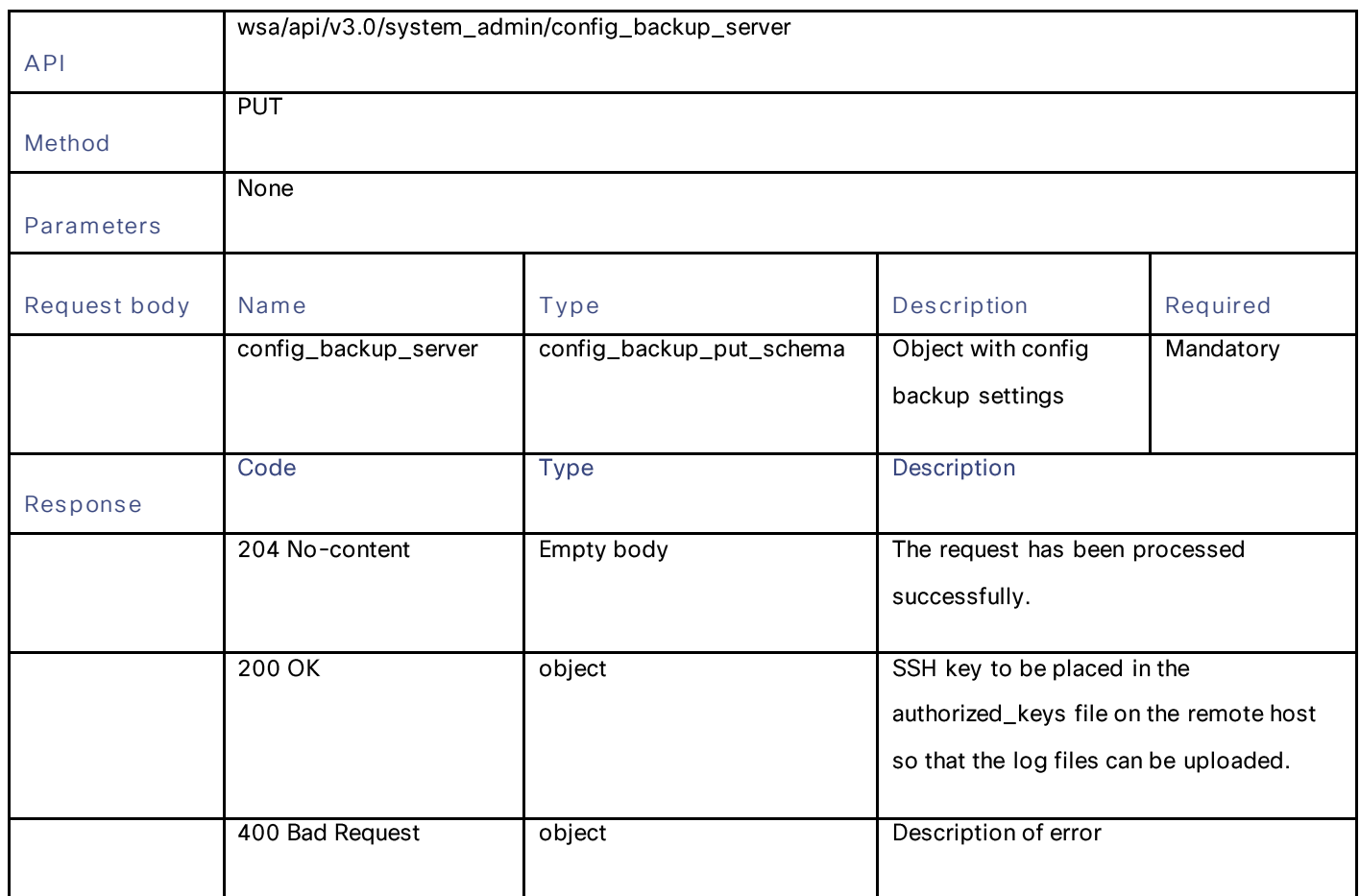

### **Modifying the Configuration Files – Reset**

#### Table 185 – Attributes for Configuration Files – Reset

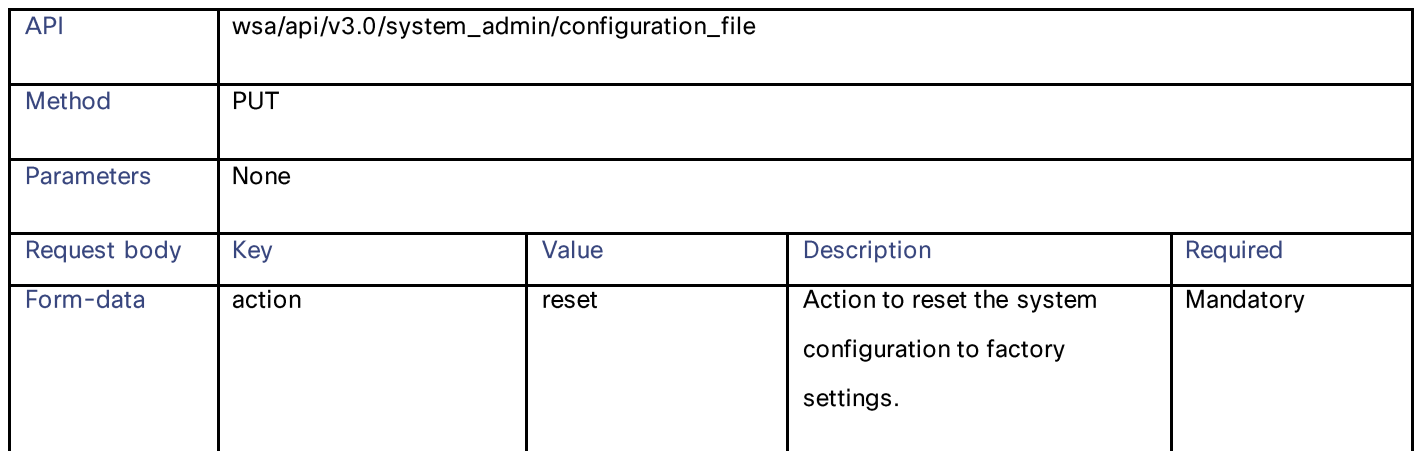
# Configuration Files

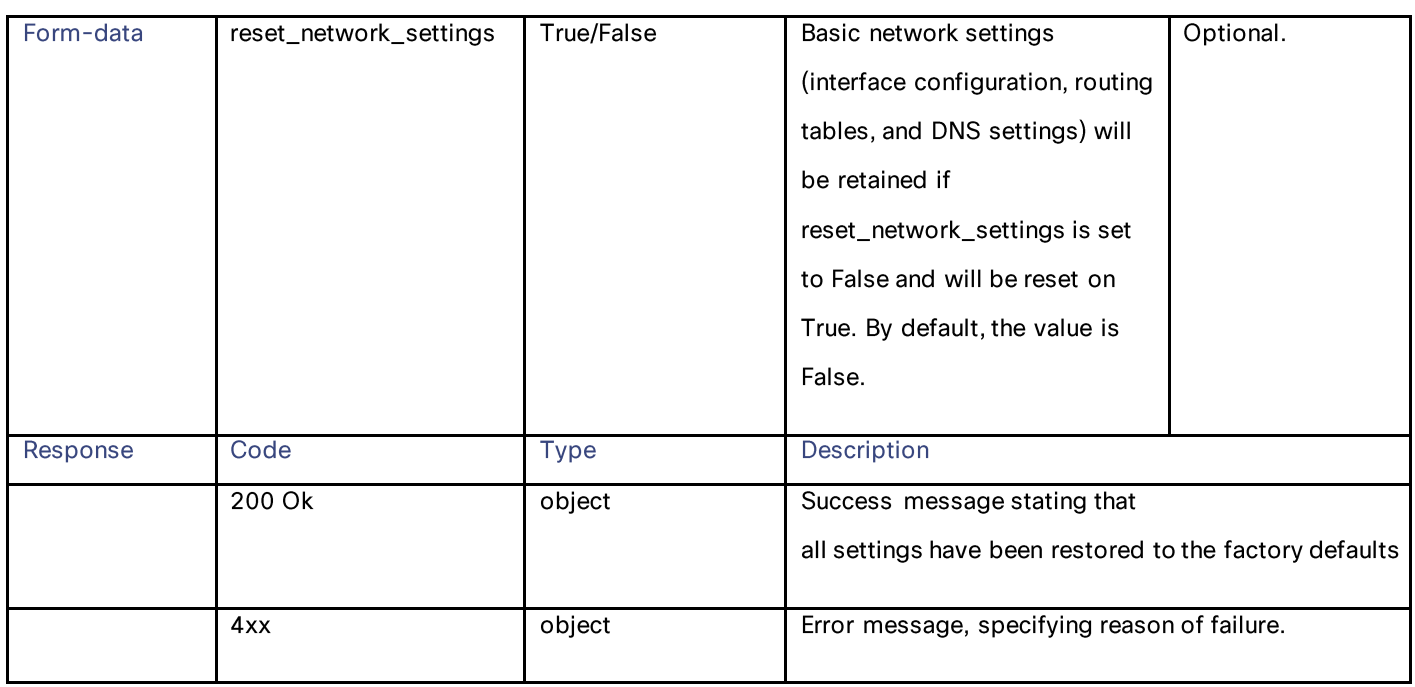

# **Definitions – Payload Configurations**

## config\_backup\_server schema

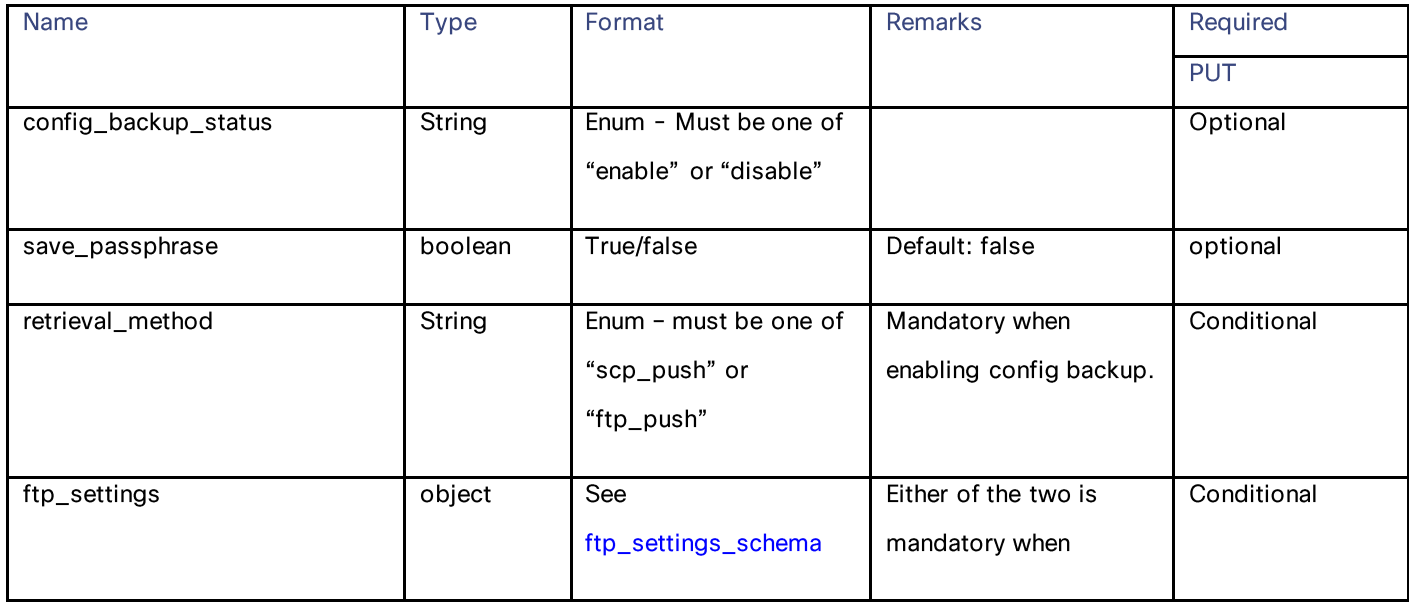

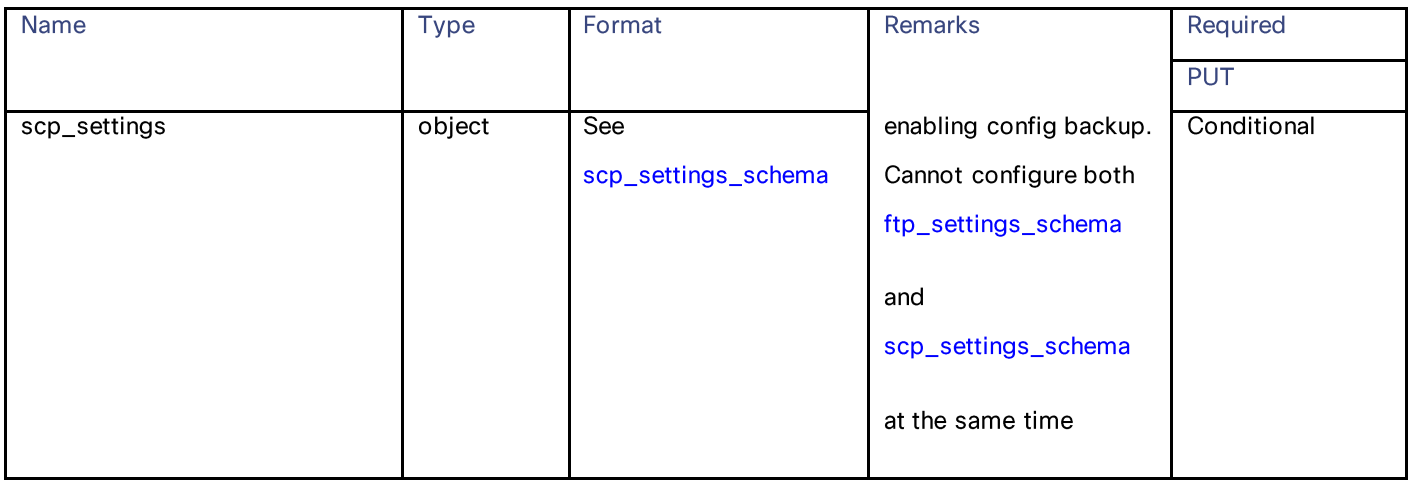

## ftp\_settings\_schema

## Table 186- Attributes of ftp\_settings\_schema

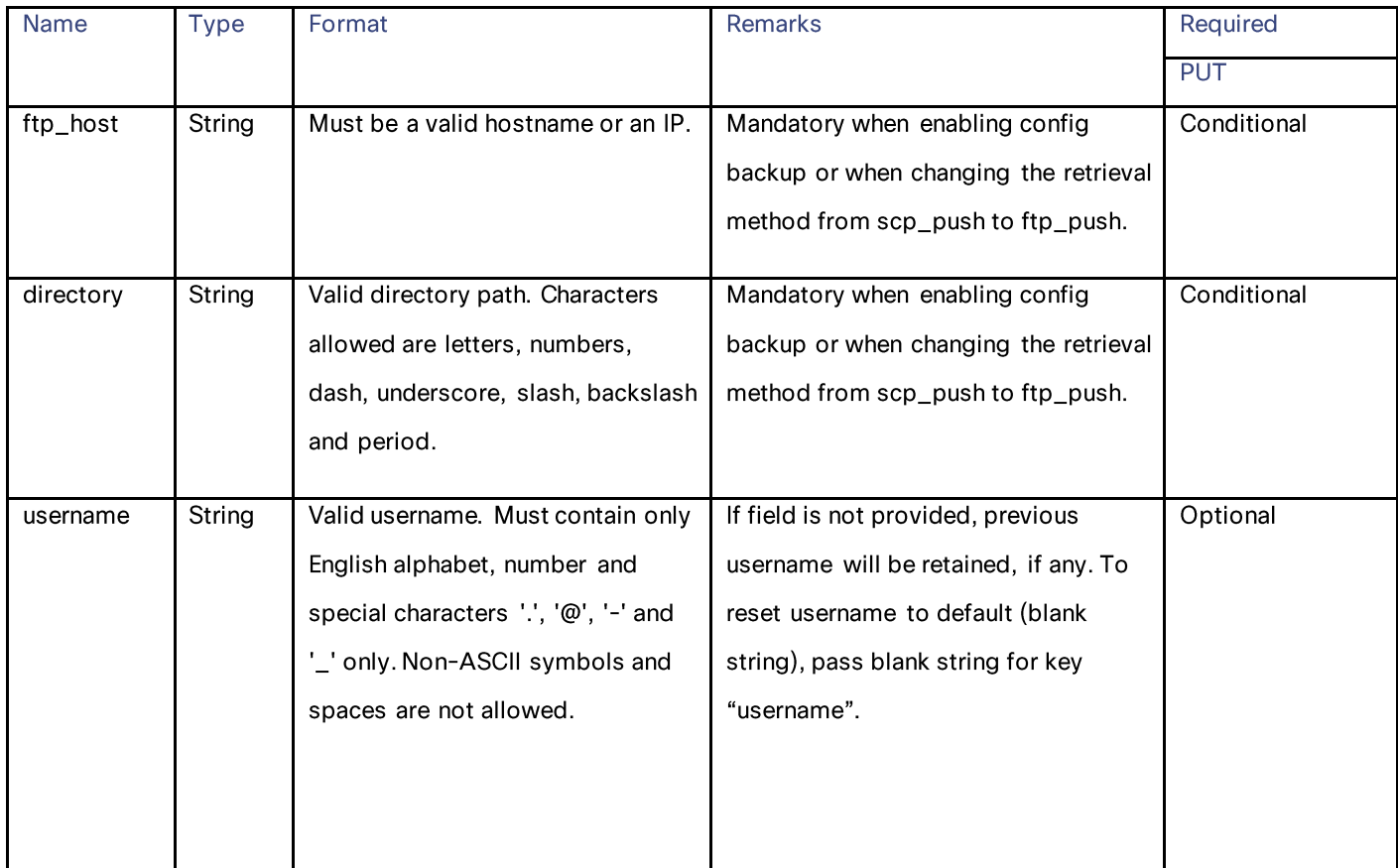

# Configuration Files

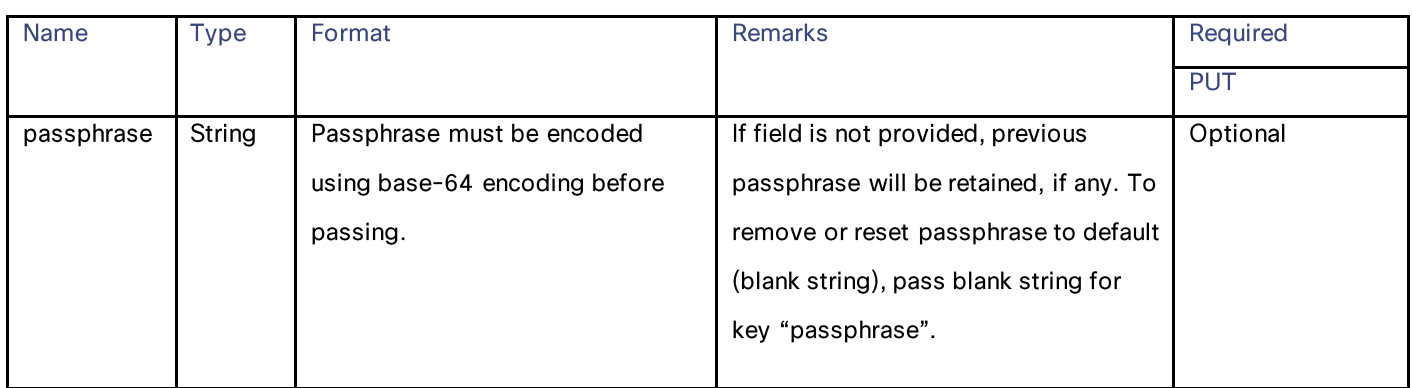

### scp\_settings\_schema

# Table 187 - Attributes for scp\_settings\_schema

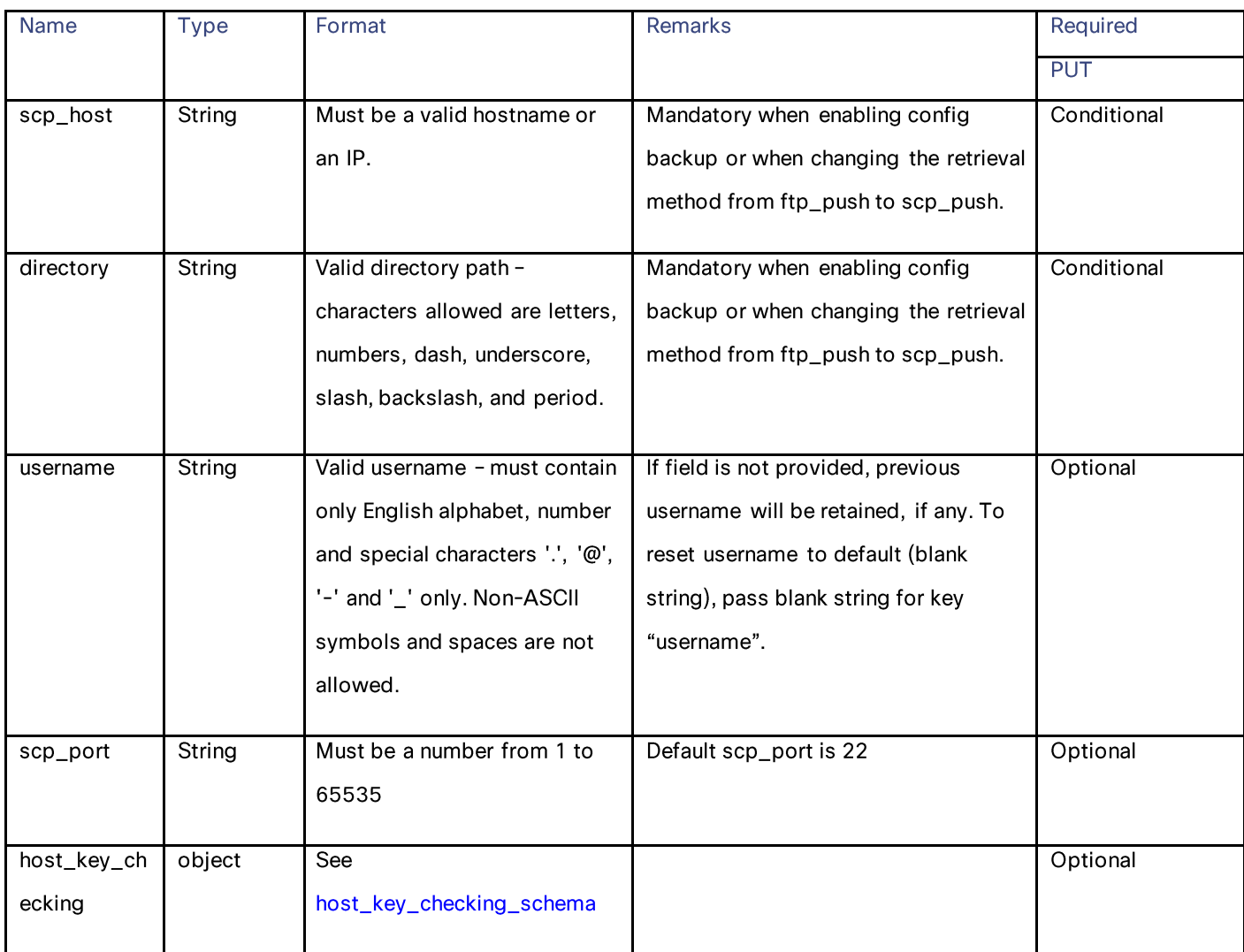

### host\_key\_checking\_schema

## Table 188 - Attributes for host\_key\_checking\_schema

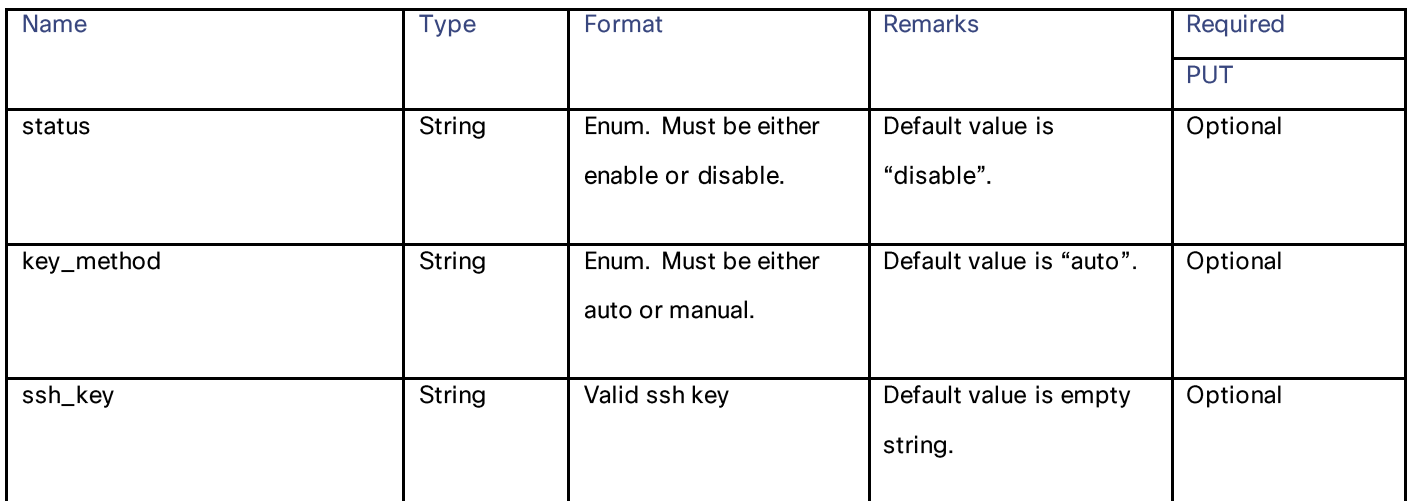

### appliance\_config\_files

### Table 189 – Attributes for appliance\_config\_files

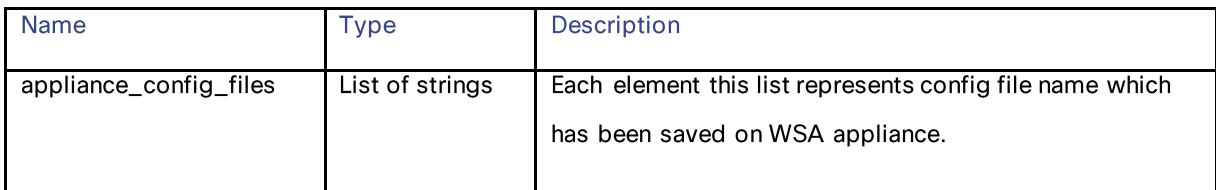

### configuration\_file form data

### Table 190 - Attributes for configuration\_file form data

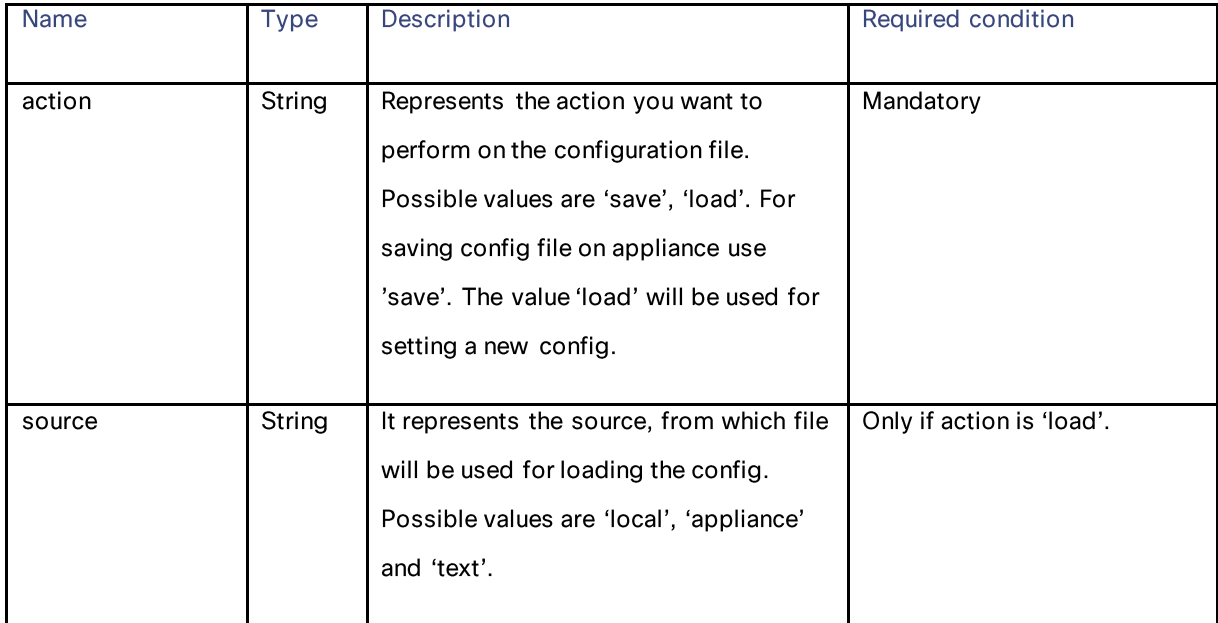

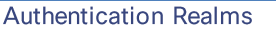

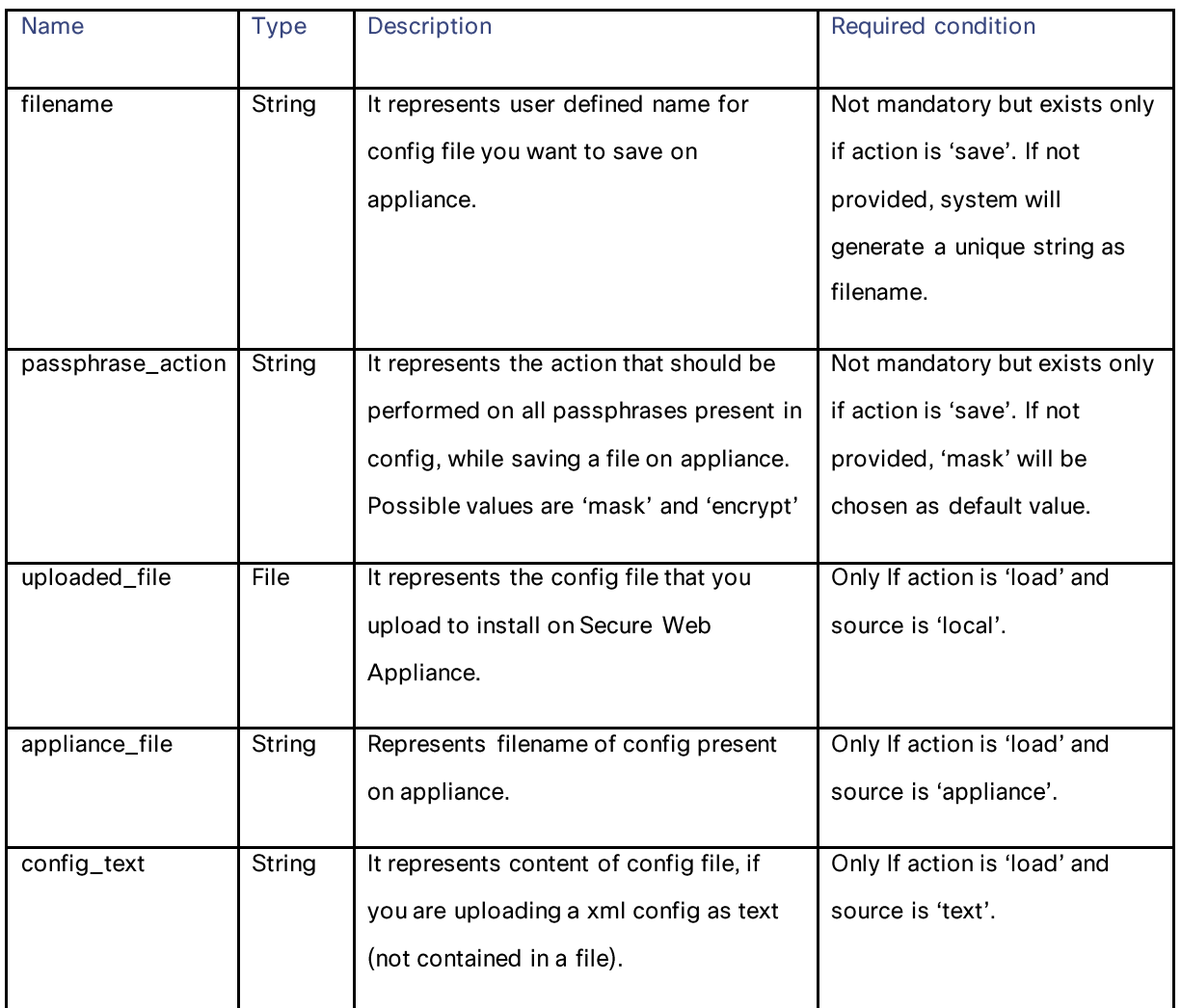

# **Authentication Realms**

# **Retrieving the Authentication Realms**

## Table 191 - Attributes for Retrieving the Authentication Realms

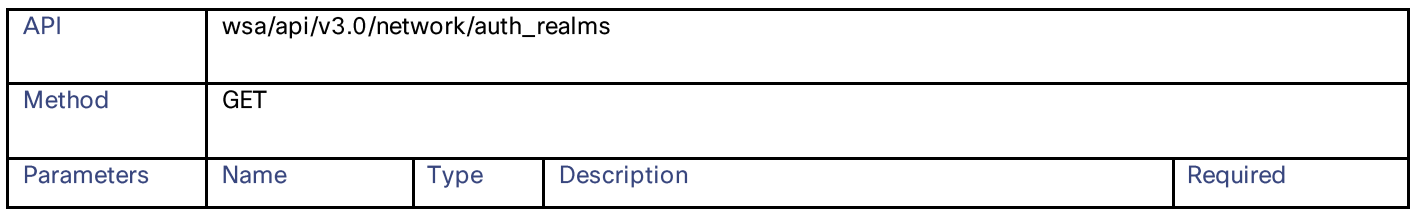

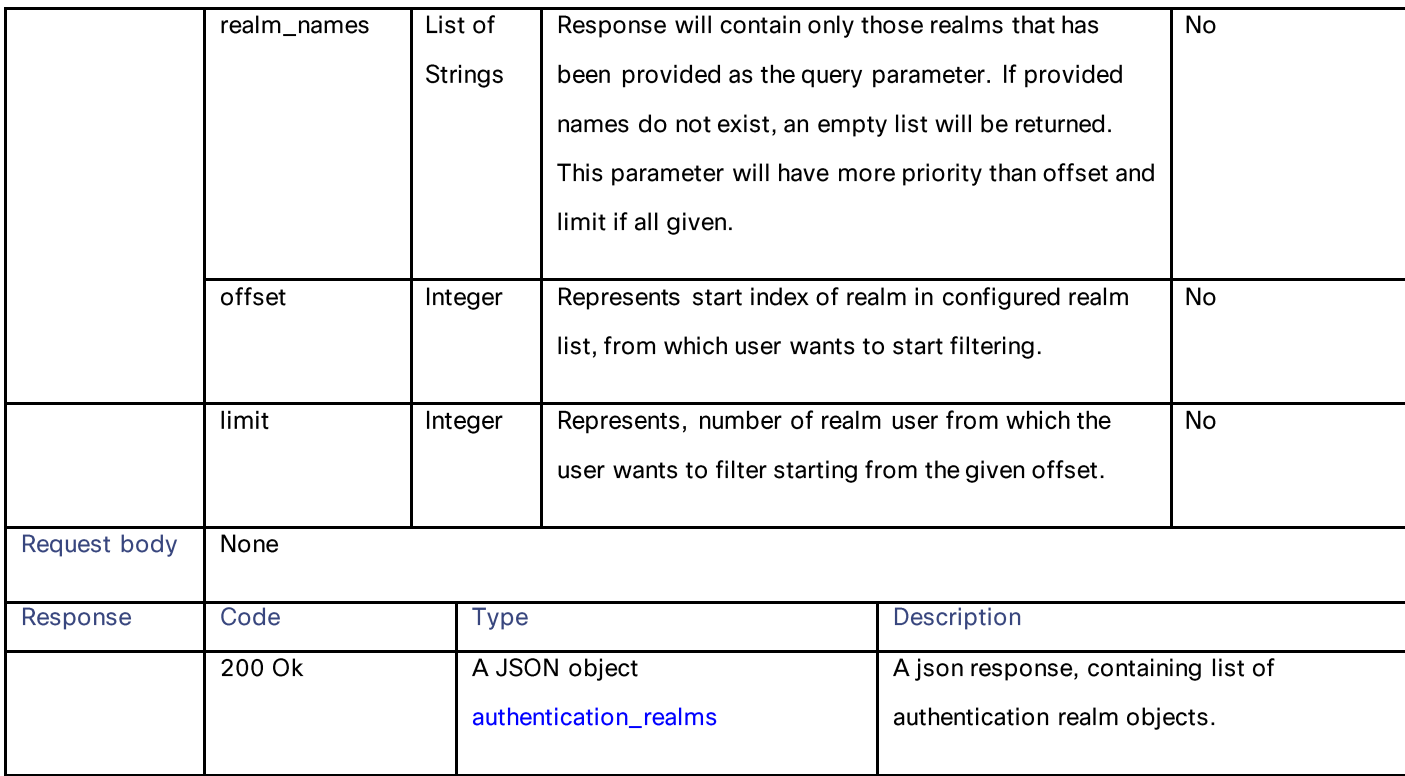

# **Adding the Authentication Realm Settings**

## Table 192 - Attributes for Adding the Authentication Realm Settings

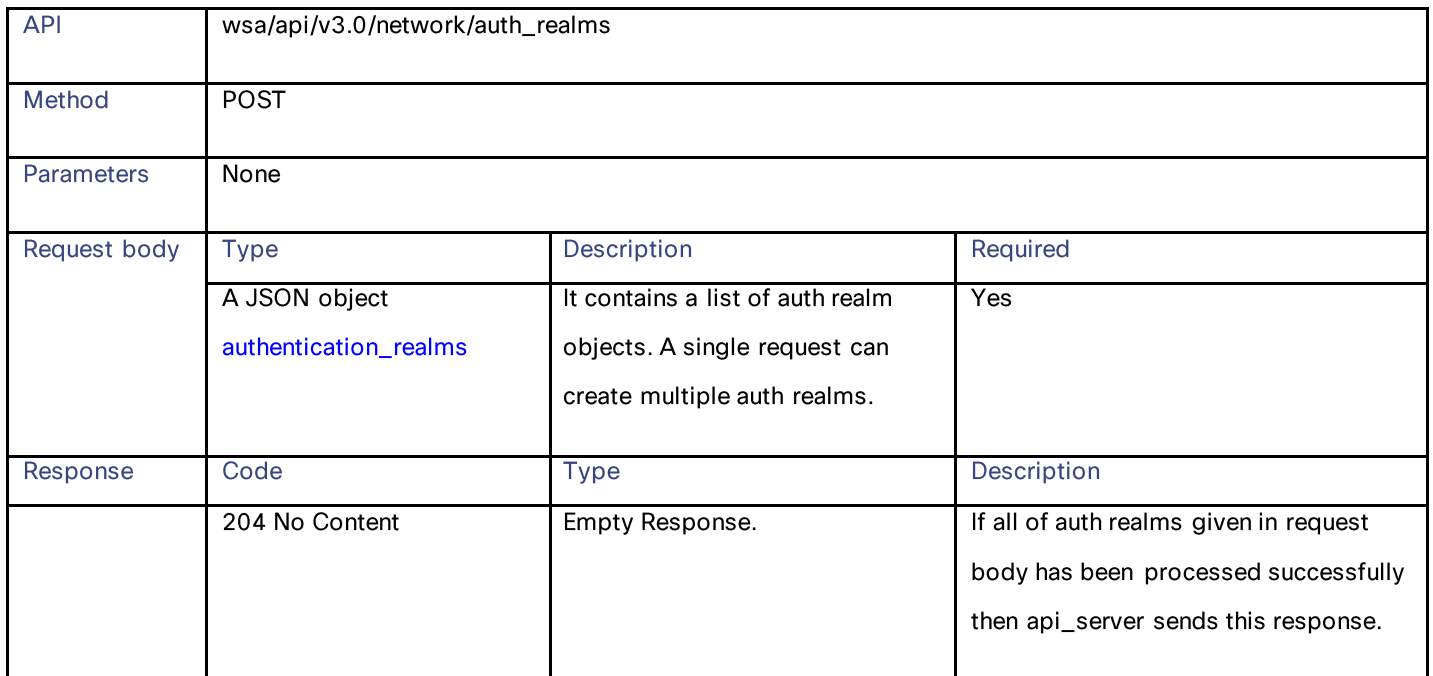

# **Authentication Realms** 207 Multi-Status Object (multi-status) If at least one of auth realm object passed in request body couldn't processed successfully then server generates a multi-status response

# **Retrieving the Authentication Realm Sequence Settings**

### Table 193 – Attributes for Retrieving the Authentication Realm Sequence Settings

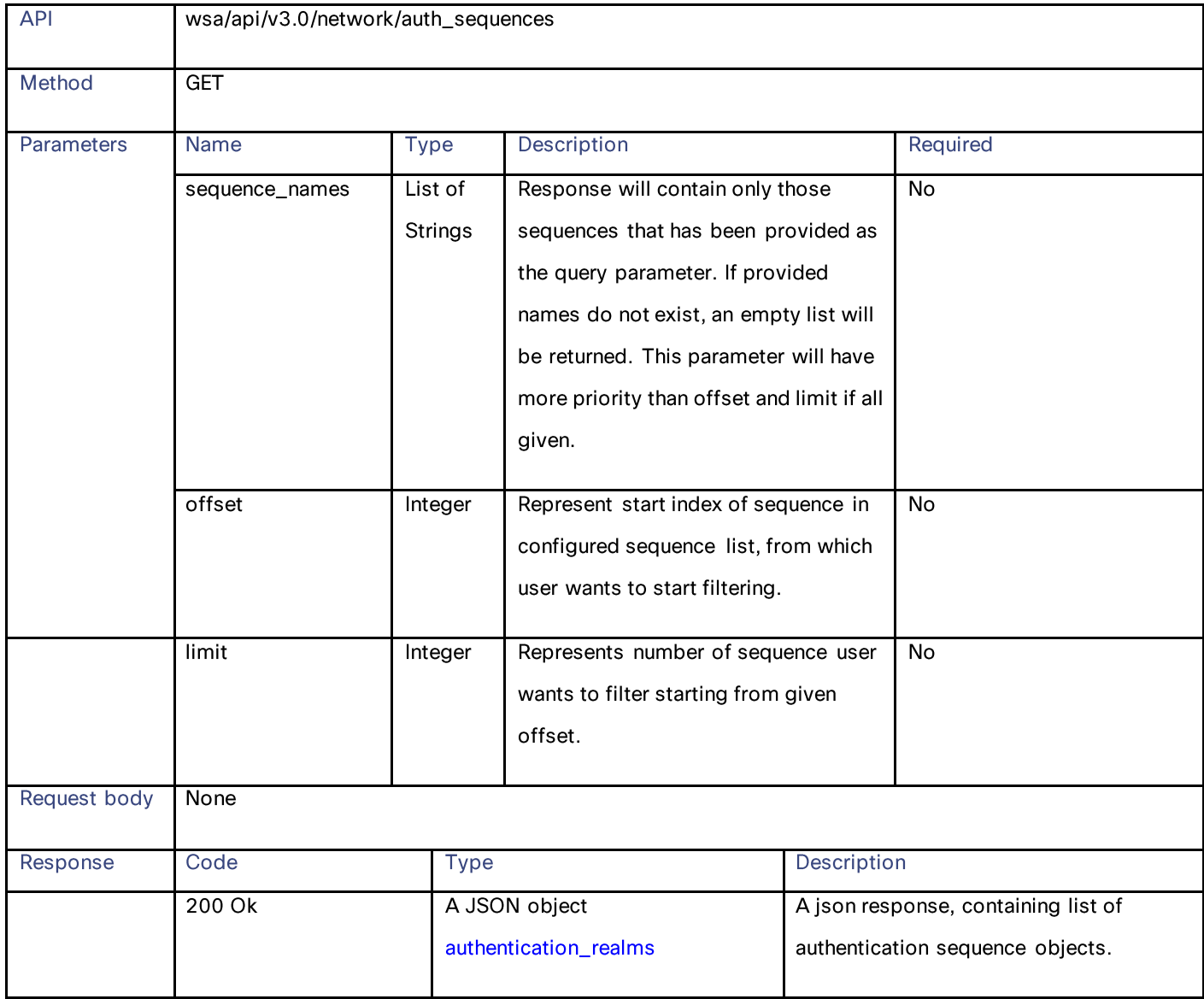

# **Modifying the Authentication Realm Sequence Settings**

## Table 194 – Attributes for Modifying the Authentication Realm Sequence Settings

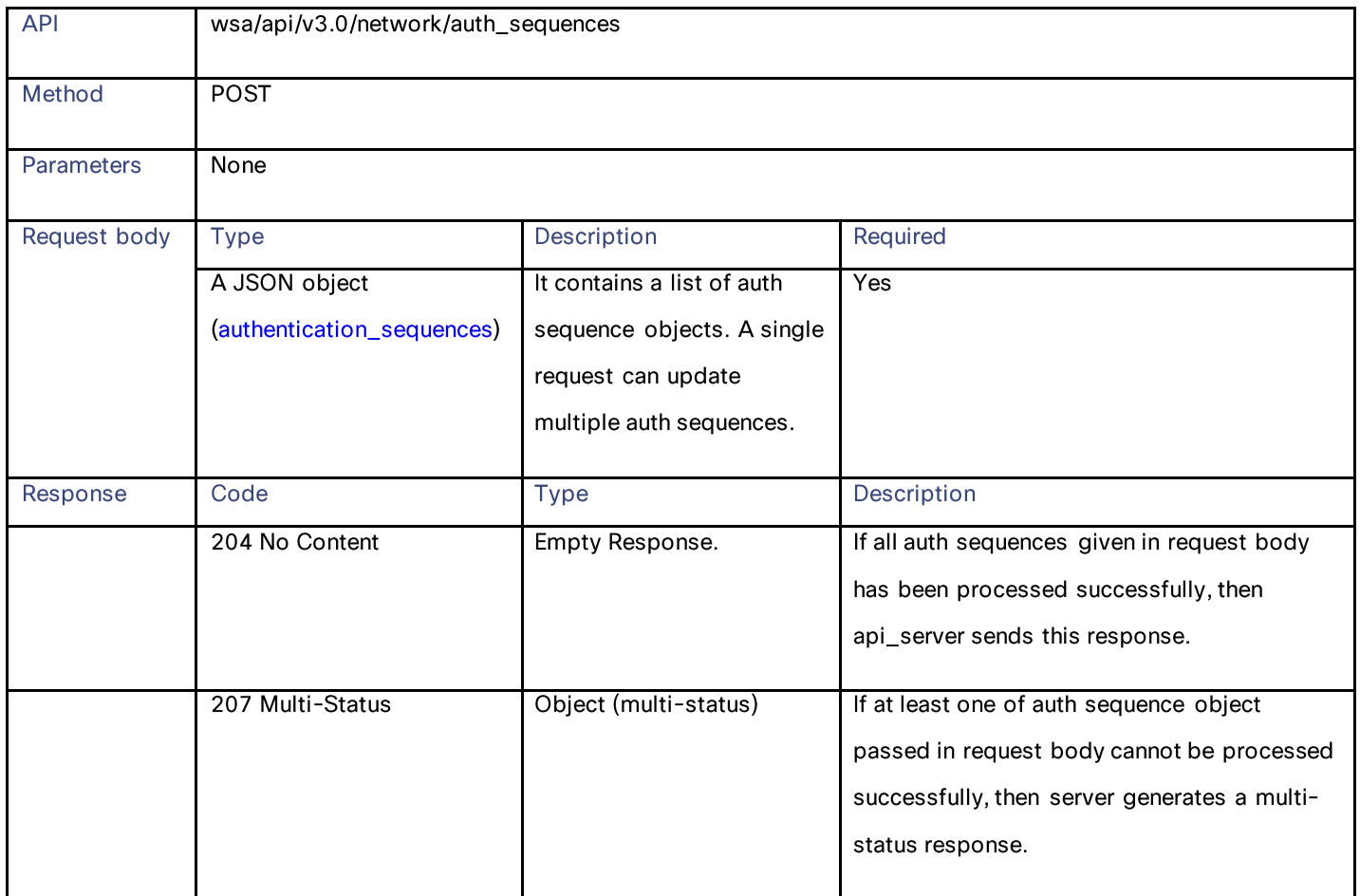

# **Adding the Authentication Realm Sequence Settings**

### Table 195 – Attributes for Adding the Authentication Realm Sequence Settings

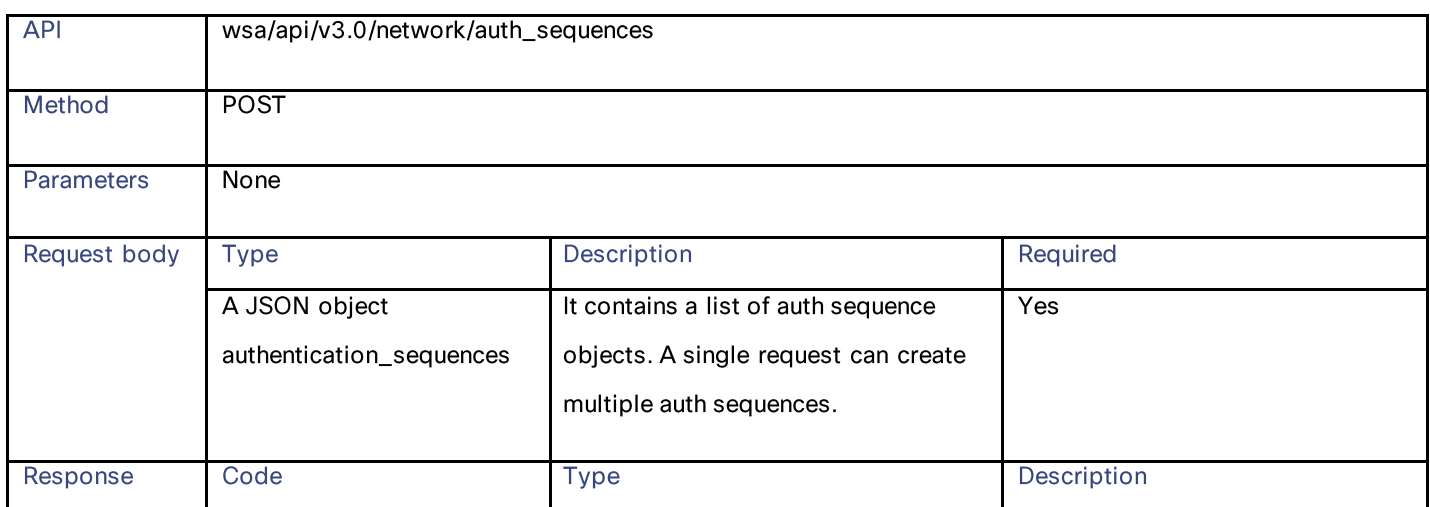

### Authentication Realms

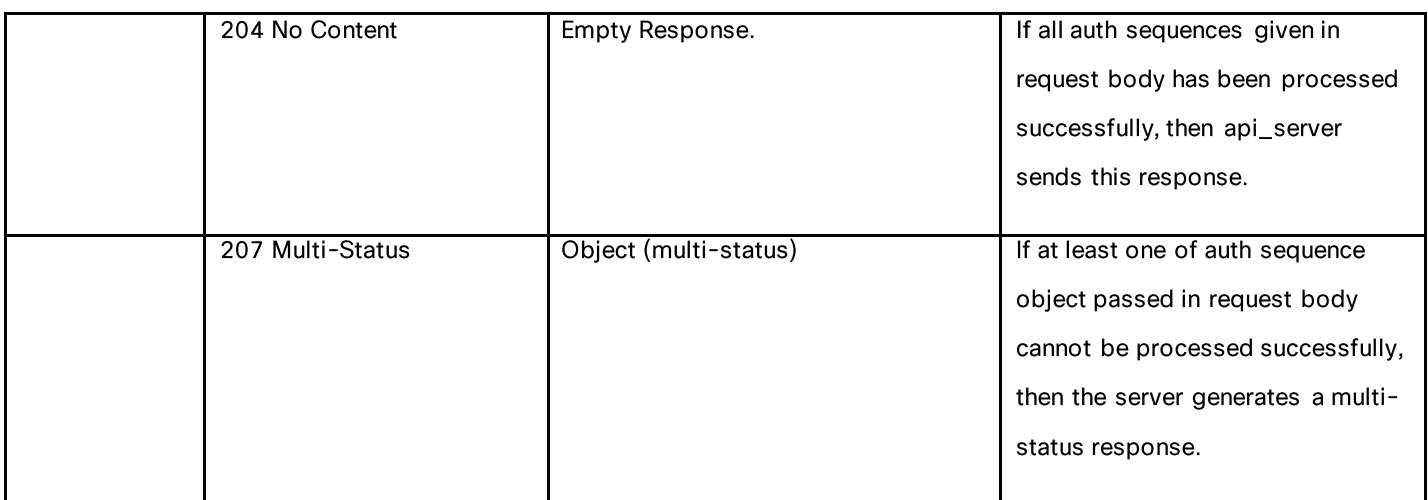

# **Retrieving the Global Authentication Settings**

### Table 196 – Attributes for Retrieving the Global Authentication Settings

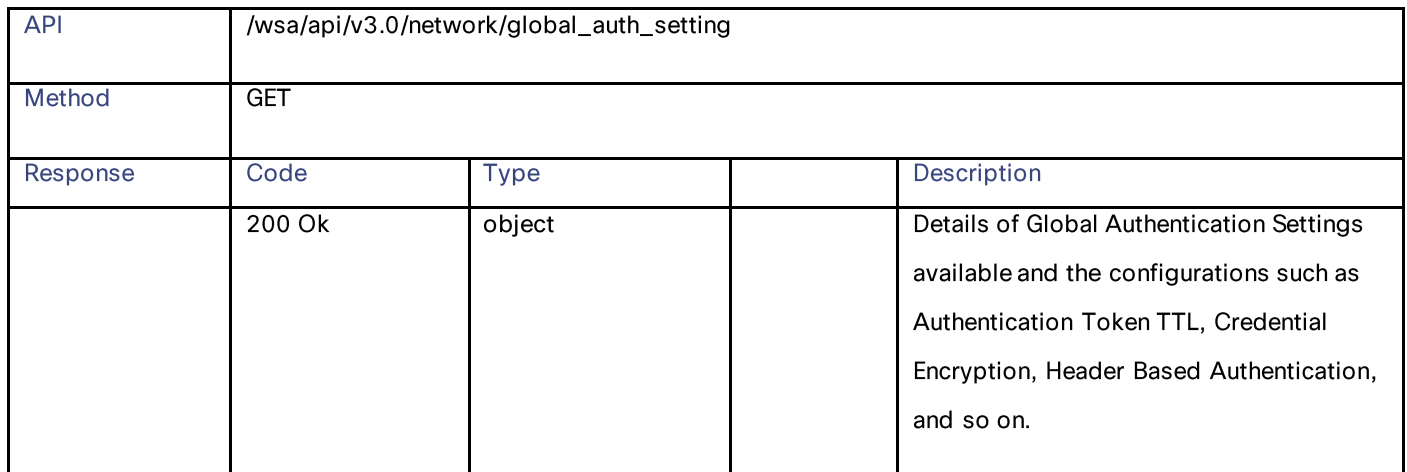

## **Modifying the Global Authentication Settings**

### Table 197 – Attributes for Modifying the Global Authentication Settings

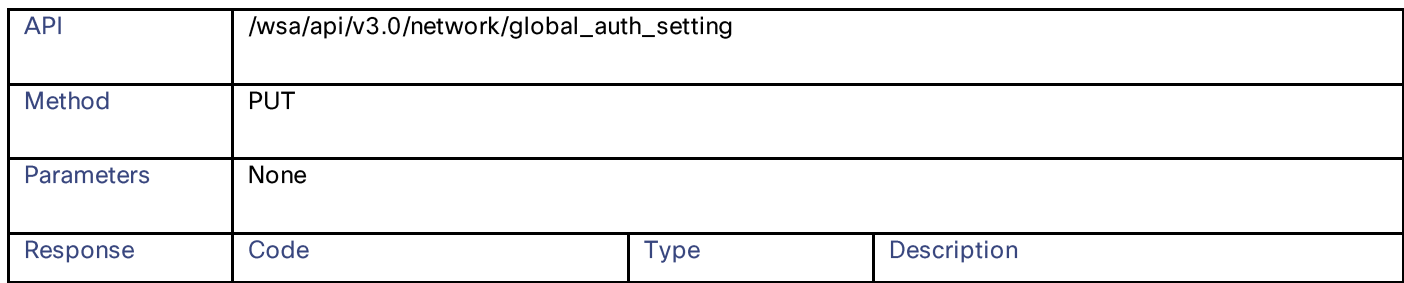

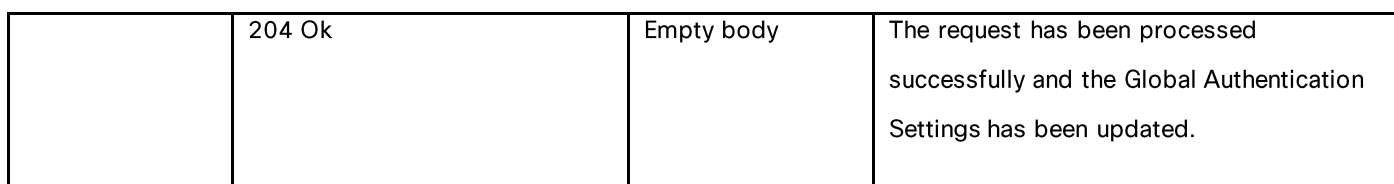

### **Definitions**

## authentication\_sequences

### Table 198 - Attributes for authentication\_sequences

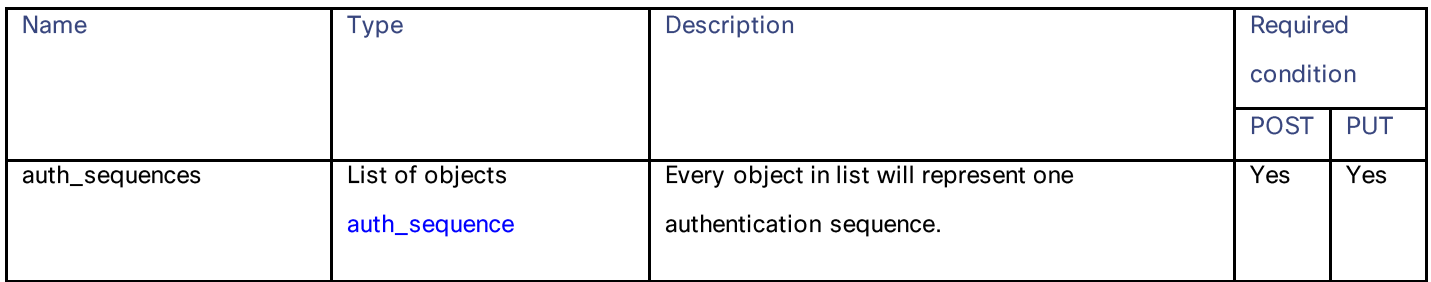

### auth\_sequence

## Table 199 - Attributes for auth\_sequence

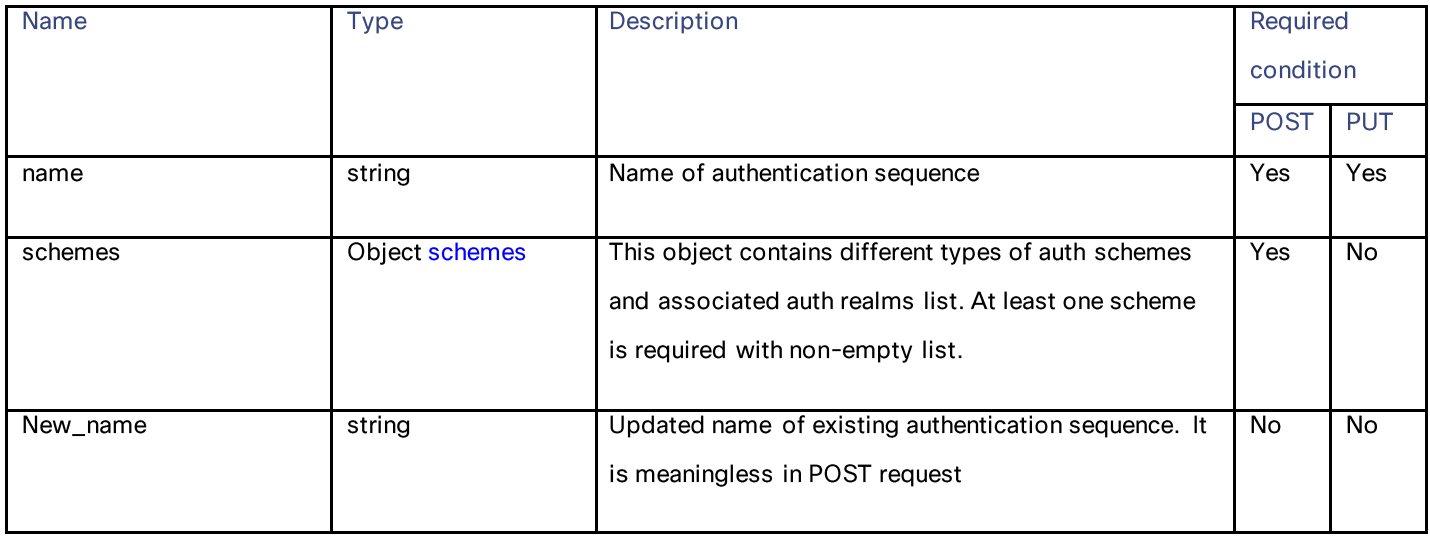

### **Authentication Realms**

### schemes

### Table 200 – Attributes for schemes

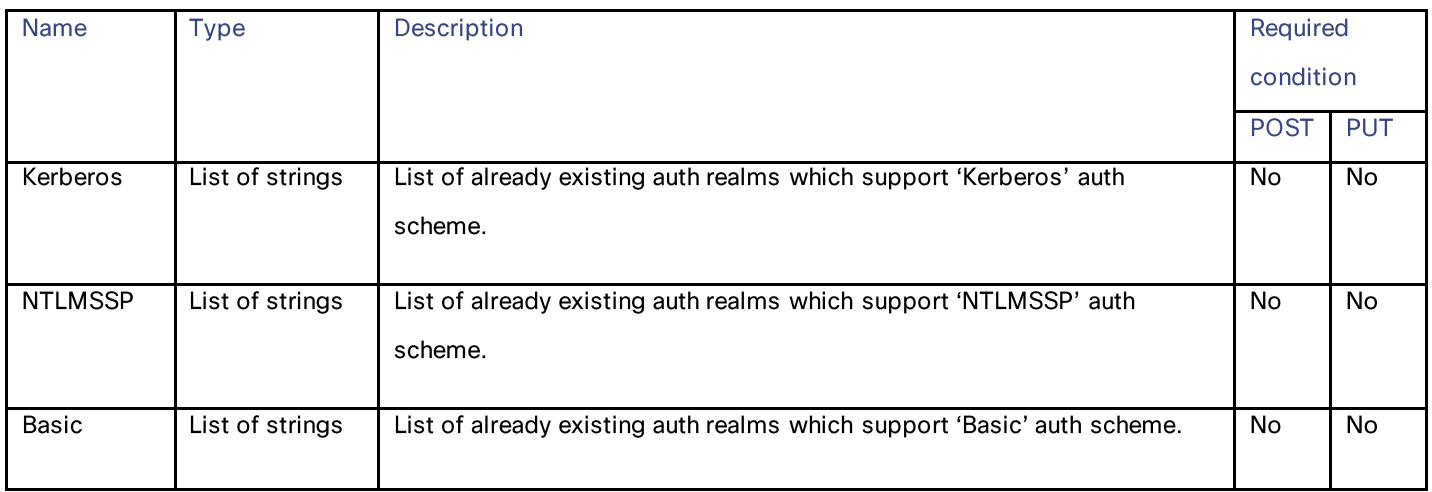

## authentication\_realms

### Table 201 – Attributes for authentication\_realms

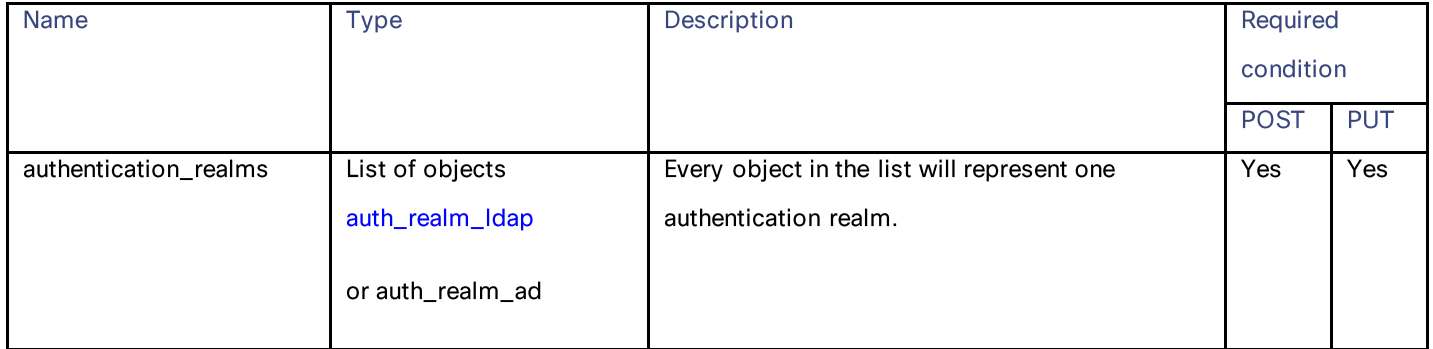

### auth\_realm\_ldap

### Table 202 – Attributes for auth\_realm\_ldap

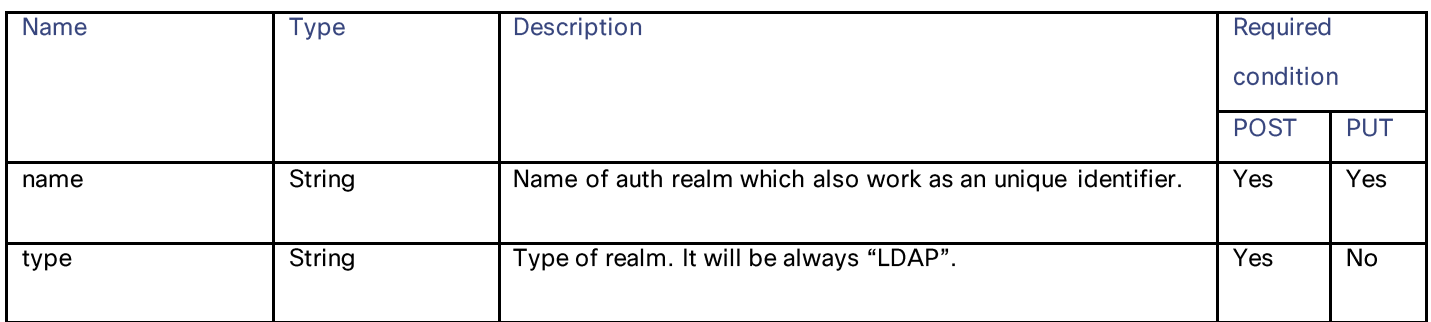

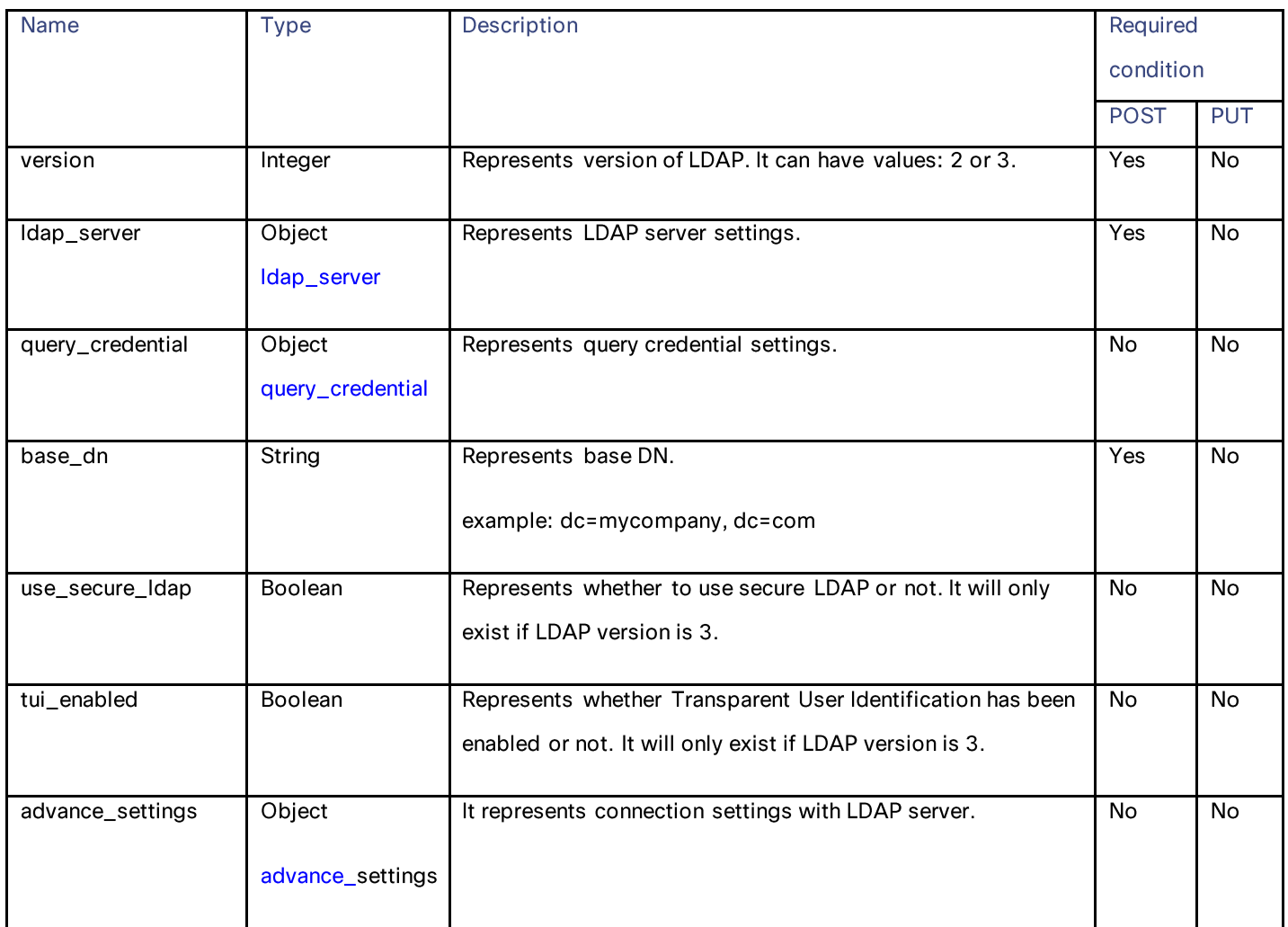

### ldap\_server

## Table 203- Attributes for ldap\_server

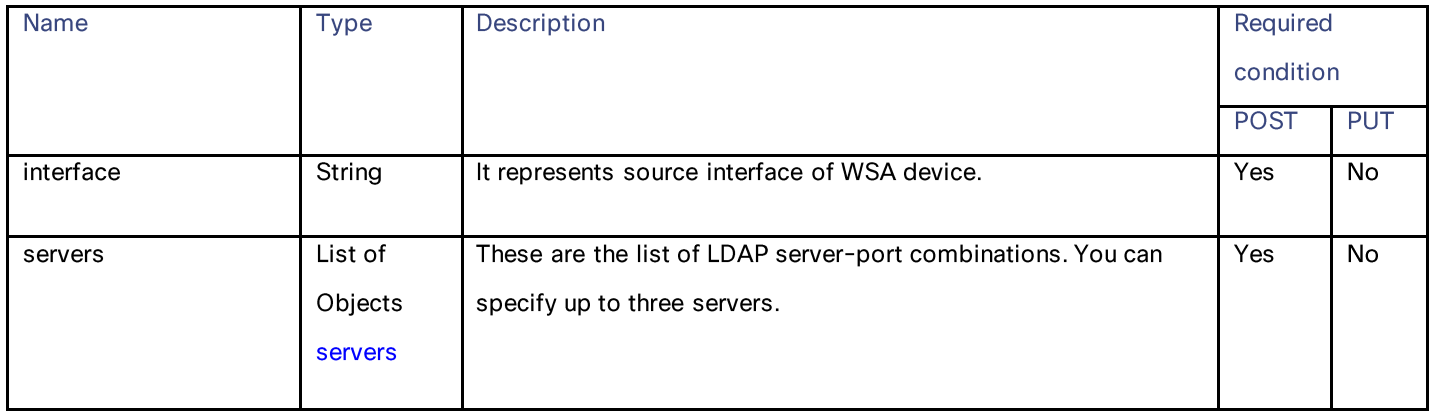

### **Authentication Realms**

#### servers

### Table 204 - Atttributes for servers

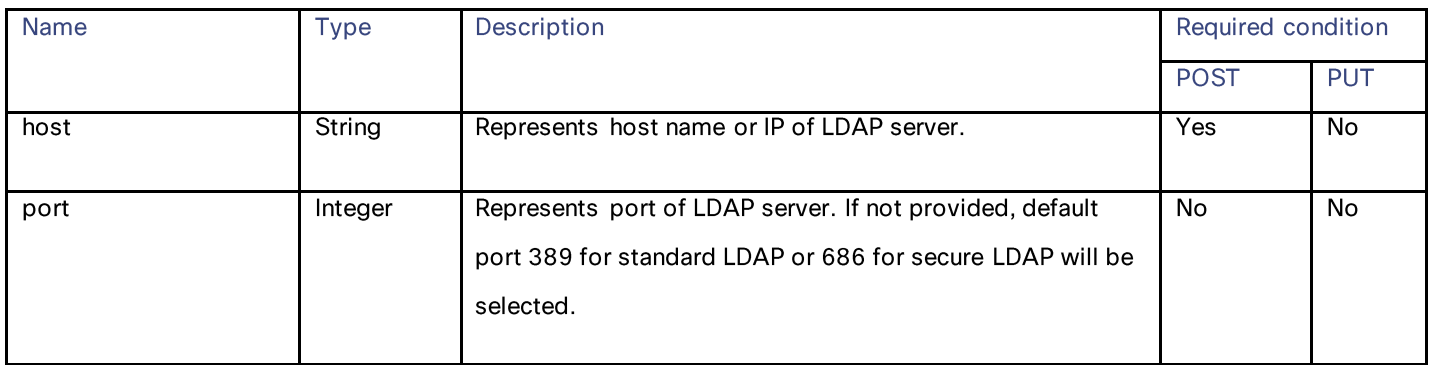

### query\_credential

## Table 205 - Attributes for query\_credential

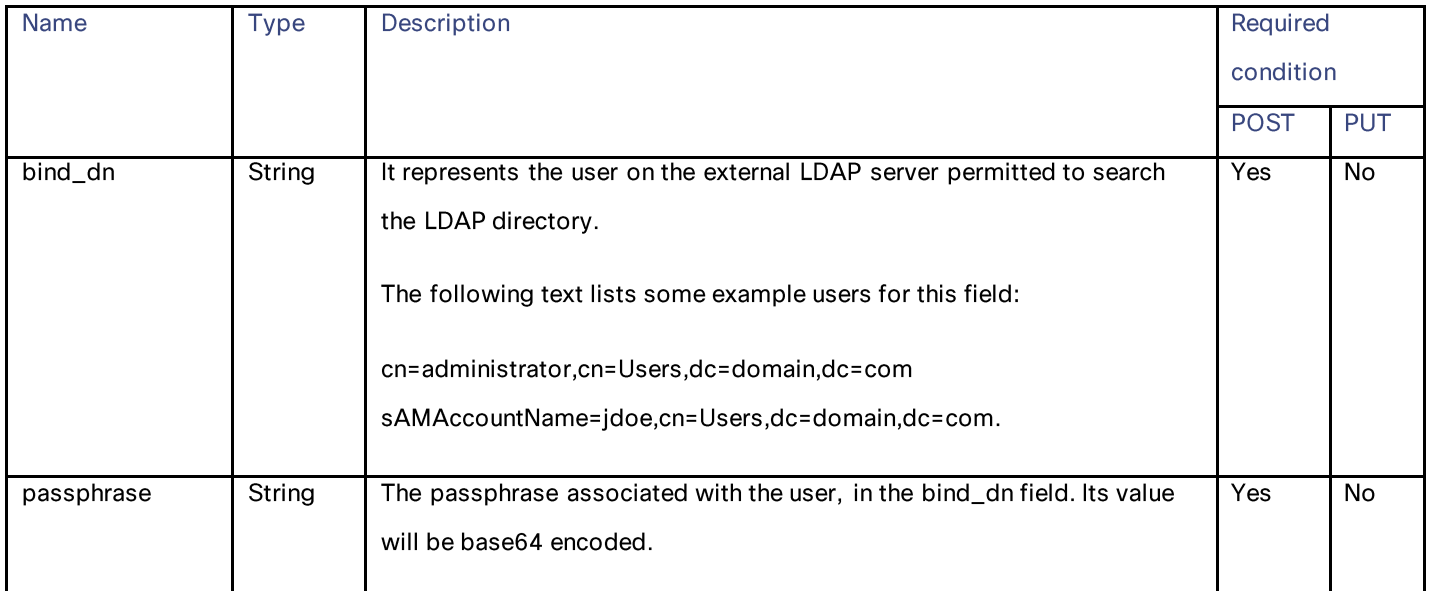

### advance\_settings

## Table 206 – attributes for advance\_settings

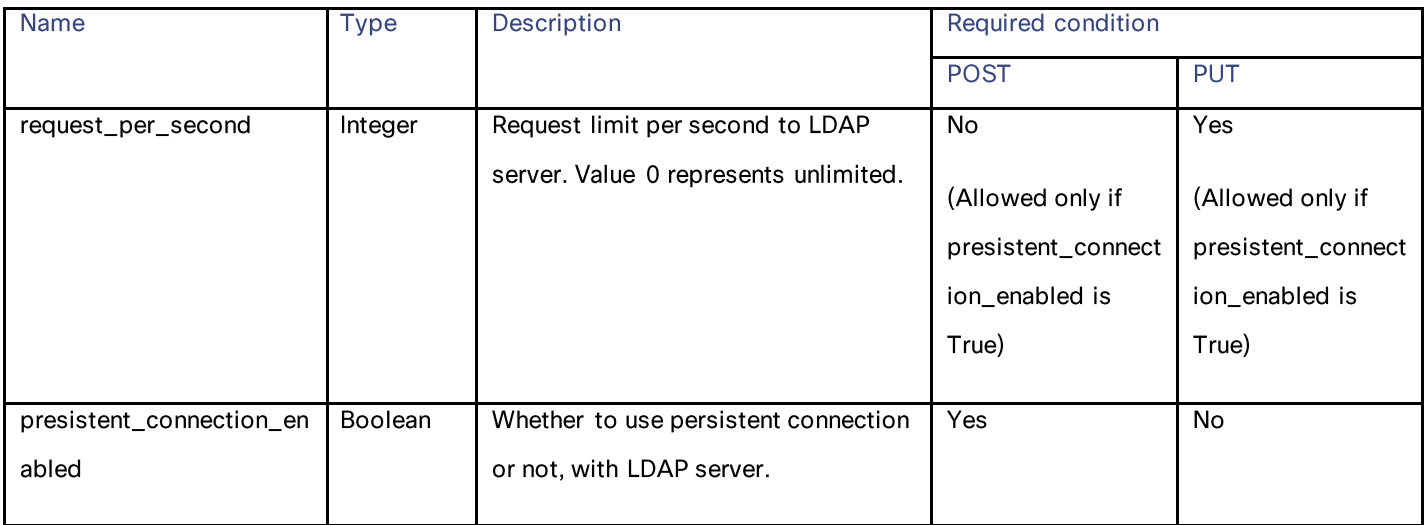

### external\_auth\_settings

## Table 207 - Attributes for external\_auth\_settings

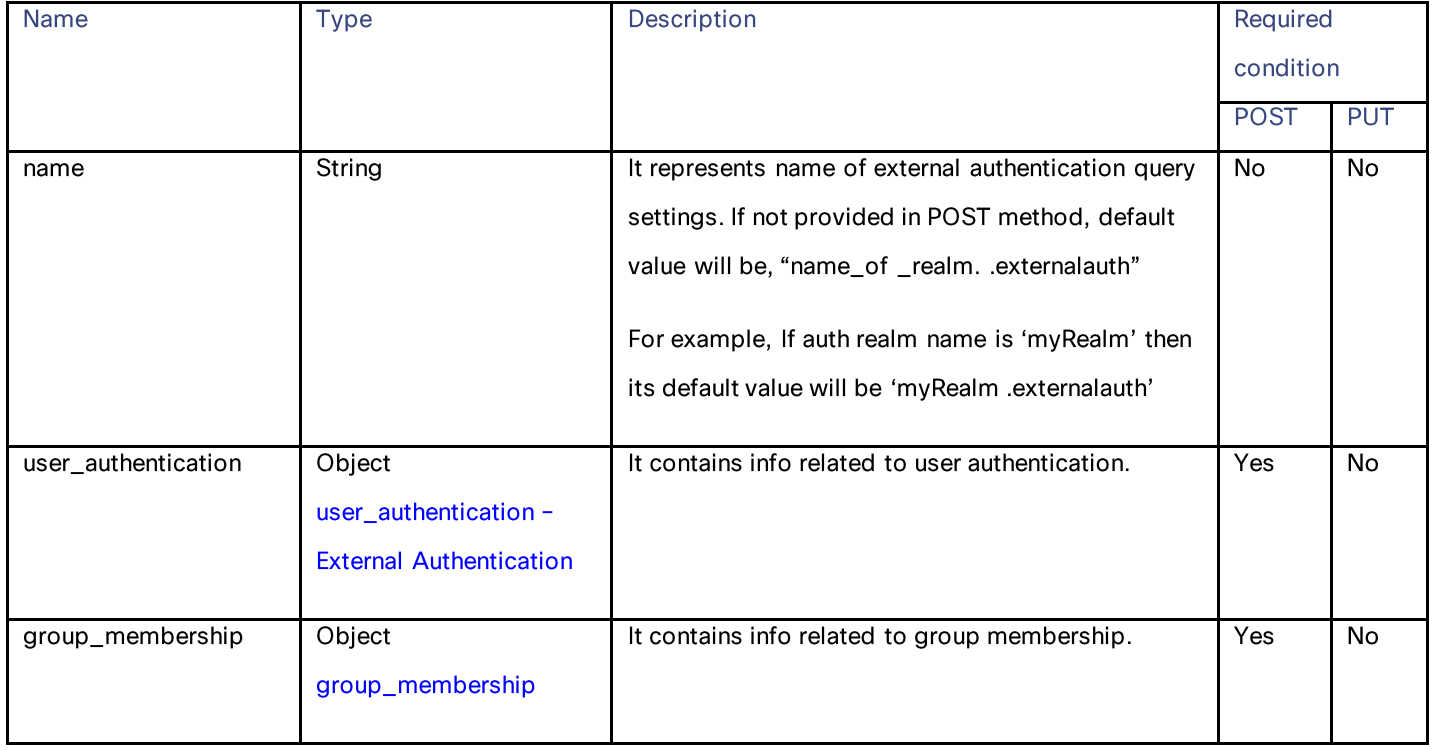

### **Authentication Realms**

### user\_authentication – External Authentication

### Table 208 - Attributes for user\_authentication – External Authentication

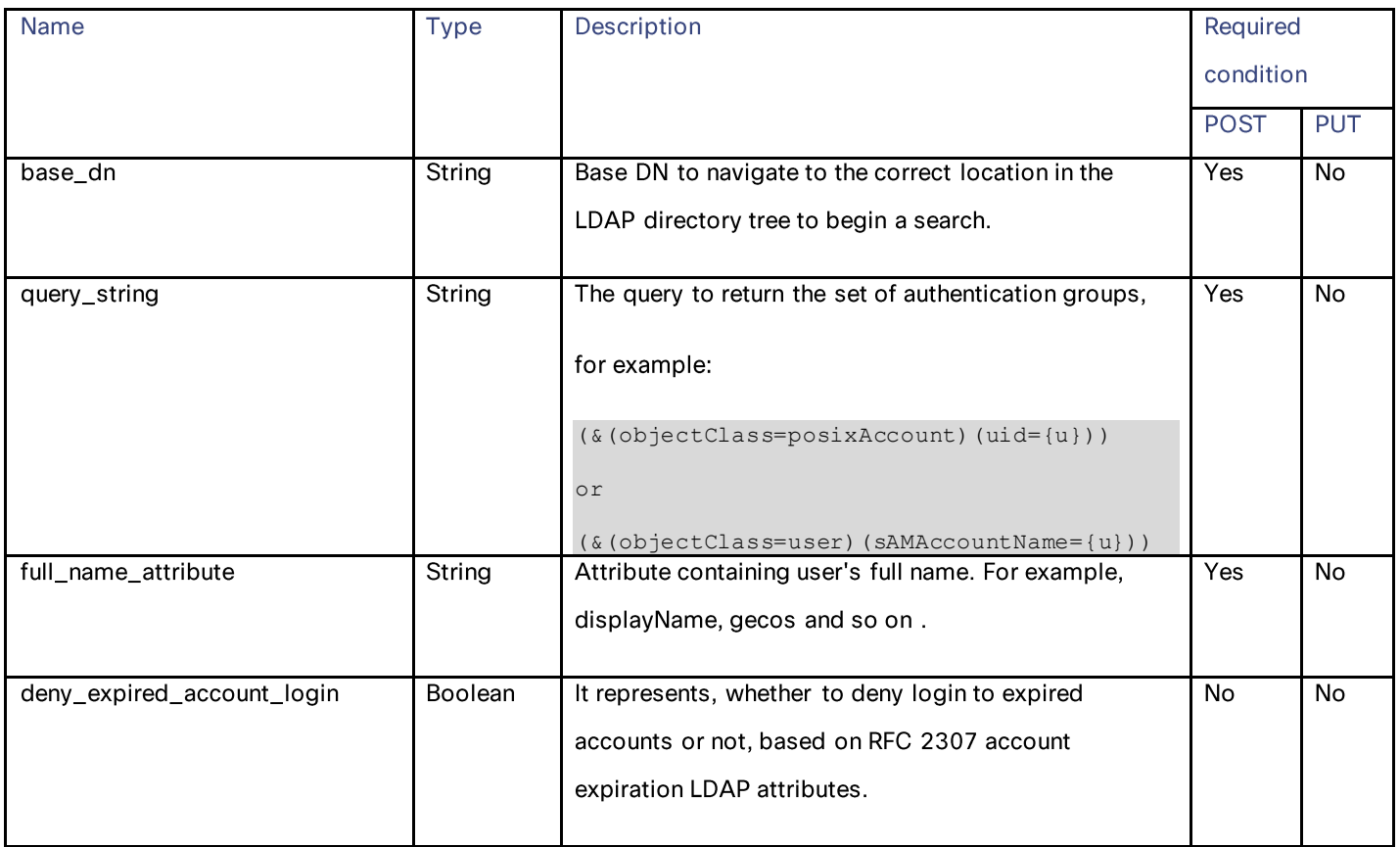

### group\_membership

### Table 209 - Attributes for group\_membership

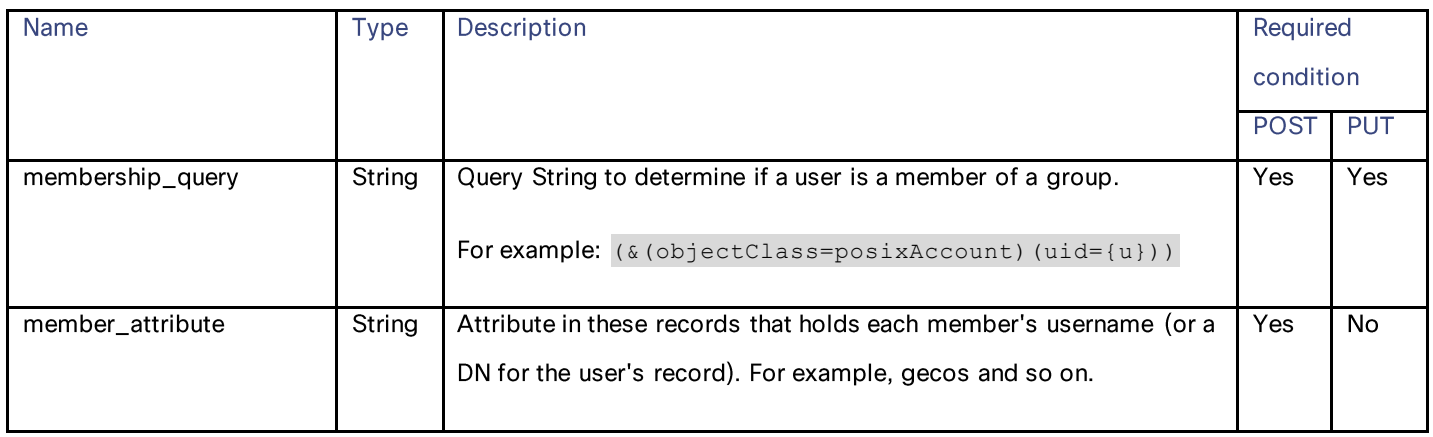

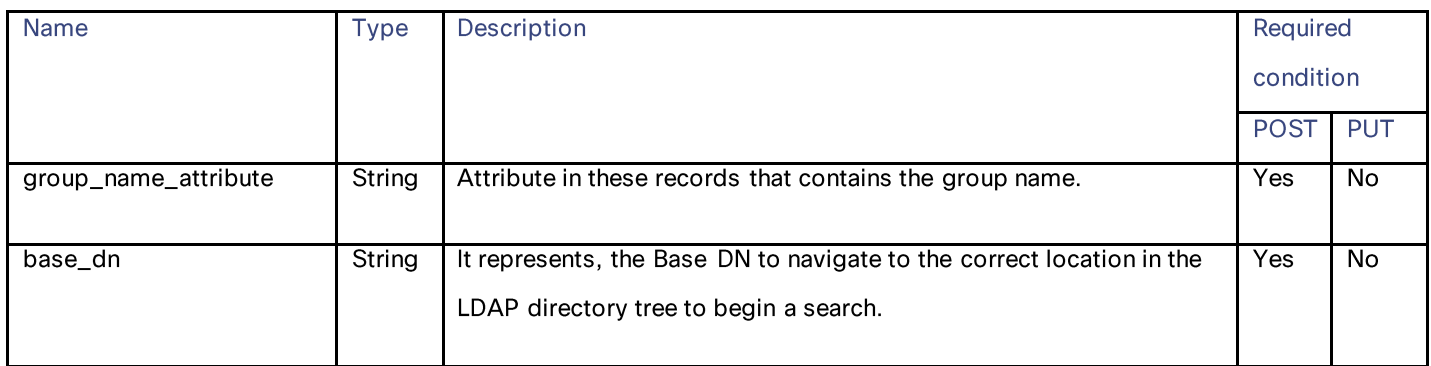

## user\_group\_queries

### Table 210- Attributes for user\_group\_queries

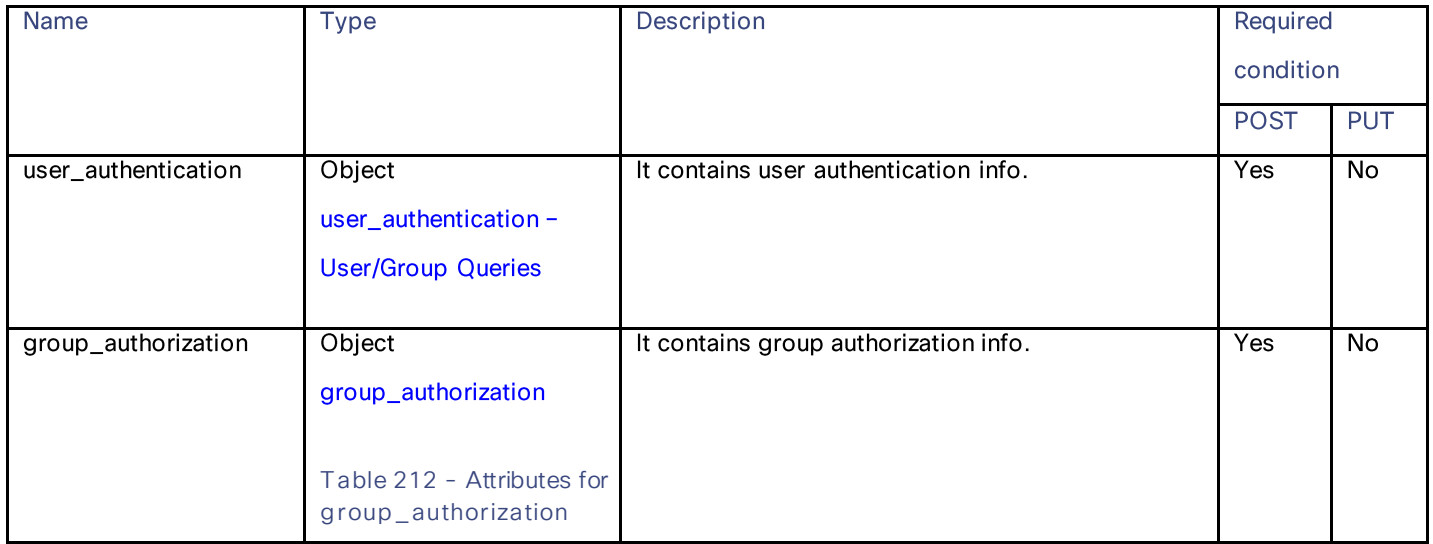

## Authentication Realms

### user\_authentication – User/Group Queries

### Table 211 - Attributes for user\_authentication – User/Group Queries

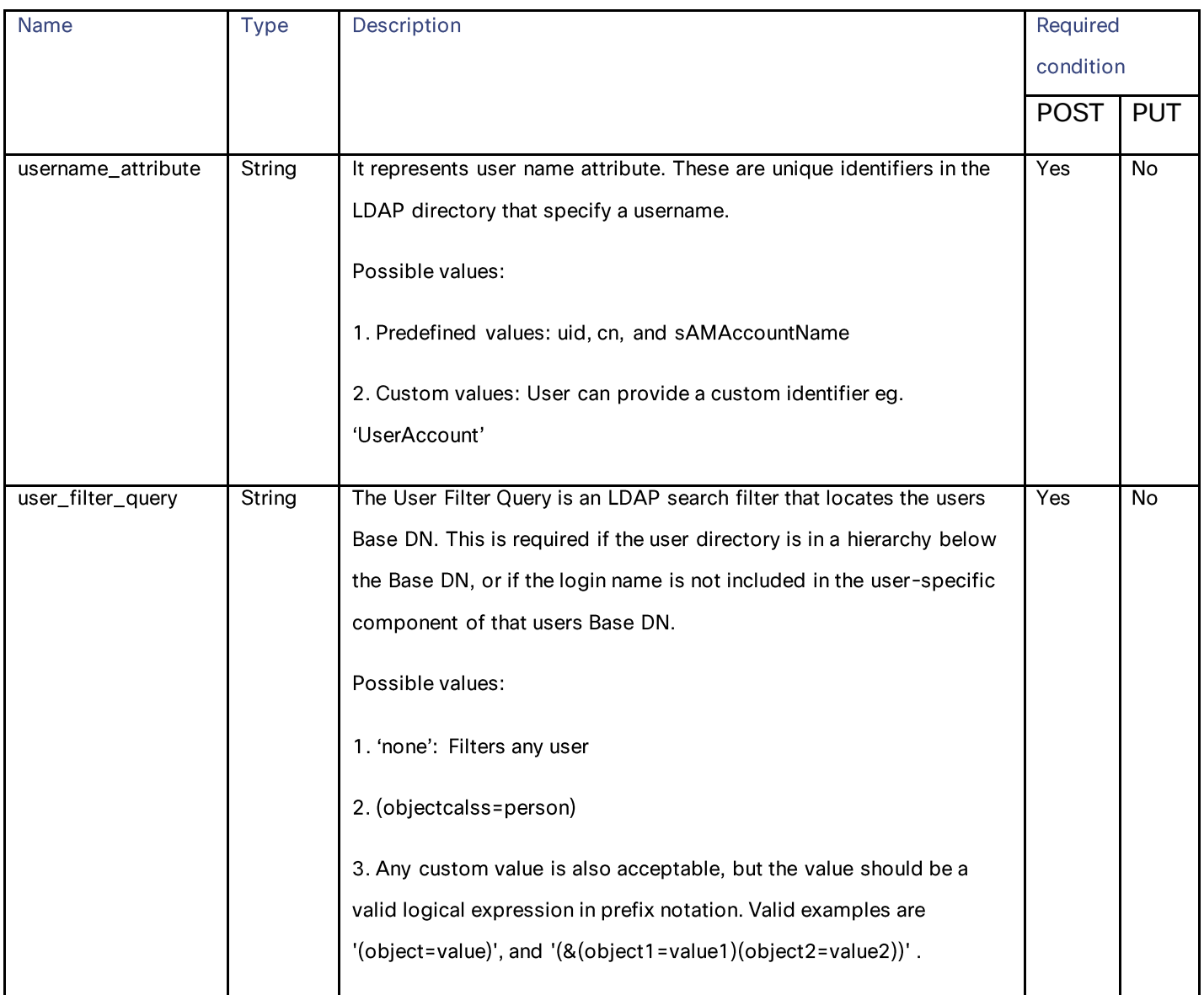

## <span id="page-197-0"></span>group\_authorization

Table 212 - Attributes for group\_authorization

| <b>Name</b>                            | <b>Type</b> | Description                                           | Required condition |           |
|----------------------------------------|-------------|-------------------------------------------------------|--------------------|-----------|
|                                        |             |                                                       | <b>POST</b>        | PUT       |
| auth_type                              | String      | Type of group authorization. Possible values are:     | Yes                | <b>No</b> |
|                                        |             | 1. 'No Authorization': No group authorization query   |                    |           |
|                                        |             | 2. 'group_object': Define group authorization using   |                    |           |
|                                        |             | LDAP group object                                     |                    |           |
|                                        |             | 3. 'user_object': Define group authorization using    |                    |           |
|                                        |             | LDAP user object                                      |                    |           |
| group_membership_attribute             | String      | Group membership attribute within user/group          | Yes                | <b>No</b> |
|                                        |             | object.                                               |                    |           |
| (current key is                        |             |                                                       |                    |           |
| membership_in_user_object, it          |             | Possible values:                                      |                    |           |
| will be changed in upcoming<br>commit) |             | 1. 'memberOf'                                         |                    |           |
|                                        |             | 2. 'member'                                           |                    |           |
|                                        |             | 3. 'uniquemember'                                     |                    |           |
|                                        |             | 4. A custom string can also be used here.             |                    |           |
| group_name_attribute                   | String      | Attribute that contains the group name. It can be any | Yes                | No        |
|                                        |             | alphanumeric value.                                   |                    |           |
|                                        |             | Example: cn                                           |                    |           |

## Authentication Realms

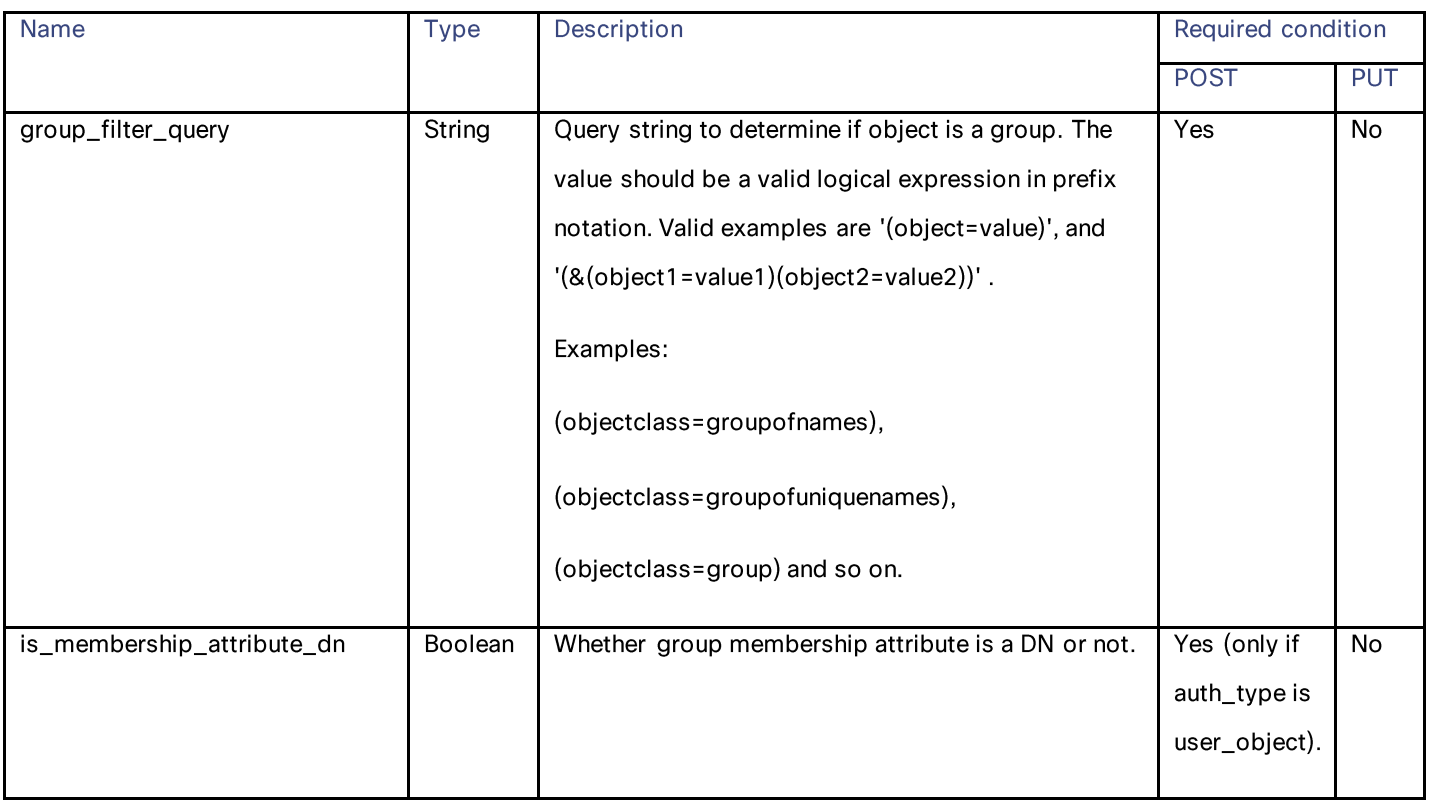

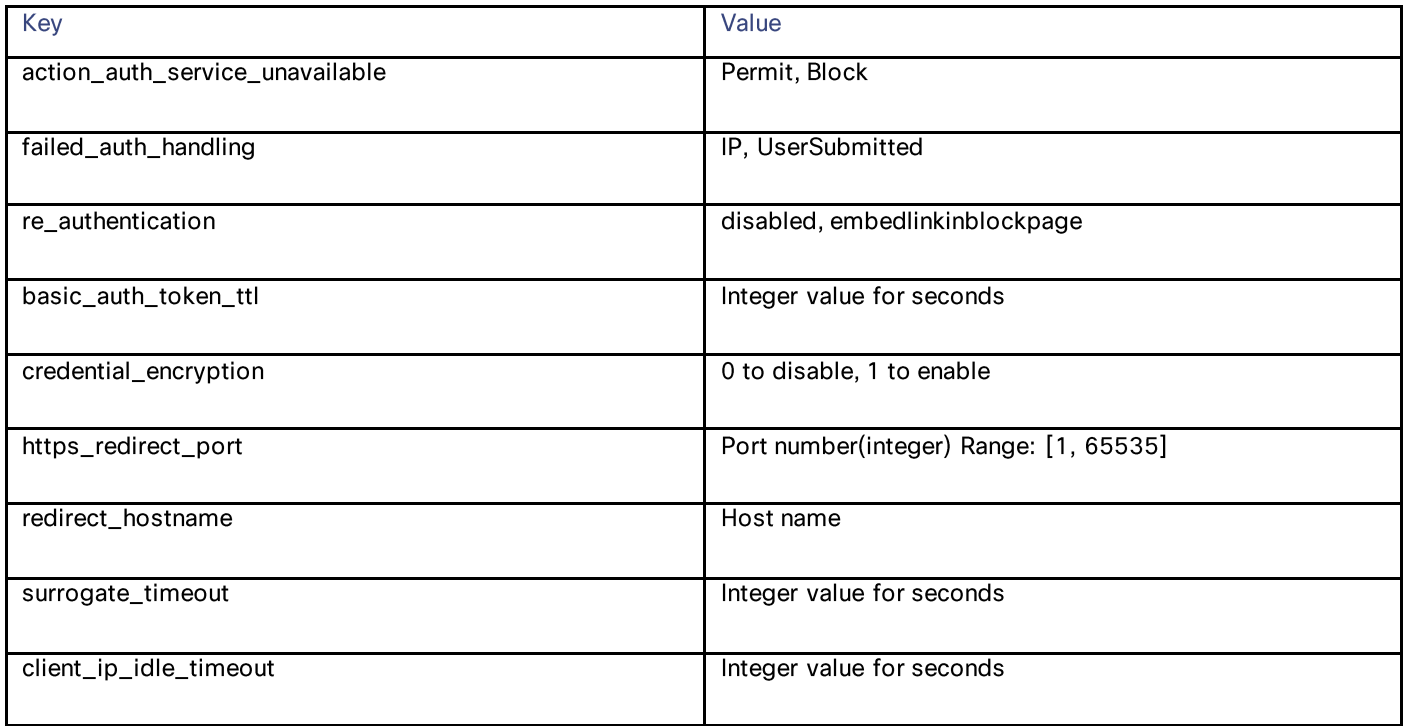

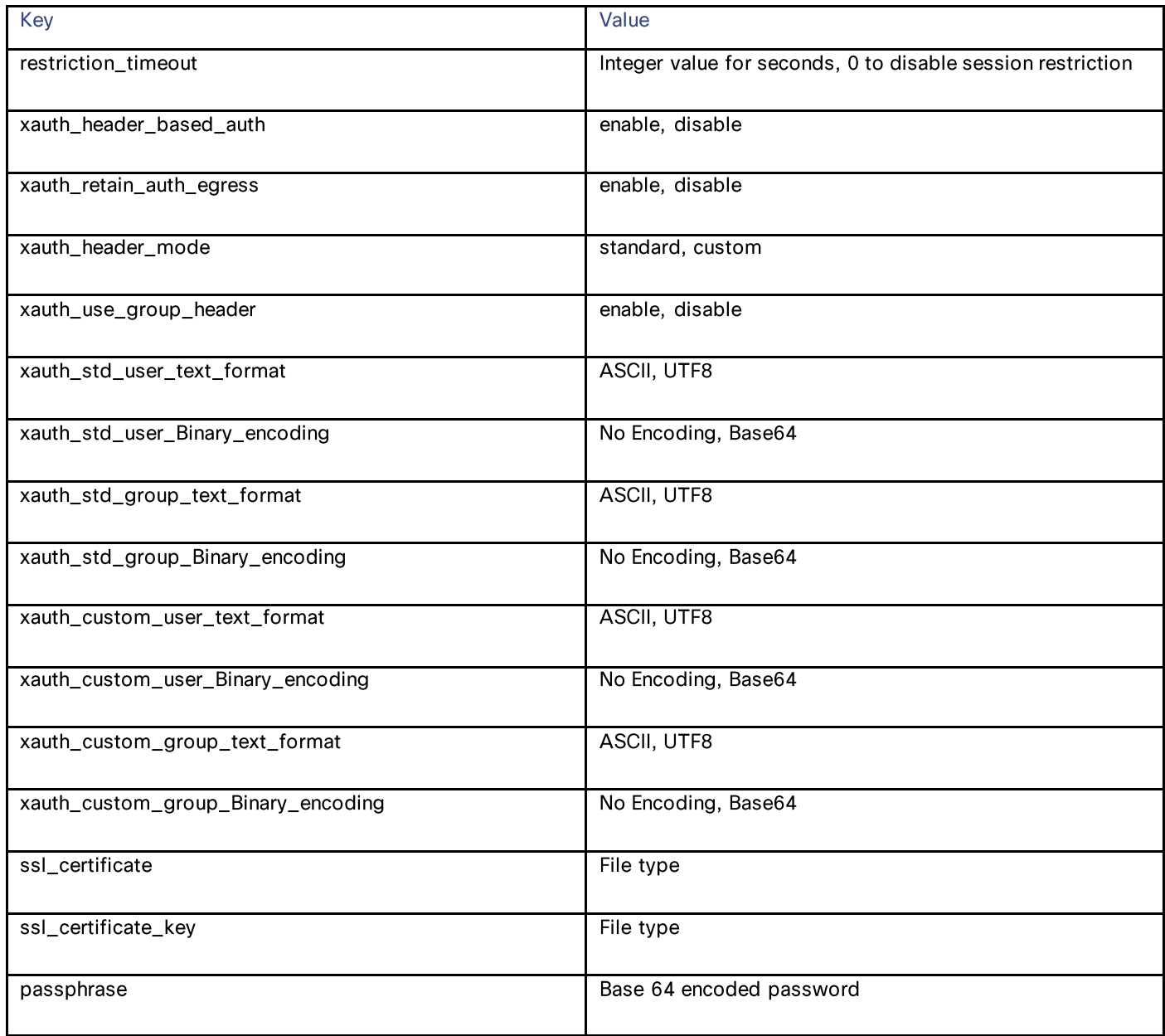

# **Umbrella Seamless ID**

# **Retrieving the Umbrella Seamless ID**

Table 213 - Attributes for Retrieving the Umbrella Seamless ID

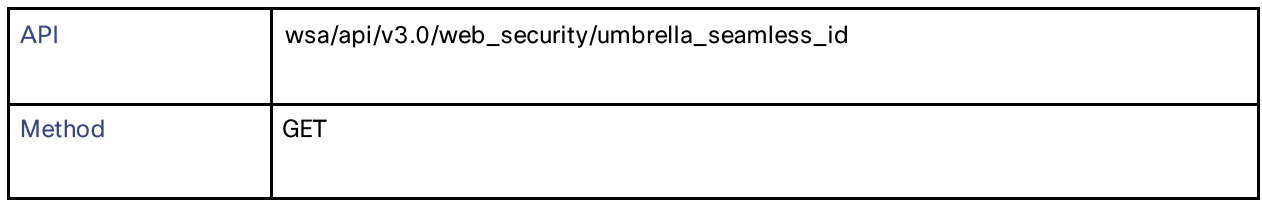

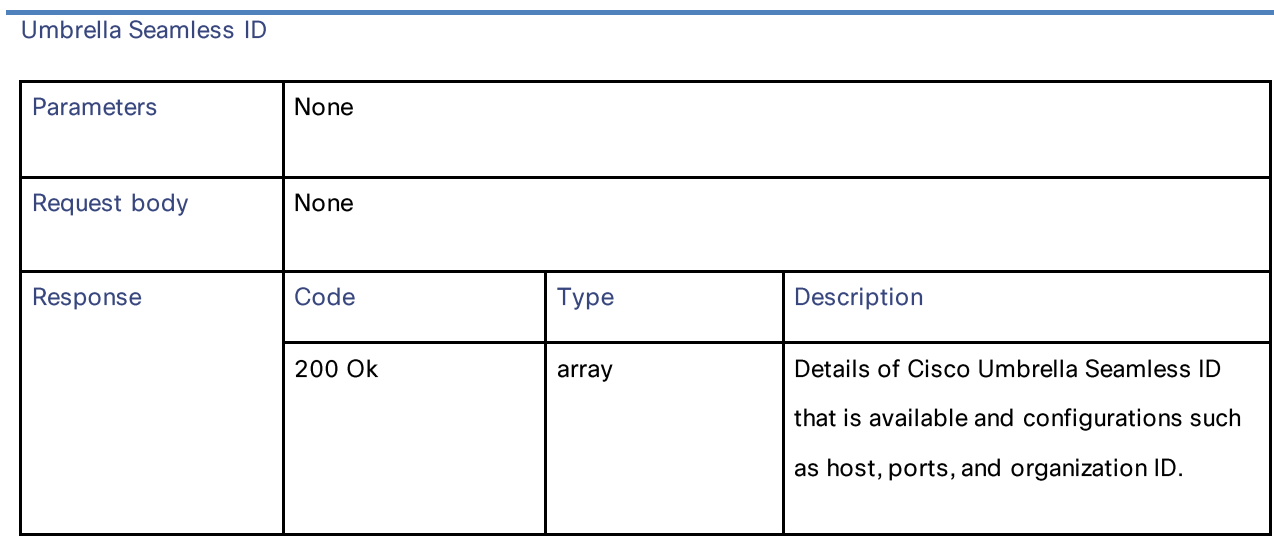

# **Modifying the Umbrella Seamless ID**

## Table 214 - Attributes for Modifying the Umbrella Seamless ID

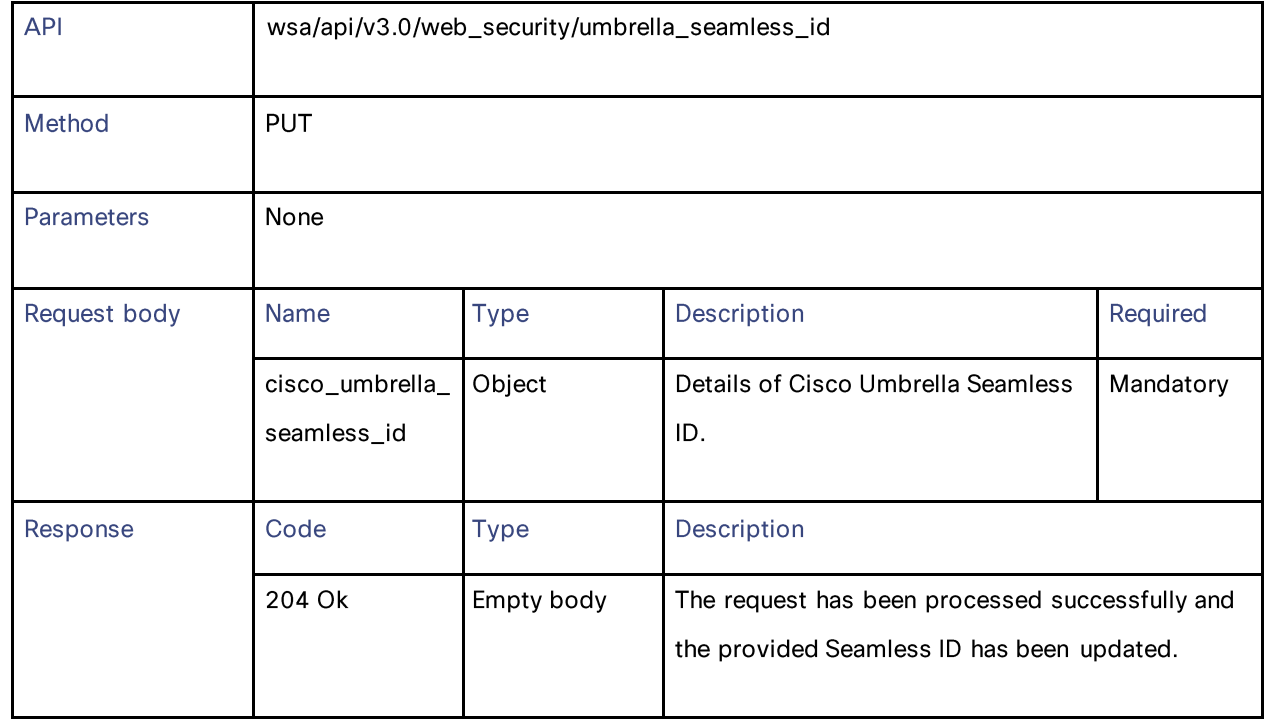

# **Performing Start Test for Umbrella Seamless ID**

Table 215 - Attributes for Performing Start Test for Umbrella Seamless ID

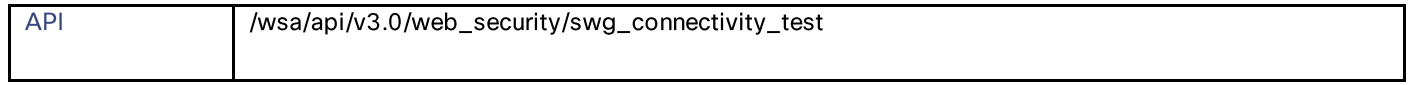

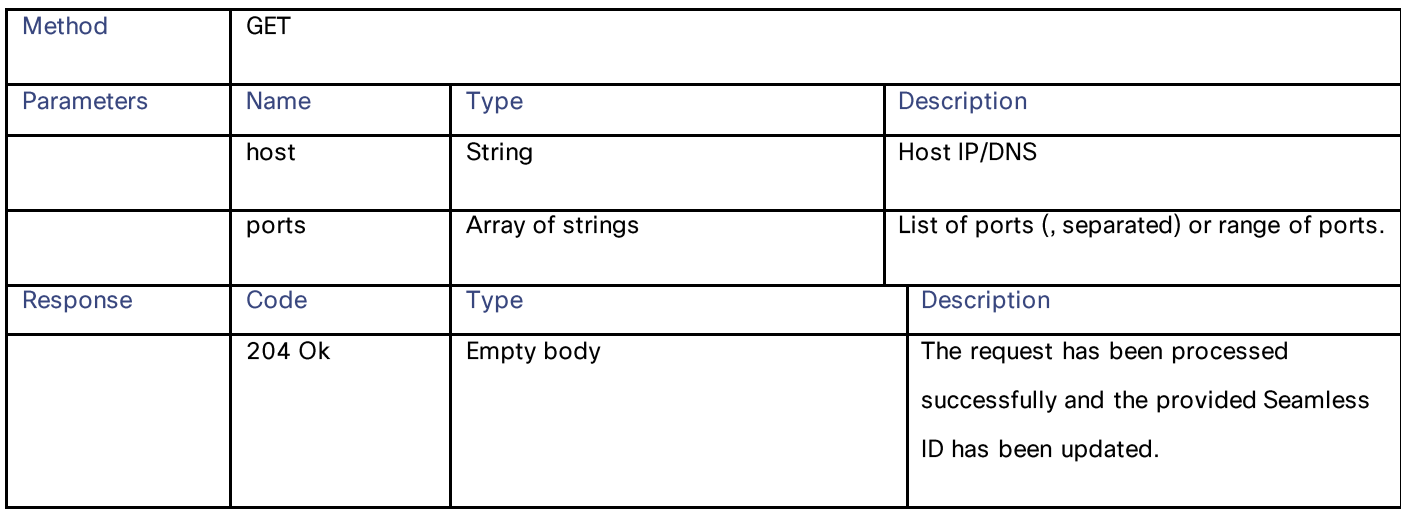

### **Definitions**

#### cisco\_umbrella\_seamless\_id schema

### Table 216 - Attributes for cisco\_umbrella\_seamless\_id schema

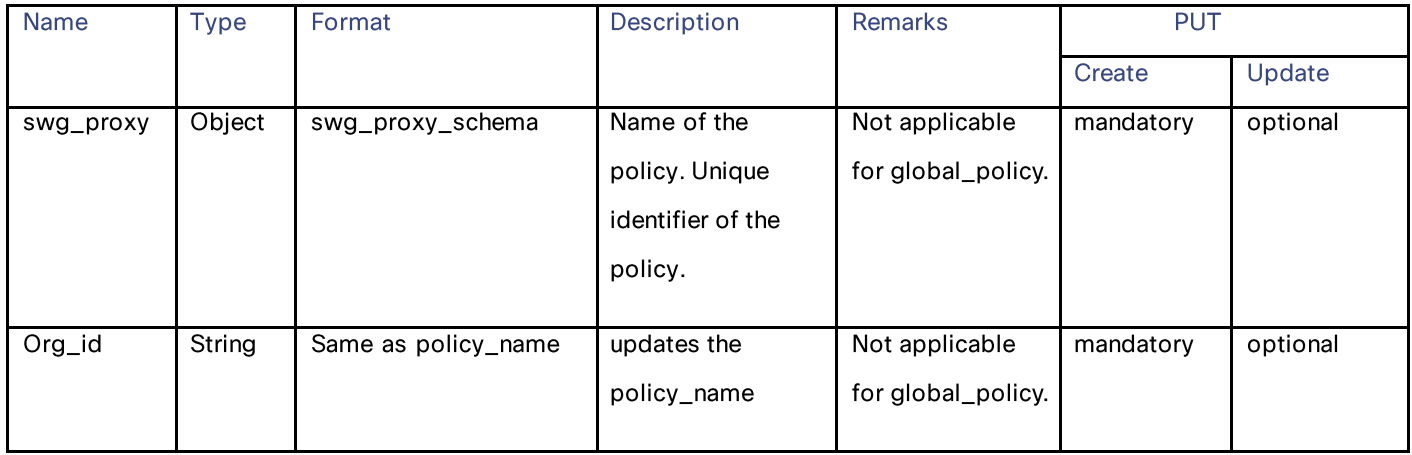

### swg\_proxy\_schema

### Table 217 – Attributes for swg\_proxy\_schema

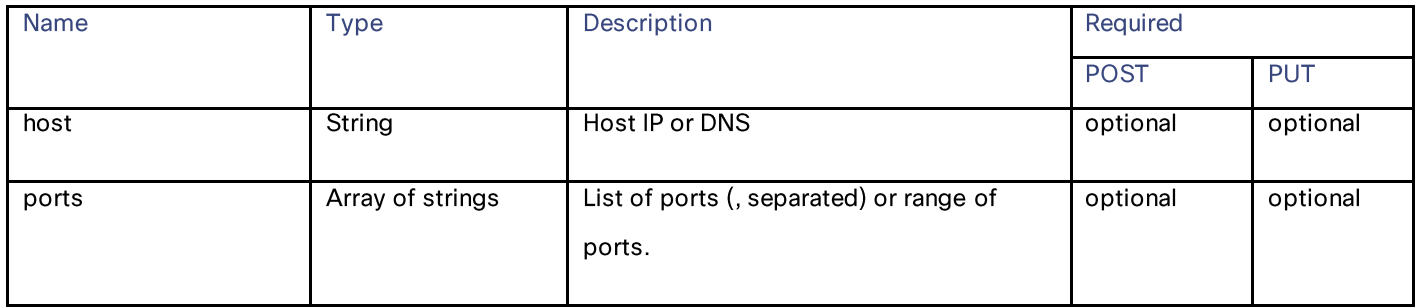

**Identity Service Engine** 

# **Identity Service Engine**

# **Retrieving the Identity Service Engine Settings**

Table 218 - Attributes for Retrieving the Identity Service Engine Settings

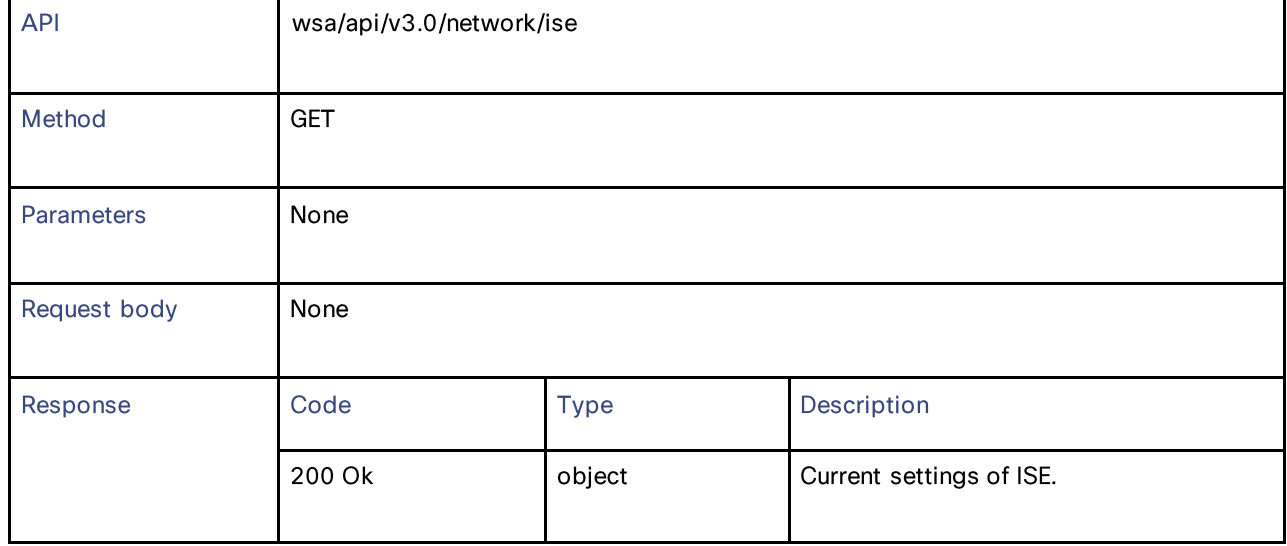

# **Modifying the Identity Service Engine Settings**

Table 219 - Attributes for Modifying the Identity Service Engine Settings

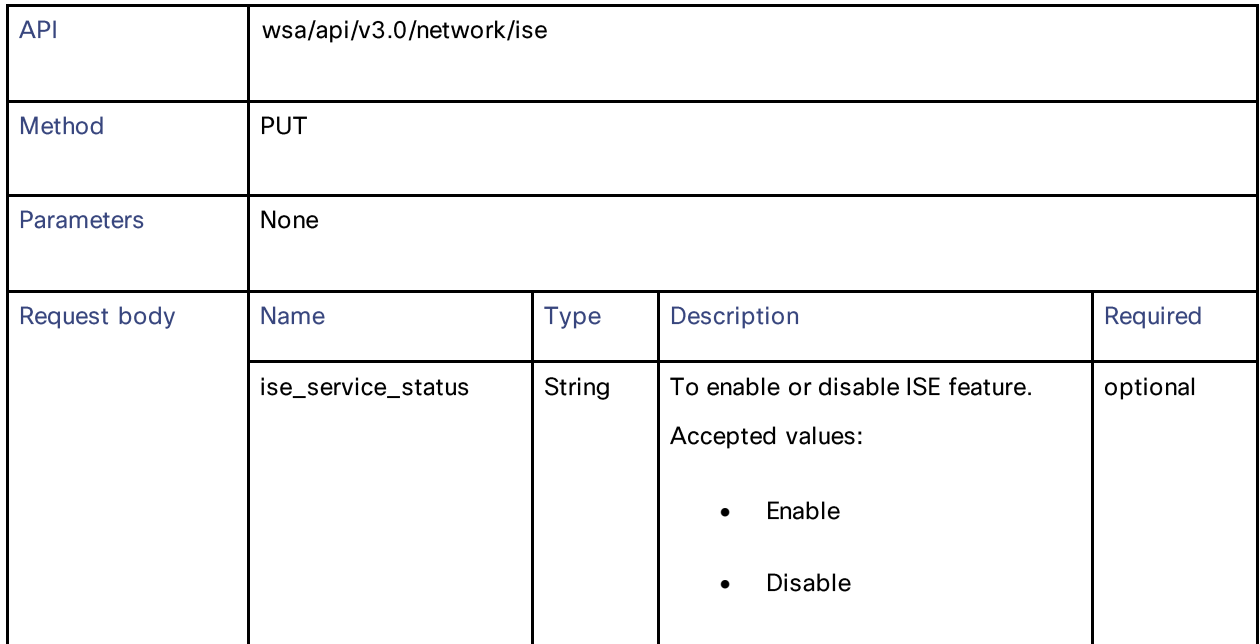

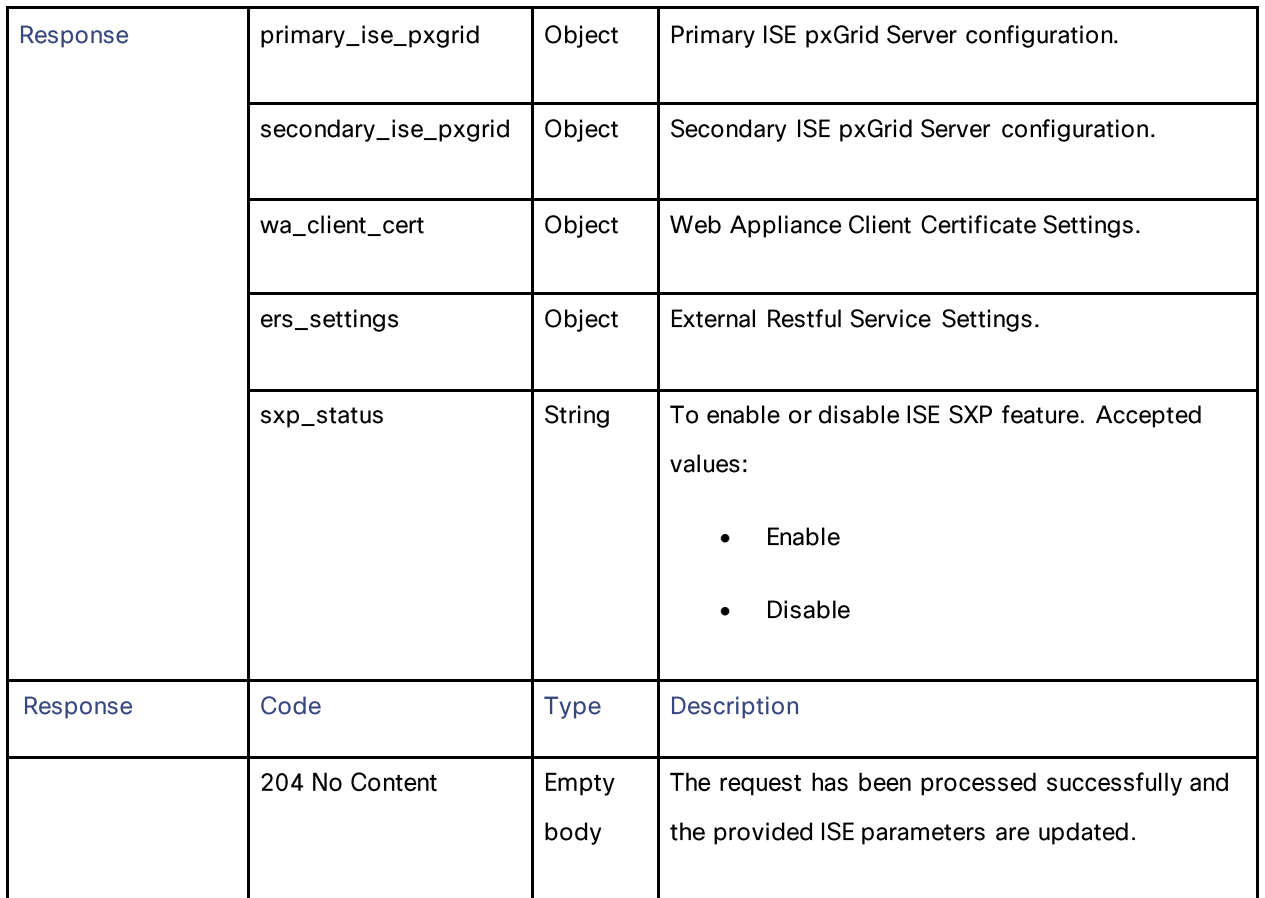

# **Uploading the Identity Service Engine Certificate Details**

## Table 220 – Attributes for Uploading the Identity Service Engine Certificate Details

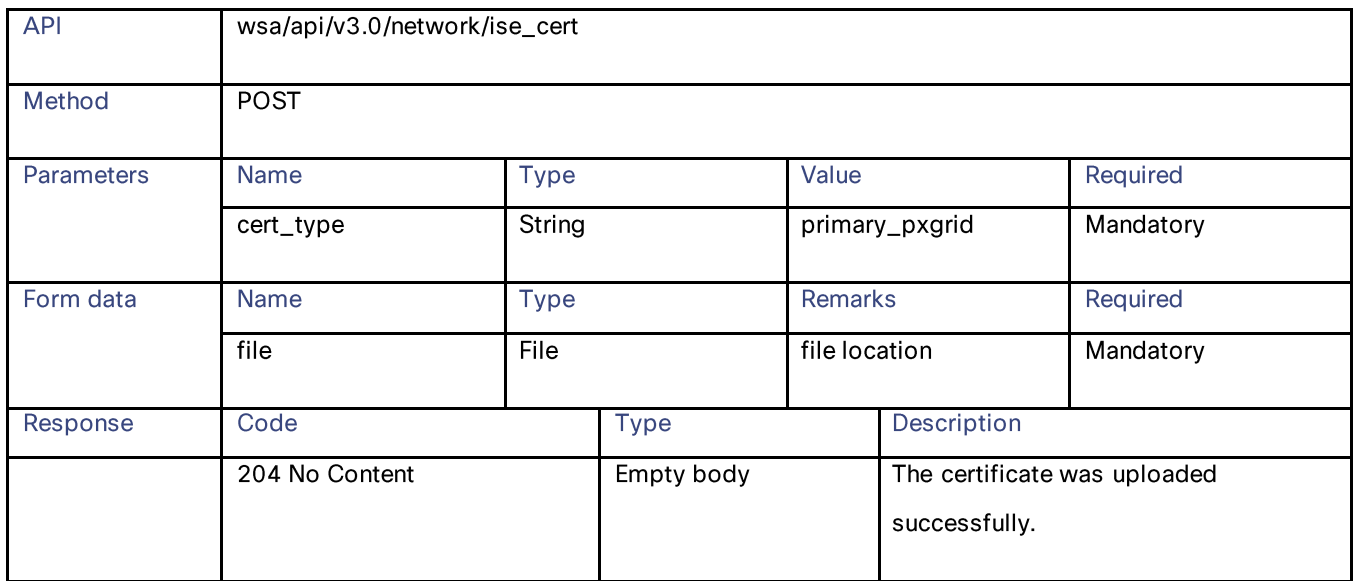

## **Identity Service Engine**

# **Downloading the Identity Service Engine Certificate Details**

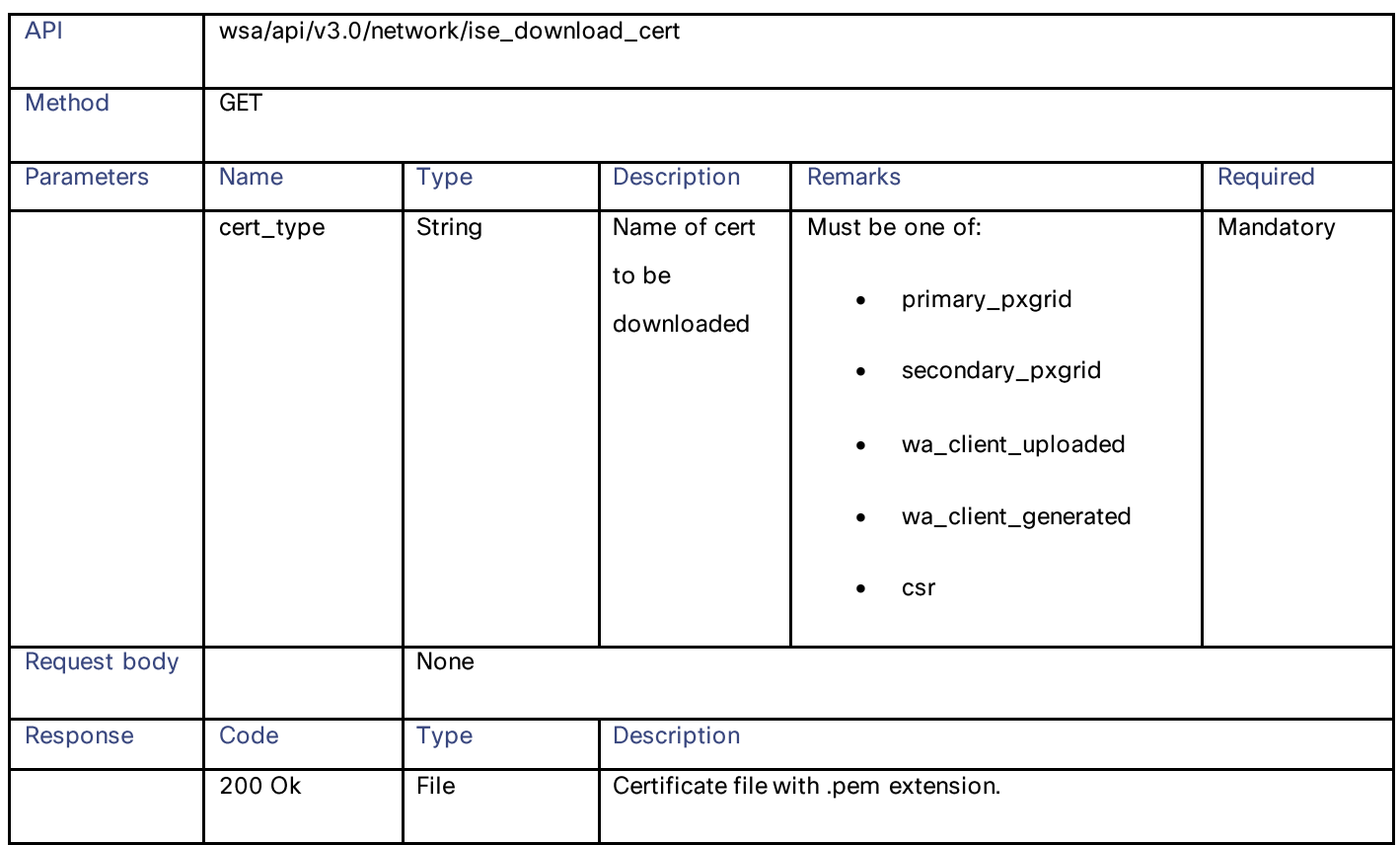

### Table 221 - Attributes for Uploading the Identity Service Engine Certificate Details

# **Performing Start Test for the Identity Service Engine**

### Table 222 – Attributes for Performing Start Test for the Identity Service Engine

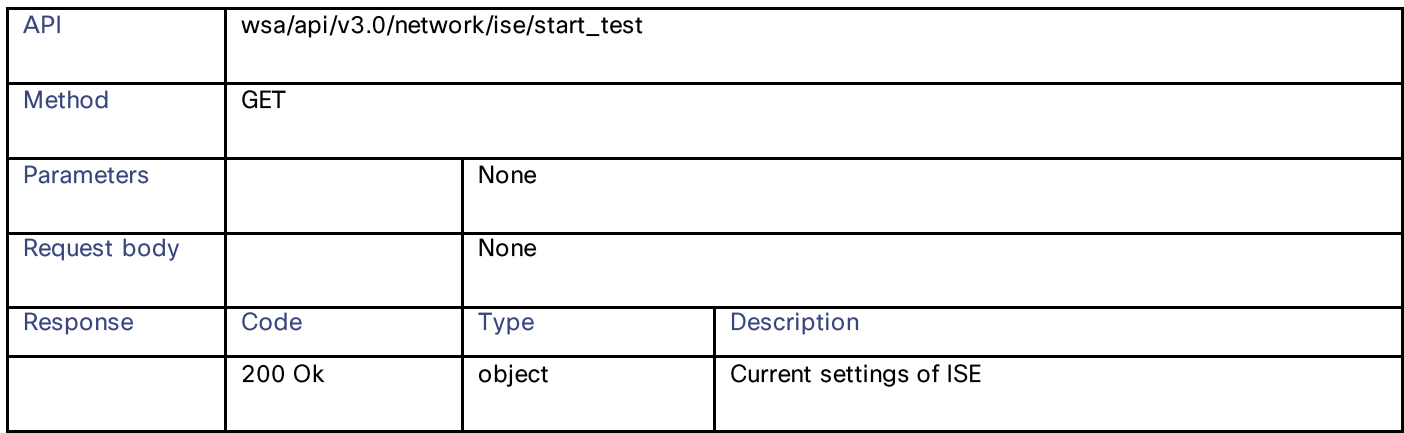

### **Definitions**

primary\_ise\_pxgrid schema

### Table 223 - Attributes for primary\_ise\_pxgrid schema

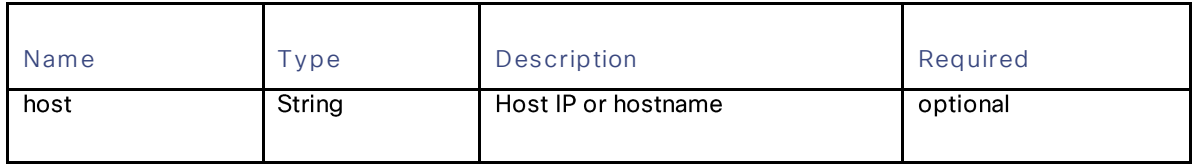

#### secondary\_ise\_pxgrid schema

#### Table 224 - Attributes for secondary\_ise\_pxgrid schema

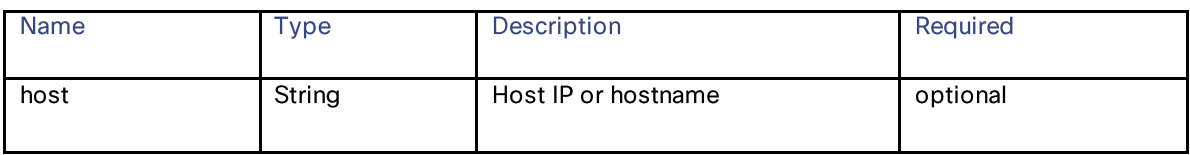

#### Wa\_client\_cert schema

### Table 225 - Attributes for Wa\_client\_cert schema

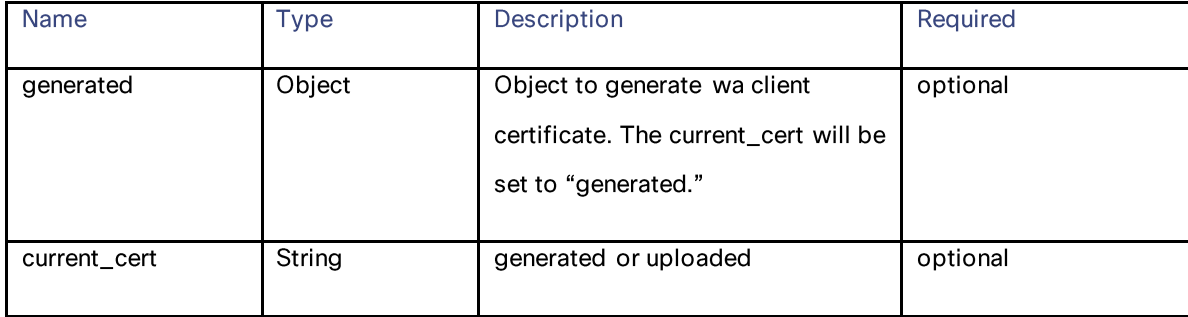

#### generated schema

#### Table 226 - Attributes for generated schema

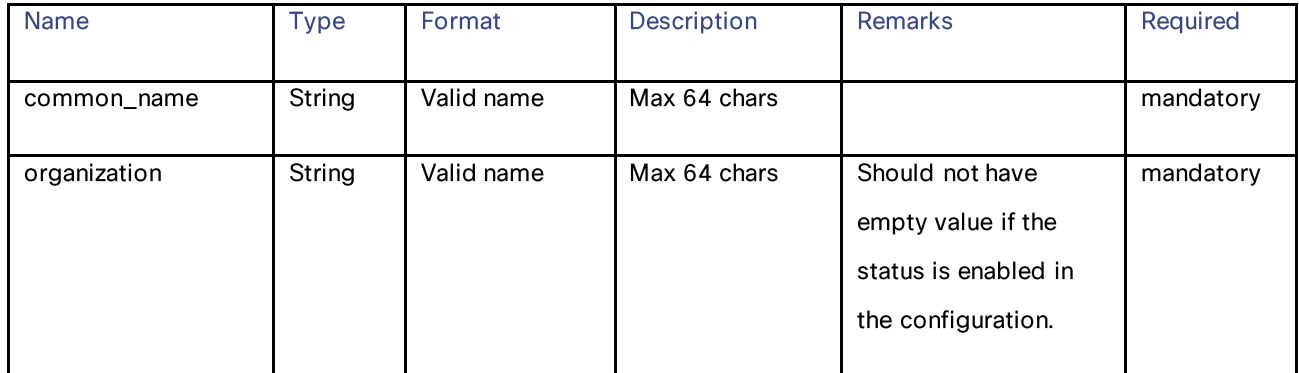

## **Identity Service Engine**

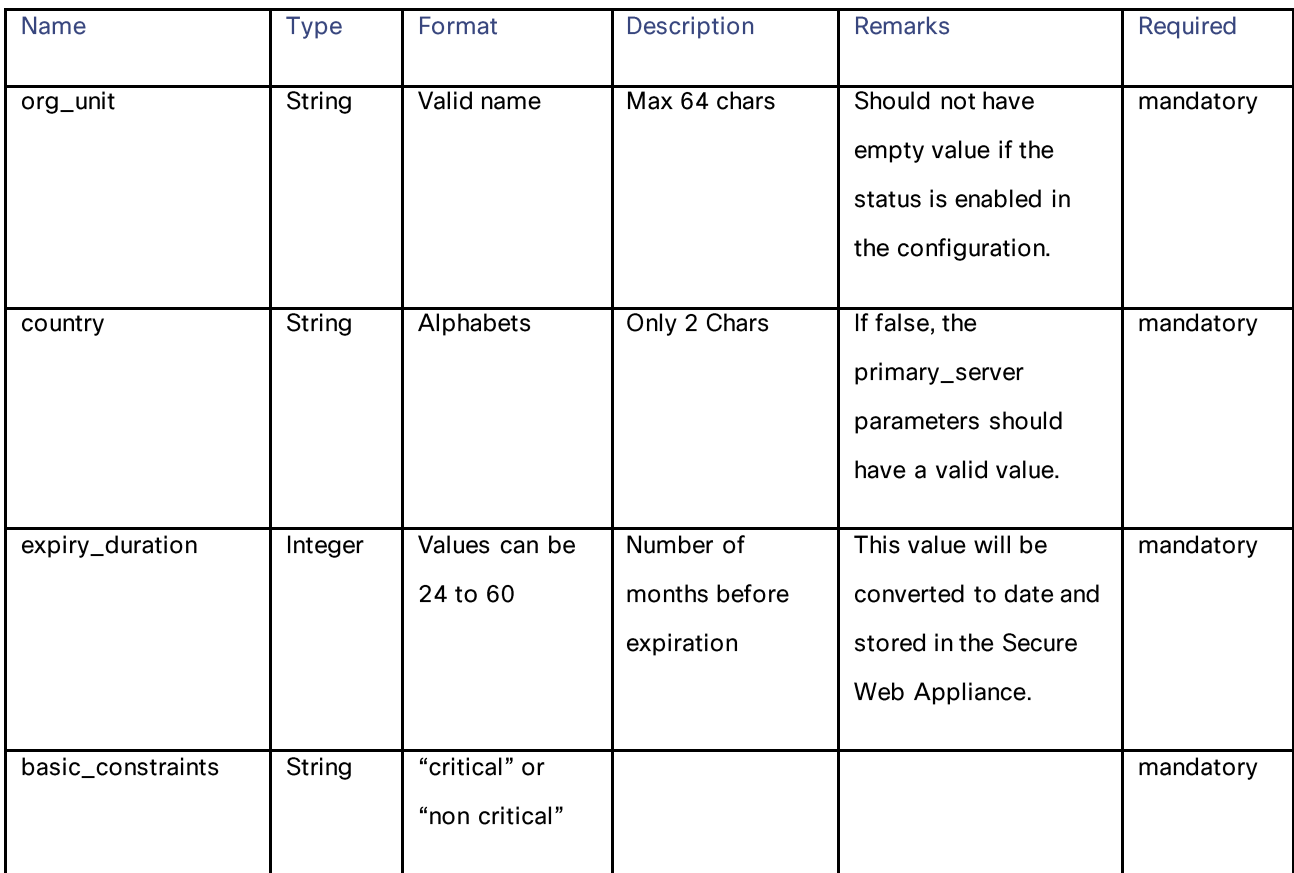

### ers\_settings schema

# Table 227 - Attributes for ers\_settings schema

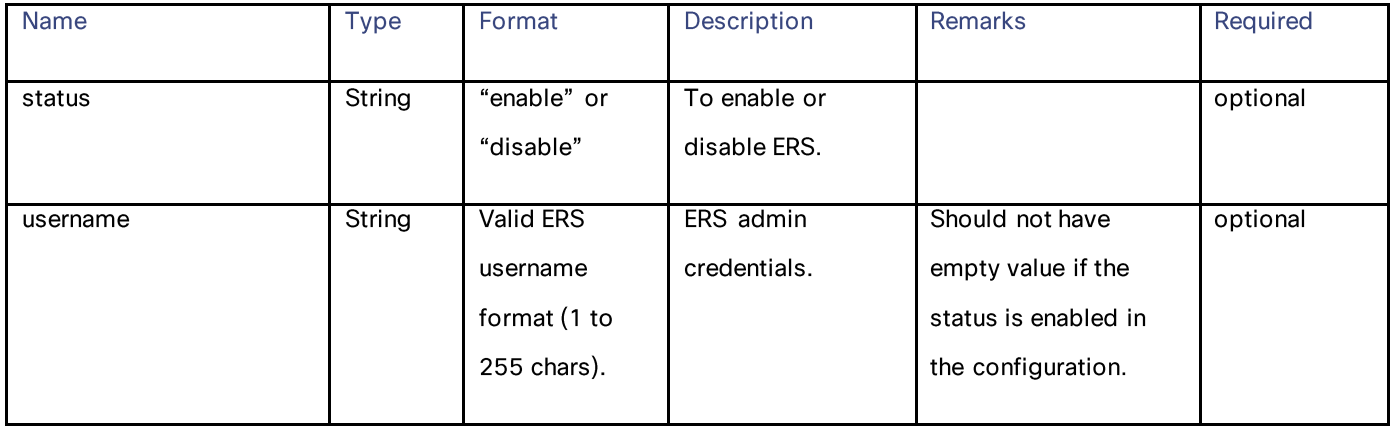

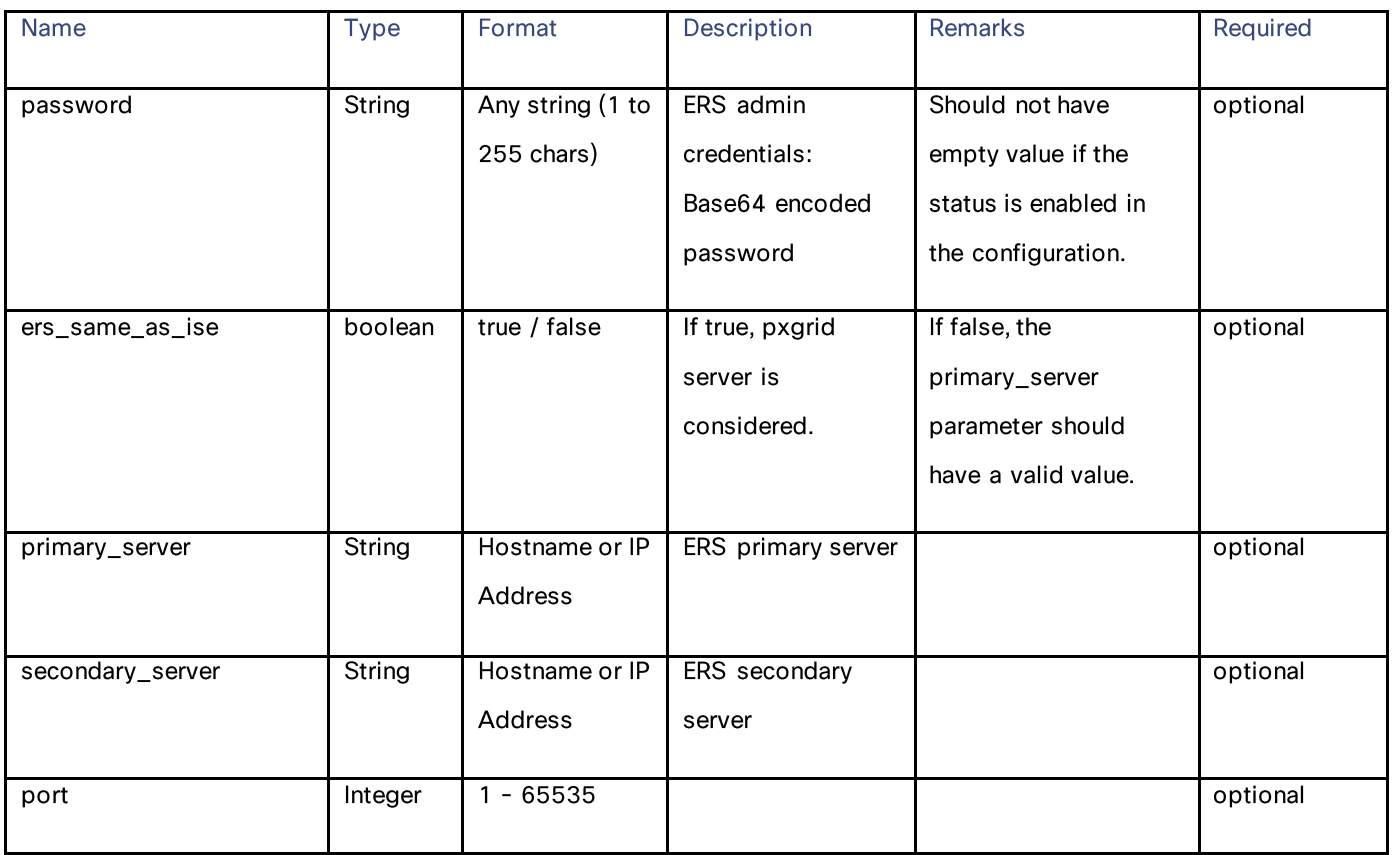

# **Anti-Malware Reputation**

# **Retrieving the Anti-Malware Reputation Details**

## Table 228 - Attributes for Retrieving Anti-Malware Reputation Details

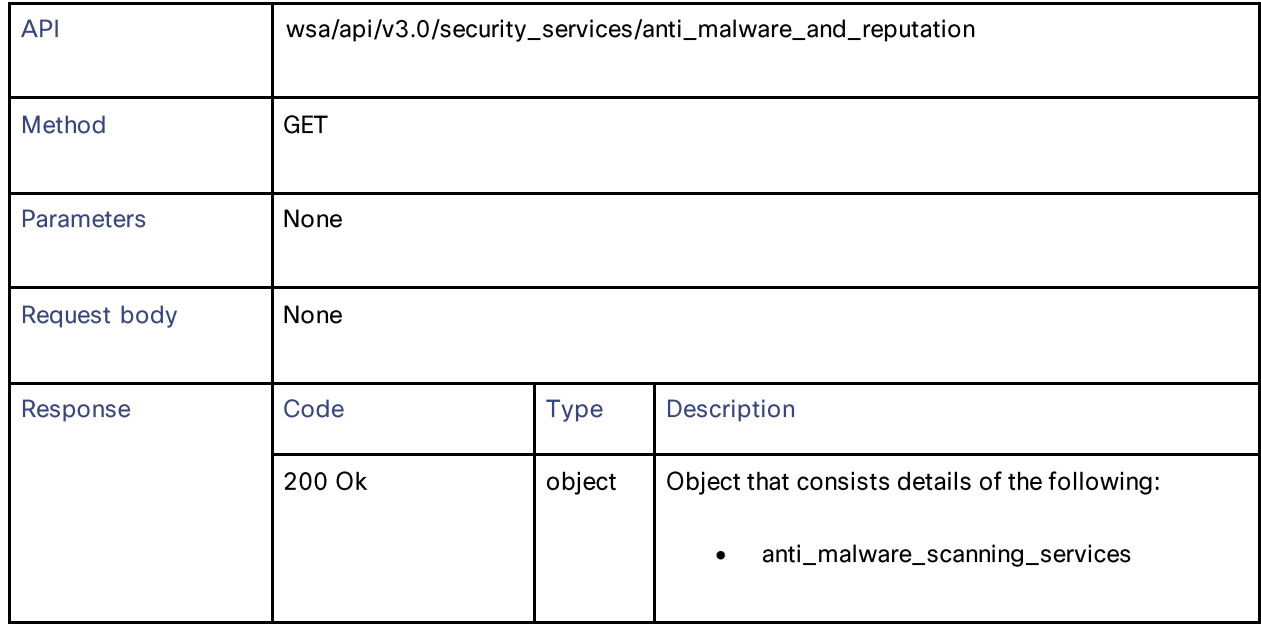

Anti-Malware Reputation

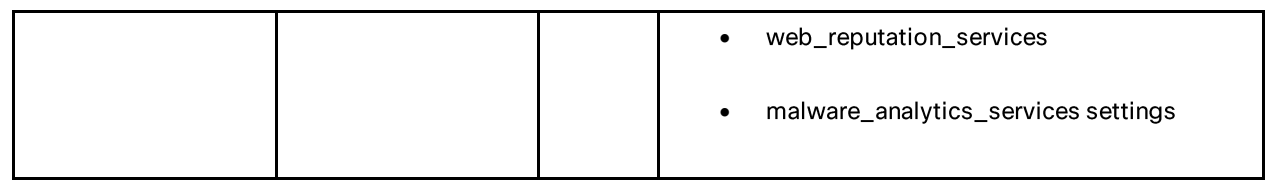

# **Modifying the Anti-Malware Reputation Details**

### Table 229 - Attributes for Modifying the Anti-Malware Reputation Details

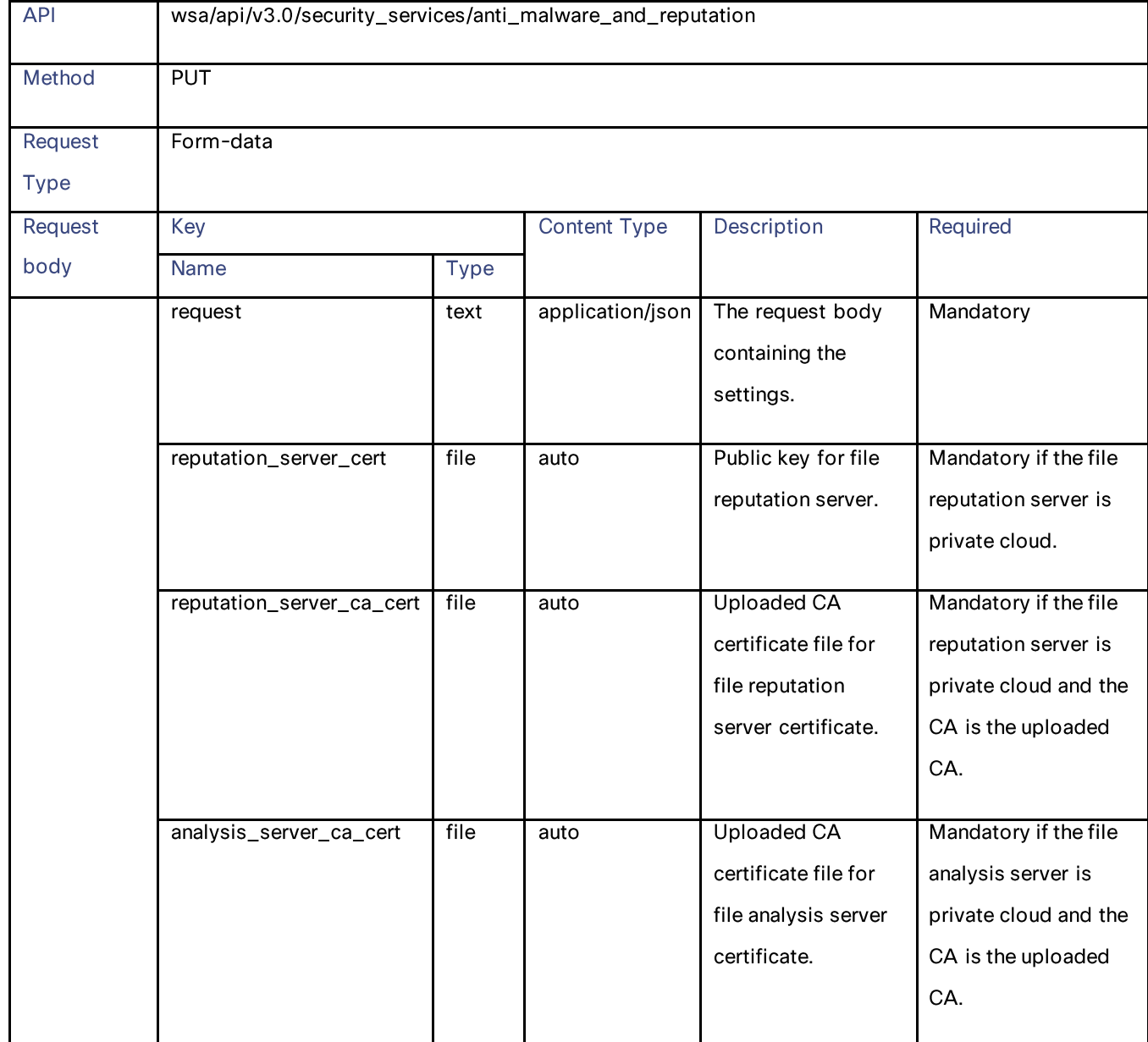

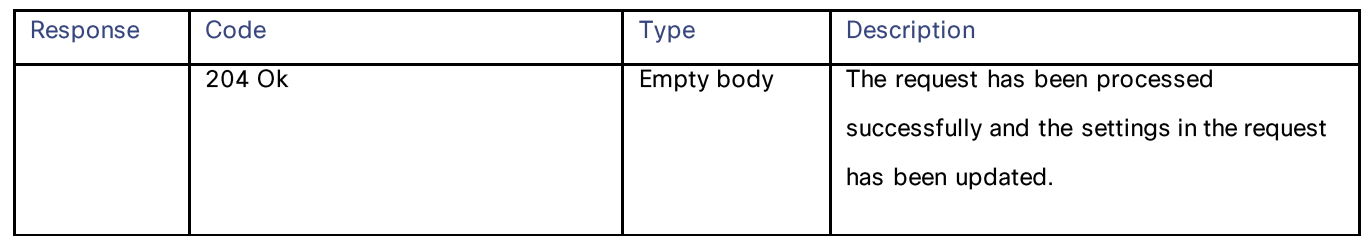

### **Definitions**

#### request

## Table 230 - Attributes for request of Anti-Malware Reputation Details

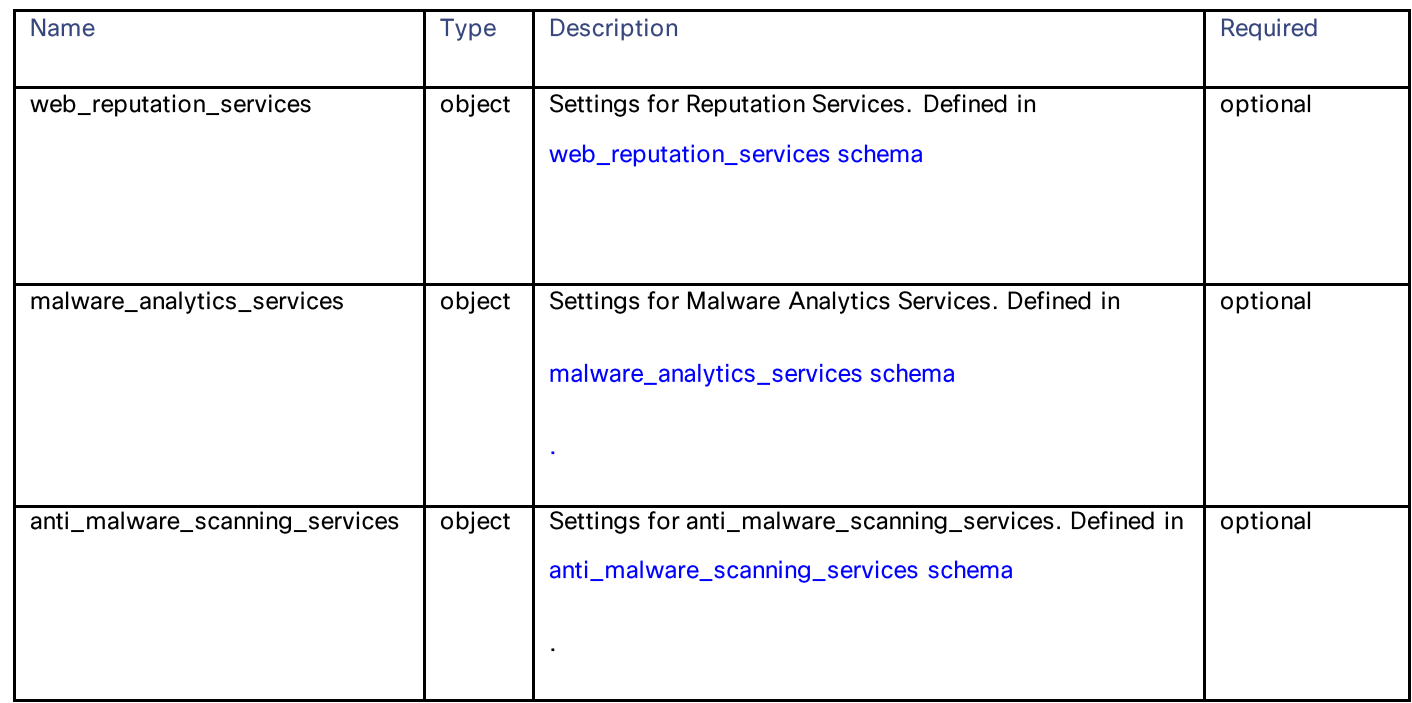

## web\_reputation\_services schema

## Table 231 - Attributes for web\_reputation\_services schema

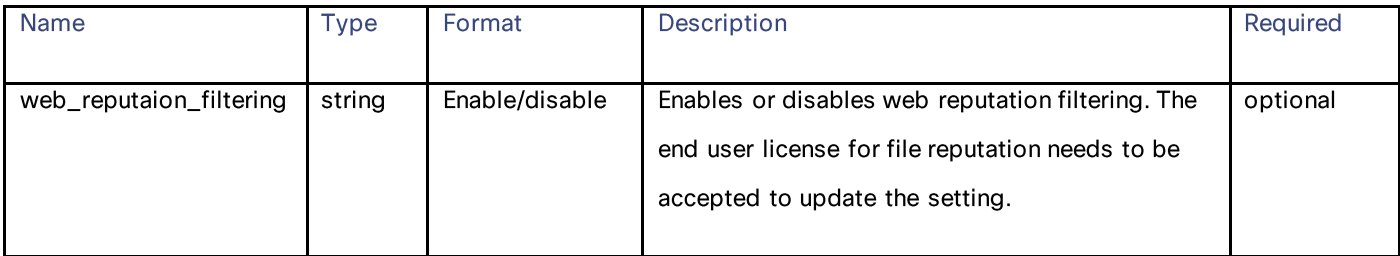

Anti-Malware Reputation

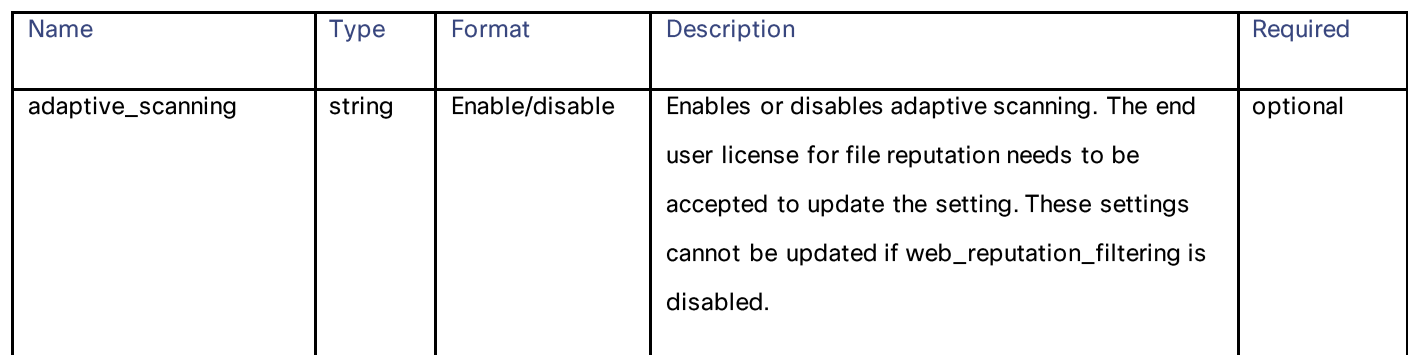

## anti\_malware\_scanning\_services schema

### Table 232 - Attributes for anti\_malware\_scanning\_services schema

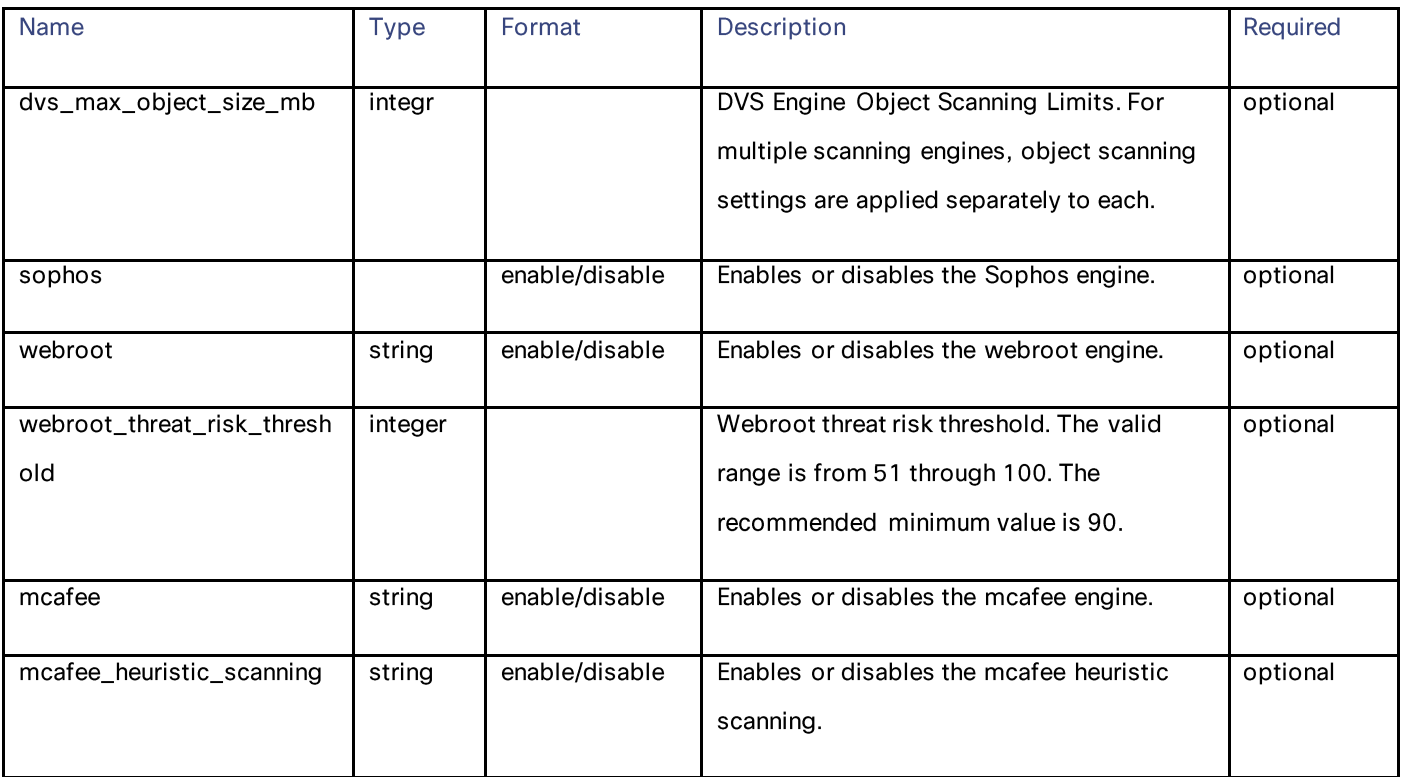

#### malware\_analytics\_services schema

Note: Malware Analytics services requires network communication to the cloud servers on ports 32137 (for File Reputation) and 443 (for File Analysis).

Table 233 - Attributes for malware\_analytics\_services schema

| <b>Name</b>               | <b>Type</b> | Format         | Description                                                                                                    | Required |
|---------------------------|-------------|----------------|----------------------------------------------------------------------------------------------------|----------|
| file_reputation_filtering | string      | Enable/disable | Enables or disables file reputation filtering. The end<br>user license for file reputation needs to be accepted<br>to update the setting.                                                             | optional |
| file_analysis             | string      | Enable/disable | Enables or disables file analysis. The end user<br>license for file analysis needs to be accepted to<br>update the setting. This field cannot be updated if<br>file reputation filtering is disabled. | optional |
| analysis_file_types       | object      |                | Defined in analysis_file_types schema.                                                                                                    | optional |
| advanced_settings         | object      |                | Defined in advanced_settings schema.                                                                                                    | optional |

### analysis\_file\_types schema

#### Table 234 - Attributes for analysis\_file\_types schema

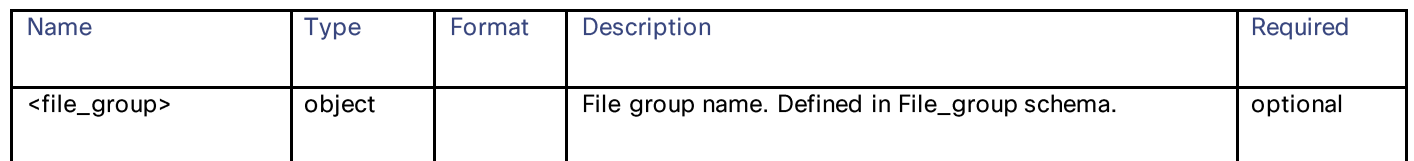

File\_group schema

#### Table 235 - Attributes for File\_group schema

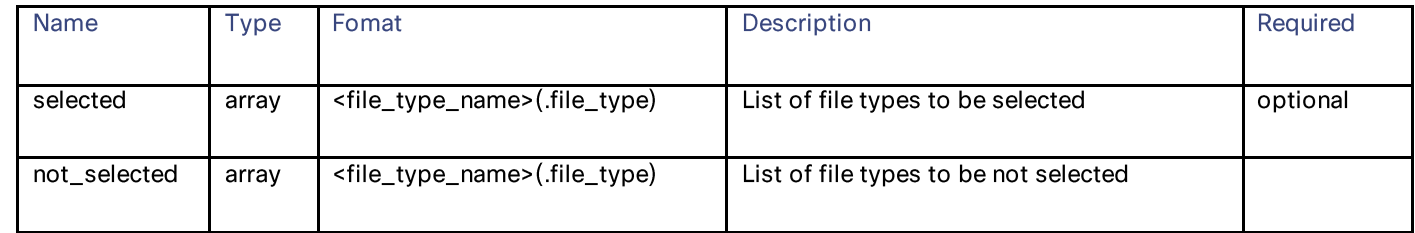

### Anti-Malware Reputation

### advanced\_settings schema

#### Table 236 - Attributes for advanced\_settings schema

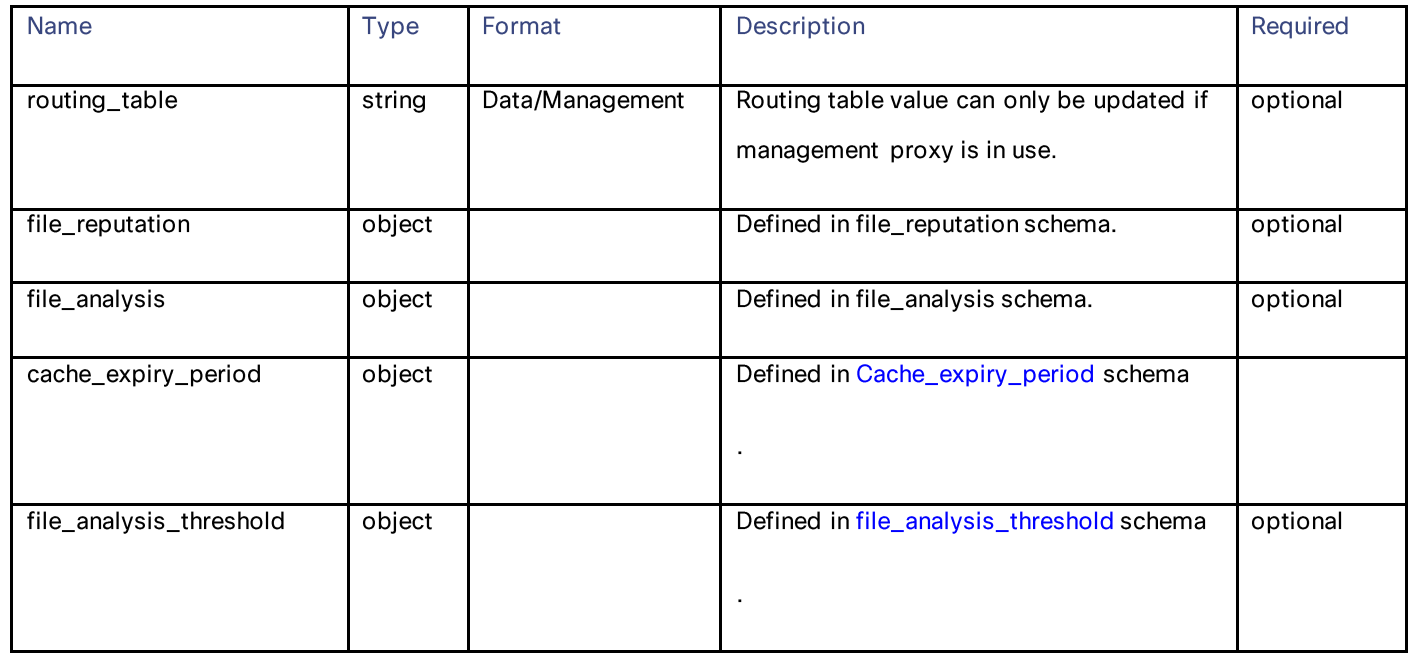

## Cache\_expiry\_period schema

Cache Expiry Period based on File Reputation disposition.

### Table 237 - Attributes for Anti-Malware Reputation Details

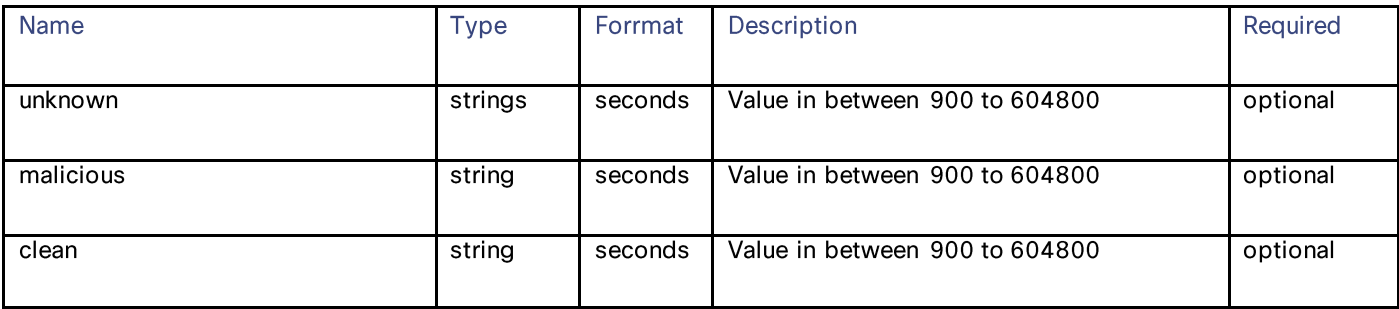

### file\_analysis\_threshold schema

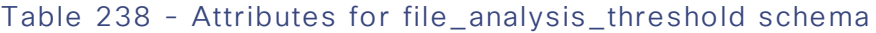

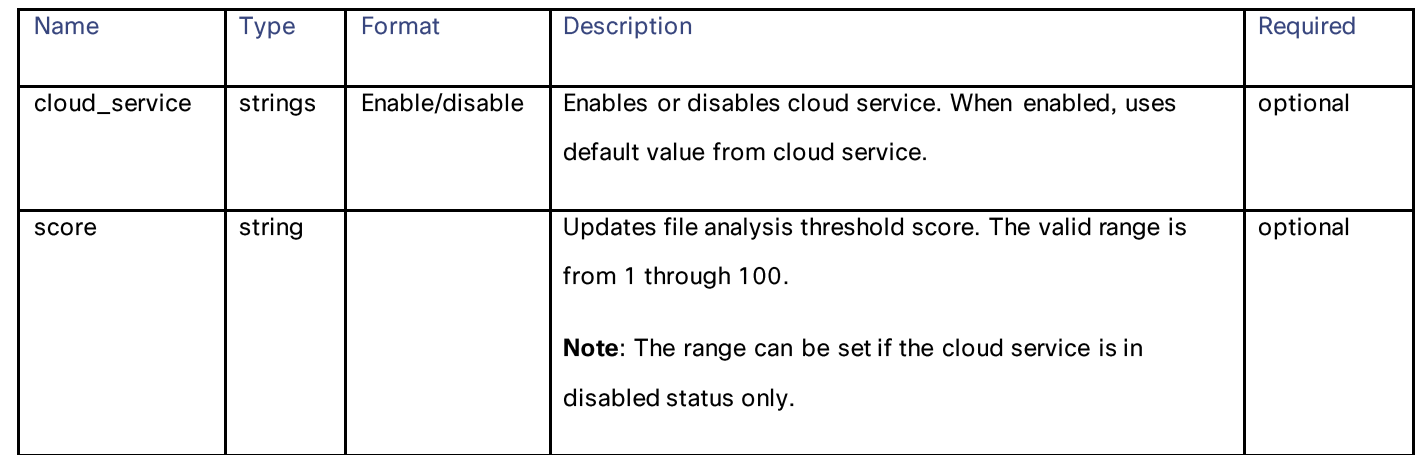

## file\_reputation schema

### Table 239 - Attributes for Anti-Malware Reputation Details

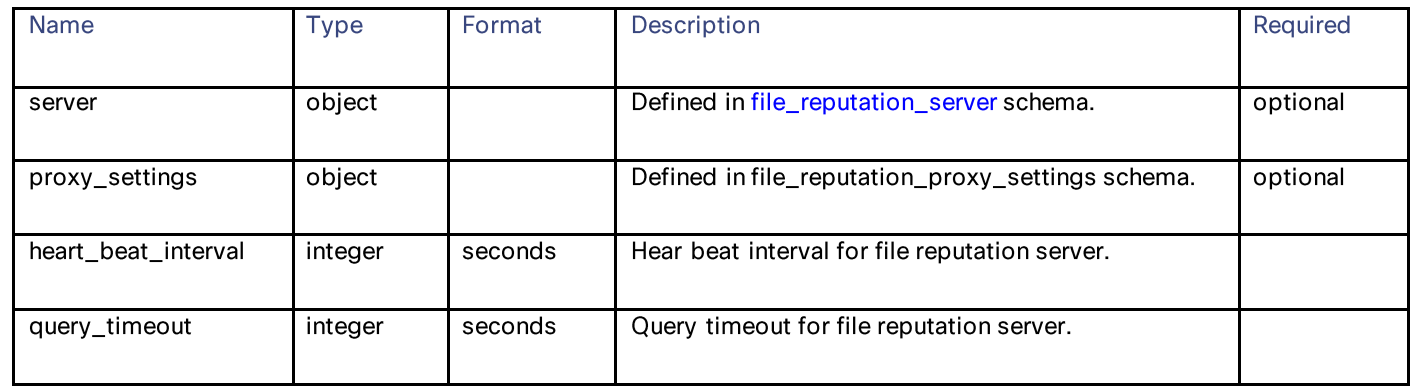

### file\_reputation\_server schema

### Table 240 - Attributes for Anti-Malware Reputation Details

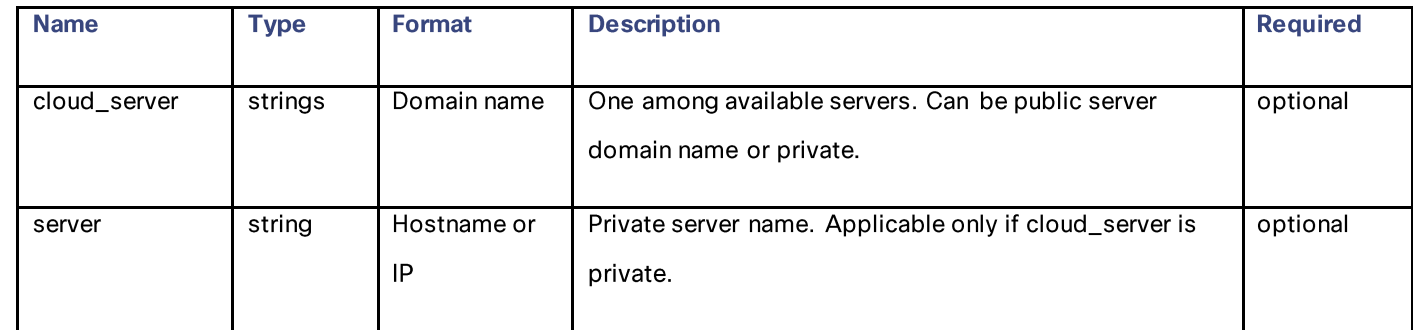

Anti-Malware Reputation

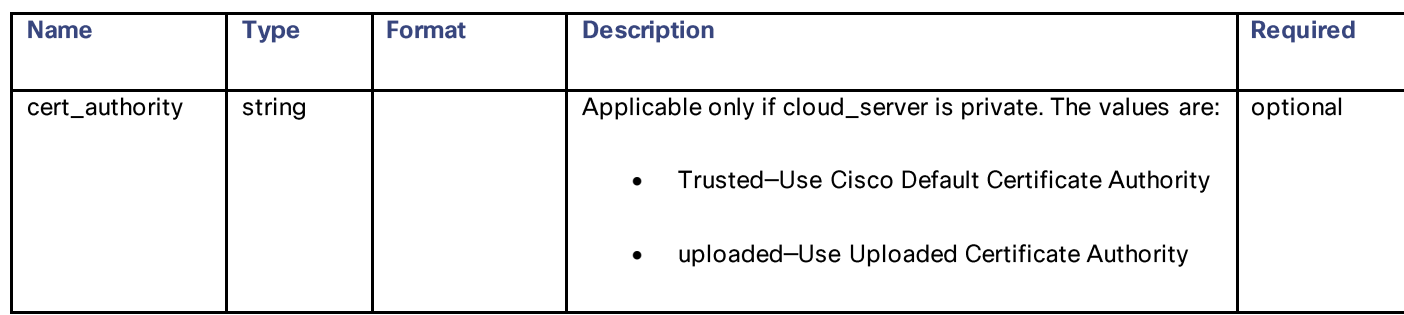

### file\_reputation\_proxy\_settings schema

## Table 241 - Attributes for file\_reputation\_proxy\_settings schema

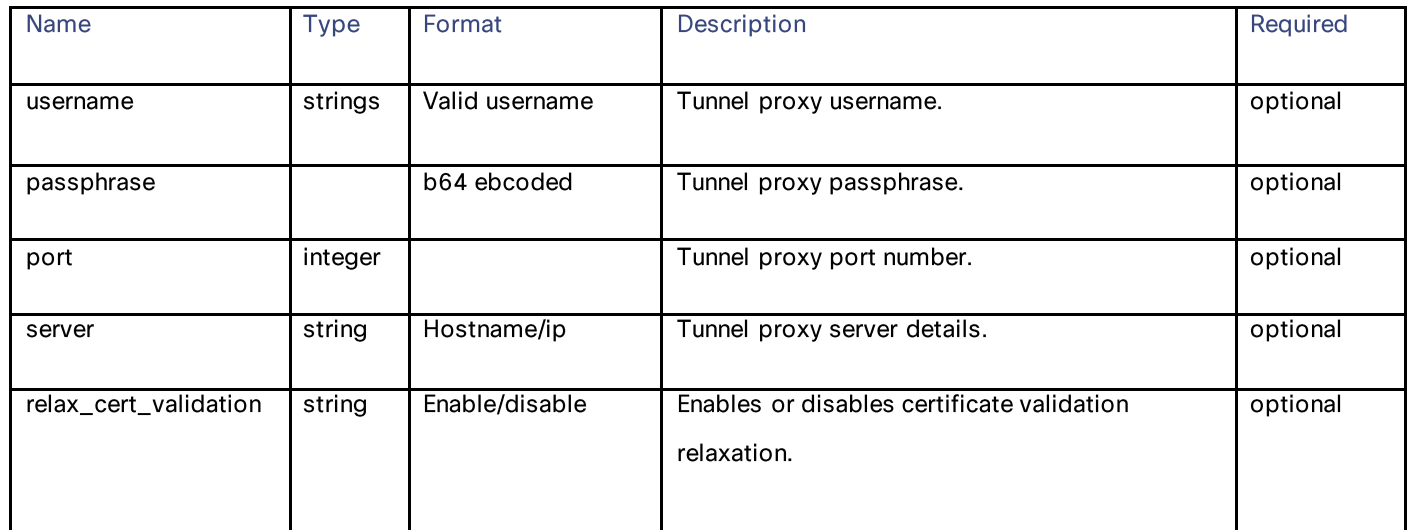

#### file\_analysis schema

## Table 242 - Attributes for file\_analysis schema

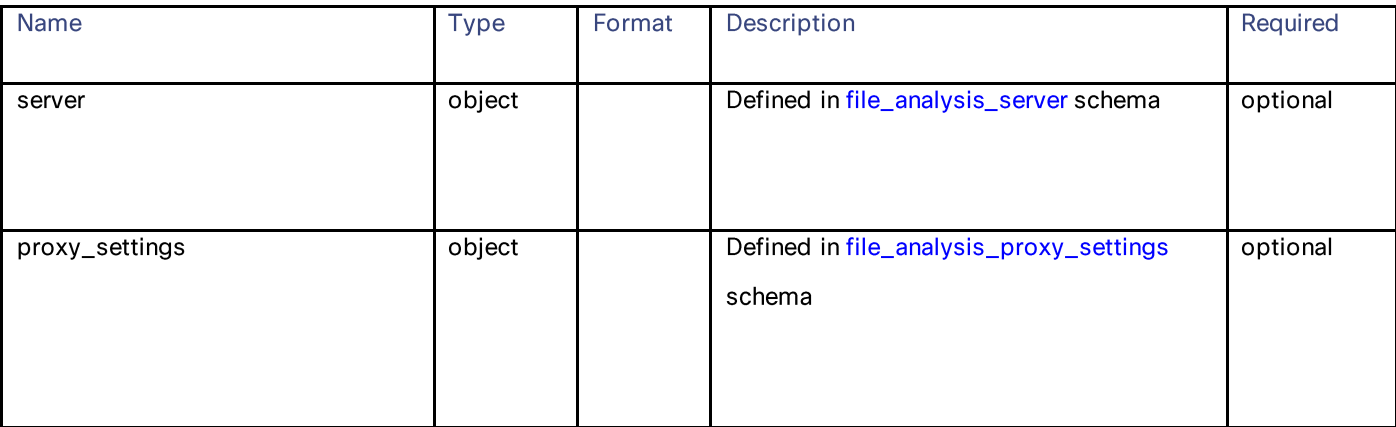

### file\_analysis\_server schema

Table 243 - Attributes for file\_analysis\_server schema

| <b>Name</b>    | <b>Type</b> | Format         | Description                                                                                                    | Required |
|----------------|-------------|----------------|----------------------------------------------------------------------------------------------------|----------|
| cloud_server   | strings     | Domain name    | One among available servers. Can be public server<br>domain name or private.                                                                                     | optional |
| tg_servers     | array       | Hostname or IP | List of threat grid servers. Applicable only if<br>cloud_server is private.                                                                                      | optional |
| cert_authority | string      |                | Applicable only if cloud_server is private. The values<br>are:<br>Trusted–Use Cisco Default Certificate Authority<br>uploaded-Use Uploaded Certificate Authority | optional |

file\_analysis\_proxy\_settings schema

Table 244 - Attributes for file\_analysis\_proxy\_settings schema

| <b>Name</b>                   | <b>Type</b> | Format         | Description                                             | Required |
|-------------------------------|-------------|----------------|---------------------------------------------------------|----------|
| username                      | strings     | Valid username | username                                                | optional |
| passphrase                    |             | b64 ebcoded    | passphrase                                              | optional |
| port                          | integer     |                | proxy port number                                       | optional |
| server                        | string      | Hostname/ip    | proxy server details                                    | optional |
| use_file_reputati<br>on_proxy | string      | Enable/disable | Reuses configuration from the file<br>reputation proxy. | optional |
General Purpose APIs

# **General Purpose APIs**

# **SecureX**

# **Retrieving the Registered User Information**

# Table 245 - Attributes for Registered User Information

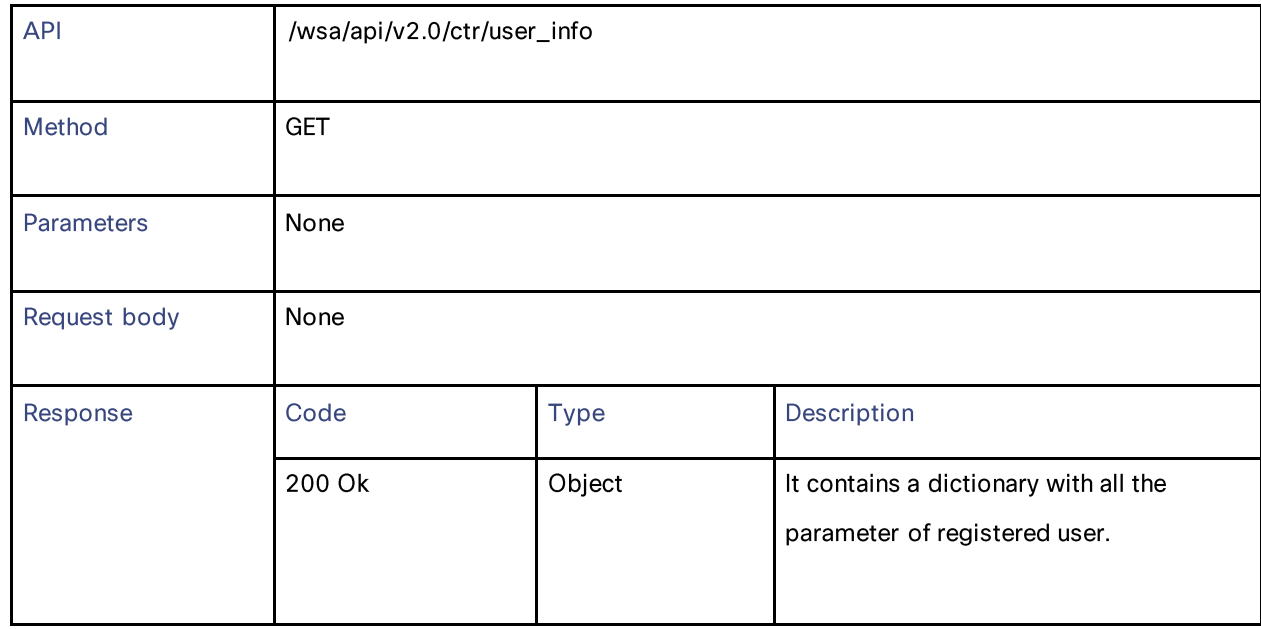

#### **Adding the Registered User Information**

# Table 246 - Attributes for Securex Ribbon Registration

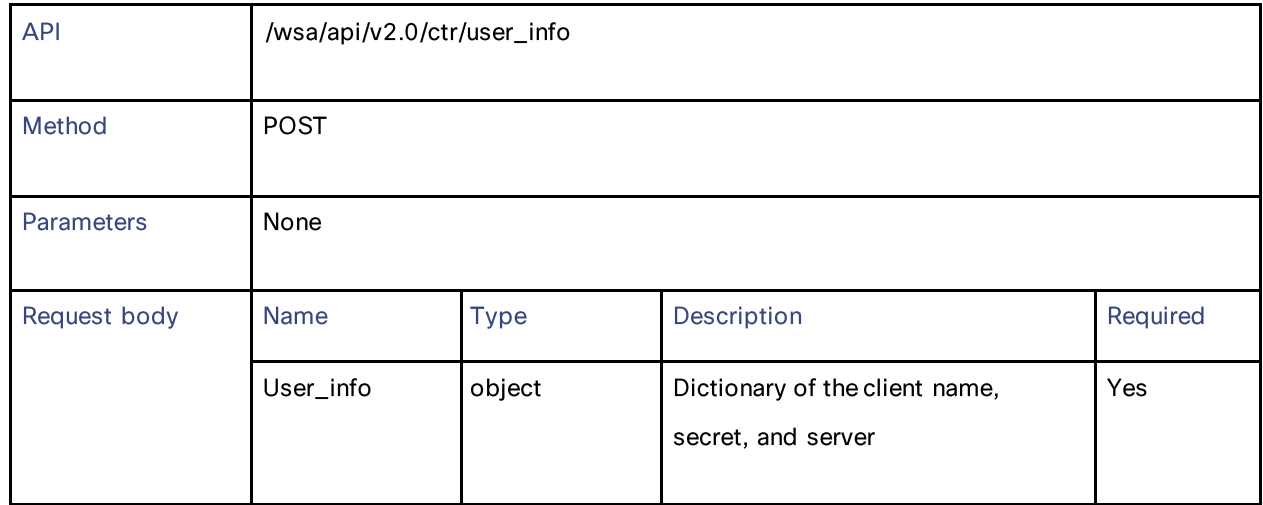

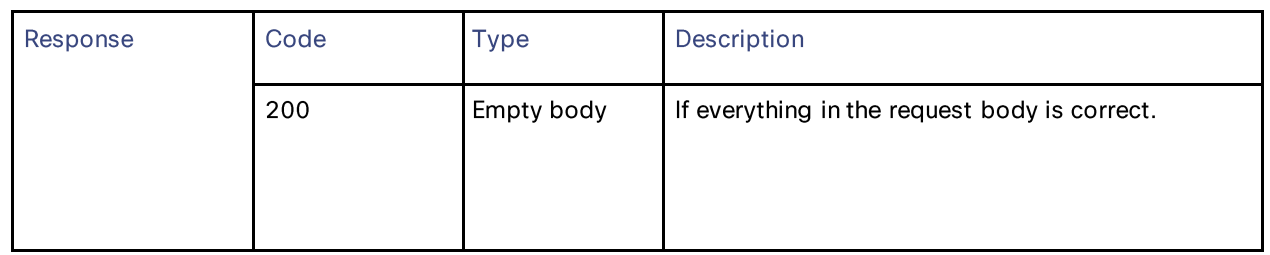

#### **Modifying the Registered User Information**

#### Table 247 - Attributes for Modifying SecureX Registered User Information

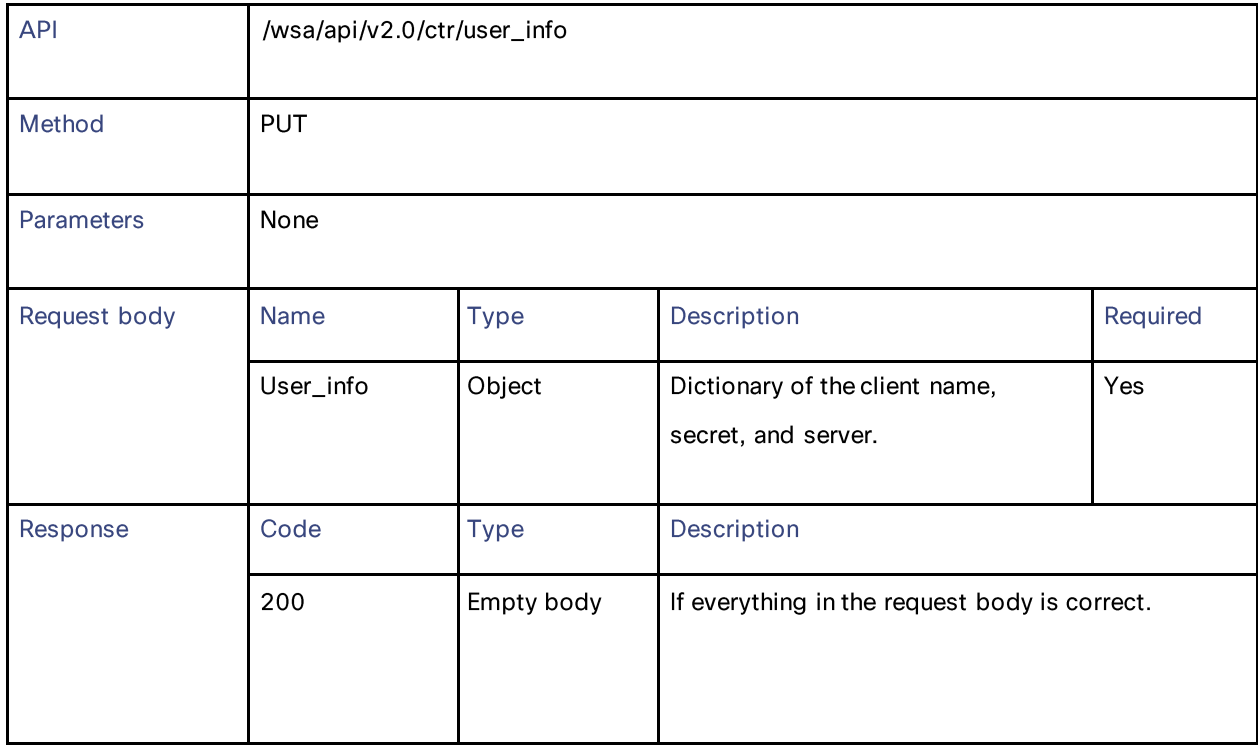

## Definitions

#### response\_status

## Table 248 - Attributes for response\_status

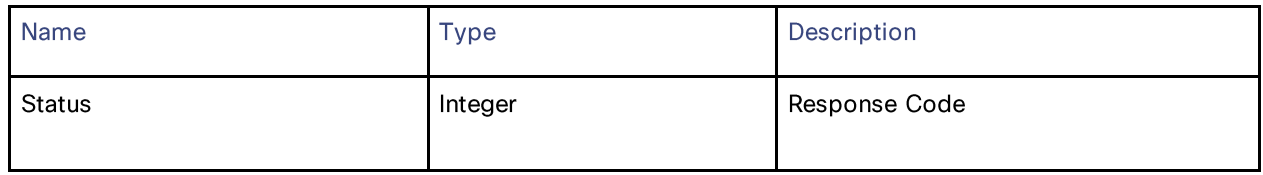

General Purpose APIs

#### error\_response

### Table 249 - Attributes for error\_response

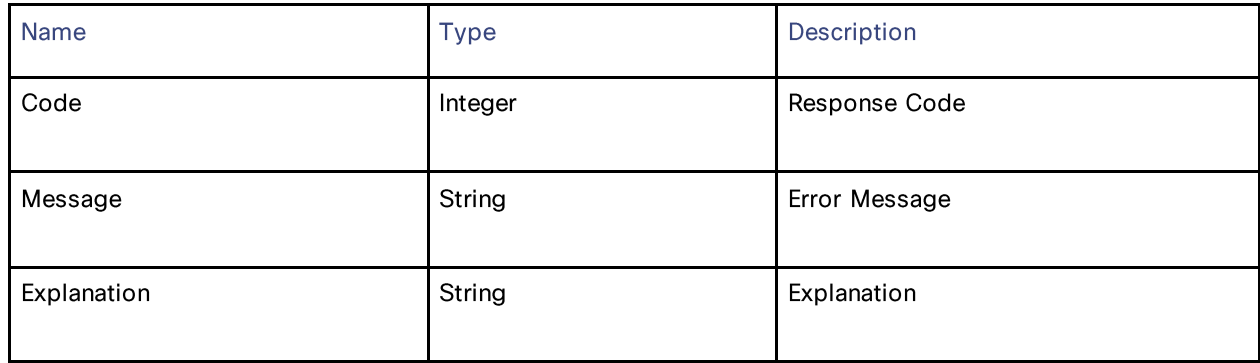

# **Auth Settings**

### **Retrieving the Auth Settings**

#### Table 250 - Attributes for Retrieving the Auth Settings

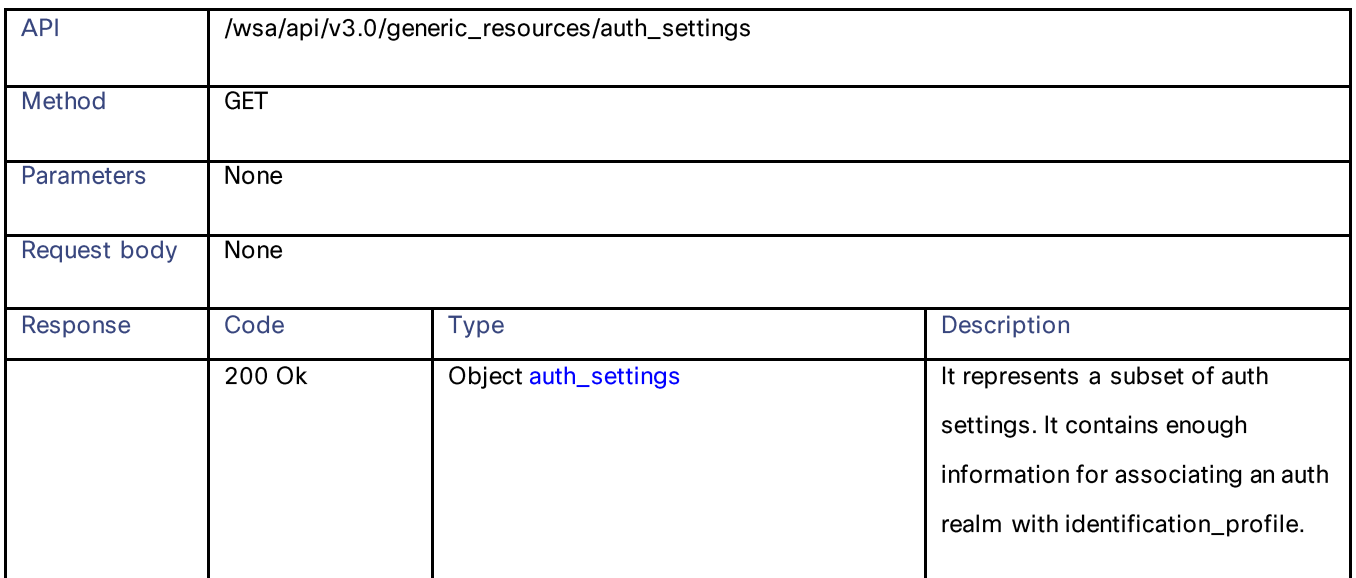

## Definitions

auth\_settings

## Table 251 – Attributes for auth\_settings

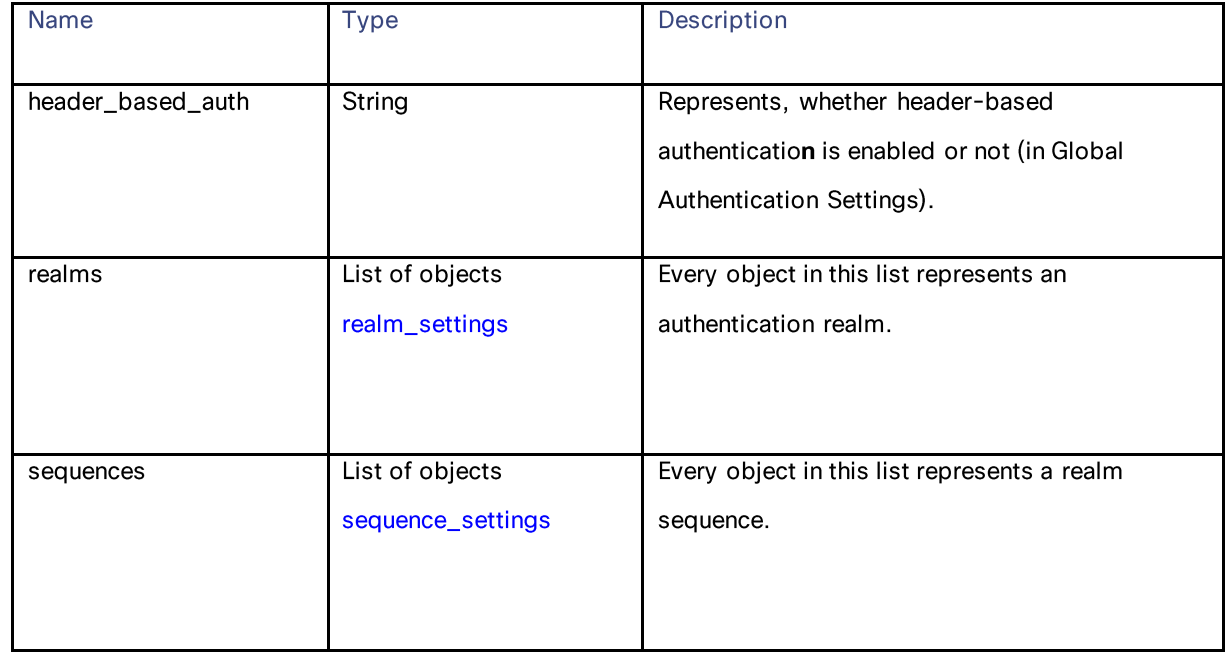

#### realm\_settings

## Table 252 – Attributes for realm\_settings

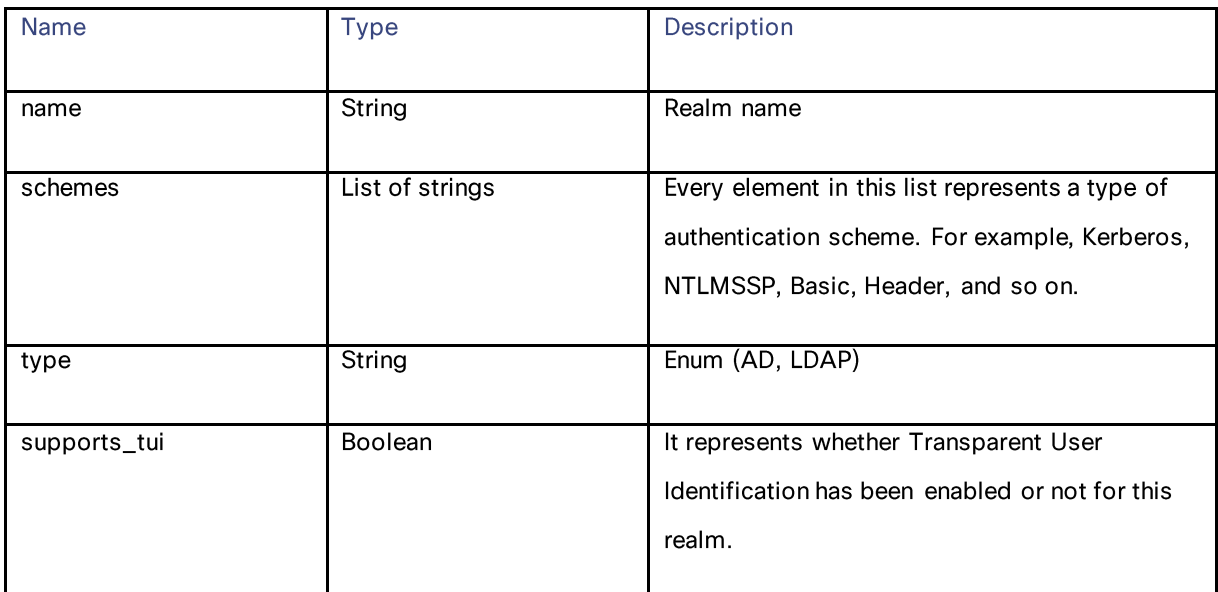

General Purpose APIs

#### sequence\_settings

#### Table 253 – Attributes for sequence\_settings

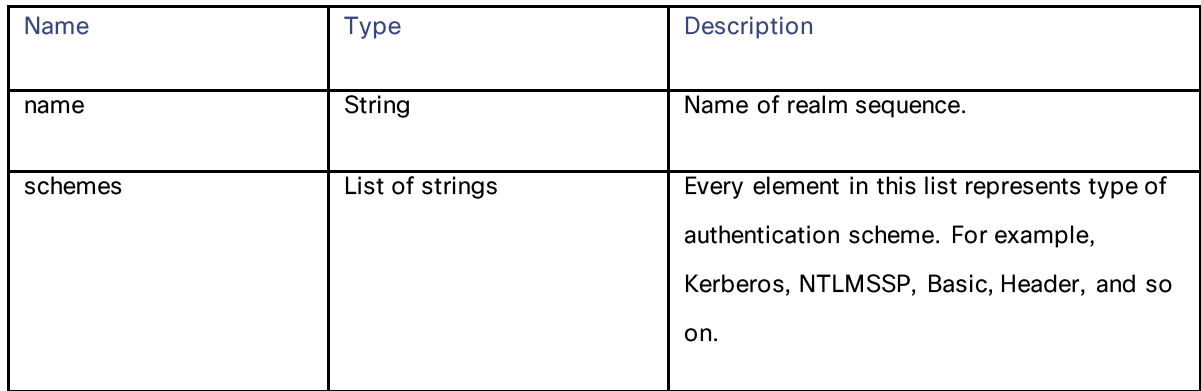

## **User Agents**

# **Retrieving the User Agents**

#### Table 254 – Attributes for User Agents

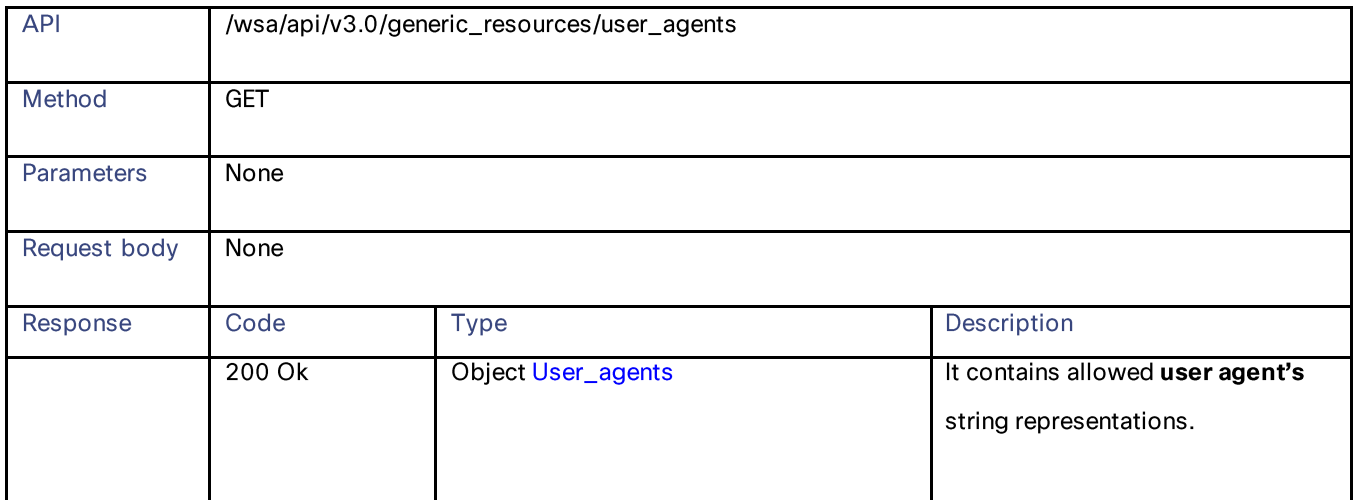

#### Definitions

User\_agents

# Table 255 – Attributes for User\_agent

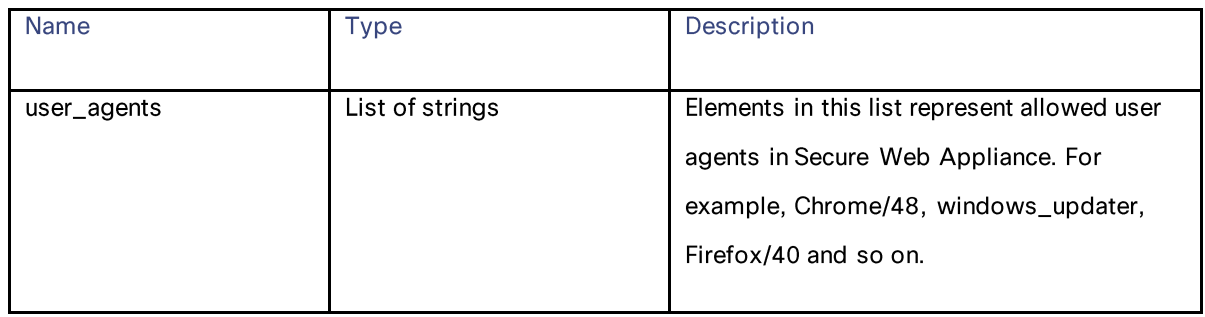

# **URL Categories**

### **Retrieving URL Categories**

### Table 256 – Attributes for URL categories

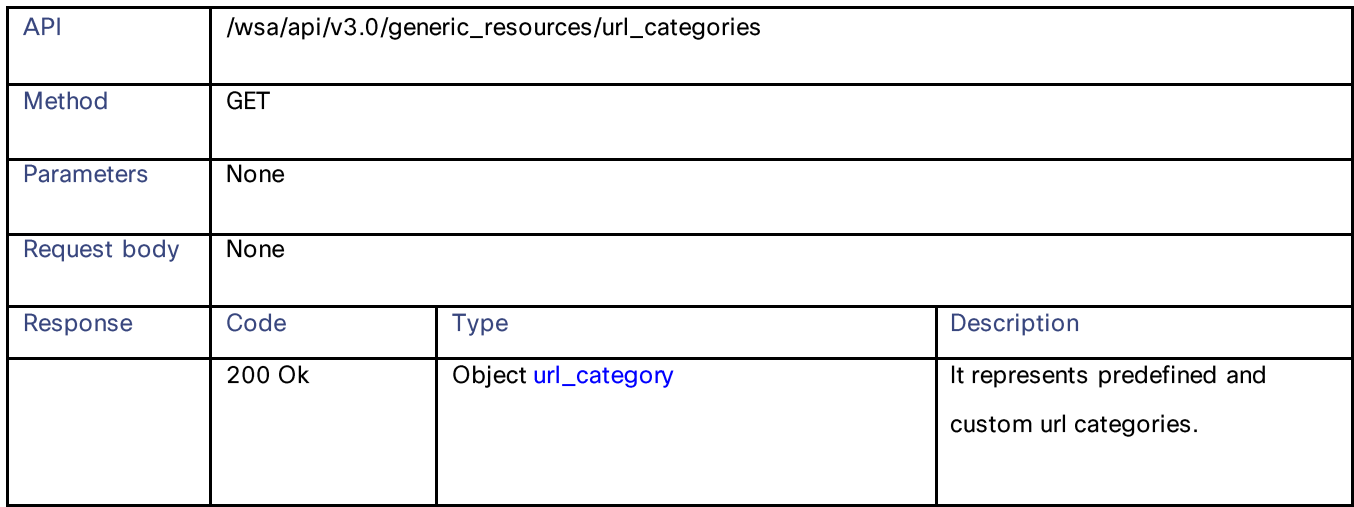

#### Definitions

#### url\_category

#### Table 257 – Attributes for url\_category

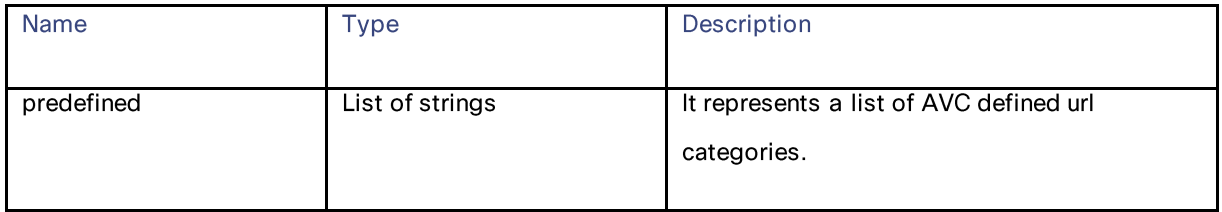

# General Purpose APIs

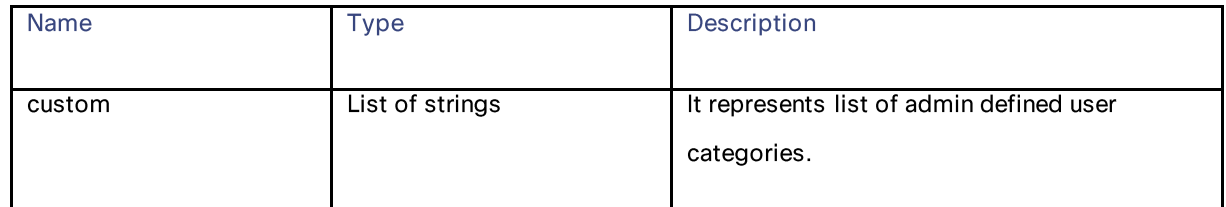

# **Time Ranges**

### **Retrieving Time Ranges**

#### Table 258 – Attributes for Time Ranges

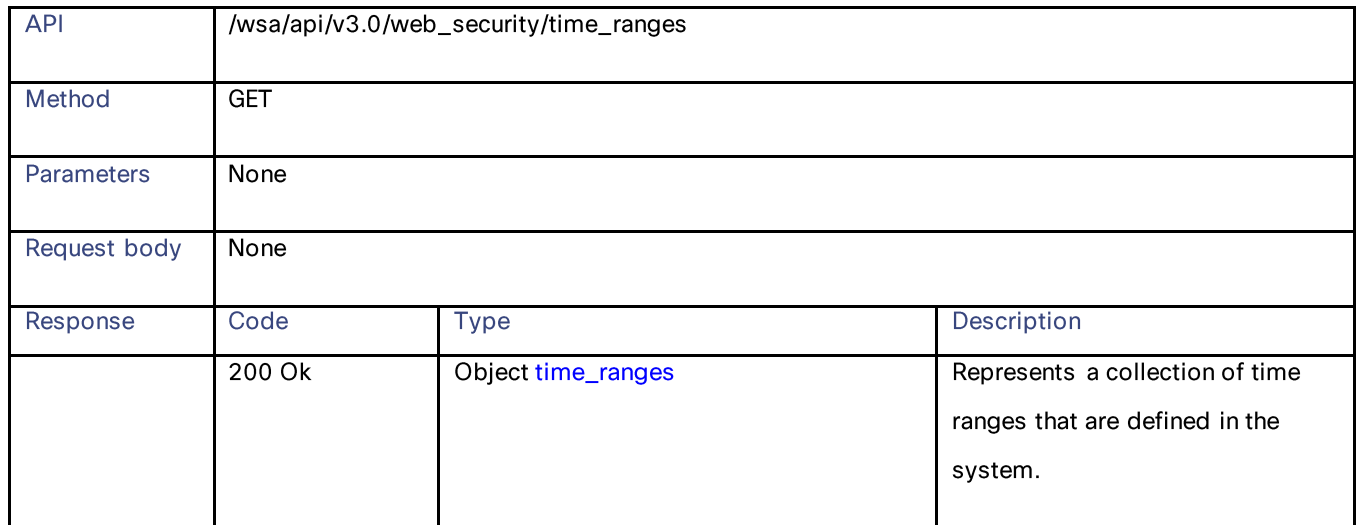

### Definitions

#### time\_ranges

## Table 259 – Attributes for time\_ranges

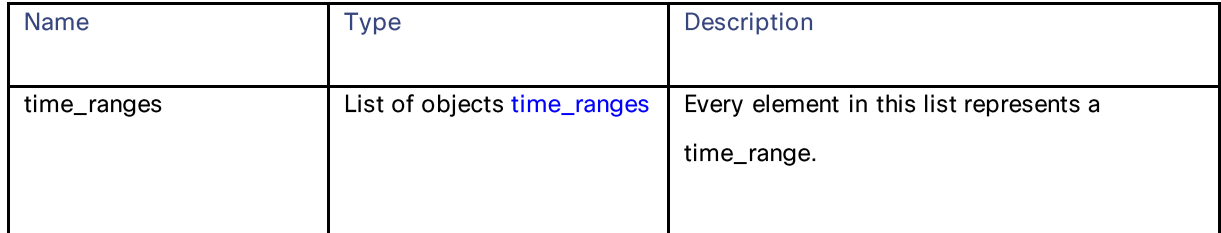

### time\_range

Table 260 - Attributes for time\_range

| <b>Name</b> | <b>Type</b>                 | Description                                                                                                    |
|-------------|-----------------------------|----------------------------------------------------------------------------------------------------|
| time_values | List of objects time_values | Every element in this list represents part of a<br>single day along with applicable weekday<br>names.                                |
| name        | String                      | Name of time range.                                                                                                    |
| time_zone   | String                      | Represents time zone. For example,<br>"America/Los_Angeles". For more examples<br>see, Secure Web Appliance GUI time_ranges<br>page. |

# time\_values

#### Table 261 - Attributes for time\_values

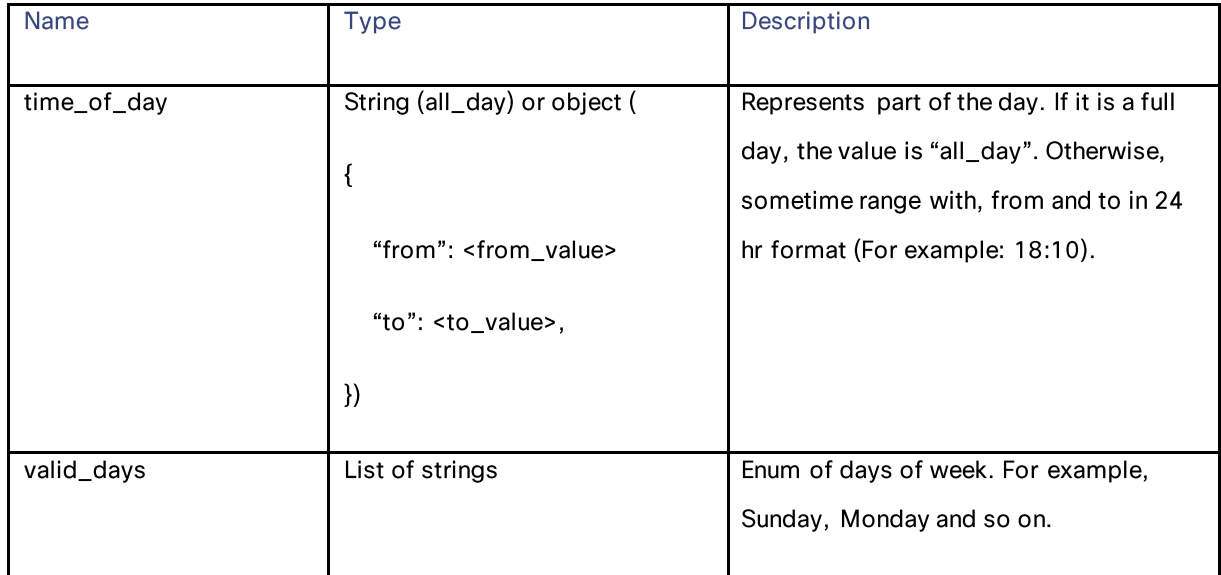

# **Quotas**

# **Retrieving Quotas**

#### Table 262 – Attributes for Retrieving Quotas

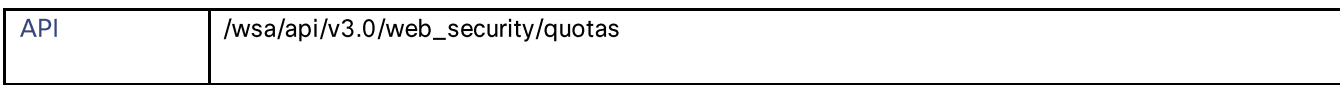

## General Purpose APIs

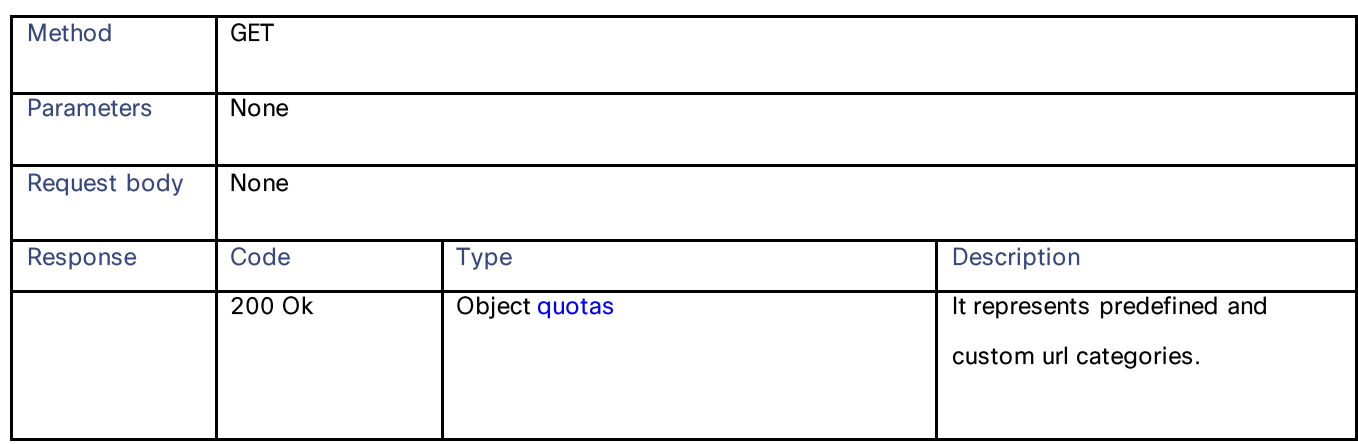

#### Definitions

#### quotas

#### Table 263 – Attributes for Quotas

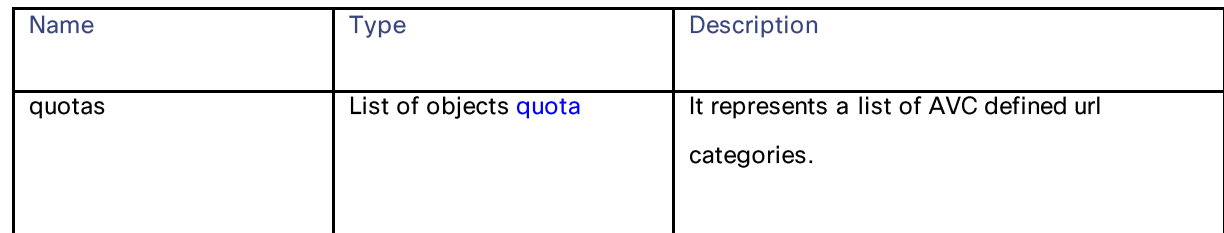

# quota

#### Table 264 – Attributes for Quota

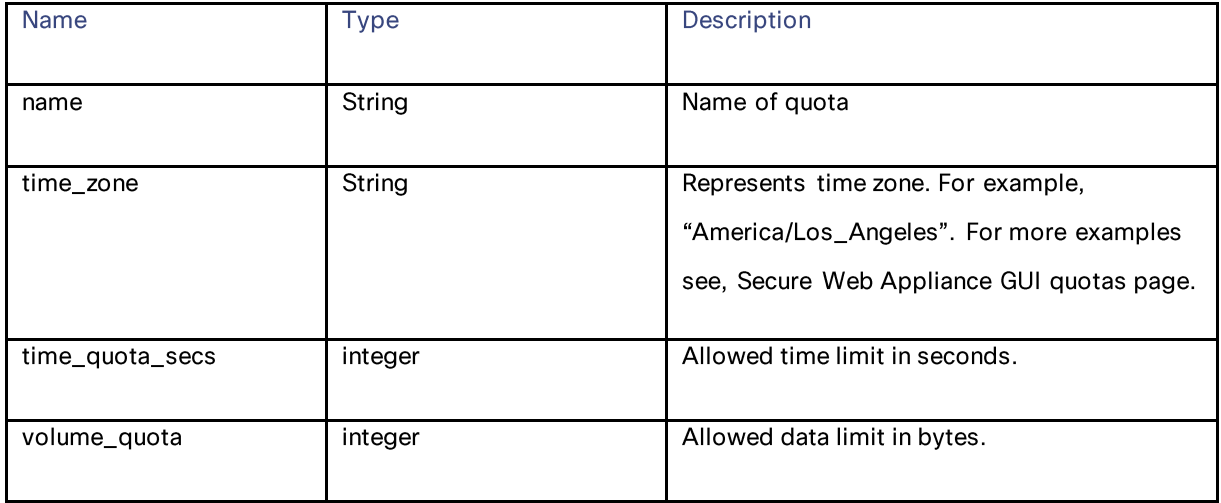

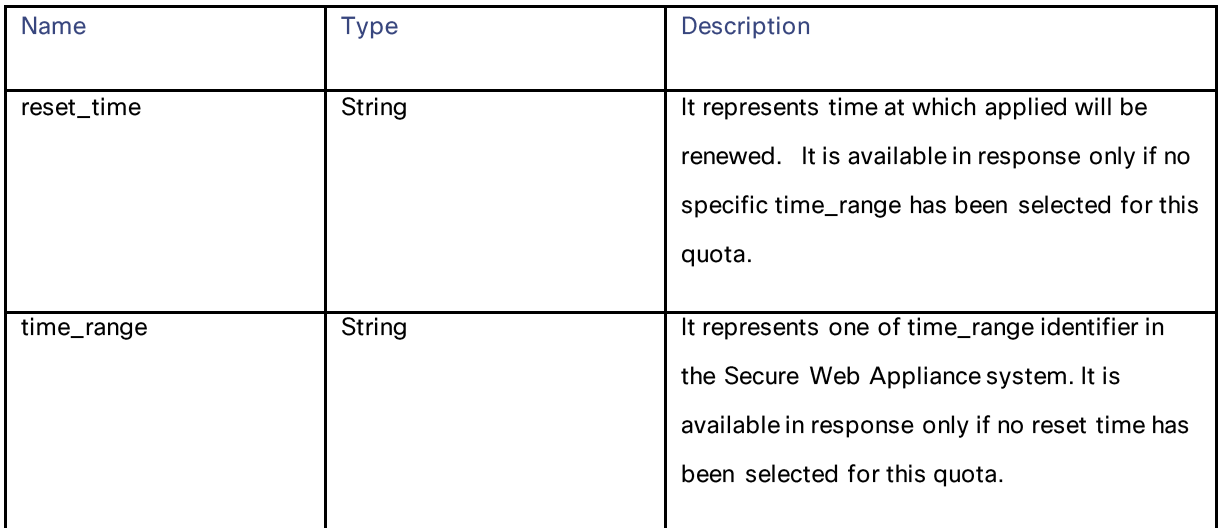

# **Proxy Settings**

# **Retrieving Proxy Settings**

# Table 265 - Attributes of Retrieving Proxy Settings

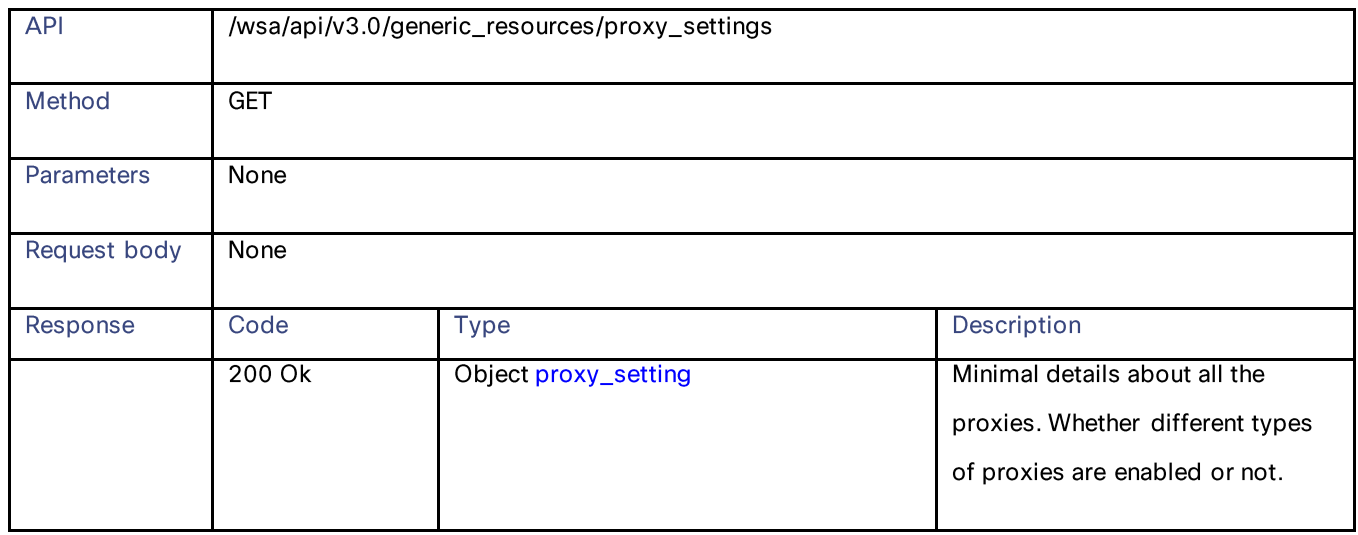

#### Definitions

#### Proxy\_settings

## Table 266 – Attributes for Proxy\_settings

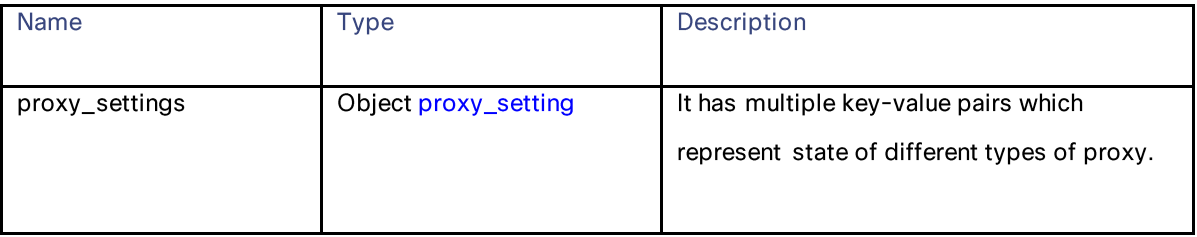

General Purpose APIs

#### proxy\_setting

## Table 267 – Attributes for Proxy\_setting

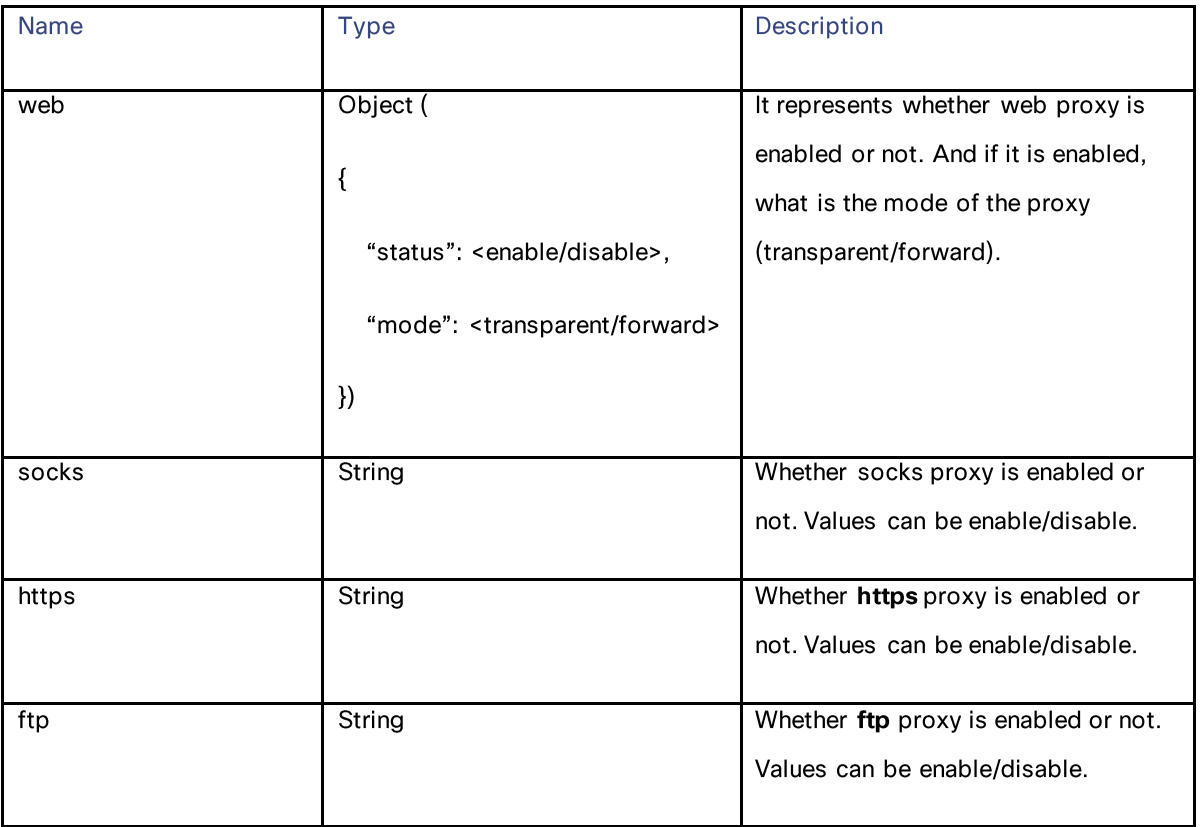

# **Identification Methods**

#### **Retrieving Identification Methods**

#### Table 268 – Attributes for Retrieving Identification Methods

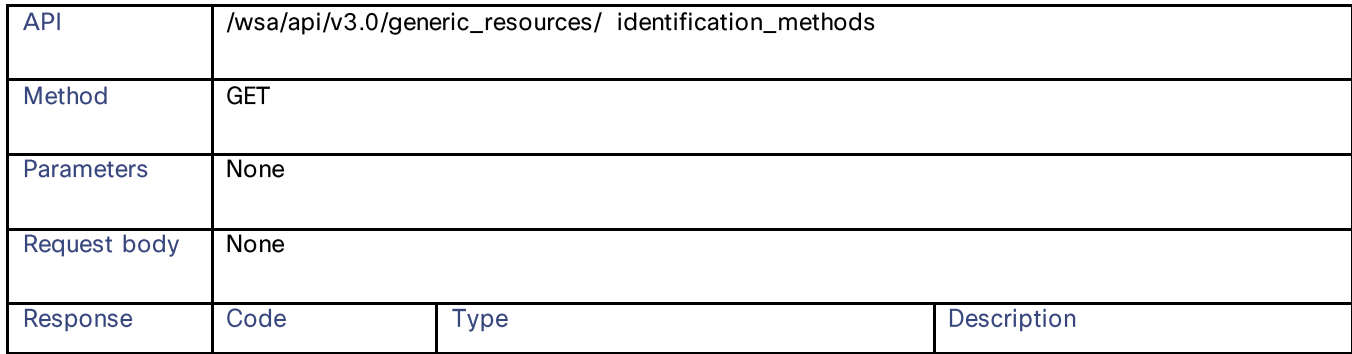

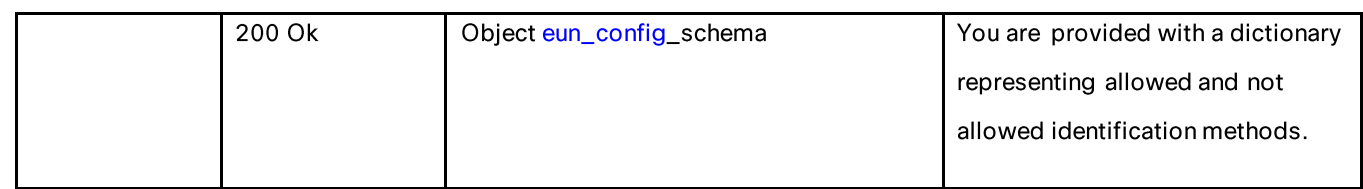

#### **Retrieving ADC Details**

## Table 269 – Attributes for retrieving ADC Details

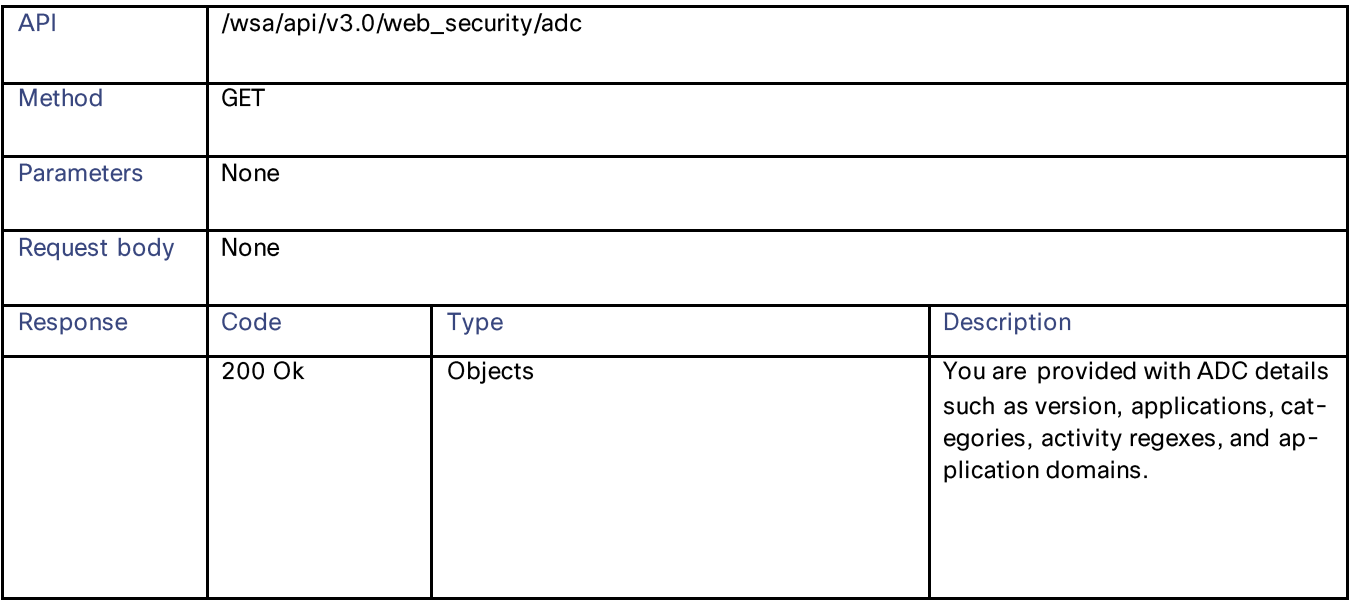

#### Definitions

# identification\_methods

## Table 270 - Attributes for identification\_methods

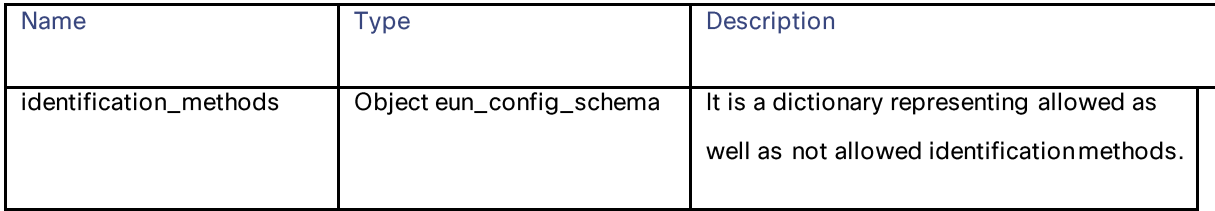

#### **Static Data**

#### identification\_methods

#### Table 271 - Attributes for identification\_method

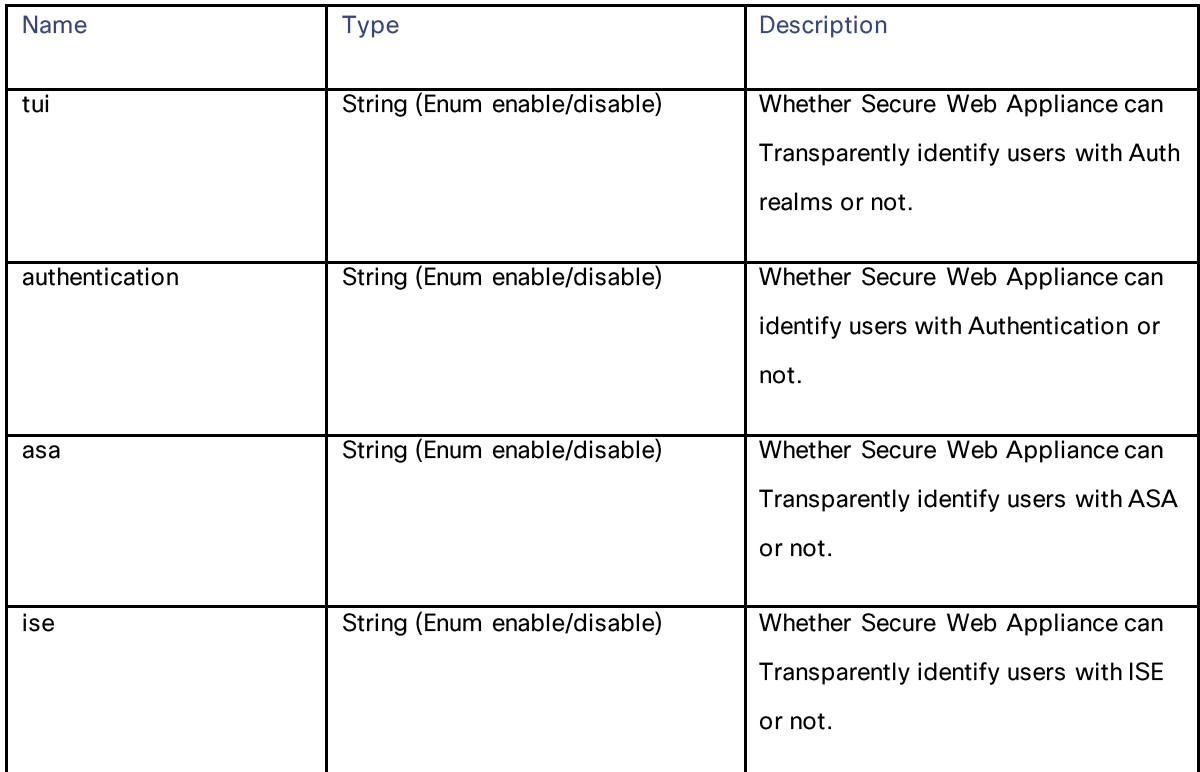

# **Static Data**

# **Applications**

While configuring the Application column and adding custom Applications Visibility and Control in access policy, you must be aware of the supported restrict actions for different types of applications. Currently, there are no REST APIs for obtaining this information. A static dictionary is created for this purpose. This dictionary can be used as any PUT or POST request for an access policy.

Some of the applications might not have any restrict action. In such cases, keep the dictionary value empty.

In the GUI, a group of different types of applications, for example, Gmail, Yahoo mail, and so on, that belong to a group, "Webmail" is available. This dictionary also has information about which application belongs to which group.

```
"applications": {
     "Webmail": {
          "monitor": {
```

```
 "Eyejot": {},
            "Outlook.com": {
                "restrict": [
                    "Block File Attachment Upload",
                   "Block File Attachment Download",
                   "Block Sending Email"
 ]
, where \} , \{"GMX E-Mail": {
                "restrict": [
                    "Block File Attachment Upload",
                   "Block File Attachment Download",
                   "Block Sending Email"
 ]
, where \} , \{ "AOL Mail": {
                "restrict": [
                    "Block File Attachment Upload",
                   "Block File Attachment Download",
                   "Block Sending Email"
 ]
            },
            "Comcast Webmail": {
                "restrict": [
                   "Block File Attachment Upload",
                   "Block File Attachment Download",
                   "Block Sending Email"
 ]
            },
            "MobileMe": {
                "restrict": [
                    "Block File Attachment Upload",
                   "Block File Attachment Download",
                   "Block Sending Email"
 ]
            },
            "Hushmail": {
                "restrict": [
                    "Block File Attachment Upload",
                   "Block File Attachment Download",
                   "Block Sending Email"
 ]
            },
            "Yahoo Mail": {
                "restrict": [
                    "Block File Attachment Upload",
                   "Block File Attachment Download",
                   "Block Sending Email"
 ]
            },
            "Gmail": {
                "restrict": [
                   "Block File Attachment Upload",
                  "Block File Attachment Download",
                  "Block Sending Email"
 ]
            }
        }
    "File Sharing": {
        "monitor": {
            "Gigaup": {},
            "ADrive": {},
            "YouSendIt": {},
```
},

```
 "Issuu": {},
               "SkyDrive": {
                   "restrict": [
                        "Block File Upload",
                       "Block Download Documents",
                       "Block Editing"
 ]
               },
               "Weiyun": {
                   "restrict": [
                        "Block File Upload",
                       "Block Sharing",
                       "Block Download Documents"
 ]
               },
               "ifile.it": {},
               "RapidShare": {},
               "FileServe": {
                   "restrict": [
                        "Block File Upload"
 ]
               },
               "DepositFiles": {},
               "Okurin": {
                   "restrict": [
                        "Block File Upload",
                       "Block Download Documents"
 ]
, where \} , \{"Amazon Cloud Drive": {
 "restrict": [
                        "Block File Upload",
                       "Block Download Documents",
                       "Block Sharing"
 ]
              },
               "Zbigz": {},
               "Yahoo Box": {},
               "LeapFile": {},
               "DocStoc": {
                   "restrict": [
                        "Block File Upload",
                       "Block Download Documents"
 ]
\}, \}, \}, \}, \}, \}, \}, \}, \}, \}, \}, \}, \}, \}, \}, \}, \}, \}, \}, \}, \}, \}, \}, \}, \}, \}, \}, \}, \}, \}, \}, \}, \}, \}, \}, \}, \},
 "BitTorrent": {},
 "dl free": {
                   "restrict": [
                        "Block File Upload",
                       "Block Download Documents"
 ]
\}, \}, \}, \}, \}, \}, \}, \}, \}, \}, \}, \}, \}, \}, \}, \}, \}, \}, \}, \}, \}, \}, \}, \}, \}, \}, \}, \}, \}, \}, \}, \}, \}, \}, \}, \}, \},
 "Filemail": {},
               "MediaFire": {},
               "Dropbox": {
                   "restrict": [
                        "Block File Upload",
                       "Block Dropbox Folder Sharing",
```

```
 "Block Download Documents"
 ]
            },
            "eSnips": {
                "restrict": [
                    "Block File Upload",
                   "Block Download Documents"
 ]
            },
            "DivShare": {
                "restrict": [
                    "Block File Upload",
                   "Block Download Documents",
                   "Block Sharing"
 ]
            },
            "sendspace": {},
            "FileDropper": {},
            "TransferBigFiles": {},
            "Google Drive": {
                "restrict": [
                    "Block File Upload",
                   "Block Download Documents",
                   "Block Sharing",
                   "Block Editing"
 ]
            },
            "AxiFile": {
                "restrict": [
                    "Block File Upload",
                   "Block Download Documents"
 ]
            },
            "netload": {
                "restrict": [
                    "Block File Upload",
                   "Block Download Documents"
 ]
            },
            "bonpoo": {},
            "RayFile": {
                "restrict": [
                    "Block Download Documents"
 ]
            },
            "Megashares": {},
            "Datei.to": {
                "restrict": [
                    "Block File Upload",
                   "Block Download Documents"
 ]
            },
            "Filer.cx": {},
            "4shared": {},
            "PutLocker": {},
            "WeTransfer": {},
            "Fluxiom": {},
            "Box.net": {},
            "Megaupload": {},
            "iCloud": {
                "restrict": [
                    "Block iCloud Mail",
                   "Block iCloud Calendar",
                   "Block iCloud Bookmarks",
```

```
 "Block iCloud Contacts",
                   "Block iCloud Photos"
 ]
            },
            "FileHost.ro": {}
        }
    },
    "Google+": {
        "monitor": {
            "Google+ Hangouts/Chat": {},
            "Google+ Photos": {
                "restrict": [
                    "Block File Upload",
                   "Block +1/Tag"
 ]
            },
            "Google+ Location Tagging": {},
            "Google+ Games": {},
            "Google+ Videos": {
                "restrict": [
                    "Block File Upload"
 ]
            },
            "Google+ General": {
                "restrict": [
                    "Block Posting Text"
 ]
 }
        }
    },
    "Presentation / Conferencing": {
        "monitor": {
            "Crossloop": {},
            "Techinline": {},
            "Glide": {},
            "eRoom.net": {},
            "Twiddla": {},
            "WebEx": {},
            "TeamViewer": {}
        }
    },
    "Instant Messaging": {
        "monitor": {
            "MessengerFX": {},
            "Fetion": {
                "restrict": [
                    "Block File Transfer"
 ]
            },
            "MSN Messenger": {
                "restrict": [
                    "Block File Transfer"
 ]
            },
            "Mibbit": {},
            "Yahoo Messenger": {
                "restrict": [
                    "Block File Transfer"
```

```
 ]
              },
              "KoolIM": {},
              "ILoveIM": {},
              "Google Talk": {},
              "AOL Instant Messenger": {}
 }
\qquad \qquad "Internet Utilities": {
 "monitor": {
              "Google Calendar": {
                   "restrict": [
                       "Block File Upload",
                      "Block Posting Text",
                      "Block Sending Email",
                      "Block Download Documents"
 ]
              },
              "Google Translate": {},
              "Google Analytics": {},
              "Google App Engine": {},
              "eBay": {},
              "Yahoo Toolbar": {}
         }
     },
     "Media": {
         "monitor": {
              "Photobucket": {
                  "restrict": [
                       "Block File Upload",
                      "Block Download Documents",
                      "Block Sharing"
 ]
              },
              "Fotki": {},
              "QuickTime": {},
              "Windows Media": {},
              "Nico Nico Douga": {},
              "Flickr": {
                  "restrict": [
                       "Block File Upload",
                      "Block Posting Text"
 ]
              },
              "Live365": {},
              "Hulu": {},
              "Dailymotion": {
                  "restrict": [
                       "Block File Upload",
                      "Block Posting Text"
 ]
              },
              "Pandora TV": {},
              "500px": {
                  "restrict": [
                       "Block File Upload",
                      "Block Posting Text",
                      "Block Like/Tag"
 ]
\}, \}, \}, \}, \}, \}, \}, \}, \}, \}, \}, \}, \}, \}, \}, \}, \}, \}, \}, \}, \}, \}, \}, \}, \}, \}, \}, \}, \}, \}, \}, \}, \}, \}, \}, \}, \},
 "YouTube": {
                  "restrict": [
                       "Block File Upload",
                      "Block Posting Text",
```

```
 "Block High Definition"
                ]
            },
            "Jango": {},
            "Livestream": {},
            "ASF": {},
            "Vimeo": {},
            "Megavideo": {},
            "Silverlight": {},
             "PPS.tv": {
                 "restrict": [
                    "Block File Upload",
                   "Block Posting Text"
 ]
            },
             "Gyao": {
                "restrict": [
                    "Block Posting Text"
 ]
            },
            "Tudou": {
                "restrict": [
                    "Block File Upload",
                   "Block Posting Text",
                   "Block Like/Tag"
 ]
            },
            "Netflix": {},
             "RealMedia": {},
             "PPTV": {
                "restrict": [
                    "Block File Upload",
                   "Block Posting Text"
 ]
            },
            "Picasa": {},
             "Youku": {
                "restrict": [
                    "Block File Upload",
                   "Block Posting Text",
                   "Block Like/Tag"
 ]
            },
            "Pandora": {},
             "Joost": {},
             "56.com": {
                "restrict": [
                    "Block File Upload",
                   "Block Posting Text"
 ]
            },
            "Winamp Remote": {},
            "FreeeTV": {},
            "MPEG": {},
            "Flash Video": {},
             "Last.fm": {},
             "Viddler": {},
             "SmugMug": {
```

```
 "restrict": [
                   "Block File Upload",
                   "Block Posting Text",
                  "Block Like",
                   "Block Sharing"
 ]
            },
            "Deezer": {},
            "Shutterfly": {}
        },
        "default_bandwidth_limit": ""
    },
    "Collaboration": {
        "monitor": {
            "Pastebin": {
                "restrict": [
                   "Block Posting Text",
                   "Block Download Documents"
 ]
            },
            "Wikipedia": {
                "restrict": [
                   "Block File Upload",
                   "Block Posting Text"
 ]
            },
            "Answers.com": {
               "restrict": [
                   "Block Posting Text"
 ]
 }
        }
    },
    "Myspace": {
        "monitor": {
            "Myspace Music": {},
            "Myspace Videos": {
                "restrict": [
                    "Block File Upload",
                  "Block Like/Tag"
 ]
            },
            "Myspace General": {
                "restrict": [
                    "Block Posting Text",
                   "Block Like/Tag"
 ]
            },
            "Myspace Photos": {
                "restrict": [
                   "Block File Upload",
                  "Block Like/Tag"
 ]
 }
        }
    },
    "LinkedIn": {
        "monitor": {
            "LinkedIn Inbox": {
               "restrict": [
                    "Block Posting Text"
 ]
            },
            "LinkedIn General": {
```

```
 "restrict": [
                   "Block Installation of Third-Party Applications",
                  "Block Recommendations",
                  "Block Groups",
                  "Block Events",
                  "Block Status Updates"
 ]
            },
            "LinkedIn Contacts": {
               "restrict": [
                   "Block Posting Text"
 ]
\},
 "LinkedIn Profile": {
               "restrict": [
                   "Block Posting Text"
 ]
            },
            "LinkedIn Jobs": {
                "restrict": [
                   "Block Job Search",
                  "Block Job Posting"
 ]
           }
        }
    },
    "Software Updates": {
        "monitor": {
"Windows Update": {},
 "Sophos Update": {},
            "Trendmicro Antivirus Update": {},
            "Symantec Liveupdate": {},
            "McAfee AutoUpdate": {}
        }
    },
    "iTunes": {
        "monitor": {
            "iTunes iPhone": {
               "restrict": [
                   "Block iTunes App Install",
                  "Block iTunes Music",
                  "Block iTunes Video",
                  "Block iTunes Podcast",
                  "Block iTunes iBook"
 ]
            },
            "iTunes Desktop": {
                "restrict": [
                   "Block iTunes App Install",
                  "Block iTunes Music",
                  "Block iTunes Video",
                  "Block iTunes iBook"
 ]
            },
            "iTunes iPad": {
               "restrict": [
                   "Block iTunes App Install",
                  "Block iTunes Music",
```

```
 "Block iTunes Video",
                   "Block iTunes Podcast",
                   "Block iTunes iBook"
 ]
            },
            "iTunes iPod": {
                "restrict": [
                    "Block iTunes App Install",
                   "Block iTunes Music",
                   "Block iTunes Video",
                   "Block iTunes Podcast",
                   "Block iTunes iBook"
 ]
 }
        }
     },
     "Enterprise Applications": {
        "monitor": {
            "SugarCRM": {},
            "SharePoint": {
                "restrict": [
                    "Block File Upload",
                   "Block Blog Posting",
                   "Block Download Documents",
                   "Block Editing Calendar",
                   "Block Admin Operations"
 ]
            },
            "Concur": {},
            "Amazon S3": {
                "restrict": [
                    "Block File Upload"
 ]
 }
        }
    },
    "Games": {
        "monitor": {
            "Evony": {},
            "Hangame.co.jp": {},
            "Wii": {},
            "Pogo": {}
        }
    },
     "Facebook": {
         "monitor": {
            "Facebook Applications: Utilities": {},
            "Facebook Photos and Videos": {
                "restrict": [
                    "Block File Upload"
 ]
            },
            "Facebook Applications: Other": {},
            "Facebook Events": {},
            "Facebook Applications: Entertainment": {},
            "Facebook Applications: Sports": {},
            "Facebook Applications: Games": {},
            "Facebook Messages and Chat": {
                "restrict": [
                    "Block File Attachment Upload",
                   "Block File Attachment Download",
                   "Block Video Chat"
 ]
            },
```

```
 "Facebook General": {
                 "restrict": [
                     "Block Posting Text",
                    "Block Like/Tag",
                    "Block Installation of Third-Party Applications"
 ]
             },
             "Facebook Notes": {}
         },
         "default_bandwidth_limit": "2000"
     },
     "Proxies": {
         "monitor": {
             "PHPProxy": {},
             "Zelune": {},
             "Suresome": {},
             "ASProxy": {},
             "CamoProxy": {},
             "KProxy": {},
             "CoralCDN": {},
             "CGIProxy": {},
             "Guardster": {},
             "FlyProxy": {},
             "Glype": {},
             "Vtunnel": {},
             "Surrogafier": {},
             "Socks2HTTP": {},
            "Avoidr": {},
             "Other Web Proxy": {},
             "Proxono": {},
             "Megaproxy": {}
         }
\qquad \qquad "Social Networking": {
         "monitor": {
             "Weibo": {
                 "restrict": [
                     "Block File Upload",
                    "Block Posting Text"
 ]
             },
             "Kaixin001": {
                 "restrict": [
                     "Block File Upload",
                    "Block Posting Text",
                    "Block Like/Tag",
                    "Block Sending Email",
                    "Block Download Documents"
 ]
             },
             "Pinterest": {
                 "restrict": [
                     "Block File Upload",
                    "Block Posting Text",
                    "Block Like"
 ]
             },
             "RenRen": {
```

```
 "restrict": [
                     "Block File Upload",
                    "Block Posting Text",
                    "Block Like/Tag"
 ]
             },
             "Slashdot": {},
             "Google Groups": {
                 "restrict": [
                     "Block Posting Text"
 ]
             },
             "Zhihu": {
                 "restrict": [
 "Block File Upload",
                    "Block Posting Text",
                    "Block Like/Tag",
                    "Block Sharing"
 ]
             },
             "Yahoo Mobage": {},
             "Reddit": {},
             "Tencent Weibo": {
                 "restrict": [
                     "Block File Upload",
                    "Block Posting Text",
                    "Block Like/Tag"
 ]
             },
             "Ameba": {},
             "Quora": {
                 "restrict": [
                     "Block File Upload",
                    "Block Posting Text",
                    "Block Like/Tag",
                    "Block Sharing"
 ]
\}, \}, \}, \}, \}, \}, \}, \}, \}, \}, \}, \}, \}, \}, \}, \}, \}, \}, \}, \}, \}, \}, \}, \}, \}, \}, \}, \}, \}, \}, \}, \}, \}, \}, \}, \}, \},
 "FriendFeed": {},
             "Digg": {},
             "Two Channel": {},
             "Gree": {},
             "Mixi": {},
             "StumbleUpon": {
 "restrict": [
 "Block File Upload",
                    "Block Posting Text",
                    "Block Like/Tag"
 ]
             },
             "XING": {},
             "Sohu Weibo": {
                 "restrict": [
                     "Block File Upload",
                    "Block Posting Text"
 ]
             },
             "Twitter": {
                 "restrict": [
                     "Block Posting to Twitter",
                    "Block Posts Using Third-Party Clients",
                    "Block Unsupported Third-Party Applications"
 ]
             },
```
240

#### **Static Data**

```
 "Delicious": {},
                "Scribd": {
                     "restrict": [
                          "Block File Upload",
                         "Block Download Documents",
                         "Block Posting Text"
 ]
                },
                "Google Wave": {}
          }
      },
      "Blogging": {
           "monitor": {
                "Blogger": {
                     "restrict": [
                          "Block Posting Text"
 ]
\}, \}, \}, \}, \}, \}, \}, \}, \}, \}, \}, \}, \}, \}, \}, \}, \}, \}, \}, \}, \}, \}, \}, \}, \}, \}, \}, \}, \}, \}, \}, \}, \}, \}, \}, \}, \},
 "LiveJournal": {
 "restrict": [
                          "Block Posting Text"
 ]
                },
                "Tumblr": {
                     "restrict": [
                          "Block Posting Text"
 ]
                },
                "Wordpress": {
                     "restrict": [
                         "Block Posting Text"
 ]
\}, \}, \}, \}, \}, \}, \}, \}, \}, \}, \}, \}, \}, \}, \}, \}, \}, \}, \}, \}, \}, \}, \}, \}, \}, \}, \}, \}, \}, \}, \}, \}, \}, \}, \}, \}, \},
 "FC2 Blog": {
                     "restrict": [
                          "Block File Upload",
                         "Block Posting Text"
 ]
                },
                "Disqus": {
                     "restrict": [
                          "Block Like",
                         "Block Posting Text"
 ]
               }
          }
     }
}
```
# **Youtube Categories**

There are no REST APIs for allowed YTC categories. Table 272 provides the static list.

#### Table 272 – YTC Categories Statics Data

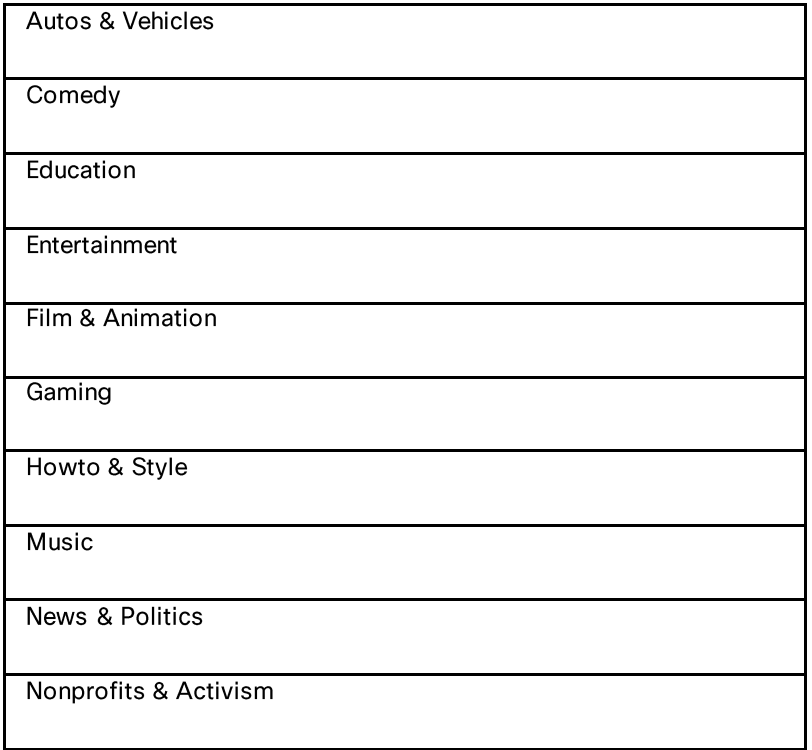

# **Objects**

While editing Objects column of access\_policy, you must be aware of the supported MIME types in Secure Web Appliance. Table 273 provides the supported MIME types:

#### Table 273 - MIME Types

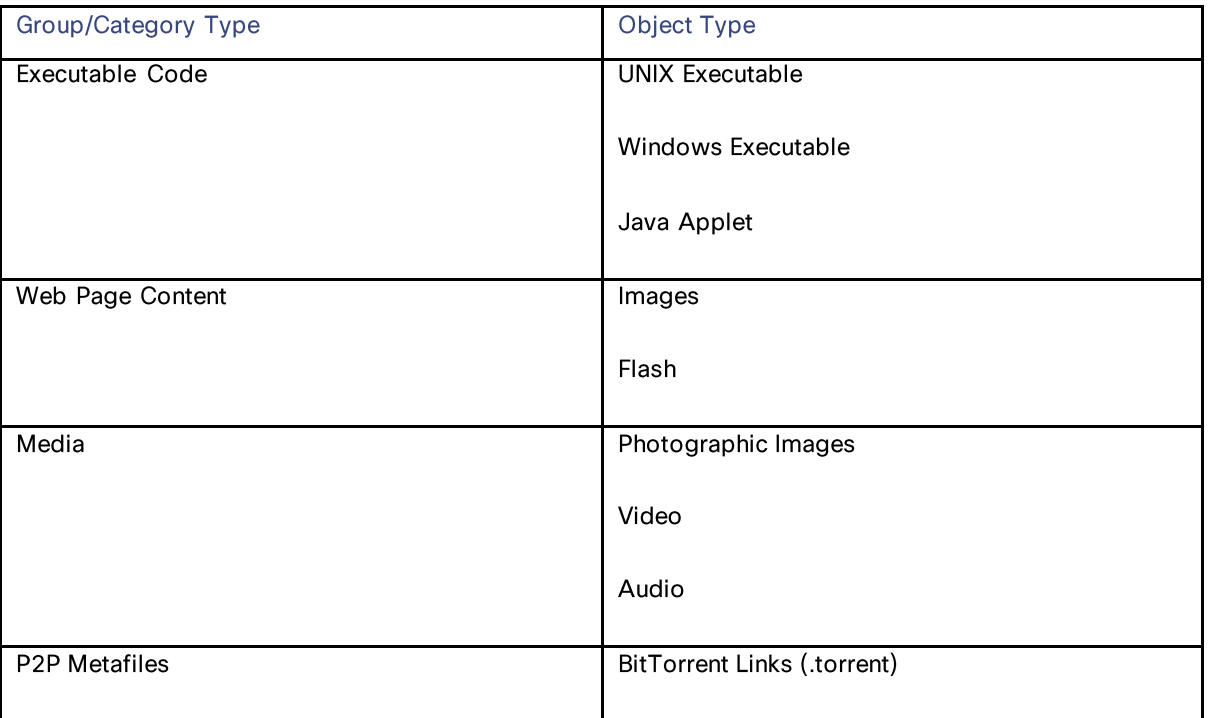

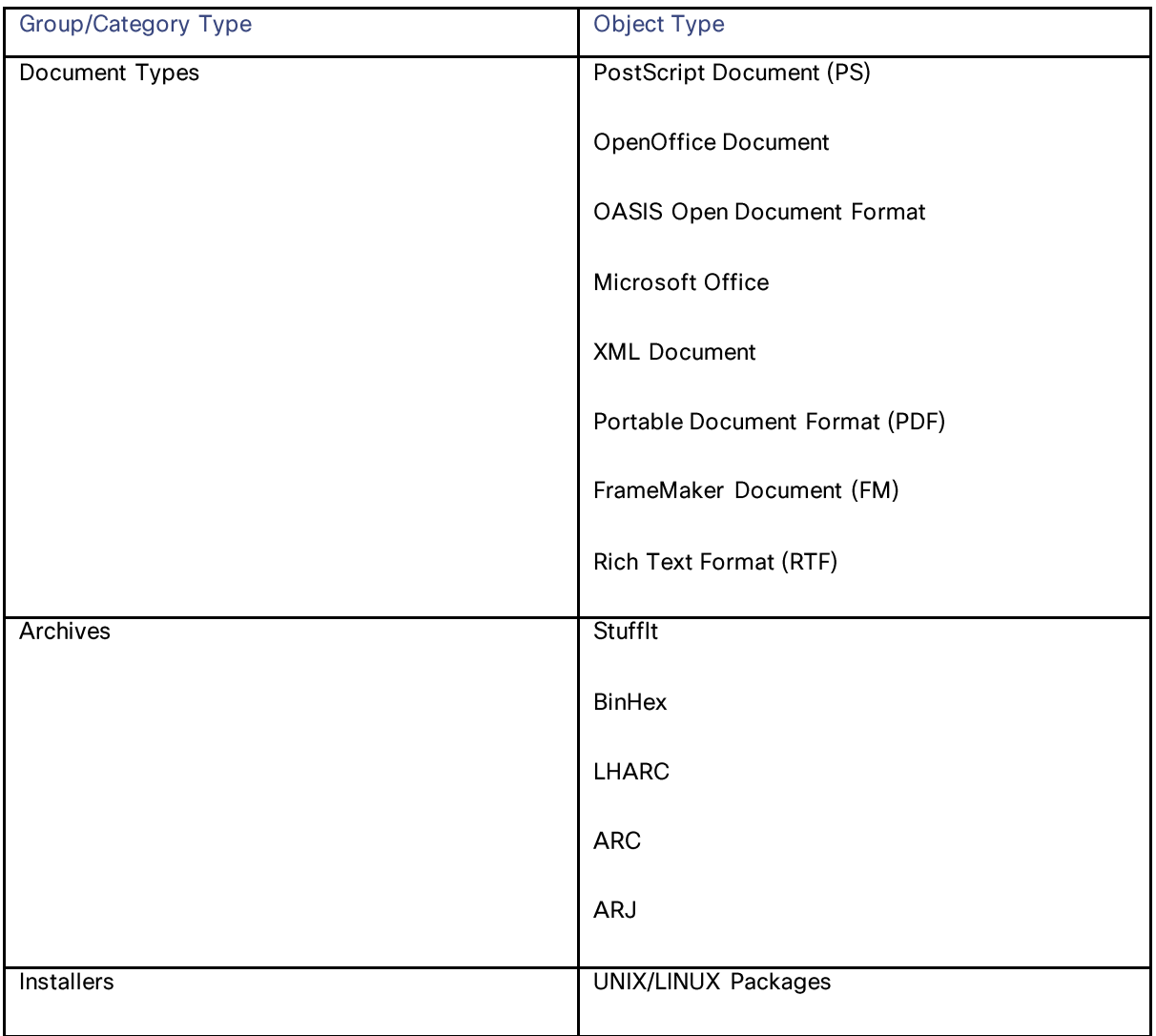

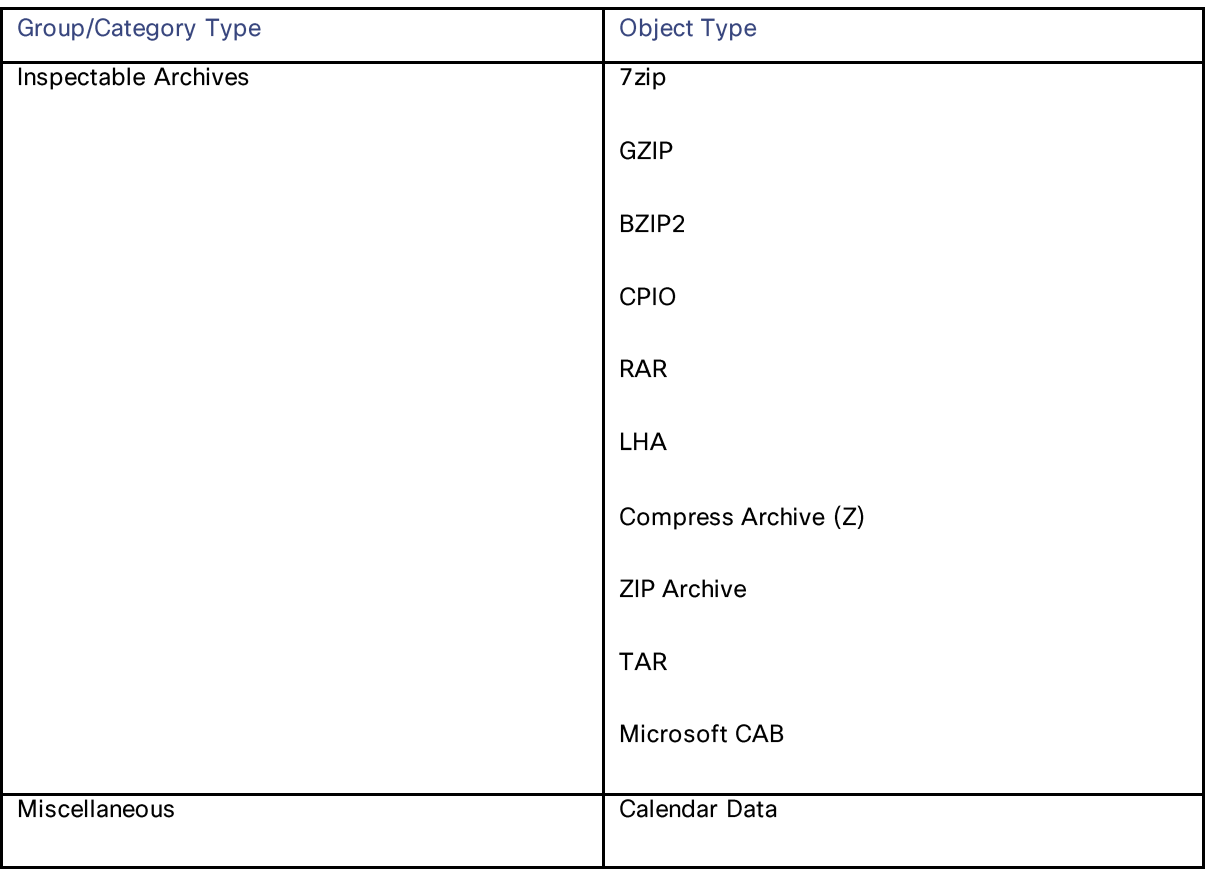

# **Custom MIME Types**

For blocking the custom MIME types, you must be aware of the string that is supported by Secure Web Appliance. Table 274 provides the objects and their MIME types which can be used as the custom MIME types.

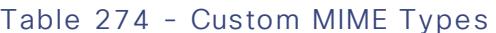

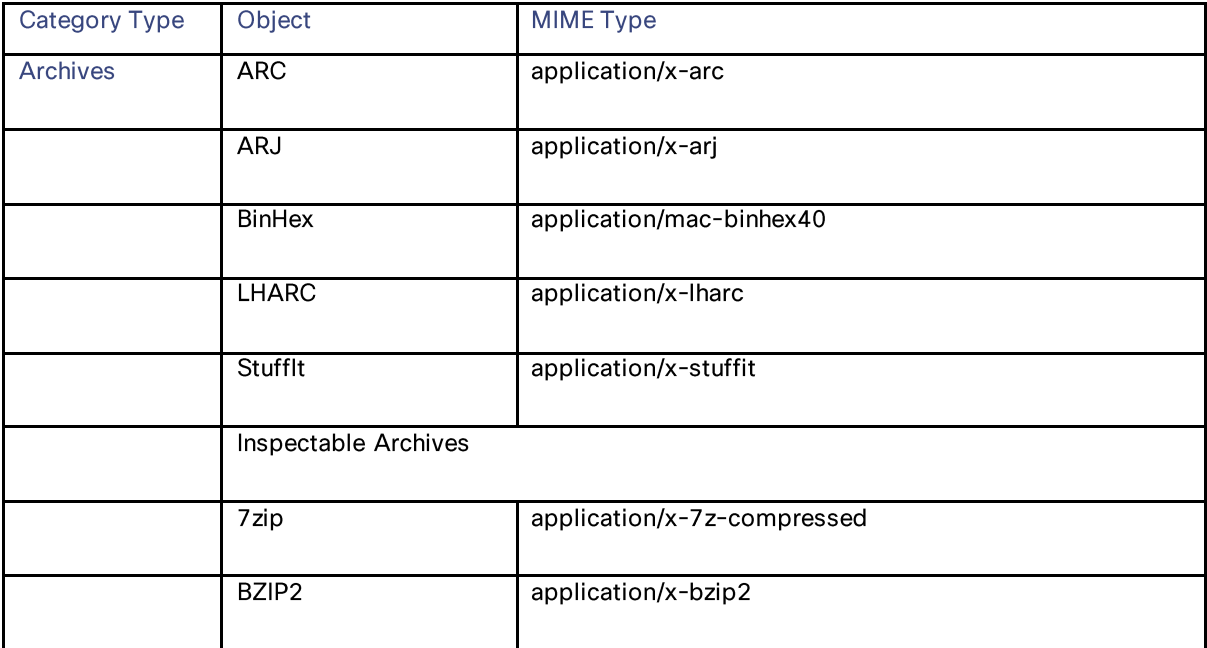

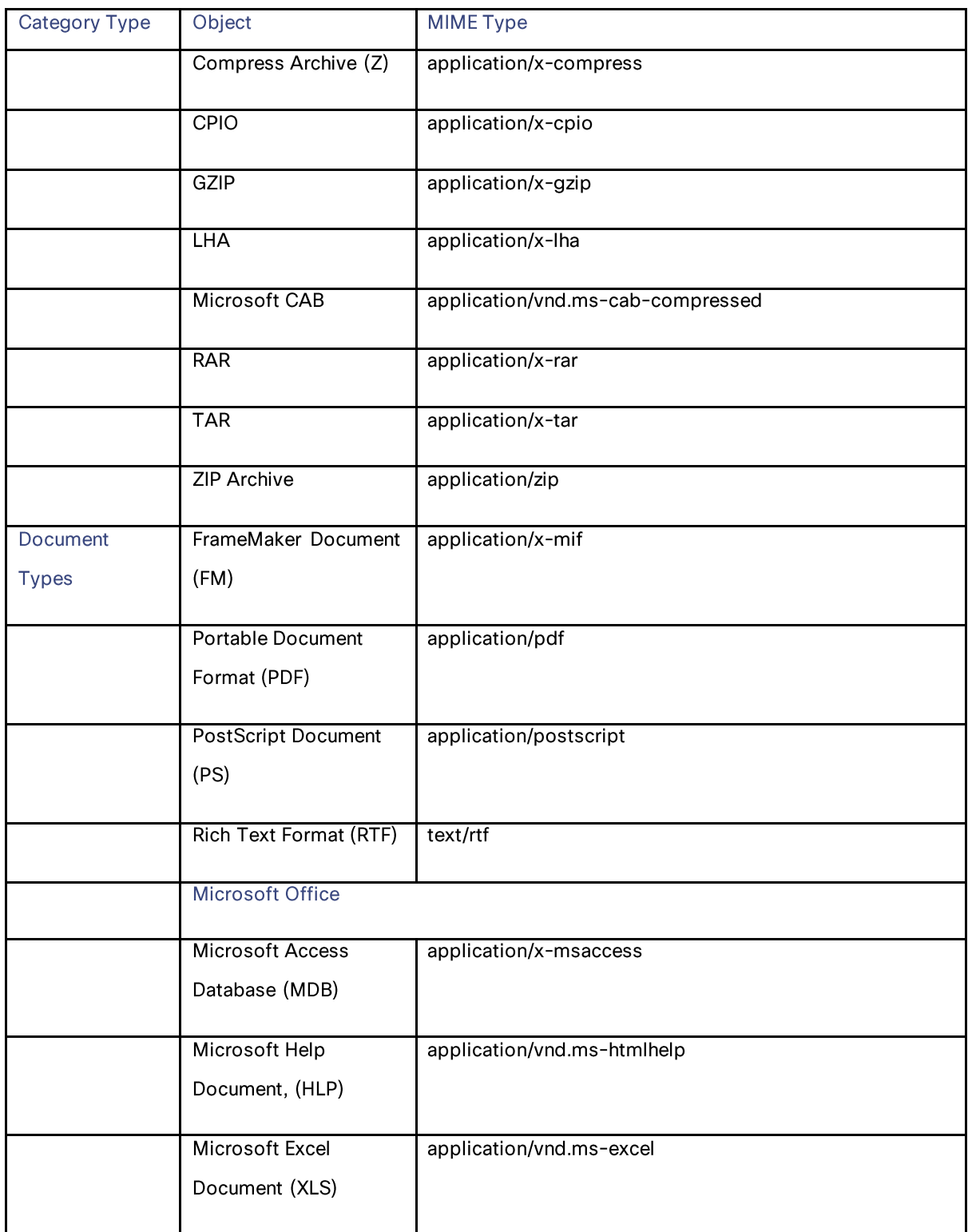

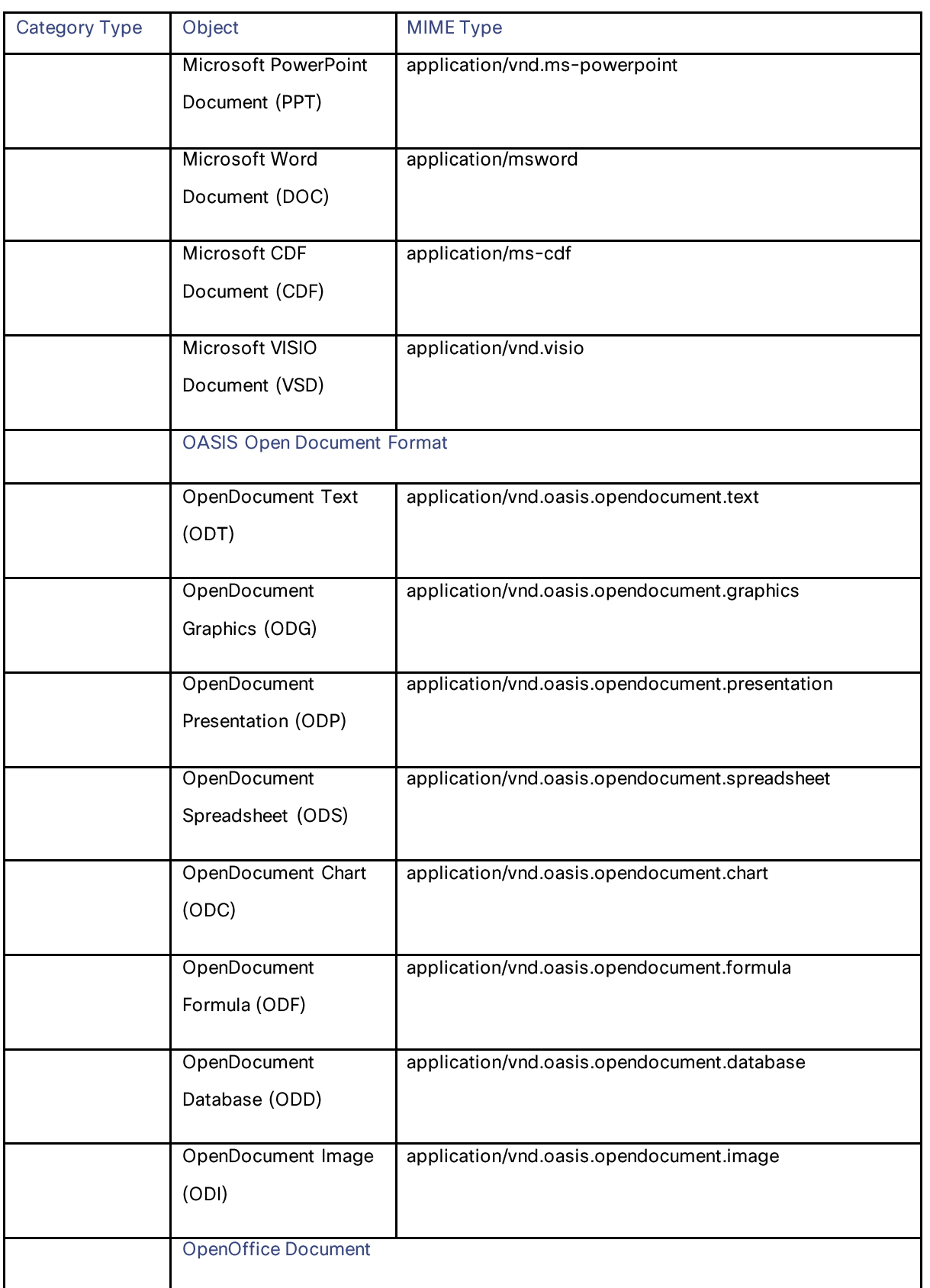

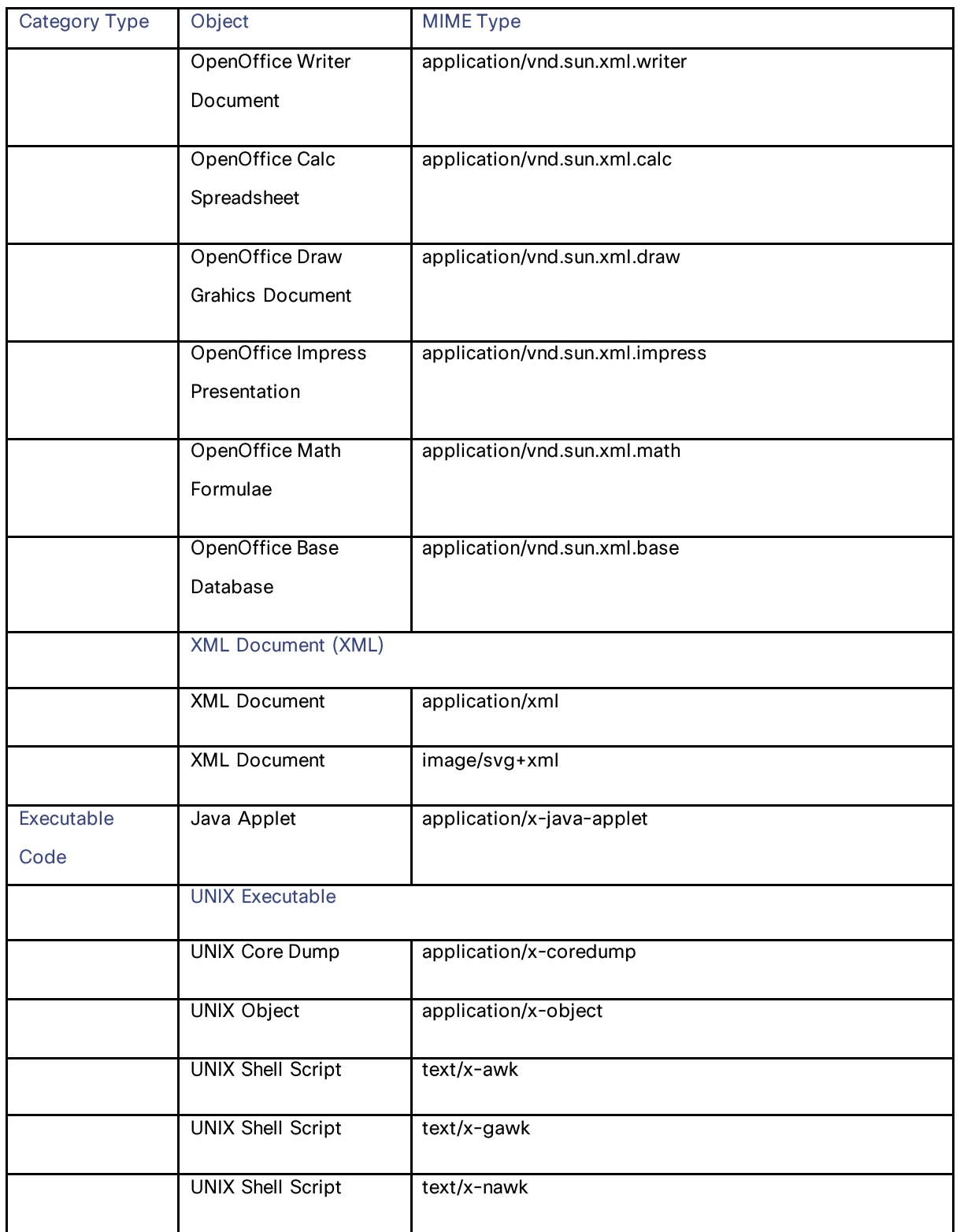

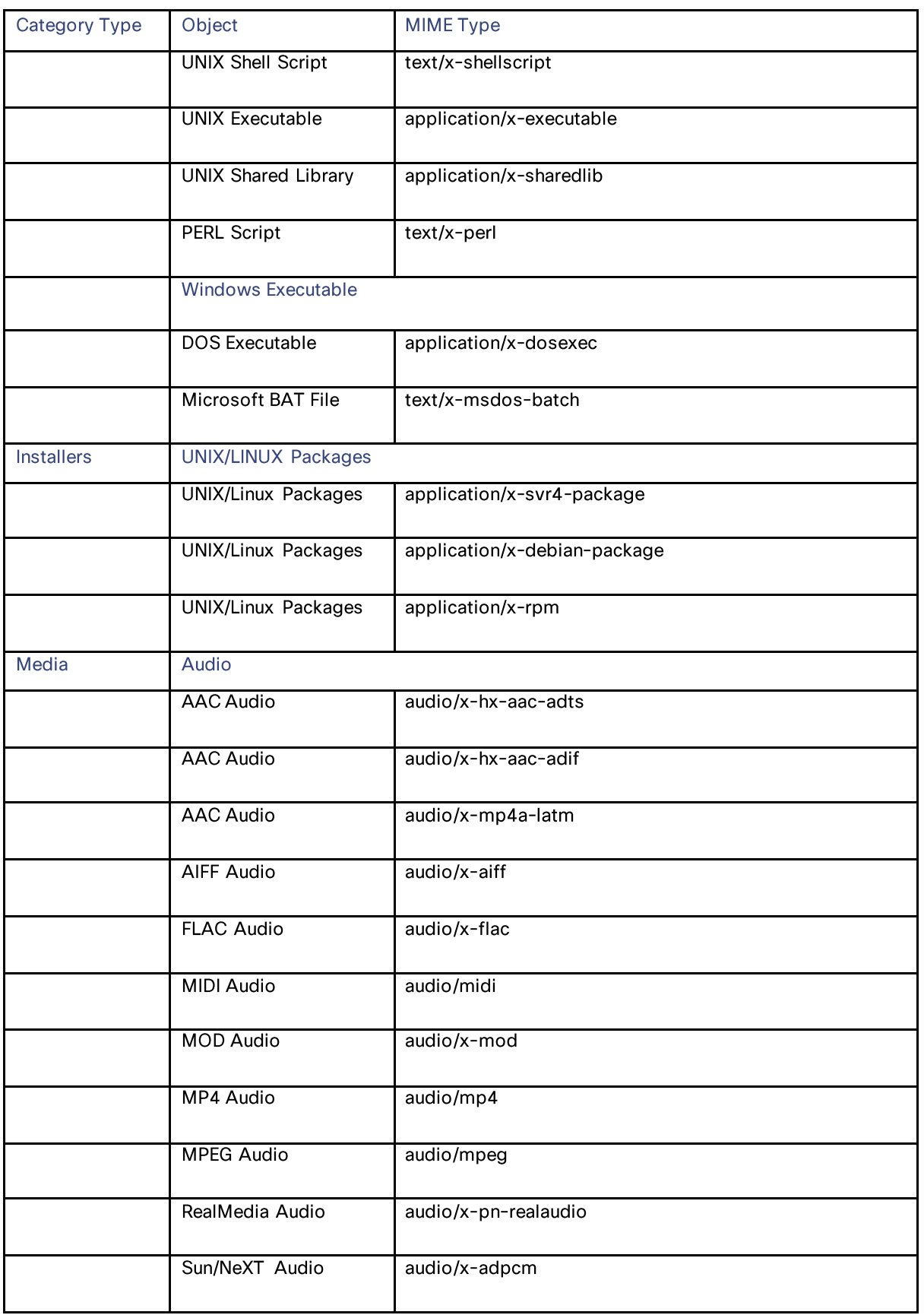

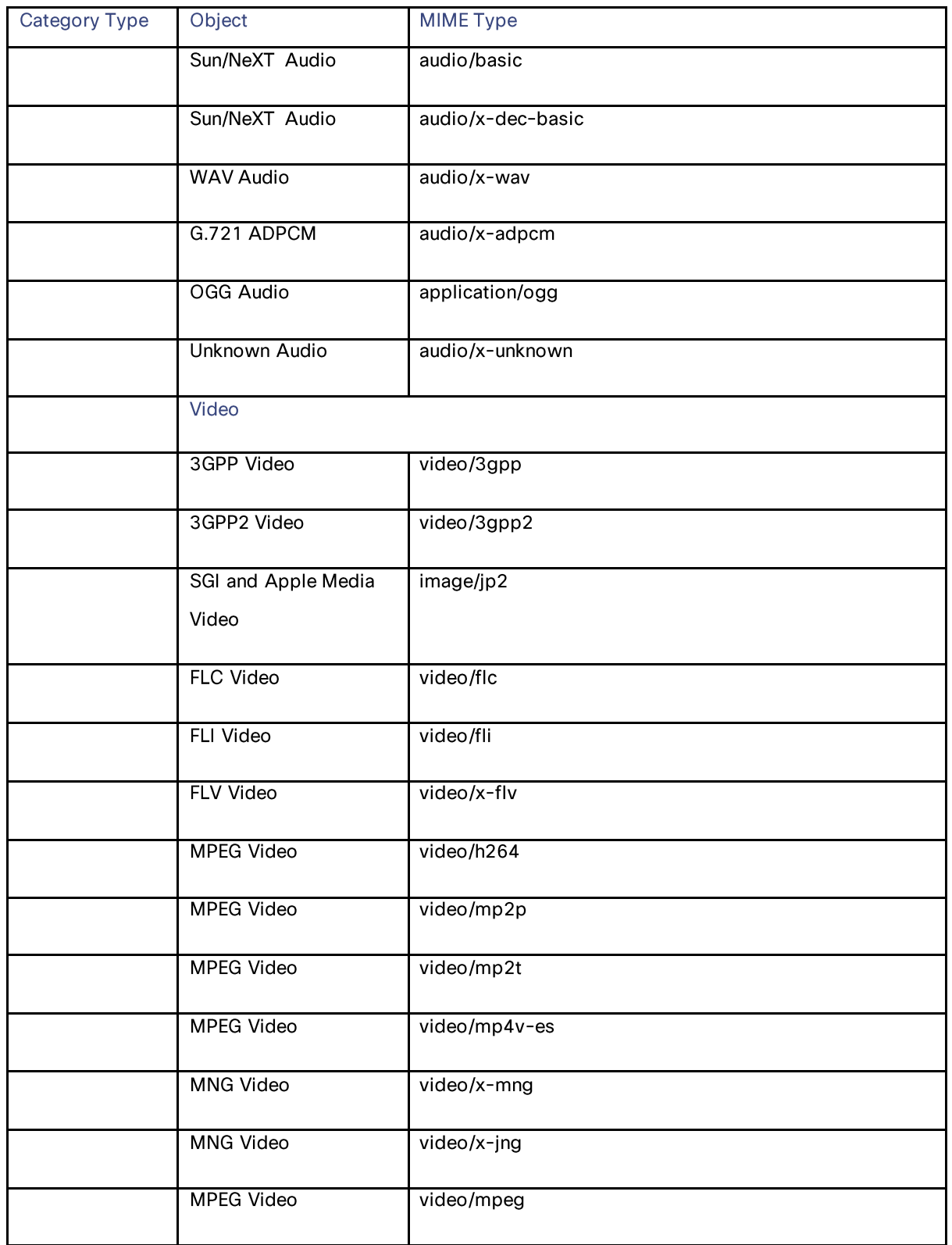

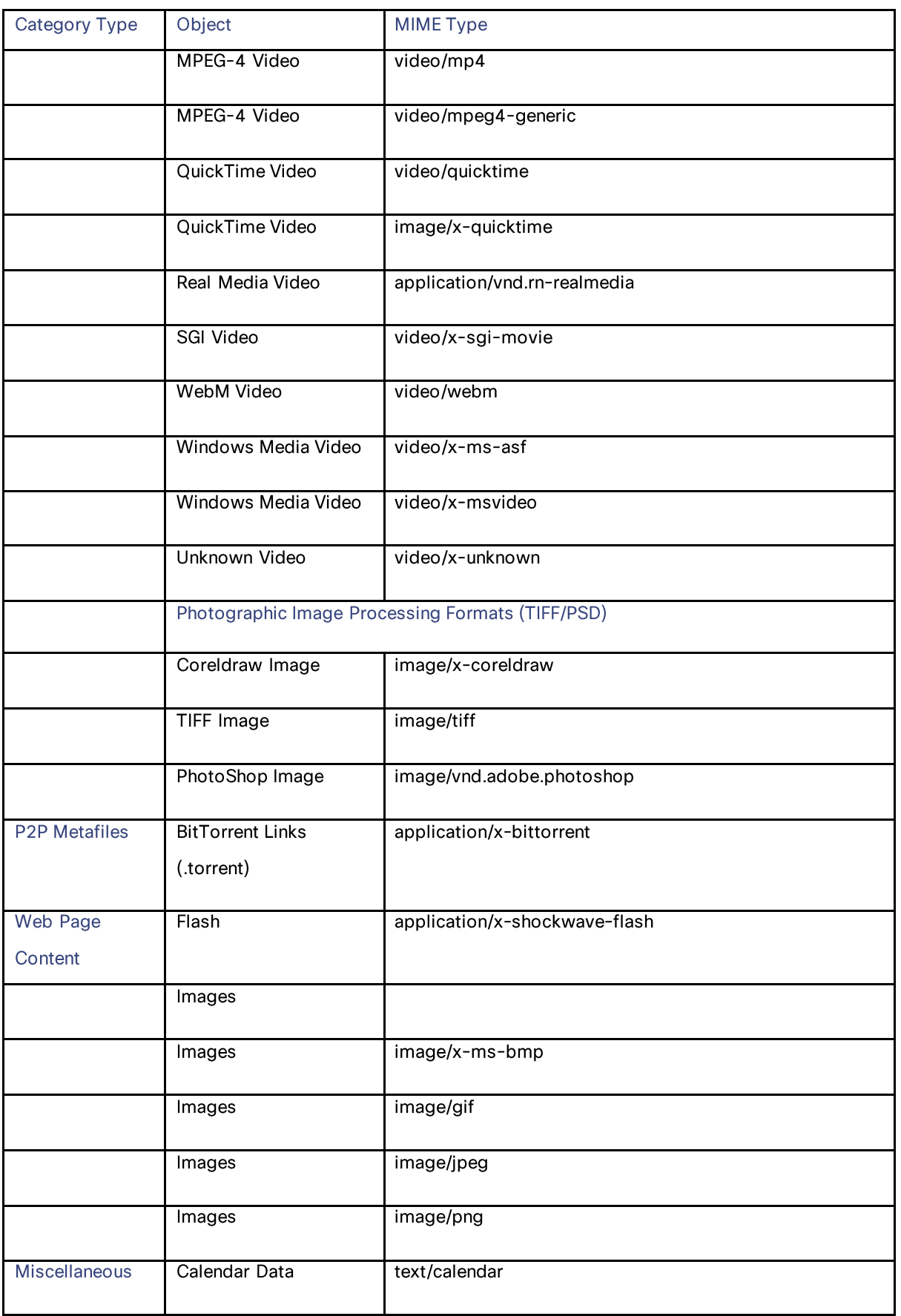

**Static Data** 

## **Anti-Malware Categories**

In access policy, while editing Anti-Malware and Reputation Settings, you must be aware of the allowed values of malware categories in the following PUT/POST format:

```
{
       "amw_reputation": {
"cisco dvs amw": {
                     "malware categories": {...},
                     "other categories": {...}
                     …
              },
              "adv_malware_protection": {
                     "file reputation": {...},
                     …
              }
              …
       }
       …
}
```
Table 275 lists the allowed values for malware\_categories, other\_categories, and file\_reputation. These values are used either in block or monitor list.

Table 275 – Allowed Values

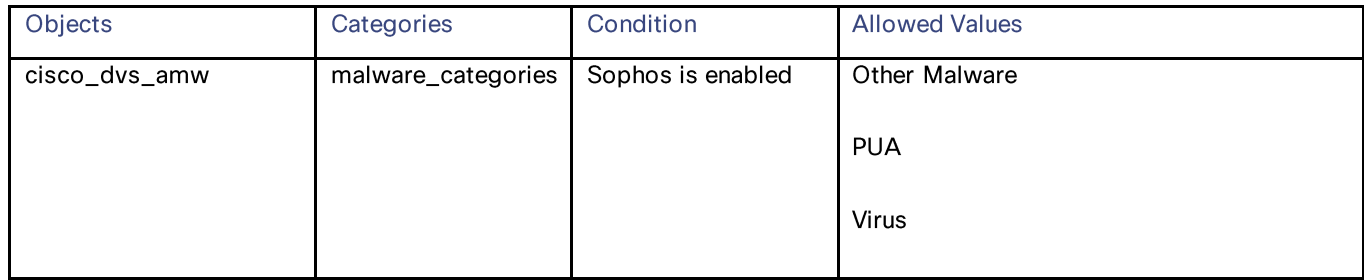

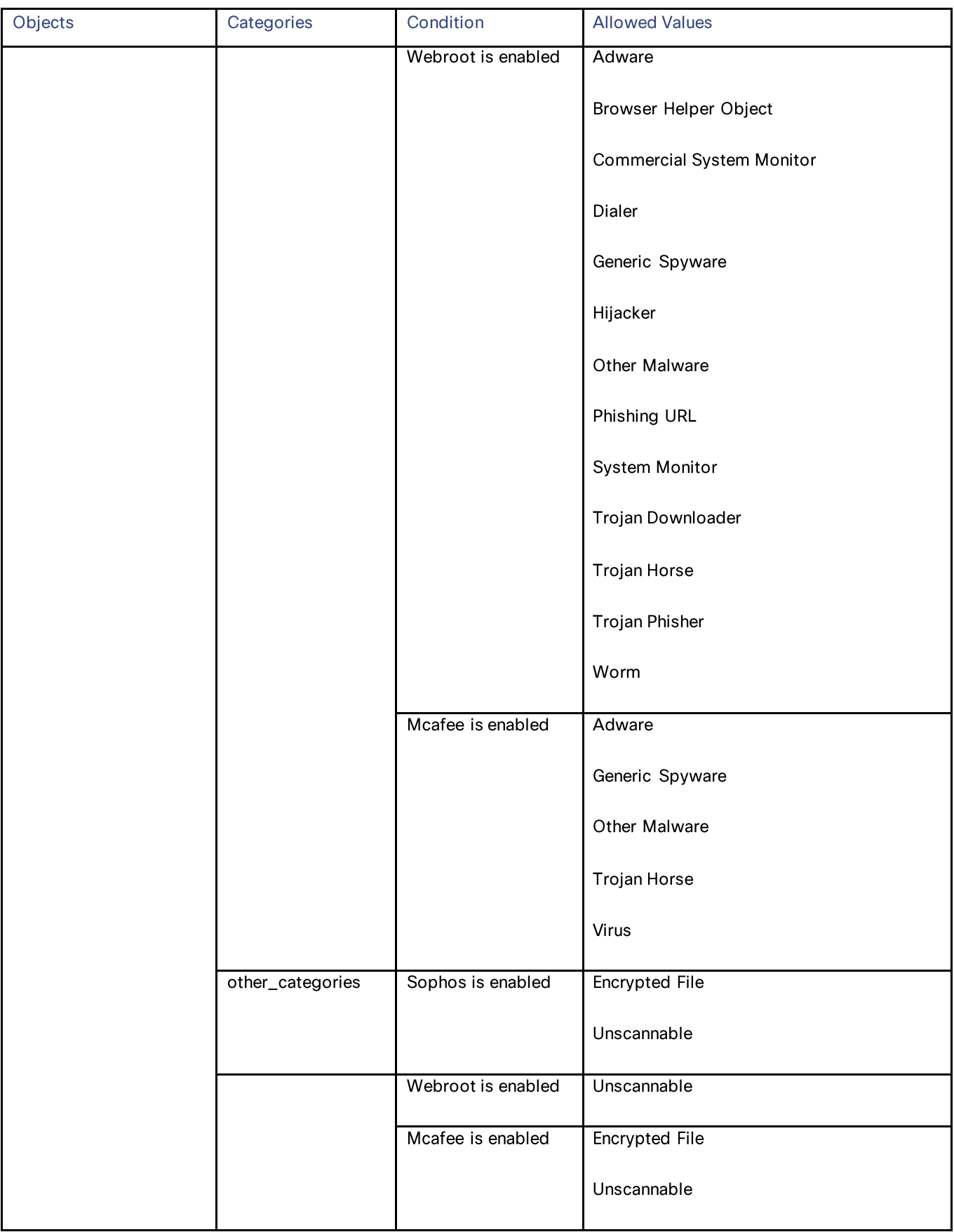
## AsyncOS 15.2 API - Addendum to the Getting Started Guide for Cisco Secure Web Appliance

Static Data

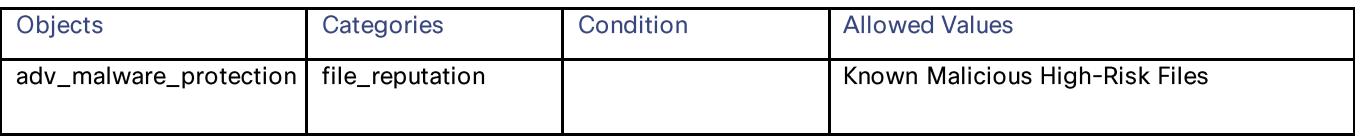